REGIONE PIEMONTE BU4S3 28/01/2021

Codice A1911A D.D. 22 dicembre 2020, n. 491

**Convenzione quadro per gli affidamenti diretti al CSI Piemonte per la prestazione di servizi in regime di esenzione IVA'', per il periodo 1 gennaio 2019 - 31 dicembre 2021 (repertorio n. 65 del 6 febbraio 2019) - Approvazione Documenti Tecnici.** 

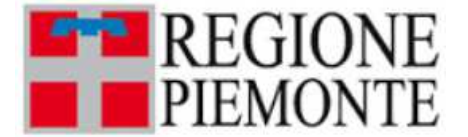

**ATTO DD 491/A1911A/2020 DEL 22/12/2020**

#### **DETERMINAZIONE DIRIGENZIALE A19000 - COMPETITIVITA' DEL SISTEMA REGIONALE A1911A - Sistema informativo regionale**

**OGGETTO:** Convenzione quadro per gli affidamenti diretti al CSI Piemonte per la prestazione di servizi in regime di esenzione IVA", per il periodo 1 gennaio 2019 – 31 dicembre 2021 (repertorio n. 65 del 6 febbraio 2019) – Approvazione Documenti Tecnici.

#### Premesso che

con la deliberazione di Giunta regionale n. 5-8240 del 27 dicembre 2018, per le motivazioni ivi contenute e richiamate espressamente nel presente provvedimento, è stata approvata la "Convenzione quadro per gli affidamenti diretti al CSI Piemonte per la prestazione di servizi in regime di esenzione IVA", per il periodo 1 gennaio 2019 – 31 dicembre 2021 (repertorio n. 65 del 6 febbraio 2019);

in particolare, la citata deliberazione demanda all'approvazione del Tavolo di Gestione, di cui all'art. 18 della suddetta Convenzione, dei seguenti documenti tecnici:

- 1. "Catalogo e Listino dei Servizi del CSI",
- 2. "Procedure Operative",
- 3. "Modalità di controllo e rendicontazione dei servizi finanziati con fondi SIE",
- 4. "Criteri tecnici per la verifica di congruità".

viene previsto, inoltre, che detti documenti devono poi essere successivamente approvati dai contraenti della Convenzione in base ai rispettivi ordinamenti, ed in particolare, per quanto riguarda la competenza regionale, con determinazione dirigenziale del responsabile del Settore "Sistema Informativo regionale".

Preso atto che

il Tavolo di Gestione, nella seduta del 21 dicembre 2020, ha approvato i documenti:

Allegato tecnico 1 - Catalogo e Listino servizi del CSI-Piemonte a valere dal 1° gennaio 2021 con

Allegati

Allegato tecnico 2 - Procedure Operative della Convenzione e template documenti; Allegato tecnico 4 -Criteri per la definizione della congruità tecnico-economica delle CTE e PTE; Pertanto

alla luce delle premesse sopra riportate, ed in ossequio alle disposizioni contenute nella citata D.G.R. n. 5-8240 del 27 dicembre 2018,

occorre procedere all'approvazione dei seguenti documenti tecnici:

Allegato tecnico 1 - Catalogo e Listino servizi del CSI-Piemonte a valere dal 1° gennaio 2021 con Allegati;

Allegato tecnico 2 - Procedure Operative della Convenzione e template documenti;

Allegato tecnico 4 -Criteri per la definizione della congruità tecnico-economica delle CTE e PTE;

allegati al presente provvedimento per farne parte integrante formale e sostanziale

Attestata la regolarità amministrativa del presente atto. Quanto sopra premesso e considerato,

#### IL DIRIGENTE

Richiamati i seguenti riferimenti normativi:

- Visti gli artt. 4 e 16 D.Lgs 165/2001 "Norme generali sull'ordinamento del lavoro alle dipendenze delle amministrazioni pubbliche"
- visti gli artt. 4 e 17 della Legge regionale 28 luglio 2008, n. 23 "Disciplina dell'organizzazione degli uffici regionali e disposizioni concernenti la dirigenza ed il personale";
- vista la Legge 190/2012 "Disposizioni per la prevenzione e la repressione della corruzione e dell'illegalita' nella pubblica amministrazione;
- vista la D.G.R. n. 37-1051 del 21 febbraio 2020 "Approvazione del Piano triennale di prevenzione della corruzione per gli anni 2020-2022 della Regione Piemonte";

#### *determina*

per le considerazioni esposte nella premessa,

di prendere atto dell'esito delle valutazioni effettuate dal Tavolo di Gestione, costituito ai sensi dell'art. 18 della Convenzione Quadro, nella seduta del 21 dicembre 2020, così come risulta dal Verbale agli atti del Settore Sistema Informativo regionale; di approvare, pertanto, i seguenti documenti tecnici:

- Allegato tecnico 1 Catalogo e Listino servizi del CSI-Piemonte a valere dal 1° gennaio 2021 con Allegati
- Allegato tecnico 2 Procedure Operative della Convenzione e template documenti;

• Allegato tecnico 4 -Criteri per la definizione della congruità tecnico-economica delle CTE e PTE; allegati al presente provvedimento per farne parte integrante, formale e sostanziale;

di predisporre la pubblicazione dei predetti documenti tecnici sulla Intranet della Regione Piemonte, al fine di dare immediata e ottimale diffusione degli stessi alle direzioni e settori regionali coinvolti nei procedimenti di affidamento dei servizi al CSI Piemonte.

La presente determinazione sarà pubblicata sul B.U.R.P., ai sensi dell'art. 61 dello Statuto e dell'art.

### 5 L.R. 22/2010.

 $\overline{a}$ 

### IL DIRIGENTE (A1911A - Sistema informativo regionale) Firmato digitalmente da Giorgio Consol

Si dichiara che sono parte integrante del presente provvedimento gli allegati riportati a seguire  $\frac{1}{2}$ , archiviati come file separati dal testo del provvedimento sopra riportato:

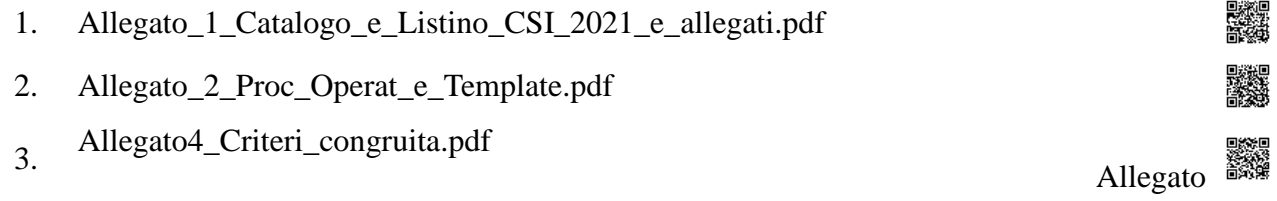

<sup>1</sup> L'impronta degli allegati rappresentata nel timbro digitale QRCode in elenco è quella dei file pre-esistenti alla firma digitale con cui è stato adottato il provvedimento

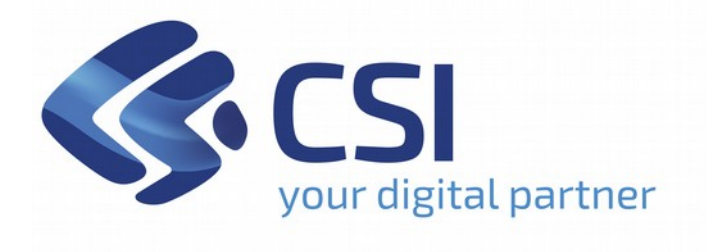

# **Catalogo e Listino** dei servizi CSI

A valere dal 1° gennaio 2021

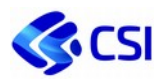

# **SOMMARIO**

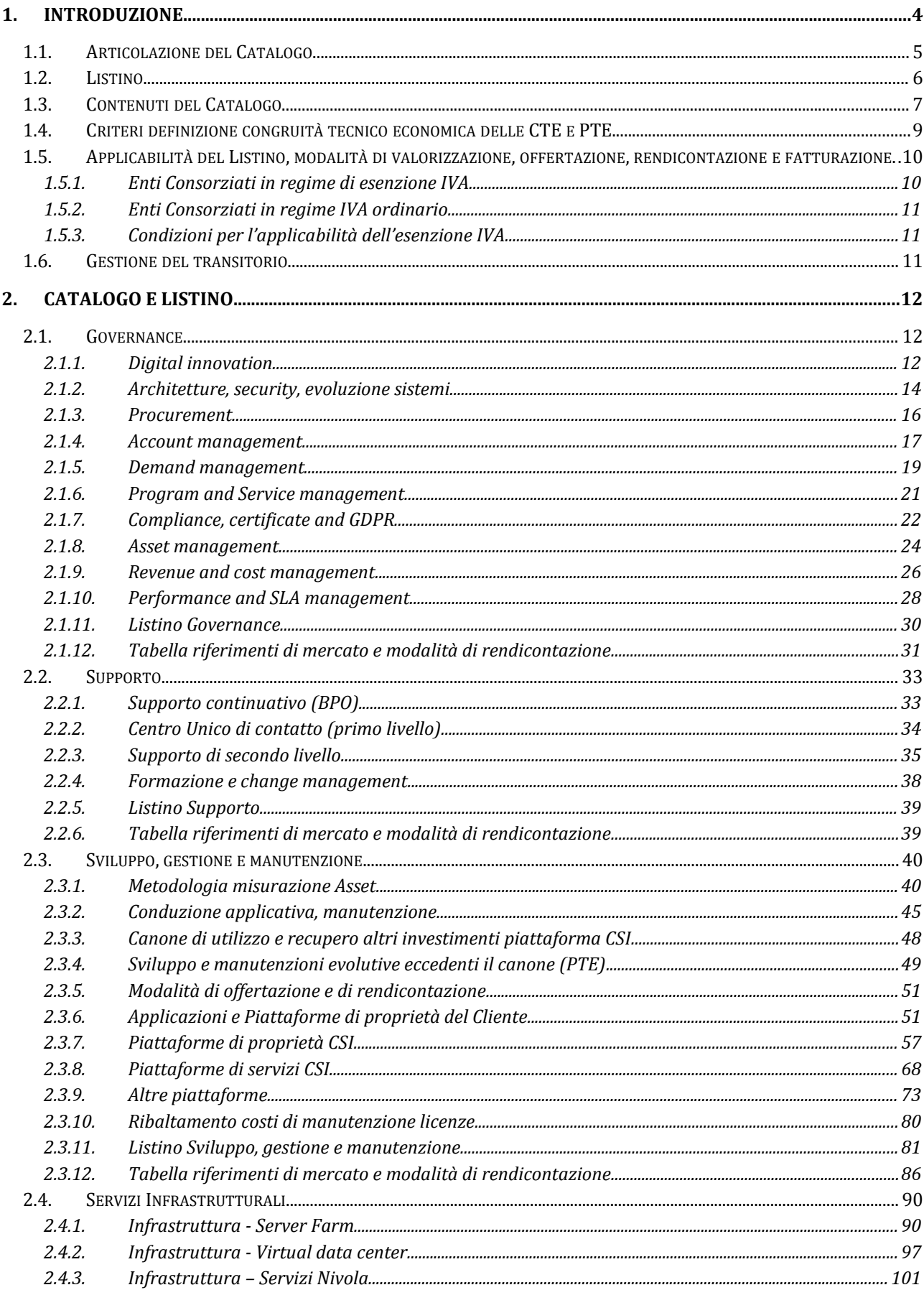

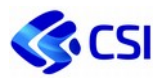

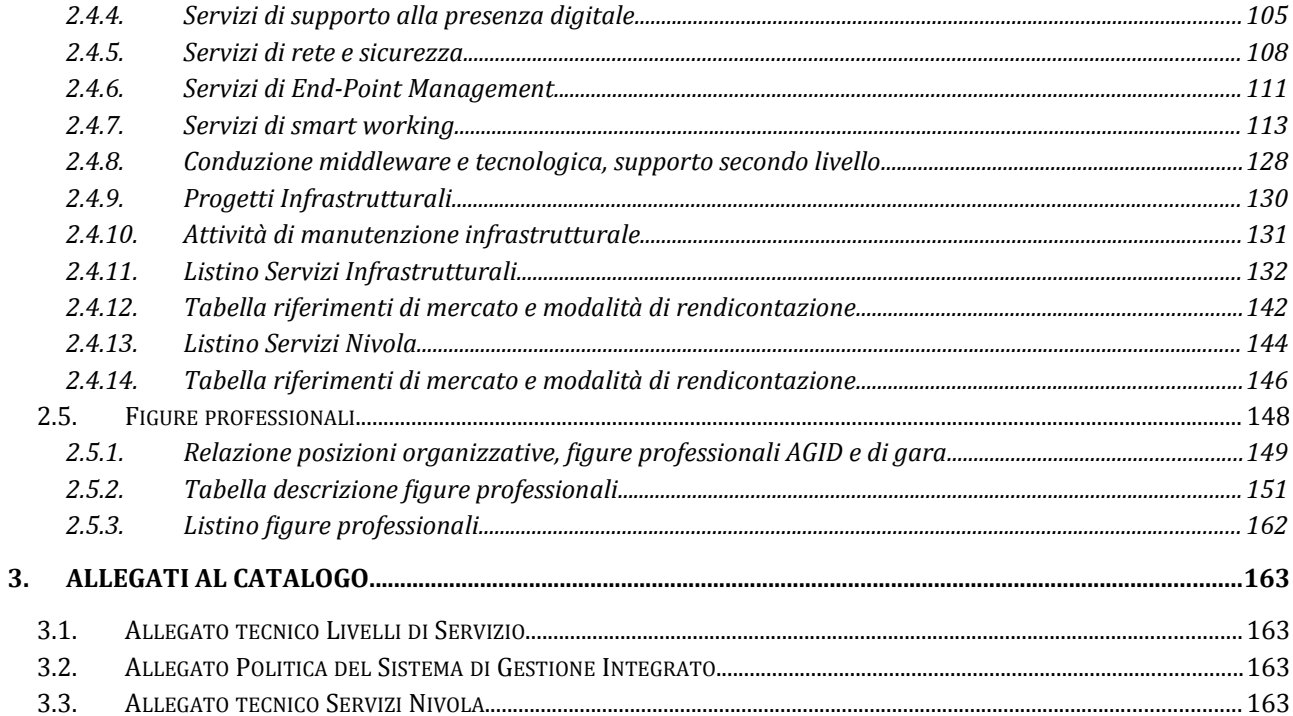

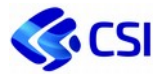

# **1. Introduzione**

Il Catalogo e Listino del CSI definisce i contenuti ed i corrispettivi economici dei servizi forniti dal Consorzio ai Consorziati.

Il Catalogo è ampio ed articolato in quanto rispecchia in modo esaustivo l'insieme dei servizi utili allo sviluppo e alla gestione dei sistemi informativi dei committenti, delle loro componenti e delle informazioni da essi gestite.

La nuova organizzazione dei servizi in cui si articola il Catalogo ha l'obiettivo primario di coniugare le peculiarità del Consorzio con l'esigenza di assicurare la valutazione della congruità, ovviamente nel rispetto della normativa sull'esenzione IVA, in particolare consentendo il confronto tra l'offerta del CSI e i servizi messi a disposizione della Pubblica Amministrazione (PA) da Consip e dalla committenza del territorio Regionale (ad esempio, SCR).

Inoltre, la nuova struttura dell'offertazione e della rendicontazione dei servizi, estremamente semplificata rispetto al passato, consente da un lato una maggiore trasparenza nei confronti degli Enti e dall'altro semplifica le procedure di gestione, consentendo anche un minor onere gestionale.

Sulla base di questi principi, le logiche del nuovo catalogo consentono pertanto di:

- facilitare il cliente nel parere di congruità e accelerare l'iter di approvazione di CTE e PTE grazie alla ridefinizione delle metriche ed alla valorizzazione in linea con il mercato ICT;
- facilitare la gestione amministrativa in corso d'anno, derivante dalla riduzione delle metriche utilizzate e dalla generale semplificazione del catalogo.

Le principali novità introdotte sono le seguenti:

- maggiore enfasi e valorizzazione dei **servizi di Governance** direttizzando e riclassificando in questa voce le principali attività svolte dal Consorzio per gli Enti (*in linea con il benchmark CIPA e Assinter*);
- definizione di un **canone di gestione e manutenzione** evolutiva per le applicazioni e le principali piattaforme (*in linea con quanto prevede il mercato*) il cui importo è determinato come percentuale del valore del software installato in produzione;
- introduzione, ove possibile, delle **Infrastrutture asset based** (*in linea con quanto prevede il mercato*);
- maggiore **controllo delle quantità erogate**:
	- legate agli asset (es infrastrutture, conduzione, etc)
	- tracciate puntualmente (es. ticket);
	- concordate con il cliente (es. progetti), comunque legate ai Function Point e in generale al software sviluppato/parametrato;
	- rispetto dei benchmark con evidenza dei deliverable prodotti (*es. governance*);
- riorganizzazione del **Supporto**:
	- con la definizione di una voce ad hoc di **Servizio BPO** (**Business Process Outsourcing**) dedicata a contenere i servizi non ICT in continuità;
	- con la creazione di un'unica attività di **Supporto di secondo livello** comprendente alcune voci del listino precedente (Gestione Operativa Tecnica, Supporto Operativo), per la quale viene definita una modalità di controllo specifica di costi e attività per tipologia di ticket;
	- con identificazione di servizi di supporto specialistico ICT da erogarsi in accordo con le necessità dei clienti secondo tariffe per figure professionali.
- rivisitazione delle **Piattaforme**, riducendone il numero, semplificandone la gestione complessiva e collegandola al valore dell'asset sviluppato, comprensivo delle componenti di mercato, in riuso ed open source.

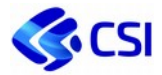

I servizi descritti nel presente Catalogo e Listino sono proposti a tutti i Consorziati.

# 1.1. **Articolazione del Catalogo**

Il Catalogo è strutturato nelle seguenti entità fondamentali:

- **Governance**: insieme di attività e funzioni IT che consentono la gestione del consorzio, l'innovazione e l'evoluzione dei sistemi, le strategie di sourcing, la relazione con il cliente, la gestione della domanda, la definizione di policy e linee guida, il monitoraggio ed il controllo dei servizi gestiti.
- **Supporto**: attività e funzioni IT riconoscibili in termini di contenuti e risultati esercitate prevalentemente sugli asset<sup>1</sup> dei committenti e a favore sia dei committenti sia del territorio (imprese, cittadini, intermediari, …). Ne fanno parte la formazione, la comunicazione ed il change management, strumenti propedeutici al supporto stesso, che strategicamente possono consentirne un riequilibrio dal punto di vista della dimensione e del peso complessivi. È previsto inoltre il servizio di BPO (Business Process Outsourcing) che si articola nelle attività svolte dal Consorzio a favore degli Enti come supporto continuativo nella gestione dell'operatività quotidiana, spesso erogate presso la sede dell'Ente. Infine, all'interno della conduzione applicativa, si collocano gli strumenti tecnologici che il CSI utilizza in modo condiviso tra i committenti per l'erogazione dei Servizi.
- **Sviluppo e manutenzione**: attività e funzioni IT volte alla progettazione e sviluppo di nuove applicazioni, all'evoluzione, mantenimento, conduzione e utilizzo degli asset in produzione.
- **Servizi Infrastrutturali**: mettono a disposizione la potenza di calcolo, le funzioni di storage, i servizi di rete e di sicurezza perimetrale necessari all'esecuzione dei servizi applicativi, ad esempio servizi cloud o servizi di data center, nonché la conduzione operativa. Prevedono infine la gestione dei device, compresa la remotizzazione dei desktop

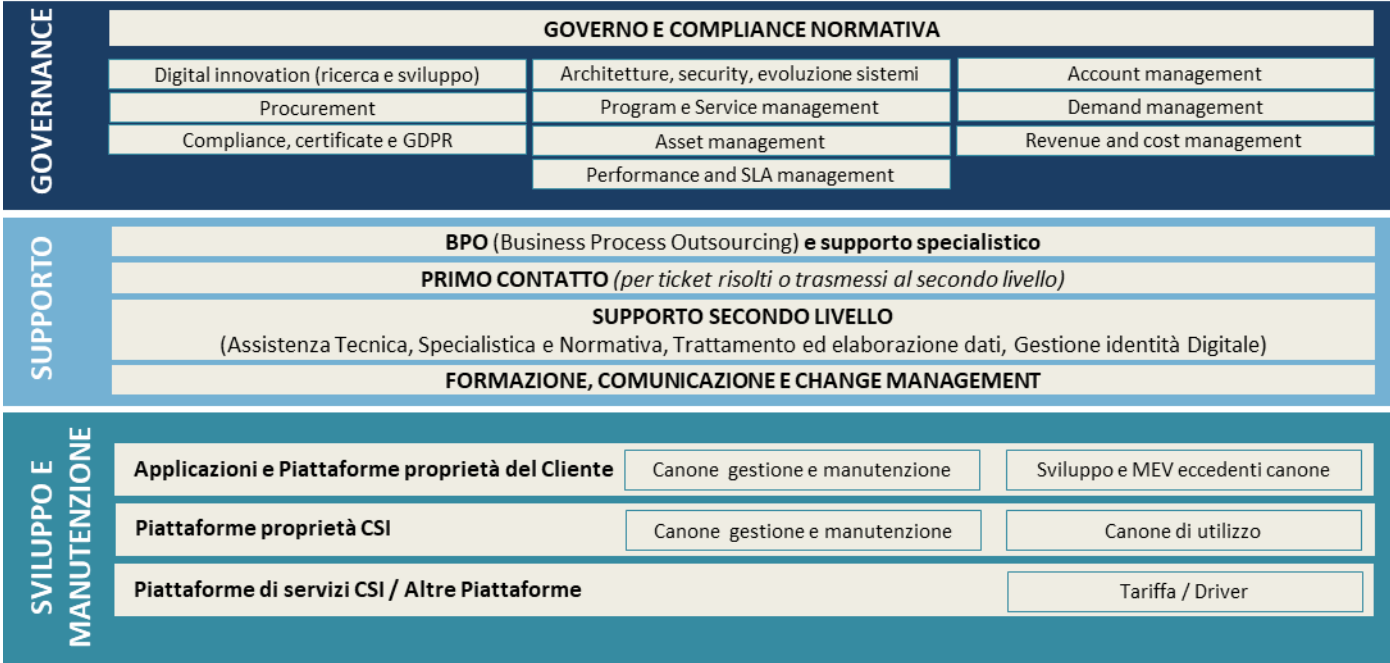

<sup>1</sup> Asset: insieme delle applicazioni e delle infrastrutture a supporto dei processi dei committenti.

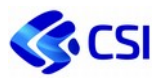

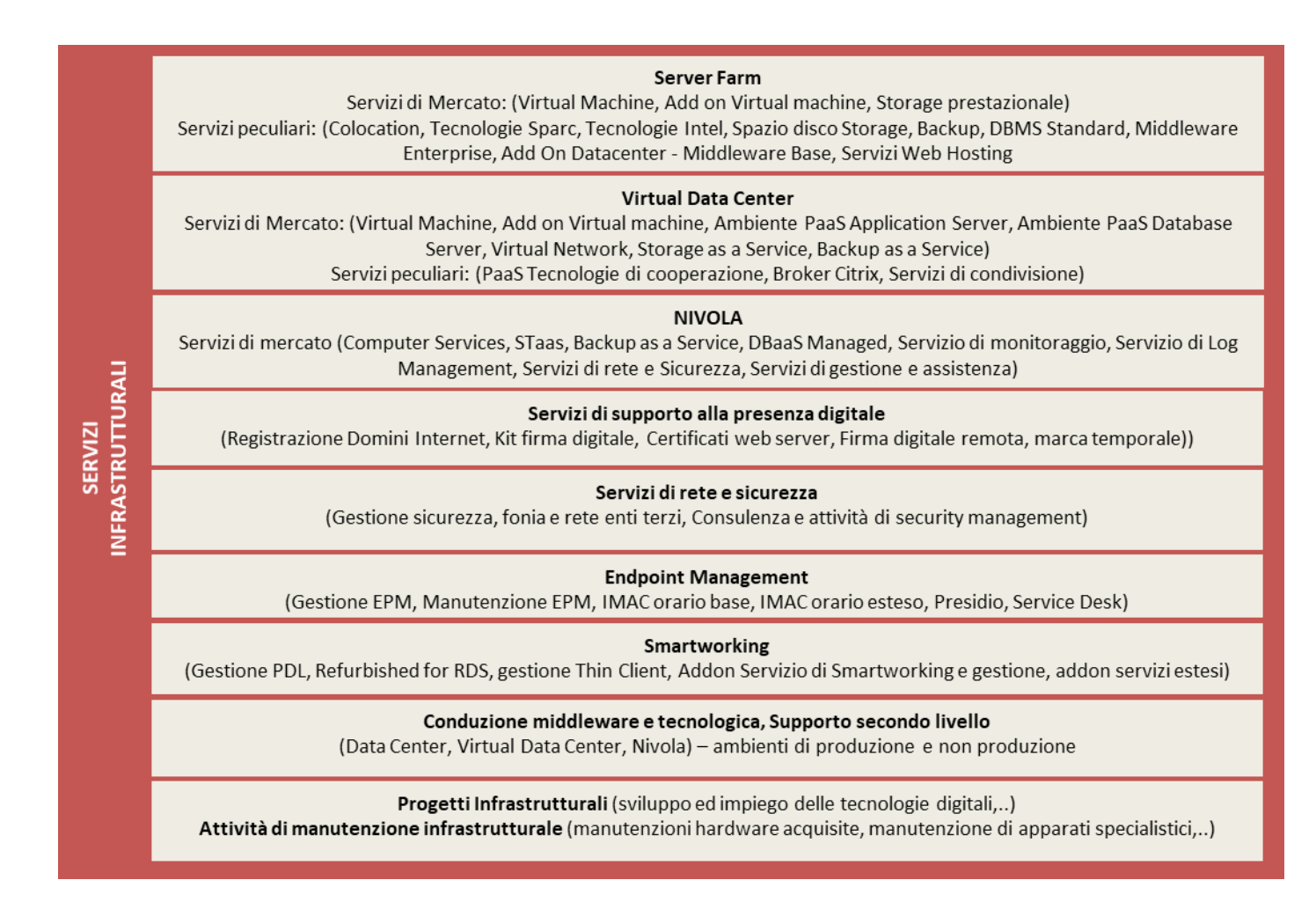

# 1.2. **Listino**

Il Listino definisce per ogni servizio del Catalogo il corrispettivo unitario sia per i committenti che abbiano aderito al regime di esenzione IVA sia per i committenti in regime IVA ordinario.

Nel caso di Enti in regime di esenzione IVA, il corrispettivo unitario riportato a listino deve intendersi come valore a preventivo, comprensivo del recupero dell'IVA indetraibile, soggetto a conguaglio in sede di consuntivo in base agli effettivi costi sostenuti per quello specifico servizio.

Per i committenti in regime IVA ordinario, i prezzi unitari, riportati sia al netto sia al lordo dell'IVA ordinaria, devono essere considerati impegnativi e quindi non passibili di variazione in fase di consuntivazione.

Il listino prevede dunque prezzi differenziati per i clienti in esenzione e i clienti ordinari: la base netto IVA è la stessa, per i clienti ordinari si applica l'IVA prevista e per I clienti in esenzione si recupera l'IVA indetraibile.

Il CSI Piemonte assicura la correttezza delle operazioni di elaborazione, il costante aggiornamento normativo mirato all'adeguamento del software con modalità concertate con i consorziati e l'esecuzione delle operazioni di correzione dati richieste dai Consorziati stessi. L'esattezza e l'aggiornamento dei dati immessi, la correttezza delle parametrizzazioni, delle configurazioni, dei risultati ottenuti tramite le elaborazioni dei dati, fatto salvo quanto sopra espresso, è di responsabilità dei Consorziati.

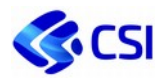

# 1.3. **Contenuti del Catalogo**

La realizzazione e la gestione di servizi informatici costituisce uno dei principali compiti istituzionali del CSI Piemonte il quale struttura la propria organizzazione e definisce i propri piani di sviluppo e ricerca, con particolare riferimento all'erogazione di servizi connessi all'esercizio delle funzioni di competenza degli Enti consorziati.

La gestione delle infrastrutture fisiche e dei servizi ad esse connessi si caratterizza come elemento fondante di un modello basato sulla costruzione di piattaforme condivise, sull'interoperabilità, sulla condivisione e valorizzazione dei dati.

In questo scenario è inoltre fondamentale la sicurezza per garantire l'affidabilità dei processi, dei dati elaborati e dei servizi resi al cittadino e promossi dall'Organizzazione attraverso lo sviluppo di una diffusa e generalizzata cultura della sicurezza per ciascuno dei propri lavoratori (si veda in merito a questo l'Allegato 3.2 sulla "Politica del Sistema di Gestione Integrato").

Dal punto di vista dei servizi erogati, i contenuti del presente Catalogo sono strettamente correlati all'organizzazione del Sistema Informativo gestito dal CSI per conto dei Consorziati, comprendente l'insieme di risorse, componenti tecnologiche, attività e processi organizzati in più sottosistemi a disposizione dei Consorziati del CSI in forma di servizi, e quindi dei loro utenti interni ed esterni.

Caratteristica fondante del sistema gestito è l'impegno dei Consorziati per massimizzare l'efficacia e l'efficienza dei servizi informativi disponibili a livello regionale attraverso la condivisione ed integrazione delle soluzioni adottate, pur salvaguardando la specificità e l'autonomia decisionale di ogni Cliente in merito alle scelte organizzative del proprio sistema informativo.

All'interno del Sistema Informativo si riscontra una variegata combinazione di componenti, soluzioni e servizi: alcune di uso generalizzato e trasversale realizzate su investimento del Consorzio, altre realizzate con investimento condiviso dei Consorziati, altre ancora specifiche del singolo Consorziato.

Oltre ai sistemi informativi dei tre enti principali Consorziati, Regione Piemonte, Città di Torino e Città Metropolitana di Torino, quali insiemi di servizi messi a disposizione di ognuno, in parte dedicati al singolo Cliente, in parte condivisi tra più enti, all'interno del Catalogo è presente un'ampia gamma di servizi rivolti ad altri Enti quali Aziende Sanitarie, Enti Locali, Agenzie che arricchiscono e supportano i singoli sistemi informativi facilitando la gestione di funzioni istituzionali trasversali.

Dal punto di vista dell'ambito verticale, i servizi sono raggruppati in **Aree Logiche Omogenee** (ALO), messe a disposizione degli utilizzatori per accompagnare uno specifico processo di materia, che comprendono componenti applicative, basi dati e front-end che presentano un elevato grado di omogeneità tematica, coesione tecnica e funzionale e che possono essere dislocate su piattaforme differenziate. Le ALO sono finalizzate a migliorare l'efficienza dei servizi, ridurre i costi di gestione e fornire un impianto architetturale in grado di offrire soluzioni snelle e time to market, superando l'obsolescenza tecnologica, sfruttando la flessibilità del cloud, avendo una maggior standardizzazione.

Di fatto permettono di avere un sistema ibrido, che non necessita di far migrare in costose operazioni "bigbang" i software, ma che prevede un approccio graduale attraverso l'integrazione tra i servizi Cloud e quelli presenti in Enterprise.

Di seguito l'elenco delle ALO attualmente presenti all'interno del Sistema Informativo gestito dal Consorzio.

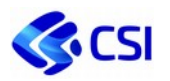

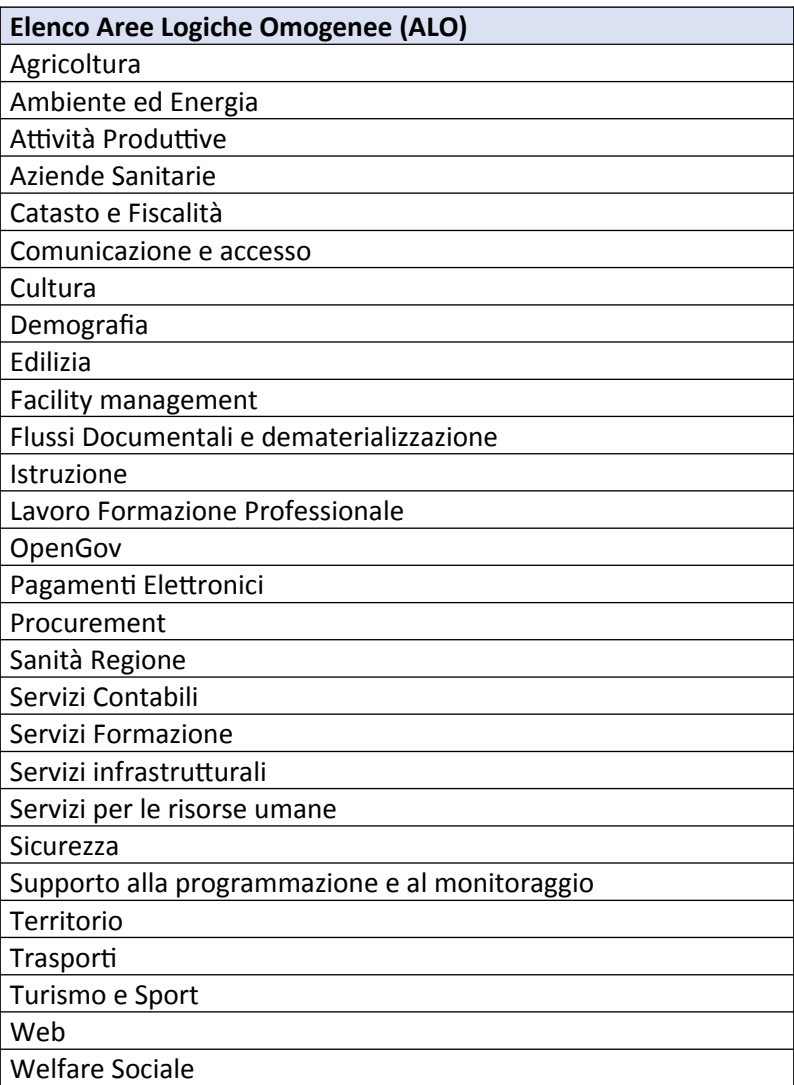

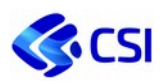

# 1.4. **Criteri definizione congruità tecnico economica delle CTE e PTE**

Il catalogo è stato costruito per agevolare il processo di definizione della congruità, in particolare per i seguenti aspetti:

- i servizi erogati dal CSI e rappresentati nel catalogo sono in linea con i servizi offerti dal mercato, con l'eccezione di alcuni servizi che non sono reperibili sul mercato e che vengono di conseguenza esplicitamente rappresentati in catalogo come servizi peculiari CSI;
- le metriche utilizzate per i servizi di mercato sono le metriche utilizzate nelle gare che sono di riferimento per la Pubblica Amministrazione in generale (Consip) o per il territorio piemontese in particolare (SCR o CSI direttamente). Per i servizi peculiari CSI si utilizzano dei driver che consentono, nella maniera più equa ed oggettiva possibile, di ribaltare i costi sostenuti sui clienti;
- le tariffe per i servizi di mercato sono quelle delle gare di riferimento della Pubblica Amministrazione in generale (Consip) e del territorio piemontese in particolare (SCR e CSI), le stesse gare che utilizza il CSI per approvvigionarsi sul mercato. Per i servizi peculiari si ribaltano sui clienti i costi interni ed esterni sostenuti, utilizzando, come detto, dei driver il più possibili equi ed oggettivi;
- la metodologia di misurazione dell'asset applicativo standardizza i comportamenti in azienda (CSI) rispetto ai diversi clienti, eliminando eventuali retaggi del diverso passato, e diventerà il riferimento per le eventuali future gare che CSI direttamente o tramite SCR potrà elaborare;
- i prezzi riportati a listino sono due per i clienti ordinari, pari rispettivamente al valore di mercato al netto e al lordo dell'IVA; per i clienti in esenzione hanno valore comprensivo del recupero dell'IVA indetraibile.

Per quanto riguarda il controllo delle quantità si sono impostati una serie di criteri e di meccanismi di controllo:

- per i servizi di Governance si fa riferimento a due Benchmark (Assinter e CIPA), dai quali è possibile definire un limite massimo di Ricavi di Governo pari al 28% dei Ricavi complessivi;
- per il supporto di primo livello il minutaggio è quello effettivamente registrato;
- per il supporto di secondo livello si è deciso di predisporre un sistema di WBS coincidente con tipologie di ticket che consente un'analisi ex post per definire eventuali azioni correttive laddove l'utilizzo dovesse risultare anomalo;
- per la gestione, la manutenzione e lo sviluppo di applicazioni e piattaforme, di proprietà del cliente o di proprietà del CSI, è stata definita:
	- una metodologia di valorizzazione del valore dell'asset a partire dal numero dei Function Point in esercizio;
	- una metodologia di calcolo del valore dei servizi collegata al valore dell'asset. In particolare, per le MEV e gli sviluppi, si utilizza, per la valorizzazione dei progetti, la stessa metodologia di valorizzazione dell'Asset di modo che, una volta che il software sviluppato entra in esercizio, il valore del progetto può andare direttamente ad aumentare il valore dell'Asset;
	- solo per alcune piattaforme minori non è stato possibile utilizzare il suddetto approccio e, considerandoli come servizi peculiari, i servizi relativi a queste piattaforme vengono gestiti al costo;
- per i servizi infrastrutturali, con l'esclusione dei servizi peculiari CSI gestiti al costo, tutti i servizi sono legati agli asset specifici (server, device, …) o sono tariffati a figura professionale.

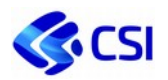

# 1.5. **Applicabilità del Listino, modalità di valorizzazione, offertazione, rendicontazione e fatturazione**

Come previsto dall'art. 7 co. 3 dello Statuto del CSI il presente Catalogo e Listino fornisce le indicazioni generali circa le modalità di richiesta dei servizi da parte dei committenti consorziati, la quantificazione dei corrispettivi e le modalità di rendicontazione dell'attività svolta.

Coerentemente con le linee programmatiche di evoluzione del Sistema Informativo gestito, il CSI nel corso dell'ultimo trimestre di ogni anno procede, per ciascun Consorziato, sia in regime di esenzione IVA sia in regime IVA ordinario alla previsione dei relativi servizi e dei costi presunti per l'esercizio successivo.

Sulla base di tali previsioni, con riferimento ai servizi erogati in continuità, il CSI dimensiona e attiva per l'anno successivo le proprie strutture produttive, con i costi che ne derivano, fatte salve diverse indicazioni da parte dei committenti.

Gli elementi di costo che determinano il valore economico del servizio che viene offerto ad un Cliente sono le grandezze su cui è articolato il Catalogo.

Possono costituire eccezione i fondi Europei e i progetti co-finanziati che possono rientrare in un processo di offertazione e di rendicontazione differenti in quanto talvolta dipendenti dalle logiche di funzionamento di gestione dei programmi generalmente delegati alle amministrazioni a livello nazionale e decentrato: le attività finanziate con Fondi non di Bilancio ordinario possono non venire quindi valorizzate a listino perché governate dalle regole previste dai Programmi specifici che le finanziano (es. POR, PON, etc).

# **1.5.1. Enti Consorziati in regime di esenzione IVA**

Ai fini della comunicazione dei preventivi di costo verso i committenti in regime di esenzione IVA il CSI impiega i seguenti documenti:

- **Configurazione Tecnico Economica (CTE):** in questo documento vengono rappresentati e dimensionati, su base annua, tutti i servizi gestiti in continuità e gli altri servizi identificati al momento della sua stesura. Il documento viene proposto di norma entro la fine dell'anno precedente a quello di riferimento.
- **Proposte Tecnico Economiche (PTE):** in questi documenti vengono descritti, dimensionati e valorizzati i servizi individuati nel corso dell'anno. Le PTE vengono redatte solo a fronte di esplicita richiesta da parte dei Consorziati.

La rendicontazione si sviluppa attraverso la rendicontazione economica e il monitoraggio dell'avanzamento attività e previsioni a finire; le rendicontazioni economiche evidenzieranno, con periodicità trimestrale, i costi consuntivati al periodo, il confronto con il rispettivo preventivo e la stima economica a finire.

Le fatture vengono emesse sulla base dei preventivi di spesa, come segue:

- **per i servizi previsti in CTE:** sulla base dei costi preventivati con cadenza mensile, ciascuna per un importo pari a un dodicesimo della valorizzazione previsionale annuale.
- **per i servizi oggetto di PTE:** secondo le modalità di fatturazione ivi descritte.

Al termine dell'esercizio, il CSI effettua le opportune operazioni di conguaglio economico in relazione ai singoli servizi prestati con riferimento a ciascun impegno di affidamento. Nel caso in cui un Cliente effettui più atti di affidamento, si effettua un corrispondente numero di operazioni di conguaglio. Le eventuali poste debitorie e creditorie risultanti da ciascun conguaglio possono formare oggetto di compensazione finanziaria ai sensi della disciplina vigente.

CSI fornisce poi il consuntivo annuale, a seguito dell'approvazione del Bilancio da parte dell'Assemblea dei Soci. Tale consuntivo illustra i costi totali effettivamente sostenuti nell'anno per l'erogazione dei servizi

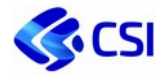

affidati dai singoli Consorziati evidenziando, per ogni affidamento, l'eventuale scostamento rispetto all'affidato ed il relativo conguaglio.

### **1.5.2. Enti Consorziati in regime IVA ordinario**

Ai fini della comunicazione dei preventivi di costo verso i committenti in regime IVA ordinario, il CSI impiega **offerte annuali di servizio** nelle quali sono descritti, dimensionati e valorizzati i servizi erogati dal CSI. Eventuali ulteriori servizi potranno essere descritti in **offerte ad hoc**, a seguito di specifica richiesta da parte dell'Ente.

La rendicontazione comprenderà per i servizi valorizzati tramite metrica il resoconto dei volumi e sulla base di questi la quantificazione dei costi.

Le fatture saranno emesse con le modalità riportate nelle offerte.

# **1.5.3. Condizioni per l'applicabilità dell'esenzione IVA**

I servizi descritti nel presente Catalogo sono esenti dall'applicazione dell'imposta sul valore aggiunto (IVA) per tutti i committenti Consorziati che presentino entro il 31 marzo di ciascun anno la dichiarazione del permanere dei requisiti ai fini dell'applicazione del regime di esenzione IVA, a decorrere dal 1° gennaio del medesimo anno. Per i committenti che non provvederanno a presentare tale dichiarazione le prestazioni saranno automaticamente soggette all'applicazione dell'IVA.

In particolare, i prezzi riportati a listino sono due per i clienti ordinari, pari rispettivamente al valore di mercato al netto e al lordo dell'IVA; per i clienti in esenzione hanno valore comprensivo del recupero dell'IVA indetraibile.

# 1.6. **Gestione del transitorio**

Le linee guida del presente catalogo si applicano ai nuovi progetti e servizi, con validità a partire dal 1° gennaio 2021, mantenendo una continuità su quanto già in essere in merito ai seguenti aspetti:

- le **PTE già emesse** che non terminano nel corso dell'anno precedente l'applicazione del nuovo catalogo rimangono valide, proseguendo in continuità ed eventualmente adeguandosi al nuovo modello sulla struttura dei sistemi interni mediante una rimappatura dei servizi che non richiede una revisione di offerta;
- la **valorizzazione dell'asset** sarà effettuata internamente ex-post con la modalità attuale (*si veda il modello al paragrafo 2.3.1.1 Misurazione Function Point*) e nel rispetto delle linee guida e del processo definiti, nelle more dell'individuazione di un eventuale strumento automatico di misurazione o di un ente terzo che consentiranno di ridefinire eventualmente la dimensione dell'asset complessivo sulla base delle linee guida dello strumento o del servizio individuato, con conseguente revisione delle linee guida attuali; in particolare, per i prodotti gestiti le baseline sono misurate e mantenute aggiornate secondo il processo interno previsto per la misurazione;
- sulla base della fattibilità tecnica degli attuali strumenti a supporto delle attività di servizio e del modello del catalogo, **la rendicontazione del servizio di primo contatto** (CUC, Centro Unico di Contatto) avverrà utilizzando la metrica dei ticket chiusi. A fronte di un servizio rendicontato sulla base dei minuti erogati, si stima una durata media del ticket di accoglienza di 5 minuti e 30 secondi.

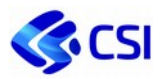

# **2. Catalogo e Listino**

# 2.1. **Governance**

La Governance è l'insieme di attività e funzioni IT che consentono la gestione del consorzio, l'innovazione e l'evoluzione dei sistemi, le strategie di sourcing, la relazione con il cliente, la gestione della domanda, la definizione di policy e linee guida.

Sono soggetti al servizio di Governance gli Enti che hanno una complessità dei servizi tale da richiedere appunto un'attività di Governo complessivo. Il fattore di complessità dei servizi è stato definito in base ad alcuni parametri:

- configurazione dei servizi in una CTE dedicata;
- numero di servizi superiore a 10;
- valore di corrispettivo su base annua al di sopra dei 100.000€.

Tutte le attività della governance saranno offerte all'Ente con un un unico valore per singola attività di Governance: a livello di consuntivo, dai corrispettivi rendicontati su un unico valore sarà fornito all'Ente uno strumento di navigazione per visualizzare il dettaglio dei costi sostenuti relativi al singolo deliverable.

In funzione delle attività svolte, i corrispettivi possono essere calcolati:

- mediante una percentuale sui ricavi delle attività previste in CTE con esclusione delle attività di Governo stesse: la percentuale viene calcolata sulla base della valorizzazione a tariffa professionale del personale CSI per i costi interni e del ribaltamento dei costi per il personale esterno. Questa metodologia viene applicata a quelle attività di Governo che vengono svolte trasversalmente agli Enti;
- mediante valorizzazione delle risorse dedicate, a tariffa professionale per gli interni e a ribaltamento costi per gli esterni per le attività dedicate.

# **2.1.1. Digital innovation**

#### **Descrizione**

Nella Digital innovation rientrano le attività svolte sui temi dello sviluppo ed impiego delle tecnologie digitali, come:

- A. Attività di ricerca e prototipazione ad investimento interno e finalizzate all'introduzione di nuove soluzioni tecnologiche e servizi anche tramite studi su specifici argomenti, analisi e ricerche, realizzazione quadri di sintesi, anche finalizzati alla condivisione di elementi propedeutici alla redazione di offerte;
- B. consulenza ad alto livello sull'uso del sistema e delle sue componenti, o in relazione ai processi e all'operatività del personale dell'Ente che presuppongono la conoscenza della relativa tematica;
- C. supporto all'interpretazione ed applicazione delle norme specifiche in materia digitale, con particolare riferimento alla coerenza tra digitalizzazione dei processi e rispetto delle norme che regolano gli iter amministrativi nelle diverse materie di competenza dell'Ente;
- D. supporto per l'attuazione delle politiche di cooperazione inter-ente al fine di avviare iniziative di riuso di applicazioni specifiche;
- E. Attività di introduzione di soluzioni, tecnologie e pratiche volte al miglioramento e all'efficienza dei servizi o finalizzate a supportare innovazione e trasformazione digitale

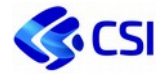

#### **Modalità di offertazione e di rendicontazione**

Il servizio consiste di attività valorizzate in CTE o in offerta con un unico importo per l'intero Cliente (non articolato per Soluzione Applicativa / ALO). Le attività specifiche sono valorizzate con singole PTE o offerte.

I corrispettivi sono calcolati mediante una percentuale sui ricavi delle attività previste in CTE con esclusione delle attività di Governo stesse: la percentuale viene calcolata sulla base della valorizzazione a tariffa professionale di mercato delle gare corrispondenti (si veda il paragrafo *2.5.1 Relazione posizioni organizzative, figure professionali AGID e di gara*) del personale CSI per i costi interni e del ribaltamento dei costi per il personale esterno.

#### **Deliverable previsti**

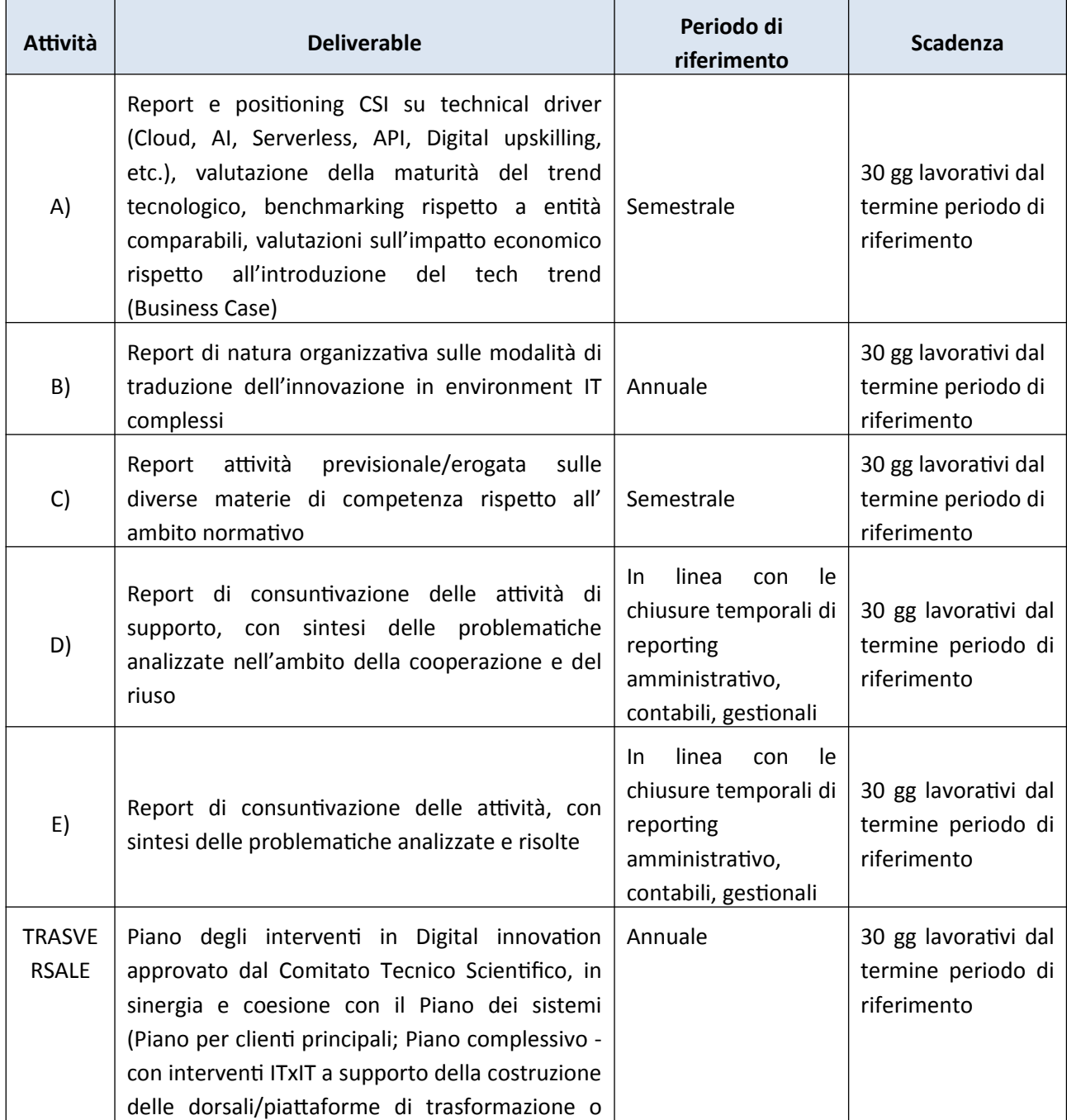

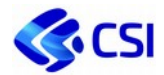

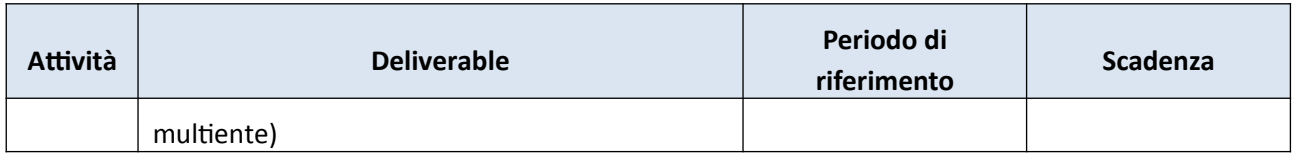

#### **Livelli di Servizio**

- RDCGOV – Rispetto Data Concordata consegna deliverable attività di Governance

### **2.1.2. Architetture, security, evoluzione sistemi**

#### **Descrizione**

Nelle Architetture, security, evoluzione sistemi rientrano le attività di monitoraggio dei principali trend tecnologici del mercato ICT e verifica delle innovazioni potenzialmente utili allo sviluppo dei Sistemi Informativi dei committenti; monitoraggio dell'offerta ICT per la PA, quali:

- A. Definizione best practice e linee guida:
	- delle architetture in sinergia con asset management,
	- del blueprint, dei kit di sviluppo e del ciclo di vita del software in linea con l'approccio DevSecOps e le nuove tecniche di sviluppo derivate dalle pratiche di intelligenza artificiale,
	- degli standard d'integrazione e di sicurezza e dell'architettura (API, blockchain, ecc..),
	- delle infrastrutture, del cloud e delle architetture As A Service;
- B. Definizione della roadmap di evoluzione tecnologica rispetto ai trend di mercato e ai possibili spunti prodotti da attività di Digital Innovation nei diversi ambiti:
	- Infrastrutture e Cloud, Rete, sicurezza, data management & analytics, interoperabilità, blockchain, AI, multicanalità e user experience, IoT, Platform As A Service e Low Code, Microservizi, Ecosistemi ad API, Identità Digitale
	- Monitoraggio del change applicativo tramite verifica costante della qualità del software, della difettosità, delle vulnerabilità, dell'utilizzo di tecnologie deprecate
	- Automazione verifiche sulla delivery applicativa e monitoraggio dei livelli di performance e disponibilità applicativi in esercizio;
- C. Linee guida e practice di applicazione e adozione dell'Open Source in linea con standard nazionali e pubblicazione in riuso dei progetti;
- D. Supporto alla valutazione di merito delle scelte di soluzioni tecnologiche, pacchetti applicativi, proposizioni custom dei vendor rispetto alle linee guida architetturali e alle verifiche sui riusi;
- E. Security Management: l'attività è volta a tutelare la privacy, l'integrità e la continuità dei servizi della PA. Comprende attività di monitoraggio, individuazione e mitigazione delle minacce di tipo informatico comprensiva delle attività di analisi della sicurezza infrastrutturale ed applicativa, valutazione del rischio associato; implementazione e mantenimento di misure atte ad assicurare la massima sicurezza nell'erogazione dei servizi e nel mantenimento della correttezza ed integrità dei dati. Il servizio è organizzato per poter svolgere una analisi di sicurezza sia in modalità statica sia in modalità dinamica ed offrire i servizi di supporto trasversale necessari alla progettazione e realizzazione dei prodotti e dei servizi;

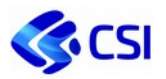

F. supporto specialistico sia in tema di infrastrutture tecnologiche di carattere consulenziale per avvio di nuove iniziative sia in materia di Servizi di Continuità e Disaster Recovery, per assicurare la continuità dei propri servizi affrontando in maniera strutturata tutti gli aspetti organizzativi, procedurali e infrastrutturali.

#### **Modalità di offertazione e di rendicontazione**

Il servizio consiste di attività valorizzate in CTE o in offerta con un unico importo per l'intero Cliente (non articolato per Soluzione Applicativa / ALO). Le attività specifiche sono valorizzate con singole PTE o offerte.

I corrispettivi sono calcolati mediante una percentuale sui ricavi delle attività previste in CTE con esclusione delle attività di Governo stesse: la percentuale viene calcolata sulla base della valorizzazione a tariffa professionale di mercato delle gare corrispondenti (si veda il paragrafo *2.5.1 Relazione posizioni organizzative, figure professionali AGID e di gara*) del personale CSI per i costi interni e del ribaltamento dei costi per il personale esterno.

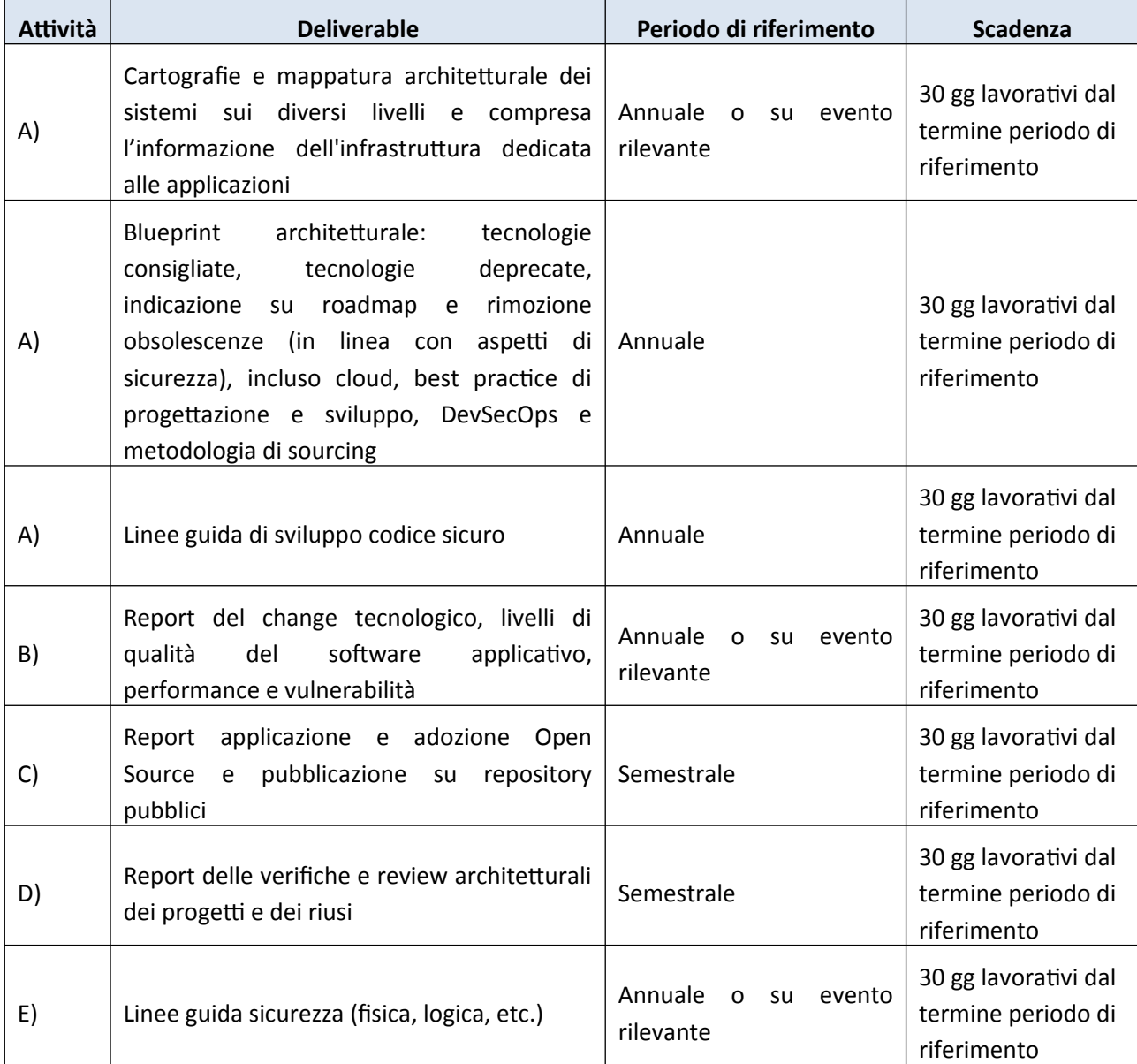

#### **Deliverable previsti**

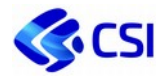

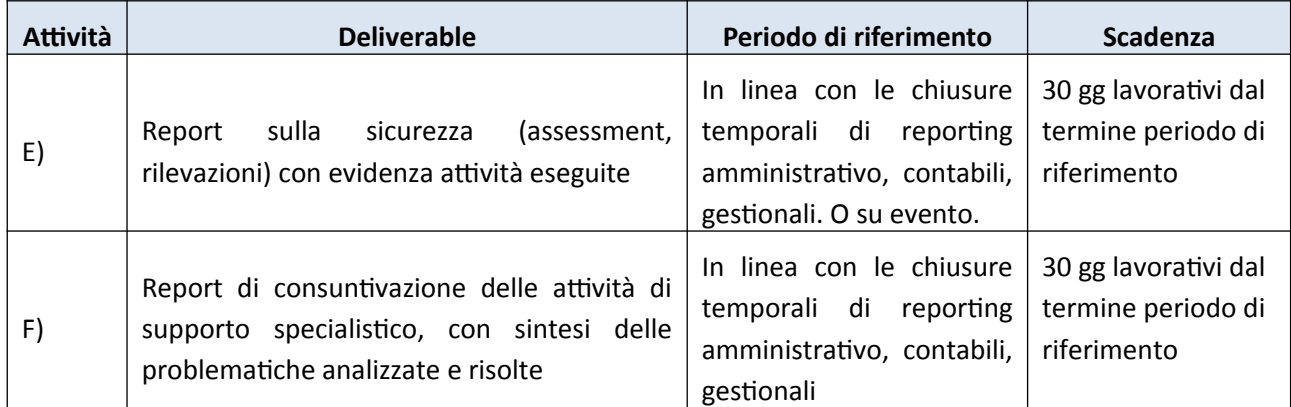

#### **Livelli di Servizio**

- RDCGOV – Rispetto Data Concordata consegna deliverable attività di Governance

# **2.1.3. Procurement**

#### **Descrizione**

Nel Procurement rientrano le seguenti attività:

- elaborare la proposta del Programma Biennale degli acquisti e la pianificazione complessiva degli approvvigionamenti
- individuare le migliori strategie di gara e di approvvigionamento
- definire i capitolati di gara, disciplinari di gara e documentazione a corredo, gestione procedure su strumenti telematici di procurement;
- gestire le procedure d'acquisto di beni, servizi e lavori in ottemperanza alla normativa di settore
- clausole contrattuali passive dei servizi esterni;
- monitoraggio gare con avanzamento periodico;
- conduzione Indagini di mercato (anche nell'ambito delle valutazioni comparative art 68 CAD), manifestazioni di interesse, consultazioni preliminari di mercato per verifiche infungibilità di beni e servizi;
- gestione della finalizzazione degli acquisti (ad es. meeting, commissioni di gara, adempimenti amministrativi relativi alla procedura di gara, formalizzazione del contratto di appalto);
- gestione, monitoraggio e supporto della fase contrattuale (redazione atti di modifica o integrazione, applicazione penali, contestazioni, reclami, formalizzazione provvedimenti autorizzazione subappalti);
- gestione dell'esecuzione delle forniture contrattuali a garanzia della qualità del servizio o della fornitura, adeguatezza delle prestazioni o raggiungimento degli obiettivi; rispetto dei tempi e delle modalità di consegna; adeguatezza della reportistica sulle prestazioni e le attività svolte; soddisfazione del cliente o dell'utente finale;
- controllo amministrativo-contabile della spesa legata all'esecuzione del servizio o della fornitura ed alla verifica finale di conformità nei servizi e nelle forniture (Certificazione dell'ultimazione delle prestazioni ex art. 25 del DM del MIT n. 49);
- gestione delle Schede per l'Osservatorio Regionale dei Lavori Pubblici (SOAP).

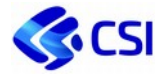

#### **Modalità di offertazione e di rendicontazione**

Il servizio consiste di attività valorizzate in CTE o in offerta con un unico importo per l'intero Cliente (non articolato per Soluzione Applicativa / ALO). Le attività specifiche sono valorizzate con singole PTE o offerte.

I corrispettivi sono calcolati mediante una percentuale sui ricavi delle attività previste in CTE con esclusione delle attività di Governo stesse: la percentuale viene calcolata sulla base della valorizzazione a tariffa professionale di mercato delle gare corrispondenti (si veda il paragrafo *2.5.1 Relazione posizioni organizzative, figure professionali AGID e di gara*) del personale CSI per i costi interni e del ribaltamento dei costi per il personale esterno.

#### **Deliverable previsti**

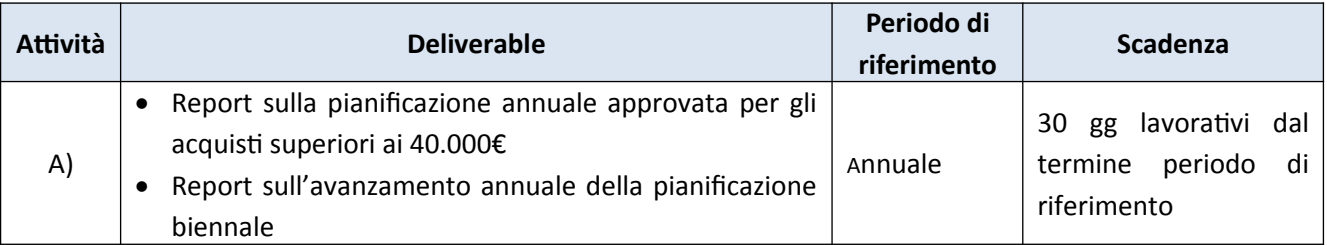

#### **Livelli di Servizio**

- RDCGOV – Rispetto Data Concordata consegna deliverable attività di Governance

### **2.1.4. Account management**

#### **Descrizione**

Nel servizio sono comprese:

- A. Gestione della relazione con i committenti sotto il profilo della definizione di Piani di attività annuali o pluriennali, definizione dei rapporti contrattuali e convenzionali, monitoraggio e gestione dei contratti e delle convenzioni;
- B. Gestione del rapporto contrattuale con i committenti attraverso il governo del processo di preventivazione, offertazione e rendicontazione dei servizi, sia economica che quantitativa e tecnica;
- C. Facilitazione del rapporto tra le strutture organizzative del cliente e le strutture organizzative del CSI, volte all'individuazione di opportunità di sinergie e alla risoluzione di criticità;
- D. Supporto ad attività di audit e di customer satisfaction, sia presso il committente che interne, volto a garantire la qualità dei processi di servizio;
- E. Attività di supporto e diffusione servizi condivisi (ad esempio, piattaforme applicative, datacenter, altri servizi di outsourcing e di supporto, quali gestione rete e fonia conto terzi, gestione servizi dopo, formazione, digital upskilling e change management, etc.).

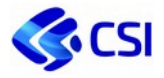

#### **Modalità di offertazione e di rendicontazione**

Le attività sono valorizzate in CTE o in offerta con un unico importo per l'intero Cliente (non articolato per Soluzione Applicativa / ALO). Le attività specifiche sono valorizzate con singole PTE o offerte.

I corrispettivi del servizio sono basati su logiche di mercato, in quanto calcolati mediante valorizzazione delle risorse dedicate, a tariffa professionale per gli interni secondo le tariffe di mercato delle gare corrispondenti (si veda il paragrafo *2.5.1 Relazione posizioni organizzative, figure professionali AGID e di gara*) e a ribaltamento costi per gli esterni per le attività dedicate.

Le attività sono rendicontate puntualmente in base all'effort impiegato per svolgere le attività.

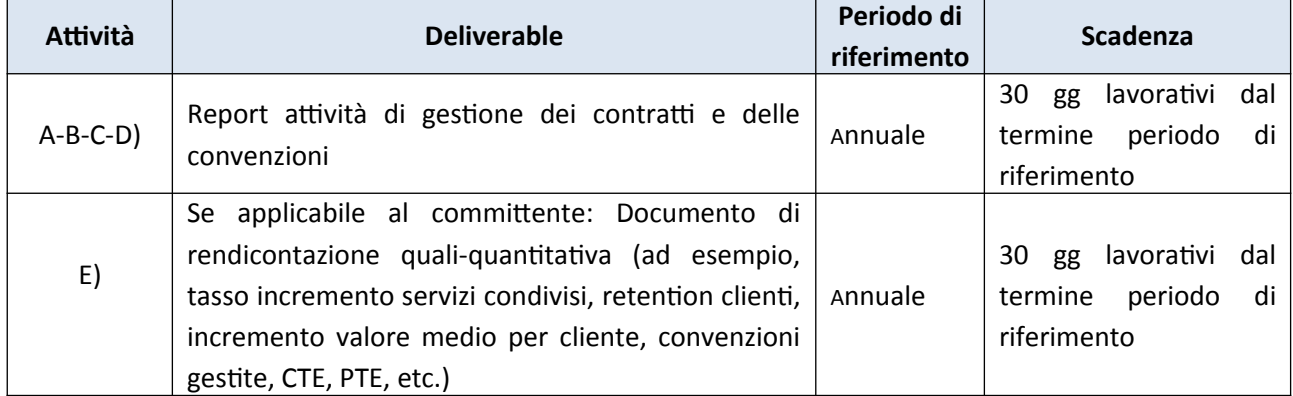

#### **Deliverable previsti**

#### **Livelli di Servizio**

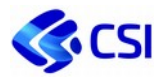

### **2.1.5. Demand management**

#### **Descrizione**

Nel Demand management rientrano le attività di:

- A. Raccolta e gestione delle richieste dei committenti;
- B. Valutazione di fattibilità, pianificazione e definizione dei macro-requisiti, degli obiettivi in input alle attività di sviluppo e gestione e stima dei costi complessivi e dei tempi di realizzazione;
- C. Attività correlate alla redazione ed emissione delle offerte tecnico-economiche (ovvero della predisposizione dei requisiti per capitolati);
- D. Supporto per l'elaborazione del Piano triennale dei sistemi. Il piano viene redatto in collaborazione con l'Account di riferimento;
- E. Supporto al reengineering dei processi delle amministrazioni, prerequisito necessario per il ripensamento degli interventi di sviluppo e di revisione di applicazioni ICT, nonché efficientamento complessivo dell'organizzazione in termini di risorse, tempi di risposta, efficacia dei sistemi informativi, costi in fase di mutamento organizzativo;
- F. Disegno delle soluzioni applicative e infrastrutturali in coerenza con gli indirizzi strategici, le scelte architetturali e tecnologiche del Sistema Informativo dell'Ente.

#### **Modalità di offertazione e di rendicontazione**

Le attività sono valorizzate in CTE o in offerta con un unico importo per l'intero Cliente (o articolato per ALO). Le attività specifiche sono valorizzate con singole PTE o offerte.

I corrispettivi del servizio sono basati su logiche di mercato, in quanto calcolati mediante valorizzazione delle risorse dedicate, a tariffa professionale per gli interni secondo le tariffe di mercato delle gare corrispondenti (si veda il paragrafo *2.5.1 Relazione posizioni organizzative, figure professionali AGID e di gara*) e a ribaltamento costi per gli esterni per le attività dedicate.

Le attività sono rendicontate puntualmente in base all'effort impiegato per svolgere le attività.

#### **Deliverable previsti**

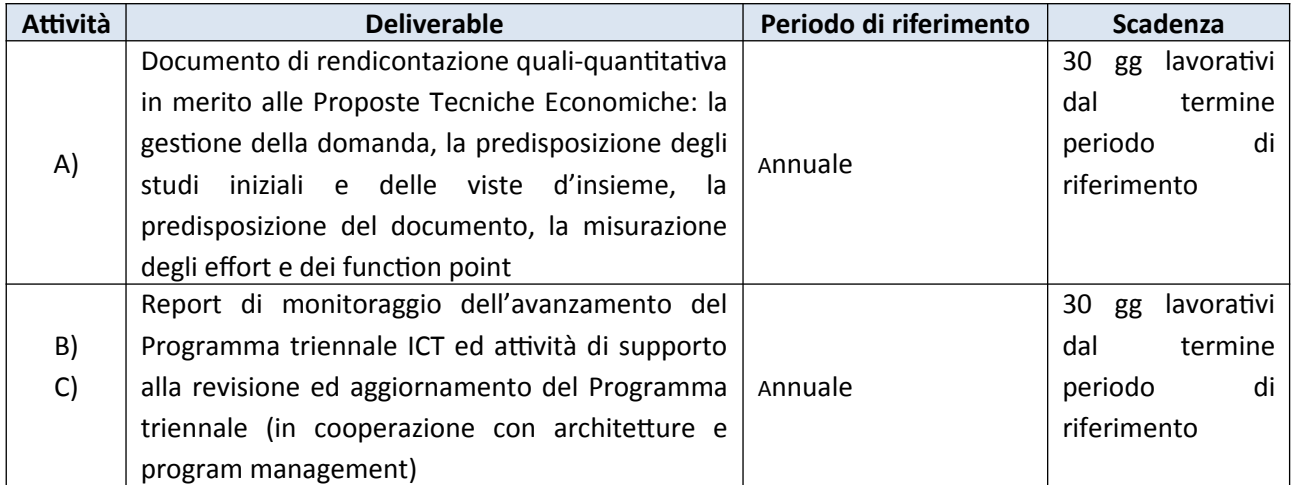

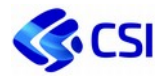

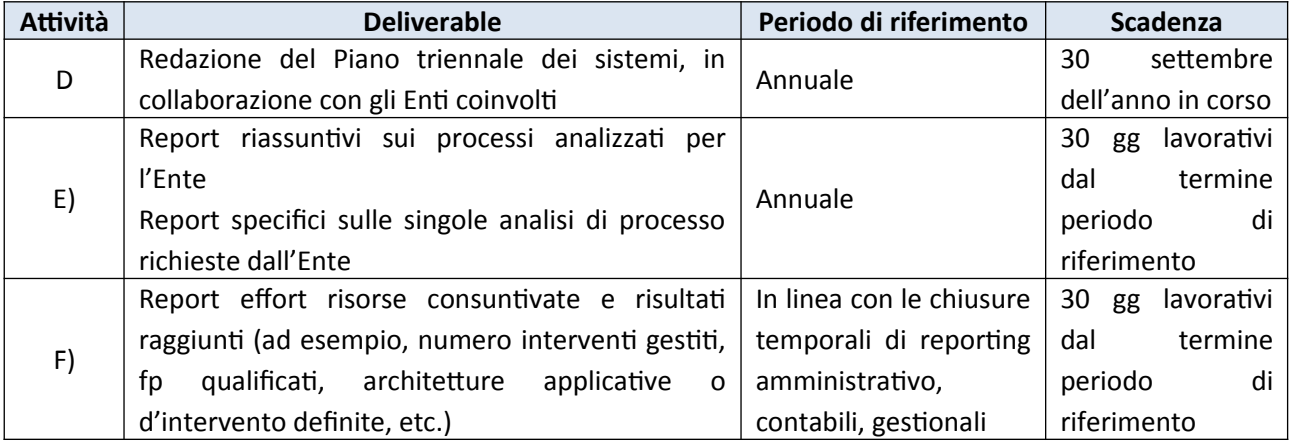

#### **Livelli di Servizio**

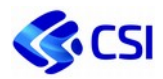

### **2.1.6. Program and Service management**

#### **Descrizione**

Rientrano nel Program e Service management le attività di:

- A. pianificazione, verifica e controllo del corretto andamento delle attività di realizzazione ed avvio dei progetti e/o successiva erogazione dei servizi previsti così da garantirne l'efficacia (capacità di raggiungere l'obiettivo contrattualmente definito), e l'efficienza (capacità di ottenere il risultato atteso con i minori mezzi o il maggior risultato con i mezzi a disposizione) nel rispetto dei vincoli progettuali o di servizio definiti;
- B. Supporto per attività accessorie allo sviluppo software (predisposizioni analisi funzionali, studi di fattibilità, test case, attività Di testing, tracciamento enhancement o richieste di microevolutive/evolutive, etc.).

#### **Modalità di offertazione e di rendicontazione**

Le attività sono valorizzate in CTE o in offerta con un unico importo per l'intero Cliente (articolato per ALO). Le attività specifiche sono valorizzate con singole PTE o offerte.

I corrispettivi del servizio sono basati su logiche di mercato, in quanto calcolati mediante valorizzazione delle risorse dedicate, a tariffa professionale per gli interni secondo le tariffe di mercato delle gare corrispondenti (si veda il paragrafo *2.5.1 Relazione posizioni organizzative, figure professionali AGID e di gara*) e a ribaltamento costi per gli esterni per le attività dedicate.

Le attività sono rendicontate puntualmente in base all'effort impiegato per svolgere le attività.

#### **Deliverable previsti**

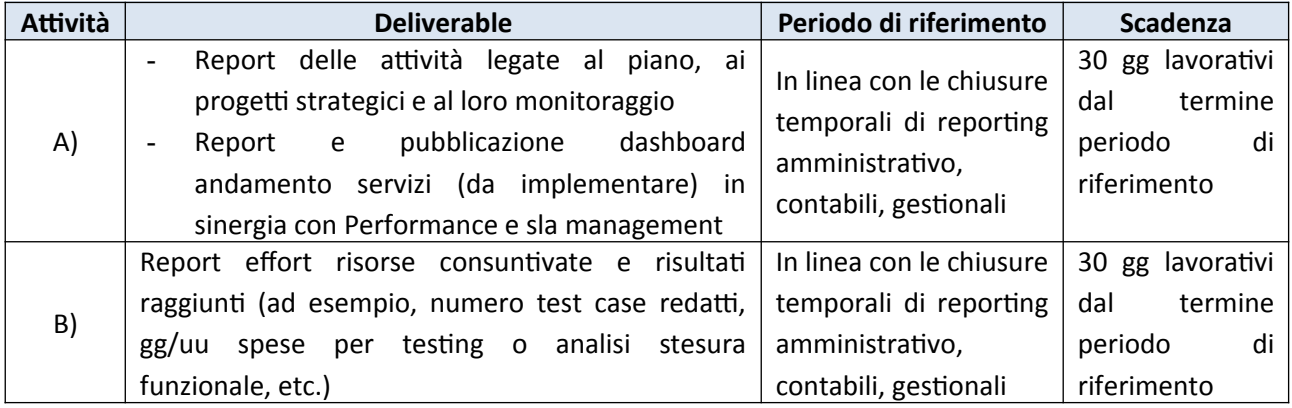

#### **Livelli di Servizio**

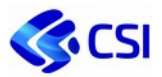

# **2.1.7. Compliance, certificate and GDPR**

#### **Descrizione**

Nel Compliance, certificate e GDPR rientrano le attività di:

- A. Compliance Management:
	- definizione, implementazione e gestione di policy, linee guida e regolamenti atti ad assicurare la conformità dei servizi forniti alle normative di riferimento,
	- Gestione, manutenzione e aggiornamento framework certificazioni;
- B. Mantenimento e aggiornamento delle evidenze di accountability:
	- piani di Formazione, Audit interni e su fornitori, documentazione di applicazione della privacy by design etc.,
	- Mantenimento di una anagrafica prodotti interna CSI con le informazioni salienti sulla tipologia di dati trattati e le misure di sicurezza applicate;
- C. Supporto e assistenza all'ente al titolare sugli specifici trattamenti nel garantire il rispetto degli obblighi del GDPR, tenendo conto della natura del trattamento e delle informazioni a disposizione del responsabile del trattamento (supporto alle DPIA, valutazione dei rischi, etc.).

#### **Modalità di offertazione e di rendicontazione**

Il servizio consiste di attività valorizzate in CTE o in offerta con un unico importo per l'intero Cliente (non articolato per Soluzione Applicativa / ALO). Le attività specifiche sono valorizzate con singole PTE o offerte.

I corrispettivi sono calcolati mediante una percentuale sui ricavi delle attività previste in CTE con esclusione delle attività di Governo stesse: la percentuale viene calcolata sulla base della valorizzazione a tariffa professionale di mercato delle gare corrispondenti (si veda il paragrafo *2.5.1 Relazione posizioni organizzative, figure professionali AGID e di gara*) del personale CSI per i costi interni e del ribaltamento dei costi per il personale esterno.

#### **Deliverable previsti**

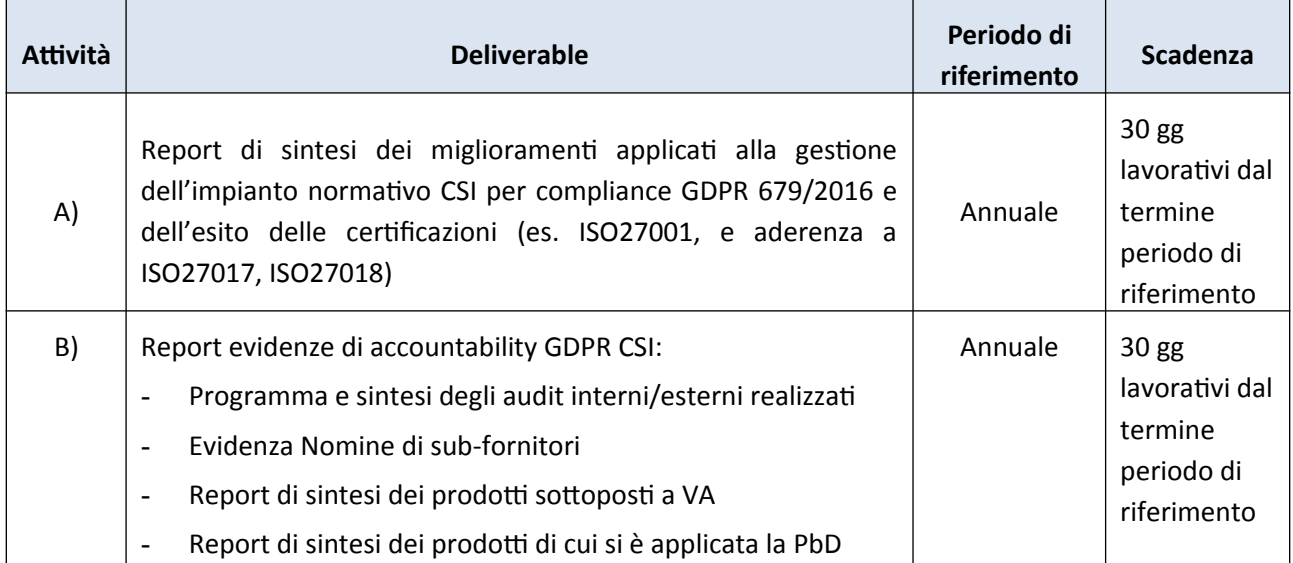

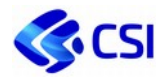

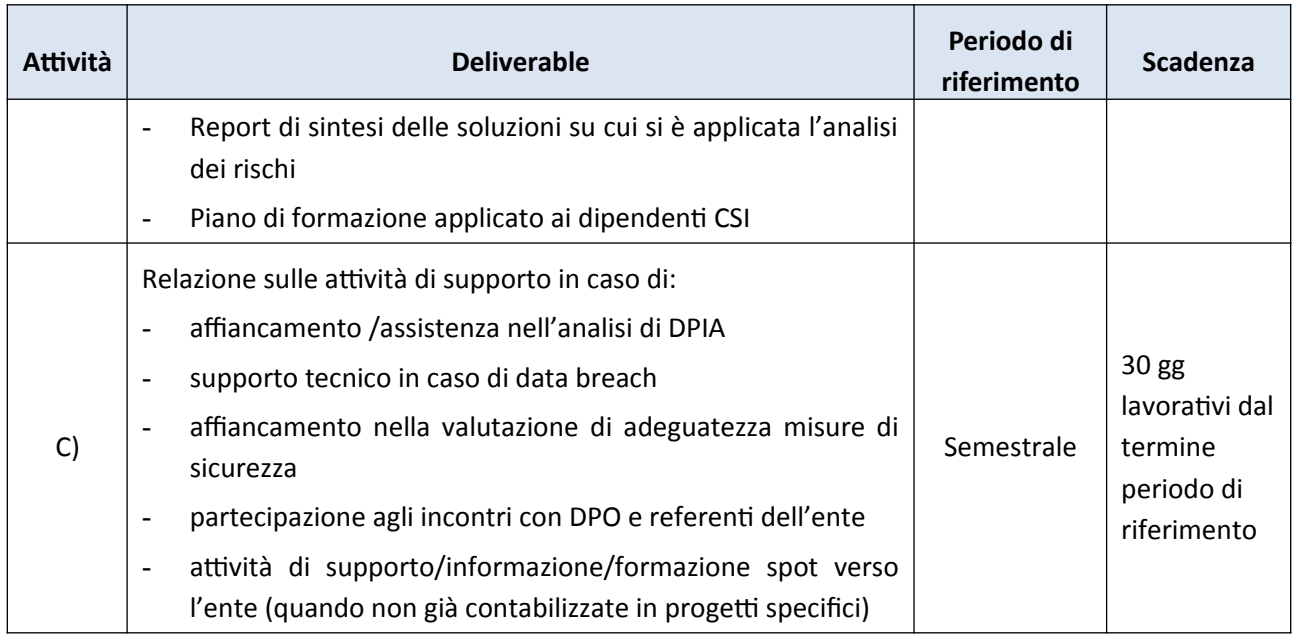

#### **Livelli di Servizio**

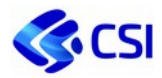

#### **2.1.8. Asset management**

#### **Descrizione**

Nel nuovo listino la condivisione degli asset gestiti diviene di fondamentale importanza per la determinazione dei valori economici. Alcuni esempi:

- I Servizi infrastrutturali di base (Datacenter, Virtual data center e Nivola) saranno valorizzati in base alle quantità erogate: VM, PaaS;
- I Servizi di conduzione tecnologica e middleware saranno definiti in base ai bundle/VM/Server gestiti;
- Le PDL, i device RDS e altri servizi tecnologici avranno ricavi basati su quantità erogate;
- I canoni di conduzione per le applicazioni e per le piattaforme applicative saranno basati su baseline misurate in Function Point (IFPUG o COSMIC trasformati in IFPUG-equivalenti) e sul valore del software di mercato o sui giorni persona laddove le attività svolte non siano misurabili in Function Point.

Diviene ancora più che in passato fondamentale governare i processi di mantenimento e gestione degli asset: sarà quindi necessario coordinare attività di stima, di sviluppo (non solo del software) e di rilascio poiché altereranno le baseline di riferimento (ad esempio, rilascio server, consolidamento infrastrutturale, refresh tecnologici su endpoint).

Il nuovo modello prevede un'innovazione dei processi di mantenimento degli asset, attualmente supportati da sistemi interni quali anagrafica prodotti e CMDB sulla base di attività di analisi mirata allo scouting di best practices e iniziative condotte da altri Enti, con la valutazione, in conseguenza, di metodologie, processi e strumenti utili a migliorare e automatizzare le attività di stima, controllo e rimodulazione delle baseline.

Tale percorso potrà avviarsi in concomitanza con l'introduzione del presente catalogo, consentendo nell'arco del 2021 l'aggiornamento delle quantità sottostanti ai ricavi previsti, con una roadmap che conduca alla costruzione di un'area dedicata alla pubblicazione degli asset di pertinenza del cliente fornendo la disponibilità di un datamart per analisi utente (serie storiche, correlazioni dati, oltre a report preformati) e di una dashboard navigabile.

Nel servizio sono comprese le attività di:

- A. raccolta, mantenimento, data quality e reporting del patrimonio informativo sugli asset in uso di titolarità del Cliente, anche al fine di supportarlo, anche per mezzo dell'Enterprise Architecture, nell'adozione di programmi di evoluzione degli asset stessi, indirizzando le decisioni su investimenti e interventi di manutenzione;
- B. consolidamento delle baseline e di governo dei processi di mantenimento dello stato informativo degli asset (anche tramite strumenti di monitoraggio o di rilevazione automatica);
- C. esposizione delle rendicontazioni degli asset, in fasi di preventivo, andamentali e di consuntivo.

#### **Modalità di offertazione e di rendicontazione**

Il servizio consiste di attività valorizzate in CTE o in offerta con un unico importo per l'intero Cliente (non articolato per Soluzione Applicativa / ALO). Le attività specifiche sono valorizzate con singole PTE o offerte.

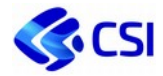

I corrispettivi sono calcolati mediante una percentuale sui ricavi delle attività previste in CTE con esclusione delle attività di Governo stesse: la percentuale viene calcolata sulla base della valorizzazione a tariffa professionale di mercato delle gare corrispondenti (si veda il paragrafo *2.5.1 Relazione posizioni organizzative, figure professionali AGID e di gara*) del personale CSI per i costi interni e del ribaltamento dei costi per il personale esterno.

#### **Deliverable previsti**

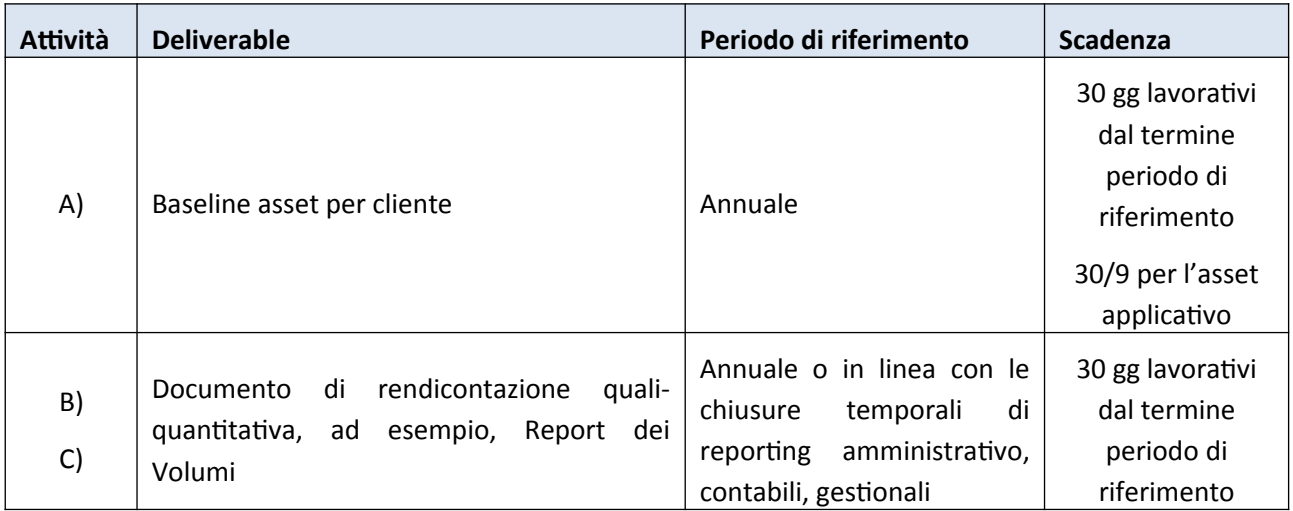

#### **Livelli di Servizio**

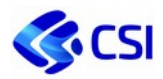

### **2.1.9. Revenue and cost management**

#### **Descrizione**

Nel Revenue and cost management sono previste le:

- A. Attività relative alle operazioni di analisi, pianificazione, monitoraggio e controllo e consuntivazione dei ricavi e dei costi e degli asset patrimoniali;
- B. Attività di supporto ai processi di budgeting, capacity planning, forecasting, etc.; adeguamento e review catalogo (in allineamento con attività di accounting, demand, architetture, etc.);
- C. Attività relativa ai processi amministrativi e contabili (gestione degli ordini clienti e della relativa fatturazione, gestione della fase contrattuale degli acquisti relativa alla fatturazione, gestione delle rilevazioni contabili economiche e patrimoniali, gestione degli adempimenti di legge verso gli enti consorziati (es. asseverazione crediti e debiti reciproci, comunicazione dati per i Bilanci consolidati);
- D. Gestione e programmazione finanziaria delle entrate e delle uscite finalizzate alla tenuta dell'equilibrio finanziario;
- E. Consulenza fiscale finalizzata ad assicurare la compliance rispetto alle disposizioni normative in materia di imposizione diretta ed indiretta e la rispondenza dei processi amministrativi e contabili alle norme civilistiche e tributarie di riferimento, anche redigendo studi e pareri su specifiche fattispecie.

#### **Modalità di offertazione e di rendicontazione**

Il servizio consiste di attività valorizzate in CTE o in offerta con un unico importo per l'intero Cliente (non articolato per Soluzione Applicativa / ALO). Le attività specifiche sono valorizzate con singole PTE o offerte.

I corrispettivi sono calcolati mediante una percentuale sui ricavi delle attività previste in CTE con esclusione delle attività di Governo stesse: la percentuale viene calcolata sulla base della valorizzazione a tariffa professionale di mercato delle gare corrispondenti (si veda il paragrafo *2.5.1 Relazione posizioni organizzative, figure professionali AGID e di gara*) del personale CSI per i costi interni e del ribaltamento dei costi per il personale esterno.

#### **Deliverable previsti**

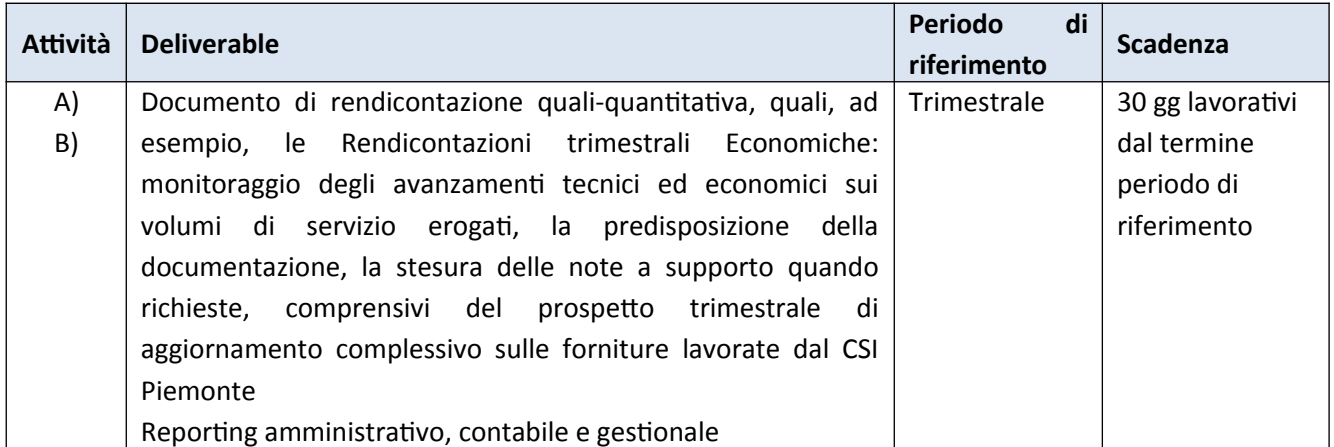

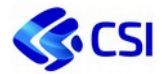

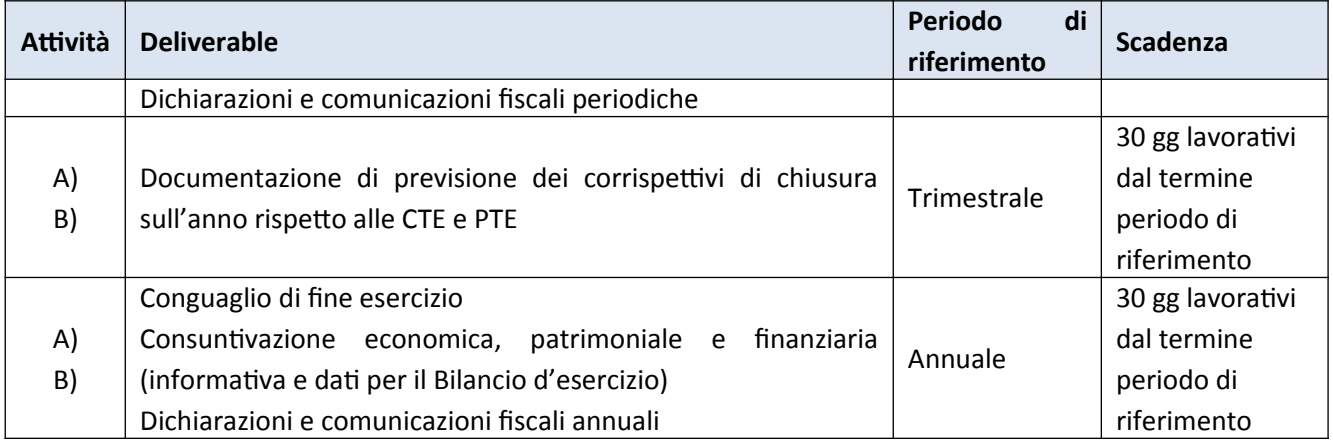

#### **Livelli di Servizio**

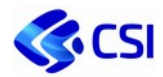

### **2.1.10. Performance and SLA management**

#### **Descrizione**

Il nuovo modello prevede una rimodulazione degli attuali indicatori rispetto al mutato contesto di catalogo e listino, con la possibile proposizione di ulteriori indicatori utili a dare copertura alle attività descritte nel presente catalogo. In termini operativi è quindi necessario avviare un percorso di adattamento dei sistemi e di costruzione di SLA che contemplino non solo i servizi erogati, ma anche gli aspetti progettuali.

Rispetto al framework logico proposto si ipotizza la costruzione di un servizio di reporting, su dati cristallizzati e allineati ai momenti di chiusura amministrativo/contabile trimestrali, con una soluzione resa disponibile agli Enti e navigabile ai livelli informativi concordati. Il passaggio quindi da un report statico a una dashboard navigabile prevede un percorso incrementale su cui portare i diversi cluster di indicatori, con una roadmap implementativa nell'arco del 2021.

Inoltre, gli indicatori attuali vertono in prevalenza su servizi in continuità e sono declinati sulla base degli standard ITIL: l'ipotesi è di estendere il modello al mapping e all'esposizione delle dimensioni progettuali, avviando un percorso di adattamento dei sistemi e di costruzione di un nuovo modello di reporting, da rendere disponibile ai clienti, per consentire il monitoraggio e la gestione degli eventi di progetto (ad esempio, modifiche al perimetro funzionale, eventuali ripianificazioni).

Nel Performance and SLA management sono previste le attività di:

- A. Gestione della qualità e quantità dei servizi offerti ai clienti, definendo in dettaglio quali servizi e con quali caratteristiche di qualità e quantità, loro performance e availability. Tutto ciò che è soggetto ad un livello di servizio deve essere misurabile e il monitoraggio deve corrispondere alla vera percezione del servizio, cioè deve essere end-to-end. Il processo di Gestione dei Livelli di Servizio negozia, documenta, concorda e rivede i requisiti e gli obiettivi di business, all'interno dei Requisiti dei Livelli di Servizio e del Contratto dei Livelli di Servizio. Il processo negozia e concorda anche gli obiettivi di supporto contenuti nei Contratti dei Livelli Operativi (OLA) con i team di supporto e nei Contratti di Subfornitura (UC) con i fornitori, per assicurare che questi siano allineati con gli obiettivi di business contenuti negli SLA;
- B. Mantenimento catalogo dei servizi e relativa gestione del ciclo di vita in coordinamento con processi di architetture;
- C. Monitoraggio e costruzione reporting/dashboard per le diverse entità relative all'offering CSI: Servizi in continuità e progetti a uso interno e a uso clienti.

Le performance dell'andamento delle attività dell'Ente saranno calcolate sulla base degli SLA applicabili all'Ente stesso e sarà definita una soglia complessiva da raggiungere.

La misurazione delle performance complessive del sistema ed il monitoraggio degli SLA definiti contrattualmente con gli Enti prevede un meccanismo di collegamento con il sistema di incentivazione aziendale, in co-responsabilità con gli Enti, in particolare sulla retribuzione variabile di Dirigenti, Quadri ed Impiegati aventi ruoli di responsabilità nel merito di Progetti e Servizi relativi alle diverse tematiche applicative e alla gestione dei prodotti verso gli Enti.

Il raggiungimento della soglia definita sarà una delle condizioni economiche aziendali abilitanti per l'erogazione dell'incentivo; nel caso di mancato raggiungimento della soglia definita per gli SLA, l'incentivo non sarà erogato a favore del meccanismo di risparmio di cui beneficeranno gli Enti attraverso il conguaglio dei costi. Nel caso di responsabilità riconosciuta da parte di un fornitore terzo sui servizi che hanno

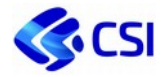

determinato il degrado dei livelli di servizio, il meccanismo sarà gestito attraverso un rimborso sul contratto del fornitore individuato, di cui si terrà conto in fase di conguaglio.

#### **Modalità di offertazione e di rendicontazione**

Il servizio consiste di attività valorizzate in CTE o in offerta con un unico importo per l'intero Cliente (non articolato per Soluzione Applicativa / ALO). Le attività specifiche sono valorizzate con singole PTE o offerte.

I corrispettivi sono calcolati mediante una percentuale sui ricavi delle attività previste in CTE con esclusione delle attività di Governo stesse: la percentuale viene calcolata sulla base della valorizzazione a tariffa professionale di mercato delle gare corrispondenti (si veda il paragrafo *2.5.1 Relazione posizioni organizzative, figure professionali AGID e di gara*) del personale CSI per i costi interni e del ribaltamento dei costi per il personale esterno.

#### **Deliverable previsti**

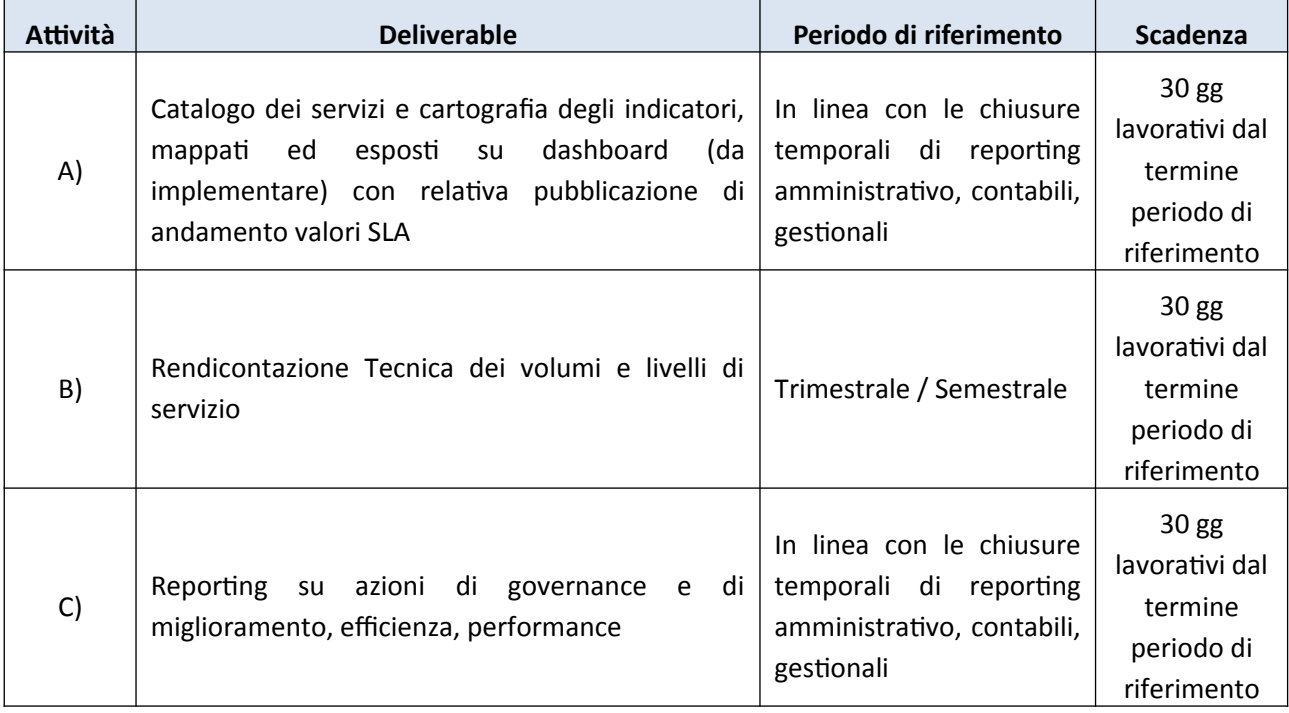

#### **Livelli di Servizio**

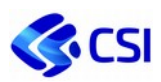

# **2.1.11. Listino Governance**

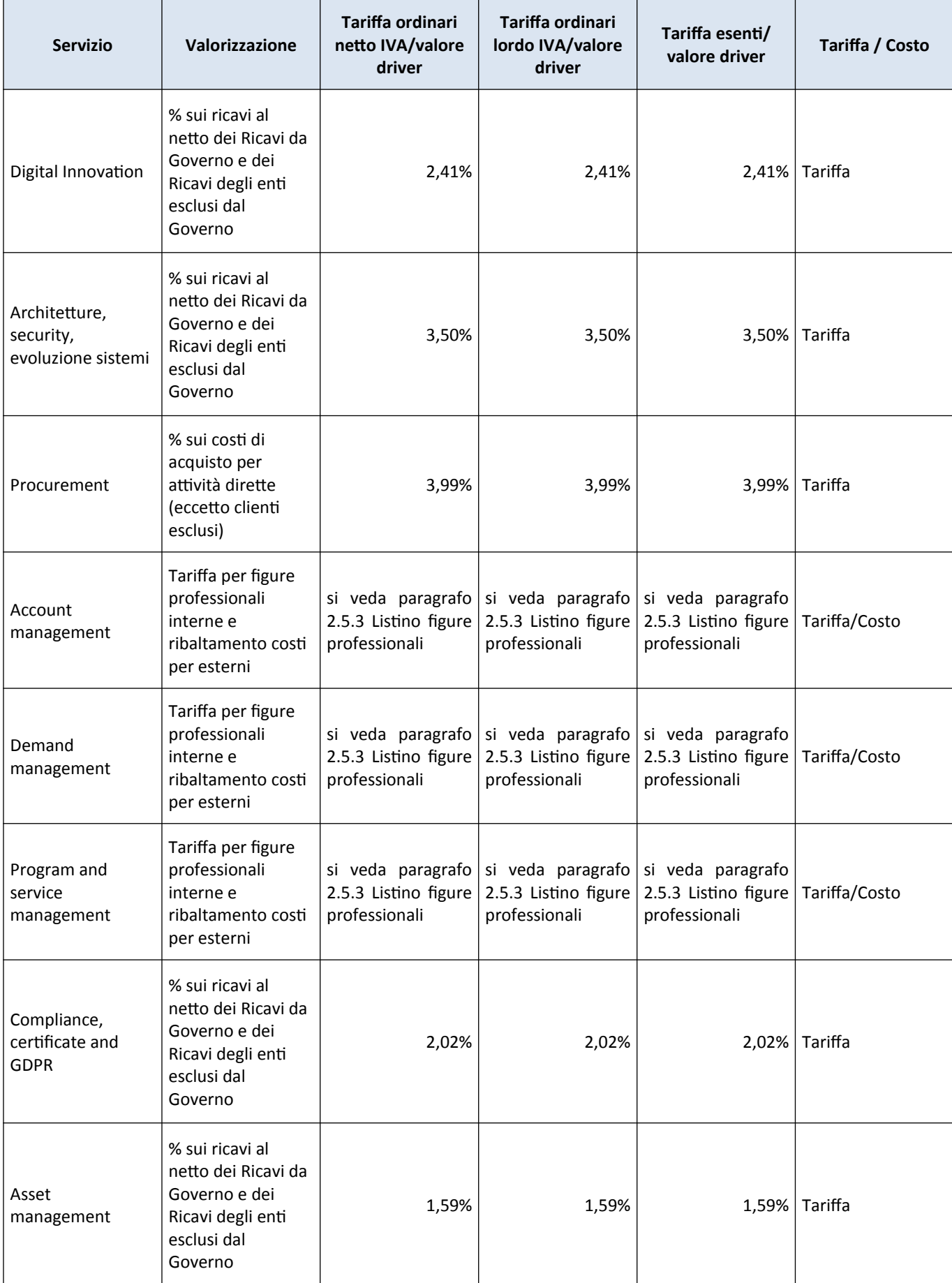

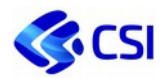

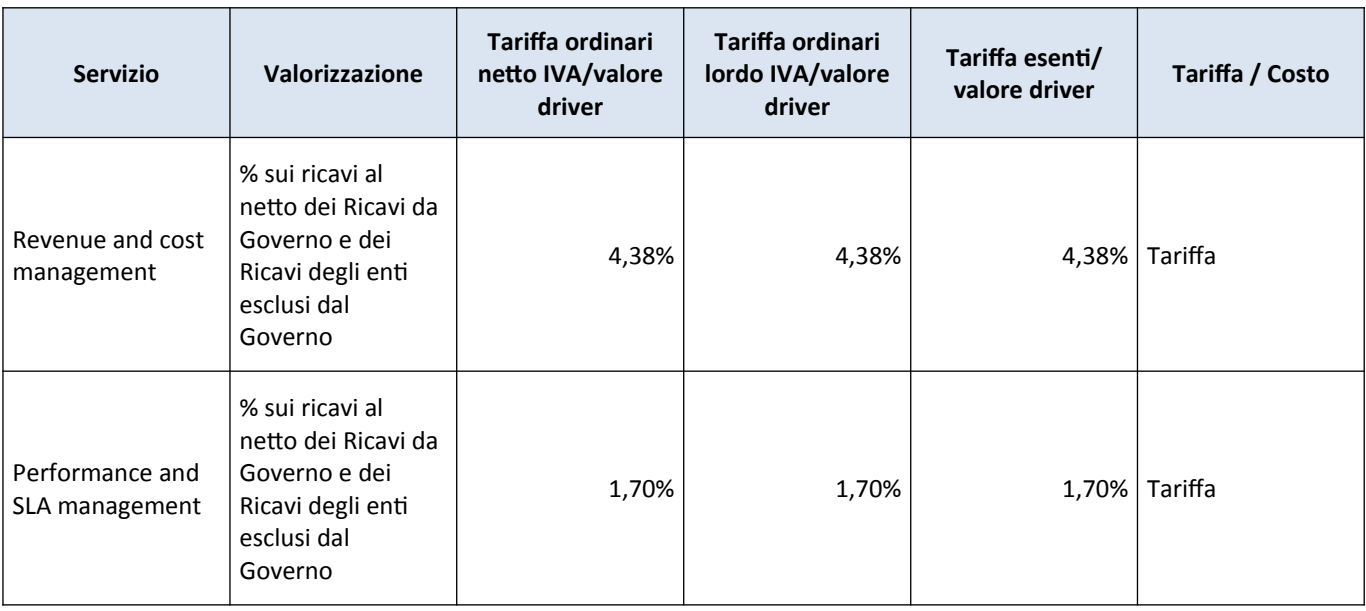

# **2.1.12. Tabella riferimenti di mercato e modalità di rendicontazione**

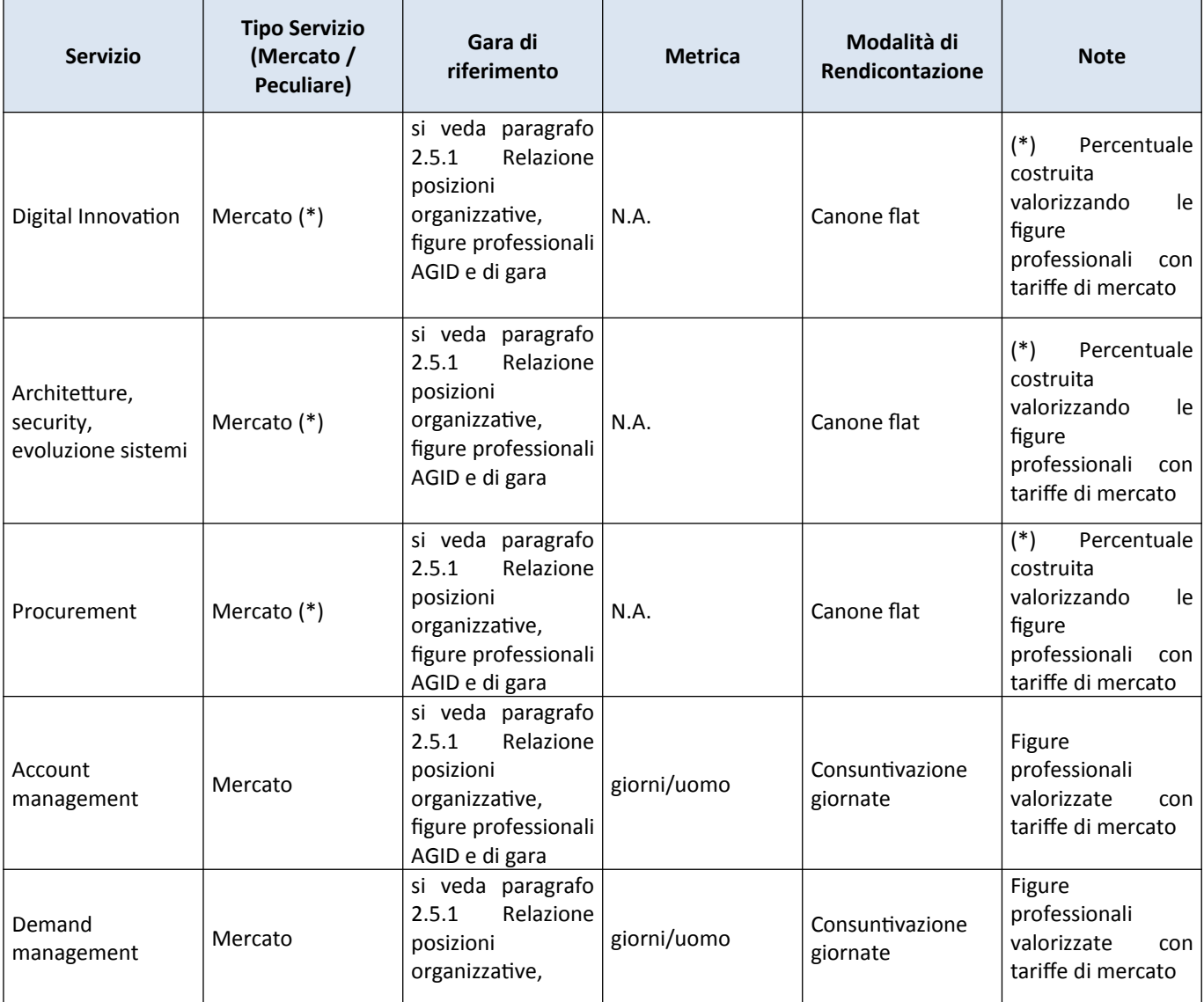

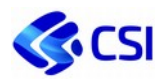

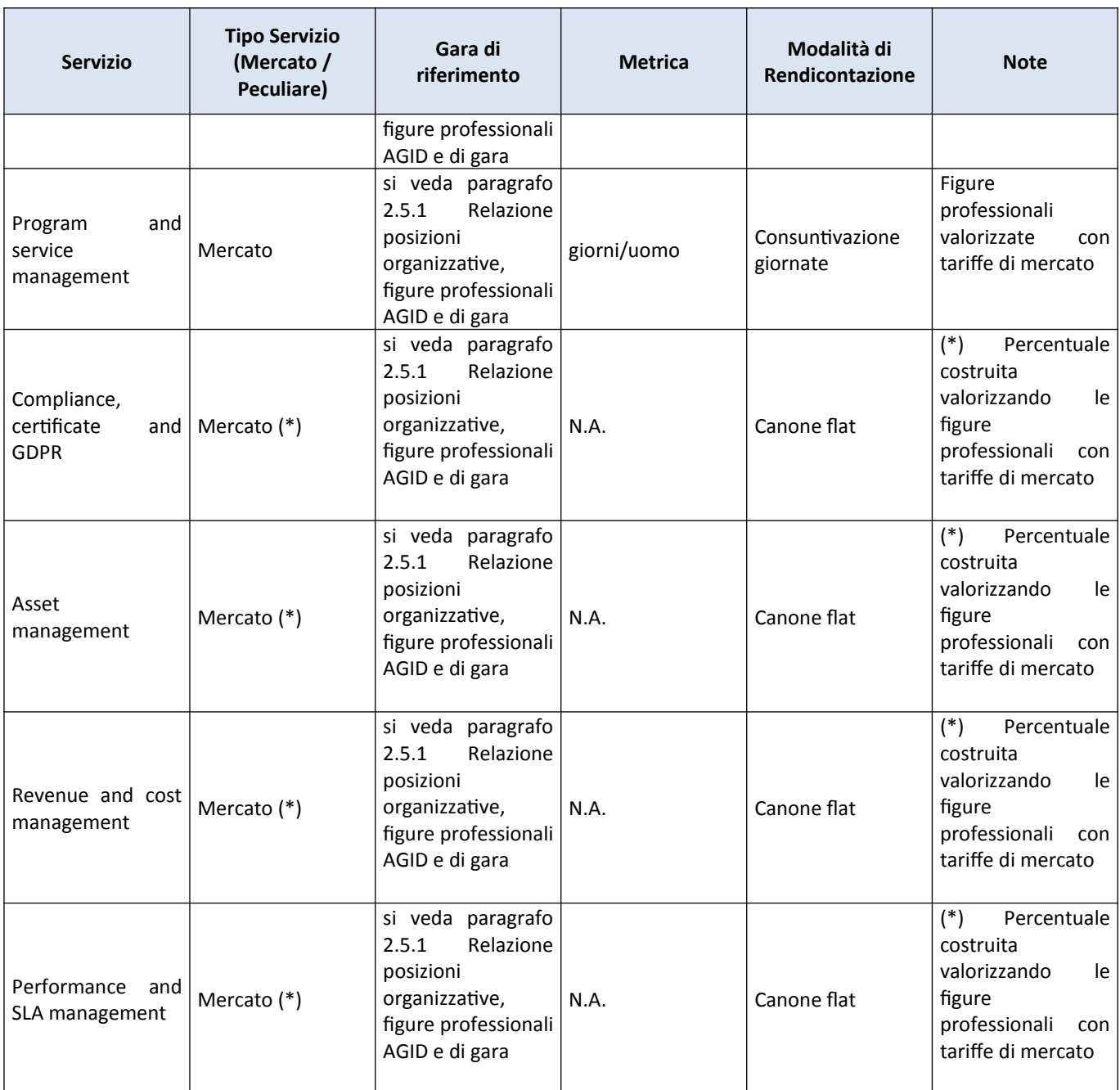

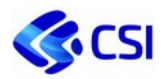

# 2.2. **Supporto**

### **2.2.1. Supporto continuativo (BPO)**

#### **Descrizione**

Nel Supporto continuativo (BPO) sono previste le *attività di supporto all'Ente*, nella gestione quotidiana delle attività operative di business tipiche della struttura, eventualmente erogate presso la sede dell'Ente, come ad esempio:

- supporto operativo alla gestione di informazioni e attività di contesto;
- funzionali alle esigenze di utenti diversi: funzionari, responsabili, dirigenti;
- supporto ai processi amministrativi e relazionali a personale apicale degli enti;
- supporto alla logistica operativa dell'Ente;
- aggiornamento dei contenuti statici e dinamici di siti, portali e componenti web e mobile con contenuti testuali, grafici e multimediali;
- gestione dei contenuti di canali social e community on line;
- attività di Data Analytics che includono l'aggiornamento di sistemi decisionali e geografici dall'alimentazione e aggregazione delle basi dati al delivery delle informazioni; comprende elaborazione di indicatori di sintesi, attività di analisi statistica, servizi di data quality, data insights e anonimizzazione dei dati, analisi spaziale e geostatistica, predisposizione di allestimenti cartografici, stampa di cartografie, rappresentazione di dati in forma grafica e/o visuale, pubblicazione e aggiornamento di geo-servizi;
- rilevamento dati geografici e alfanumerici tramite acquisizioni sul campo, digitalizzazione di documenti, immagini e dati;
- monitoraggio e gestione dei servizi;
- predisposizione e gestione del database della conoscenza

Queste attività, per loro natura, non saranno registrate nel sistema di trouble ticketing.

#### **Modalità di offertazione e di rendicontazione**

Le attività continuative sono valorizzate in CTE o in offerta per intero Cliente o articolate per Soluzione Applicativa / ALO in base a quanto concordato con il Cliente. Le attività specifiche sono valorizzate con singole PTE o offerte.

I corrispettivi del servizio sono basati su logiche di mercato, in quanto calcolati mediante valorizzazione delle risorse dedicate, a tariffa professionale per gli interni secondo le tariffe di mercato delle gare corrispondenti (si veda il paragrafo *2.5.1 Relazione posizioni organizzative, figure professionali AGID e di gara*) e a ribaltamento costi per gli esterni per le attività dedicate.

Le attività sono rendicontate puntualmente in base all'effort impiegato per svolgere le attività.

#### **Congruità**

I fattori che determinano la congruità del servizio sono i seguenti:

- le giornate sono concordate con il cliente per il controllo quantità;
- le tariffe applicate sulle figure professionali rendicontate sono allineate alle convenzioni CONSIP (si veda paragrafo 2.5 Figure professionali);
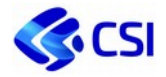

- i costi esterni sono ribaltati senza ricarichi al costo di acquisto al lordo dell'IVA ordinaria.

### **Deliverable**

Per le risorse stabilmente impiegate presso l'ente sarà prodotto un prospetto trimestrale che riporta le attività svolte in relazione alle figure professionali impiegate.

#### **Livelli di Servizio**

n.a.

## **2.2.2. Centro Unico di contatto (primo livello)**

#### **Descrizione**

Il servizio è finalizzato ad offrire a Cittadini, Imprese ed eventualmente a Enti della Pubblica Amministrazione piemontese informazioni di dettaglio su attività, eventi ed iniziative degli Enti, sia inbound che outbound, tramite operatori specializzati o multicanali (mail, chat).

Il servizio prevede l'accoglienza, la registrazione, la tracciatura delle chiamate e la loro risoluzione e chiusura ove di natura informativa generica, con l'utilizzo di un prodotto di trouble ticket management. Il servizio è erogato mediante l'adozione di un modello organizzativo che prevede l'impiego di risorse esclusive e dedicate.

Le finalità del servizio sono:

- fornire un unico punto di contatto agli utenti;
- rispondere alle richieste provenienti dagli utenti fornendo informazioni generiche concordate con l'Ente Cliente;
- assegnare ad un secondo livello le richieste fuori dal perimetro di competenza;
- gestire il controllo e la chiusura dei ticket per le attività svolte, con relativa notifica all'utente che ha effettuato la richiesta.

Le richieste devono pervenire attraverso i canali dell'assistenza concordati con il Cliente.

#### **Modalità di offertazione e di rendicontazione**

Le attività sono valorizzate in CTE o in offerta con un unico importo per l'intero Cliente (non articolato per Soluzione Applicativa / ALO).

I corrispettivi sono rendicontati sulla base del numero di ticket accolti e della tariffa del singolo ticket, calcolata secondo il modello del servizio di mercato di accoglienza, a partire dalla tariffa a minuto del servizio operatore (gara Consip *Contact Center 2*).

#### **Congruità**

Il fattore che rende congruo il servizio è il fatto che la rendicontazione avviene in modo puntuale per il singolo ticket che è dimensionato sulla base della durata di una chiamata media di accoglienza fissata a 5 minuti e 30 secondi, valorizzati secondo il costo previsto dal servizio di mercato della gara Consip *Contact Center 2* secondo la fascia di acquisto.

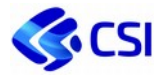

## **Deliverable**

- Rendicontazione Tecnica ed Economica;
- Report trimestrale dei volumi e livelli di servizio. Il report prodotto conterrà anche informazioni di dettaglio relative al servizio erogato quali la provenienza della richiesta utente, la soluzione applicativa/ componente applicativa su cui si sono effettuati gli interventi, nonché la tipologia degli stessi;
- Il CSI offrirà, inoltre, all'Amministrazione tutti i dati relativi alle tempistiche di risoluzione relative ai ticket lavorati in appositi report trimestrali. In aggiunta a tale reportistica, in differita, il CSI si impegna a garantire all'amministrazione l'osservazione dell'andamento del servizio anche con modalità e frequenze differenti.

## **Livelli di Servizio**

- ACCTRA – Numero chiamate abbandonate in coda – L'indicatore misura il numero delle chiamate abbandonate in coda rispetto al numero totale di chiamate pervenute sull'operatore al centro unico di contatto su una specifica coda telefonica dedicata.

## **2.2.3. Supporto di secondo livello**

## **Descrizione**

Il Supporto di secondo livello comprende le attività di supporto, ai committenti e agli utenti, gestibili dai gruppi di lavoro senza soluzione. La ragione di questa continuità può dipendere dalla complessità del sistema, dalla novità del sistema, dalla non convenienza gestionale ed economica nel distribuire le attività con il Punto Unico di Contatto.

In particolare, il servizio esclude la gestione degli incident e si focalizza sulla gestione delle service request prevedendo obbligatoriamente la tracciatura delle richieste (eventualmente anche effettuata direttamente al secondo livello per interventi non continuativi concordati direttamente con il cliente) e della loro soluzione con l'utilizzo di un prodotto di trouble ticketing. Comprende le seguenti macro attività:

- *Assistenza tecnica*: attività di gestione delle richieste/segnalazioni, pervenute direttamente dagli utenti che necessitano di competenze tecnico-specialistiche di base, articolate in:
	- How to Use fornisce supporto all'utente nell'utilizzo operativo e funzionale degli applicativi; risposte a quesiti legati alla navigazione nell'applicativo, all'attivazione delle funzionalità, all'indicazione di percorsi e di modalità di utilizzo, all'insieme di regole fondamentali all'interpretazione dei dati e loro interazione;
	- Informazioni sui servizi erogati.
- *Assistenza specialistica e normativa*: attività di gestione delle richieste/segnalazioni, pervenute direttamente dagli utenti che necessitano di competenze tecnico-specialistiche o che presuppongono la conoscenza della relativa tematica e della normativa vigente; prende in carico anche le richieste non risolte dall'Assistenza Tecnica. In genere si tratta di quesiti complessi che richiedono verifiche sulla normativa, sulla documentazione tecnica, interrogazioni e verifiche sulla base dati, controlli di congruenza e coerenza delle informazioni gestite dall'applicativo.
- *Trattamento ed elaborazione dati*
	- *Correzione dati (request)*: individuazione e correzione delle incongruenze sui dati dovute all'operatività dell'utente finale, non recuperabili dallo stesso e non contrastanti con la logica applicativa, sia a livello di singolo dato sia di bonifiche estese.

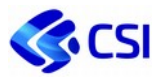

- *Elaborazione dati (request)*: il servizio include le attività volte ad assicurare il governo e la gestione del ciclo di vita dei dati e dei contenuti che vengono utilizzati e alimentano tutti gli applicativi e che non attengono alla gestione operativa degli applicativi stessi; più in dettaglio comprende:
	- $\checkmark$  attività di rilevazione, archiviazione, estrazione, manipolazione di dati e contenuti in genere, quali ad esempio analisi, aggiornamento e bonifica banche dati, elaborazione e diffusione dati per allineamenti tra le basi dati regionali e le basi dati della PA centrale attraverso l'utilizzo di servizi applicativi;
	- $\checkmark$  attività di configurazione e/o personalizzazione di un sistema informativo esistente necessaria alla gestione di un singolo processo amministrativo. Tali attività non comportano una variazione del valore patrimoniale o della dimensione in Function Point.
- Gestione identità digitale (IAM): Il servizio ha l'obiettivo di garantire tutte le attività finalizzate al rilascio ed alla gestione delle credenziali di accesso di utenti per consentire l'accesso ai servizi applicativi ed infrastrutturali secondo regole definite per il loro riconoscimento e la loro profilazione. Inoltre, fornisce, ove prevista, assistenza ai privati per corretta profilazione e/o accesso con certificati di terze parti/CNS alle procedure, compresi i sistemi Legacy in uso presso gli enti. Le utenze gestite possono essere Applicative, ovvero finalizzate all'accesso di un applicativo sviluppato da CSI Piemonte o da esso gestito, oppure Infrastrutturali, ovvero finalizzate all'accesso a strumenti quali Active Directory, FTP, VPN, Tarantella. Le attività si possono riassumere in:
	- Verifica credenziali soddisfa le richieste finalizzate a verificare le credenziali e le profilazioni utente per l'accesso;
	- Gestione credenziali di accesso: attiene tutte le attività di gestione dell'identità digitale di un utente; in particolare rientrano in tale voce: rilascio di utenze; rilascio di certificati digitali; revoca delle credenziali; modifica degli attributi dell'identità (e-mail, CF, Ente di appartenenza); gestione di tutte le altre attività legate all'utilizzo di una credenziale.
	- Gestione profilazione: comprende tutte le attività necessarie al corretto accesso all'applicativo specifico: gestione delle richieste di abilitazione di un utente ad un applicativo (abilitazione centralizzata su interfaccia di accesso e/o abilitazione interna all'applicativo); reset della password; disabilitazione agli applicativi; modifica della profilazione; gestione di tutte le altre attività legate all'accesso ad un applicativo.

Il servizio viene previsto a tutte quelle Direzioni che ad inizio anno, anche in base alle attività svolte l'anno precedente, richiedono a CSI Piemonte un impegno sui temi sopra indicati.

A livello di offerta il servizio sarà offerto e rendicontato in CTE con un unico valore per singolo Cliente. Verrà invece rendicontato a livello di costi interni con un dettaglio determinato dalle seguenti dimensioni:

- **Cliente**
- Tipologia di Fruitore del servizio
- Tipologia di intervento richiesto
- ALO / Soluzione Applicativa

In merito a questa aggregazione dell'informazione relativa al costo interno, al Cliente sarà reso disponibile uno strumento con cui, attraverso un cruscotto navigabile, avrà la possibilità di visualizzare il dettaglio dei costi rendicontati relativi alla singola dimensione di dettaglio.

## **Modalità di offertazione e di rendicontazione**

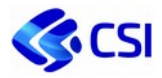

Le attività sono valorizzate in CTE o in offerta con un unico importo per l'intero Cliente (o articolato per ALO). Le attività specifiche sono valorizzate con singole PTE o offerte.

I corrispettivi del servizio sono basati su logiche di mercato, in quanto calcolati mediante valorizzazione delle risorse dedicate, a tariffa professionale per gli interni secondo le tariffe di mercato delle gare corrispondenti (si veda il paragrafo *2.5.1 Relazione posizioni organizzative, figure professionali AGID e di gara*) e a ribaltamento costi per gli esterni per le attività dedicate.

Le attività sono rendicontate puntualmente in base all'effort impiegato per svolgere le attività.

## **Congruità**

I fattori che determinano la congruità del servizio sono i seguenti:

- le quantità sono definite in base alla serie storica degli anni precedenti e conguagliate sulla base dell'effettivo consumo rendicontato;
- le tariffe applicate sulle figure professionali rendicontate sono allineate alle convenzioni CONSIP (si veda paragrafo 2.5 Figure professionali);
- i costi esterni sono ribaltati senza ricarichi al costo di acquisto al lordo dell'IVA ordinaria.

## **Deliverable**

- Rendicontazione Tecnica ed Economica.
- Report trimestrale dei volumi e livelli di servizio. Il report prodotto conterrà anche informazioni di dettaglio relative al servizio erogato quali la provenienza della richiesta utente, la soluzione applicativa/ componente applicativa su cui si sono effettuati gli interventi, nonché la tipologia degli stessi.
- Il CSI offrirà, inoltre, all'Amministrazione tutti i dati relativi alle tempistiche di risoluzione relative ai ticket lavorati in appositi report trimestrali. In aggiunta a tale reportistica, in differita, il CSI si impegna a garantire all'amministrazione l'osservazione dell'andamento del servizio anche con modalità e frequenze differenti.

## **Livelli di Servizio**

- Assistenza Tecnica: STRTRR Stratificazione Tempi di Risoluzione Richieste L'indicatore misura i tempi di risoluzione delle richieste che si riferiscono alle attività volte a garantire l'assistenza agli utenti nell'utilizzo operativo e funzionale degli applicativi.
- Correzione dati (request): STRTRD Stratificazione Tempi di Risoluzione Correzione Dati L'indicatore misura la distribuzione in fasce temporali dei tempi effettivi di risoluzione delle richieste che prevedono attività di trattamento dati.
- Elaborazione dati: STRTDC Stratificazione Tempi di Risoluzione Elaborazione e Gestione Dati L'indicatore misura la distribuzione in fasce temporali dei tempi effettivi di evasione delle richieste che prevedono attività di trattamento dati e contenuti (complementare a STRTRD).

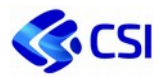

## **2.2.4. Formazione e change management**

#### **Descrizione**

La Formazione e change management comprende le attività:

- - *Formazione*: servizi di progettazione, realizzazione contenuti ed erogazione di attività di formazione, informazione e change-management, in presenza e in rete, finalizzati all'aggiornamento e allo sviluppo:
	- delle conoscenze e delle competenze digitali;
	- delle competenze relativamente alla tematica, all'area applicativa o all'area infrastrutturale.
	- di ambiti legati alla compliance, alla gestione dei dati, della sicurezza e di ulteriori possibili settori distintivi per CSI e per gli enti clienti
- *Addestramento*: attività formativa, in presenza o in rete, rivolta agli utenti relativamente alle soluzioni applicative o infrastrutturali che realizzano i servizi applicativi del portafoglio. L'attività ha il fine di massimizzare l'efficacia nell'uso del servizio da parte degli utenti.

#### **Modalità di offertazione e di rendicontazione**

Il servizio viene valorizzato in CTE o in unica offerta PTE con un unico importo per l'intero Cliente (Direzione o Settore Regionale) non articolato per Soluzione Applicativa / ALO.

I corrispettivi del servizio sono basati su logiche di mercato, in quanto calcolati mediante valorizzazione delle risorse dedicate, a tariffa professionale per gli interni secondo le tariffe di mercato delle gare corrispondenti (si veda il paragrafo *2.5.1 Relazione posizioni organizzative, figure professionali AGID e di gara*) e a ribaltamento costi per gli esterni per le attività dedicate.

Le attività sono rendicontate puntualmente in base all'effort impiegato per svolgere le attività.

#### **Congruità**

I fattori che determinano la congruità del servizio sono i seguenti:

- le quantità sono definite nel servizio o nel progetto e concordate con il cliente;
- le tariffe applicate sulle figure professionali rendicontate sono allineate alle convenzioni CONSIP (si veda paragrafo 2.5 Figure professionali);
- i costi esterni sono ribaltati senza ricarichi al costo di acquisto al lordo dell'IVA ordinaria.

#### **Deliverable previsti**

Ogni attività formativa prevede la produzione di materiale didattico oltre al corso in presenza o in rete.

#### **Livelli di Servizio**

CSSFOR – Customer Satisfaction Survey della Formazione – L'indicatore rileva il livello di soddisfazione espresso da parte dei discenti dei corsi, rilevato attraverso il questionario di gradimento.

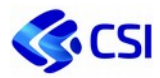

## **2.2.5. Listino Supporto**

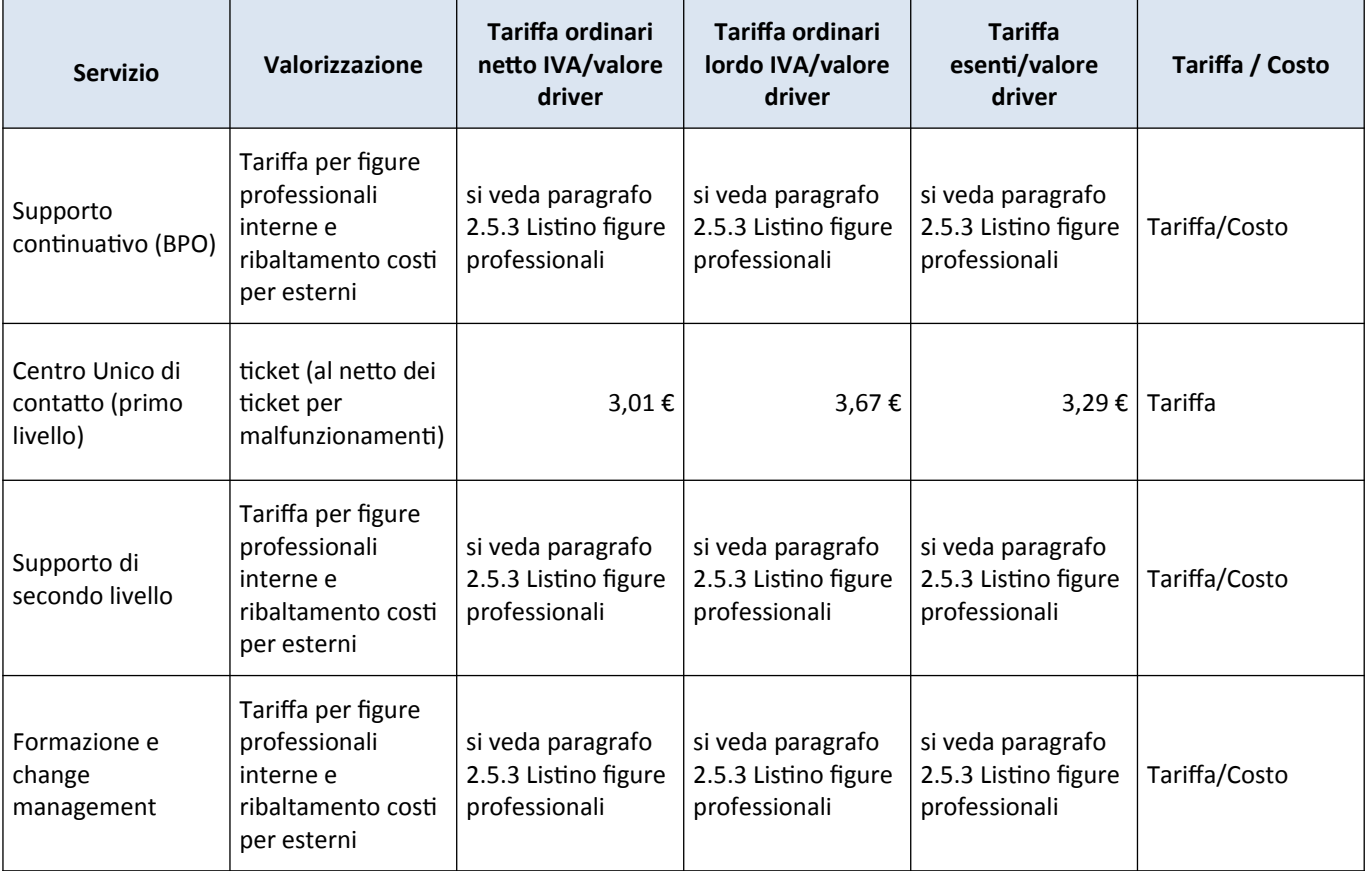

# **2.2.6. Tabella riferimenti di mercato e modalità di rendicontazione**

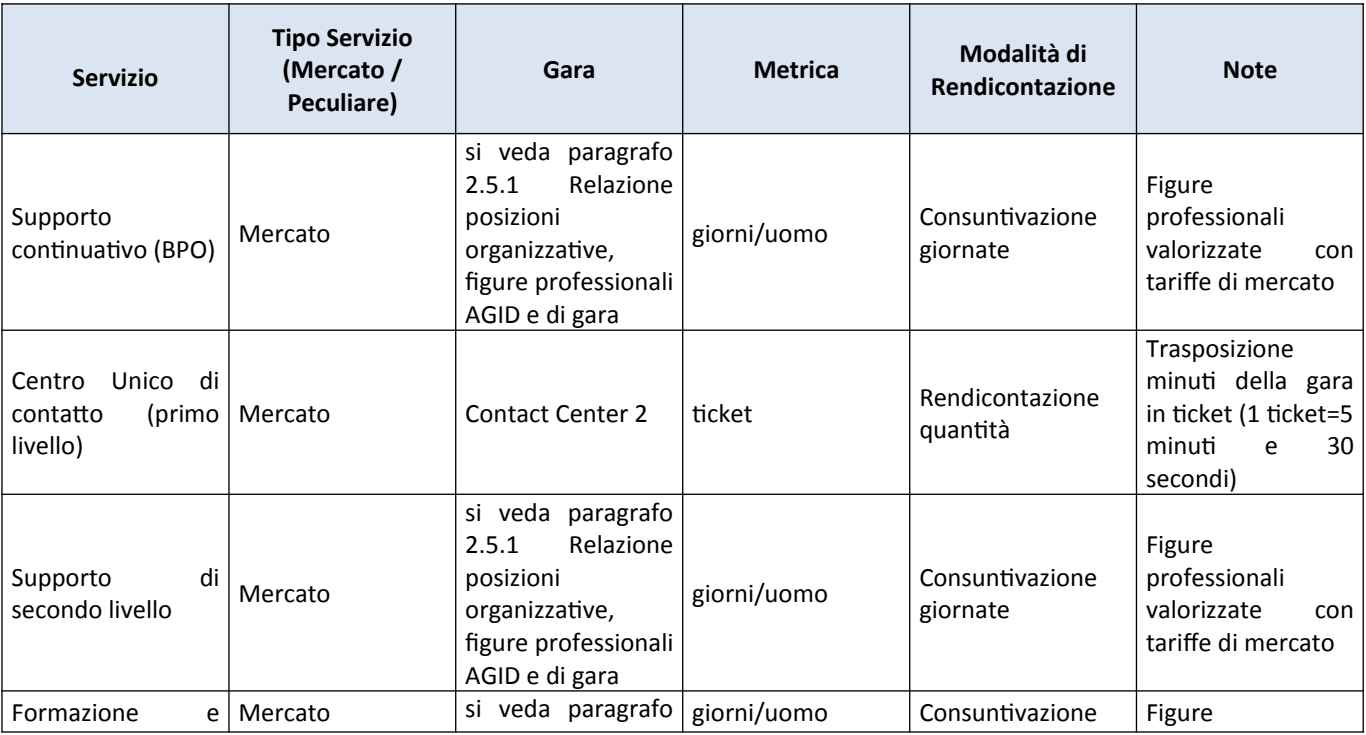

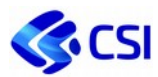

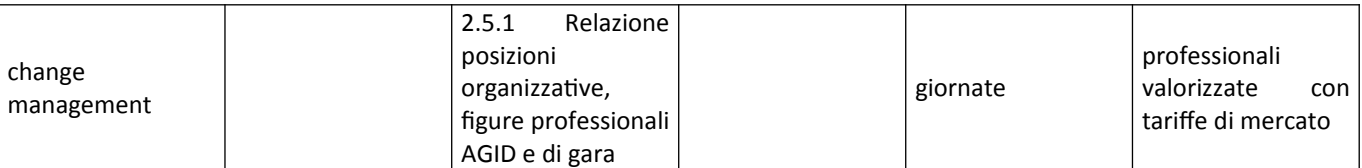

# 2.3. **Sviluppo, gestione e manutenzione**

Lo Sviluppo, manutenzione e utilizzo del software è articolato nelle seguenti entità:

- **Gestione e manutenzione correttiva e evolutiva (CTE)**: Attività atte ad assicurare il corretto e continuativo funzionamento di tutti gli applicativi, nonché la manutenzione evolutiva, correttiva e migliorativa delle applicazioni del Cliente;
- **Sviluppo e manutenzioni evolutive eccedenti il canone (PTE)**: progettazione, realizzazione e avviamento del software presso il cliente, nonché la manutenzione evolutiva eccedente la quota prevista dal canone di gestione descritta al punto precedente.

Nei paragrafi successivi sono riportate:

- le **modalità di calcolo** del **valore dell'asset applicativo** ai fini dell'inserimento nel conto patrimoniale del Cliente e come base di calcolo dei servizi collegati;
- le **modalità di calcolo** e del valore dei servizi collegati al valore dell'asset, ossia il **Canone di gestione e manutenzione** articolato in:
	- $\checkmark$  Conduzione applicativa,
	- $\checkmark$  Manutenzione correttiva,
	- $\checkmark$  Manutenzione evolutiva in CTE.

## **2.3.1. Metodologia misurazione Asset**

Il valore dell'Asset applicativo deve essere definito sia al fine della gestione contabile del bene, che per il calcolo del canone di manutenzione.

Per calcolare il valore dell'asset è necessario definire la misurazione complessiva della baseline di un applicativo, come somma dei Function Point IFPUG e COSMIC.

Il valore dell'Asset applicativo viene calcolato nel rispetto delle seguenti metodologie:

- Metodologia di misurazione in Function Point;
- Metodologia definizione valore patrimoniale dell'Asset.

## *2.3.1.1. Misurazione Function Point*

La metodologia applicata per la misurazione in Function Point si basa:

- sullo standard IFPUG FP versione 4.3 (e successive) per le funzioni di interfaccia utente (OLTP, On Line Transaction Processing);
- sulla metodologia COSMIC FP versioni 3.0 (e successive) per quanto riguarda le componenti batch e i Web Services di cooperazione tra le applicazioni;
- sulle linee guida approvate dall'IFPUG per i sistemi GIS e CMS;
- sulla metodologia COSMIC, ed in particolare una linea guida approvata dal COSMICON, per i sistemi decisionali (DWH).

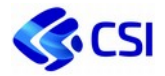

Questa metodologia viene utilizzata per la quantificazione delle attività offerte all'interno delle proposte tecniche verso gli Enti e, all'interno della relazione con i fornitori, per poter misurare le attività richieste in Function Point.

Il portfolio applicativo del CSI Piemonte è stato misurato applicando questa metodologia, sulla base dei prodotti in esercizio all'atto dell'invio delle CTE. Si evidenzia che a fine periodo sarà effettuata la consuntivazione finale dei valori, gestendo le differenze all'interno del conguaglio.

Il processo di misurazione si ispira al modello definito nelle "Best Practices Contrattuali- Vol. 1: Principi ed Assunzioni" rilasciato da GUFPI-ISMA nel 2016.

Tale modello prefigura per ogni sviluppo di prodotto software tre tipologie di attività:

- Attività relative allo sviluppo dei requisiti funzionali del software (cosa fa il software);
- Attività relative allo sviluppo dei requisiti non funzionali del software (come deve essere fatto il software);
- Attività relative alla gestione/governo del progetto.

## **Misurazione funzionale**

Le forniture di sviluppo o manutenzione evolutiva misurate in Function Point hanno a preventivo un numero di Function Point determinato applicando la metodologia precedentemente descritta.

Nel caso di nuovi sviluppi saranno presenti tutte funzionalità nuove (ADD); nel caso di manutenzione evolutiva, oltre a funzionalità nuove (ADD), potranno esserci delle modifiche a funzionalità esistenti (CHG) o rimozione di funzionalità obsolete (DEL).

Tale distinzione fa sì che la valorizzazione economica del Function Point vari a seconda si tratti di funzionalità ADD, CHG o DEL.

In particolare, sia per la metodologia IFPUG che per quella COSMIC, la valorizzazione economica segue il seguente modello:

- per la funzionalità ADD il function point corrisponde al prezzo del FP;
- per la funzionalità CHG il function point corrisponde al 50% del prezzo del FP;
- per la funzionalità DEL il function point corrisponde al 10% del prezzo del FP.

In particolare, i Function Point COSMIC vengono riportati in "IFPUG equivalenti" mediante l'applicazione della formula:

 **IFPUG-equivalente** = COSMIC / 1,22 (per prodotti che superano i 300 FP COSMIC si applica invece la formula: IFPUG-equivalente = (64+ COSMIC) / 1,22)

## **Requisiti non funzionali**

Ciascun requisito funzionale dà luogo ad un insieme di funzioni, ognuna delle quali viene valutata in Function Point. Possono anche essere presenti requisiti non funzionali: alcuni di questi possono essere misurati attraverso la metodologia degli SNAP (Software Non-functional Assessment Process e attraverso tassonomie appositamente definite).

Si stima un incremento massimo della tariffa del singolo function point del 30% per la presenza di requisiti non funzionali.

## **Servizi accessori**

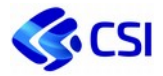

Nei servizi accessori sono comprese le seguenti attività:

- *- Definizione dei requisiti di dettaglio*: definizione di dettaglio dei requisiti funzionali e non funzionali (produzione di una vista d'insieme del sistema), stesura della pianificazione, eventuale realizzazione di prototipi funzionali;
- - *Progettazione e avvio del servizio*: progettazione delle specifiche di gestione operativa del servizio, e delle specifiche di assistenza funzionale del servizio; definizione e allestimento delle procedure di monitoraggio, gestione della sicurezza, ecc.; predisposizione ambienti di test utente, addestramento degli operatori per l'erogazione del servizio, implementazione strumenti di automation, attività associate al processo di rilascio in esercizio di componenti software nell'ambito di nuovi sviluppi significativi, dimensionamento sistema e progettazione e mantenimento architettura, deployment configurazione e implementazione della schedulazione;
- - *Test e validazione tecnici*: validazione architettura e test prestazionali;
- *- Attività di progettazione e realizzazione di migrazione dati dai sistemi preesistenti*.

Per l'attribuzione delle suddette attività relative ai servizi accessori, si stima una dimensione massima pari al 40% della tariffa del singolo function point.

## **Gestione rischi e contingencies dello sviluppo**

Si stima anche una contingency collegata alla non accuratezza dei requisiti che può portare ad un numero di Function Point consuntivi maggiore di quelli a preventivo con un valore di incremento massimo stimato del 25%, determinato in PF a ciclo totale. Questa quantità è definita in offerta e condivisa con l'Ente.

È inoltre possibile stimare una contingency legata a nuovi requisiti rispetto a quelli inizialmente definiti con un incremento massimo stimato che può valere fino al 30%. La quantità è determinata in base al valore del PF a ciclo totale, viene definita in offerta e condivisa con l'Ente.

Il valore complessivo viene incluso e autorizzato nella PTE o CTE MEV ma rilasciato solo in accordo tra Cliente e CSI.

## **Gestione Quality Assurance**

È infine possibile preventivare un'attività di Quality Assurance valorizzata a giorni persona che sarà offerta all'interno della PTE o della CTE MEV come attività di *Project management*, con un effort che può valere fino al 20% del valore complessivo.

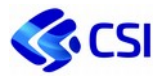

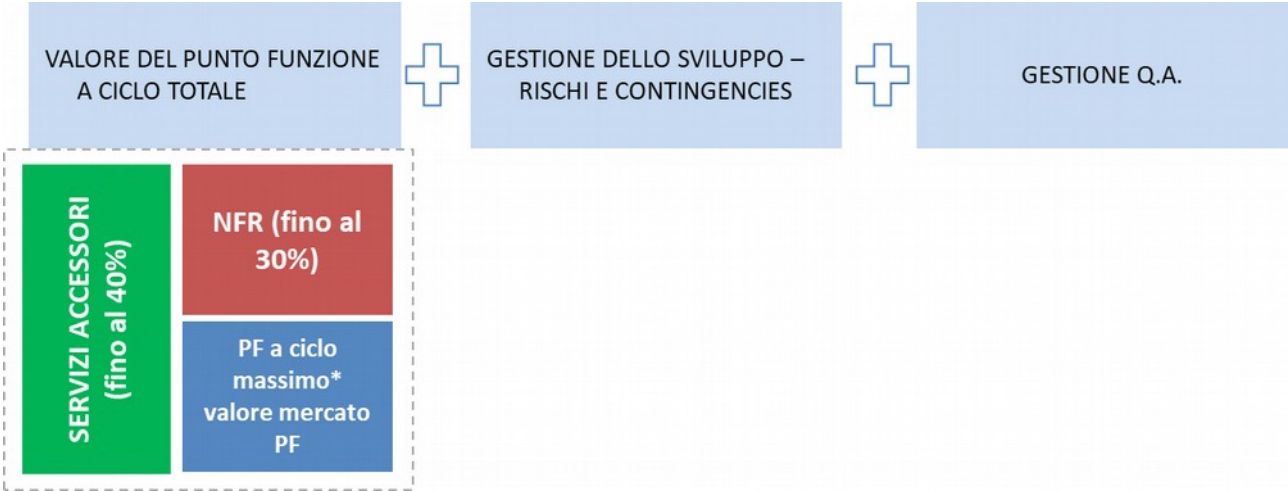

## **Misurazione baseline**

Il valore dell'Asset applicativo deve essere definito sia al fine della gestione contabile del bene, che per il calcolo del canone di manutenzione.

Per calcolare il valore dell'asset è necessario definire la misurazione complessiva della baseline di un applicativo, come somma dei Function Point IFPUG e COSMIC.

In particolare, i Function Point COSMIC vengono riportati in "IFPUG equivalenti" mediante l'applicazione della formula:

 **IFPUG-equivalente** = COSMIC / 1,22 (per prodotti che superano i 300 FP COSMIC si applica invece la formula: IFPUG-equivalente = (64+ COSMIC) / 1,22)

La misurazione complessiva della baseline è quindi data dalla formula:

**Baseline completa (FP)** = ∑FP IFPug + ∑IFPUG-equivalente

## *2.3.1.2. Valore patrimoniale dell'asset*

Per tutto quanto non misurabile in function point, la valorizzazione dell'Asset viene effettuata sulla base dei costi quantificati nelle PTE in giorni di figure professionali e riportato come somma al valore della baseline completa in function point.

Per la valorizzazione dell'Asset ai fini del calcolo dei canoni di conduzione, MAC e MEV/CTE non deve essere considerato il valore degli interventi per cancellare e cambiare punti funzione.

Il valore complessivo dell'Asset, ai fini dell'inserimento nel conto del patrimonio del Cliente o di CSI, è determinato, per applicativi e piattaforme del Cliente, dall'applicazione della formula:

**Valore Asset** (€) = (Baseline completa (FP) \* valore di mercato del FP<sup>2</sup>) \* (1 + (% standard NFR)) \* (1 + (% standard dei servizi accessori)) \* (1+(% Project Management/Quality Assurance)) + valore asset realizzato + valore asset acquisito

e, per piattaforme del CSI, dall'applicazione della seguente formula:

**Valore Asset** (€) = ((Baseline completa (FP) \* valore di mercato del FP) \* (1 + (% standard NFR)) \* (1 + (% standard dei servizi accessori)) \* (1+(% Project Management/Quality Assurance)) + (valore asset realizzato

<sup>2</sup> I valori di mercato dei FP sono quelli delle gare SGI lotto 2 (141,98€) e di SGI Sanità (136,75€)

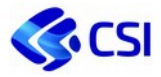

acquisito non valorizzabile a Punti funzione))\*(1+% recupero IVA indetraibile per clienti esenti) + recupero altri investimenti interni.

dove rispettivamente:

- il valore dell'**asset realizzato** è il costo dello sviluppo laddove non sia possibile valorizzare la realizzazione in function point: nel caso di prodotto ad investimento interno, il costo è quantificato al lordo del recupero dell'IVA indetraibile;
- il valore dell'**asset acquisito** è il costo dell'acquisto del prodotto realizzato al lordo del recupero dell'IVA indetraibile;
- il valore del **recupero altri investimenti** è il costo delle attività svolte internamente e ad investimento sul prodotto e non quantificabili con la metrica dei function point.

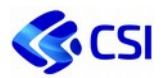

## **2.3.2. Conduzione applicativa, manutenzione**

### **Descrizione**

Nel Servizio erogato sono incluse:

- la conduzione applicativa;
- la manutenzione correttiva e migliorativa;
- la manutenzione evolutiva in CTE.

Se i servizi sono acquisiti attraverso una gara specifica, il costo è il ribaltamento del valore della gara. Altrimenti si applicano le logiche che seguono. Di conseguenza, i valori dell'asset sono limitati alle applicazioni/piattaforme non gestite da fornitori esterni attraverso specifica gara. Si evidenzia che a fine periodo sarà effettuata la consuntivazione finale dei valori, gestendo le differenze all'interno del conguaglio.

Di seguito la descrizione dettagliata delle attività comprese:

 **Conduzione applicativa**: attività atte ad assicurare il corretto e continuativo funzionamento di tutti gli applicativi (inclusi quelli decisionali e geografici). L'erogazione del servizio è realizzata anche attraverso l'utilizzo di strumenti tecnici volti a garantire la standardizzazione e l'ottimizzazione dei processi di monitoraggio, disponibilità, schedulazione e interoperabilità delle soluzioni applicative e delle infrastrutture ad esse dedicate:

- Accoglienza e verifica malfunzionamenti – accoglie e gestisce le segnalazioni di malfunzionamento relativamente alle componenti di servizio, anche verificando la configurazione delle componenti infrastrutturali in uso (postazione di lavoro, browser, certificati digitali, rete, ecc.) laddove fornite dal Consorzio o previsto contrattualmente. Le segnalazioni di malfunzionamento (incident applicativi) pervenute dall'utente sono escluse dal conteggio dei ticket del Centro Unico di contatto;

- Gestione malfunzionamenti (incident): attività di troubleshooting degli incidenti e/o problemi rilevati nel funzionamento dei servizi applicativi; adozione delle azioni correttive necessarie al ripristino del normale funzionamento anche ricorrendo eventualmente a soluzioni di by pass applicativi laddove necessario. Può dare origine ad attività di manutenzione correttiva.

Back-office applicativo: gestione delle attività funzionali all'esercizio delle applicazioni (monitoraggio dell'accessibilità e della fruibilità del prodotto software e dell'infrastruttura, monitoraggio e verifica delle procedure batch; attività proattive di prevenzione di eventuali malfunzionamenti, anche attraverso verifica delle prestazioni e tuning applicativo; controlli sull'integrità e sulla coerenza delle basi dati gestionali, decisionali e geografiche allo scopo di prevenire le incongruenze sui dati dovute al sistema, sia a livello di singolo dato sia per bonifiche estese. Può dare origine ad attività di manutenzione correttiva o migliorativa.

## **Manutenzione correttiva (MAC), migliorativa (MAM)**:

- Manutenzione correttiva (MAC): si intende la diagnosi e la correzione degli errori rilevati sulle procedure e sui programmi in esercizio, siano essi imputabili a errori di analisi (difformità rispetto ai requisiti concordati e formalizzati con il Cliente), di codice software o di parametri di configurazione. Quanto sopra descritto vale anche per gli ambiti decisionali e geografici;

- Manutenzione migliorativa (MAM): comprende piccoli interventi di miglioramento dell'applicativo che non ne modificano le funzionalità o la struttura dei dati, non ne incrementano il valore patrimoniale e la dimensione in Function Point. Rientrano in tale voce migliorie alle funzionalità esistenti, interventi per migliorare le prestazioni del software e renderlo maggiormente

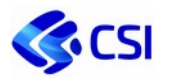

performante, per facilitare l'utilizzo delle funzionalità e/o migliorare l'operatività dell'utente. Si tratta di interventi di piccola entità con un impatto limitato in termini di effort complessivo (massimo 5 gg/uomo) e che in linea di massima non comportano rilasci dedicati. Quanto sopra descritto vale anche per gli ambiti decisionali e geografici.

## **Manutenzione evolutiva in CTE**

- Manutenzione evolutiva ordinaria in CTE: interventi che hanno lo scopo di assicurare il costante aggiornamento delle funzionalità del software applicativo, o di altre caratteristiche non funzionali, o comunque a modificare o integrare le funzionalità del prodotto. La valorizzazione è in Function Point, incrementati, se necessario e concordato, con il valore di Requisiti non funzionali (NFR) e dei servizi accessori. Il valore della MEV va poi ad incrementare/aggiornare il valore patrimoniale del software (asse), nel caso di Function Point ADD o DEL o di attività quantificate in figure professionali.

## **Modalità di offertazione e di rendicontazione**

Il servizio è viene valorizzato in CTE per intero Cliente, articolato per sotto attività. Le modalità di rendicontazione di tutte le attività sono a canone.

I corrispettivi sono calcolati mediante una percentuale, allineata ai valori di mercato, sulla valorizzazione dell'asset, il cui volume è ricalcolato a fine periodo al fine di gestire le differenze all'interno del conguaglio.

Il **valore complessivo del canone** è determinato da tre componenti:

- Quota fissa di Conduzione applicativa: corrispondente ad un valore percentuale sul valore patrimoniale dell'Asset, considerando la complessità di gestione, e definito in accordo con il cliente:
	- $\checkmark$  Fino al 7% per le applicazioni;
	- $\checkmark$  per le piattaforme sulla base delle seguenti fasce di complessità:

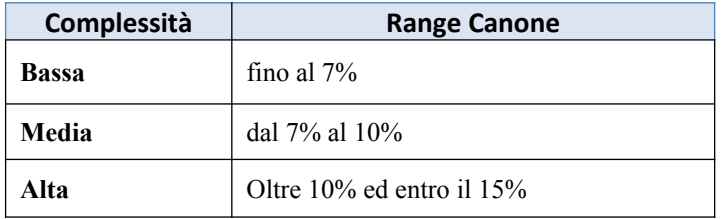

La complessità rappresenta l'onere di gestione in termini di conduzione della piattaforma. È definita in funzione di alcune grandezze, tra cui:

- numero Istanze o Tenant della Piattaforma (es. istanza o tenant per Ente, settore, progetto, etc.);
- numero sistemi fruitori o integrazioni a cui la piattaforma offre servizio;
- numero dei Componenti "Technology Bricks" di cui è composta la piattaforma;
- percentuale di utilizzo componenti open source.

La complessità per le applicazioni si considera in fascia bassa.

Quota fissa di Manutenzione Correttiva e Migliorativa: corrispondente ad un valore entro il 5% del valore complessivo dell'asset. Non si applica a prodotti di mercato in quanto inclusa nel contratto di maintenance/subscription del prodotto;

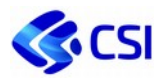

- Quota variabile per le Manutenzioni Evolutive in CTE: corrispondente ad una percentuale del valore complessivo dell'asset, fino al 15%, concordato annualmente tra CSI e Cliente, considerando le sue disponibilità, che può essere declinato per ALO e/o soluzione applicativa in funzione di una serie di considerazioni che possono riguardare:
	- $\checkmark$  il livello di obsolescenza delle applicazioni dell'ALO/soluzione applicativa;
	- $\checkmark$  la copertura funzionale, in relazione soprattutto a modifiche normative;
	- $\checkmark$  la strategicità/rischiosità/criticità delle applicazioni.

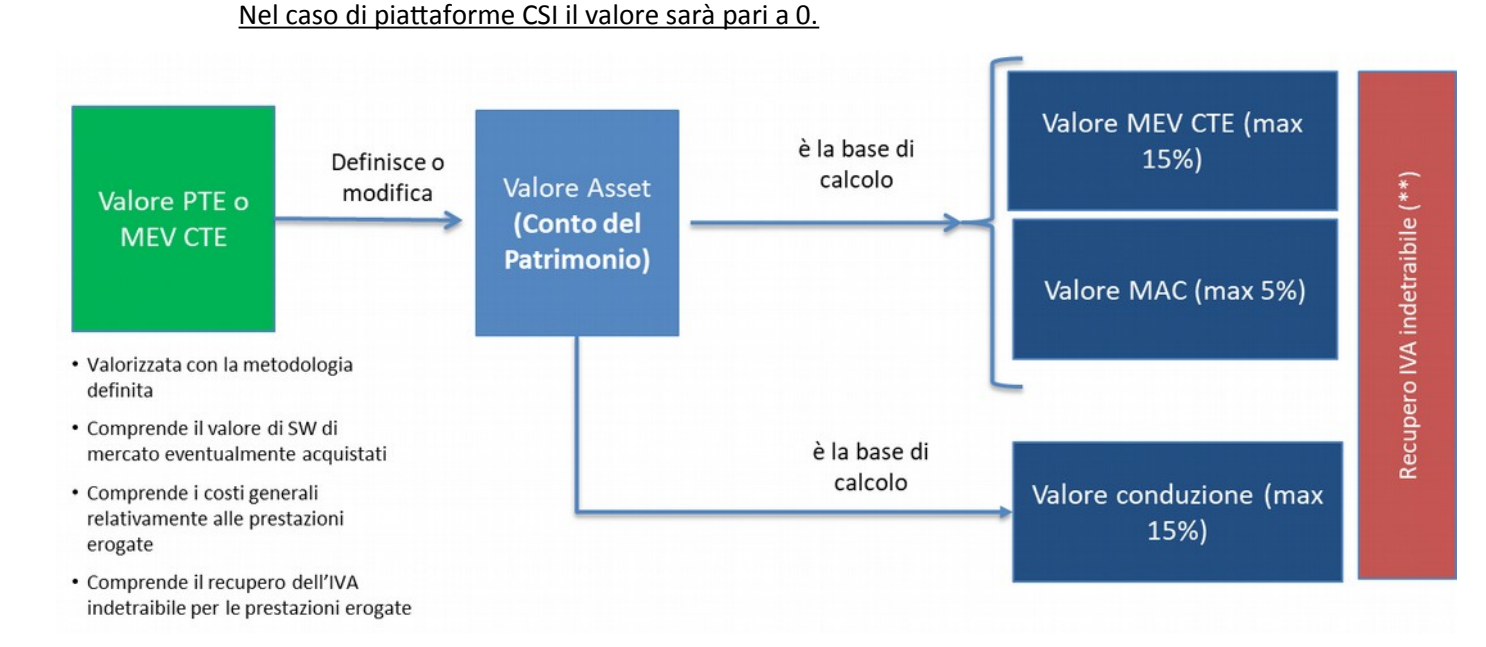

(\*\*) si riferisce ai servizi in CTE, non sovrapponendosi con l'IVA indetraibile capitalizzata nel valore della PTE

## **Congruità**

I valori percentuali dei canoni di MAC e MEV sono in linea con i valori di mercato. Per la conduzione applicativa la percentuale proposta è in linea con la serie storica dei costi del Consorzio.

## **Deliverable**

n.a.

## **Livelli di Servizio**

- STRINC Stratificazione Tempi di Risoluzione malfunzionamenti applicativi L'indicatore misura la distribuzione in fasce temporali dei tempi effettivi di risoluzione delle segnalazioni di malfunzionamento applicativo (incident) che non hanno dato origine ad una manutenzione correttiva.
- STRMAC Stratificazione Tempi Risoluzione dei malfunzionamenti applicativi con attività MAC L'indicatore misura la distribuzione in fasce temporali dei tempi effettivi di risoluzione (intesi come tempi intercorrenti tra la segnalazione e la messa in produzione della patch software a soluzione del bug) delle segnalazioni di malfunzionamento applicativo (incident) che hanno dato origine ad una manutenzione correttiva.
- RTRMAC Rispetto Tempi Risoluzione malfunzionamenti applicativi con attività MAC L'indicatore misura il rispetto dei tempi previsti per la soluzione del malfunzionamento applicativo (incident) in

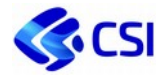

forma temporanea (con soluzione bypass) o definitiva (con rilascio della patch software) in funzione della priorità assegnata alla richiesta.

## **2.3.3. Canone di utilizzo e recupero altri investimenti piattaforma CSI**

### **Descrizione**

Il servizio prevede che un software venga concesso, in modo non esclusivo, mediante un canone di utilizzo per uso a tempo determinato.

Nel canone di utilizzo non sono comprese attività di supporto dell'utente finale (es. Centro unico di contatto, Supporto di secondo livello).

Il **valore complessivo del canone di utilizzo** è determinato dal valore dell'ammortamento calcolato sulla base del Valore dell'Asset a libro cespiti CSI incrementato della percentuale dei costi generali. Nel valore dell'investimento sono comprese anche le attività di revisione tecnologica svolte sulle piattaforme (es. replatforming).

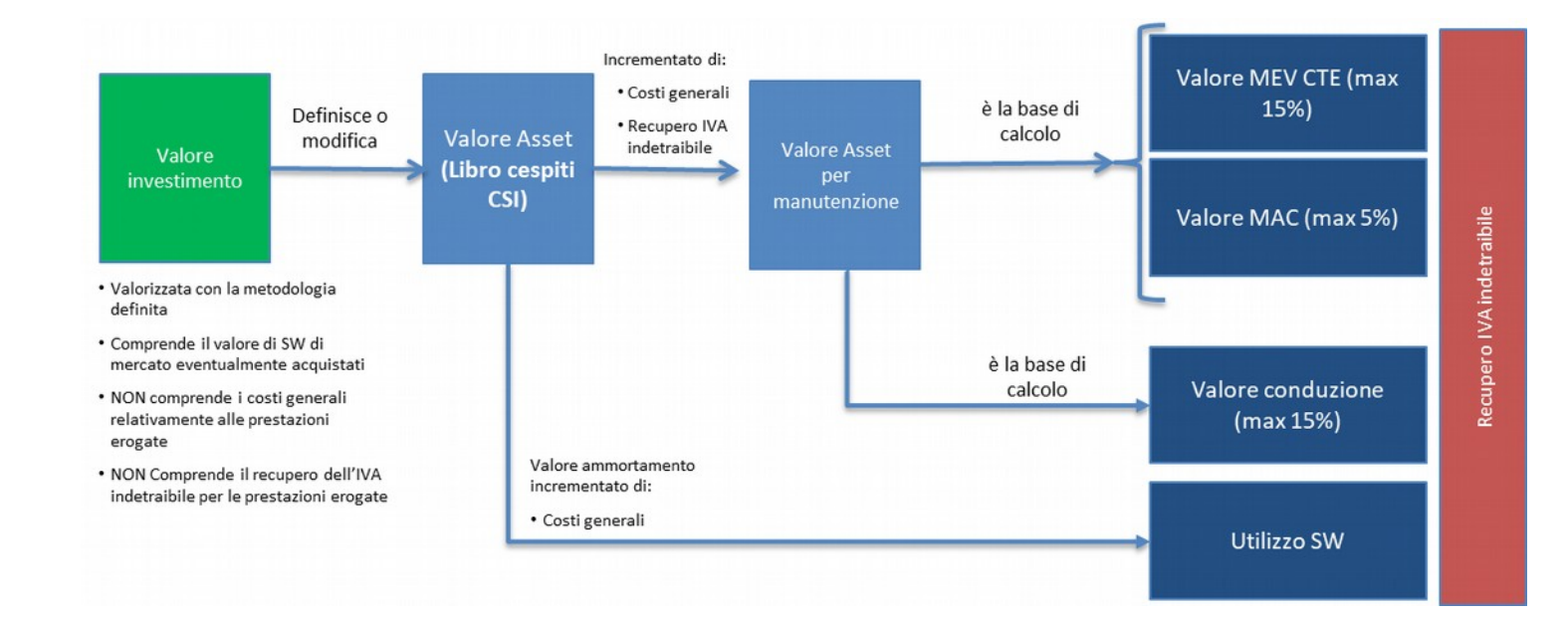

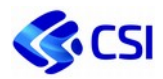

## **2.3.4. Sviluppo e manutenzioni evolutive eccedenti il canone (PTE)**

## **Descrizione**

Il servizio comprende:

- - *Sviluppo*: sviluppo di nuovi programmi o componenti software, inclusi i decisionali e geografici; rifacimento di sistemi applicativi in essere; personalizzazioni di software acquisiti dal mercato o opensource o ancora in riuso. Il servizio di Sviluppo include le fasi che vanno dall'analisi funzionale sino alla fase di test funzionale; restano escluse le attività preliminari quali la definizione dei requisiti di dettaglio e quelle finali come la progettazione del servizio, il collaudo e il rilascio in esercizio.
- **-** *Manutenzione evolutiva eccedente il canone*: interventi volti ad arricchire il prodotto di nuove funzionalità o di altre caratteristiche non funzionali, o comunque a modificare o integrare le funzionalità del prodotto. La manutenzione eccedente il canone è quando il complesso degli interventi previsti per quell'asset (applicazione/soluzione applicativa/ALO) in un anno eccedono il valore del 15% del valore dell'asset di riferimento

Nel servizio di Sviluppo, manutenzione evolutiva sono da considerare, eventualmente, i servizi accessori descritti nel paragrafo 2.3.1.1 Misurazione Function Point (incremento massimo della tariffa del singolo function point del 40%).

Lo sviluppo e la manutenzione evolutiva rilasciano prodotti che modificano la consistenza della *baseline* misurata in *function point*, che di norma si incrementa, salvo casi di cancellazione in contemporanea di funzioni obsolete ed eventualmente sostituite da quelle nuove sviluppate. La metodologia utilizzata per la misurazione è descritta al **paragrafo 2.3.1.1 Misurazione Function Point**.

## **Modalità di offertazione e di rendicontazione**

Il servizio viene offertato con un valore a Function Point, ove la modifica sia di carattere funzionale e pertanto misurabile, in funzione dell'ambito di sviluppo (Gestionale, Batch, DWH, Web Services) e della complessità, quest'ultima a sua volta calcolata in base alla consistenza dei requisiti e alla presenza di requisiti non funzionali. In particolare, nel caso di sviluppo saranno presenti tutte funzionalità nuove (ADD); nel caso di manutenzione evolutiva, oltre a funzionalità nuove (ADD), potranno esserci delle modifiche a funzionalità esistenti (CHG) o rimozione di funzionalità obsolete (DEL). Tale distinzione fa sì che la valorizzazione economica del Function Point vari a seconda si tratti di funzionalità ADD, CHG o DEL. Per la metodologia IFPUG, la valorizzazione economica segue il seguente modello:

- per la funzionalità ADD il function point corrisponde al prezzo del FP;
- per la funzionalità CHG il function point corrisponde al 50% del prezzo del FP;
- per la funzionalità DEL il function point corrisponde al 10% del prezzo del FP.

In particolare, i Function Point COSMIC vengono riportati in "IFPUG equivalenti" mediante l'applicazione della formula:

## **IFPUG-equivalente** = COSMIC / 1,22

(per prodotti che superano i 300 FP COSMIC si applica la formula: **IFPUG-equivalente** = (64 + COSMIC) / 1,22)

Il servizio è di mercato, sulla base della valorizzazione dei FP delle gare *SGI Enti Locali lotto 2* e di *SGI Sanità*.

Le attività non puntualmente definibili a inizio anno sono valorizzate in CTE o in offerta con un unico importo per l'intero Cliente (non articolato per Servizio Applicativo); successivamente sono emesse proposte puntuali approvate con ordini di esecuzione da parte dell'Ente.

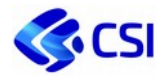

Le attività continuative sono valorizzate in CTE o in offerta per intero Cliente o articolate per Soluzione Applicativa / ALO in base a quanto concordato con il Cliente.

## **Listino**

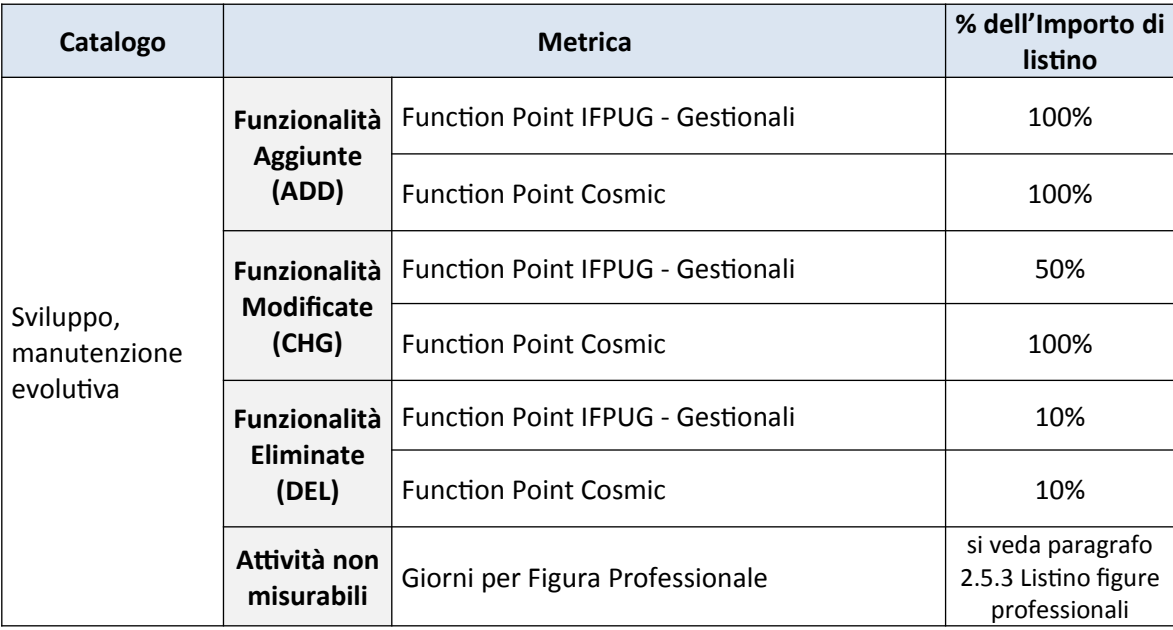

## **Descrizione Metrica**

La metrica utilizzata per offertare questo servizio è:

- Function Point (*calcolati secondo la formula di calcolo del valore dell'asset riportata al paragrafo 2.3.1.1 Misurazione Function Point*);
- Figure Professionali.

## **Deliverable previsti**

- Nuovo prodotto software o prodotto software manutenuto;
- Documento di analisi tecnica (casi d'uso);
- Riesame del perimetro funzionale (con eventuale revisione del dimensionamento in Function Point);
- Piano dei test funzionali (unitari e system test) e rapporto delle anomalie.

## **Congruità**

Facendo riferimento alla metodologia, i valori di Function Point e tutte le percentuali determinate (NFR, servizi accessori, contingency, quality assurance) fanno riferimento a valori di mercato, alla letteratura disponibile in materia o a serie storiche CSI. In particolare, il prezzo del function point IFPUG è allineato alle tariffe di gara Consip.

## **Livelli di Servizio**

RDCSVIL – Rispetto Data Concordata consegna deliverable di sviluppo – L'indicatore misura il rispetto della Data Concordata prevista per la consegna di un deliverable di sviluppo, secondo l'ultimo piano di lavoro concordato e sottoscritto fra il CSI e il Cliente.

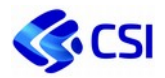

## **2.3.5. Modalità di offertazione e di rendicontazione**

Tutte le attività previste sono valorizzate in CTE/PTE o in offerta.

Viene introdotto un canone per la manutenzione e la conduzione e una quota di «utilizzo» per le piattaforme in forte evoluzione. Il valore viene poi attribuito ai clienti sulla base di un driver di allocazione determinato da specifiche metriche che, laddove possibile, sono ricondotte ad una metrica di mercato.

Solo per le piattaforme sviluppate con risorse CSI è previsto un canone di «Utilizzo piattaforme».

Per gli Enti Locali minori è prevista una vendita a *suite.*

Nelle diverse modalità di vendita non sono mai compresi i servizi di Supporto alle richieste dell'utente finale, quali:

- Centro unico di contatto (per la parte relativa a question e service request);
- Supporto di secondo livello.

## **2.3.6. Applicazioni e Piattaforme di proprietà del Cliente**

#### **Descrizione**

Per Applicazioni e Piattaforme di proprietà del Cliente si intendono i sistemi informativi degli enti Consorziati, quali insiemi di servizi messi a disposizione di ognuno, in parte dedicati al singolo Cliente (Soluzioni Applicative), in parte condivisi tra più enti (Piattaforme Applicative non CSI).

L'elenco delle applicazioni è riportato nel repository del patrimonio informativo di ogni singolo Cliente. Le applicazioni sono categorizzate nella struttura ALO/Soluzione applicativa/applicativo. Le singole applicazioni non sono descritte nel presente documento, ma viene riportato solo l'elenco delle Piattaforme del Cliente condivise con altre PA:

- Valorizzazione dati;
- Facility management del patrimonio immobiliare;
- E-Payment;
- Sito Web.

Le informazioni di dettaglio di ogni singola piattaforma sono riportate nei paragrafi successivi.

## **Livelli di Servizio**

- DSPAPP Tempo di disponibilità di una applicazione L'indicatore misura la percentuale di disponibilità del servizio all'interno della finestra temporale di erogazione
- *-* APDEX Application Performance Index L'indicatore di servizi è denominato Apdex, Application Performance Index, ed ha come scopo quello di restituire un indice di soddisfazione delle aspettative dell'utente attraverso un modo uniforme di analizzare le misure ottenute dalla verifica dello stato attivo delle applicazioni monitorate.

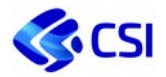

## *2.3.6.1. Valorizzazione dei dati*

#### **Descrizione**

La piattaforma per la valorizzazione dei dati è finalizzata a offrire servizi di governo, integrazione, elaborazione ed esposizione dati in ottica Internet of Things, Open Data e Big Data. La piattaforma tecnologica comprende:

- Un sistema real time che permette di raccogliere, condividere in maniera selettiva, elaborare in tempo reale, esporre via API i dati dell'Internet of Thing, delle reti sociali (Internet of People) e quelli prodotti da sistemi applicativi on line.
- Un data hub per la raccolta, l'organizzazione e il governo delle informazioni mediante servizi e funzioni di integrazione, metadatazione, policy di sicurezza, esplorazione, elaborazione, analisi ed accesso per la fruizione del patrimonio informativo.

La metrica elaborata per le diverse funzioni è basata su unità di consumo rappresentative dei valori fruiti e registrati dalla piattaforma. In particolare, la piattaforma offre tecnologie e funzionalità per:

- Gestione Dati: in ogni area di lavoro associata ad un progetto, il servizio di gestione dei dati è misurato rispetto a fasce di spazio occupato in mega dai dati e rispetto alla numerosità degli oggetti gestiti (smart objects e streams).
- **Fruizione Dati**: in ogni area di lavoro associata ad un progetto, se prevista l'esposizione dei dati mediante API, la fruizione è misurata rispetto alla numerosità delle chiamate mensili.

## *2.3.6.2. Facility Management del patrimonio immobiliare*

#### **Descrizione**

Un archivio centralizzato di informazioni accurate e facilmente accessibili rappresenta la base della gestione strategica di un portafoglio immobiliare. Il servizio proposto velocizza la raccolta e l'analisi dei dati, aggregando in modo accurato le singole voci di portafoglio per crearne una visualizzazione complessiva. L'applicazione fornisce informazioni relative allo stato attuale e prospettico del patrimonio, allo spazio locato o di proprietà, alla redditività degli edifici e altro ancora, al fine di ottimizzare la pianificazione e le strategie. Le funzionalità di drill-down, i cruscotti grafici e geografici, la creazione di grafici KPI e le viste personalizzate consentono inoltre agli utenti di visualizzare e analizzare i dati per prendere decisioni più accurate relativamente al potenziale di redditività del portafoglio.

Il servizio gestionale consente di utilizzare tutte le informazioni utili a governare gli immobili che costituiscono il patrimonio immobiliare. Nel dettaglio è composto da quanto segue:

- Dati inventariali: individuazione e codifica dei beni che compongono il patrimonio immobiliare, provenienza della proprietà, identificativi catastali, valori patrimoniali e caratteristiche amministrative.
- Documentazione allegata: possibilità di visualizzare qualunque tipo di documentazione in formato elettronico allegata all'immobile.
- Check list e scadenziario documentale: creazione di apposite liste di documenti che necessitano di particolare monitoraggio al fine di poterne controllare la presenza e anche l'approssimarsi della eventuale scadenza.
- Stato dei beni immobili: scheda tecnica degli edifici descrivente la composizione architettonica, i materiali di costruzione e lo stato di conservazione degli immobili e descrizione degli impianti in essi contenuti.
- Utenze e contratti: modulo per la gestione amministrativa delle forniture di utenze, comprende la gestione dei punti di fornitura, dei fornitori e dei contratti e il caricamento massivo dei dati delle bollette (tramite files XML con struttura definita) al fine di valutare costi e i consumi.

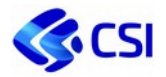

- Manutenzioni: modulo per la gestione delle manutenzioni programmate o su guasto che consentono di gestire sia la programmazione interna all'Ente che i contatti con i referenti dei vari edifici.
- Prenotazioni: modulo per gestire le risorse condivise ovvero sale prenotabili o apparecchiature prenotabili.
- Gestione degli spazi: modulo che consente la gestione di dettaglio degli spazi interni agli edifici e prevede l'interazione con strumenti CAD (Autocad) e/o BIM (Revit).
- Moving: modulo per la gestione degli spostamenti di persone e cose all'interno dell'Ente: dal governo delle richieste alla gestione di scenari di moving alla pianificazione degli interventi.
- Service Desk: modulo che consente di configurare e gestire processi ad hoc di fornitura di beni e/o servizi.
- Fleet Management: modulo per la gestione della flotta auto, che consente di gestire sia la manutenzione che il processo di prenotazione ed utilizzo.
- Beni mobili: individuazione e codifica dei beni che compongono il patrimonio mobiliare, caratteristiche amministrative e tecniche, utilizzatori e consegnatari, gestione della posizione fisica negli ambienti.
- Gestione reti e telecomunicazioni: modulo per la gestione dell'infrastruttura di rete, integrata con il modulo asset per gli aspetti inventariali, finalizzata al governo della posizione delle connessioni e degli apparati di rete e alla programmazione degli interventi.

I moduli che compongono la piattaforma sono disponibili a tutti i fruitori, previe attività di configurazione ed avvio.

La componente decisionale è la componente del servizio destinato a coloro che hanno necessità di effettuare reportistica relativa al Patrimonio e al Facility Management e consente alle varie Direzioni dall'Ente di consultare in modo diretto ed autonomo i dati. Comprende l'uso della piattaforma BOXI, la "Manutenzione correttiva e migliorativa", la "Gestione operativa applicazioni" e il "Customer Service Desk". Il servizio, oltre all'organizzazione, alimentazione e aggiornamento giornaliero della base dati di riferimento (dati aggiornati alla sera precedente), mette a disposizione una serie di funzionalità atte alla fruizione delle informazioni:

- esecuzione e consultazione di report predefiniti con possibilità di personalizzare lo stesso ridefinendo le colonne da visualizzare, calcolando subtotali, applicando filtri ai dati;
- costruzione di report personalizzati sui dati di comparto con possibilità di definire le tabelle ed i relativi campi di interesse (con eventuale applicazione di filtri);
- esportazione dei dati in foglio elettronico.

La componente cruscotto energetico è la componente del servizio destinato agli Energy Manager degli Enti che hanno necessità di monitorare i consumi energetici tramite uno strumento apposito denominato ZEnergy. Il servizio, costantemente alimentato dalla banca dati gestionale di anagrafica di edifici ed impianti, dai flussi di dati provenienti dalle bollette dei fornitori delle utenze e, opzionalmente, da sensori in campo, mette a disposizione una serie di funzionalità atte alla fruizione delle informazioni:

- esecuzione e consultazione di report e grafici predefiniti con possibilità output in varie forme
- costruzione di report personalizzati sui dati specifici con intervalli di tempo specifici
- esportazione dei dati in foglio elettronico.

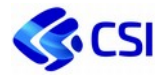

## *2.3.6.3. E-Payment*

#### **Descrizione**

Il servizio contribuisce al raggiungimento dell'obiettivo di efficienza ed efficacia della PA in quanto segue le indicazioni del legislatore nazionale, che definisce in un quadro normativo unitario (rif. art. 5 del CAD) le regole, gli standard e le infrastrutture per la gestione dei pagamenti. Tali norme, rispondendo appieno all'esigenza di semplificazione e razionalizzazione del settore pubblico, sono una delle azioni cardine dell'Agenda Digitale.

Il servizio crea una delle condizioni necessarie per la completa dematerializzazione di numerosi procedimenti che richiedono pagamenti, abilitando l'erogazione di servizi digitali interamente transazionali rivolti ai cittadini (es. prestazioni sanitarie).

Il servizio è basato su una piattaforma denominata *Piattaforma Pagamenti Piemonte* (PPP) che rispetta le Linee guida dell'AgID e assolve la gestione di tutte le entrate censite nel catalogo degli Enti per le quali sia disponibile un front-end verso cittadini ed imprese.

La PPP, attraverso la connessione con il Nodo Nazionale dei Pagamenti SPC, permette ai cittadini e alle imprese di accedere ad una vasta offerta di modalità di pagamento elettronico, senza la necessità di stipulare apposite convenzioni con i Prestatori di Servizi di Pagamento, semplificando la gestione amministrativa e dando a cittadini e imprese la possibilità di risparmiare sulle commissioni di pagamento. La Regione Piemonte è stato individuato quale intermediario tecnologico nel convenzionamento con AgID. Accanto alla **PPP** viene messo a disposizione **PiemontePAY**. I moduli che compongono PiemontePAY sono:

- Portale rivolto al il cittadino/impresa per effettuare i pagamenti e consultarne l'esito;
- Portale rivolto all'Ente Creditore, ove gli utenti della PA possono caricare/scaricare le liste delle posizioni debitorie, i pagamenti ricevuti e monitorare quindi i pagamenti.

Il servizio si articola in:

- Servizio Base, che contempla l'utilizzo di solo PPP;
- **-** Servizio Completo che contempla l'utilizzo di PPP e di PiemontePAY

Sono previste le seguenti fasce di transazioni per il servizio base:

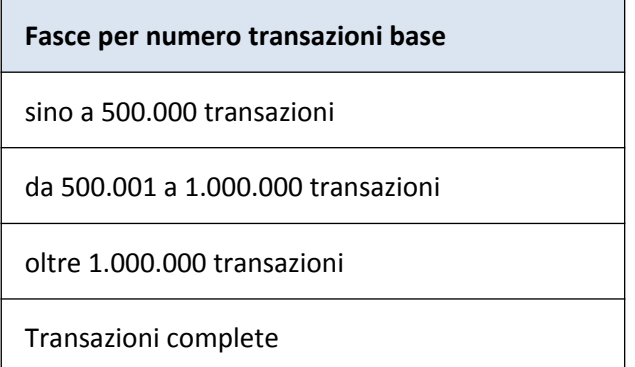

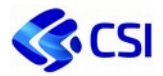

## *2.3.6.4. Sito Web*

### **Descrizione:**

Il servizio Sito web consiste nella progettazione, realizzazione e gestione di un sito web attraverso uno strumento open source di Content Management System (CMS).

Il servizio si riferisce a siti web standard e di complessità medio-bassa, sia in termini di tipologia di contenuti sia di numero di livelli informativi.

Il sito rappresenta uno strumento di comunicazione digitale, fruibile da tutti i target dell'Ente committente, attraverso un'interfaccia gradevole, dinamica e flessibile.

Il sito realizzato avrà le seguenti caratteristiche:

- usabile e accessibile, in linea con la normativa italiana sull'accessibilità;
- coerente con le Linee guida di design dei siti della P.A. di AgID, con l'obiettivo di rendere l'accesso alle informazioni semplice, rapido e chiaro;
- responsive, ossia fruibile da qualsiasi dispositivo anche in mobilità;
- ottimizzato per i principali motori di ricerca;
- abilitato al monitoraggio delle attività degli utenti (*analytics*);
- dotato di un back-end per la gestione dei contenuti autonoma e in sicurezza da parte dell'Ente.

Il servizio proposto prevede:

Avvio: erogato a progetto e dimensionato in gg/pp (figure professionali), comprende le seguenti fasi:

- *raccolta requisiti e analisi con l'Ente*
- *progettazione della struttura del sito in termini di architettura dell'informazione, interazione e visual grafico*
- *ottimizzazione SEO*
- *creazione dei virtual host di sviluppo e produzione*
- *installazione e configurazione della piattaforma di CMS, in sviluppo e produzione*
- *addestramento dei redattori*

Canone: è annuale e comprende tutte le attività volte ad assicurare il corretto e continuativo funzionamento del sito web: la "Conduzione applicativa", la "Manutenzione Correttiva". Inoltre, sono comprese le attività seguenti:

- *Aggiornamento piattaforma CMS:* aggiornamenti di "minor release" della piattaforma CMS con cui sono realizzati i siti;
- *Gestione profilazione:* comprende le attività utili al corretto accesso al back-office dei CMS: richieste di abilitazione di un utente ad un back-office. reset della password, disabilitazione ai back-office, modifica della profilazione, gestione dei malfunzionamenti legati all'accesso al back-office del CMS;
- *Sicurezza*: monitoraggio della quantità e tipologia di traffico sul sito tramite appositi strumenti. Monitoraggio delle community dei CMS OpenSource per essere sempre informati su eventuali problemi di sicurezza. Aggiornamenti delle piattaforme con nuove versioni e/o installazione di eventuali patch di sicurezza;
- *Nuove componenti*: attività di scouting per individuare nuove componenti delle piattaforme CMS utili per le attività di aggiornamento / pubblicazione contenuti. Test, installazione e formazione sulle componenti individuate;
- *Adeguamento alla normativa*: costante attenzione all'evoluzione della normativa sulla pubblicazione dei contenuti web e ai relativi obblighi di legge, con attenzione sulle regole per l'accessibilità, l'usabilità e sull'evoluzione delle linee guida dell'Autorità centrale per la pubblicazione e la fruizione di contenuti web;

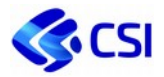

 *Analytics*: attività di analisi degli accessi ai siti attraverso strumenti di web analytics (GoogleAnalytics, Piwik,); produzione report e statistiche descrittive relative agli accessi al sito.

## **Congruità**

Il valore dei Siti Web è congruo rispetto alla Gara *SPC Cloud - Lotto 4* (Servizi di realizzazione e gestione di Portali e Servizi online)

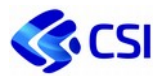

## **2.3.7. Piattaforme di proprietà CSI**

### **Descrizione**

Per applicazioni e piattaforme del CSI si intende il software sviluppato nell'ambito dei progetti di investimento a capitalizzazione interna, previsti dal Piano di attività annuale del Consorzio,

Le Piattaforme di proprietà CSI sono:

- Business Intelligence
- **•** Suite UNICA
- Dematerializzazione
- Geographics Platform

#### **Livelli di Servizio**

- DSPAPP Tempo di disponibilità di una applicazione L'indicatore misura la percentuale di disponibilità del servizio all'interno della finestra temporale di erogazione
- *-* APDEX Application Performance Index L'indicatore di servizi è denominato Apdex, Application Performance Index, ed ha come scopo quello di restituire un indice di soddisfazione delle aspettative dell'utente attraverso un modo uniforme di analizzare le misure ottenute dalla verifica dello stato attivo delle applicazioni monitorate.

## *2.3.7.1. Business Intelligence*

#### **Descrizione**

La piattaforma di Business Intelligence (BI) è funzionale all'erogazione di servizi di integrazione dati e servizi di tipo decisionale. La piattaforma tecnologica è costituita da soluzioni abilitanti all'erogazione dei diversi servizi applicativi. In particolare, la piattaforma offre tecnologie e funzionalità per:

- Integrazione e controllo dei dati: con le funzioni di "data integration" e "data quality" che supportano i servizi nel gestire, trasformare, controllare e migliorare i dati attraverso processi automatizzati di ETL;
- Reportistica: con le funzioni di "Enterprise reporting" e "Dashboarding" che supportano i servizi decisionali che necessitano di reportistica applicativa di sintesi, grafica o tabellare, nonché funzioni di cruscottistica, con la possibilità di analizzare i dati fino al massimo livello di dettaglio;
- Self BI per offrire all'utenza specialistica strumenti self service per l'elaborazione in proprio di statistiche e data analysis sulle basi dati decisionali.

La metrica elaborata per le diverse funzioni è basata su unità di consumo (pay-per-use), corrispondenti ai carichi elaborativi rilevati dalla piattaforma. Le unità di consumo sono comprensive del costo di licenza standard delle tecnologie sottoelencate, non rientrando in questo perimetro eventuali altri costi di licenza applicati dai vendor legati ad obsolescenza tecnologica.

- **Enterprise reporting**: la metrica rileva l'utilizzo delle risorse per *unità di fruizione* in funzione dei report e dei relativi utenti.
- **Self BI & Dashboarding:** la metrica rileva le *unità di fruizione* in funzione dei tool messi a disposizione e delle dashboard implementate.
- **Data Integration & Data Quality:** La metrica rileva le *unità di fruizione* in funzione dell'utilizzo dei jobs ETL e di data quality.

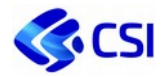

## *1.1.1.1. Suite UNICA*

#### **Descrizione**

UNICA è la suite realizzata dal CSI per la gestione del sistema amministrativo contabile degli enti pubblici di grandi e medie dimensioni: Regioni e Agenzie regionali, Province e Comuni.

È uno strumento ottimale che offre un servizio per la tenuta della contabilità secondo i principi introdotti dal Decreto legislativo 118/2011 e per la gestione dell'intero ciclo passivo.

UNICA consente, con un solo applicativo, di supportare l'ente nella gestione completa delle componenti finanziarie, economiche e patrimoniali.

UNICA è progettata per agevolare un'efficiente integrazione con gli altri prodotti del sistema informativo e per contenere i costi di adeguamento a fronte di nuove variazioni normative o organizzative dell'ente.

È una soluzione *open source* per tutti gli enti pubblici che così possono disporre di un prodotto completo non commerciale e senza costi di licenza.

UNICA è composta da 3 moduli principali:

- UNICA bilancio
- UNICA acquisti
- UNICA governance (sarà disponibile nel corso del 2021)

Ogni ente può scegliere di utilizzarli tutti oppure adottare un singolo modulo.

È inoltre previsto, per gli utenti utilizzatori, "UNICA news", il canale informativo per proporre incontri e pillole formative per gli utenti di UNICA. Il canale propone anche comunicazioni di aggiornamento di carattere normativo circa gli standard tecnologici nazionali (es. SIOPE+, PagoPA, NSO ecc.). L'utilizzo di tale canale è previsto nell'ambito delle attività di Supporto.

I moduli che compongono la piattaforma sono disponibili in servizio previe attività di configurazione ed avvio iniziali (ad esempio per migrazioni dati) da prevedere a progetto.

I moduli **UNICA Bilancio** e **UNICA Acquisti** vengono offerti in relazione a fasce di utenti standard<sup>3</sup> (si veda la tabella al paragrafo 2.3.10 Listino Sviluppo, gestione e manutenzione).

I componenti del modulo UNICA acquisti, adottabili singolarmente, sono i seguenti:

- Programmazione Biennale Acquisti e Gestione Ordini
- Albo e Monitoraggio Fornitori e Fatturazione Elettronica

Per queste componenti la determinazione della fascia di appartenenza di ciacun Ente è applicata singolarmente per ogni singola componente.

#### **UNICA bilancio (Contabilia)**

#### **Descrizione**

La contabilità finanziaria rileva informazioni atte a garantire un controllo preventivo, concomitante e consuntivo sul corretto utilizzo delle risorse e sul rispetto dei vincoli formulati in sede di previsione (logica autorizzatoria) oltre a garantire il mantenimento di condizioni di equilibrio finanziario (pareggio di bilancio). A tal riguardo è possibile distinguere tre distinte fasi: la fase di previsione, di gestione e di rendicontazione.

<sup>3</sup> Per utente standard si intende la mediana dell'intervallo in cui si inserisce il numero di utenti effettivi dell'Ente. Per la Fatturazione Elettronica, il numero di utenti effettivi è stato determinato in funzione del numero di fatture gestite annualmente da ciascun Ente.

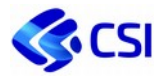

La fase di previsione ha il compito di trasporre gli indirizzi degli organi politici in previsioni di spesa ed entrata mantenendo saldo il vincolo di equilibrio di bilancio; si contraddistingue per il carattere autorizzatorio in quanto determina i limiti agli impegni di spesa per l'esercizio successivo.

La fase di gestione è caratterizzata dalla rilevazione contabile dei fatti amministrativi (la cosiddetta "gestione del bilancio"), rilevazione che risulta normata e strettamente vincolata dall'iter da seguirsi per il pagamento delle spese e la riscossione delle entrate (fasi dell'entrata e della spesa).

La rendicontazione ha la finalità di rappresentare i risultati della gestione; si tratta di una rilevazione consuntiva che mette a sistema i risultati ottenuti durante la fase di gestione e ne permette il confronto con le indicazioni derivanti dalla fase preventiva.

Le funzionalità di UNICA bilancio (Contabilia):

- **Capitoli di previsione**: gestione dei capitoli di entrata e spesa del bilancio di previsione e selezione dei report ufficiali
- **Capitoli di gestione**: stesse funzioni a disposizione i capitoli del bilancio di previsione, applicate alla gestione
- **Altre funzioni di bilancio**: gestione delle variazioni di bilancio importi e codifiche applicate al bilancio di previsione, alla gestione. Gestione dell'iter di approvazione delle variazioni di bilancio, gestione delle proposte di variazioni di Bilancio decentrate. Presente anche la gestione di progetti e storni. Gestione delle componenti degli stanziamenti di Bilancio.
- **Contabilità finanziaria movimenti**: gestione dei movimenti contabili previsti dalla contabilità finanziaria: accertamenti e modifiche di accertamento, ordinativi di incasso, impegni e modifiche d'impegni anche su componenti di Bilancio, liquidazioni, ordinativi di pagamento, Sono presenti anche le funzioni relative ai mutui, agli allegati degli atti, ai provvisori di cassa ed ai pareri finanziari (visti ragioneria) e un modulo di raccolta delle riduzioni, cancellazioni, differimenti ai fini del riaccertamento ordinario dei residui (anche parziale o in corso d'anno).
- **Contabilità finanziaria documenti**: gestione delle carte contabili, dei documenti di entrata (fatture attive, note di accredito, ecc.), dei documenti di spesa (fatture passive, note di accredito, ecc.), delle fatture elettroniche
- **Funzioni accessorie**: gestione dei soggetti (anagrafiche, modalità di pagamento), dei provvedimenti (delibere, atti dirigenziali, ecc.), dei progetti e relativi cronoprogrammi
- **Reportistica**: stampe ed estrazioni dati di servizio
- **Cassa economale**: gestione rimborso spese, pagamento fatture, anticipo spese, anticipo trasferte dipendenti, anticipo spese per missione. Gestione della cassa e delle operazioni di cassa e ricerca dei documenti IVA. Stampe ufficiali: giornale di cassa e rendiconto
- **Gestione IVA**: gestione del gruppo attività IVA e associazione della stessa al capitolo. Funzioni per inserimento dei registri IVA. Stampe a disposizione: liquidazione IVA, registro IVA e riepilogo annuale IVA
- **Contabilità generale**: inserimento della prima nota libera, delle causali, del piano dei conti e gestione del registro richieste
- **Ordinativo informatico:** servizi di comunicazione da e verso MIF3 per l'acquisizione nel sistema contabile delle risultanze del giornale di cassa (provvisori e quietanze che attestano l'avvenuto pagamento). Inoltre, il sistema dei mandati informatici invia alla contabilità un flusso contenente l'informazione delle firme digitali effettuate sugli ordinativi. Oltre a tali servizi è previsto l'utilizzo dello strumento MIF3 per la comunicazione dei mandati firmati digitalmente verso la piattaforma nazionale SIOPE+ con relativa conservazione degli stessi a termine di legge presso la struttura erogante il servizio.

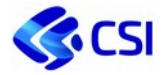

### **UNICA acquisti**

#### **Descrizione**

Il decreto legislativo 18 aprile 2016, n. 50, in materia degli appalti pubblici di lavori, forniture, servizi e concessioni, ha introdotto numerose novità all'interno del settore dei contratti pubblici.

Il processo di acquisto delle amministrazioni pubbliche viene sempre più inquadrato all'interno di un contesto volto alla trasparenza e alla gestione efficace, efficiente ed economica delle risorse pubbliche.

A tal fine, gli Enti pubblici devono ricorrere necessariamente all'uso delle tecnologie dell'informazione e della comunicazione, tenendo presenti gli indirizzi dell'Agenda Digitale comunitaria e nazionale

La componente UNICA acquisti mette a disposizione degli enti locali una soluzione applicativa per gestire il processo di approvvigionamento,

Le principali funzionalità di UNICA acquisti sono le seguenti:

- programmazione acquisti (D.M. 16 gennaio 2018, n. 14, Allegato II)
- gestione delle richieste di acquisto
- gestione degli ordini, sino alla fase di evasione ordine e invio delle quote al sistema contabile per la liquidazione fattura
- gestione dell'ordine di acquisto e DDT elettronico (Legge di Bilancio 2018, Commi 411-415)

La componente UNICA acquisti è integrata nativamente con i Sistemi UNICA bilancio, Atti e DoquiActa.

Per gli enti che usano UNICA Acquisti sono disponibili anche le **componenti "Albo e monitoraggio dei fornitori"** e **"Fatturazione Elettronica".**

 Il servizio **"Albo e monitoraggio dei fornitori"** si inserisce nell'ambito della gestione degli elenchi di operatori economici previsti dalla normativa vigente in tema di contratti pubblici (Codice dei contratti ovvero D. Lgs. 50/2016 e Linee Guida ANAC – Autorità Nazionale Anticorruzione).

Il Servizio Albo e monitoraggio dei fornitori mette a disposizione le seguenti macro aree funzionali:

- o area dedicata all'accesso per i fornitori per la registrazione e successiva candidatura per lo specifico committente aggregatore;
- o area dedicata al back-office per i committenti della PA, per la gestione delle informazioni e della documentazione dei fornitori;
- o area dedicata al back-office per i committenti della PA, per la gestione delle verifiche sulla regolarità della documentazione amministrativa dei fornitori (monitoraggio fornitori);
- o area dedicata al back-office per i committenti della PA, per la valutazione delle performance dei fornitori.
- La componente **"Fatturazione elettronica"** è un servizio attestato sul portale territoriale di fatturazione elettronica (PTFE) che comunica direttamente con il nodo nazionale, denominato Sistema di Interscambio (SDI), attraverso il quale transitano le fatture elettroniche di tutta la PA nel formato ufficiale FatturaPA.

Il servizio consente di gestire in modo organizzato:

o ricevimento delle fatture elettroniche passive provenienti da fornitori/operatori economici o da altre PA;

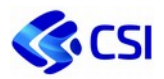

- o firma e invio di fatture elettroniche attive verso altre PA e verso i Privati (in modalità manuale o semiautomatica);
- o tutte le notifiche ufficiali provenienti o inviate al Sistema di Interscambio.

Il servizio di gestione delle fatture attive è complementare al servizio di gestione delle fatture passive e non viene erogato singolarmente.

La struttura organizzativa degli uffici per ogni committente si basa necessariamente sugli Uffici che nell'Indice della Pubblica Amministrazione (IPA) sono stati individuati come uffici di fatturazione elettronica ed attivati a tal fine. Questi uffici sono gestiti sul PTFE ed a questi si possono associare gli utenti dell'Ente, con l'opportuna profilazione.

Il Portale è integrato con la piattaforma di Dematerializzazione DoQui-Acta per la gestione automatica dei seguenti servizi opzionali:

- sistema di gestione del Protocollo, al fine di consentire la protocollazione automatica delle fatture passive ricevute e accettate dall'Ente;
- sistema di archiviazione Acta sia delle fatture passive ricevute e accettate dall'Ente, sia delle fatture attive emesse dall'Ente;
- per i committenti che adottano Acta, viene garantita automaticamente anche la conservazione legale sostitutiva delle fatture. Diversamente sono disponibili facilitazioni per l'invio a soggetti Conservatori riconosciuti a livello nazionale.

Il servizio rende disponibili tutti i tracciati strutturati (xml firmati digitalmente) delle fatture, delle notifiche o ricevute di accettazione/rifiuto nel loro formato originale.

## *2.3.7.2. Dematerializzazione – modulo Archivio e Protocollo*

## **Descrizione**

La piattaforma di dematerializzazione mette a disposizione dell'Ente gli strumenti necessari a realizzare la gestione documentale informatizzata, realizzando processi di dematerializzazione "end to end".

La piattaforma di dematerializzazione costituisce un sistema di Electronic Record Management che consente il controllo e il governo (tramite processi) dei record nel ciclo di vita del documento e l'aggiornamento dei contenuti attraverso componenti software che rendono semplici ed affidabili i processi di inserimento, gestione e firma delle informazioni. Tali componenti sono:

- l'applicativo DoQui Acta, che permette la gestione dell'Archivio Ufficiale dell'Ente con le funzioni di archiviazione, condivisione e distribuzione della documentazione elettronica, realizzando funzioni di protocollazione in entrata e uscita da un committente, secondo quanto previsto dalla normativa vigente e l'integrazione con le caselle PEC dell'ente. Il sistema gestisce anche l'acquisizione di documenti prodotti da applicativi gestionali esterni;
- l'applicativo DWD Cruscotto Firma, per la firma digitale dei documenti e una loro approvazione (visto), integrato con l'archivio dell'ente

Le principali funzioni esposte dal front end della piattaforma possono riassumersi in:

- protocollazione in entrata e uscita da un Ente, secondo quanto previsto dalla normativa vigente;
- aggancio dei servizi di interrogazione forniti da IPA nazionale (Indice delle Pubbliche Amministrazioni) per il recupero delle caselle PEC delle AOO delle Pubbliche Amministrazioni;
- gestione dei messaggi di posta elettronica (PEC o tradizionali) soggetti a protocollazione;

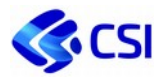

- gestione di un "Titolario" di classificazione dell'Ente, finalizzata a consentire la definizione ed a garantire il mantenimento del sistema di classificazione dei documenti acquisiti dall'Amministrazione
- configurazione dell'intero applicativo dei profili, dei ruoli e delle collocazioni degli utenti rispetto alla Strutture Organizzative degli Enti;
- la gestione dell'archivio dei documenti prodotti e ricevuti dall'Ente in termini di classificazione, metadatazione, assegnazione e smistamento;
	- la gestione delle strutture aggregative dei documenti, quali:
		- o Serie,
		- o Dossier,
		- o Fascicoli,
		- o Sottofascicoli,
		- o Volumi;
- predisposizione dei documenti per l'invio ad un servizio di conservazione esterno;
- ricerche di documenti/fascicoli/sottofascicoli/serie/dossier/volumi e funzionalità di reportistica;
- gestione delle firme digitale e di flussi approvativi e di visti elettronici.

## *2.3.7.3. Dematerializzazione - modulo Atti Amministrativi*

La piattaforma degli Atti Amministrativi, denominata Stilo, è la soluzione per gli enti che permette la completa gestione dematerializzata delle diverse tipologie di Atti Amministrativi prodotti da ciascun Ente, che consente la composizione completa degli atti partendo dai dati principali e integrando il testo dell'atto con gli allegati previsti.

Trattandosi di una gestione completamente dematerializzata degli atti, sono utenti del servizio tutti coloro che operano sui flussi stessi: redattori, istruttori, firmatari dei provvedimenti dirigenziali o degli organi istituzionali.

Per ogni tipologia di atto sono rese disponibili flussi di lavoro standard o ad hoc, in cui è possibile inserire tutte le informazioni dell'atto e applicare anche template documentali predefiniti.

Le principali funzionalità previste sono:

- gestione dei dati principali identificativi dell'Atto;
- composizione del testo e degli allegati;
- classificazione dell'Atto;
- ricerca e modifica dell'Atto;
- composizione e firma digitale dell'Atto;
- gestione dei dati di iter dell'Atto (esecutività, date di pubblicazione, etc.);
- il passaggio alla pubblicazione dell'Atto sull'Albo Pretorio Telematico.

Il modulo Atti Amministrativi comprende una funzionalità di ricerca delle pratiche in corso e concluse, che fornisce anche le informazioni relative all'iter svolto: chi ha operato sulla pratica, in che tempi, su quale versione di testo.

Costituisce la piattaforma degli Atti Amministrativi anche il modulo applicativo dell'Albo online di Stilo che consente una gestione completa del processo di pubblicazione tipico delle Affissioni e dell'Albo Pretorio telematico, accessibile poi a tutti i soggetti esterni tramite il sito istituzionale dell'ente.

In servizio assegna a ogni atto pubblicato un numero di repertorio, secondo una sequenza progressiva rinnovata ogni anno solare e consente la produzione del repertorio giornaliero e annuale dell'albo on-line. Il servizio è integrato può essere alimentato con modalità automatica o manuale.

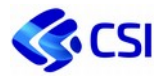

## *2.3.7.4. Dematerializzazione - modulo sistemi di Back End*

La piattaforma di dematerializzazione eroga servizi non direttamente accessibili agli utenti finali ma necessari all'erogazione degli agli applicativi esposti sul front end. Sono in pratica sistemi atti a sovrintendere a basso livello la gestione dei contenuti (documenti, file, firme digitali, marcature temporali, ...) nonché i processi e le transazioni transazioni che ne derivano. Tali strumenti di back end sono:

- ECM Engine Index, il motore di gestione dei contenuti digitali (Enterprise Content Management) che fornisce servizi per la gestione di repository di documenti;
- servizi centralizzati e trasversali di apposizione e verifica della firma digitale (componente DoSign), in modalità sia locale che remota, nonché delle marche temporali riferite alle firme digitali, in linea con le Linee Guida AgID in materia;
- le componenti per la gestione dei processi, ossia le piattaforme che sovrintendono il Business Process Management, ossia il motore di gestione dei processi che governa l'esecuzione dei processi definiti a sistema. Questo rende anche disponibile un workspace per la consultazione e l'interazione con le attività di processo; un BPM Designer dedicata alla progettazione visuale dei processi secondo notazione BPMN; un modulo di integrazione a servizi che permette alla piattaforma di interfacciare sorgenti dati ed informative esterne tramite invocazione a servizi;
- gli strumenti in grado di analizzare e discriminare la tipologia e il formato dei file trattati nella piattaforma documentale. Per la maggior parte dei formati più comuni e diffusi il componente fornisce l'estrazione del contenuto e dei metadati identificativi. Si basa su tecnologia, open source, Tika dell'Apache Software Foundation;
- la piattaforma che governa l'indicizzazione e la ricerca dei contenuti, basata sull'integrazione con le basi dati e focalizzata al potenziamento della ricerca dei contenuti e alla replicazione degli indici correlati ai documenti presenti nei repository della piattaforma di dematerializzazione. La soluzione denominata Solr-DoQui consente così di assicurare un alto grado di scalabilità delle soluzioni documentali. Questa componente è basata su tecnologia open source dell'Apache Software Foundation;
- API per l'integrazione e l'interoperabilità con applicativi esterni fruitori della piattaforma;
- moduli per l'alimentazione massiva asincrona dei repository con documenti.

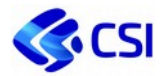

## *2.3.7.5. Geographics Platform*

#### **Descrizione**

La piattaforma consta di servizi che mettono a disposizione delle Organizzazioni (enti pubblici, singoli dipartimenti/direzioni, ma anche singoli cittadini) le infrastrutture e le soluzioni che sono proprie di un Geographic Information System (GIS) e che consentono l'acquisizione, la gestione, la visualizzazione, l'analisi e l'archiviazione, oltre naturalmente alla condivisione, dei dati e degli strumenti geografici. La piattaforma in oggetto ha visto in questi ultimi anni la migrazione di quasi tutte le sue componenti verso soluzioni Open Source; rimangono naturalmente attive, in misura limitata, licenze di prodotti proprietari che non è stato possibile sostituire interamente e/o licenze di prodotti proprietari che sarebbe altamente oneroso e diseconomico riprodurre non essendo ancora esistenti, nel modo Open, applicazioni che diano garanzia di analoghe prestazioni.

La piattaforma comprende:

- Geoengine, infrastruttura trasversale di erogazione di geoservizi secondo gli standard OGC. L'infrastruttura si articola in varie componenti middleware basate su software Open Source (Map Server, MapProxy, HA Proxy, Qgis Server, TinyOWS, PostGis, Postres) cui spetta il compito di assicurare l'archiviazione, la gestione, l'allineamento, l'orchestrazione, la diffusione, la pubblicazione, lo scarico e in generale la fruizione dei dati geografici;
- NIGEr (Nuova Infrastruttura Geografica regionale), per la gestione condivisa e diretta di dati e strumenti con i vari stakeholder;
- Geoportale, soluzione web open source basata su framework Geoadmin e Geonetwork che consente alle amministrazioni di rendere disponibili i metadati e di visualizzare e scaricare i dati, secondo quanto previsto dalla Direttiva europea INSPIRE;
- LOCCSI, servizi trasversali per geolocalizzazione ancillari ad applicazioni verticali;
- GEECO, soluzione open source as a service per l'editing geografico web basata sul framework GeoMapfish;
- CSI ATLANTE, soluzione di catalogo per organizzazioni (enti pubblici, singoli dipartimenti/direzioni, …) per l'accesso autenticato e profilato a dati e geoservizi e la condivisione di strumenti applicativi;
- Componenti di ETL geografico (Extract, Transform and Load GIS) disponibile ai servizi che necessitano di gestire e trasformare i dati territoriali e i contenuti geografici attraverso processi automatizzati e controllati.

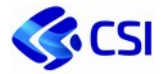

## *2.3.7.6. I/O Management: Automazione processi di input/output – MOOn*

#### **Descrizione**

Moon è una piattaforma di modulistica che offre diverse tipologie di servizi:

- Servizi che espongono un'interfaccia utente verso utenti che devono configurare il sistema (costruire moduli o gestire le abilitazioni di accesso ed altre configurazioni specifiche) attraverso la componente di form builder che è una applicazione che consente di realizzare un modulo partendo da zero, utilizzando componenti base di un modulo web, come campi, elenchi, checkbox e altro, attraverso semplici funzionalità di drag&drop che consentono di popolare ciascuna delle pagine in cui si prevede sia composto il modulo;
- Servizi che espongono un'interfaccia utente verso utenti cittadini che devono compilare dei moduli costruiti col form builder. L'applicazione di front-office gestisce, oltre alla possibilità di compilazione di un nuovo modulo, anche altre funzionalità a corredo, come l'elenco dei moduli disponibili suddivisi per categoria, la consultazione delle istanze salvate in bozza per una compilazione successiva, la consultazione delle istanze presentate e la visualizzazione dello stato di avanzamento della loro gestione post-invio ed infine la visualizzazione delle notifiche inerenti le istanze stesse. L'accesso al frontoffice avviene con riconoscimento forte dell'utente basato su autenticazione SPID / CIE o CNS;
- Servizi che espongono un'interfaccia utente verso utenti della Pubblica Amministrazione che devono gestire istanze inviate dai cittadini (backoffice). Tale back office consente di gestire il ciclo di vita intero dell'istanza dalla sua ricezione iniziale fino al completamento dell'iter finale gestendone i passaggi di stato e le notifiche verso gli utenti coinvolti.

## *2.3.7.7. I/O Management: Automazione processi di input/output - modulo sistemi di Back End*

#### **Descrizione**

Le piattaforme di backend sono servizi software trasversali, autonomi ed indipendenti, utilizzati da applicativi e piattaforme e non direttamente dagli utenti finali.

Il modulo di back end della piattaforma dedicata alla standardizzazione e centralizzazione dei servizi di input e output management operativamente è suddivisa nelle seguenti macro componenti:

- Servizi di Modulistica Digitale centralizzati e trasversali, dedicati alla realizzazione di soluzioni applicative che prevedono una raccolta dati a mezzo formulario con modello (template) predefinito;
- Servizi di Document Transformation centralizzati e trasversali, dedicati alla realizzazione di soluzioni applicative che necessitino di trasformare documenti elettronici in un formato idoneo all'archiviazione e conservazione (PDF, PDF/A, ecc.);
- Servizi per l'elaborazione delle stampe massive, abilitanti per la produzione di flussi massivi di documenti stampabili;
- Servizi di scambio di dati in input e output attraverso protocolli di File Transfer e in modalità sicura mediante uso di una piattaforma dedicata, al fine di proteggere le informazioni critiche e sensibili e ridurre i rischi legati alla loro movimentazione.

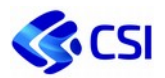

## *2.3.7.8. Framework per la gestione di Short Message Service*

#### **Descrizione:**

Il Framework per la gestione di Short Message Service è finalizzato a supportare quei processi di business che contemplano l'invio di SMS ad un'utenza finale. Il servizio comprende tutte le attività necessarie al mantenimento dello strumento GatewaySMS, atto all'invio di SMS e le attività per l'acquisizione degli SMS.

Inoltre, per garantire un'alta affidabilità nella disponibilità del servizio gli SMS vengono acquistati da più fornitori di mercato così da consentire di utilizzare quello migliore al momento.

In particolare, le attività previste sono:

- monitoraggio, gestione e manutenzione GatewaySMS;
- $\bullet$  Integrazione del GatewaySMS con differenti fornitori di SMS;
- Acquisto SMS da fornitori distinti.

Il servizio prevede:

- Canone utilizzo piattaforma: comprende l'uso della piattaforma (licenze e infrastruttura), la "Manutenzione correttiva", e la "Conduzione Applicativa":
- Canone invio SMS: comprende la gestione e l'invio di short message service.

## *2.3.7.9. Trasparenza - Clearò*

#### **Descrizione**

In Italia gli obblighi delle Amministrazioni in materia di pubblicità, trasparenza e diffusione di informazioni sono stati ridefiniti ed estesi con il D. Lgs. 33/2013 (aggiornato con il D. Lgs. 97/2016), che obbliga tra l'altro ogni Ente pubblico ad esporre sul proprio sito istituzionale numerosi contenuti in formato aperto in una sezione standard denominata "Amministrazione Trasparente".

Lo scopo principale del decreto "Trasparenza" è **l'accessibilità totale delle informazioni** relative all'organizzazione e alle attività delle pubbliche amministrazioni:

- sia in modo diretto dai siti web delle PA, attraverso un'apposita e facilmente raggiungibile sezione denominata "Amministrazione trasparente" in cui devono essere pubblicati tutti i contenuti, dati, informazioni e documenti ai sensi della normativa in questione e al quale il cittadino potrà avere libero accesso;
- sia in modo indiretto attraverso il "*Diritto di Accesso civico*", ovvero il diritto di chiunque di richiedere i medesimi dati o informazioni, nei casi in cui sia stata omessa la loro pubblicazione nel sito della PA.

Per supportare ed aiutare gli Enti ad adempiere in modo più semplice possibile a tale normativa, il CSI ha realizzato il servizio Clearò, piattaforma multi-ente, erogata in modalità cloud, progettata in linea con modelli e schemi standard imposti dai decreti suddetti e dalle Linee Guida diffuse dall'ANAC (Autorità Nazionale AntiCorruzione), integrabile in modo semplice nel sito istituzionale, personalizzabile a seconda dei contenuti disponibili.

La piattaforma è articolata nelle seguenti componenti:

- il portale "Amministrazione Trasparente" con la componente di Front End per il cittadino, integrabile nel sito istituzionale;
- la sezione di Back-End del portale Amministrazione trasparente, dedicata a utenti abilitati per il caricamento/validazione dei dati oggetto di pubblicazione e comprensiva delle funzionalità per l'adozione di un flusso di Redazione/Approvazione dei contenuti.

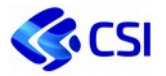

La piattaforma comprende inoltre la possibilità di integrazione con i S.I. gestionali utili per l'alimentazione automatica delle foglie. In particolare, la piattaforma soddisfa funzionalità di:

- repository dedicato all'insieme dei documenti, informazioni e dati soggetti alla trasparenza;
- sistema di archiviazione del materiale in termini di repository messo a disposizione dalla stessa soluzione applicativa e non integrato con sistemi di gestione documentale/archiviazione centralizzati.

Il servizio si rivolge a tutti gli Enti sottoposti agli obblighi di trasparenza come da D. Lgs. 33/2013 e s.m.i. e prevede:

- Avvio: erogato a progetto e dimensionato in gg/pp (figure professionali), prevede la configurazione dell'istanza della piattaforma dedicata all'Ente e l'attivazione e profilazione degli utenti
- Canone: è annuale e comprende l'uso, la conduzione applicativa, la manutenzione correttiva e migliorativa della piattaforma.

Sono presenti tre fasce distinte:

#### **o Clearò Base,**

per gli enti che, oltre alle funzionalità della versione base, sfruttano componenti di Dynamic Data, si configurano queste due ulteriori fasce, in base ai seguenti volumi:

- **o Clearò Medium: con un numero di record tra 0 e 10.000;**
- **o Clearò Large: con un numero di record maggiore di 10.000.**

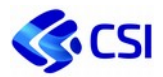

## **2.3.8. Piattaforme di servizi CSI**

Le Piattaforme di servizio sono quelle i cui servizi hanno specifiche norme dettate dal mercato.

### **Livelli di Servizio**

- DSPAPP Tempo di disponibilità di una applicazione L'indicatore misura la percentuale di disponibilità del servizio all'interno della finestra temporale di erogazione
- APDEX Application Performance Index L'indicatore di servizi è denominato Apdex, Application Performance Index, ed ha come scopo quello di restituire un indice di soddisfazione delle aspettative dell'utente attraverso un modo uniforme di analizzare le misure ottenute dalla verifica dello stato attivo delle applicazioni monitorate.

## *2.3.8.1. Piattaforma del personale*

#### **Descrizione:**

I Servizi al Personale sono finalizzati a fornire soluzioni integrate per la gestione degli aspetti economici e giuridici delle varie tipologie di figure professionali (dipendenti, convenzionati, collaboratori, amministratori, ecc.) impiegate nella PA (Enti locali, Aziende Sanitarie, ecc.).

Le soluzioni proposte si adattano alle esigenze e alle peculiarità dei singoli Enti e si caratterizzano per le molteplici funzionalità, garantite da sistemi di connessioni sicure e di facile accesso.

Tali soluzioni si articolano su tre diverse tipologie di servizi:

- Servizi al Personale Servizio base Contabilità Economica (servizio di mercato con listino allineato al servizio *NOIPA del MEF*)
- Servizi al Personale Servizio RAP base (servizio di mercato con listino allineato al servizio *NOIPA del MEF*)
- Servizi al Personale Altri servizi peculiari

Si precisa che il nuovo listino prevede i seguenti elementi che rappresentano un vantaggio economico rispetto all'applicazione del listino del servizio NoiPA del MEF:

- l'utilizzo dell'unità di misura dell'Amministrato elaborato anziché l'Amministrato attivo di NoiPA, che su alcuni Enti rappresenta un forte vantaggio, poiché conteggia meno unità;
- l'applicazione di una tariffa più vantaggiosa, introducendo la fascia ad 8.000 unità, in sostituzione delle 10.000 unità di NoiPA con tariffa propria.

## **Servizi al Personale – Servizio base Contabilità Economica**

Sono gestiti tutti gli aspetti legati alle retribuzioni e alle competenze spettanti alle varie figure professionali impiegate nei committenti della PA; il sistema è costantemente aggiornato sulla base delle disposizioni normative nazionali e fornisce gli elaborati utili agli adempimenti di legge. Il servizio comprende le seguenti funzionalità:

- Funzionalità mensili
- Acquisizione dati da sistemi esterni
- Elaborazione cedolini mensili
- Elaborazione tredicesima mensilità
- Ricalcoli mensili per effetto della contrattazione integrativa aziendale
- Elaborazione del file per la trasmissione telematica del modello F24EP e modello F24

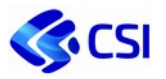

- Emissione flussi per accredito automatico stipendi
- Produzione elaborati utili per la gestione contabile mensile
- Dati stipendiali per la contabilità
- Trattamento accessorio
- Gestione eredi
- Estrazione riepilogo annuale individuale (RAI)
- Denunce mensili
- Dati di riepilogo da DMA per verifica posizioni individuali su passweb
- Flussi mensili Equitalia
- Flussi mensili previdenziali Enpam
- Funzionalità annuali flusso Enpam annuale
- Denunce annuali (Inail, Onaosi, Irap, CU e Dichiarazioni Fiscali Libere)
- Previsione delle competenze fisse dell'anno successivo
- Spese consuntive
- Acquisizione dati CAF e gestione dei modelli 730-4 integrativi/rettificativi
- Emissione delle informazioni di supporto al conto annuale
- Emissione informazioni di supporto al conto trimestrale (solo per Enti Locali)
- Procedura per la produzione del Modello 770
- Inquadramento del personale in regime contrattuale
- Funzionalità di dematerializzazione previste nel servizio contabile
- Cedolini on line
- Certificazioni Uniche e Dichiarazioni Fiscali Libere on line
- Gestione ritenute sindacali
- Funzionalità giuridiche (informazioni personali di base, stato di servizio, gestione centri di costo del dipendente, reportistica, strutture organizzative e pianta organica).

## **Servizi al Personale – Servizio RAP base (Rilevazione Assenze Presenze)**

Servizio finalizzato al governo della prestazione lavorativa riferita alle ore di presenza e assenza dei dipendenti. Il servizio base comprende le seguenti funzionalità:

- Amministrazione del sistema
- Personale (gestione dati dei dipendenti)
- Ambiente parametri (profilo orario, calendario, part-time, giustificativi assenza presenza, indennità)
- Interfacce Timbrature
- Interfacce Scarico paghe (chiusura mese, passaggio dati al sistema economico)
- Componente on line gestione iter autorizzativi (ferie, permessi, cambio orario, straordinario, bollatrice virtuale), visualizzazione e stampe per i dipendenti
- Assenteismo e Forza Lavoro, Conto Annuale (tab. 11) e trimestrale, Tassi Assenza
- Integrazione Anagrafica con sistemi CSI-Piemonte (Economico o Giuridico)
- Strumenti di reportistica.

## **SERVIZI AL PERSONALE - ALTRI SERVIZI PECULIARI**

**Servizio CNU persone fisiche** che permette la gestione del personale impiegato nelle Convenzioni Nazionali Uniche tra cui: medici di assistenza primaria (medicina generale) e medici pediatri di libera scelta, medici di continuità assistenziale, emergenza sanitaria, DEA, medici specialisti, medici veterinari, odontoiatri, altre professionalità sanitarie (psicologi, biologi, chimici) e medici della medicina dei servizi; è possibile inoltre la gestione delle competenze spettanti alle figure professionali e giuridiche che intrattengono rapporti convenzionati con il Servizio Sanitario. Il servizio comprende le seguenti funzionalità:

- Acquisizione dati da sistemi esterni
- Acquisizione dati relativi agli assistiti
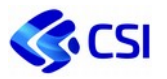

- Acquisizione dati relativi alle Scelte e Revoche
- Acquisizione dati relativi alle Scelte e Revoche
- Gestione incarichi
- Acquisizione del Codice Regionale Medico
- Elaborazione cedolini mensili
- Gestione ritenute sindacali
- Gestione eredi
- Premio di operosità
- Premio di collaborazione
- Emissione flussi per l'accredito automatico degli stipendi
- Denunce mensili
- Tabulati mensili
- Elaborazione Modello F24EP
- Trasmissione telematica dei versamenti erariali modello F24EP à Flusso per l'importazione in procedura F24EP (procedura dell'Agenzia delle Entrate)
- Flusso per la trasmissione telematica dei versamenti erariali modello F24EP da parte dell'Ente
- Flussi mensili Equitalia
- Flussi mensili Enpam Enpap
- Cedolini e certificazioni fiscali on line
- Denunce annuali CU e Certificazioni
- Elaborazione dichiarazione modello 770 e predisposizione tracciato per la trasmissione in via telematica
- Estrazione riepilogo annuale individuale (RAI)
- Acquisizione dati CAF e gestione dei modelli 730-4 (con rettificativo); 730-4 integrativo
- Flusso Enpam annuale
- Dati stipendiali per la contabilità
- Emissione delle informazioni di supporto alla denuncia Irap.

**Servizio CNU persone giuridiche** che permette la gestione dei rimborsi alle Case di cura, Strutture convenzionate esterne, Farmacie per i servizi erogati in convenzione con le ASL.

**Servizi Decisionali – DWH Cedolini** orientato alla gestione della contabilità del personale in grado di trattare un insieme definito di dati, integrato e variabile nel tempo. Gli obiettivi principali sono:

- trasformare i dati gestionali in informazioni
- fornire servizi di accesso utili ai processi decisionali.

Il servizio, progettato con particolare attenzione alle esigenze della PA, consente di fruire in modo facile e flessibile delle informazioni anagrafiche e giuridiche presenti nella banca dati e delle informazioni di tipo economico/stipendiale con profondità storica massima di cinque anni (anno in corso compreso). Più in dettaglio fornisce quanto segue:

- dati storici (secondo i criteri sopra descritti)
- criteri di estrazione preimpostati
- elaborazioni "in proprio" sui dati disponibili
- integrazione con strumenti di produttività individuale (excel oppure pdf).

Il servizio offre inoltre alcuni report che riproducono i tabulati attualmente presenti su Tabulati on line del Modulo Economico, e l'importazione nel DWH dei dati presenti nel flusso "Dati stipendiali per la contabilità", previsto nel Servizio Contabilità Base.

**RAP altri servizi** permette di integrare e completare il servizio Rap base mettendo a disposizione degli Enti i seguenti moduli aggiuntivi:

- Moduli Servizio RAP
- Pianificazione Reperibilità/Guardia

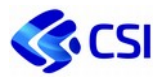

- Visite Fiscali
- Pianificazione Libera professione
- Pianificazione Prestazioni aggiuntive
- Pianificazione Orari
- Budget straordinario
- Conteggio pasti
- Rendicontazione progetti
- Accessi Mensa
- Buoni Pasto/Ticket
- Incentivi
- Gestione Trasferte
- Sindacati
- Acquisizione file (xml) malattia INPS
- Componente on-line per iter autorizzativo trasferte
- L104 invio dati via Web Services al Dipartimento della Funzione Pubblica
- Integrazione RAP-SPI (sistema del servizio base contabilità economica di questa piattaforma) per congedi parentali e aspettative
- Iter validazione cartellino mensile.

**Giuridico HR** permette il governo dei fenomeni giuridici, eventi che caratterizzano la vita professionale e la carriera giuridica dei dipendenti, e degli elementi fondamentali del rapporto lavorativo; gestisce reportistiche sia a livello di committente sia a livello di dipendente ed è progettato in modalità integrata con il sistema del servizio base contabilità economica (SPI) e con la Rilevazione Assenze Presenze. I servizi proposti consentono all'Ente l'immissione "on-line" e la storicizzazione dei dati relativi alla struttura organizzativa e alla pianta organica dell'Ente e delle informazioni proprie delle risorse umane correlate. Tutte le informazioni inserite sono immediatamente disponibili per l'elaborazione delle competenze stipendiali gestite con il Modulo Economico. Il servizio proposto si articola sulle seguenti funzionalità:

- Informazioni anagrafiche e personali di base
- Ruoli aziendali (mansione)
- Carriera giuridica
- Sit di base
- Gestione centri di costo (organizzativi e gestionali) del dipendente
- Strutture organizzative e pianta organica
- Gestione posizioni organizzative e incarichi dirigenziali (con gestione valori annui per livelli e incarichi)
- Registrazioni verifiche periodiche
- Gestione giuridica storica
- Gestione della dotazione organica
- Sorveglianza sanitaria
- Reportistica di base a supporto ai processi gestiti
- Gestione e valutazione delle competenze
- Valutazione delle prestazioni
- Funzionalità self-service per il dipendente
- Gestione concorsi
- Gestione formazione
- Calcolo anzianità pensionistica e di servizio
- Gestione scadenziari.

**Servizio stampa e imbustamento CU** è uno specifico servizio di stampa, imbustamento e consegna delle certificazioni uniche.

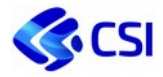

Le attività di avvio di nuovi servizi/moduli e i servizi di supporto specifici per i singoli Enti non sono compresi nel Listino di Sviluppo, gestione e manutenzione e sono quantificati a giorni/persona di figura professionale.

Nel servizio sono comprese le attività a supporto dell'utente (accoglienza, registrazione delle segnalazioni e supporto di secondo livello) e di manutenzione evolutiva, adeguativa e correttiva.

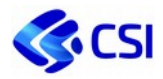

## **2.3.9. Altre piattaforme**

Per altre piattaforme si intende l'insieme degli applicativi descritti nei paragrafi che seguono.

I Clienti con una CTE pagano le piattaforme secondo il listino e le metriche definite nella tabella al paragrafo 2.3.10 Listino Sviluppo, gestione e manutenzione.

I Clienti di piccole dimensioni pagano invece un canone di utilizzo del software il cui importo è dipendente dalla fascia di abitanti e dal numero dei servizi acquistati, come riportato nella tabella seguente.

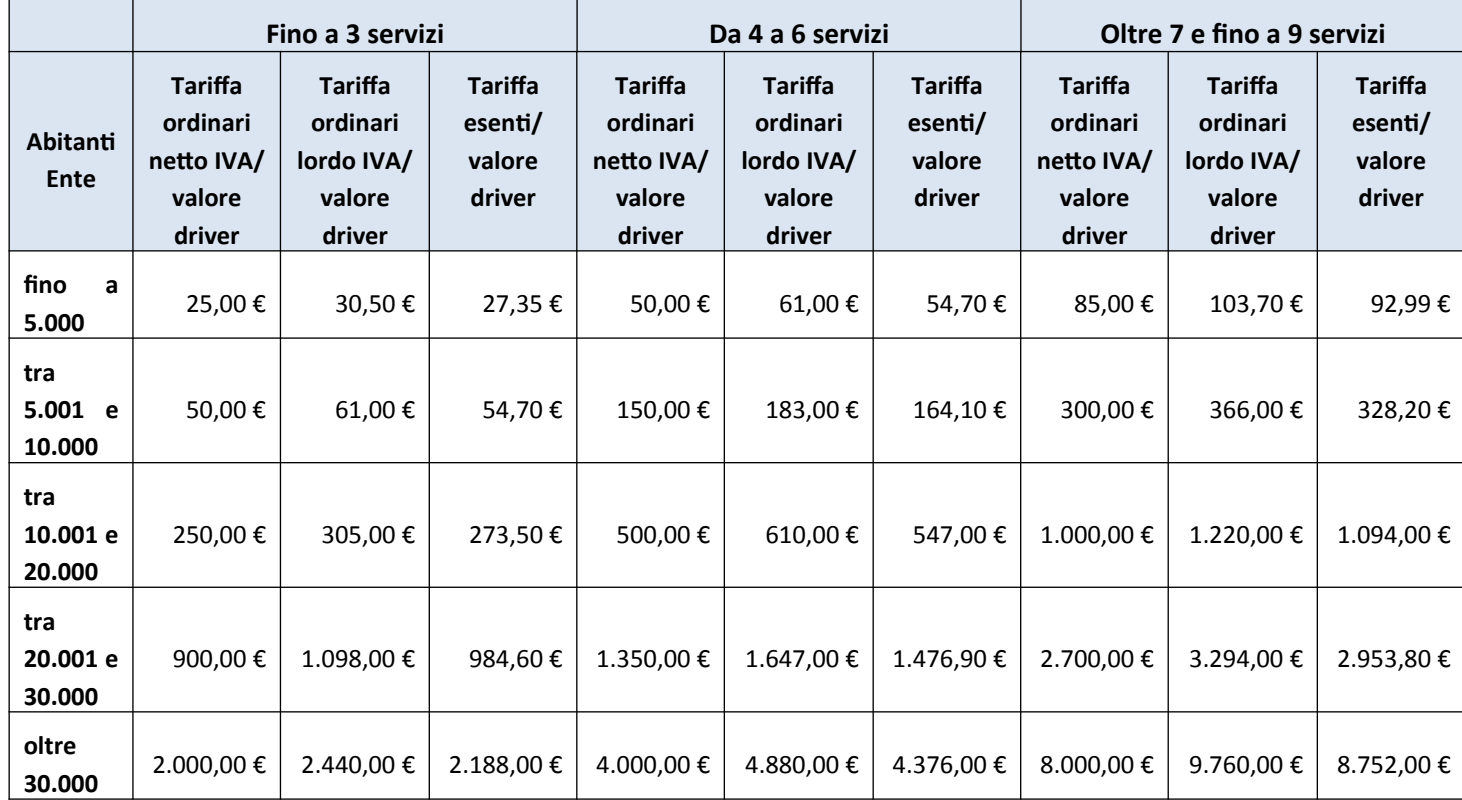

Nelle diverse tipologie di canone non sono comprese le attività di servizio a supporto dell'utente (Centro unico di contatto e Supporto di secondo livello).

#### **Livelli di Servizio**

- DSPAPP Tempo di disponibilità di una applicazione L'indicatore misura la percentuale di disponibilità del servizio all'interno della finestra temporale di erogazione
- APDEX Application Performance Index L'indicatore di servizi è denominato Apdex, Application Performance Index, ed ha come scopo quello di restituire un indice di soddisfazione delle aspettative dell'utente attraverso un modo uniforme di analizzare le misure ottenute dalla verifica dello stato attivo delle applicazioni monitorate.

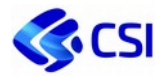

## *2.3.9.1. MUDE – Modello Unico Digitale per l'Edilizia*

#### **Descrizione**

Il "Modello Unico Digitale per l'Edilizia – MUDE Piemonte" è un servizio di semplificazione amministrativa che ha come obiettivo fondamentale la dematerializzazione delle pratiche edilizie, consentendo la condivisione delle informazioni tra amministrazioni, cittadini, professionisti e imprese.

Si tratta di un sistema unificato a livello regionale per presentare in modalità web ai Comuni le pratiche edilizie secondo la modulistica unificata regionale finalizzato alle verifiche di conformità degli interventi edilizi, utilizzando le banche dati esistenti sviluppate dalla PA; sono quindi consultabili in modo integrato per tutti i Comuni piemontesi: BDTRE - Base Dati Territoriale di Riferimento per i committenti, le mappe e le informazioni censuarie catastali e lo stradario regionale. È attiva l'integrazione con il sistema informativo degli SPRESAL (servizi di prevenzione e sicurezza degli ambienti di lavoro) delle ASL per la trasmissione della Notifica Preliminare di avvio lavori, ed è possibile. anche l'integrazione con le principali soluzioni di back office per la gestione delle pratiche edilizie in uso presso i comuni.

Il sistema è caratterizzato da tre componenti:

- il portale www.mude.piemonte.it dal quale si accede all'applicativo (Front Office e Back End), che offre servizi informativi, scambio di opinioni e assistenza;
- il Front Office cioè la "scrivania del professionista" in cui è possibile organizzare e predisporre i materiali necessari all'inoltro delle istanze, controllarne i cambi di stato, leggere le comunicazioni provenienti dal Comune, cercare nello storico dei lavori registrati;
- il Back End cioè la "scrivania della PA" dalla quale i funzionari delle PA possono ricevere le istanze, comunicare con il professionista, alimentare il fascicolo digitale intervento con i provvedimenti assunti dalla PA.

Il servizio si rivolge ai Comuni e prevede una adesione al progetto che si realizza con un atto formale di deliberazione da parte della Giunta comunale (ulteriori indicazioni e approfondimenti al link http://www.mude.piemonte.it/site/come-aderire-al-mude), e l'attivazione dei servizi di catalogo indicati.

## *2.3.9.2. PEC – Posta Elettronica Certificata*

#### **Descrizione**

La Posta Elettronica Certificata (PEC) è una tipologia particolare di posta elettronica, disciplinata dalla legge italiana (la disciplina normativa è principalmente contenuta nel D.P.R. 11 febbraio 2005 n. 68 e nel decreto legislativo 7 marzo 2005 n. 82), che permette di dare a un messaggio di posta elettronica lo stesso valore legale di una raccomandata con avviso di ricevimento tradizionale garantendo così il non ripudio.

Il servizio di Posta Elettronica Certificata offerto da CSI Piemonte è allineato ai corrispondenti servizi di mercato, in particolare a quelli della gara Consip sui *servizi di Posta Elettronica (PEL) e di Posta Elettronica Certificata (PEC)*, ed è articolato nei seguenti profili:

- Profilo Standard (1 GB di spazio casella corrente + 1 GB di archivio di sicurezza)
- Profilo Bronze (2 GB di spazio casella corrente + 3 GB di archivio di sicurezza)
- Profilo Silver (2 GB di spazio casella corrente + 6 GB di archivio di sicurezza)
- Profilo Gold (2 GB di spazio casella corrente + 13 GB di archivio di sicurezza)
- Profilo Massiva 1 (5 GB di spazio casella corrente + 50 GB di archivio di sicurezza)
- Profilo Massiva 2 (10 GB di spazio casella corrente + 70 GB di archivio di sicurezza)
- Profilo Massiva 3 (20 GB di spazio casella corrente + 80 GB di archivio di sicurezza)

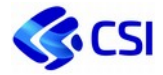

Eventuali altre configurazioni che non rientrino nel perimetro dei profili sopra elencati saranno oggetto di realizzazione a progetto e relativa proposta tecnico-economica.

Il servizio include un'attività di assistenza e configurazione del servizio, indispensabile ai fini della fruizione del servizio medesimo da parte degli utenti, svolta da personale CSI, che non comprende il supporto tecnico riferito al how to use quotidiano

#### **Congruità**

Il valore della casella di posta è congrua rispetto alle tariffe Aruba PEC Pro della gara Consip dei servizi di Posta Elettronica (PEL) e di Posta Elettronica Certificata (PEC).

## *2.3.9.3. Posta elettronica e servizi di Comunicazione Unificata*

#### **Descrizione**

Il Consorzio offre ai committenti un servizio di comunicazione unificata allineato ai servizi di mercato corrispondenti, in particolare a quelli della gara Consip sui *servizi di Posta Elettronica (PEL) e di Posta Elettronica Certificata (PEC)*, e basato su piattaforma web (Unified Communication - UC), costituita da un portale di integrazione "Comunic@", ovvero un punto di accesso centralizzato ai diversi servizi di comunicazione (tra cui posta elettronica, calendario, rubrica, messaggistica istantanea, audio e video chiamata), e da un portale di amministrazione dei servizi "PSNET".

Il sistema permette l'accessibilità dei servizi in mobilità (ovvero da qualsiasi PC dotato di browser e con una connessione internet) e la convergenza degli strumenti di comunicazione e collaborazione, fornendo agli utenti un unico punto di accesso per l'abilitazione, la gestione e l'utilizzo dei servizi disponibili.

Il perimetro di servizio prevede le seguenti funzionalità basilari:

- Accesso e gestione della posta tramite internet (webmail, che non richiede installazione sulla postazione di lavoro) e da client tradizionale via IMAP (esempio Outlook o Thunderbird);
- Accesso sicuro sia dall'interno (intranet) sia dall'esterno (internet) della rete dell'Ente;
- Possibilità di condivisione delle caselle di posta (di gruppo o personali) tra utenti;
- Gestione scadenza password secondo i vincoli di legge;
- Console di gestione degli account di posta (portale di amministrazione dei servizi PSNET);
- Servizio di antispam e antivirus centralizzato;
- Gestione degli alias in ingresso configurabili tramite il portale PSNET;
- Gestione dei filtri di ricezione;
- Rilascio o aggiornamento della credenziale per accesso come amministratore al portale PSNET;
- Parametri di configurazione IMAP/SMTP per l'accesso ai servizi tramite client;
- Manuale d'uso di Comunica e delle funzioni di amministrazione/configurazione di base su PSNET;
- Ripristino dei messaggi di posta elettronica cancellati entro i 30 giorni: è possibile ripristinare i messaggi cancellati in un lasso di tempo massimo di 30 giorni dalla data della richiesta, direttamente nella casella dell'utente.

Si precisa che la configurazione via client (su pc o dispositivo mobile) della casella garantisce la corretta sincronizzazione dei messaggi di posta per ciascun profilo di casella indicato nel seguito, ma non dei calendari e delle rubriche (funzionalità disponibile nel solo profilo Premium).

Il servizio (**Servizi base di posta elettronica**) è proposto in due profili distinti in base alla dimensione delle caselle e alla disponibilità di calendario e rubrica eventualmente fruibili in mobilità.

#### **Profilo Standard**

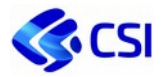

- dimensione base casella: 1 GB;
- disponibilità di un calendario personale e condiviso;
- gestione account di posta multipli;
- servizio Drive ovvero la possibilità di disporre di uno spazio disco accessibile tramite web per la condivisione di documenti.

#### **Profilo Premium**

- dimensione base casella: 5 GB;
- disponibilità di un calendario personale e condiviso;
- gestione account di posta multipli;
- servizio Drive ovvero la possibilità di disporre di uno spazio disco accessibile tramite web per la condivisione di documenti;
- $\bullet$  sincronizzazione di calendario e rubrica personale con dispositivi mobili<sup>4</sup>;
	- Sono inoltre contemplate "by design" nella piattaforma le seguenti funzionalità:
		- o Infrastruttura di invio di messaggi da parte di applicativi,
		- o Delega relativa alla gestione di caselle e calendari (ad esempio per l'uso da parte delle segreterie),
		- o Funzionalità di Self reset password (a fronte di scadenza o dimenticanza della medesima) utilizzabile in autonomia da parte degli utenti,
		- o Predisposizione per l'allineamento automatico dati relativi alle caselle di posta con le altre componenti del sistema informativo dell'Ente gestite da CSI.

Qualora necessario, è possibile richiedere l'ampliamento dello spazio a disposizione della casella oltre 1 GB per il Profilo Standard e oltre 5 GB per il profilo Premium senza oneri aggiuntivi.

Per ciascun profilo in cui il servizio è articolato, inoltre, sono attivi i seguenti servizi:

- **Archiviazione posta on-line**: il servizio può essere attivato per tutte le caselle dell'Ente o per un suo sottoinsieme. Le funzioni di archiviazione/ricerca e consultazione dei messaggi archiviati sono gestite in autonomia dal singolo utente direttamente tramite l'interfaccia del sistema. Il dimensionamento dello spazio di archivio è configurato a livello di ente. I contenuti della posta archiviata sono sottoposti a replica per consentirne il ripristino anche in caso di danneggiamento dell'archivio primario.
- **Servizio di backup per la posta online**<sup>5</sup>: come misura di ulteriore sicurezza per la salvaguardia dei contenuti di posta elettronica, i messaggi presenti in ciascuna casella sono sottoposti ad un meccanismo di backup secondo le seguenti modalità, che consente il recupero di eventuali contenuti cancellati da più di 30 giorni tramite procedura assistita a partire da una copia disponibile di salvataggio:
	- o backup dei messaggi di posta elettronica secondo modalità incrementale (giornaliera e conservato per tre settimane, settimanale conservato per tre mesi, mensile conservata per un anno e annuale conservato per 3 anni);
	- o backup giornaliero, secondo la normativa di riferimento, dei tracciati log relativi al transito di tutti i messaggi ricevuti ed inviati. I backup dei log sono garantiti per almeno 12 mesi;

<sup>4</sup> Sono supportati i seguenti sistemi operativi: Android 4 e versioni successive, Windows Phone 7 e versioni successive, iOs 7 e versioni successive.

<sup>5</sup> Il servizio deve necessariamente contemplare tutto l'insieme delle caselle di competenza dell'Ente, non può essere attivato su sottoinsiemi

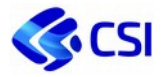

Per entrambi i profili, il servizio viene corrisposto attraverso un Canone che include la messa a disposizione e la conduzione applicativa e la manutenzione della piattaforma.

È facoltà dell'Ente richiedere un servizio opzionale di assistenza che contempli:

- creazione e gestione delle credenziali e dei profili delle utenze dell'Ente da parte di CSI;
- supporto all'utilizzo delle funzioni di amministrazione delle utenze qualora queste ultime vengano svolte direttamente da personale dell'Ente;
- supporto all'integrazione con gli applicativi del sistema informativo dell'Ente.

Tale servizio di supporto verrà quotato in termini di figure professionali.)

Tutte le configurazioni, le regole di avvio ed i servizi aggiuntivi della soluzione di posta elettronica dovranno essere concordati con l'Ente, che dovrà indicare a CSI un referente interno di servizio. Quest'ultimo sarà avvisato in caso di fermi di servizio programmati o straordinari, nuove release, etc.

Queste attività, nonché le attività di migrazione ed avvio, sono oggetto di specifica offerta economica di start-up.

Eventuali personalizzazioni ed evoluzioni delle caratteristiche della piattaforma (sia per quanto riguarda l'aggancio di nuovi servizi che richiedano integrazione con le funzionalità di posta elettronica, sia per i moduli che costituiscono l'interfaccia web del client di comunicazione unificata), nonché la gestione di invii massivi in occasione di change organizzativi con riallocazioni di utenti in nuovi gruppi sarà oggetto di realizzazione a progetto e relativa proposta tecnico-economica.

#### **Congruità**

Il valore della casella di posta è congrua rispetto alle tariffe Aruba PEC Pro della gara Consip dei servizi di Posta Elettronica (PEL) e di Posta Elettronica Certificata (PEC).

## *2.3.9.4. PSA – Portale della Semplificazione Amministrativa*

#### **Descrizione:**

Il Centro Interscambio Anagrafico (CIA) è l'infrastruttura tecnico-organizzativa della Regione Piemonte (che ne sostiene l'evoluzione e l'adeguamento attraverso l'acquisto di Servizi IT) abilitante all'interscambio dati tra PA e nasce con l'obiettivo di facilitare la fruibilità delle informazioni anagrafiche contenute nelle banche dati dei Comuni del territorio regionale. Per la consultazione CIA mette a disposizione dei fruitori il Portale della Semplificazione Amministrativa (PSA).

L'obiettivo del servizio PSA è favorire le PA (comuni e altri enti) e i gestori di servizi pubblici nell'attività di verifica e controllo delle autocertificazioni presentate dai cittadini per quanto riguarda l'accesso alle informazioni anagrafiche e permettere alla Forze dell'Ordine e alle Autorità Giudiziarie la consultazione dei dati anagrafici semplificando la ricerca dei cittadini sul territorio. Il servizio gestisce una diversa visibilità sui dati in funzione della tipologia di utente (forze dell'ordine, autorità giudiziaria, enti locali o gestori di servizi pubblici).

In base alla tipologia di utente ed ai parametri di ricerca, sarà possibile consultare informazioni riguardanti residenzialità, carta d'identità, patente e dati veicolo, nucleo familiare, genitori, matrimonio, iscrizione all'anagrafe nazionale dei residenti all'estero, percorso migratorio, irreperibilità del cittadino nel comune.

Per l'attivazione dei servizi della Circolarità Anagrafica è necessaria l'adesione al "Protocollo d'Intesa della Semplificazione amministrativa", comprensiva dell'autorizzazione al trattamento dati.

Il servizio prevede:

 Avvio: previsto solo per il primo anno, comprende le attività una tantum di configurazione tecnica necessaria all'avvio operativo del Portale per la semplificazione Amministrativa (l'interscambio dati

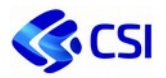

in entrata e in uscita presso i Comuni richiede la configurazione sia degli archivi nel centro servizi CSI che la configurazione della componente CSI da installare in locale, l'impianto iniziale dei dati e i test di corretto invio degli aggiornamenti. Si evidenzia che l'interscambio dati è reso possibile solo se l'amministrazione comunale ha richiesto preventivamente al proprio fornitore l'implementazione della componente di integrazione verso CIA – Centro Interscambio Anagrafico). Per la sola configurazione della componente di Visura dati Demografici, non è necessaria l'installazione in locale di componenti software; l'Ente dovrà comunicare l'elenco degli utenti da abilitare al sistema e la relativa profilazione, il CSI provvederà alla configurazione del servizio da remoto.

 Canone: da corrispondere ogni anno, garantisce la messa a disposizione della piattaforma sopra descritta.

Nel corso del 2021 si valuterà l'aggiornamento e revisione del servizio anche in funzione della disponibilità sul sistema nazionale ANPR (Anagrafe Nazionale della Popolazione Residente) di specifici Accordi di fruizione da parte delle Pubbliche Amministrazioni e Gestori di servizio pubblico interessati.

## *2.3.9.5. SUAP – Sportello Unico per le Attività Produttive*

#### **Descrizione**

Stabilendo il canale telematico come unico punto di gestione dei procedimenti inerenti alle attività produttive, Regione Piemonte ha attivato una serie di azioni a supporto dei Comuni per darne attuazione, tra cui la piattaforma regionale SUAP-Piemonte.

SUAP-Piemonte è un servizio che permette ai Comuni di offrire ai privati uno sportello on line aperto 24 ore e di coordinare le azioni delle amministrazioni competenti sulle singole materie, riducendo così i tempi di risposta all'utenza. SUAP si configura come unico punto di accesso per il richiedente, in relazione a tutte le questioni amministrativi riguardanti la sua attività produttiva.

La piattaforma regionale è costituita da due componenti:

- **Base Dati della Conoscenza regionale:** mette a disposizione dei professionisti, delle imprese e delle Agenzie le schede informative costantemente aggiornate, contenenti, in relazione ai singoli procedimenti, l'indicazione della normativa applicabile, degli adempimenti procedurali, della modulistica, nonché i relativi allegati, da utilizzare sul territorio di ogni Comune.
- **Soluzione per la gestione telematica della pratica SUAP:** consente la gestione dematerializzata dell'intero ciclo di vita della domanda dalla fase di presentazione alla conclusione.

Le imprese compilano e inviano via web le pratiche e i moduli necessari, secondo la normativa vigente, e verificano lo stato di avanzamento delle richieste. Gli sportelli SUAP provvedono a seguire tutto il corso della pratica, attivando direttamente gli altri uffici tecnici comunali e i committenti coinvolti nell'istruttoria tecnica (Asl, Vigili del Fuoco, Camera di Commercio, Soprintendenza, ecc.) e comunicando l'esito dell'istruttoria al richiedente. Il servizio viene erogato in modalità "As a service" /ASP.

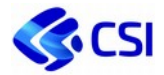

## *2.3.9.6. Telemaco*

#### **Descrizione**

Il servizio Telemaco consente la consultazione, tramite chiavi di accesso, dei dati ufficiali del Registro Imprese di Infocamere. Il Registro Imprese può essere definito come l'anagrafe delle imprese: vi si trovano infatti i dati (costituzione, modifica, cessazione) di tutte le imprese con qualsiasi forma giuridica e settore di attività economica, con sede o unità locali sul territorio nazionale, nonché degli altri soggetti previsti dalla legge. Il servizio consente di ricercare le principali informazioni relative alle imprese quali denominazione, statuto, amministratori, sede, altro e tutte le eventuali variazioni comunicate al Registro dopo l'iscrizione.

Sono a disposizione degli utenti funzioni per il monitoraggio delle consultazioni effettuate e fatturabili.

## *2.3.9.7. Conservazione digitale documenti*

#### **Descrizione:**

Rende disponibile all'Ente un servizio di conservazione dei documenti erogato da un conservatore accreditato presso l'Agenzia per l'Italia Digitale (AgID), integrato con i sistemi documentali offerti da CSI. Il sistema di integrazione è realizzato attraverso funzioni di base che possono essere arricchite di moduli specifici per ciascun conservatore, per rispondere ad eventuali scelte differenti da parte dell'Ente.

Il conservatore assume il ruolo di responsabile del processo di conservazione grazie al riconoscimento della qualifica di Conservatore Accreditato presso l'AgID, garantendo così l'integrità, la leggibilità e l'autenticità dei documenti nel tempo.

In particolare viene resa disponibile all'Ente la soluzione per l'invio dei documenti in conservazione digitale e per la loro indicizzazione e ricerca secondo parametri stabiliti. I documenti da conservare sono organizzati per tipologie omogenee (fatture, determinazioni dirigenziali, delibere, registri di protocollo, ecc.), caratterizzate dai rispettivi metadati (indici). Il servizio web viene erogato in modalità ASP (Application Service Providing) e per il suo utilizzo non è richiesta alcuna installazione specifica sulla postazione dell'utente (sono sufficienti un browser web di ultima generazione e l'accesso ad internet). Gli utenti abilitati potranno inviare in conservazione i documenti, ricercarli ed esibirli formalmente tramite le opportune funzionalità esposte all'utente.

A tale servizio erogato via web si affiancano anche servizi di archiviazione, erogati tramite la piattaforma di gestione dei flussi documentali, in grado di inviare in conservazione i documenti tramite procedure automatizzate e secondo criteri definiti.

## *2.3.9.8. Bukè*

#### **Descrizione:**

I servizi di Segreteria per gli Enti Locali si articolano su tre distinti macro ambiti funzionali quali il protocollo (per la gestione della corrispondenza da e verso l'ente), gli atti amministrativi per la gestione dell'iter di assunzione di atti monocratici (come ordinanze, determinazioni, decreti) e di approvazione di atti collegiali (deliberazioni degli Organi), l'albo on line (per la pubblicazione di documenti a rilevanza pubblica).

In particolare, i moduli applicativi della suite Bukè e loro elementi caratterizzanti su cui saranno assicurati i servizi oggetto del presente Progetto Esecutivo nel presente ambito sono:

- Back Office;
- Protocollo Informatico (Folium);
- Procedimenti amministrativi (Civilia);
- Definitore Flussi (Shark);
- Albo on line.

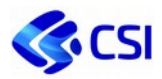

## **2.3.10. Ribaltamento costi di manutenzione licenze**

#### **Descrizione**

In questa voce sono comprese le manutenzioni di software acquisito in licenza, la manutenzione di apparati specialistici e relativo materiale di consumo, utilizzati per l'erogazione di servizi agli Enti, quali ad esempio:

- attività di aggiornamento di sistemi geografici, dall'alimentazione e aggregazione delle basi dati al delivery delle informazioni;
- elaborazione dati, analisi spaziale e geostatistica;
- predisposizione di allestimenti cartografici, stampa di cartografie;
- rappresentazione di dati in forma grafica e/o visuale, pubblicazione e aggiornamento di geo-servizi;
- rilevamento dati geografici e alfanumerici tramite acquisizioni sul campo, digitalizzazione di documenti, immagini e dati.

#### **Modalità di offertazione e di rendicontazione**

Il servizio è viene valorizzato in CTE per intero Cliente. Le modalità di rendicontazione sono al costo per le risorse acquisite dall'esterno e a figura professionale per le attività svolte internamente.

I corrispettivi del servizio sono basati su logiche di mercato, in quanto calcolati mediante valorizzazione delle risorse dedicate, a tariffa professionale per gli interni secondo le tariffe di mercato delle gare corrispondenti (si veda il paragrafo *2.5.1 Relazione posizioni organizzative, figure professionali AGID e di gara*) e a ribaltamento costi per gli esterni per le attività dedicate.

#### **Deliverable**

n.a.

#### **Livelli di Servizio**

n.a.

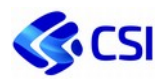

# **2.3.11. Listino Sviluppo, gestione e manutenzione**

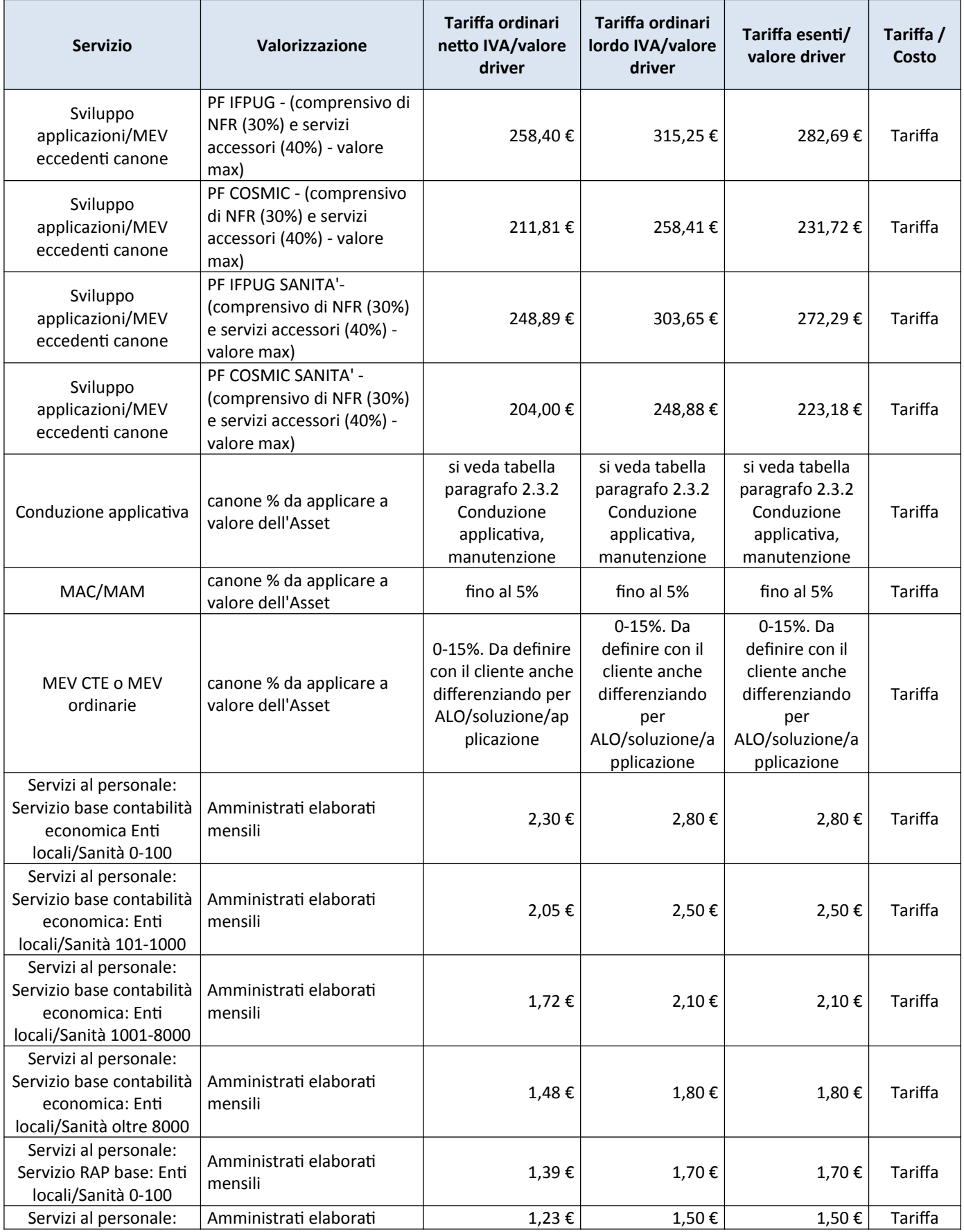

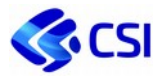

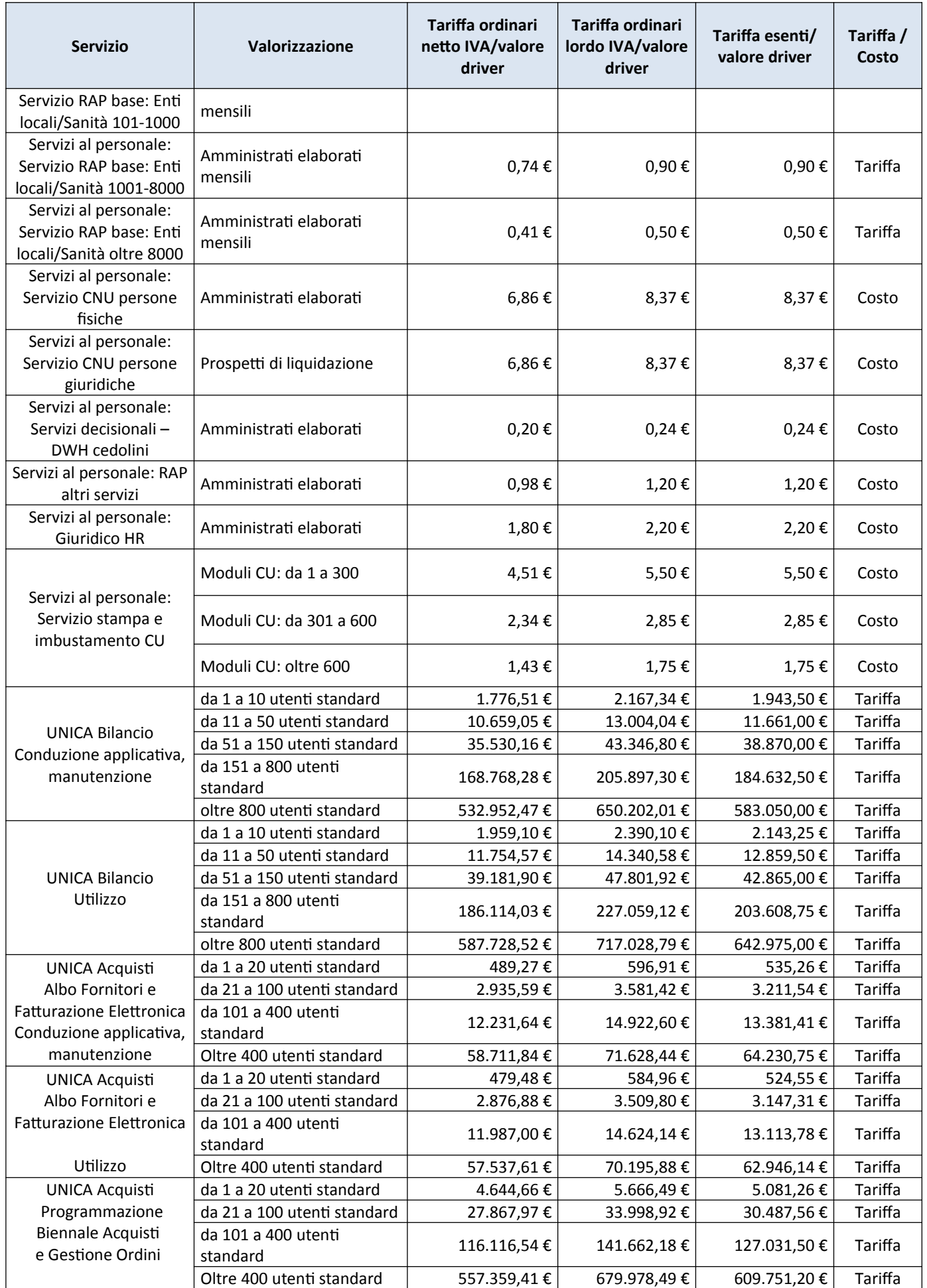

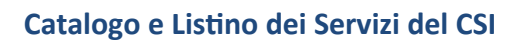

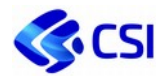

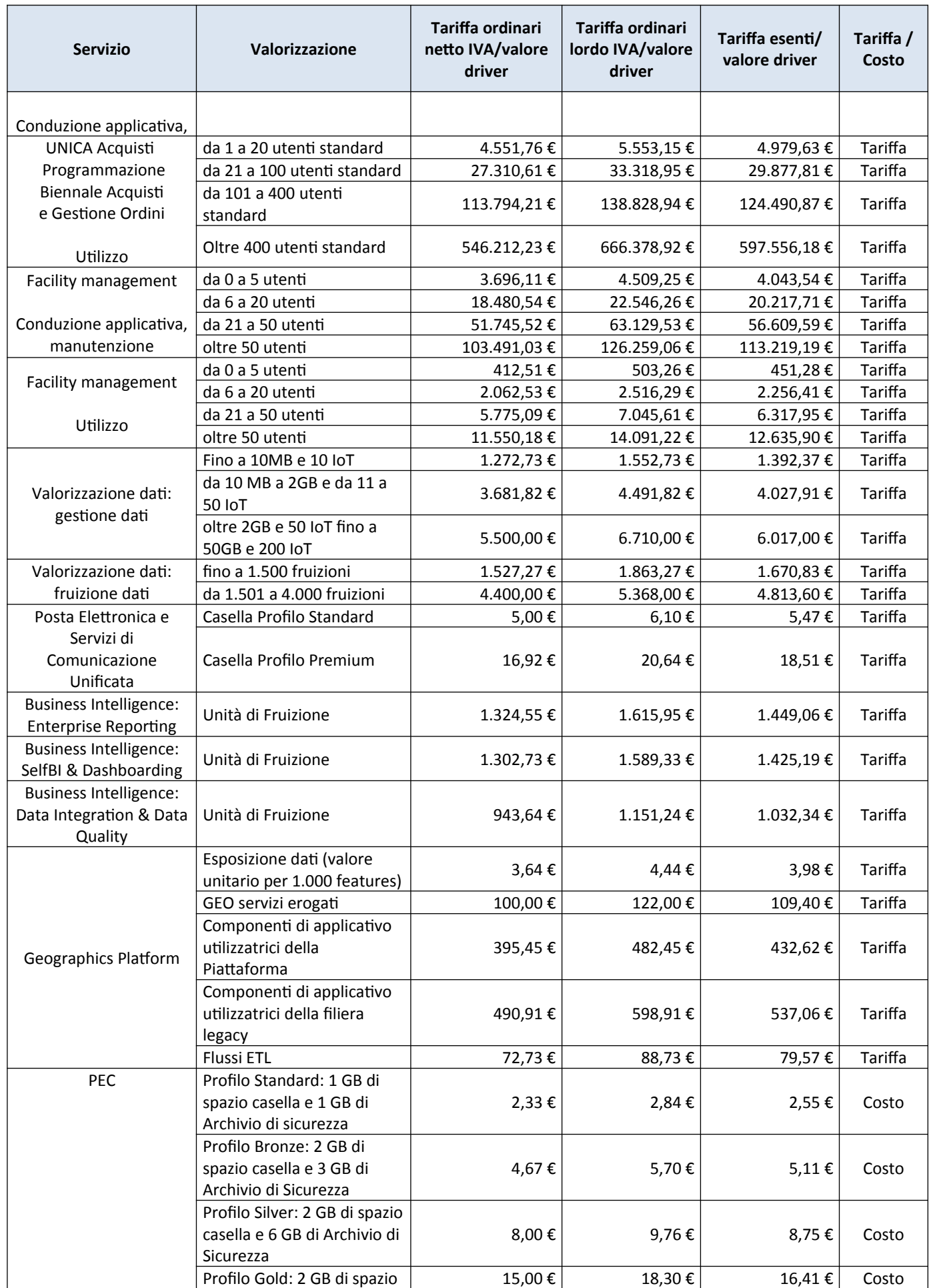

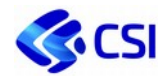

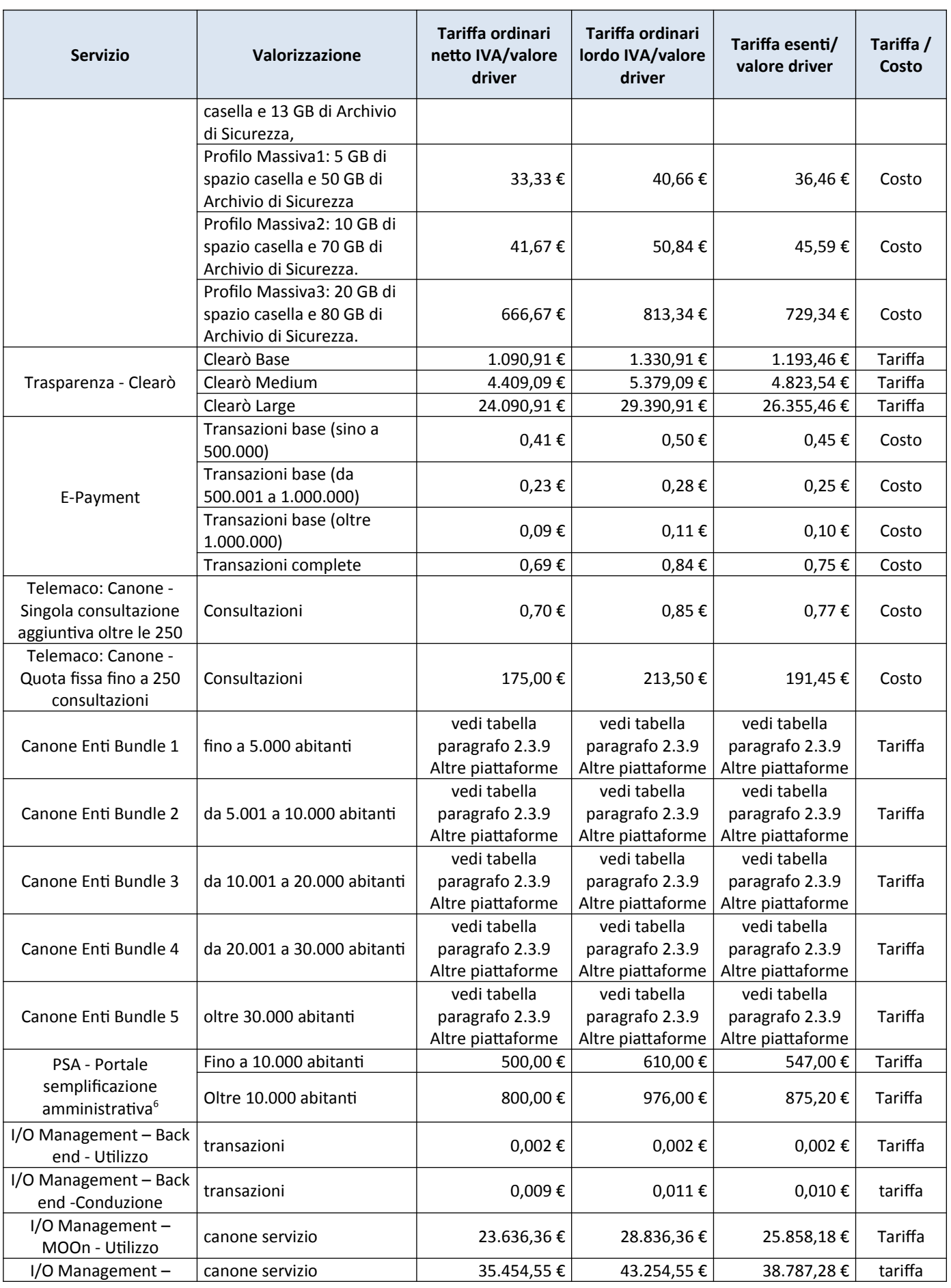

6 La quota di avvio del servizio, calcolata sempre in funzione del numero di abitanti, verrà definita in specifica PTE.

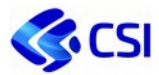

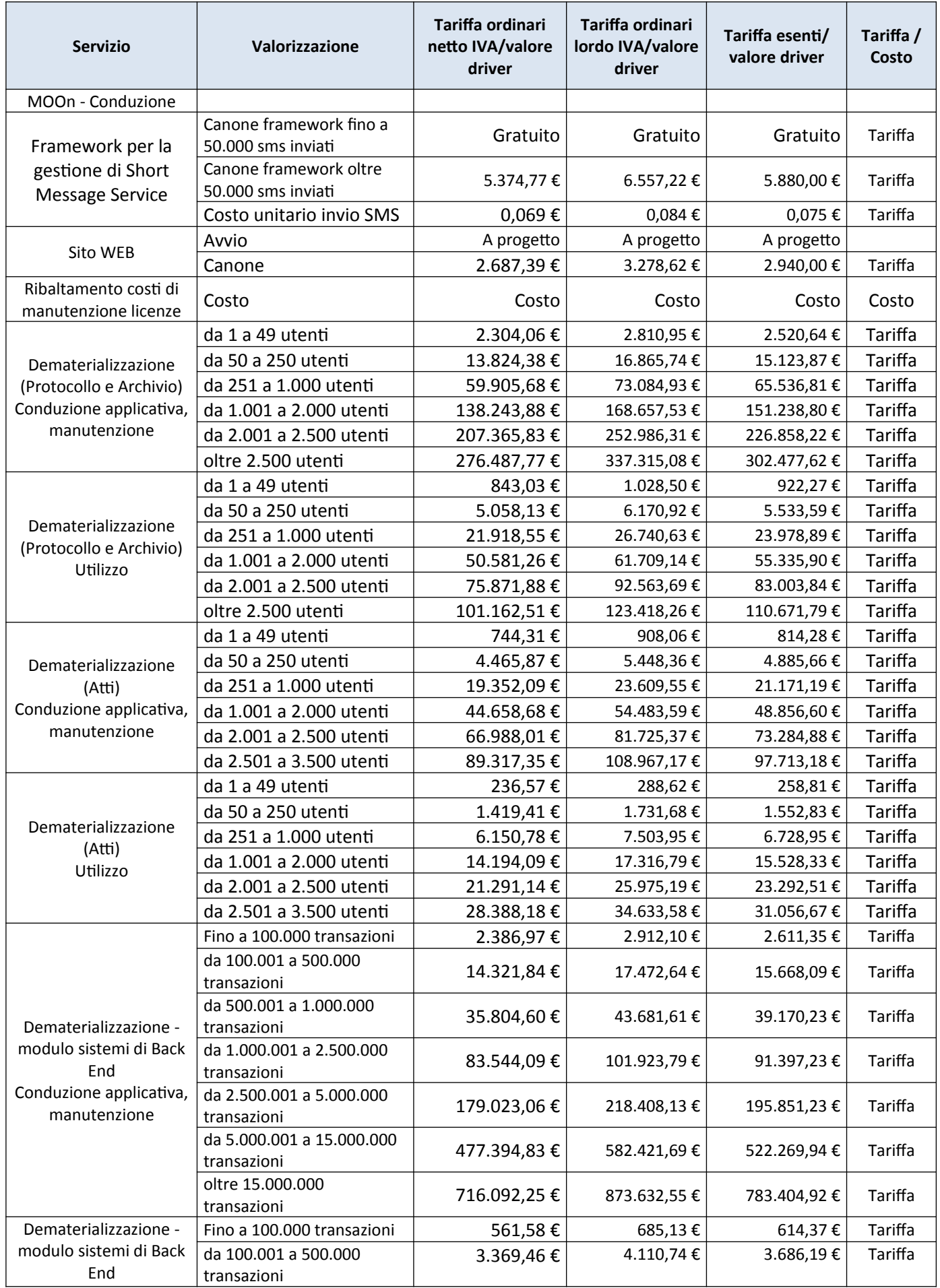

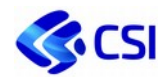

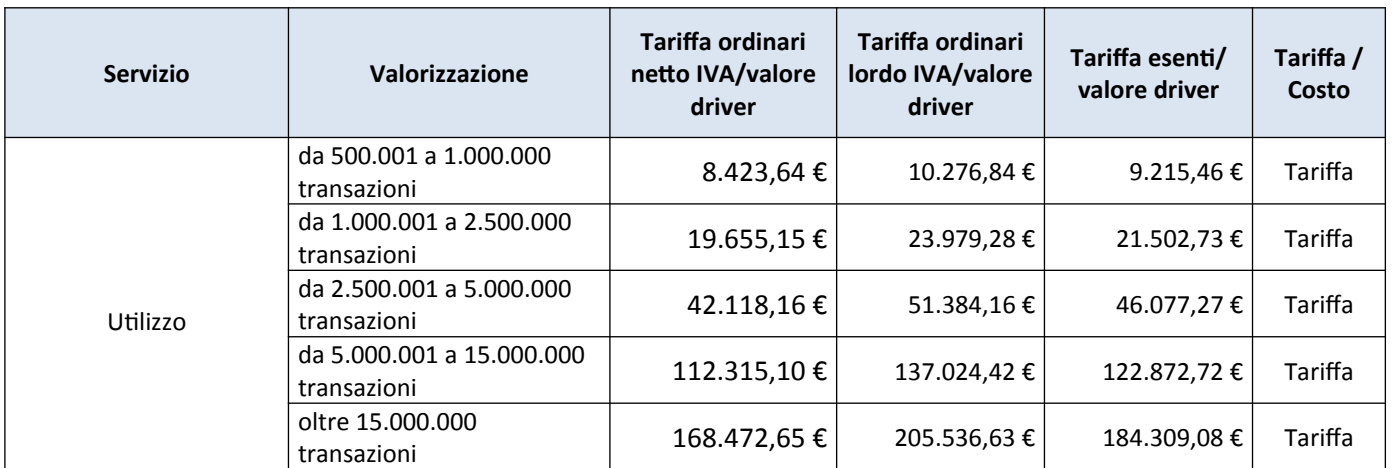

## **2.3.12. Tabella riferimenti di mercato e modalità di rendicontazione**

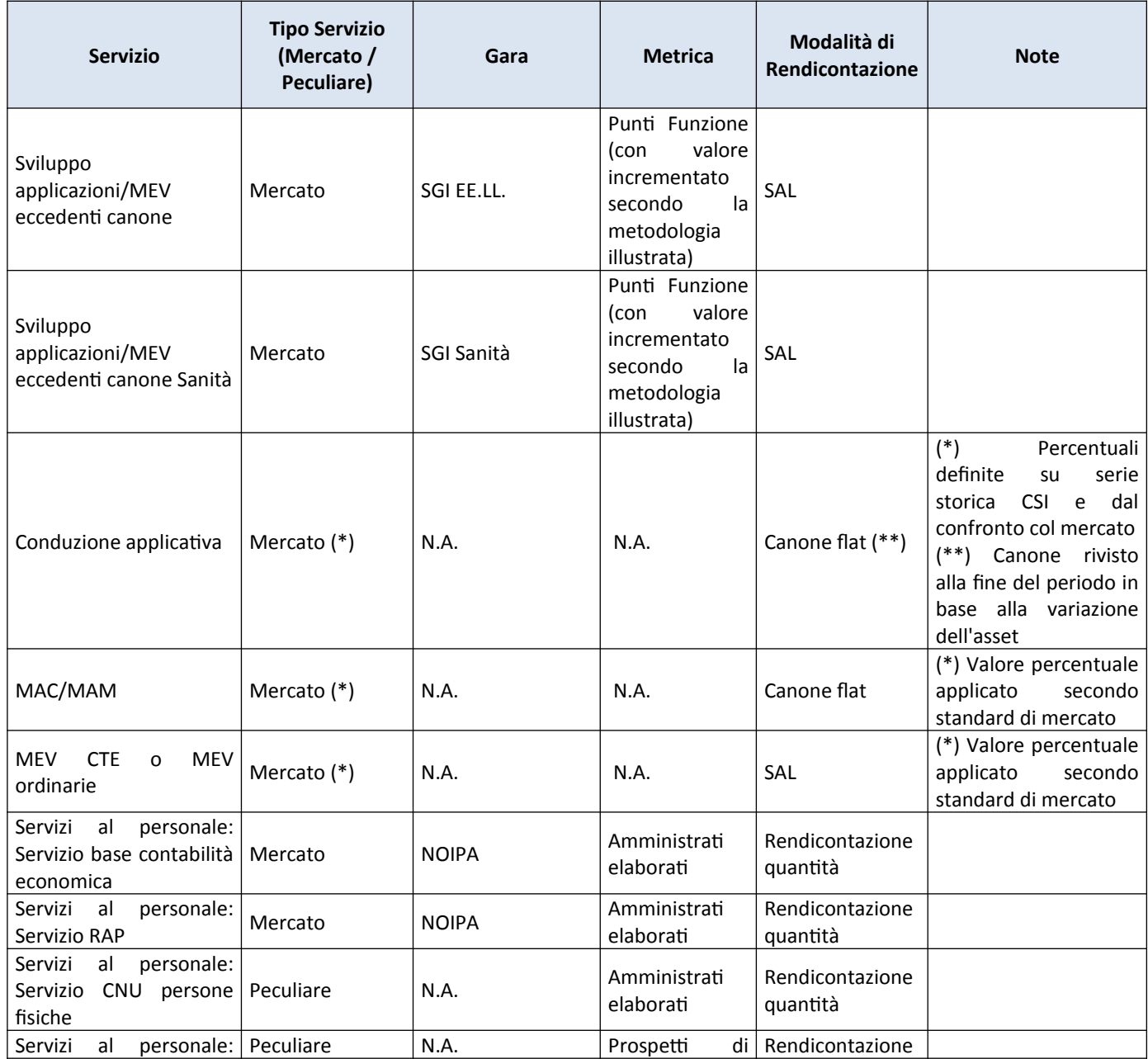

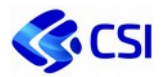

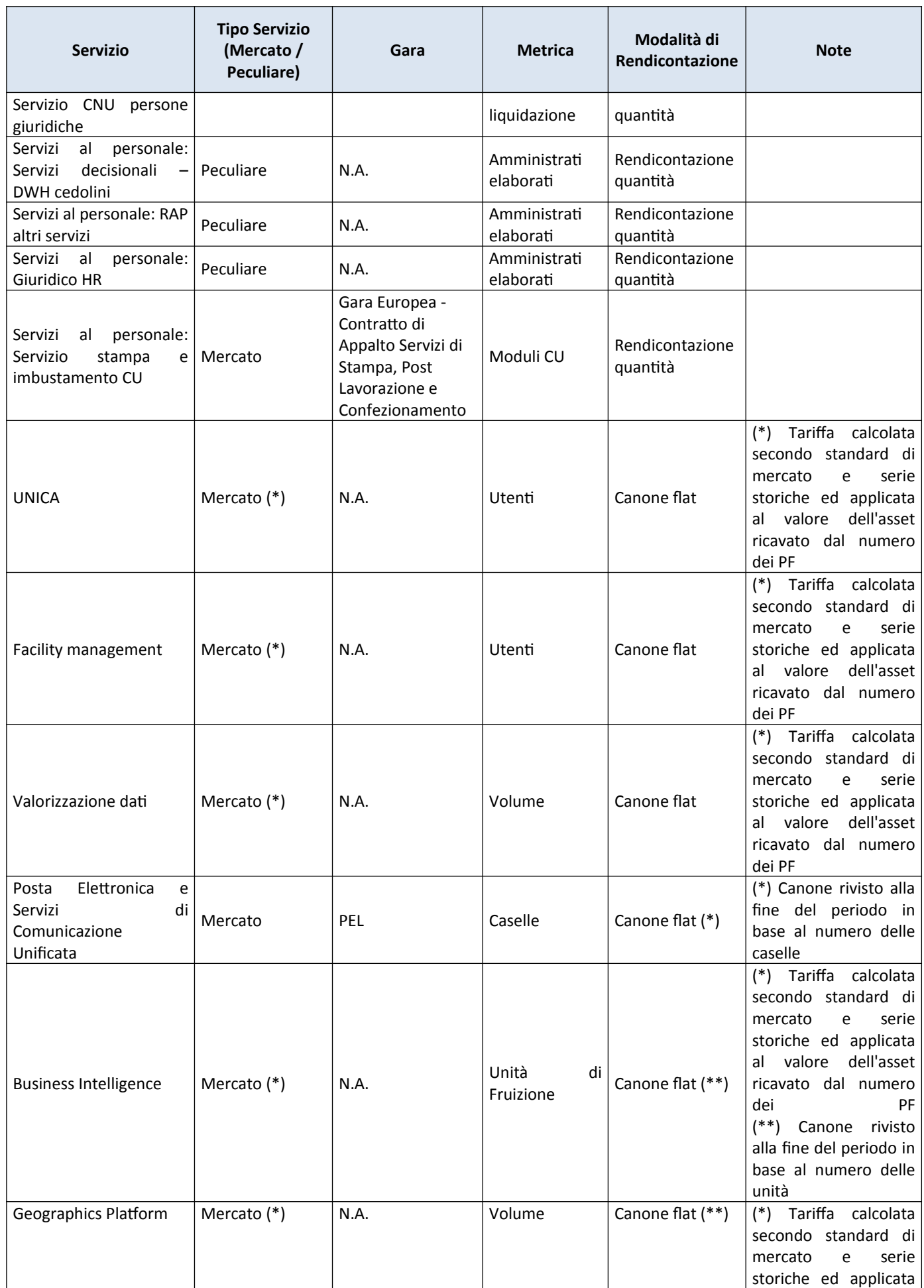

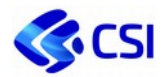

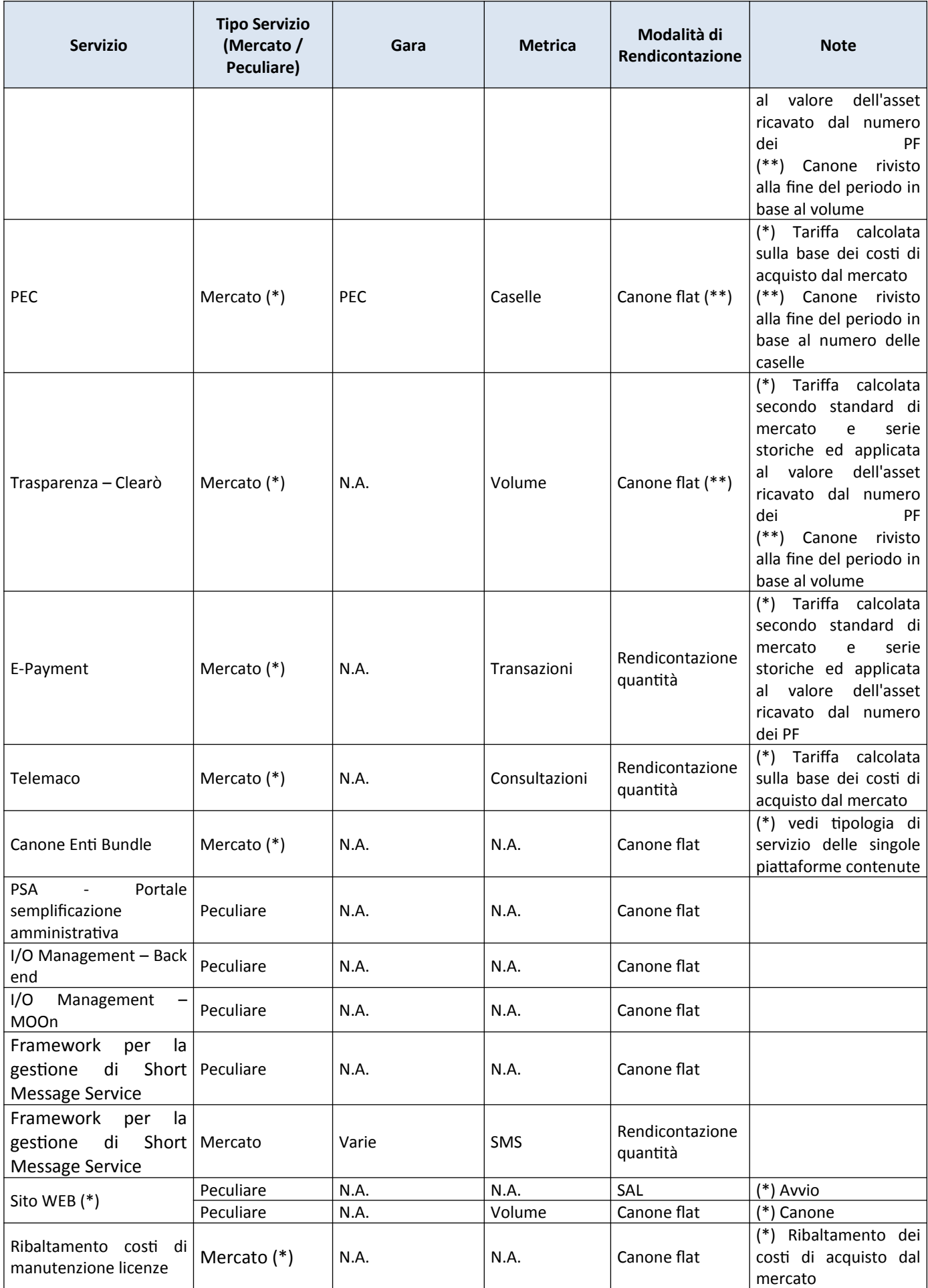

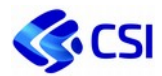

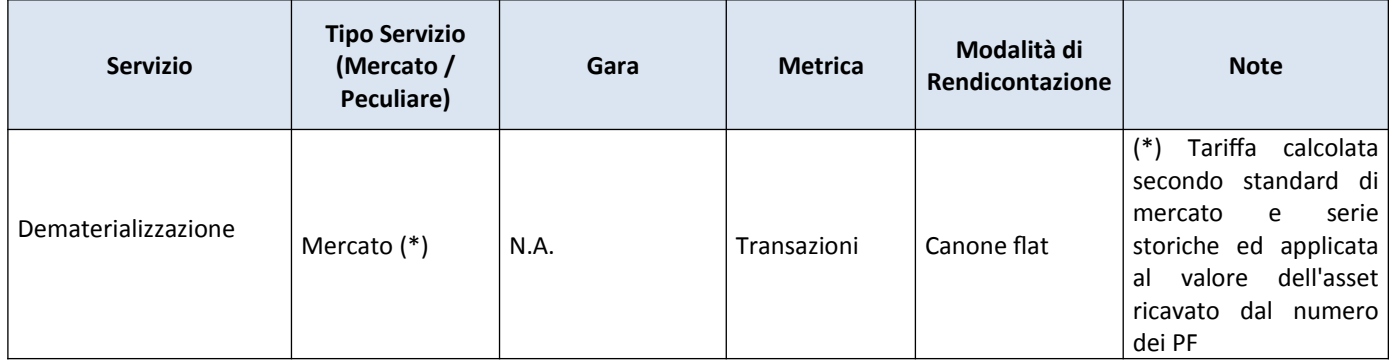

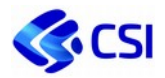

# 2.4. **Servizi Infrastrutturali**

I servizi Infrastrutturali sono stati comparati e costruiti avendo come riferimento le principali convenzioni Consip (ad esempio, SPC Cloud Lotto 1, Desktop outsourcing 2, etc.).

Elementi e servizi offerti dal CSI non comparabili con il mercato (rif. Servizi peculiari CSI) sono proposti a catalogo con un modello a ribaltamento costi tramite un driver economico di ripartizione degli stessi (ad esempio, cpu, gb, unità computazionali, etc.).

Tutti i servizi Infrastrutturali comprendono il "Centro Unico di Contatto".

## **2.4.1. Infrastruttura - Server Farm**

La Server Farm del CSI è una struttura dedicata ad ospitare i sistemi informativi dei committenti offrendo loro soluzioni con un alto tasso di affidabilità e tecnologia avanzata.

Si tratta di un'area di circa 1000 metri quadrati dotata di due forniture elettriche indipendenti (potenza impegnata 1.600 kW), impianti elettrico e di condizionamento in alta affidabilità, sistemi di controllo e sicurezza (compartimentazione antincendio REI 120, estinzione fuoco gas inerte, rilevatori fumi e antiallagamento, videocamere brandeggianti, accessi controllati), monitoraggio e sorveglianza H24 ad opera di personale specializzato.

La Server Farm ospita tutte le piattaforme elaborative, suddivisa in 4 grandi sale specializzate per piattaforma tecnologica: SALA GIALLA (alta densità) con server e storage; SALA BLU (media densità) con server e tape library; SALA ARANCIONE (tlc) per i dispositivi di rete e un'area compartimentata riservata ai fornitori di connettività (sala carrier); SALA VIOLA riservata a servizi di co-location.

I committenti possono usufruire, con flessibilità e modularità, di molteplici servizi di Data Center in outsourcing completo o parziale senza gestire CED di proprietà, o alloggiare i propri apparati ICT in spazi attrezzati delegando la gestione della sicurezza fisica ed informatica. Tutti i servizi del Data Center comprendono il "Centro Unico di Contatto".

Il CSI Piemonte è in grado di offrire ai clienti, come progetto "ad hoc", i servizi di Disaster Recovery o Business Continuity, in base ai requisiti di RTO e RPO espressi nel corso delle specifiche Business Impact Analysis. In funzione dei requisiti espressi e coerentemente con le policy del sistema di gestione della Business Continuity del CSI Piemonte, è possibile comporre una soluzione articolata attingendo al Catalogo dei servizi infrastrutturali previa progettazione e fattibilità tecnico economica.

In generale, qualunque configurazione richiesta che esuli dai servizi di Server Farm, di seguito elencati, sono da intendersi in modalità di fornitura "ad hoc" con conseguente valutazione della fattibilità tecnica ed economica.

Per quanto riguarda l'acquisizione di servizi di mercato e peculiari, e il loro abbinamento con le rispettive opzioni, occorre attenersi ai vincoli enunciati nei paragrafi seguenti; diversamente non esistono preclusioni nell'abbinamento tra servizi.

Nei casi in cui le configurazioni richieste non necessitino di un bundle minimo predisposto, è possibile l'offerta del bundle minimo in modo frazionato.

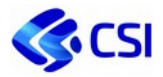

## *1.1.1.2. Servizi di mercato*

I servizi infrastrutturali di base, allineati al mercato ed in particolare alla gara Consip *SPC Lotto 1*, con una

riduzione delle tariffe del 25%, per gli ambienti Server farm sono:

● **VM (Virtual Machine):** Le Virtual Machine sono disponibili in vari tagli pre-configurati, con caratteristiche crescenti in termini di capacità computazionali e di spazio disco (numero di CPU [vCPU], quantità di RAM [GB] e quantità di Storage [GB/TB]). Per L'ambiente Virtual data center/POSC le VM possono essere gestite in autonomia dai clienti (in questo caso l'attività di gestione di aggiornamento delle componenti software costituenti la macchina virtuale (es. patching del sistema operativo) sono a carico dell'Amministrazione che fruisce del servizio).

I tagli di virtual machine o di risorse a esse parificate sono:

- VM Small: CPU [1vCPU], RAM [2GB], HD [500GB]
- VM Medium: CPU [2vCPU], RAM [4GB], HD [1TB]
- VM Large: CPU [4vCPU], RAM [8GB], HD [2TB]
- VM XLarge: CPU [4vCPU], RAM [8GB], HD [4TB]

Funzionalità e configurazioni accessorie (HA, estendibilità dei bundle) sono attivabili a richiesta e con possibilità di estensione da verificare in fase di offertazione secondo offering e specificità di ogni ambiente.

- **Add on Virtual machine:** acquisto di "risorse virtuali extra" a partire da tagli minimi predefiniti ad integrazione del pool base: CPU [1 vCPU]; RAM [1GB]; HD [10GB]; Sistema operativo: In opzione l'Amministrazione può acquistare l'utilizzo dei sistemi operativi di interesse tra Microsoft, Linux/GNU Variants o F/OSS. La quotazione è su base oraria (€/ora) o mensile (€/mese) (a seconda dell'ambiente di erogazione) ed è comprensiva del canone di manutenzione. Le famiglie di S.O. disponibili sono Commerciale (MS Windows) o Open Source versione Enterprise con Supporto (Red Hat Enterprise Linux Server 64 bit, Open sources senza supporto (CentOS, Oracle Linux Ubuntu).
- **Storage prestazionale:** Il servizio prevede la fornitura di spazio disco prestazionale o per esigenze capacitive, raggiungibile via rete. La messa a disposizione dei servizi di storage avviene su infrastrutture ridondate e configurate in alta affidabilità.

#### *1.1.1.3. Servizi peculiari*

#### **Colocation**

#### **Descrizione**

Il servizio è rivolto ai committenti che intendono alloggiare singoli server o altri apparati all'interno di appositi armadi rack collocati presso uno dei due Data Center del Consorzio o in entrambi i Data Center.

Sono inclusi nel servizio:

- lo spazio fisico all'interno di un rack condiviso o dedicato;
- il consumo energetico e il condizionamento;
- la sicurezza fisica del sito;
- l'accesso ai locali del Data Center (consentito solo alle persone espressamente e preventivamente autorizzate);
- personale operativo che effettua l'accompagnamento del personale del cliente preventivamente autorizzato (patch e cabling inclusi).

Il servizio comprende le seguenti tipologie di fornitura:

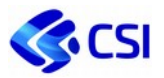

- Unità di Housing fino a 125 W
- Unità di Housing fino a 250 W
- Unità di Housing fino a 500 W
- Unità di Housing fino a 750 W
- Colocation armadio 20U consumi fino a 5 kW
- Colocation armadio 40U consumi fino a 5 kW
- Colocation armadio 40U consumi fino a 10 kW

#### Si intendono escluse dalla fornitura:

- L'accesso in console;
- Attività da parte del personale tecnico CSI Piemonte oltre accoglienza e accompagnamento (ad es. no start/stop dei server);
- Attività di gestione, assistenza sistemistica di sistemi operativi, componenti middleware, database e ogni altra componente software che sarà installata sui server oggetto di "Colocation";
- In generale è esclusa la fornitura di licenze di qualunque software che sarà installato sui server oggetto di "Co-location".

#### **Deliverable**

n.a.

#### **Livelli di Servizio**

- DSPELARM Percentuale di disponibilità elettrica dell'armadio
- DSPINT-H Raggiungibilità router Internet H24

#### **Tecnologie SPARC**

#### **Descrizione**

Il servizio consiste nella messa a disposizione di un server fisico o virtuale con architettura SPARC. Questo servizio prevede due modalità di erogazione: la prima è rappresentata da un server fisico con architettura SPARC costituito da CPU, RAM, Disco e schede di rete; la seconda è rappresentata dalla tecnologia di virtualizzazione Oracle Solaris Zone che permette un partizionamento dell'infrastruttura fisica ospitante, consentendo una "*virtualizzazione*" nelle cosiddette "*zone*" assimilabili ad un server virtuale di media/elevata potenza. Quest'ultima tecnologia ha consentito di far evolvere la server farm attraverso la migrazione di tutti i servizi storicamente erogati su piattaforme Enterprise, ad elevati oneri di manutenzione e gestione, razionalizzando costi e spazi del datacenter.

Sono abbinabili a queste tecnologie, per completare l'infrastruttura del servizio, le seguenti componenti: sottosistemi RDBMS, middleware, storage per esigenze applicative, risorse computazionali, lo spazio CED, connettività di rete (indirizzamento geografico escluso e opzionale), sicurezza perimetrale, alimentazione e condizionamento e il monitoraggio.

#### **Deliverable**

n.a.

#### **Livelli di Servizio**

- DSPIMGSRV – Percentuale di uptime del server nel periodo di misurazione

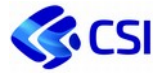

#### **Tecnologie Intel**

#### **Descrizione**

Il servizio consiste nella messa a disposizione di un server fisico con architettura INTEL con una configurazione costituita dai seguenti elementi tecnici: CPU, RAM, spazio disco, lo spazio CED, connettività di rete (indirizzamento geografico escluso e opzionale), sicurezza perimetrale, alimentazione e condizionamento.

Sono esclusi dal servizio i seguenti elementi:

- servizio di backup;
- monitoraggio;
- gestione sistemistica;
- licenza di sistema operativo;
- licenze di sottosistemi;

#### **Deliverable**

n.a.

**Livelli di Servizio** DSPIMGSRV – Percentuale di uptime del server nel periodo di misurazione

#### **Add On Datacenter - Spazio disco Storage**

#### **Descrizione**

Il servizio prevede la messa a disposizione di spazio disco esposto mediante protocolli CIFS/NFS, rivolto a server o database presso i Data Center del CSI Piemonte. Il servizio è realizzato tramite apparati NAS in configurazione in alta affidabilità e lo spazio condiviso è attestato su storage di fascia Enterprise senza la presenza di single point of failure.

Le risorse storage messe a disposizione si differenziano in funzione della tecnologia e delle prestazioni secondo le tre tipologie di seguito elencate:

- Spazio disco storage GOLD: pensato per esigenze prestazionali e basato su dischi FLASH/SSD o SAS 15 krpm performanti di dimensioni medio/piccole;
- Spazio disco storage SILVER: rappresenta il giusto compromesso tra performance e convenienza laddove non sia richiesto un elevato numero di operazioni di I/O. Si basa su dischi di tecnologia SAS 10 krpm e dimensioni variabili da 600GB a 1.8TB;
- Spazio disco storage BRONZE: per esigenze di elevata capacità ed un livello di movimentazione e accesso ai dati contenuto nel tempo. Il dato viene memorizzato su pool di dischi di tecnologia NL-SAS e dimensione di 3 o 6 TB a 7.2 krpm.

È possibile, su richiesta, prevedere una replica dello spazio storage di rete richiesto sul Datacenter secondario del CSI Piemonte, al fine di garantire una copia dei dati presso un altro sito. Questa soluzione prevede un raddoppio dello spazio storage di rete originario e conseguente adeguamento economico.

#### **Deliverable**

n.a.

#### **Livelli di Servizio**

DSPSTG – Uptime servizio storage nel periodo di misurazione

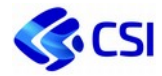

#### **Add On Datacenter - Backup**

Servizio di gestione del salvataggio e ripristino di server fisici o virtuali. Il servizio di backup viene erogato attraverso soluzioni di mercato che permettono una notevole affidabilità dell'infrastruttura, deduplica dei dati e compressione su disco per il raggiungimento di elevati livelli di ottimizzazione dello spazio occupato ed una riduzione della finestra temporale di scrittura. Il servizio, nello scenario di utilizzo per il backup dell infrastrutture, prevede la protezione ed il ripristino complessivo dei server fisici, delle virtual machines, di singoli dischi, files. Nel caso di backup di infrastrutture fisiche decentrate, è possibile prevedere una protezione ed il ripristino dei singoli dischi, dei files / directory (ripristino granulare).

#### **Deliverable**

n.a.

#### **Livelli di Servizio**

DSPBCKD – N° backup correttamente eseguiti sul totale nel periodo di misurazione

#### **Add On Datacenter - DBMS Oracle Enterprise**

#### **Descrizione**

Il servizio prevede la messa a disposizione di istanze di database gestite su tecnologia Oracle Enterprise, di differenti versioni e su qualsiasi tipologia di server fisico/virtuale X86 e SPARC gestito dal CSI Piemonte. Il servizio DBMS Oracle Enterprise prevede la memorizzazione dei dati a bordo di apparati Storage di fascia Enterprise, ad elevate prestazioni e collegati in Storage Area Network con un'architettura di deploy in alta affidabilità e con l'adozione di tecnologie di clustering. A seconda delle richieste del cliente, verranno opportunamente dimensionati gli spazi storage necessari per ospitare dati utente, log, archive, le opzioni di backup e le eventuali opzioni di replica. L'RDBMS Oracle è disponibile nella versione 11g e superiori, in edizione ENTERPRISE. Sono escluse dalla configurazione standard le opzioni aggiuntive a pagamento.

#### **Deliverable**

n.a.

#### **Livelli di Servizio**

DSPRDBMS – Uptime dell'istanza RDBMS Enterprise

#### **Add On Datacenter - DBMS Standard**

#### **Descrizione**

Il servizio consiste nella messa a disposizione di istanze database gestite su tecnologia MySQL e Postgres, di differenti versioni e su qualsiasi tipologia di server fisico/virtuale x86 gestito dal CSI Piemonte.

Il servizio DBMS Standard prevede la memorizzazione dei dati a bordo di apparati Storage di fascia Enterprise, ad elevate prestazioni e collegati in Storage Area Network con un'architettura di deploy in alta affidabilità e con l'adozione di tecnologie di clustering.

#### **Deliverable**

n.a.

#### **Livelli di Servizio**

- DSPRDBMS – Uptime dell'istanza RDBMS Enterprise

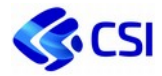

#### **Add On Datacenter - Middleware Enterprise**

#### **Descrizione**

Il servizio consiste nella messa a disposizione di **Istanze Middleware** gestite sulla piattaforma Middleware di mercato Bea Weblogic, versione commerciale.

#### **Deliverable**

n.a.

#### **Livelli di Servizio**

- DSPWL – Uptime servizi middleware WEBLOGIC nel periodo di misurazione

#### **Add On Datacenter - Middleware base**

#### **Descrizione**

Il servizio consiste nella messa a disposizione di **Istanze Middleware** gestite su piattaforma Middleware di mercato Jboss versione commerciale.

#### **Deliverable**

n.a.

#### **Livelli di Servizio**

- DSPJB – Uptime servizi middleware JBOSS nel periodo di misurazione

#### **Servizi di Web Hosting**

#### **Descrizione**

Il servizio di web hosting è offerto a tutti i committenti che hanno necessità di creare siti web statici o dinamici con elevati livelli di affidabilità e scalabilità e viene erogato attraverso una web farm condivisa. Il Web Hosting si inserisce nell'infrastruttura generale di rete della Server Farm ed ha un'architettura a 3 livelli (Web Server, Application Server, Database) realizzata nel seguente modo:

- La componente Web Server è erogata da una batteria di server identici bilanciati da una coppia di bilanciatori hardware che garantiscono la suddivisione del carico e la fault tolerance. Su questa batteria di server si trova anche la componente Application (php, perl).
- La componente Database invece è erogata da un cluster di database server.
- I Web/Application Server sono server virtuali su infrastruttura Vmware con spazio disco centralizzato; l'infrastruttura è configurata in alta affidabilità e bilanciamento del carico automatico sui propri nodi. Tutti i web server condividono lo spazio web dei vari Virtual Host, tramite mount di un file system condiviso su un file server Netapp. Questo assicura che il dato sia sempre coerente qualsiasi server lo fornisca. Il backup del file system avviene tramite snapshot (giornaliero e settimanale) e backup su disco, con ritenzione complessiva di un anno.

Il servizio complessivamente comprende le seguenti componenti:

- Bilanciatori di carico per distribuire le richieste di accesso
- Batteria di server web di front-end, in alta affidabilità
- Accesso sicuro ad un server FTP per il caricamento dei contenuti
- Fileserver condiviso per lo spazio dati
- Storage Enterprise collegato in Storage Area Network

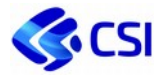

- DataBase as a Service MySQL
- Protezione da attacchi DDos

Contestualmente al servizio di Web Hosting, può essere fornito anche un servizio di "vulnerability assessment" rivolto sia a siti e portali statici che ad applicazioni web dinamiche con funzionalità di tipo transazionale. Il test viene svolto con modalità e ambiti da concordare puntualmente. Il servizio ha l'obiettivo di individuare la presenza di eventuali vulnerabilità applicative gravi come SQL-Injection e Cross Site Scripting. Il test viene ripetuto con periodicità trimestrale e corredato di dettagliata reportistica. Di seguito il dettaglio delle unità di misura che costituiscono il servizio:

- Web Server Apache (esclusi costi di start up a progetto)
- DB schema MySQL per servizio di Webhosting
- Vulnerability test per sito statico (opzionale)
- Vulnerability test per sito dinamico (opzionale)

Il linguaggio php è offerto con i più comuni pacchetti aggiuntivi (ldap, mbstring, mcrypt, xmlrpc) e connettori ai db (oracle, mysql e postgres). Per l'aggiornamento del sito è disponibile agli utenti un FTP server (FTP + FTPS), al quale possono collegarsi. Per maggiore sicurezza l'accesso è regolato per indirizzo IP, richiedendo all'utente l'utilizzo di un indirizzo IP statico. Le utenze FTP sono mantenute su un server LDAP; sono nominali e scadono ogni 6 mesi. L'utente ha a disposizione un'interfaccia grafica per cambiare la sua password o chiederne il reset. In quest'ultimo caso riceverà sulla casella e-mail associata all'utente FTP una mail con le istruzioni per il ripristino.

Si intendono escluse dalla fornitura le attività relative all'attuazione dell'audit sull'operato degli amministratori di sistema relativi al provvedimento del garante sulla privacy "del 27 novembre 2008 recante prescrizioni ai titolari dei trattamenti effettuati con strumenti elettronici relativamente alle attribuzioni di amministratore di sistema e successive modifiche"

#### Attività incluse nel servizio:

- · Creazione spazio disco;
- · Configurazione VH su web server apache;
- · Creazione utenza FTP e abilitazione IP fissi da cui accedere;
- · Registrazione nome VH su dns (se richiesto);
- · Backup del sito;
- · Statistiche di accesso mensili (se richieste);
- · Rotazione quindicinale dei log di accesso e archiviazione secondo termini legali;
- · Patch periodiche del SO del server ospite;
- · Servizio di web security tramite Imperva;

#### Attività non incluse nel servizio:

- · Assistenza applicativa per messa in opera del sito;
- · Assistenza su problemi inerenti allo sviluppo del sito, al linguaggio di programmazione scelto;
- · Installazione di software;
- · Troubleshooting applicativo;
- · Trasferimento del materiale del sito (possibile solo previo accordo);
- · Estensioni temporanee degli orari standard di servizio o servizio di reperibilità;
- · Servizi di reperibilità definibili secondo progetto ad hoc rispetto alle necessità del cliente.

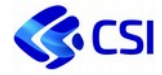

#### **Deliverable**

n.a.

#### **Livelli di Servizio**

- DSPWH – Uptime servizio di Web Hosting nel periodo di misurazione

## **2.4.2. Infrastruttura - Virtual data center**

Il CSI mette a disposizione dei committenti servizi di "Private Cloud" erogati su infrastrutture dislocate nei Data Center di Torino e Vercelli.

Il CSI Piemonte è in grado di offrire, come opzione, ai clienti i servizi di Disaster Recovery o Business Continuity, in base ai requisiti di RTO e RPO espressi nel corso delle specifiche Business Impact Analysis, ed in base alle policy approvate nel sistema di gestione della Business Continuity, utilizzando i servizi a catalogo infrastrutturali a seguito di opportuna progettazione e di fattibilità tecnico economica.

I servizi Cloud includono il "Centro unico di contatto" e l'"Assistenza Tecnica" e si articolano in servizi di tipologia IaaS e PaaS:

**IaaS** (Infrastructure as a Service) - un modello di servizio che fornisce l'accesso ad una risorsa informatica, cioè un'infrastruttura di elaborazione appartenente a un ambiente virtualizzato, il "Cloud, tramite una connettività di rete (pubblica come Internet, privata come la RUPAR).

**PaaS e DBaaS:** "*Platform as a Service*" e "*Data Base as a Service*" sono servizi di cloud computing che forniscono agli sviluppatori una piattaforma (PaaS), e un Data Base (DBaaS), per costruire applicazioni e servizi su Internet; gli ambienti disponibili comprendono: servizi di supporto Cloud in un "*ecosistema*" federato CSI integrato a tecnologie di cooperazione; tutti i servizi comprendono il backup.

In questo modello sono disponibili varie tipologie di servizio che di seguito indichiamo:

- **VM (Virtual Machine):** Il servizio consiste nella messa a disposizione di server virtuali attingendo ai bundle predisposti, eventualmente aggiungendo virtual CPU, Memoria Ram e spazio Storage prestazionale - su infrastrutture ridondate configurate in alta affidabilità, bilanciamento di carico automatico e spazio storage centralizzato. La funzionalità di High Availability (HA) permette, in caso di fault/irraggiungibilità di un nodo fisico del cluster, per i server virtuali attivi su questo, l'immediata accensione sui restanti nodi ancora attivi.
- **Sistema Operativo:** servizio complementare a quelli di Virtual Private Cloud o Virtual Machine e consistente nella messa a disposizione di licenze di sistema operativo commerciale o Open Source.
- **- Istanze Middleware:** servizi di messa a disposizione di piattaforme Middleware OpenSource (Tomcat versione Community) e di mercato (Jboss versione commerciale); il servizio richiede la disponibilità di una VM.
- **DBaaS Managed (DataBase as a Service):** servizio di messa a disposizione di istanze Database sia OpenSource che di mercato (MySql opensource e commerciale, PostgreSql versione commerciale, Oracle Enterprise Edition) completamente gestite e con servizio di backup incluso; il servizio comprende la disponibilità di una VM.
- **Virtual Network:** Servizio complementare a quelli di VPC o VM che comprende la messa a disposizione di indirizzi IP pubblici e RUPAR.
- **STASS (Storage As a Service):** Il servizio prevede la fornitura di spazio disco prestazionale o lowrange raggiungibile via rete. La messa a disposizione dei servizi di storage avviene su infrastrutture ridondate e configurate in alta affidabilità.

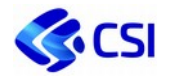

- **Servizi di Backup:** Il servizio permette la salvaguardia dei propri dati per porre rimedio ad eventuali guasti o malfunzionamenti. Il Backup viene erogato attraverso piattaforme di mercato che permettono una notevole affidabilità infrastrutturale, e attraverso la funzione di "*deduplica dei dati*", il raggiungimento di una elevata efficienza. Sono previste tre modalità di erogazione: Cloud Backup con Agent per Client distribuiti sul territorio; Backup gestito per clienti che hanno infrastrutture gestite da CSI; Backup in Self Provisioning con un servizio "agent-less" per i server del VPC.

Nei casi in cui le configurazioni richieste non necessitino di un bundle minimo predisposto, è possibile l'offerta del bundle minimo in modo frazionato.

## *1.1.1.4. Servizi di mercato*

I servizi infrastrutturali di base, allineati al mercato ed in particolare alla gara Consip *SPC Lotto 1*, con una riduzione delle tariffe del 25%, per gli ambienti Virtual data center sono:

● **VM (Virtual Machine)**: Le Virtual Machine sono disponibili in vari tagli pre-configurati, con caratteristiche crescenti in termini di capacità computazionali e di spazio disco (numero di CPU [vCPU], quantità di RAM [GB] e quantità di Storage [GB/TB]). Per L'ambiente Virtual data center/POSC le VM possono essere gestite in autonomia dai clienti (in questo caso l'attività di gestione di aggiornamento delle componenti software costituenti la macchina virtuale (es. patching del sistema operativo) sono a carico dell'Amministrazione che fruisce del servizio).

Per gli altri ambienti (Server Farm e NMSF) le attività di conduzione tecnologica sono vendute in bundle con i servizi infrastrutturali di base, secondo modalità di servizio previste in linea con comparazione di mercato.

I tagli di virtual machine o di risorse a esse parificate sono:

- VM Small: CPU [1vCPU], RAM [2GB], HD [500GB]
- VM Medium: CPU [2vCPU], RAM [4GB], HD [1TB]
- VM Large: CPU [4vCPU], RAM [8GB], HD [2TB]
- VM XLarge: CPU [4vCPU], RAM [8GB], HD [4TB]

Funzionalità e configurazioni accessorie (HA, estendibilità dei bundle) sono attivabili a richiesta e con possibilità di estensione da verificare in fase di offertazione secondo offering e specificità di ogni ambiente.

- ● **Add on Virtual machine**: acquisto di "risorse virtuali extra" a partire da tagli minimi predefiniti ad integrazione del pool base: CPU [1 vCPU]; RAM [1GB]; HD [10GB]; Sistema operativo: In opzione l'Amministrazione può acquistare l'utilizzo dei sistemi operativi di interesse tra Microsoft, Linux/GNU Variants o F/OSS. La quotazione è su base oraria (€/ora) o mensile (€/mese) (a seconda dell'ambiente di erogazione) ed è comprensiva del canone di manutenzione. Le famiglie di S.O. disponibili sono Commerciale (MS Windows) o Open Source versione Enterprise con Supporto (Red Hat Enterprise Linux Server 64 bit, Open sources senza supporto (CentOS, Oracle Linux Ubuntu).
- ● **Ambiente PaaS Application Server**: I servizi di tipo Platform as a Service (PaaS) prevedono l'erogazione alle Amministrazioni di servizi middleware per lo sviluppo, collaudo, manutenzione ed esercizio di applicazioni. Ciascun PaaS poggia su infrastruttura hardware sottostante di tipo IaaS con configurazioni complete e non scindibili singolarmente. Il costo di acquisto del servizio PaaS è comprensivo delle risorse elaborative hardware minime necessarie al funzionamento del servizio, con possibilità di estensione come da listino e secondo possibilità di configurazione dettate dall'ambiente CSI. Il costo delle estensioni è calcolato come percentuale del costo del bundle base. Per l'ambiente VDC/POSC è inoltre inclusa la disponibilità di funzionalità e strumenti (console e/o pannelli) web-base che abilitano la fruizione di tali servizi e supportano funzionalità di acquisto, gestione e configurazione delle suddette risorse tramite workflow predefiniti.

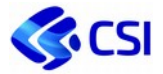

- ● **Ambiente PaaS Database Server**: i servizi sono offerti per configurazioni Application Server e Database server:
	- Application Server: L'offerta di servizio è presentata per ciascuno dei seguenti bundle disponibili con la relativa indicazione del taglio minimo di risorse necessarie incluse nell'acquisto:
		- Application Server Jboss CPU [1vCPU], RAM [4GB], HD [20GB]
		- Tomcat CPU [1vCPU], RAM [4GB], HD [20GB]
	- Database Server: L'offerta di servizio è presentata per ciascuno dei seguenti bundle disponibili con la relativa indicazione del taglio minimo di risorse necessarie incluse nell'acquisto:
		- Mysql CPU [1vCPU], RAM [8GB], HD [20GB]
		- PostgreSQL CPU [1vCPU], RAM [8GB], HD [20GB]
		- MS SQL server CPU [2vCPU], RAM [8GB], HD [30GB]
		- Oracle dbms Enterprise Ed. High Performance CPU [4vCPU], RAM [12GB], HD [20GB]
- ● **Virtual Network**: Servizio complementare a quelli di VPC o VM che comprende la messa a disposizione di indirizzi IP pubblici e RUPAR.
- ● **Storage as a Service**: Il servizio prevede la fornitura di spazio disco prestazionale o per esigenze capacitive, raggiungibile via rete. La messa a disposizione dei servizi di storage avviene su infrastrutture ridondate e configurate in alta affidabilità.
- ● **Backup as a Service**: Il servizio permette la salvaguardia dei propri dati per porre rimedio ad eventuali guasti o malfunzionamenti. Il Backup viene erogato attraverso piattaforme di mercato che permettono una notevole affidabilità infrastrutturale, e attraverso la funzione di "*deduplica dei dati*", il raggiungimento di una elevata efficienza. Sono previste tre modalità di erogazione: Cloud Backup con Agent per Client distribuiti sul territorio; Backup gestito per clienti che hanno infrastrutture gestite da CSI; Backup in Self Provisioning con un servizio "agent-less" per i server del VPC.

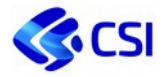

## *1.1.1.5. Servizi peculiari*

#### **PaaS Tecnologie di cooperazione**

#### **Descrizione**

**PaaS Tecnologie di cooperazione:** servizi di erogazione di piattaforma di cooperazione per l'interscambio applicativo che abilita una completa interoperabilità, sia in termini di API per lo sviluppo di servizi esterni, sia per l'interscambio dati con altre PA, locali e centrali ad esempio adottando tecnologie quali quelle di WSO2.

PaaS Tecnologie di cooperazione prevede una licenza commerciale che offre i servizi di manutenzione ed assistenza comprensivi di un supporto di Produzione di livello Enterprise un supporto allo sviluppo.

#### **Deliverable**

n.a.

#### **Livelli di Servizio**

n.a.

#### **Broker Citrix**

#### **Descrizione**

Servizio Broker applicativi 2-Tiers: il CSI mette a disposizione servizi di broker applicativo via Citrix per emulazione remota di un applicativo (solitamente di tipologia client-server), tramite protocollo proprietario ICA, con livello elevato in termini di performances e sicurezza, accessibile tramite browser. Le infrastrutture sono dislocate nei Datacenter di Torino e Vercelli.

I servizi Citrix si articolano in:

- *Utente configurato nominale*: viene valorizzato, per il servizio di erogazione di applicativi attraverso la piattaforma Citrix, il numero di tutti gli utenti profilati per l'accesso agli stessi;
- *Utente Concorrente*: viene valorizzato, per il servizio di erogazione di applicativi attraverso la piattaforma Citrix, il numero di tutti gli utenti concorrenti per l'accesso agli stessi.

#### **Deliverable**

n.a.

#### **Livelli di Servizio**

n.a.

#### **Servizi di condivisione**

#### **Descrizione**

Questo servizio è rivolto ai Clienti che hanno la necessità di condividere informazioni con altri utenti che possono essere anche esterni alla propria struttura, avvalendosi di infrastrutture affidabili e localizzate

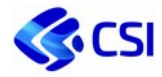

presso il data center di Torino del CSI-Piemonte. I dati possono essere resi disponibili per le utenze abilitate con diverse opzioni: via web, con client locale o da dispositivi mobili.

#### **Deliverable**

n.a.

#### **Livelli di Servizio**

n.a.

## **2.4.3. Infrastruttura – Servizi Nivola**

#### *1.1.1.6. Servizi di mercato Cloud*

#### **Descrizione**

Il CSI mette a disposizione dei committenti servizi di "Private Cloud" erogati su infrastrutture dislocate nei Data Center di Torino e Vercelli.

I servizi Cloud includono il supporto base (Developer) del Nivola Support Center, personalizzabile in funzione delle specifiche esigenze.

Tutti i servizi sono confrontabili con i servizi di mercato della gara Consip *SPC Lotto 1*.

Il CSI Piemonte è in grado di offrire, come opzione, ai clienti servizi di Business Continuity, in base ai requisiti di RTO e RPO espressi nel corso delle specifiche Business Impact Analysis, ed in base alle policy approvate nel sistema di gestione della Business Continuity, utilizzando i servizi a catalogo infrastrutturali a seguito di opportuna progettazione e di fattibilità tecnico economica.

- Compute Services. Il servizio è anche noto come IaaS (Infrastructure as a Service) un modello di servizio che fornisce l'accesso ad una risorsa informatica, cioè un'infrastruttura di elaborazione appartenente a un ambiente virtualizzato, il "Cloud", tramite una connettività di rete (pubblica come Internet, privata come la RUPAR). In questo modello sono disponibili varie tipologie di servizio che di seguito indichiamo:
	- Virtual Machine: Il servizio consiste nella messa a disposizione di server virtuali configurabili combinando virtual CPU, Memoria Ram e spazio Storage prestazionale - su virtualizzatori OpenSource (Openstack KVM) oppure di tipo Commerciale (VmWare). Le infrastrutture ridondate configurate in alta affidabilità, bilanciamento di carico automatico e spazio storage centralizzato. La funzionalità di High Availability (HA) permette, in caso di fault/irraggiungibilità di un nodo fisico del cluster, per i server virtuali attivi su questo, l'immediata accensione sui restanti nodi ancora attivi. Le macchine che ospitano le vm hanno Vcpu con una frequenza, ad oggi, pari a 2,4GHz, questo è un parametro che potrebbe aumentare o diminuire con acquisti di nuovo hw. La tipologia di storage scelta può essere sia capacitiva che prestazionale.
	- Sistema Operativo: servizio complementare consistente nella messa a disposizione di licenze di sistema operativo commerciale o Open Source con sottoscrizione.
- STaaS (Storage As a Service): Il servizio prevede la fornitura di spazio disco prestazionale o capacitivo raggiungibile via rete. La messa a disposizione dei servizi di storage avviene su infrastrutture ridondate e configurate in alta affidabilità.
- Backup as a Service: Il servizio permette la salvaguardia dei propri dati per porre rimedio ad eventuali guasti o malfunzionamenti. Il Backup viene erogato attraverso piattaforme di mercato che permettono una notevole affidabilità infrastrutturale, e attraverso la funzione di "deduplica dei dati", il

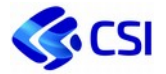

raggiungimento di una elevata efficienza. Sono previste due tipologie di backup di mercato che vengono scelte a seconda dell'infrastruttura che ospita le Virtual Machine.

- DBaaS Managed (DataBase as a Service): servizio di messa a disposizione di istanze Database open source (MySql, PostgreSql) e commerciali (MS SQL Server, Oracle), lo spazio dati è automaticamente sottoposto a backup, incluso nella tariffa. La gestione è acquisibile con una metrica a Istanze attraverso i servizi di gestione. Deve essere sempre inclusa nel servizio DBaaS
- Servizio di Monitoraggio: il servizio mette a disposizione un'interfaccia web attraverso cui gli utenti con le opportune abilitazioni possono verificare lo stato di utilizzo delle risorse IaaS (CPU, RAM e Disco). Il servizio viene abilitato attraverso l'installazione di un agente Zabbix sulla macchina virtuale che si vuole monitorare. I dati di monitoraggio vengono conservati e rappresentati tramite dashboard richiamabile dal Service Portal. È possibile attivare 3 soglie predefinite allo scopo di scatenare alert via mail. Si distinguono due tipi di servizio di monitoraggio:
	- "As a Service" gestito autonomamente dall'utente grazie agli strumenti messi a disposizione dalla piattaforma;
	- "Managed" in cui il servizio è garantito e controllato attraverso la Control Room del CSI Piemonte: È possibile attivare 3 soglie predefinite allo scopo di scatenare alert via mail.
- Servizio di Log Management: il servizio permette la gestione dei log applicativi e di sistema delle istanze utente attraverso le fasi di ingestion, parsificazione, memorizzazione, indicizzazione analisi. È richiesta l'installazione di un agent sulla macchina client per l'invio dei log al sistema. Attraverso un'interfaccia web, l'utente autorizzato accede ad un'area di lavoro personalizzata dove è possibile visualizzare i dati memorizzati, effettuare interrogazioni e creare visualizzazioni e dashboards.
- Servizi di rete e Sicurezza:
	- Servizio VPN: il servizio messo a disposizione in modalità SSL o IPSec permette di accedere al proprio Tenant in modalità sicura;
	- Virtual Load Balancing: il servizio è disponibile sia per il bilanciamento di molteplici istanze applicative, sia per l'esposizione verso Internet di servizi installati su piani di indirizzamento privato;
	- Guacamole clientless remote desktop gateway: servizio basato su progetto Apache Guacamole utilizzabile in modalità "bastion host" mette a disposizione un gateway HTML5 fruibile con protocollo http per centralizzare l'accesso tramite protocolli VNC, RDP, SSH verso le VM installate all'interno del tenant su classi private.
	- Servizio WAF: servizio di Web Application Firewall utilizzabile per esporre in maniera sicura servizi web verso Internet;
	- DNS: servizio di risoluzione nomi disponibile anche in modalità di "bilanciatore geografico" per l'esposizione in modalità active/passive di servizi installati presso Availability Zones differenti;
	- IP Pubblico: servizio utilizzabile per l'esposizione di servizi su Internet;
	- Virtual Firewall: firewall virtuale utilizzabile nella modalità "Private Cloud";
- Servizi di Gestione:
	- Gestione Sistemistica della VM: Servizi di gestione sistemistica in ambito Windows o Linux opzionali rispetto a servizi di VM, con livelli di servizio selezionabili differenti;
	- Gestione Istanza DB: Servizi di gestione sistemistica in ambito Database PostgreSql, MySql e MsSql, Oracle in associazione solo alle risorse computazionali acquisite;
	- Gestione Tenant: Il servizio è volto a garantire disponibilità, integrità e riservatezza delle informazioni dell'Ente nel contesto del Virtual Data Center. Il Servizio prevede attività mirate a garantire la protezione delle informazioni dell'Ente per rispondere ai requisiti previsti dalla normativa vigente in materia di protezione dei dati, oltre alla gestione completa dell'Organization

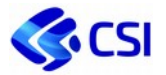

Unit dedicata al cliente. Il servizio prevede la gestione degli IMAC in orario definito, con tempi di risoluzione differenti rispetto al profilo scelto. Il servizio comprende inoltre servizi di Assistenza in caso di Incident con tempi di risoluzione e orari differenti rispetto al profilo scelto

- Servizi di Assistenza:
	- Il servizio prevede un servizio di supporto tecnico e accessibile con specifici canali di comunicazione e tracciatura, per rendere autonomo il cliente nell'inoltrare richieste di malfunzionamenti (incident), fornendo uno strumento di ticketing e tracciatura per conoscere lo stato delle proprie richieste. Il servizio è erogabile con tempi di risoluzione e orari differenti rispetto al profilo scelto.

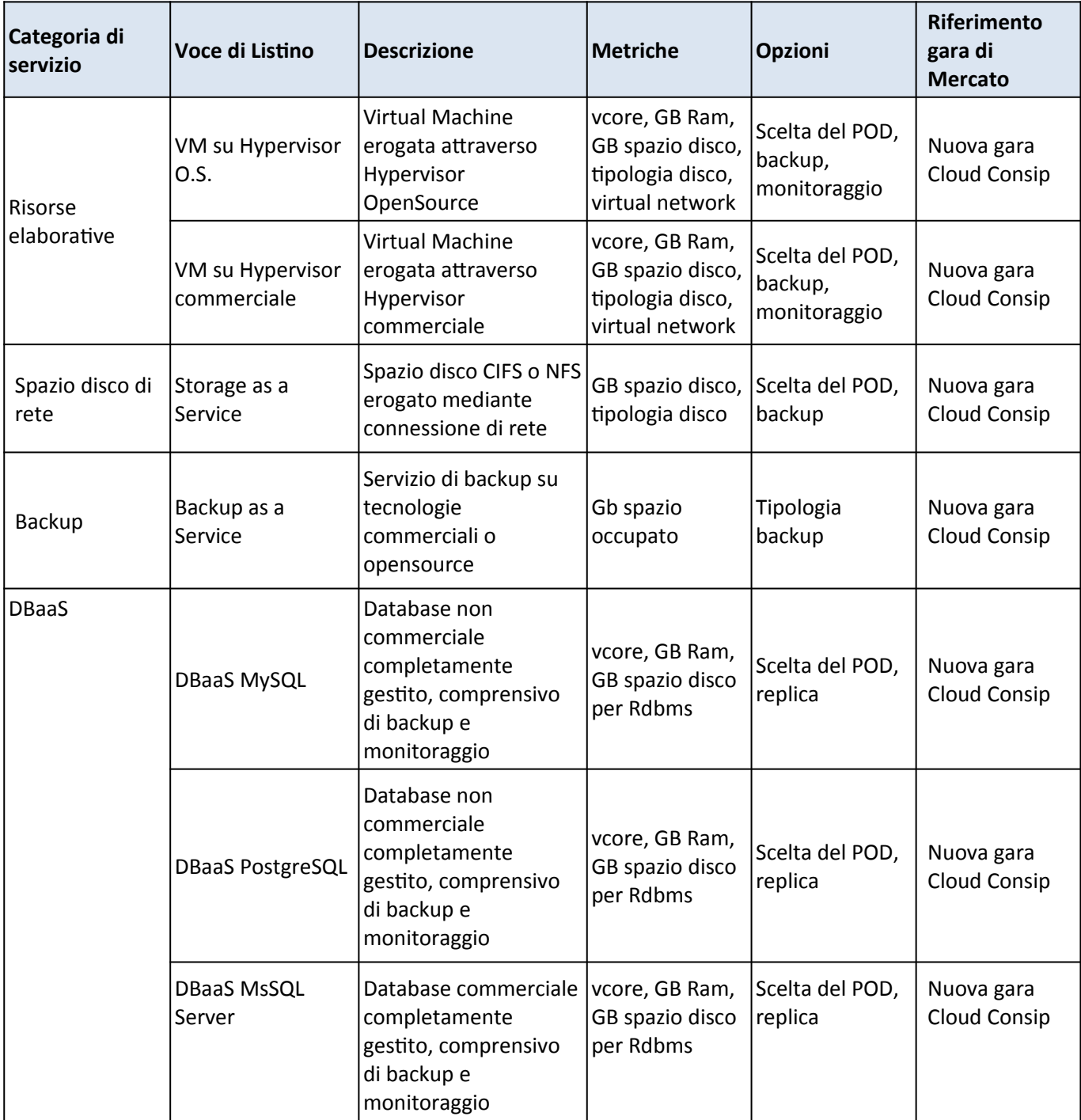

#### **Tabella di sintesi dei servizi offerti e relative metriche**

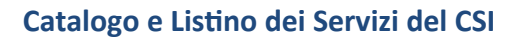

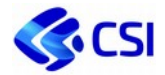

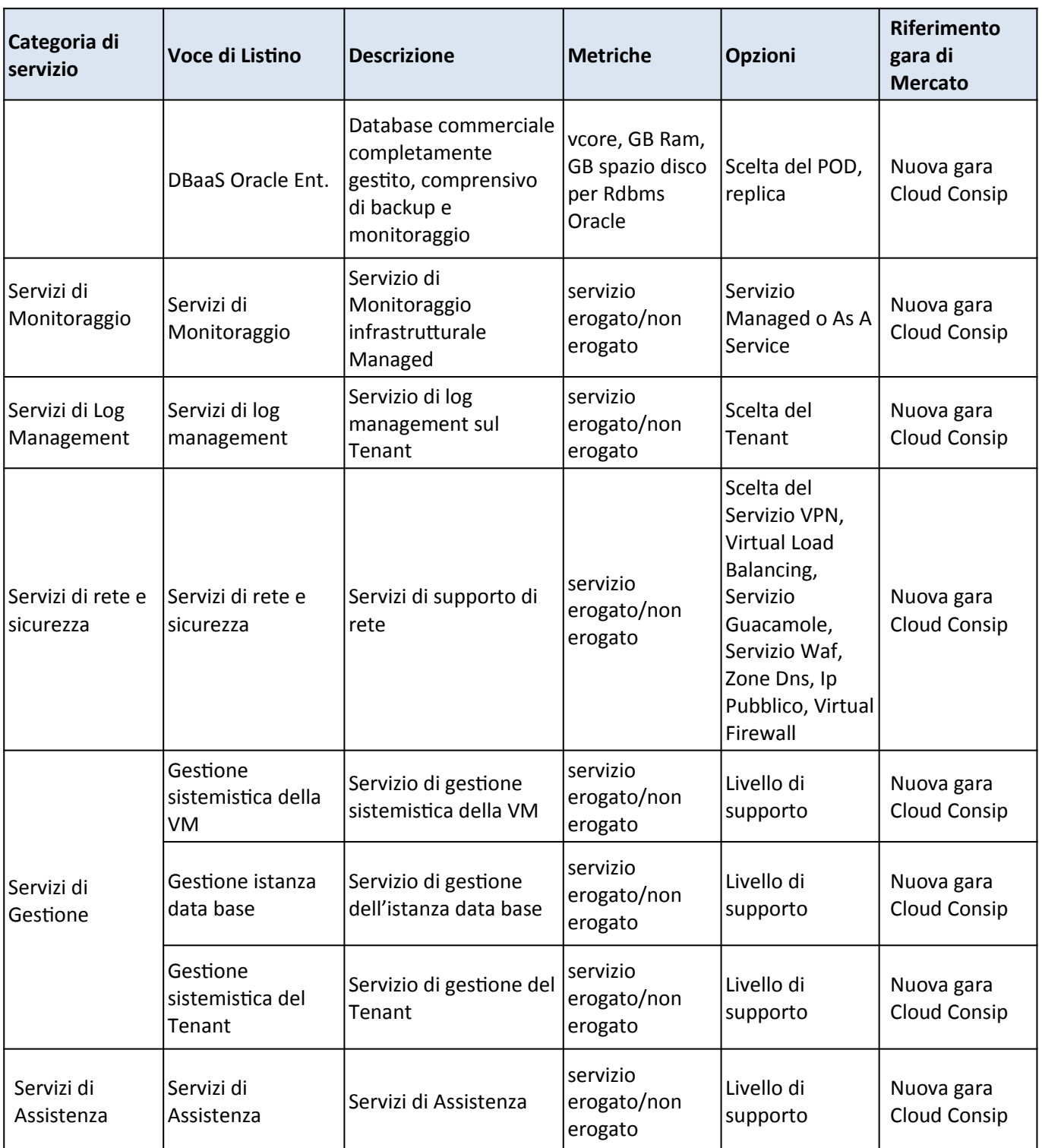

#### **Modalità di offertazione:**

La tariffazione dei servizi segue il modello **Pay-as-You-go**, che prevede la seguente modalità: i servizi utilizzati dall'utente vengono tariffati a consumo in base all'utilizzo attraverso sistemi di rilevazione dei consumi su base oraria e/o giornaliera; solo i servizi utilizzati e, nel caso delle risorse elaborative, solo le VM accese concorrono al calcolo dei consumi.

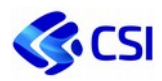

Si veda Allegato Tecnico Servizi NIVOLA
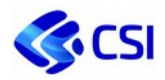

# **2.4.4. Servizi di supporto alla presenza digitale**

## *1.1.1.7. Registrazione domini internet*

#### **Descrizione**

il CSI offre ai committenti il servizio di registrazione dei domini internet con le possibili estensioni (.it, .com, .eu, .biz, .net, .info, .org, .tv); i domini hanno scadenza annuale. È inoltre disponibile l'assistenza per la gestione amministrativa e per la registrazione DSN (Data Source Name).

Eventuali richieste per suffissi differenti saranno gestite su indicazione del cliente e verranno trattate a ribaltamento costi.

#### **Deliverable**

n.a.

#### **Livelli di Servizio**

n.a.

## *1.1.1.8. Kit Firma digitale*

#### **Descrizione**

il servizio consiste nella messa a disposizione di un kit di firma digitale che consente di scambiare in rete documenti con piena validità legale. Possono dotarsi di firma digitale tutte le persone fisiche: cittadini, amministratori e dipendenti di società e pubbliche amministrazioni.

#### **Deliverable**

n.a.

#### **Livelli di Servizio**

n.a.

## *1.1.1.9. Certificati web server*

#### **Descrizione**

servizio di fornitura di certificati SSL firmati dalla Certification Authority di Infocert per server web; SSL o "Secure Sockets Layer" è un protocollo progettato per consentire alle applicazioni di trasmettere informazioni in modo sicuro e protetto grazie all'invio e alla ricezione di chiavi di protezione e della criptatura/decriptatura delle informazioni trasmesse utilizzando le stesse chiavi. Il servizio è disponibile in versioni con ampiezza di utilizzo diversificate

#### **Deliverable**

n.a.

## **Livelli di Servizio**

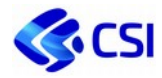

## *1.1.1.10. Firma digitale remota*

#### **Descrizione**

**i**l servizio di firma digitale remota si colloca nell'ambito dei servizi di rilascio di strumenti abilitanti alla formale dematerializzazione dei documenti. Il servizio ha lo scopo di rilasciare agli utenti della PA un certificato di firma qualificata che risiede su un server remoto sicuro dislocato presso il Certificatore (accreditato AgID). Il servizio comprende la gestione di certificati di firma remota qualificati secondo quanto previsto nella deliberazione del Centro nazionale per l'informatica nella pubblica amministrazione n. 45 del 21 maggio 2009 e sue successive modificazioni. Il servizio copre il provisioning/deprovisioning dei certificati digitali e dei dispositivi di accesso durante il loro "ciclo" di vita, ossia la attivazione, la sospensione ed eventuale revoca. I dispositivi One Time Password (OTP), dotati di chip e schermo LCD, generano una password con valore momentaneo, valida per la sessione di firma e non riutilizzabile; il software del dispositivo One Time Password è resa disponibile per apparati mobili dotati di sistema operativo Android e iOS, nelle versioni più recenti. Il codice di attivazione della firma, in alternativa, può essere inviato tramite messaggio SMS al numero telefonico indicato dall'utente titolare in fase di registrazione dello stesso. Ogni Ente potrà scegliere, per i propri utenti, una sola tra le due modalità sopra esposte. Il servizio di rilascio dei certificati di firma digitale è reso disponibile agli enti tramite riconoscimento *de visu* dell'utente finale e consegna delle credenziali di accesso. Il certificato di firma digitale remota potrà essere utilizzato tramite appositi strumenti software che prevedono la generazione di documenti muniti di firma qualificata, erogati dal CSI o dal Certificatore che ha rilasciato il certificato stesso.

#### **Deliverable**

n.a.

#### **Livelli di Servizio**

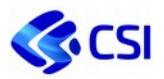

# *2.4.4.1. Marca Temporale*

### **Descrizione**

La marcatura temporale effettuata con le marche temporali digitali tramite l'ausilio di appositi software, consente di associare ad uno o più documenti informatici stabilendo la sua esistenza a partire da un certo istante e di garantire la validità nel tempo.

Il processo di marcatura temporale consiste nella generazione, da parte di una terza parte fidata (il Certificatore accreditato, nel nostro caso InfoCert), di una "firma digitale del documento" cui è associata l'informazione relativa ad una data e ad un'ora certa.

Applicando la marca temporale:

- si rende opponibile a terzi un documento informatico certificando la data e l`ora in cui sicuramente quel documento esisteva con il relativo contenuto;
- si estende la validità di un documento informatico firmato digitalmente oltre la scadenza del certificato di sottoscrizione (20 anni);
- si conferisce al documento cui viene applicata la marcatura temporale ha pieno valore legale in tutti gli stati dell`Unione Europea.

### **Deliverable**

n.a.

#### **Livelli di Servizio**

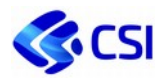

## **2.4.5. Servizi di rete e sicurezza**

## *1.1.1.11. Gestione Linee*

### **Descrizione**

Il CSI mette a disposizione soluzioni d'accesso a larga banda su tutto il territorio regionale tramite la Rete Unitaria per la Pubblica Amministrazione Regionale (RUPAR) e servizi di gestione completa in outsourcing delle infrastrutture di rete dati locali e geografiche e della telefonia, sia in forma tradizionale sia in VoIP. I servizi di rete mettono a disposizione connettività di diverse tipologie, dalla navigazione Internet in modalità sicura ai collegamenti alla RUPAR per lo scambio dati con la PA Locale e con la PA Centrale attraverso il Sistema Pubblico di Connettività (SPC).

I Servizi comprendono:

- **Gestione linee dati**: il servizio consiste nella gestione dei collegamenti dati RUPAR xDsl e in fibra ottica, nella verifica e assegnazione del piano di indirizzamento IP RUPAR compatibile, nel monitoraggio; include il "Centro unico di contatto" e l'"Assistenza Tecnica". La linea dati può essere acquisita direttamente dall'Ente o per mezzo del CSI tramite le convenzioni attive.
- **Gestione linee Fibra Ottica Spenta**: il servizio consiste nella gestione dell'illuminazione e nel monitoraggio dei collegamenti dati RUPAR su portante in fibra ottica spenta con messa a disposizione di collegamenti di diversa tipologia e degli apparati necessari all'erogazione del servizio; include il "Centro unico di contatto" e l'"Assistenza Tecnica".

#### **Deliverable**

n.a.

#### **Livelli di Servizio**

n.a.

## *1.1.1.12. WIFI pubblico con autenticazione*

#### **Descrizione**

WiFi pubblico con autenticazione: il servizio comprende la configurazione e la gestione di reti Internet WiFi con autenticazione per ambienti Outdoor e Indoor.

#### **Deliverable**

n.a.

## **Livelli di Servizio**

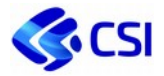

## *1.1.1.13. Sicurezza perimetrale e VPN*

#### **Descrizione**

La **Sicurezza perimetrale e VPN** comprende:

- **Sicurezza perimetrale**: il servizio garantisce una separazione tra la rete locale dell'Ente e le reti esterne attraverso una soluzione di firewall a protezione del punto di interconnessione tra la LAN dell'Ente e la RUPAR; la soluzione è in grado di garantire un elevato grado di sicurezza, l'interoperabilità e l'interscambio applicativo; la soluzione offerta è graduale in funzione della complessità dei servizi da gestire e del throughput richiesto; può comprendere la messa a disposizione degli apparati necessari. Il servizio include il Centro unico di contatto e l'Assistenza Tecnica.
- **VPN IPSec**: il servizio VPN IPSec fornisce un tunnel sicuro per lo scambio dati ai committenti che abbiano necessità di collegarsi alla RUPAR per l'espletamento di procedure di scambio con altre PA; la soluzione è disponibile in modalità "Non gestita" dove la gestione della terminazione lato cliente è a carico dell'Ente. Il servizio include il Centro unico di contatto e l'Assistenza Tecnica.
- **VPN SSL:** il servizio consiste nella configurazione e gestione di un accesso ai Data Center del Consorzio in modalità sicura mediante web browser per i committenti che necessitano di svolgere attività di assistenza sistemistica o applicativa. Il servizio include il Centro unico di contatto e l'Assistenza Tecnica.
- **Indirizzi IP pubblici**: servizio di messa a disposizione di indirizzi IP pubblici degli Autonomous System del CSI per l'esposizione di servizi direttamente sulla rete Internet.
- **Monitoraggio apparato di rete LAN Clienti**: Il servizio di monitoraggio viene svolto per il controllo di raggiungibilità e lo stato di funzionamento di un apparato di rete dislocato presso la sede del Cliente. Il servizio viene erogato esclusivamente a clienti collegati all'infrastruttura RUPAR.

## **Livelli di Servizio**

- DSPRUPCLI-H Uptime Linee RUPAR-SCR H24 per Cliente
- DSPRUPCLI-L Uptime Linee RUPAR-SCR Orario-Lavorativo
- DSPRUP-H Uptime Linea RUPAR-SCR H24
- DSPRUP-L Uptime Linea RUPAR-SCR Orario-Lavorativo
- DSPRUPBCK-H Uptime Linea RUPAR-BCK H24
- DSPRUPBCK-L Uptime Linea RUPAR- BCK Orario-Lavorativo
- DSPFOS-H Gestione linea dati RUPAR Fibra Ottica Spenta H24
- DSPFOS-L Gestione linea dati RUPAR Fibra Ottica Spenta Orario-Lavorativo
- DSPVPN-H Servizi VPN H24
- DSPSIC-H Gestione Servizio di Sicurezza Perimetrale Cliente H24
- DSPSIC-L Gestione Servizio di Sicurezza Perimetrale Cliente Orario-Lavorativo
- DSPSICCLU-H Gestione Servizio di Sicurezza Perimetrale Cluster Cliente H24
- DSPSICCLU-L Gestione Servizio di Sicurezza Perimetrale Cluster Cliente Orario-Lavorativo
- DSPVPN-H Servizi VPN H24

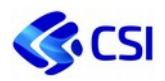

## *1.1.1.14. Sicurezza e rete enti terzi*

Il CSI mette a disposizione soluzioni d'accesso a larga banda su tutto il territorio regionale tramite la Rete Unitaria per la Pubblica Amministrazione Regionale (RUPAR) e servizi di gestione completa in outsourcing delle infrastrutture di rete dati locali e geografiche e della telefonia, sia in forma tradizionale sia in VoIP. I servizi di rete mettono a disposizione connettività di diverse tipologie, dalla navigazione Internet in modalità sicura ai collegamenti alla RUPAR per lo scambio dati con la PA Locale e con la PA Centrale attraverso il Sistema Pubblico di Connettività (SPC).

Fra i servizi di Gestione Sicurezza e reti per conto terzi sono previsti:

- **Servizio gestione Lan**: Il servizio di Gestione LAN consiste di tutte quelle attività necessarie a garantire il governo ed il buon funzionamento della rete locale dell'Ente, partendo dal controllo centralizzato (monitoraggio), al servizio di accoglienza e tracciatura (Call Center), all'analisi e la diagnosi dei malfunzionamenti, alla gestione dei "change" di configurazione ed all'aggiornamento della configurazione della rete. Il Servizio può essere completato dalla Manutenzione hw degli apparati.
- **Servizi VoIP:** Il VoIP (Voice over IP) è ormai una tecnologia consolidata che permette di effettuare comunicazioni audio/video sfruttando la rete IP a commutazione di pacchetto. Il principale vantaggio che ne deriva è la completa integrazione con le attuali reti dati sia interne (intranet) sia pubbliche (Internet) basate sul protocollo TCP/IP e la conseguente ottimizzazione e razionalizzazione delle risorse di connettività dati e telefonica. Gli Enti che usufruiscono di questo servizio possono trarre vantaggio dall'esperienza maturata dai professionisti del Consorzio nella progettazione e gestione di **sistemi VoIP basati su soluzione Open Source**.
- **Servizi Fax Server:** Il servizio fax server del CSI Piemonte si configura come un servizio centralizzato e trasversale per l'invio e la ricezione dei documenti via telefax.
- **Collegamenti geografici e accesso alla RUPAR**: Il servizio consente di fornire all'Ente una connessione dati alla rete Internet, Intranet o alla Rete Unitaria Piemontese della Pubblica Amministrazione (RUPAR). Si tratta dell'acquisizione dei link di connettività dati mediante convenzione SCR, SPC, Consip. Gli Enti possono accedere alla rete RUPAR utilizzando un piano di indirizzamento IP privato del tipo 10.x.x.x fornito esclusivamente dal Centro tecnico di Gestione del CSI Piemonte. La connettività dati può essere fornita attraverso la convenzione SCR oppure attraverso infrastruttura in fibra ottica spenta e gestita da CSI Piemonte. Entrambe le modalità permettono sia la creazione di reti intranet a uso esclusivo del cliente, sia l'accesso ai servizi centralizzati offerti dalla rete RUPAR. Si evidenzia che le connessioni mediante SCR e Infrastruttura del BackBone Wi-Pie sono complementari e possono essere utilizzate in sinergia a seconda delle esigenze degli Enti e della fattibilità tecnica.
- **Manutenzione Rete e VoIP:** La manutenzione Hardware degli apparati è erogabile a progetto, in base al numero, marca, modello, dislocazione e SLA.
- **Servizi di rete e Servizi professionali di Networking:** Il Consorzio offre servizi infrastrutturali e di consulenza in ambito Networking volti a garantire evoluzione tecnologica, efficienza, economicità e performance dei servizi

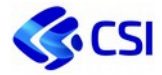

### **Modalità di offertazione e di rendicontazione**

Le attività previste sono valorizzate in CTE / PTE / offerta a figura professionale a cui addizionare eventuali costi diretti sostenuti dal CSI.

### **Deliverable**

n.a.

### **Livelli di Servizio**

n.a.

# **2.4.6. Servizi di End-Point Management**

#### **Descrizione**

Il CSI propone un servizio di assistenza e di gestione software alle postazioni di lavoro dell'Ente. I servizi proposti vengono composti con i seguenti moduli:

- Gestione EPM
- Presidio
- Manutenzione EPM
- Imac orario base ed esteso (opzionale)
- Service desk
- Servizio di End Point Management peculiari

I servizi di End-Point Management, allineati al mercato ed in particolare alla gara Consip *SGM (Servizi di gestione e manutenzione sistemi IP e PDL)*, così descritti e quotati possono essere utilizzati solo dagli Enti Consorziati.

## *1.1.1.15. Gestione EPM*

Servizio di gestione di base obbligatorio per l'attivazione dei servizi descritti in seguito.

Il servizio base prevede la fruizione del Service Desk, da quantificare nell'apposito servizio di seguito descritto in base ai volumi attesi, tramite canali di accesso dedicati, l'assistenza di primo livello da remoto, le piattaforme di registrazione delle chiamate e dell'Asset, esclusivamente ai fini dell'erogazione del servizio stesso.

Il servizio base include il servizio di "Centro unico di contatto" e di" Assistenza Tecnica Remota" delle richieste di intervento, il servizio gestione asset, il servizio di coordinamento.

Il servizio viene parametrato sul numero di apparecchiature affidate in gestione software e/o hardware secondo le seguenti tipologie:

- Postazioni di lavoro fisse (comprensive di base, monitor, mouse e tastiera);
- Notebook;
- Stampanti;

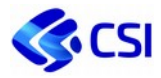

Scanner e altri dispositivi

## *1.1.1.16. Presidio*

Servizio necessario allo svolgimento delle attività di assistenza software da effettuare on-site.

Il servizio prevede l'assegnazione di una unità di presidio ogni 500 postazioni di lavoro fisse o mobili del cliente richiedente afferenti ad un'unica sede o a più sedi contigue (presidio di zona o esteso).

Per richieste di quantitativi inferiori è possibile usufruire del servizio ad hoc di supporto specialistico (giornate a figure professionali) da concordare in fase di offertazione.

## *1.1.1.17. Manutenzione EPM*

Servizio di manutenzione hardware (opzionale)

Il servizio di manutenzione hardware prevede l'assistenza tecnica on-site per gli interventi afferenti ad un incident che preveda la sostituzione di parti e componenti. Le parti e i componenti sono inclusi nel servizio.

Le componenti non riparabili o non reperibili possono essere sostituite con parti di valore analogo o superiore.

Rimangono esclusi dal servizio la fornitura e la sostituzione di consumabili (a titolo esemplificativo e non esaustivo i toner, le cartucce, le batterie, le componenti assoggettate a trascinamento meccanico o ad usura,), gli interventi a seguito di manomissione, imperizia, incuria, dolo o generati da una causa straordinaria (eventi naturali, eventi socio-politici, etc.) o dall'utilizzo di parti non originali, contraffatte o non rispondenti alle normative in vigore.

## *1.1.1.18. Imac orario base ed esteso (opzionale)*

#### **Descrizione**

"Install Move Add Change" rappresenta una delle funzioni primarie del servizio di assistenza. (opzionale)

Le quattro voci rappresentano (in sequenza):

- installazione di nuovo hardware o nuovo software;
- riassegnazione risorse tra postazioni di lavoro (tra utenti) o tra servizi o tra host
- aggiornamenti di hardware e software (nuove funzioni o moduli o componenti);
- disinstallazione (o cambiamento nella configurazione) di software o modifica di hardware ivi compresa l'eliminazione.

Gli orari di erogazione saranno:

- BASE (Lu-Ve 8:30-17:30)
- ESTESO (Lu-Ve 7:30-8:30 17:30-19:30; Sa 8:30-17:30)

## *1.1.1.19. Service Desk*

Il servizio prevede l'accoglienza delle richieste tramite chiamate telefoniche, mail o altri sistemi di raccolta.

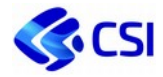

I canali e le modalità vengono concordati tra le parti in fase di offertazione. Il conteggio dei ticket verrà attribuito ad ogni attività registrata e /o svolta in ambito di assistenza software, assistenza hardware.

## *1.1.1.20. Servizi di End Point Management Peculiari*

Il CSI Piemonte eroga anche alcuni servizi peculiari, quali:

- **ANTIVIRUS** (servizio erogabile solo agli enti consorziati): ogni postazione di lavoro gestita dal CSI-Piemonte contempla l'applicazione di un Sistema di antivirus controllato centralmente, al fine di garantire un aggiornamento continuo del livello di protezione dei singoli end-point ed una protezione di base da malware. Sono state attivate ulteriori funzionalità rispetto alla licenza base: l'approccio integrato e multivector della soluzione end point che controlla e verifica tutti i possibili canali di infezione, il modulo TIE (Threat Intelligence Exchange) che classifica tutti i file "zero day" e "greyware" ed infine il modulo DAC (Dynamic Application Containment) che difende da ransomware e greyware proteggendo il "paziente zero" prima che la minaccia ottenga accesso al sistema;
- **SECURE WEB GATEWAY** (servizio erogabile solo agli enti consorziati): per incrementare la protezione degli end-point, in affiancamento alle soluzioni di antivirus viene utilizzata una piattaforma di Secure Web Gateway. Tale prodotto in aggiunta ad un alto livello di protezione delle minacce legate alla navigazione web, permette di analizzare il contenuto delle pagine navigate in tempo reale, consentendo di bloccare l'accesso ad oggetti malevoli associati a spyware, phishing, keylogging e codici malevoli;
- **DISTRIBUZIONE SOFTWARE MASSIVO** (servizio erogabile solo agli enti consorziati): permette la distribuzione massiva di pacchetti software, precedentemente compilati, tramite strumenti specifici come SMS (System Management Server) o SCCM (Microsoft System Center Configuration Manager).

#### **Modalità di offertazione e di rendicontazione**

La modalità di offertazione prevede i seguenti vincoli:

- Moduli Mandatori: Gestione EPM+Presidio+Service Desk
- Moduli Opzionali: Manutenzione EPM, IMAC, Servizi Accessori

La modalità di rendicontazione prevista è per servizio, in dipendenza delle quantità espresse.

Il canone è da considerarsi annuale con possibile aggiornamento delle quantità con cadenza concordata ovvero secondo chiusure contabili amministrative infra-annuali.

#### **Deliverable**

n.a.

#### **Livelli di Servizio**

STRPDL - Stratificazione Tempi di Risoluzione interventi PDL.

## **2.4.7. Servizi di smart working**

Il CSI Piemonte mette a disposizione soluzioni per lo Smart Working, basate su tecnologie di remotizzazione del desktop, con l'obiettivo di fornire agli Enti ambienti completi e pronti all'uso, garantendo un elevato tasso di affidabilità e tecnologia avanzata grazie alla localizzazione delle infrastrutture presso i Datacenter del Consorzio.

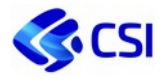

Il desktop remotizzato rende infatti disponibile una postazione di lavoro integrata, che comprende tutte le abilitazioni, gli applicativi e le risorse necessarie all'utente per poter svolgere i propri compiti, in qualunque ambito operativo lavori e utilizzando una molteplicità di device (ThinClient, Desktop, Notebook, Tablet, ecc.) e reti (ADSL/Fibra privata, APN aziendale, 4G/LTE, ecc.), con la garanzia di una elevata flessibilità rispetto all'assegnazione e gestione delle postazioni di lavoro, elevando il livello di sicurezza e standardizzando le configurazioni applicative.

Uno dei valori aggiunti delle soluzioni risiede nel fatto che, essendo ospitata presso i Datacenter del CSI Piemonte, potrà beneficiare di:

- una soluzione agevolmente integrabile con le componenti applicative offerte dal Consorzio o ospitate nel suo Datacenter (es. soluzioni di Cloud Computing);
- un prodotto complementare e scalabile rispetto ad altre soluzioni di End Point Management erogate dal CSI Piemonte;
- alta interoperabilità di rete garantita dalle tecnologie e connettività presenti nel Datacenter del CSI Piemonte;
- disaccoppiamento tra hardware e software in grado di garantire maggiore flessibilità e rapidità nel dispiegamento di nuovi desktop.

Nel corso del 2020 CSI Piemonte ha ulteriormente ampliato la propria offerta di Servizi di Desktop Remotizzato, andando ad introdurre nuove soluzioni aggiuntive oltre alla già presente "RDS Enterprise".

Il nuovo catalogo copre l'intero panorama delle esigenze di servizio, dalla disponibilità di un **desktop virtuale per utilizzi saltuari o emergenziali**, a soluzioni di completo e definitivo desktop replacement per lo SMART WORKING abituale, con la possibilità di essere fornite in modalità completamente gestita da CSI Piemonte (modalità *MANAGED*), o secondo una logica "chiavi-in-mano" (modalità *UnMANAGED*). L'ampliamento si caratterizza inoltre per l'introduzione di servizi pensati anche per incontrare la domanda di Enti più piccoli, con esigenze numericamente limitate e infrastrutture IT non interconnesse a RUPAR.

A seconda dell'ambiente e delle preferenze, è possibile configurare i Servizi di Desktop Remotizzato attraverso la virtualizzazione del desktop, o come soluzione basata sulla virtualizzazione della sessione utente.

- **Virtualizzazione del desktop** (**S**ingle **D**esktop **SD**): sfrutta il client Windows per offrire compatibilità tra app, prestazioni elevate e la familiarità che gli utenti si aspettano dall'esperienza desktop.
- **Virtualizzazione basata su sessione** (**R**emote **D**esktop **S**ervices **RDS**): sfrutta la potenza di calcolo centralizzata per offrire un ambiente multisessione conveniente in modo da guidare i carichi di lavoro quotidiani degli utenti. Questa soluzione può essere attivata anche per soddisfare esigenze computazionali elevate, grazie alla disponibilità di hardware dedicato dotato di GPU (Graphics Processing Unit).

Negli ambienti di virtualizzazione della sessione è possibile inoltre attivare un servizio di "virtualizzazione delle applicazioni", che consente ulteriore flessibilità nella scelta di cosa "pubblicare" per gli utenti:

 **App Virtualization**: infrastruttura per distribuire singole applicazioni ad un sottoinsieme di utenti, che possono essere eseguite nel desktop virtuale ma che vengono visualizzate come se fossero in esecuzione nella sessione dell'utente, in modo analogo alle applicazioni locali. Le app hanno la propria voce sulla barra delle applicazioni e possono essere ridimensionate e spostate su più monitor. Questa opzione è ideale per distribuire e gestire applicazioni chiave in un ambiente sicuro e remoto, consentendo agli utenti di lavorare dai propri desktop e apportare personalizzazioni.

L'infrastruttura RDS è composta da 64 nodi fisici, circa 350 Session Host, 2 armadi rack, 50 TB di Storage, 10 GB banda Internet.

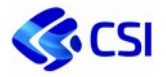

Tutti i servizi di Smartworking comprendono il "Centro Unico di Contatto".

In generale, qualunque configurazione richiesta che esuli dai servizi di smartworking, di seguito elencati con i correlati Addon, sono da intendersi in modalità di fornitura "ad hoc" con conseguente valutazione della fattibilità tecnica ed economica.

Per quanto riguarda l'acquisizione di servizi di base e il loro abbinamento con i rispettivi Addon, occorre attenersi ai vincoli enunciati nei paragrafi seguenti; diversamente non esistono preclusioni nell'abbinamento tra servizi di base.

### **Condizioni di erogazione:**

Per l'attivazione del servizio sarà vincolante avviare un **assessment** necessario a definire:

- Numero di desktop da erogare;
- Tipologia di end point sul quale verrà fruito il servizio (pc, thinclient, tablet, ecc..) e relativo sistema operativo;
- Tipologia di connettività della/delle sede/sedi dove il servizio verrà fruito;
- Componenti applicative che dovranno essere fruite sul desktop remotizzato;
- Tipologie di "profili" desktop da erogare; con "profilo" si intendono le personalizzazioni che dovranno essere attuate e predisposte a seconda delle esigenze degli utenti fruitori, come ad esempio versioni specifiche di software o performance operative;
- Dimensionamento e gestione (backup e retention) del "disco virtuale" da assegnare al singolo utente; per disco virtuale si intende lo spazio disco (non il roaming profile utente che contiene le informazioni base di configurazione) a disposizione dell'utente, definito anche come "Home Directory", dove il medesimo potrà salvare i dati relativi all'attività lavorativa.

Nell'ambito dei servizi di Smartworking, il CSI Piemonte, oltre ad alcuni servizi non comparabili con elementi e configurazioni presenti nel panel di gare di riferimento per l'attuale mercato dei servizi tecnologici della pubblica amministrazione, offre servizi di mercato allineati alla gara Consip *Desktop Outsourcing 2*.

In particolare, i servizi peculiari hanno come elemento comune il sistema di rendicontazione espresso o tramite figure professionali o tramite un ribaltamento costi con driver predefiniti e descritti, in modo specifico, per ogni servizio nel seguito di questo capitolo. Si specifica che per ogni servizio la voce di costo citata si intende attratta in quota percentuale, in funzione dell'utilizzo correlato.

Nell'ambito del presente listino, i servizi peculiari (Addon) sono per loro natura opzionali rispetto ai servizi di base. Dal punto di vista invece della composizione delle possibili soluzioni tecniche con le voci di listino, i servizi di base e quelli peculiari potranno essere, a seconda dei casi, servizi minimi e/o opzionali.

## *1.1.1.21. Servizi di mercato - Servizio Desktop Virtuale*

Il servizio consiste in un Desktop virtuale RDS, o in un single Desktop, completo delle applicazioni richieste dall'Ente e configurate nel corso delle attività di startup (ad es. browser, reader, prodotti per la creazione e gestione di file compressi, ecc.), al quale è possibile accedere esclusivamente dall'ufficio collegandosi dalla PDL fisica o Thin Client dell'utente attraverso un client RDP.

Il servizio offerto rispetta i seguenti criteri:

- **Delocalizzazione:** la fruizione del servizio da parte degli utilizzatori è indipendente dalla localizzazione della piattaforma software e degli utilizzatori stessi;
- **Scalabilità:** la piattaforma di virtualizzazione è predisposta per far fronte in modo flessibile ad un aumento del numero di utilizzatori attraverso l'adeguamento delle risorse; la piattaforma offre scalabilità sia nell'incremento che nel decremento delle risorse;

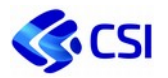

- **Tolleranza ai guasti:** la piattaforma software è predisposta per fornire i servizi con continuità (la finestra di disponibilità del servizio deve intendersi tendenzialmente di 24 ore al giorno, 7 giorni su 7), sfruttando tecniche avanzate di Fault Tolerance;
- **Browser/App-based:** la piattaforma software non richiede l'installazione di hardware aggiuntivo da parte degli utilizzatori, con l'esclusione dei sistemi che ospitano i browser e/o specifiche app; i servizi erogati dalla piattaforma software sono fruiti dagli utilizzatori attraverso la rete utilizzando un internet browser come "client" e un client RDP per l'attivazione della sessione utente;
- **Misurabilità:** è quantificabile il reale utilizzo delle risorse, a fini di monitoraggio e/o disponibilità del servizio;
- **Gestione autonoma:** l'utilizzatore finale può essere messo nelle condizioni di gestire la sessione in maniera autonoma sulle componenti delle quali ha il controllo.

Il servizio Desktop Virtuale consiste nella fruizione di una infrastruttura erogata attraverso la piattaforma di virtualizzazione del CSI Piemonte. Il Consorzio è responsabile della gestione dei dati e della loro sicurezza fisica e logica nonché degli aggiornamenti dei sistemi centralizzati. I dati personali dell'Utente sono trasmessi al/dal Virtual desktop nel momento del logon/logoff e l'accesso a tale virtual desktop è indipendente dal tipo di PC fisico, localizzazione e infrastruttura di rete utilizzata.

L'Amministrazione dovrà disporre di una infrastruttura di rete in grado di assicurare ad ogni Desktop Virtuale una ampiezza di banda pari ad almeno 100 Kbit/sec.

Questo servizio può essere fornito nelle seguenti due modalità.

## **Desktop Virtuale RDS**

Rappresenta una soluzione di alto livello in termini di integrazione con i servizi applicativi ed infrastrutturali dell'Ente. È caratterizzata da grande versatilità e scalabilità, e garantisce un rapido incremento di utenze e di applicazioni utilizzabili. Il servizio offerto è ottimizzato per una elevata fruibilità dall'ufficio, ma può essere anche fruito in mobilità attivando l'Addon Smartworking assicurando elevati livelli di sicurezza e abilitando così l'utente al lavoro agile. Il servizio Desktop Virtuale RDS prevede la messa a disposizione di una sessione utente dedicata in esecuzione a bordo di un'infrastrutturale virtuale condivisa che sfrutta la potenza di calcolo centralizzata per offrire un ambiente multisessione conveniente in modo da sostenere i carichi di lavoro quotidiani degli utenti.

## **Single Desktop**

La soluzione Single Desktop si prefigge l'obiettivo di mettere a disposizione dell'utente una postazione da gestire in piena autonomia, al pari di un singolo PC fisico. La sua completa indipendenza dalle altre componenti infrastrutturali ne consente la personalizzazione, e, qualora l'utente disponga di un profilo Amministratore, anche di installare o disinstallare programmi applicativi. Pensata per Enti che abbiano limitate esigenze di PC «virtuali» da utilizzarsi come il PC di casa, è compatibile con la modalità unmanaged Service. L'erogazione a Enti non connessi Rupar è subordinata all'attivazione di una VPN IpSec site-to-site. Il single desktop è fornito nella sua configurazione base con 1 vCPU, 4 GB RAM e 100 GB di spazio disco.

Nell'ambito del servizio Desktop Virtuale sono inclusi:

- l'infrastruttura fisica;
- le licenze che abilitano gli utenti a connettersi ai desktop virtuali dall'ufficio;
- il monitoraggio delle componenti infrastrutturali;
- il facility management relativo alla collocazione dell'infrastruttura nel contesto del Datacenter del CSI Piemonte;
- l'infrastruttura per la connettività di rete;

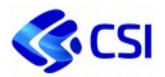

- lo storage funzionale all'infrastruttura di remotizzazione del desktop;
- il vAppliance per mettere in comunicazione la rete privata dell'Ente alla rete RUPAR, comprensivo della fornitura dell'appliance virtuale, delle licenze e della gestione dell'appliance;
- una home directory personale dell'utente da 10 GB visibile come unità di rete.

Il servizio Desktop Virtuale rappresenta l'unica voce di listino che è necessario acquistare nell'ambito di una fornitura di servizi di Smartworking, per una quantità minima pari a 30 Desktop Virtuali, con fattore di scalabilità verso l'alto pari ad una unità.

## **Modalità di offertazione e di rendicontazione**

I costi del servizio includono: i costi di manutenzione e ammortamento dell'infrastruttura fisica, i costi di manutenzione e ammortamento delle licenze che abilitano gli utenti a connettersi ai desktop virtuali dall'ufficio, i costi del monitoraggio delle componenti infrastrutturali, i costi del facility management relativo alla collocazione dell'infrastruttura nel contesto del Datacenter del CSI Piemonte, i costi dell'infrastruttura per la connettività di rete e i costi dello storage funzionale all'infrastruttura.

Le attività previste sono valorizzate in CTE / PTE con un unico importo che rappresenta il canone annuo.

Il servizio è attivabile per un numero minimo di 30 Desktop Virtuali.

#### **Descrizione Metrica**

La metrica con la quale viene esposto il costo all'Ente è frutto della ripartizione del totale dei costi riconducibili a questo ambito in proporzione al numero di Desktop Virtuali/Single Desktop a bordo dell'infrastruttura.

#### **Deliverable**

n.a.

#### **Livelli di Servizio**

- DSPIMGSRV Percentuale di uptime del server nel periodo di misurazione;
- DSPRDSAUTH Percentuale di uptime delle componenti di autenticazione;
- DSPSTG Uptime servizio storage di rete nel periodo di misurazione;

## *1.1.1.22. Servizi di mercato - Gestione Thin Client*

#### **Descrizione**

Questa componente di servizio include il servizio di "Centro unico di contatto" e di "Assistenza Tecnica" delle richieste di intervento (per un numero massimo di chiamate proporzionale alle postazioni di lavoro), il servizio gestione asset, il servizio di coordinamento.

Questa voce di listino è applicabile nel caso di un End Point facente riferimento ad un desktop fisico con Sistema Operativo Windows, aggiornato alle ultime versioni rilasciate dal Vendor, avente tutta la logica applicativa a bordo del desktop stesso.

Il servizio si compone nel seguente modo:

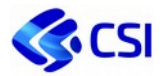

- **Gestione dell'End point:** questa componente del servizio riguarda le sole attività di predisposizione dell'host funzionali alla fruizione del servizio di desktop remotizzato.
- **Gestione della PDL virtualizzata:** questa componente del servizio riguarda tutte le attività di gestione sistemistica relative ai contenuti dei desktop virtuali, quali la configurazione di base dei desktop e le applicazioni installate.
- **Gestione Farm:** questa componente del servizio comprende tutte le attività di gestione sistemistica volte all'amministrazione della Farm RDS dedicata a ciascun Ente e sono finalizzate a garantire che la Farm virtuale sia sempre correttamente dimensionata per una ottimale user experience da parte degli utenti che accedono ai propri desktop virtuali. Di seguito le principali attività previste:
	- Aggiunta nuovo oggetto infrastrutturale;
	- Migrazione profilo utente su altra collection;
	- Ri-creazione profilo;
	- Monitoraggio dell'infrastruttura;
	- Configurazioni di rete;
	- Configurazioni di infrastruttura RDS;
	- Creazione nuova collection;
- **Gestione Aggiornamenti SO:** questa componente del servizio comprende le attività volte a mantenere la Farm virtuale RDS sempre allineata con gli ultimi aggiornamenti rilasciati da Microsoft

Sono esclusi dal servizio:

- il servizio di assistenza software, sia on site sia attraverso presidio;
- il servizio IMAC.
- È invece possibile usufruire del servizio ad hoc di supporto specialistico.

Il servizio di gestione Thin Client è da considerarsi opzionale rispetto al servizio Desktop Virtuale.

## **Modalità di offertazione e di rendicontazione**

I costi del servizio includono: costi di personale interno ed esterno.

- Le attività previste sono valorizzate in CTE / PTE con un unico importo che rappresenta il canone annuo.
- A completamento dell'offerta è possibile acquistare profili professionali dedicati per completare l'erogazione del servizio.

## **Deliverable**

n.a.

## **Livelli di Servizio**

STRPDL - Stratificazione tempi di risoluzione interventi PDL

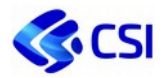

## *1.1.1.23. Servizi di mercato - Gestione PDL refurbished for RDS*

#### **Descrizione**

Questa componente di servizio include il servizio di "Centro unico di contatto" e di " Assistenza Tecnica" delle richieste di intervento (per un numero massimo di chiamate proporzionale alle postazioni di lavoro), il servizio gestione asset, il servizio di coordinamento.

Questa voce di listino è applicabile nel caso di un End Point facente riferimento ad un desktop fisico con Sistema Operativo Windows, aggiornato alle ultime versioni rilasciate dal Vendor, avente tutta la logica applicativa spostata a bordo del Desktop Virtuale.

Il servizio si compone nel seguente modo:

- **Gestione dell'End point:** questa componente del servizio riguarda le sole attività di predisposizione dell'host funzionali alla fruizione del servizio di desktop remotizzato
- **Gestione della PDL virtualizzata:** questa componente del servizio riguarda tutte le attività di gestione sistemistica relative ai contenuti dei desktop virtuali, quali la configurazione di base dei desktop e le applicazioni installate.
- **Gestione Farm:** questa componente del servizio comprende tutte le attività di gestione sistemistica volte all'amministrazione della Farm RDS dedicata a ciascun Ente e sono finalizzate a garantire che la Farm virtuale sia sempre correttamente dimensionata per una ottimale user experience da parte degli utenti che accedono ai propri desktop virtuali. Di seguito le principali attività previste:
	- Aggiunta nuovo oggetto infrastrutturale;
	- Migrazione profilo utente su altra collection;
	- Ri-creazione profilo;
	- Monitoraggio dell'infrastruttura;
	- Configurazioni di rete;
	- Configurazioni di infrastruttura RDS;
	- Creazione nuova collection;
- **Gestione Aggiornamenti SO:** questa componente del servizio comprende le attività volte a mantenere la Farm virtuale RDS sempre allineata con gli ultimi aggiornamenti rilasciati da Microsoft.

Sono esclusi dal servizio:

- il servizio di assistenza software;
- sia on site sia attraverso presidio ed il servizio IMAC;
- È invece possibile usufruire del servizio ad hoc di supporto specialistico;
- Le attività di customizzazione del desktop refurbished funzionali alla sua securizzazione e trasformazione in "chiosco".

Il servizio di gestione PDL refurbished for RDS è da considerarsi opzionale rispetto al servizio Desktop Virtuale.

### **Modalità di offertazione e di rendicontazione**

I costi del servizio includono: costi di personale interno ed esterno

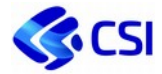

Le attività previste sono valorizzate in CTE / PTE con un unico importo che rappresenta il canone annuo.

 A completamento dell'offerta è possibile acquistare profili professionali dedicate per completare l'erogazione del servizio

#### **Deliverable**

**n.a.** 

### **Livelli di Servizio**

STRPDL - Stratificazione tempi di risoluzione interventi PDL

## *1.1.1.24. Servizi peculiari - Addon Gestione Desktop Virtuale*

### **Descrizione**

Questa componente del servizio riguarda tutte le attività di gestione sistemistica volte alla riconfigurazione dei desktop virtuali degli utenti, finalizzate a fornire all'utente finale un desktop virtuale sempre aggiornato e funzionale alle proprie necessità. Nell'ambito di questo addon sono previste le seguenti tipologie di attività:

- o **Gestione della PDL virtualizzata:** questa componente del servizio riguarda tutte le attività di gestione sistemistica relative ai contenuti dei desktop virtuali, quali la configurazione di base dei desktop e le applicazioni installate.
- o **Gestione Farm:** questa componente del servizio comprende tutte le attività di gestione sistemistica volte all'amministrazione della Farm RDS dedicata a ciascun Ente e sono finalizzate a garantire che la Farm virtuale sia sempre correttamente dimensionata per una ottimale user experience da parte degli utenti che accedono ai propri desktop virtuali. Di seguito le principali attività previste:
	- Aggiunta nuovo oggetto infrastrutturale;
	- **Migrazione profilo utente su altra collection;**
	- Ri-creazione profilo;
	- Monitoraggio dell'infrastruttura;
	- Configurazioni di rete;
	- Configurazioni di infrastruttura RDS;
	- Creazione nuova collection;
	- o **Gestione Aggiornamenti SO:** questa componente del servizio comprende le attività volte a mantenere la Farm virtuale RDS sempre allineata con gli ultimi aggiornamenti rilasciati da Microsoft.

## **Modalità di offertazione e di rendicontazione**

Le attività tecnico specialistiche previste sono valorizzate in CTE / PTE con un unico importo che rappresenta il canone annuo.

A completamento dell'offerta è possibile acquistare profili professionali dedicati per completare l'erogazione del servizio

#### **Deliverable**

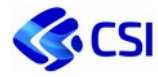

n.a.

## *1.1.1.25. Servizi peculiari - Addon Smartworking*

### **Descrizione**

Questa componete consente di abilitare l'utente ad accedere al proprio desktop virtuale in mobilità, ovvero fuori dall'ufficio, utilizzando una qualunque connettività Internet. Sul desktop fisico dell'utente non è necessario aggiungere alcuna componente per il collegamento al desktop virtuale e le licenze Microsoft necessarie per l'utilizzo del servizio RDS in questa modalità sono già incluse nei canoni del servizio. Non sono presenti vincoli per l'adozione di RDS considerando che il servizio è fruibile su una molteplicità di device (ThinClient, Desktop, Notebook, Tablet, ecc.) e reti (ADSL/Fibra privata, Telelavoro, 4G/LTE, ecc.).

### **Modalità di offertazione e di rendicontazione**

I costi del servizio includono: costi di ammortamento e manutenzione software, costi di ammortamento e manutenzione hardware, costi relativi alla componente di networking e facility management, costi di condizionamento e di energia elettrica, costi di monitoraggio.

Le attività previste sono valorizzate in CTE / PTE con un unico importo che rappresenta il canone annuo.

### **Deliverable**

n.a.

## **Livelli di Servizio**

DSPRDSGW – Percentuale di uptime dei gateway Internet

## *1.1.1.26. Servizi peculiari - Addon Software Open Source*

#### **Descrizione**

Questa componete del servizio comprende la fornitura in uso e il supporto specialistico per la configurazione del Software Open Source installato a bordo dei desktop virtuali. La tipologia di software Open Source dovrà essere concordata con gli specialisti del CSI Piemonte nella fase di assessment, che è prevista per tutti i nuovi allestimenti, sia in fase di primo startup della Farm dell'Ente sia successivamente nella fase di erogazione del servizio per le eventuali integrazioni.

#### **Modalità di offertazione e di rendicontazione**

Le attività tecnico specialistiche previste sono valorizzate in CTE / PTE con un unico importo che rappresenta il canone annuo.

A completamento dell'offerta è possibile acquistare profili professionali dedicati per completare l'erogazione del servizio

#### **Deliverable**

n.a.

**Livelli di Servizio**

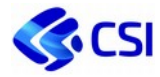

n.a.

## *1.1.1.27. Servizi peculiari - Addon gestione dominio AD*

### **Descrizione**

Questa componete di servizio prevede la fornitura di attività sistemistiche finalizzate alla gestione del dominio Active Directory dell'Ente da parte degli specialisti del CSI Piemonte.

### **Modalità di offertazione e di rendicontazione**

Le attività tecnico specialistiche previste sono valorizzate in CTE / PTE con un unico importo che rappresenta il canone annuo.

A completamento dell'offerta è possibile acquistare profili professionali dedicati per completare l'erogazione del servizio.

#### **Deliverable**

n.a.

### **Livelli di Servizio**

n.a.

## *1.1.1.28. Servizi peculiari - Addon Remote App - Utente configurato*

#### **Descrizione**

La piattaforma di AppVirtualization eroga il servizio di broker applicativo finalizzato all'emulazione remota di un applicativo generalmente di tipologia client-server, garantendo livelli elevati di performance e sicurezza.

#### **Modalità di offertazione e di rendicontazione**

I costi del servizio includono: costi di ammortamento e manutenzione hardware, costi di ammortamento e manutenzione software, costi relativi alla componente di networking e facility management, costi di condizionamento e di energia elettrica, costi di monitoraggio, costi di storage e costi di backup.

#### **Deliverable**

n.a.

#### **Livelli di Servizio**

DSPIMGSRV – Percentuale di uptime del server nel periodo di misurazione;

## *1.1.1.29. Servizi peculiari - Addon Remote App - Utente concorrente*

#### **Descrizione**

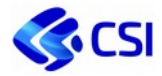

La piattaforma di AppVirtualization eroga il servizio di broker applicativo finalizzato all'emulazione remota di un applicativo generalmente di tipologia client-server, garantendo livelli elevati di performance e sicurezza. Questa voce di listino viene valorizzata sul numero di utenti concorrenti per l'accesso al servizio ed il suo prezzo unitario viene sommato al corrispondete prezzo unitario associato all'Addon Remote App - Utente configurato.

### **Modalità di offertazione e di rendicontazione**

I costi del servizio includono: costi di ammortamento e manutenzione hardware, costi di ammortamento e manutenzione software, costi relativi alla componente di networking e facility management, costi di condizionamento e di energia elettrica, costi di monitoraggio, costi di storage e costi di backup.

#### **Deliverable**

n.a.

#### **Livelli di Servizio**

DSPIMGSRV – Percentuale di uptime del server nel periodo di misurazione;

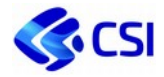

## *1.1.1.30. Servizi peculiari - Addon Profilo base aggiuntivo*

#### **Descrizione**

Questa componete di servizio prevede la fornitura di un virtual desktop aggiuntivo per un utente già fruitore di un Desktop Virtuale, acquisito tramite il servizio base "Servizio Desktop Virtuale" nell'accezione Desktop Virtuale RDS, avente caratteristiche differenti in termini di configurazione base e a livello applicativo, rispetto al primo desktop. Non sono presenti limiti nel numero dei desktop virtuali di tipologia differente utilizzabili da ciascun utente.

## **Modalità di offertazione e di rendicontazione**

I costi del servizio includono: i costi di manutenzione e ammortamento dell'infrastruttura fisica, i costi di manutenzione e ammortamento delle licenze che abilitano gli utenti a connettersi ai desktop virtuali dall'ufficio, i costi del monitoraggio delle componenti infrastrutturali, i costi del facility management relativo alla collocazione dell'infrastruttura nel contesto del Datacenter del CSI Piemonte, i costi dell'infrastruttura per la connettività di rete e i costi dello storage funzionale all'infrastruttura.

#### **Deliverable**

n.a.

#### **Livelli di Servizio**

- DSPIMGSRV Percentuale di uptime del server nel periodo di misurazione;
- DSPRDSAUTH Percentuale di uptime delle componenti di autenticazione;
- DSPSTG Uptime servizio storage di rete nel periodo di misurazione;

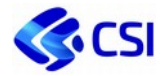

## *1.1.1.31. Servizi peculiari - Addon Virtual Desktop con GPU*

#### **Descrizione**

Questa componente di servizio è rappresentata da un desktop virtuale, nell'accezione "Desktop Virtuale RDS" con elevate capacità di elaborazione grafica, ideale per un utilizzo in ambito CAD e qGIS, sfruttando l'infrastruttura fisica dedicata a tale scopo. È completo delle applicazioni richieste dall'Ente e configurate nel corso delle attività di startup (ad es. browser, reader, prodotti per la creazione e gestione di file compressi, ecc.), al quale è possibile accedere esclusivamente dall'ufficio collegandosi dalla PDL fisica dell'utente attraverso il client RDP Microsoft.

## **Modalità di offertazione e di rendicontazione**

I costi del servizio includono: i costi di manutenzione e ammortamento dell'infrastruttura fisica, i costi di manutenzione e ammortamento delle licenze che abilitano gli utenti a connettersi ai desktop virtuali dall'ufficio, i costi del monitoraggio delle componenti infrastrutturali, i costi del facility management relativo alla collocazione dell'infrastruttura nel contesto del Datacenter del CSI Piemonte, i costi dell'infrastruttura per la connettività di rete e i costi dello storage funzionale all'infrastruttura.

Il prezzo unitario di questa voce di listino è da sommare al corrispondete prezzo unitario associato o al servizio base "Desktop Virtuale" oppure al servizio peculiare "Addon profilo base aggiuntivo".

#### **Deliverable**

n.a.

#### **Livelli di Servizio**

- DSPIMGSRV Percentuale di uptime del server nel periodo di misurazione;
- DSPRDSAUTH Percentuale di uptime delle componenti di autenticazione;
- DSPSTG Uptime servizio storage di rete nel periodo di misurazione;

## *1.1.1.32. Servizi peculiari - Addon Home Directory - 4GB*

#### **Descrizione**

Questa componete di servizio prevede la messa a disposizione, per ogni utente, di una home directory personale accessibile direttamente dal desktop virtuale. La home directory viene fornita con una dimensione base pari a 4 GB, ma può essere ulteriormente ampliata con multipli di 4 GB.

#### **Modalità di offertazione e di rendicontazione**

I costi del servizio includono: costi di ammortamento e manutenzione software, costi di ammortamento e manutenzione hardware, costi relativi alla componente di networking e facility management, costi di condizionamento e di energia elettrica, costi di monitoraggio, costi relativi alla componente storage e costi relativi alla componente di backup.

#### **Deliverable**

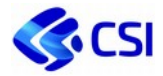

### **Livelli di Servizio**

DSPSTG – Uptime servizio storage di rete nel periodo di misurazione;

## *1.1.1.33. Servizi peculiari - Addon Gestione Single desktop*

#### **Descrizione**

Questa componente del servizio riguarda tutte le attività di gestione sistemistica volte alla riconfigurazione dei single desktop degli utenti, per fornire all'utente un single desktop virtuale sempre aggiornato e funzionale alle proprie necessità. Nell'ambito di questo addon sono previste le seguenti tipologie di attività:

- o **Gestione della PDL virtualizzata:** questa componente del servizio riguarda tutte le attività di gestione sistemistica relative ai contenuti dei single desktop, quali la configurazione di base dei desktop e le applicazioni installate.
- o **Gestione dell'infrastruttura:** questa componente del servizio comprende tutte le attività di gestione sistemistica volte all'amministrazione della Farm virtuale dedicata a ciascun Ente e sono volte a garantire che la Farm virtuale sia sempre correttamente dimensionata per una ottimale user experience da parte degli utenti che accedono ai propri single desktop virtuali. Di seguito le principali attività previste questa componente:
	- Aggiunta nuovo oggetto infrastrutturale;
	- **Migrazione profilo utente su altra collection;**
	- Ri-creazione profilo;
	- Monitoraggio dell'infrastruttura;
	- **Configurazioni di rete;**
	- Configurazioni di infrastruttura RDS;
	- **Creazione nuova collection;**
	- o **Gestione Aggiornamenti SO:** questa componente del servizio comprende le attività volte a mantenere la Farm virtuale sempre allineata con gli ultimi aggiornamenti rilasciati da Microsoft.

## **Modalità di offertazione e di rendicontazione**

Le attività tecnico specialistiche previste sono valorizzate in CTE / PTE con un unico importo che rappresenta il canone annuo.

A completamento dell'offerta è possibile acquistare profili professionali dedicate per completare l'erogazione del servizio

#### **Deliverable**

n.a.

#### **Livelli di Servizio**

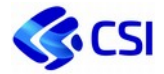

## *1.1.1.34. Servizi peculiari - Addon Single desktop Medium*

#### **Descrizione**

Questa componente di servizio prevede la messa a disposizione di un incremento di risorse elaborative per portare un Single Desktop base ad una configurazione hardware pari a 2 vCPU, 8 GB RAM e 100 GB di spazio disco.

### **Modalità di offertazione e di rendicontazione**

I costi del servizio includono: i costi di manutenzione e ammortamento dell'infrastruttura fisica, i costi di manutenzione e ammortamento delle licenze che abilitano gli utenti a connettersi ai desktop virtuali dall'ufficio, i costi del monitoraggio delle componenti infrastrutturali, i costi del facility management relativo alla collocazione dell'infrastruttura nel contesto del Datacenter del CSI Piemonte, i costi dell'infrastruttura per la connettività di rete e i costi dello storage funzionale all'infrastruttura.

#### **Deliverable**

n.a.

## **Livelli di Servizio**

n.a. in quanto già monitorata la componente di base "Servizio Desktop Virtuale".

## *1.1.1.35. Servizi peculiari - Addon Single desktop Large*

#### **Descrizione**

Questa componente di servizio prevede la messa a disposizione di un incremento di risorse elaborative per portare un Single Desktop medium ad una configurazione hardware pari a 4 vCPU, 16 GB RAM e 100 GB di spazio disco.

## **Modalità di offertazione e di rendicontazione**

I costi del servizio includono: i costi di manutenzione e ammortamento dell'infrastruttura fisica, i costi di manutenzione e ammortamento delle licenze che abilitano gli utenti a connettersi ai desktop virtuali dall'ufficio, i costi del monitoraggio delle componenti infrastrutturali, i costi del facility management relativo alla collocazione dell'infrastruttura nel contesto del Datacenter del CSI Piemonte, i costi dell'infrastruttura per la connettività di rete e i costi dello storage funzionale all'infrastruttura.

#### **Deliverable**

n.a.

## **Livelli di Servizio**

n.a. in quanto già monitorata la componente di base "Servizio Desktop Virtuale".

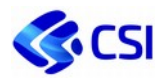

# **2.4.8. Conduzione middleware e tecnologica, supporto secondo livello**

#### **Descrizione**

La conduzione middleware e tecnologica, suddivisa tra apparati di *produzione* e *non di produzione* prevede l'erogazione delle seguenti attività:

- **System management:** gestione ordinaria e straordinaria dei sistemi virtuali e dei sistemi operativi del Cliente, gestione degli incident e il ripristino dei sistemi in caso fault; gestisce i problem, crea/gestisce le utenze, gestisce i log di sistema e verifica le eventuali irregolarità, gestisce i cambiamenti da apportare alla configurazione del sistema operativo, effettua periodicamente il patching.
- **Middleware management:** gestisce gli incident, attivando le procedure e gli strumenti necessari per il ripristino del servizio; effettua il restore in caso di failure di sistema; gestisce i problemi individuando e rimuovendo le cause degli stessi; crea/gestisce le utenze per l'accesso al middleware; gestisce i log del middleware e verifica le eventuali irregolarità.
- **Backup & Restore:** I servizi prevedono attività di Backup & Restore dei sistemi gestiti, in sostituzione di un eventuale servizio BaaS unmanaged configurato/acquistato in precedenza.
- **Monitoring:** avvalendosi di tools di monitoraggio e diagnostica, i servizi prevedono la sorveglianza del corretto funzionamento delle componenti di servizio identificate anche tramite installazione, definizione e configurazione degli agent necessari per il monitoraggio, l'audit e il configuration management; il controllo, tramite i sistemi di system management, degli eventi critici, lo stato dei processi, le performance, l'utilizzo delle risorse.
- **Service management:** supporto e gestione del ciclo di vita dei servizi, ideazione, evoluzione, aggiornamento e dismissione, secondo processi definiti e orientati a riferimenti e standard di mercato adottati dal CSI (ad esempio, framework ITIL).
- **Collaudo e messa in esercizio**: gestione dei rilasci verso gli ambienti di collaudo ed esercizio (produzione della baseline di rilascio corredata dalla documentazione di installazione, deployment e gestione nell'ambiente specifico) e aggiornamento del repository delle anagrafiche aziendali per i prodotti gestiti. Comprende le operazioni finalizzate ad eseguire i controlli della configurazione, i test di vulnerabilità ed il successivo deployment nell'ambiente di esercizio dei singoli prodotti.
- **Gestione della configurazione**: individuazione e predisposizione di tutti gli item di configurazione (identificazione), creazione e modifica delle baseline di configurazione (controllo), verifica ed aggiornamento dello stato delle baseline (audit), compreso l'aggiornamento della documentazione operativa del servizio.

Fanno anche parte della conduzione tecnologica gli strumenti tecnici di base finalizzati ad assicurare il corretto e continuativo svolgimento di tutte le attività necessarie all'erogazione dei servizi sopra descritti.

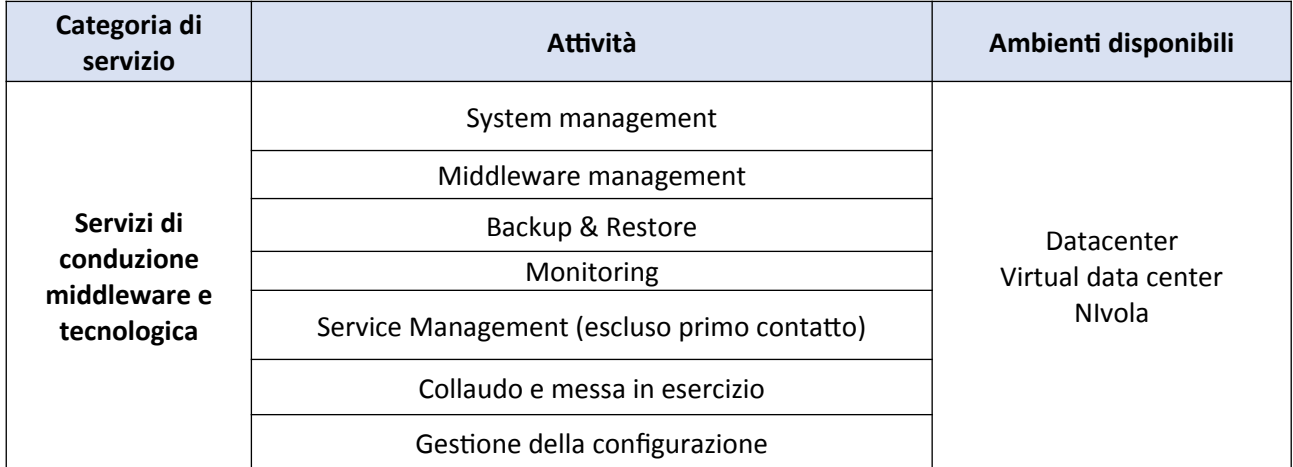

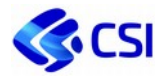

I profili di conduzione disponibili, associati ai bundle tecnologici gestiti, sono derivati dalla gara Consip *SPC Lotto 1*, con una riduzione delle tariffe del 25% per gli ambienti di produzione e del 75% per gli ambienti non di produzione, e sono presenti nell'elenco che segue:

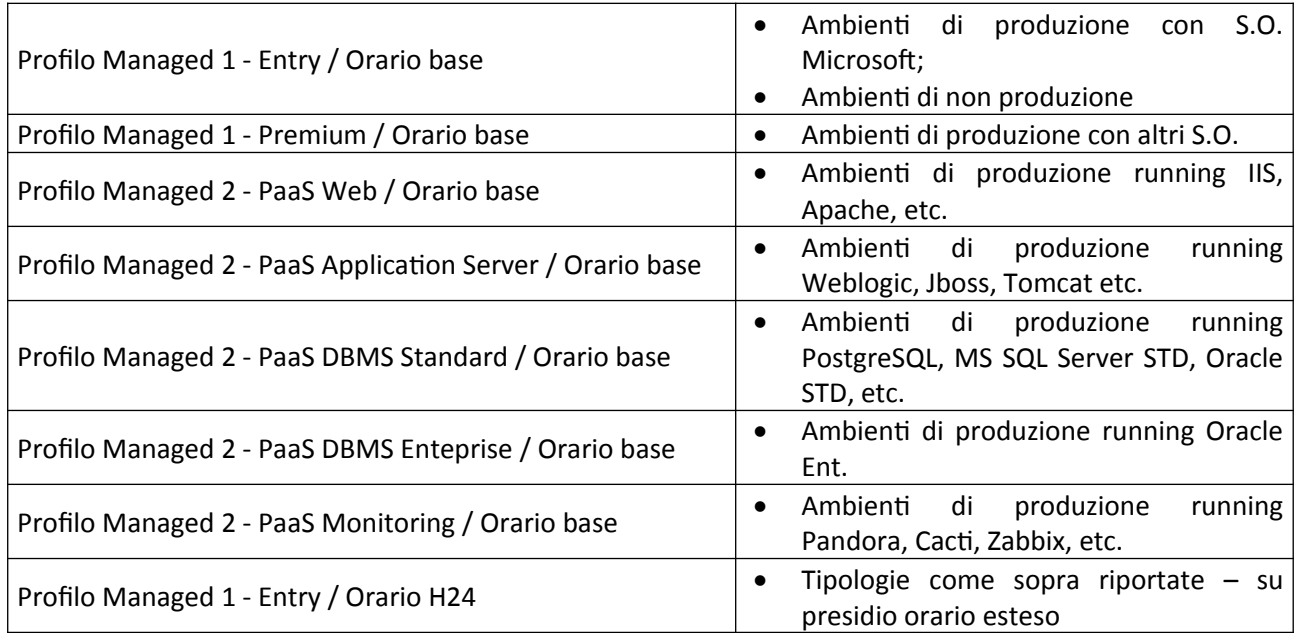

L'orario base di copertura del servizio è Lunedì-Venerdì dalle ore 09:00 alle 17:00 (esclusi i festivi).

## **Modalità di offertazione e di rendicontazione**

La modalità di rendicontazione prevista è a canone in dipendenza delle quantità/asset sottostanti e relative configurazioni espresse.

Il canone è da considerarsi annuale con possibile aggiornamento delle quantità con cadenza concordata ovvero secondo chiusure contabili amministrative infraannuali.

## **Descrizione Metrica**

Canone annuale per tipologia di server gestito

#### **Deliverable**

n.a.

### **Livelli di Servizio**

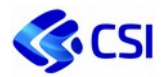

## **2.4.9. Progetti Infrastrutturali**

### **Descrizione**

Alla continua ricerca di soluzioni innovative in ambito infrastrutturale, le aree tecnologiche e di sviluppo del CSI appartenenti alle Infrastrutture, ricevendo mandato dagli Enti, propongono progetti i cui obiettivi di supporto all'Ente sono relativi ai temi dello sviluppo ed impiego delle tecnologie digitali, tra cui principalmente:

- la realizzazione di nuove soluzioni tecnologiche,
- il rifacimento in nuovi contesti di piattaforme infrastrutturali a supporto della cooperazione nella Pubblica Amministrazione,
- la migrazione di sistemi informativi di Enti semplici e complessi verso il paradigma Cloud,
- la reingegnerizzazione delle aree costituenti il Centro Elaborazione Dati del CSI in coerenza alle norme più stringenti in ottica di "Sicurezza fisica, logica, operativa" e idoneità alla erogazione dei servizi in ambito pubblico,
- l'implementazione in materia di Servizi in Continuità e Disaster Recovery al fine di assicurare la continuità dei propri servizi affrontando in maniera strutturata tutti gli aspetti organizzativi, procedurali e infrastrutturali.

Gli argomenti che riguardano i progetti infrastrutturali sopra accennati, non esauriscono i possibili ambiti d'intervento, perché in corso d'anno possono nascere esigenze differenti, alcune dettate da necessità impreviste altre da adeguamenti di varia natura.

#### **Modalità di offertazione e di rendicontazione**

Le attività previste sono valorizzate in PTE con offerte a figura professionale a cui addizionare eventuali costi diretti sostenuti dal CSI.

#### **Deliverable**

I deliverable sono da considerarsi gli obiettivi espressi e riportati nelle specifiche offerte, condivisi e concordati con il cliente.

#### **Livelli di Servizio**

Rispetto dei tempi previsti dal piano di progetto; eventuali indicatori concordati con il Cliente e riportati in offerta.

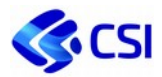

# **2.4.10. Attività di manutenzione infrastrutturale**

#### **Descrizione**

In questa voce sono comprese le manutenzioni hardware acquisite, la manutenzione di apparati specialistici, e le attività necessarie all'erogazione dei servizi correlati agli Enti.

Fanno parte di questo servizio:

- le figure professionali dedicate agli Enti che svolgono attività di manutenzione ICT;
- gli acquisti di apparati specifici per gli Enti;
- le manutenzioni di apparati dedicati.

## **Modalità di offertazione e di rendicontazione**

Il servizio è viene valorizzato in CTE per intero Cliente. Le modalità di rendicontazione sono al costo per le risorse acquisite dall'esterno e a figura professionale per le attività svolte internamente.

I corrispettivi del servizio sono basati su logiche di mercato, in quanto calcolati mediante valorizzazione delle risorse dedicate, a tariffa professionale per gli interni secondo le tariffe di mercato delle gare corrispondenti (si veda il paragrafo *2.5.1 Relazione posizioni organizzative, figure professionali AGID e di gara*) e a ribaltamento costi per gli esterni per le attività dedicate.

#### **Deliverable**

n.a.

#### **Livelli di Servizio**

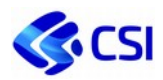

# **2.4.11. Listino Servizi Infrastrutturali**

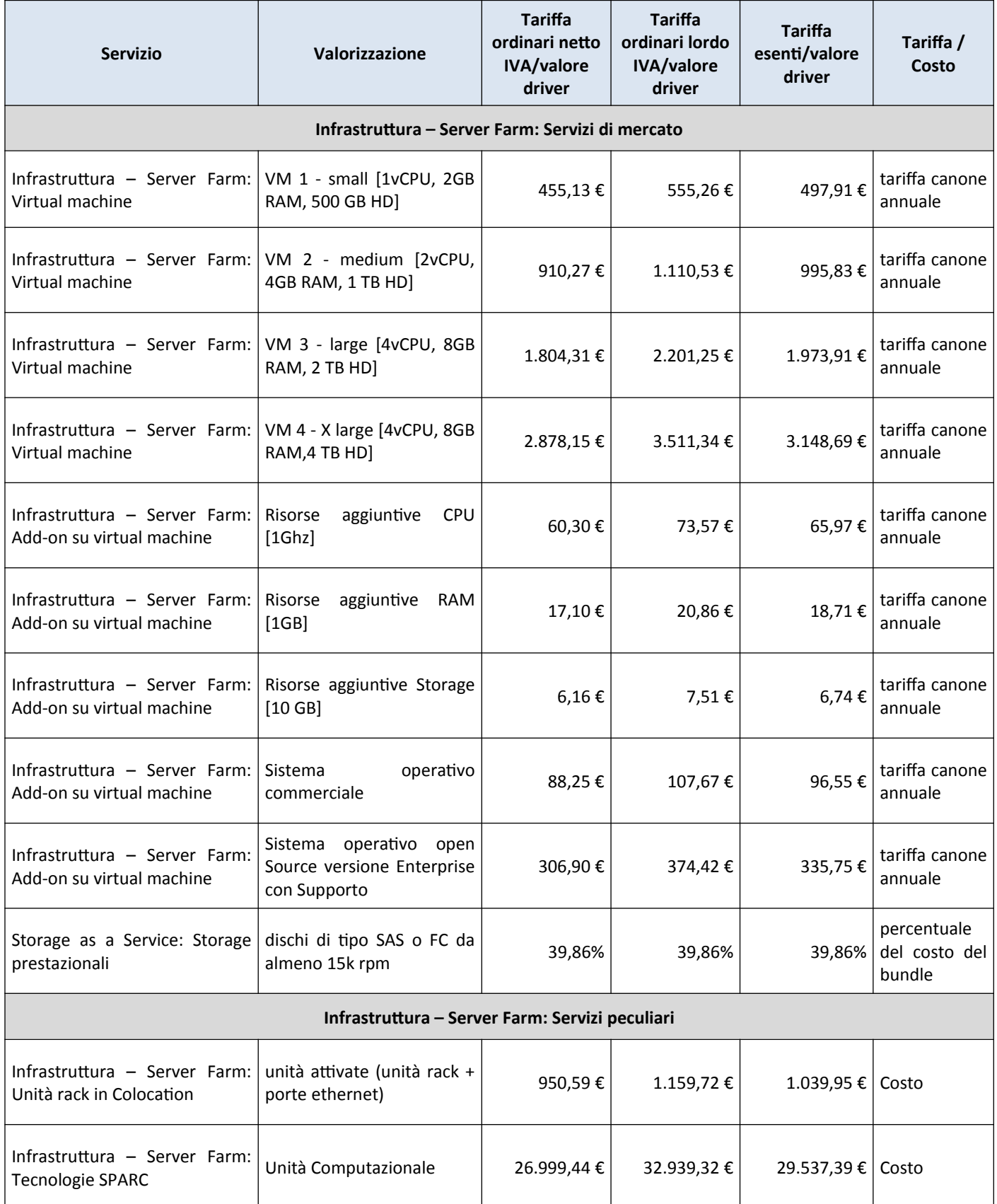

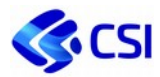

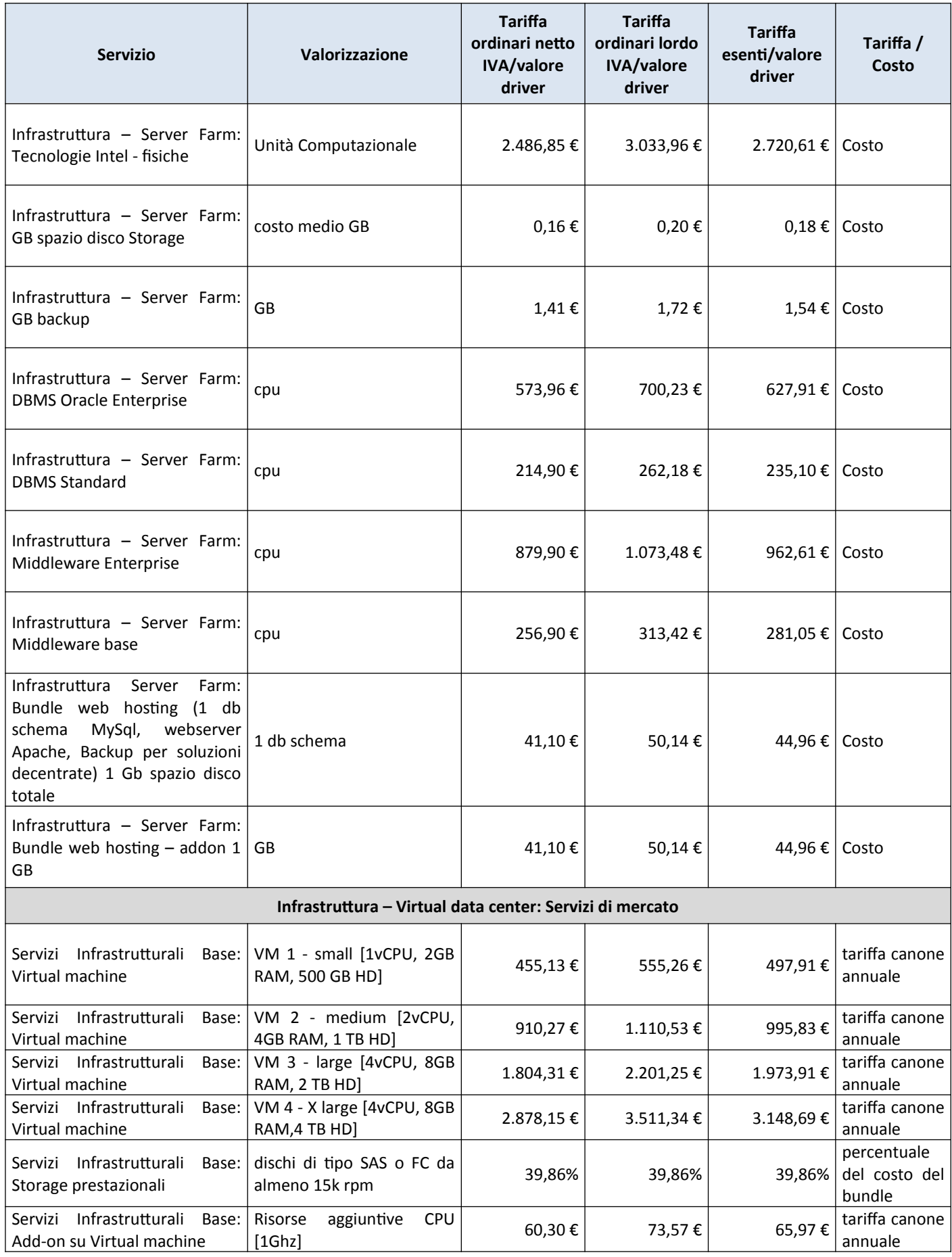

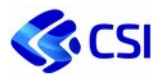

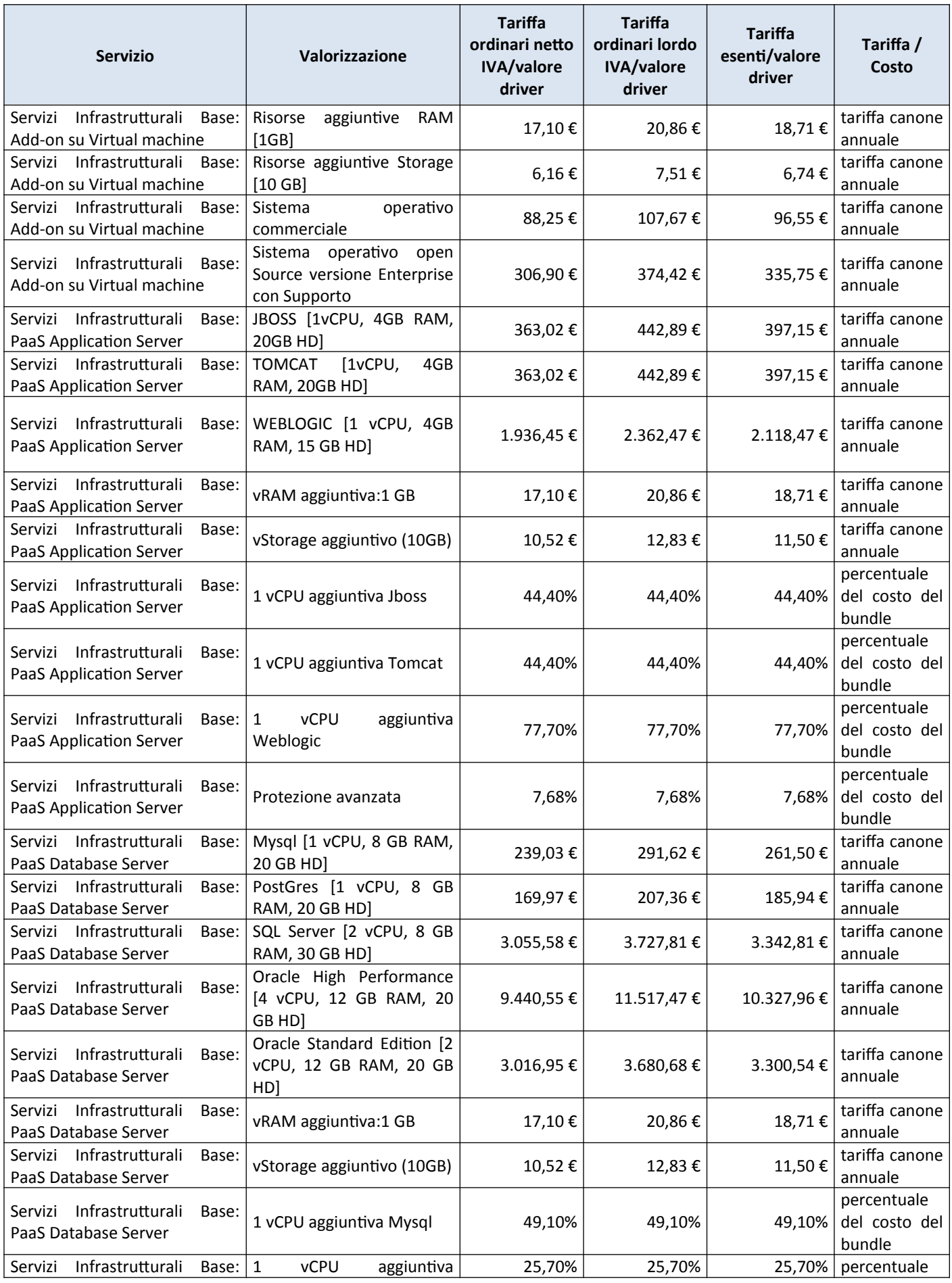

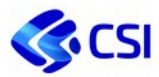

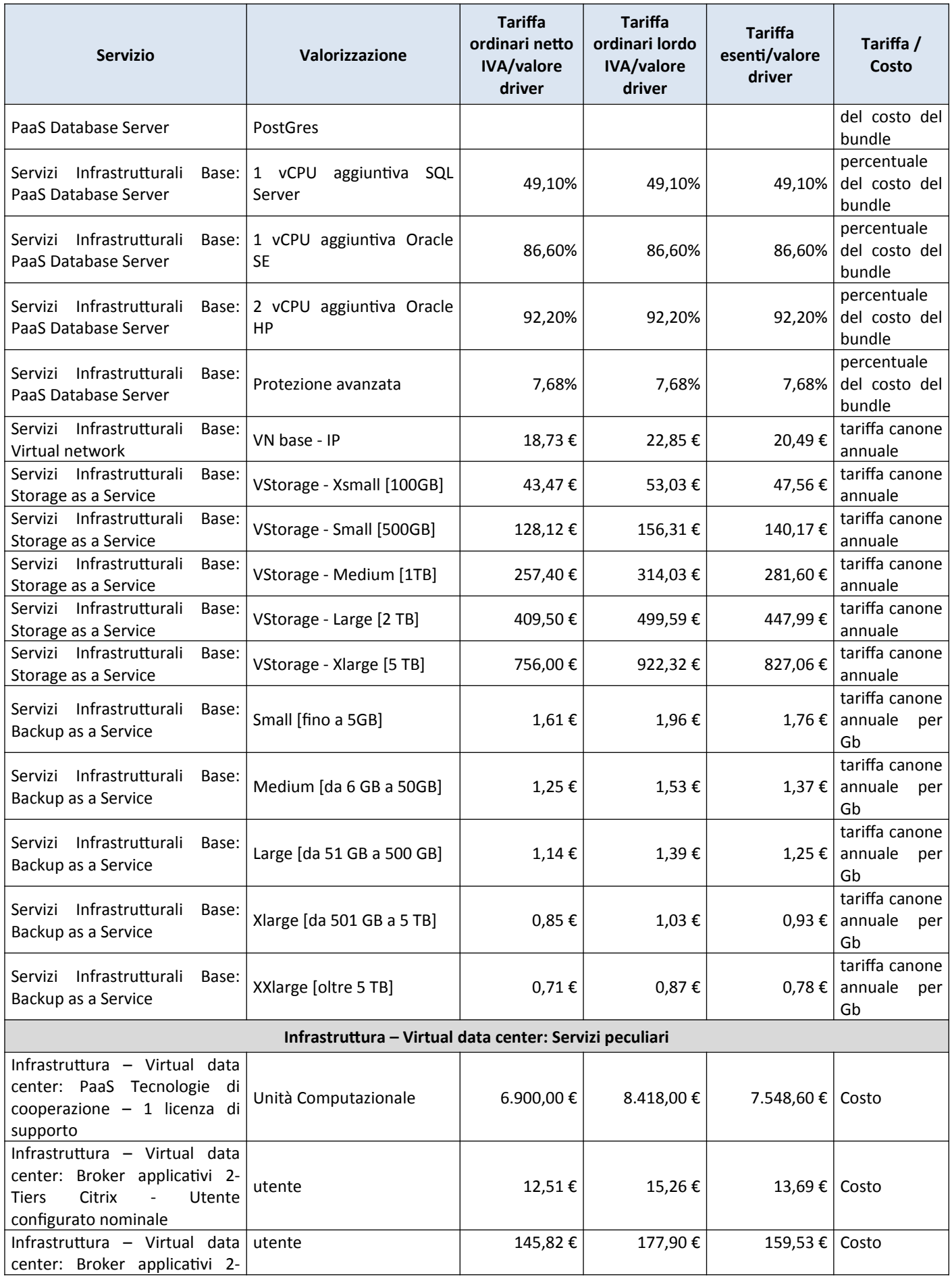

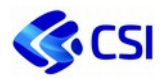

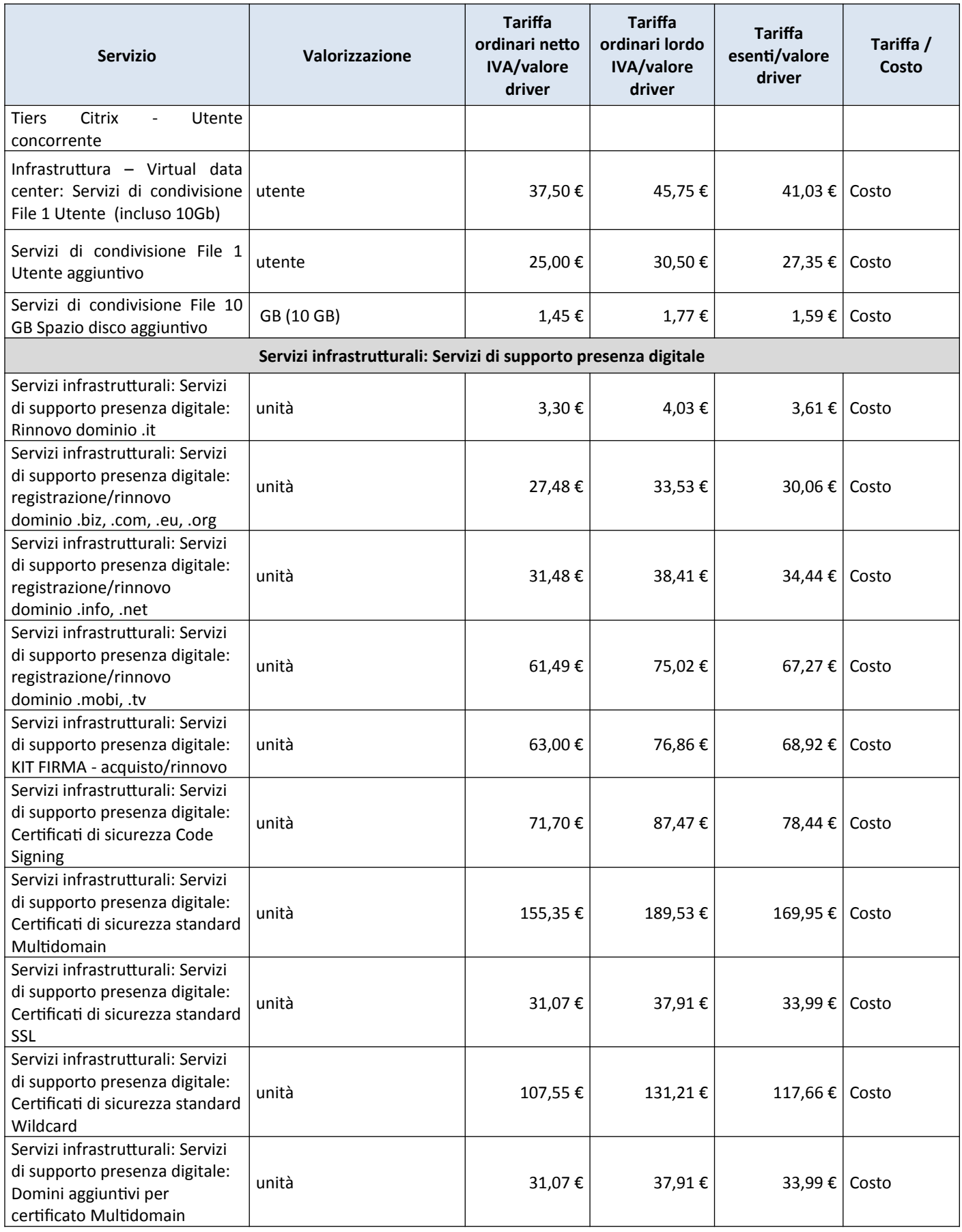

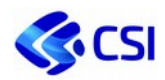

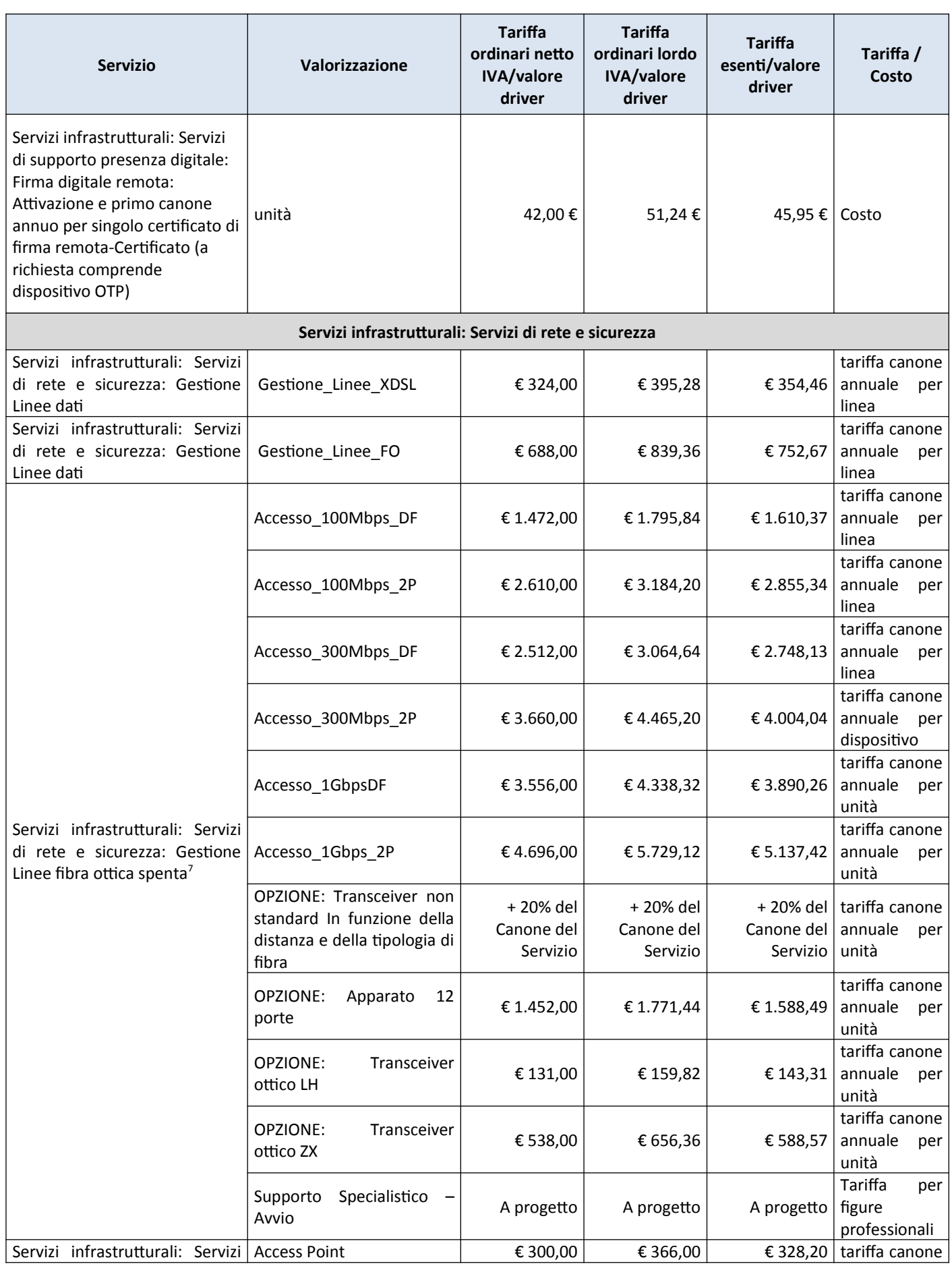

7 L'accesso a 1Gbps è subordinato a verifica tecnica di fattibilità.

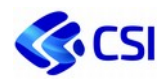

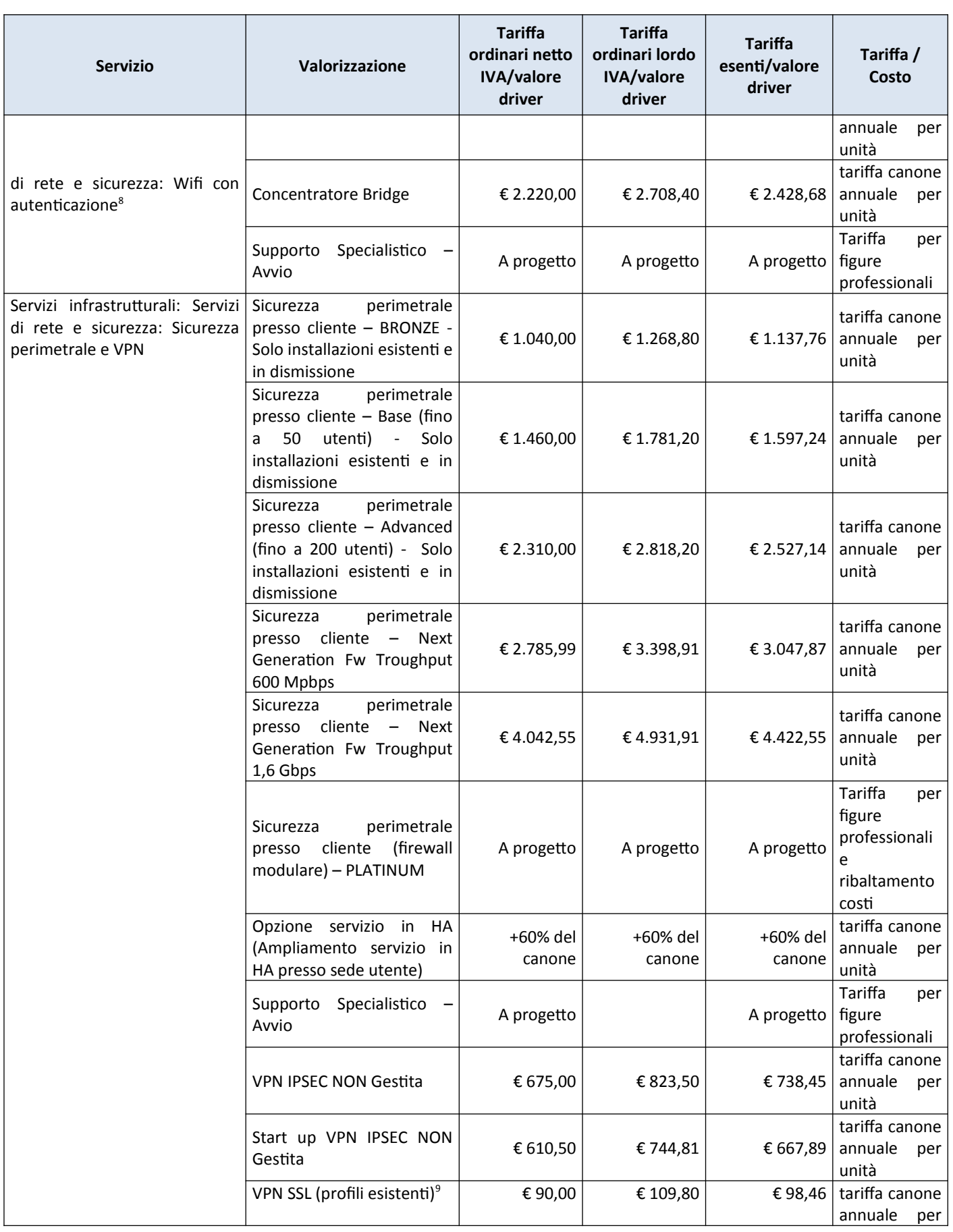

8 Applicabile per reti fino a 50 access point e/o 5 concentratori.

9 Non applicabile ad Enti di cui il CSI gestisce la LAN o il servizio di Sicurezza Perimetrale a progetto

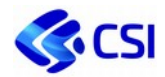

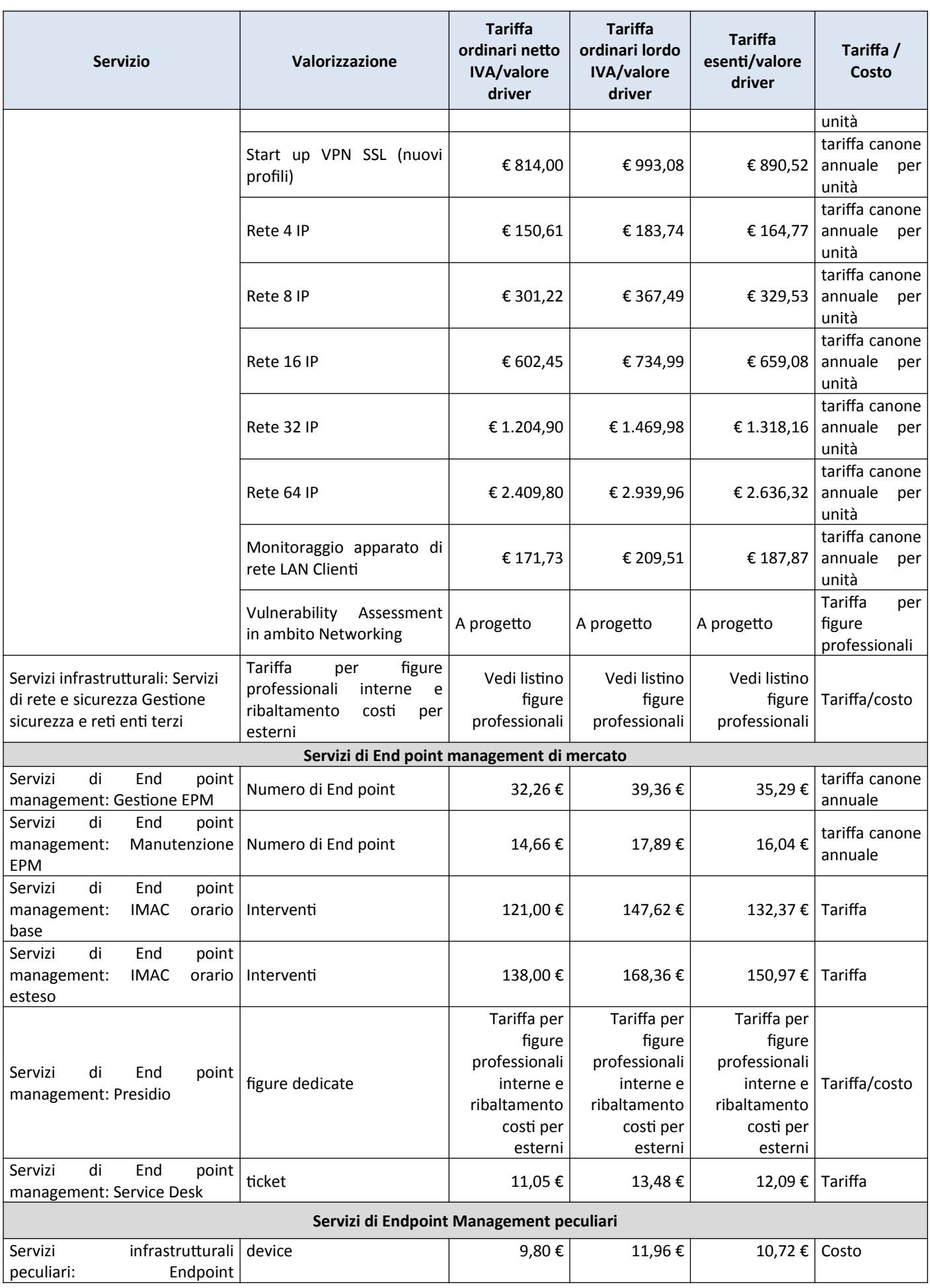

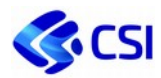

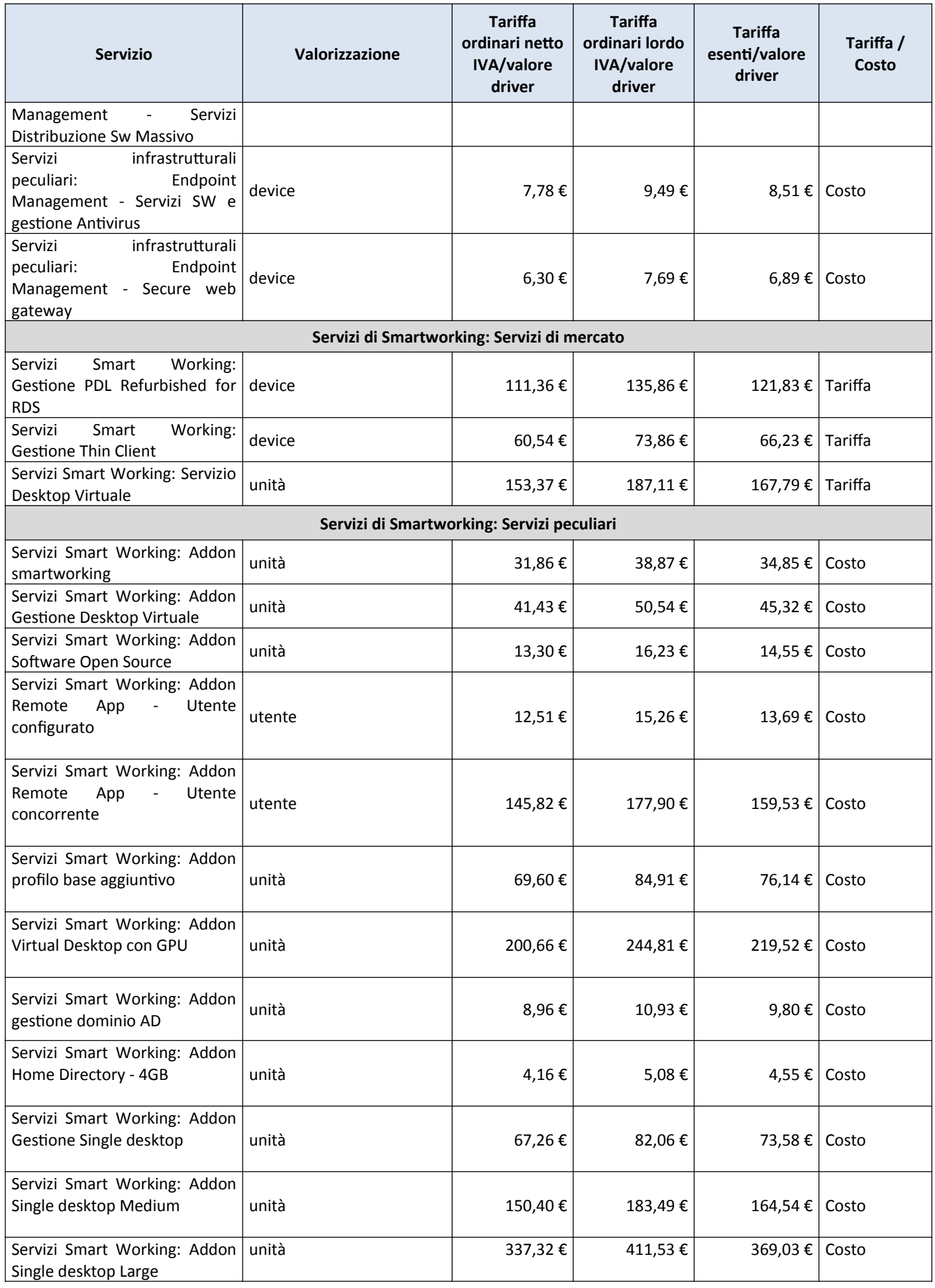
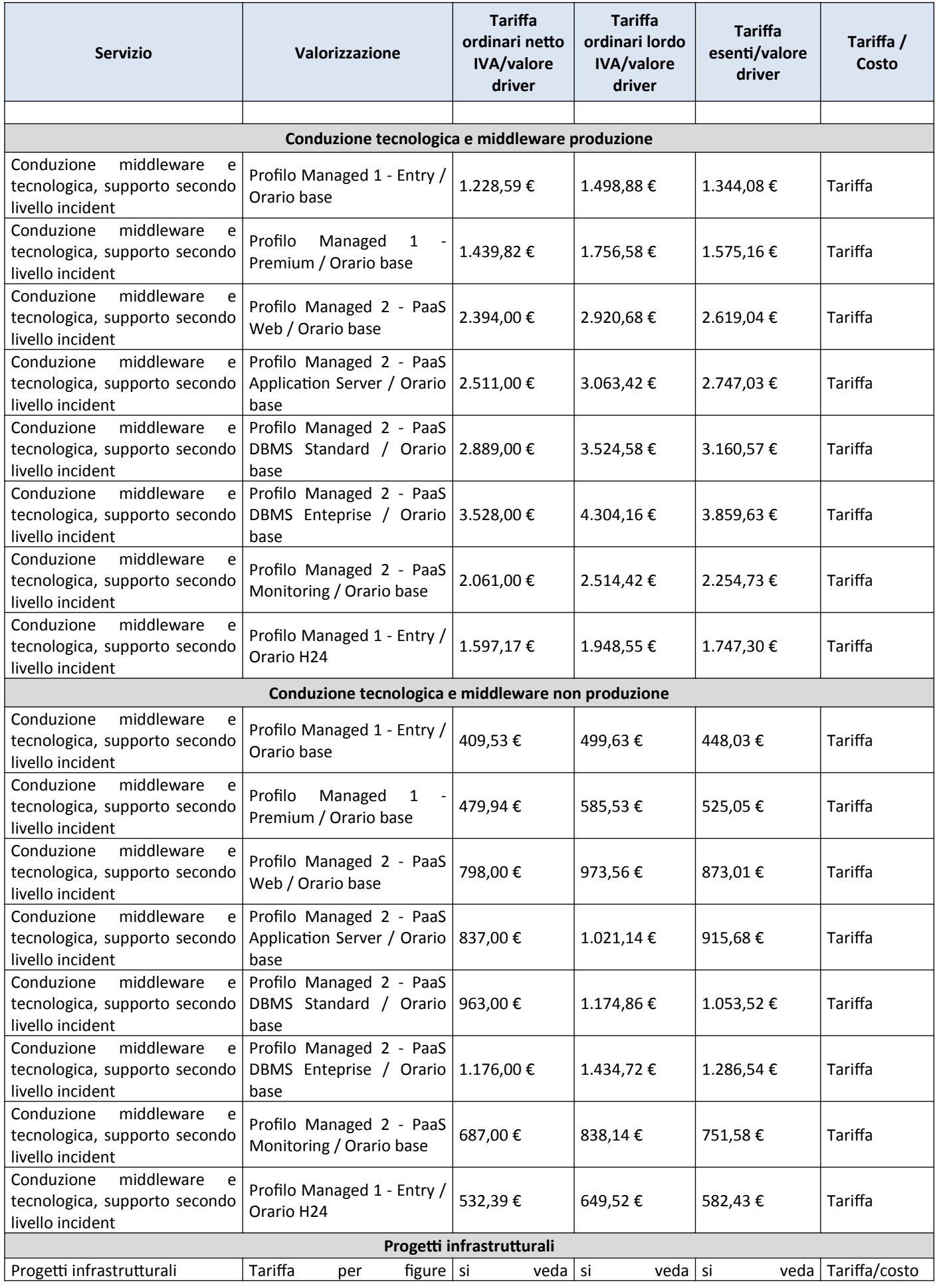

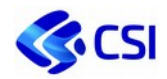

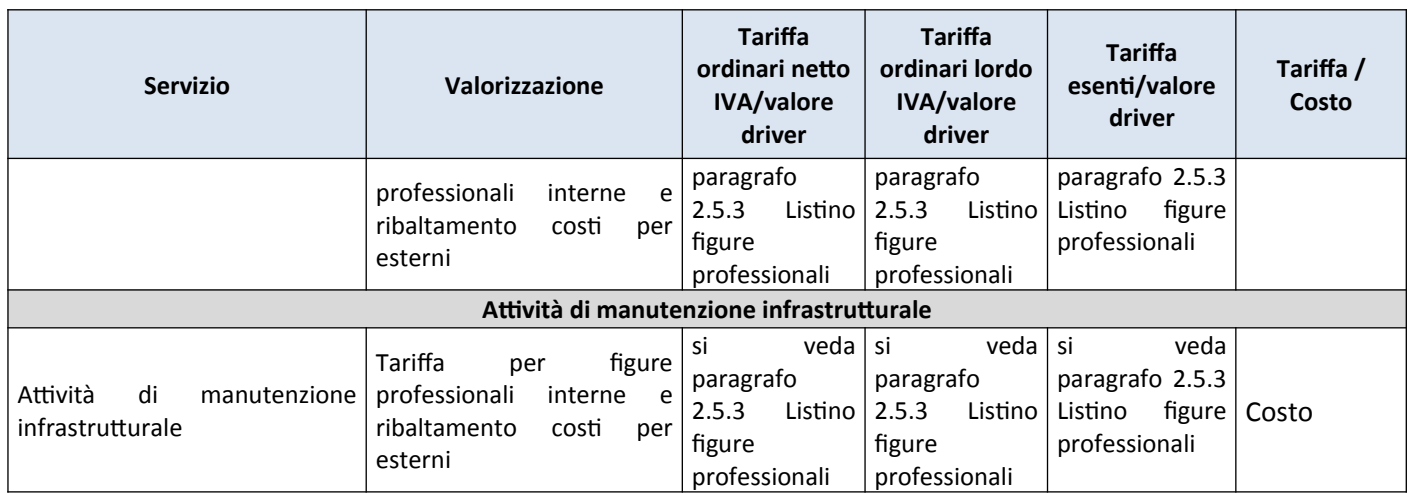

#### **2.4.12. Tabella riferimenti di mercato e modalità di rendicontazione**

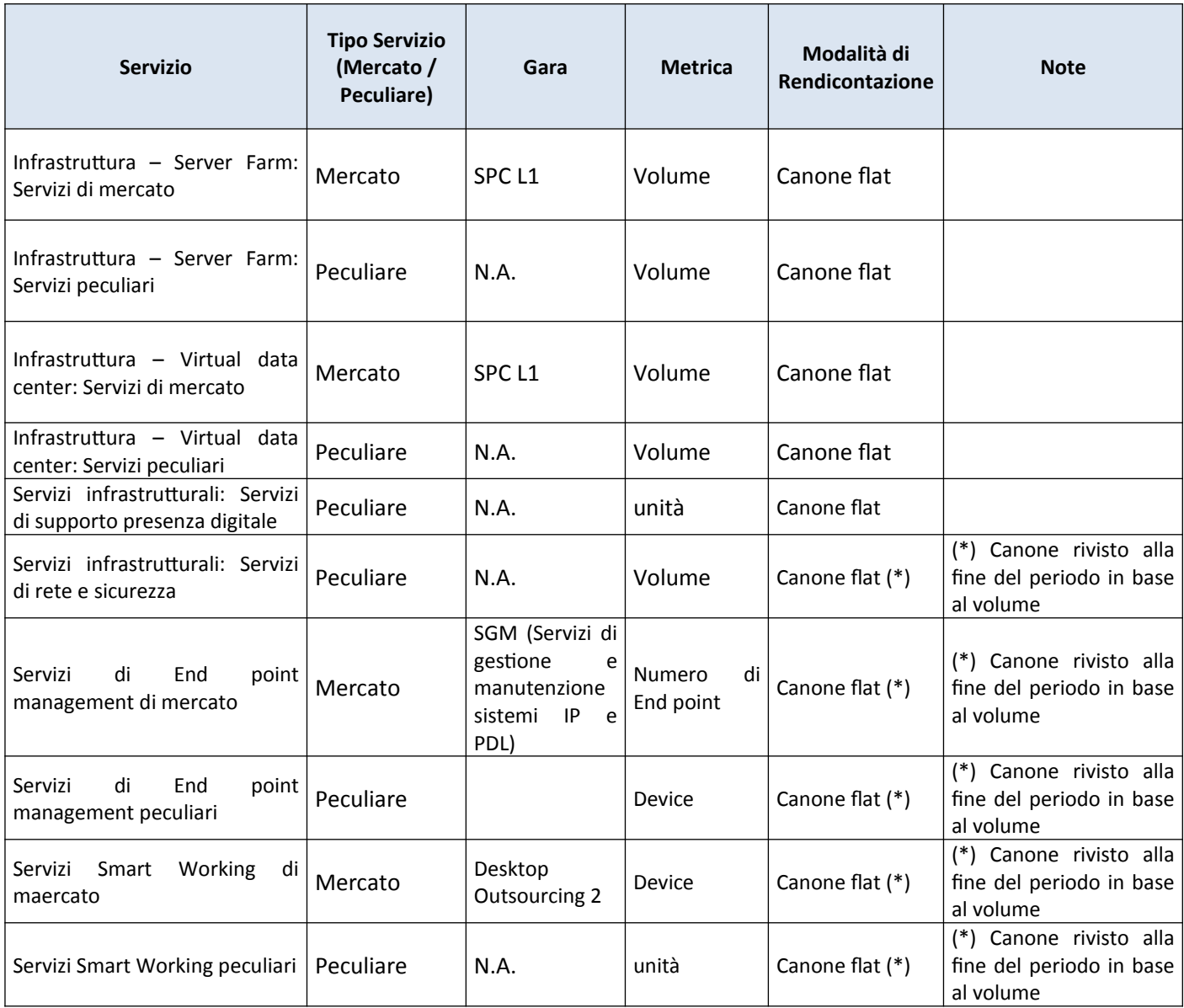

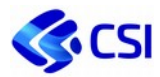

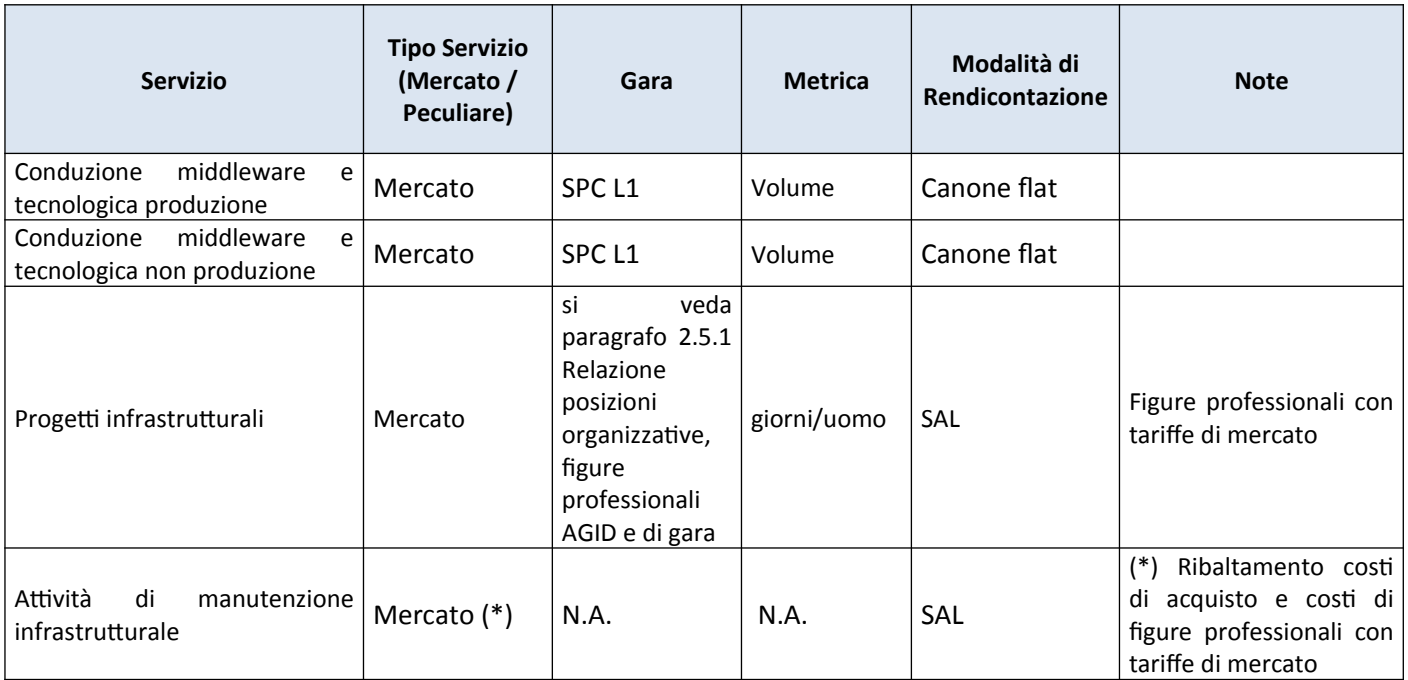

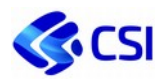

#### **2.4.13. Listino Servizi Nivola**

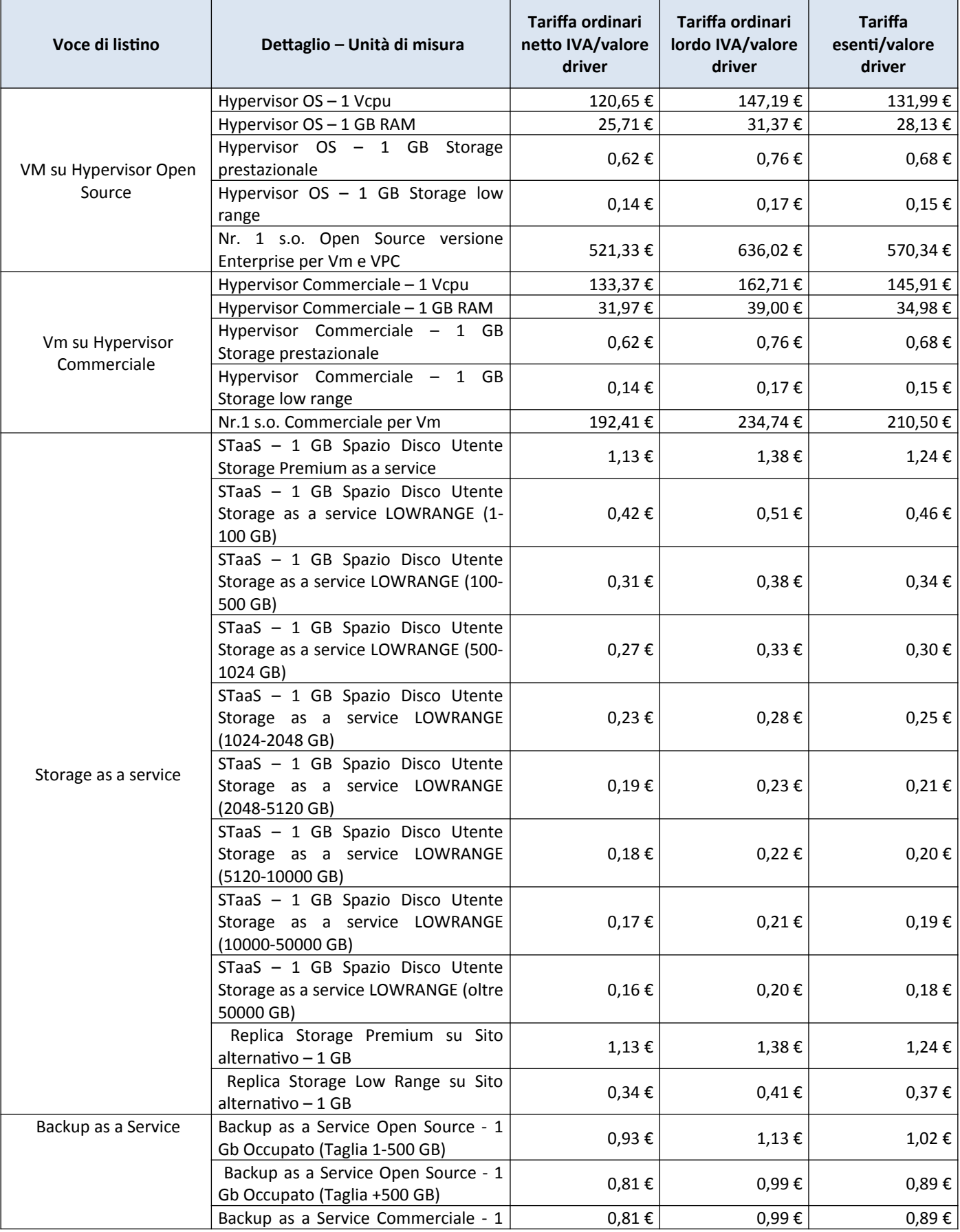

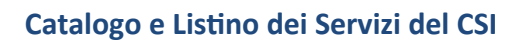

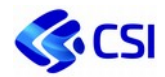

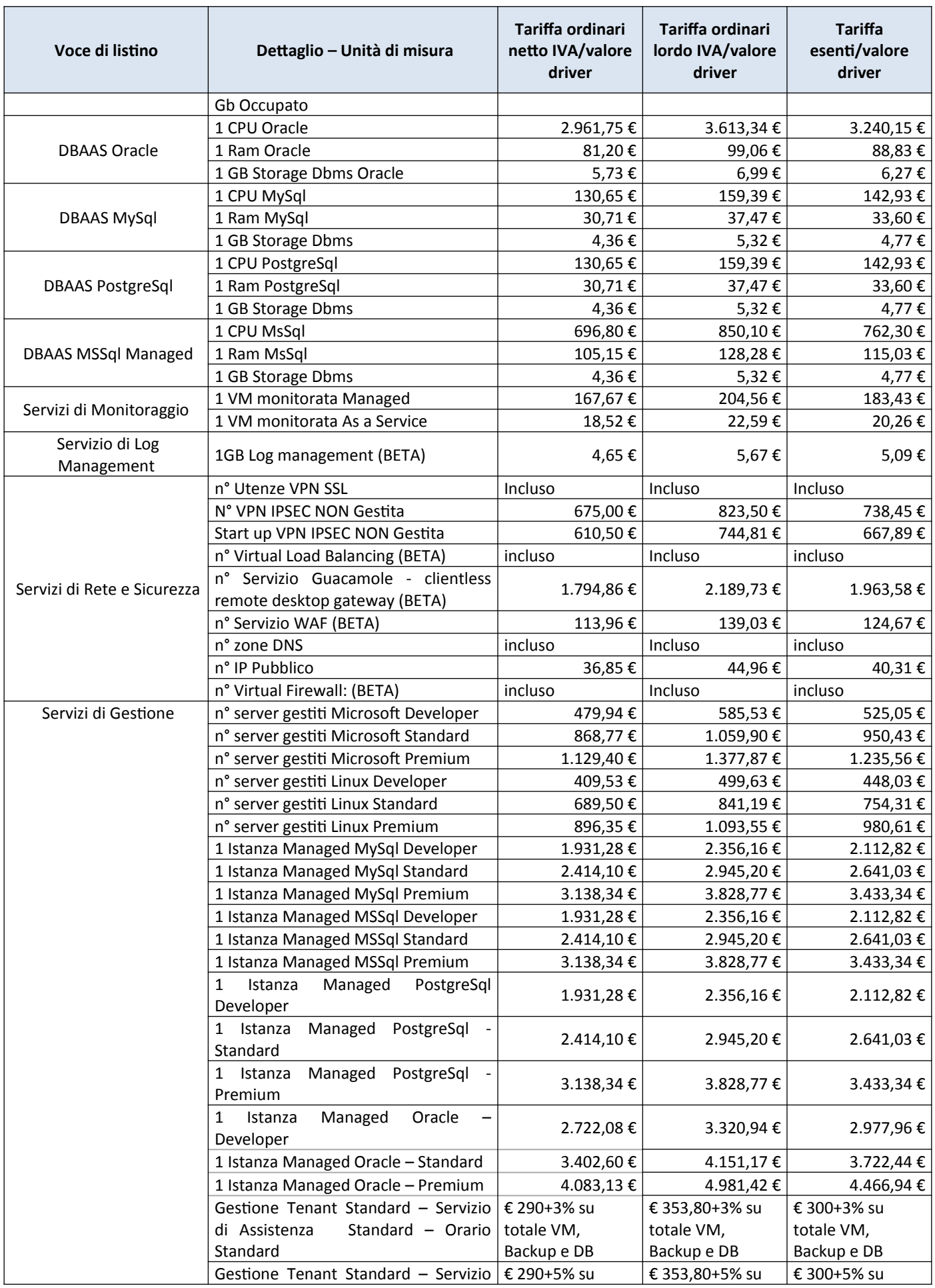

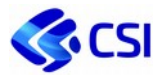

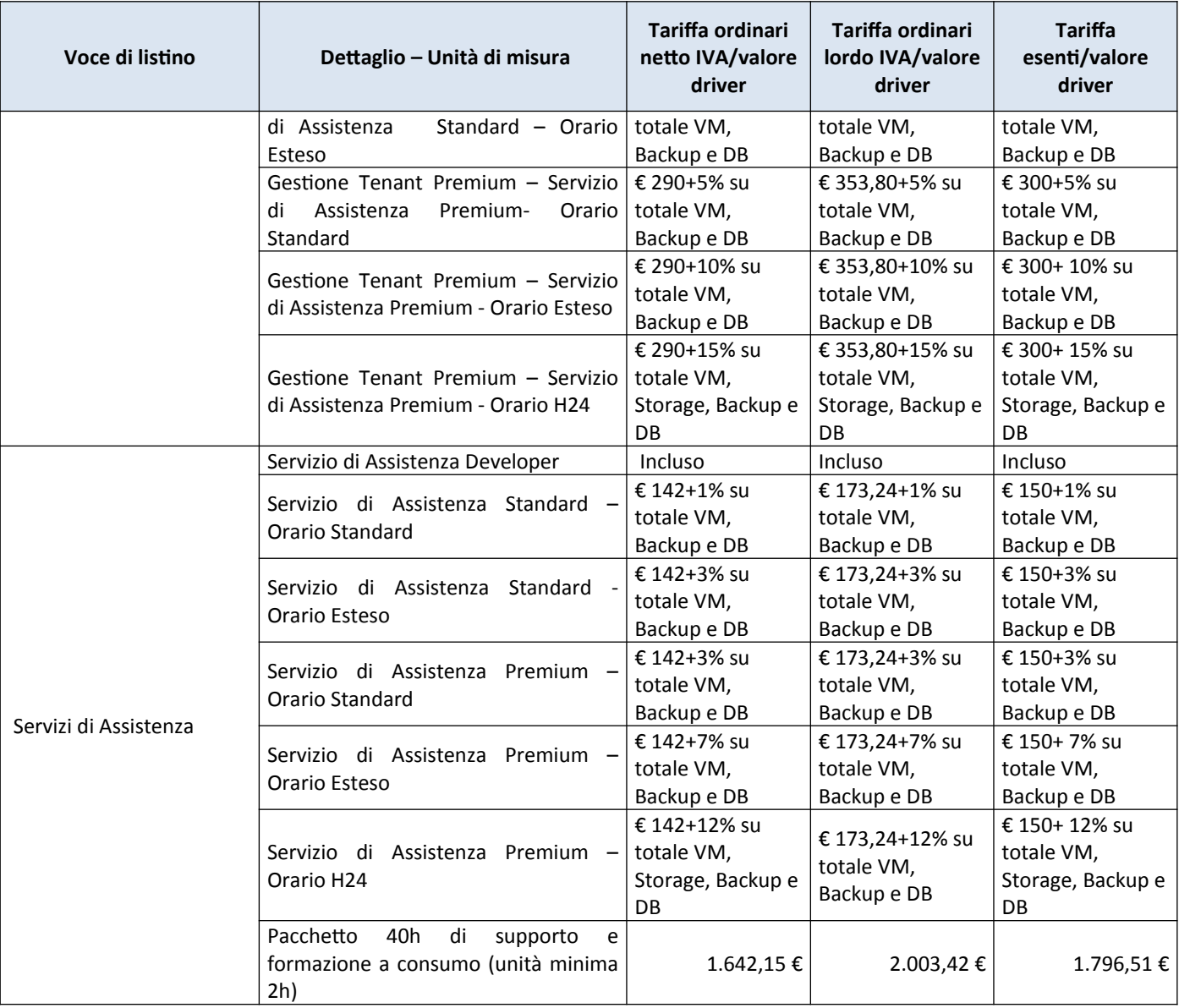

# **2.4.14. Tabella riferimenti di mercato e modalità di rendicontazione**

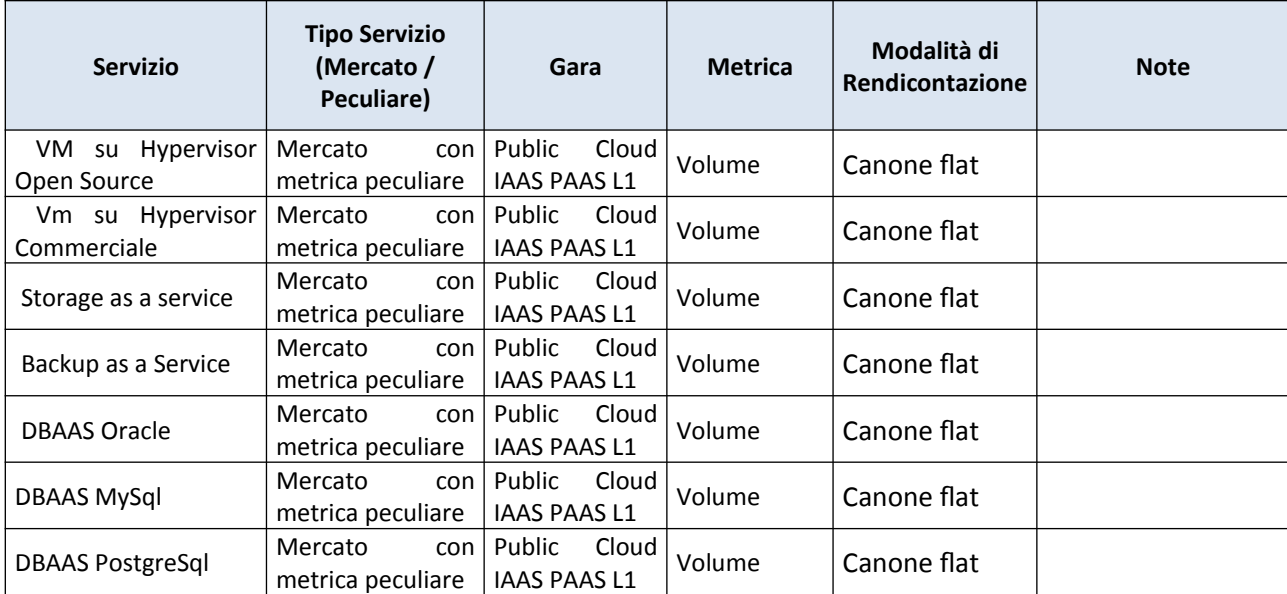

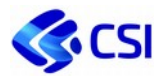

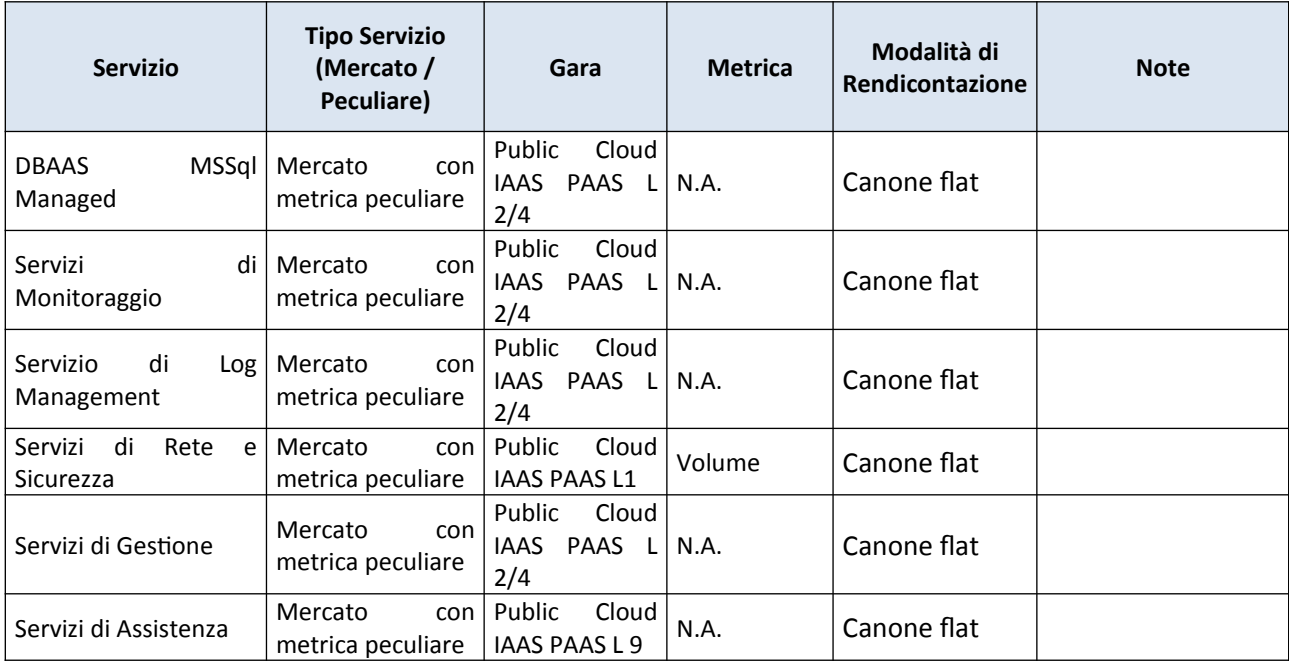

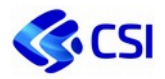

# 2.5. **Figure professionali**

Parte dei servizi forniti dal CSI sono definiti e preventivati in figure professionali e, per effetto dell'esenzione IVA, sono derivate dai costi reali delle figure professionali impiegate.

Pertanto, è stata definita una tabella che confronta le figure professionali che il CSI espone nel Catalogo Listino con analoghe figure professionali presenti sia negli strumenti Consip, sia nelle linee guida sulle professioni ICT emesse da AGID.

La tabella che segue riporta, quindi, le figure professionali del CSI con la descrizione dell'analoga figura presente negli strumenti Consip e la tariffa applicata negli stessi.

Si precisa che alcune figure professionali, dato il rapporto di delegazione inter-organica tipico di un soggetto in house nei rapporti con gli enti di riferimento, potrebbero non disporre di figure di mercato del tutto equivalenti.

Per la valorizzazione si è cercato la figura di mercato più vicina come professionalità all'interno delle convenzioni maggiormente usate, ossia SGI, SPC lotto 1, 2, 3 e 4 e SGM. Sono state inoltre considerate alcune gare interne del CSI e una gara del Politecnico di Milano per l'addetto alla logistica.

Per tutte le figure che svolgono attività di Governo si sono considerate le tariffe SGI per il supporto organizzativo. Le figure propriamente di Governo (es. Responsabili organizzativi, *Account manager*, *Service manager, Program manager*, etc.) hanno la tariffa SGI per il supporto organizzativo (*Senior Advisor* per i profili più elevati e *Senior consultant* per gli altri), in quanto dedicate ad attività di coordinamento, governance, demand management, gestione delle forniture etc.

Per alcuni profili (es. Project manager) sono stati considerati due ruoli, quello applicativo (*Project Manager applicativo*, con riferimento alla convenzione SGI) e tecnologico (*Project manager tecnologico*, con riferimento SPC 1) per le Direzioni Infrastrutture e Architetture.

Il CSI definisce i profili professionali e traccia le competenze del proprio personale attraverso lo standard europeo e-CF, che è il riferimento anche di AgID e del CCNL del Terziario. Lo standard e-CF, di cui si si prevede una più strutturata applicazione anche nelle future gare Consip, assicura la coerenza tra il sistema di gestione dei profili professionali del Consorzio e le tariffe delle figure professionali di riferimento delle gare Consip adottate nel listino.

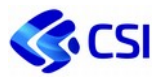

## **2.5.1. Relazione posizioni organizzative, figure professionali AGID e di gara**

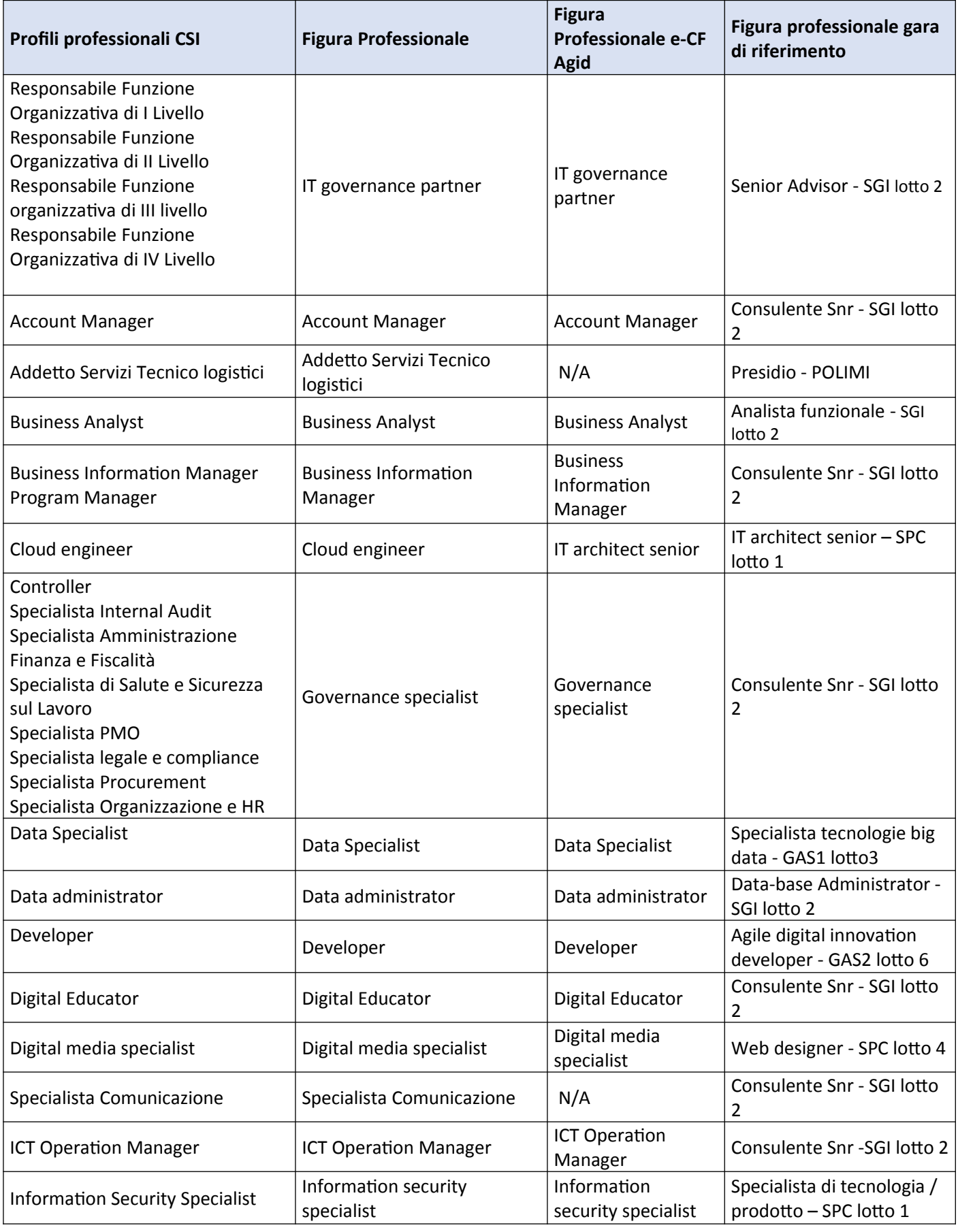

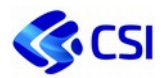

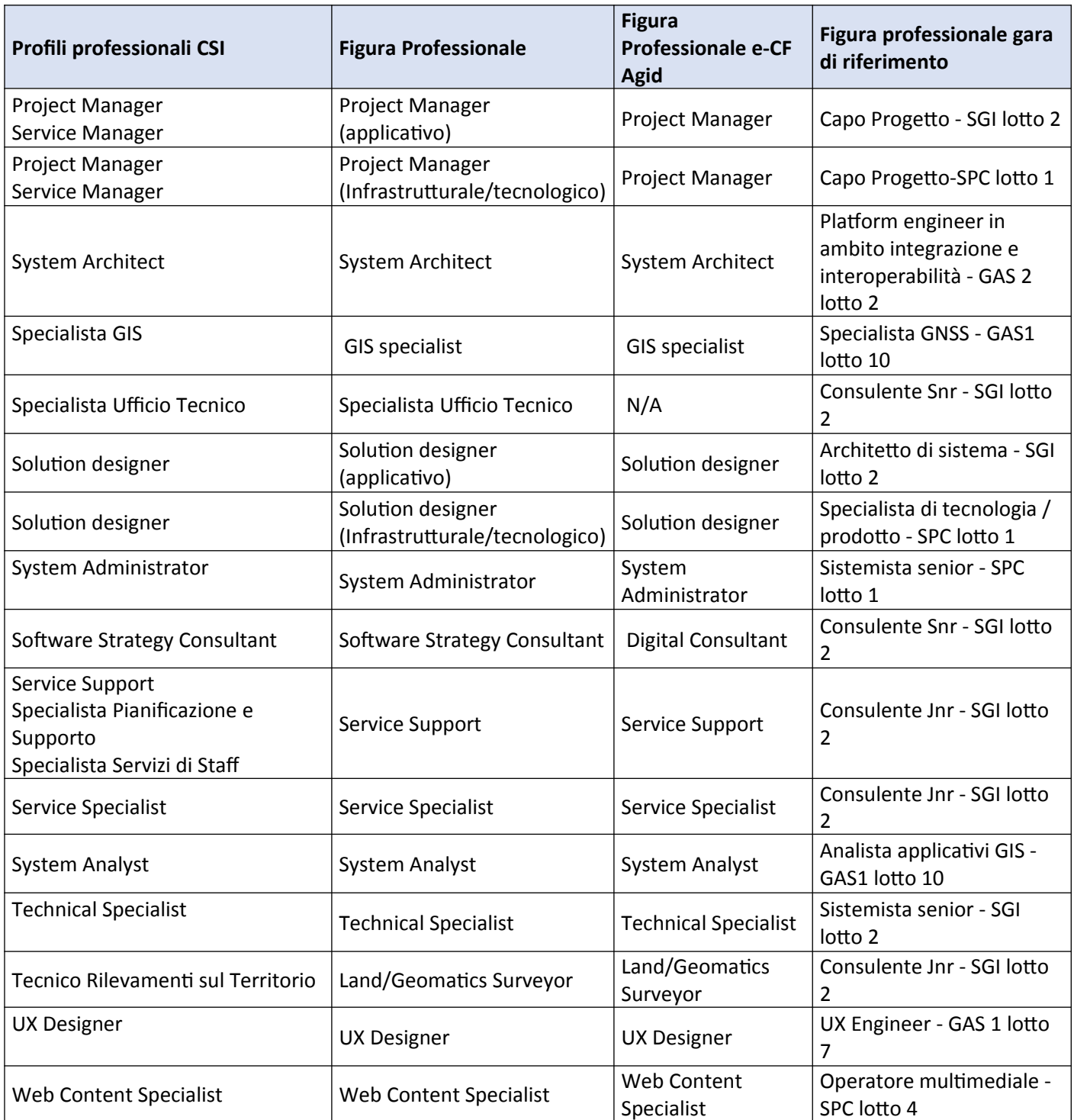

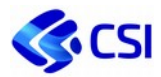

# **2.5.2. Tabella descrizione figure professionali**

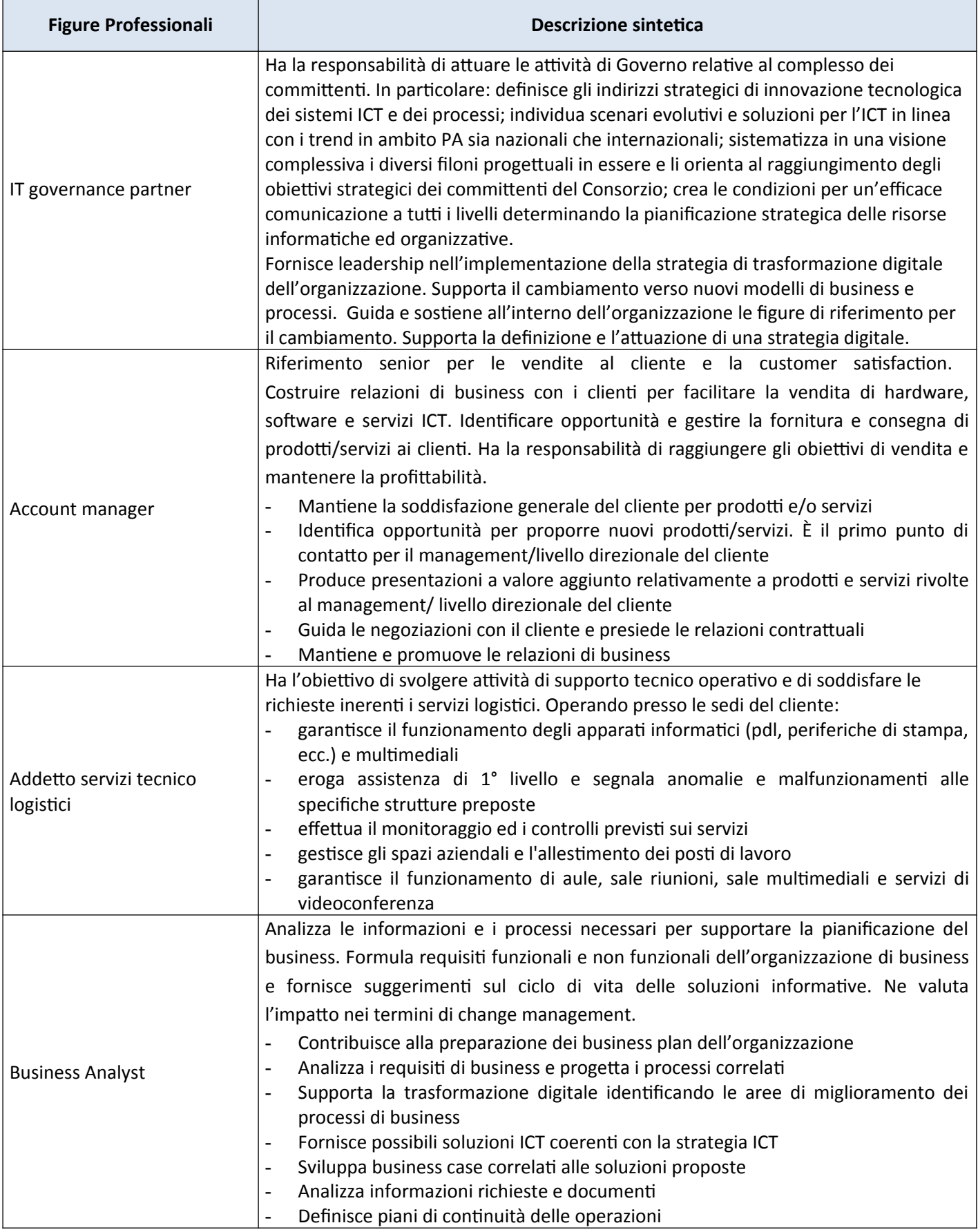

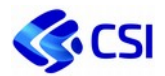

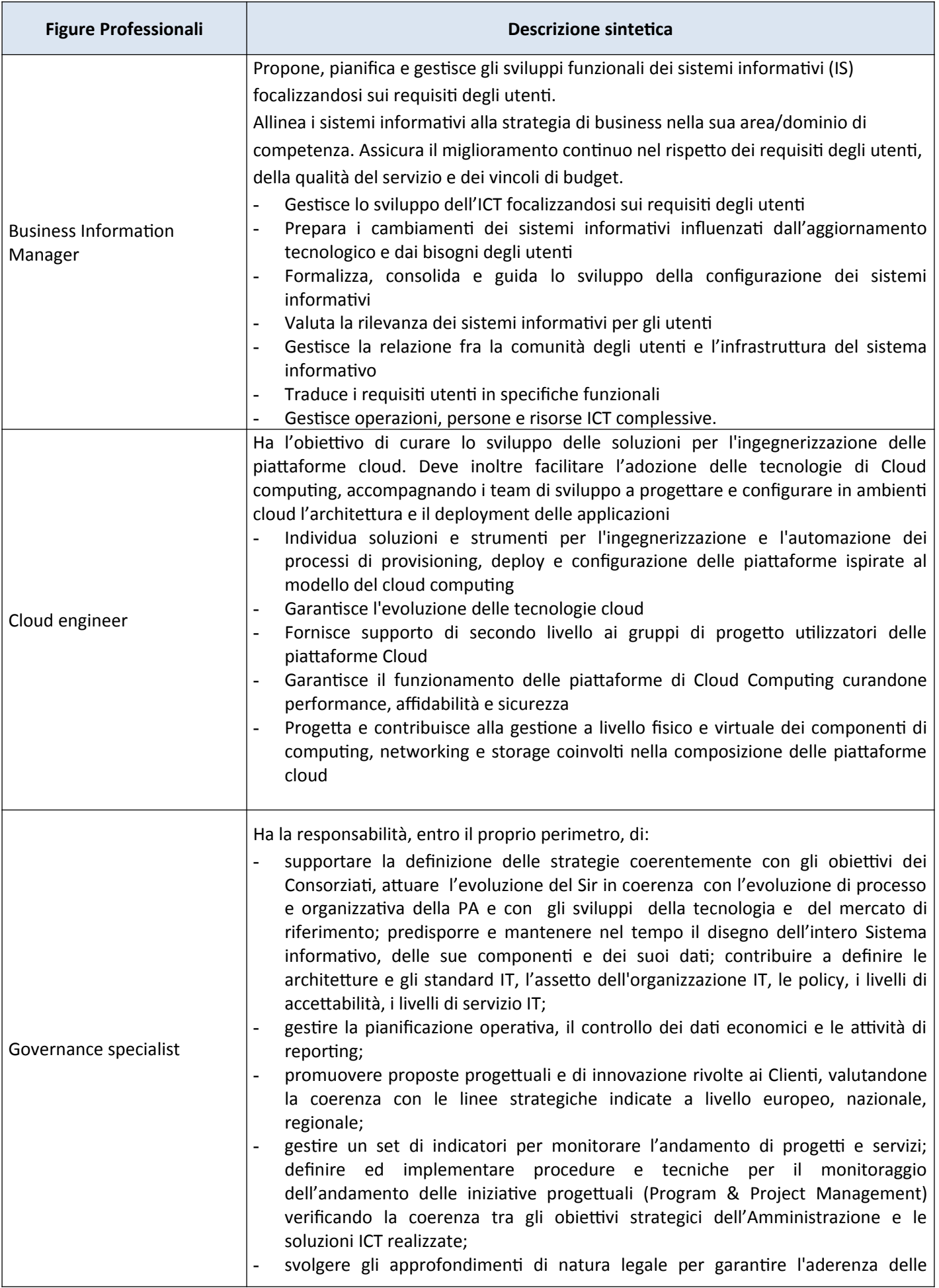

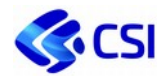

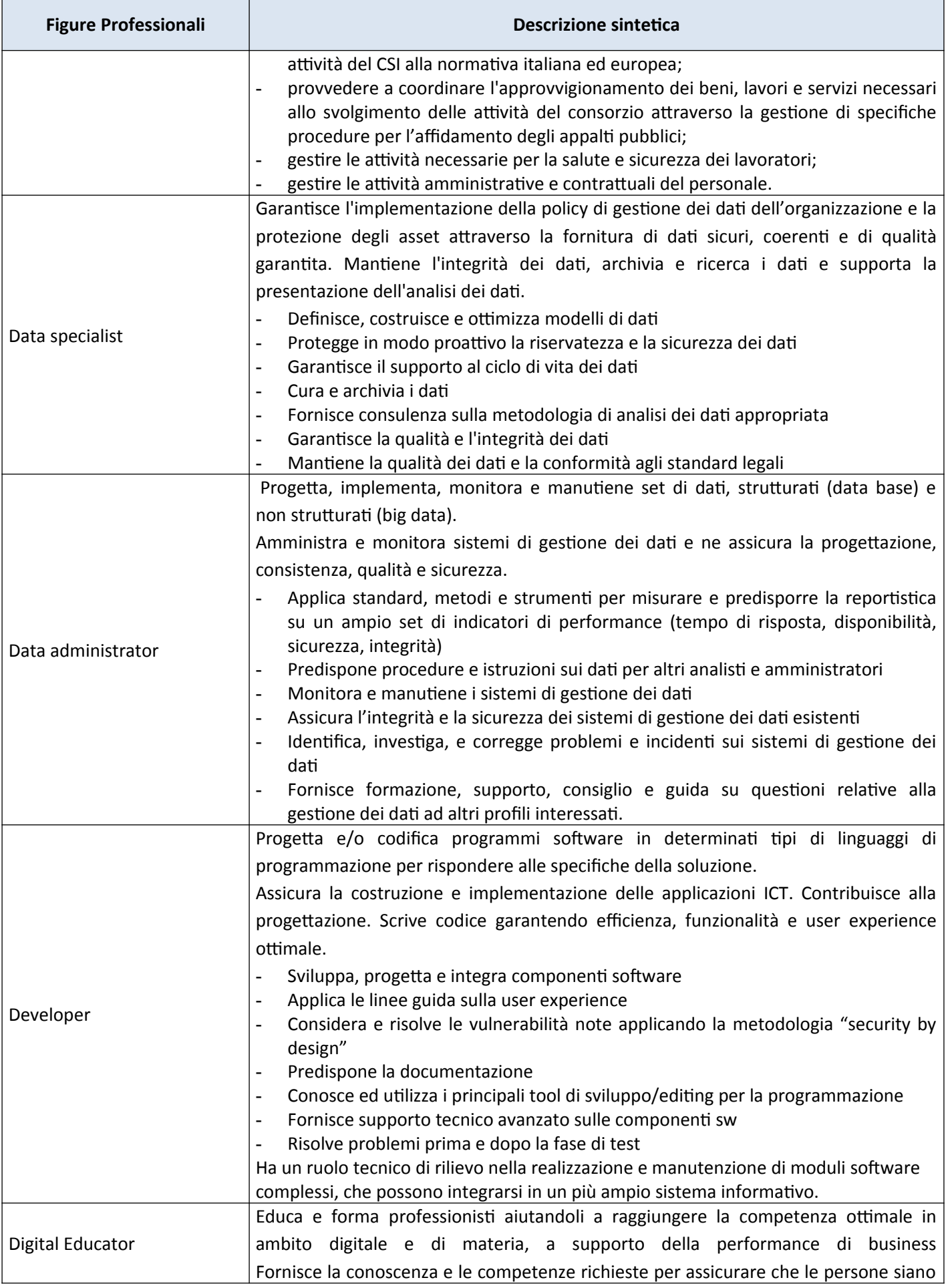

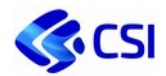

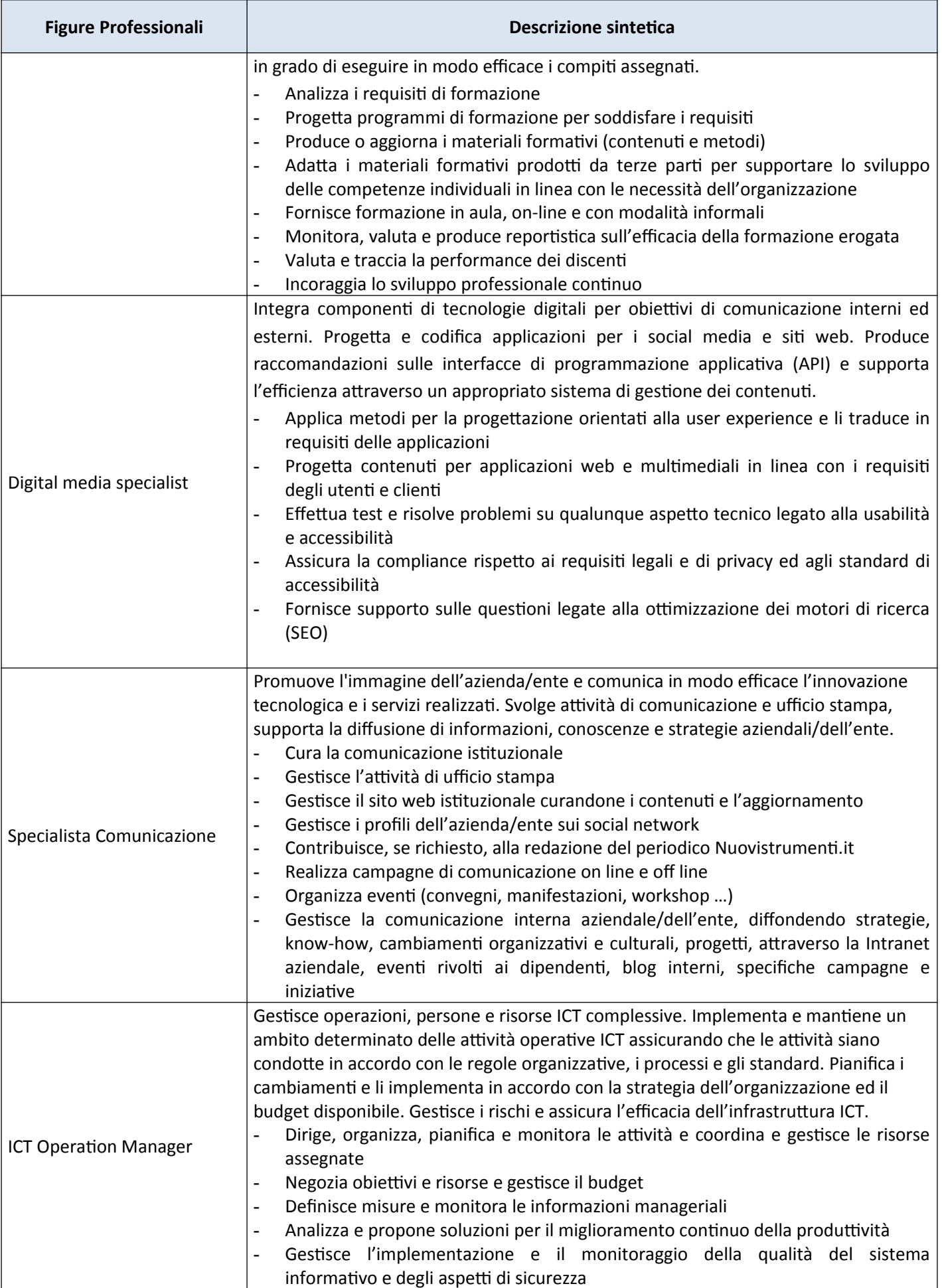

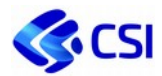

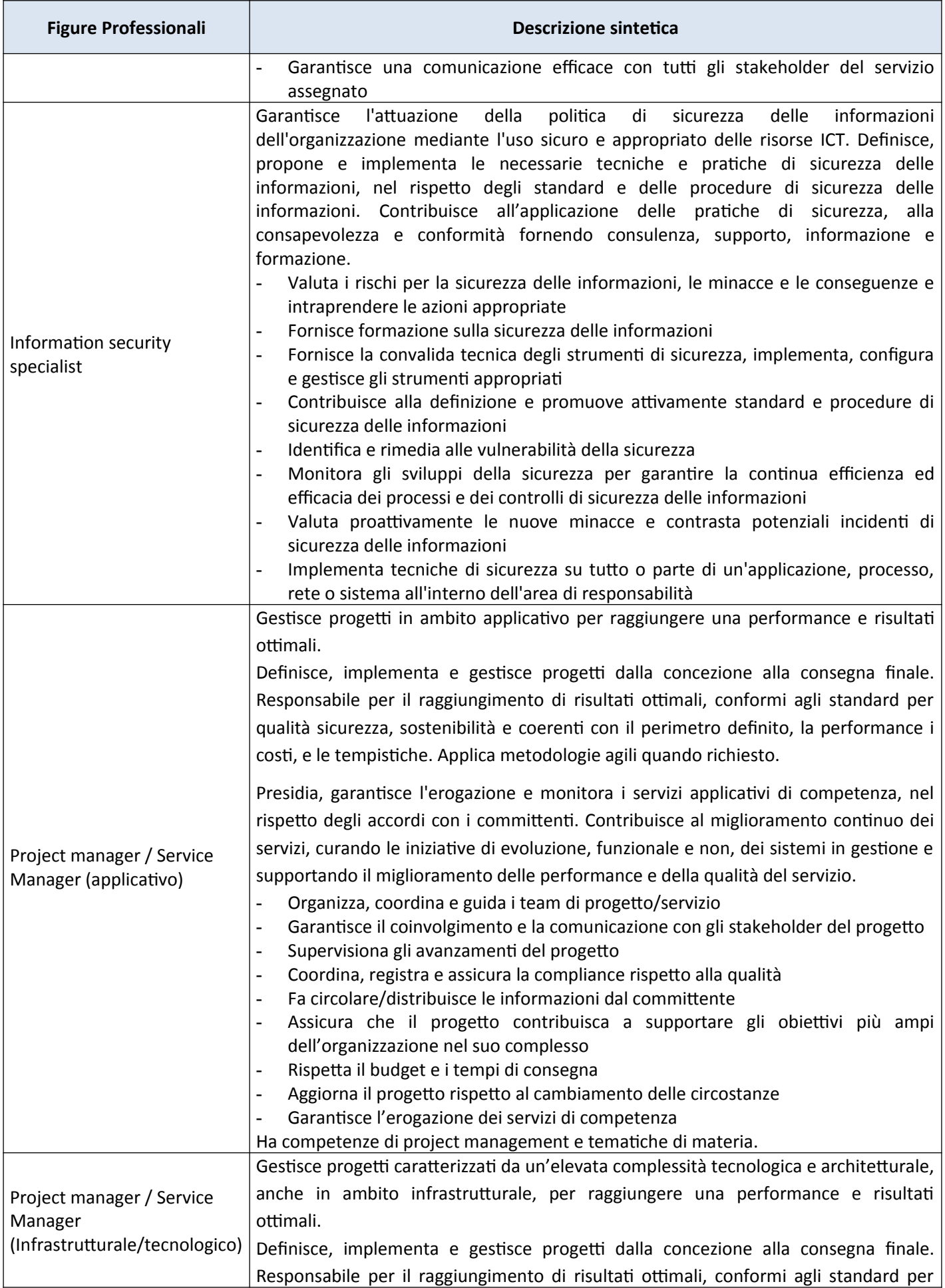

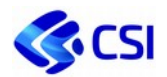

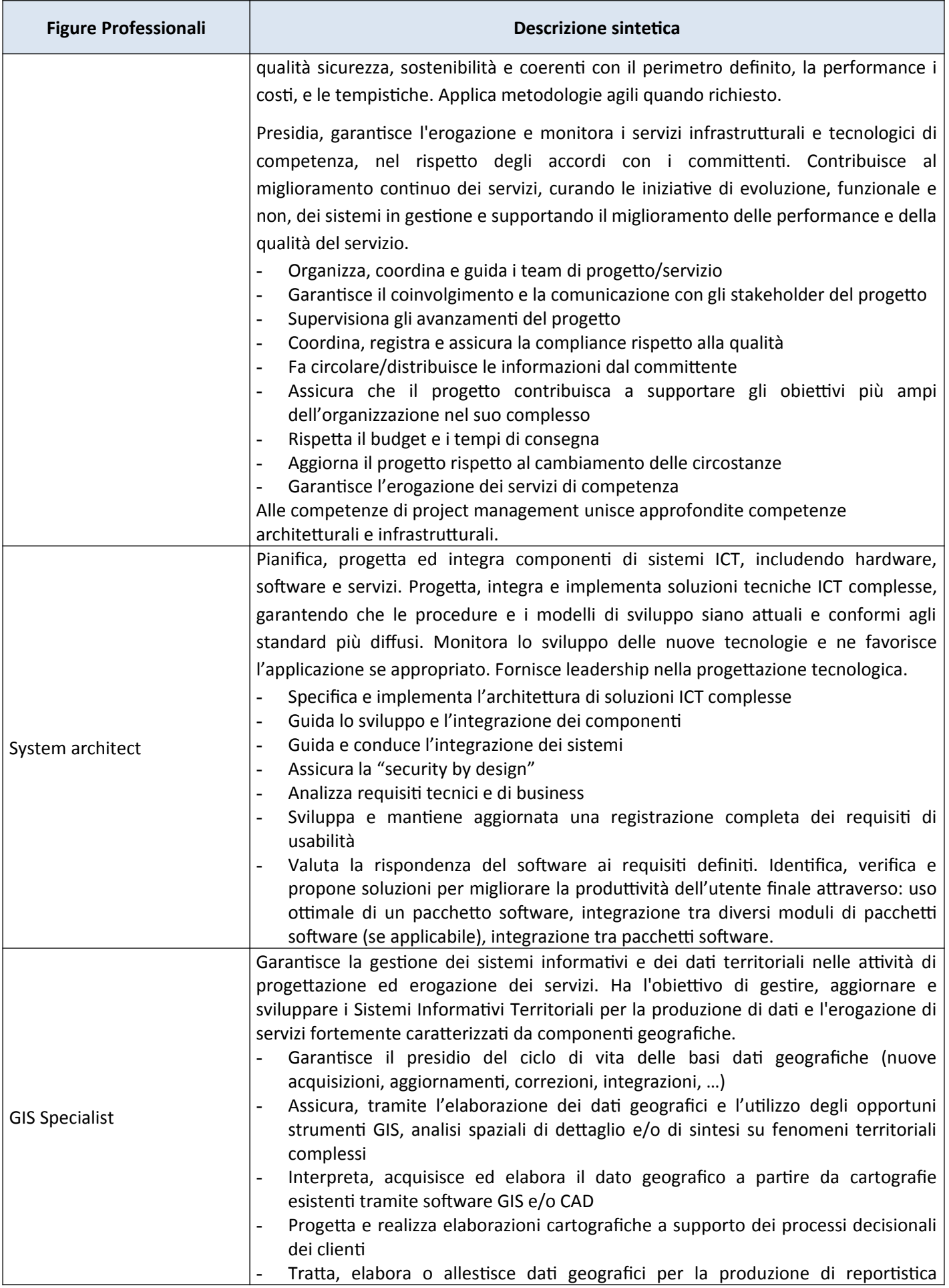

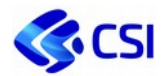

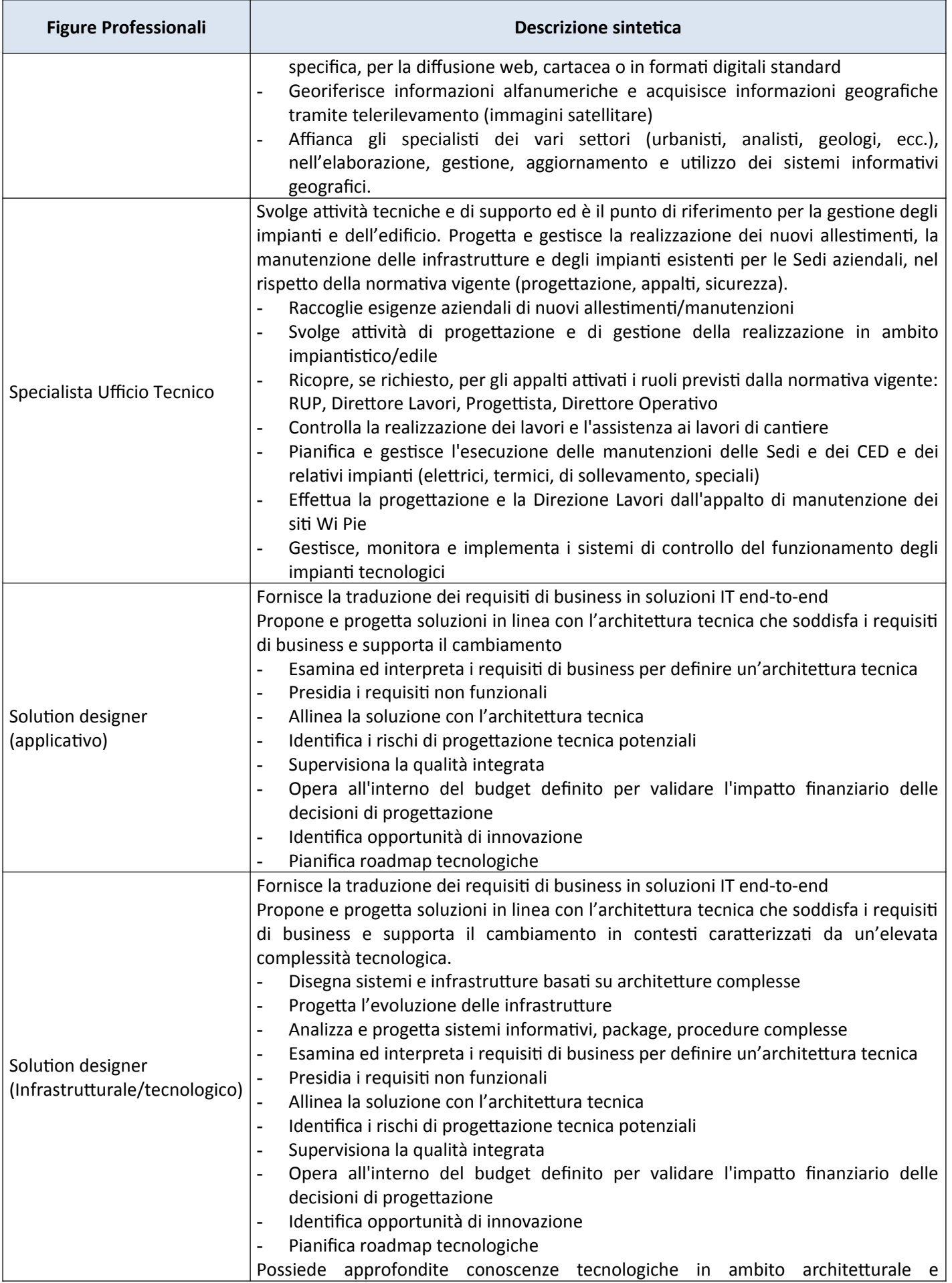

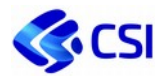

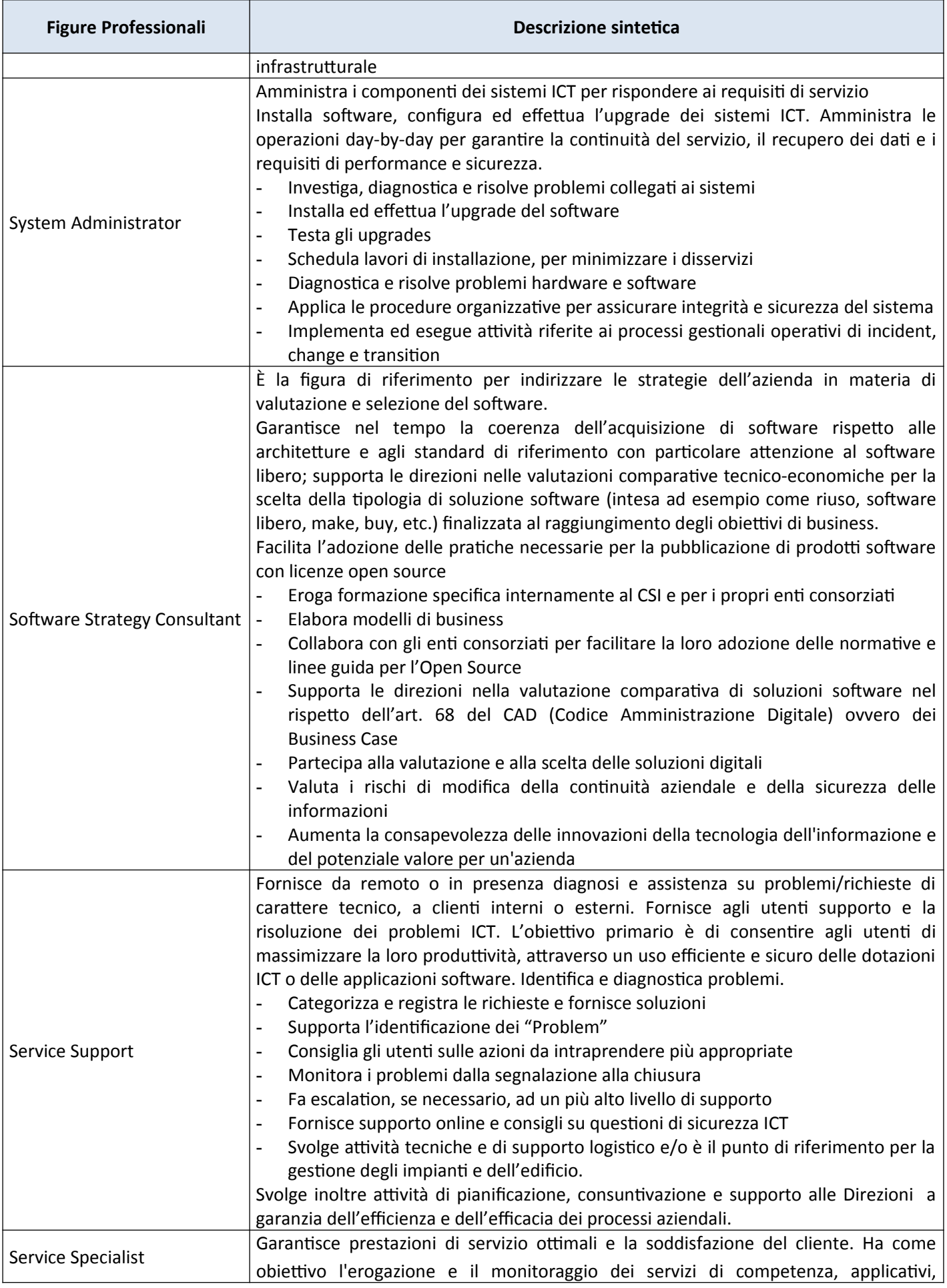

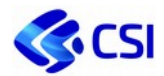

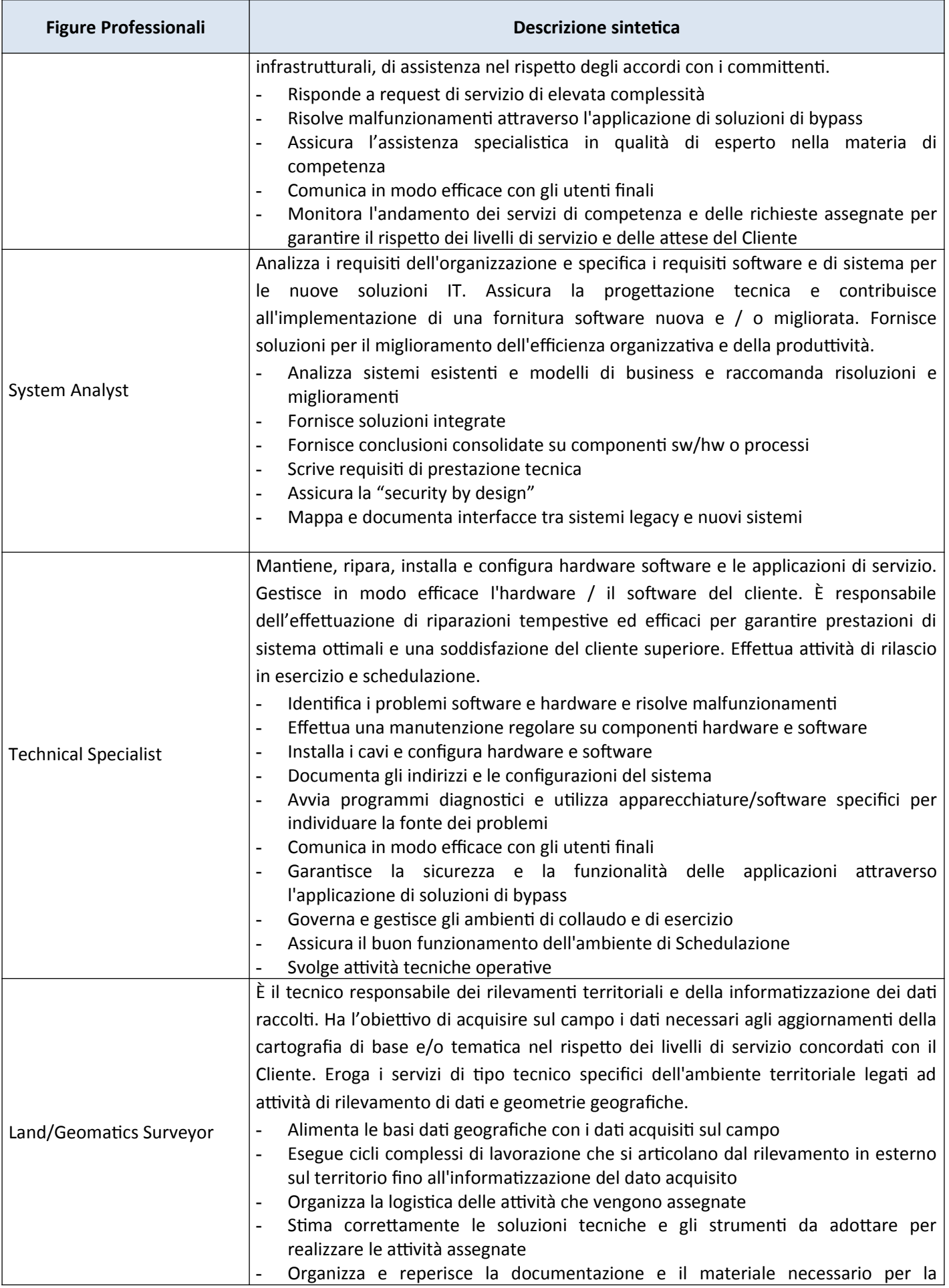

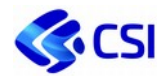

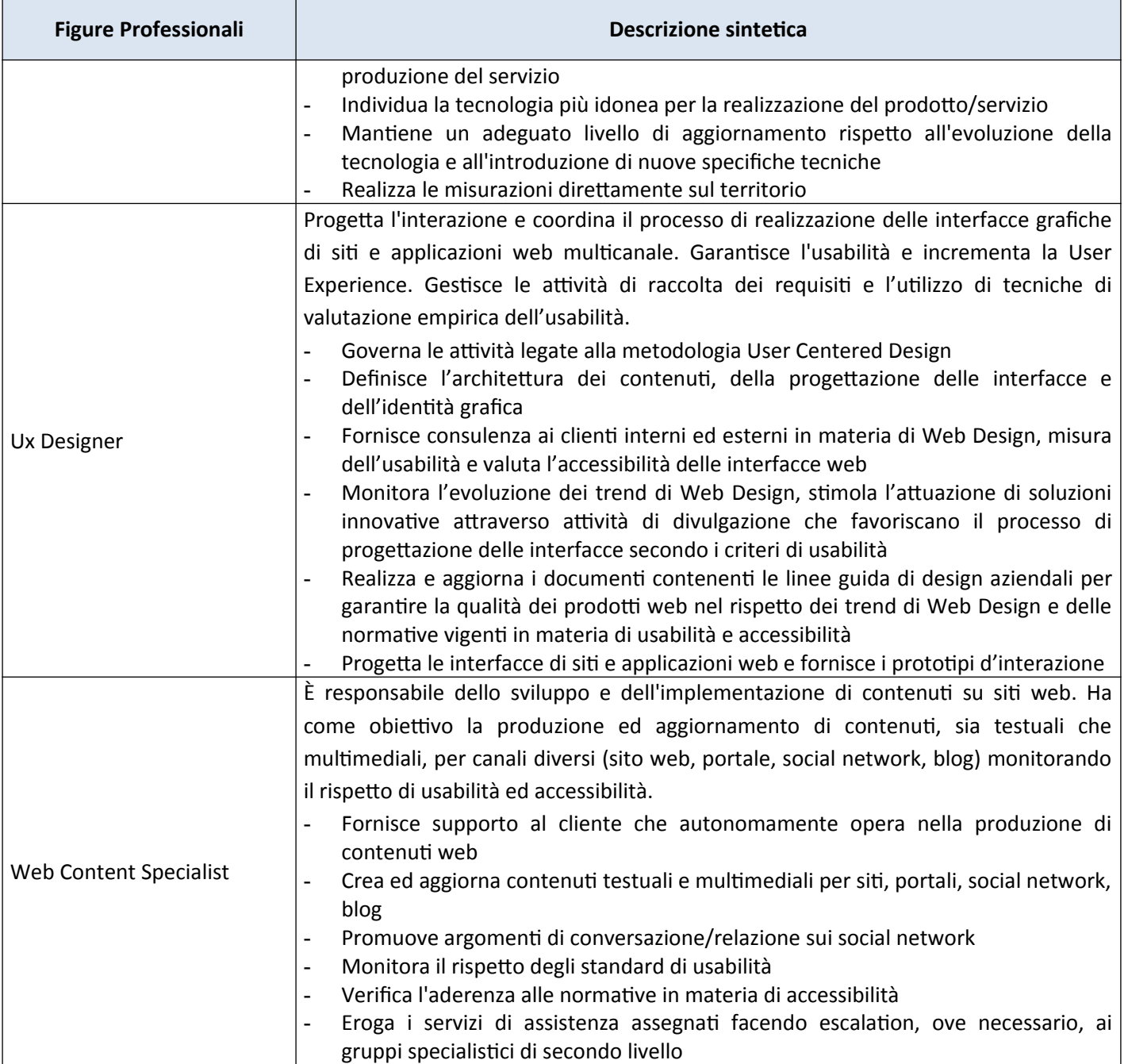

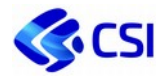

## **2.5.3. Listino figure professionali**

Le figure professionali utilizzate per valorizzare i servizi basati su tale metrica sono le seguenti.

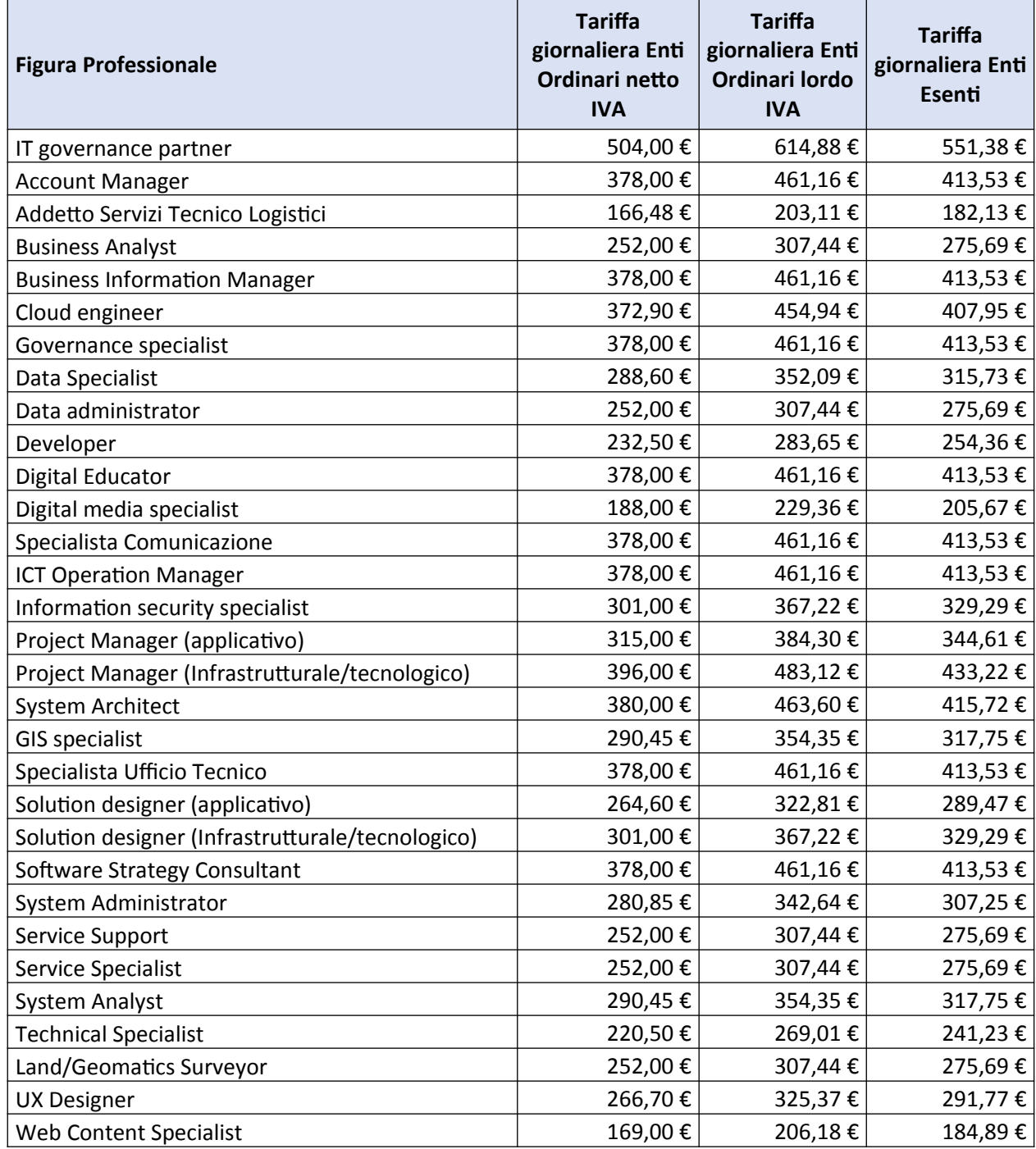

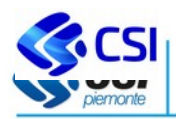

# **3. Allegati al Catalogo**

# 3.1. **Allegato tecnico Livelli di Servizio**

Documento contenente le schede di dettaglio degli indicatori sui Livelli di Servizio previsti dal Catalogo e Listino CSI Piemonte.

# 3.2. **Allegato Politica del Sistema di Gestione Integrato**

Documento contenente la descrizione della politica del sistema di gestione integrato adottata dal CSI Piemonte.

# 3.3. **Allegato tecnico Servizi Nivola**

Descrizione che costituisce l'Allegato Tecnico dei Servizi Nivola in cui sono dettagliati gli aspetti tecnologici e la gestione della Sicurezza.

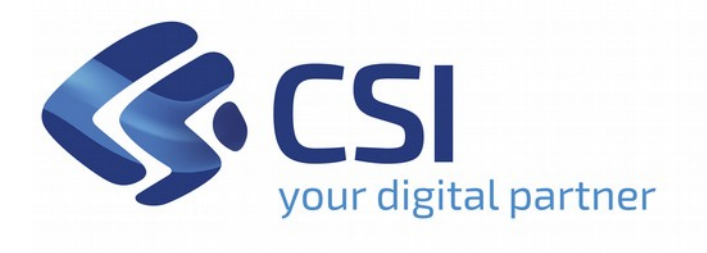

# **Catalogo e Listino dei servizi CSI**

A valere dal 1° gennaio 2021

**Allegato Livelli di Servizio**

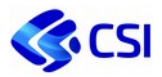

#### **SOMMARIO**

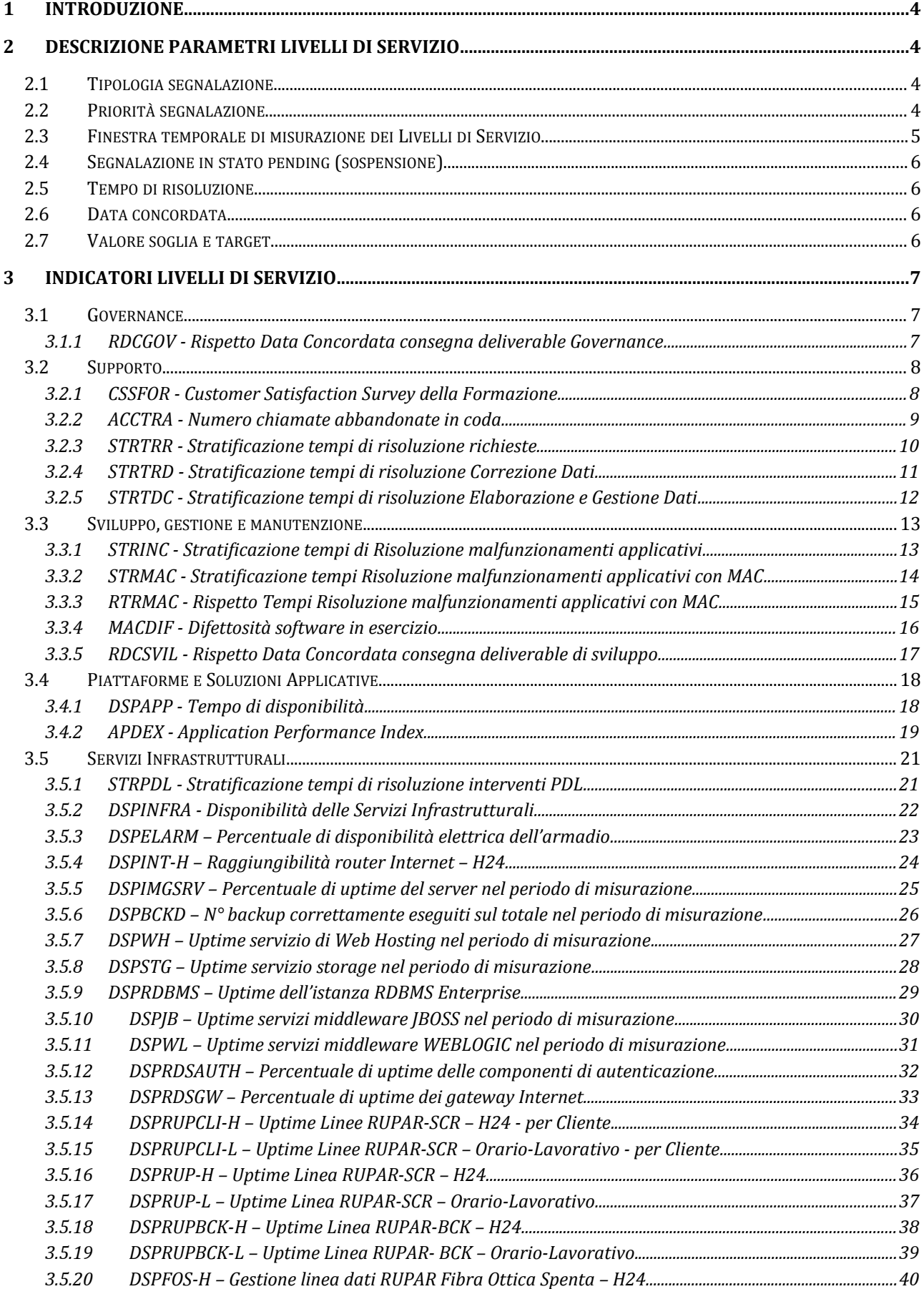

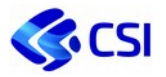

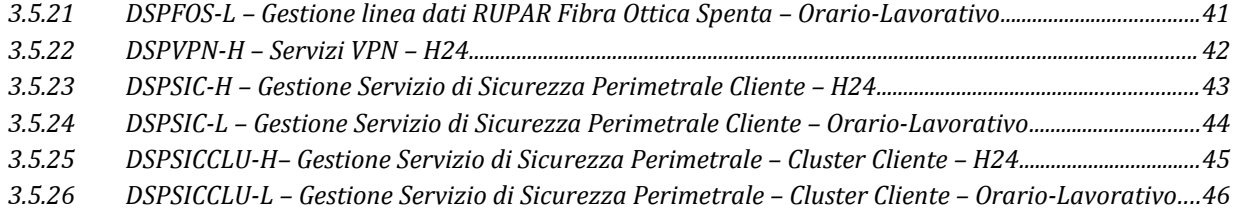

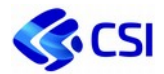

# **1 Introduzione**

Il presente documento costituisce l'Allegato Tecnico in cui sono dettagliati gli indicatori sui Livelli di Servizio previsti dal Catalogo e Listino CSI Piemonte.

Gli indicatori saranno sottoposti a monitoraggio e periodicamente forniti all'Ente Committente unitamente alle Rendicontazioni Economiche e Tecniche.

# **2 Descrizione Parametri Livelli di Servizio**

In questo documento sono descritti gli indicatori di misurazione della qualità dei servizi erogati; ulteriori indicatori specifici potranno essere previsti negli Allegati Tecnici alle Convezioni di ciascun Ente. Di seguito sono riportati alcuni dei parametri utili al calcolo degli indicatori. Questi parametri sono validi per il calcolo dei tempi di risoluzione delle richieste utente tracciate nel sistema di trouble ticketing .

#### **2.1 Tipologia segnalazione**

Le segnalazioni degli utenti sono classificate sul sistema di trouble ticketing come:

- richieste di servizi previsti a catalogo (Request). Rientrano in questa categoria tutte le richieste di servizi previsti nei contratti con la committenza e non attinenti ai malfunzionamenti del servizio.
- segnalazioni di malfunzionamenti ed anomalie (Incident): Rientrano in questa categoria tutte le segnalazioni derivanti da un evento che non fa parte dell'operatività standard di un servizio e che causa, o può causare, un'interruzione o una riduzione della qualità di tale servizio.

## **2.2 Priorità segnalazione**

L'operatore che gestisce la chiamata dell'utente può assegnare una priorità alle segnalazioni di malfunzionamento durante la fase di registrazione della richiesta sul sistema di trouble ticketing.

La priorità dei malfunzionamenti (*incident*) viene stabilita in base alle indicazioni della Information Tecnology Infrastructure Library (*ITIL*) per l'erogazione dei servizi informatici e si calcola sulla base dell'impatto e dell'urgenza:

- Impatto: consiste nell'effetto che un malfunzionamento (incident) ha sulle attività del business. Risponde alla domanda: quanti e/o quali utenti risentono del malfunzionamento?
- Urgenza: consiste nella velocità con cui il malfunzionamento deve essere risolto. Risponde alla domanda: in quanto tempo devo rispristinare la situazione?

La tabella seguente riporta le varie combinazioni dei «pesi» con cui l'urgenza e l'impatto determinano la priorità.

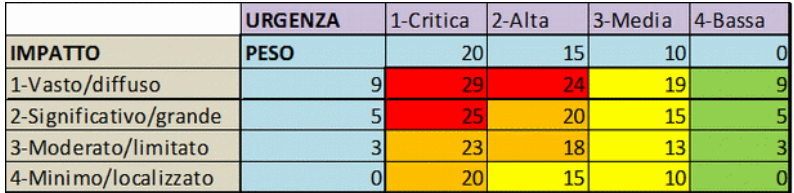

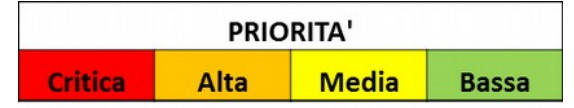

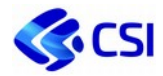

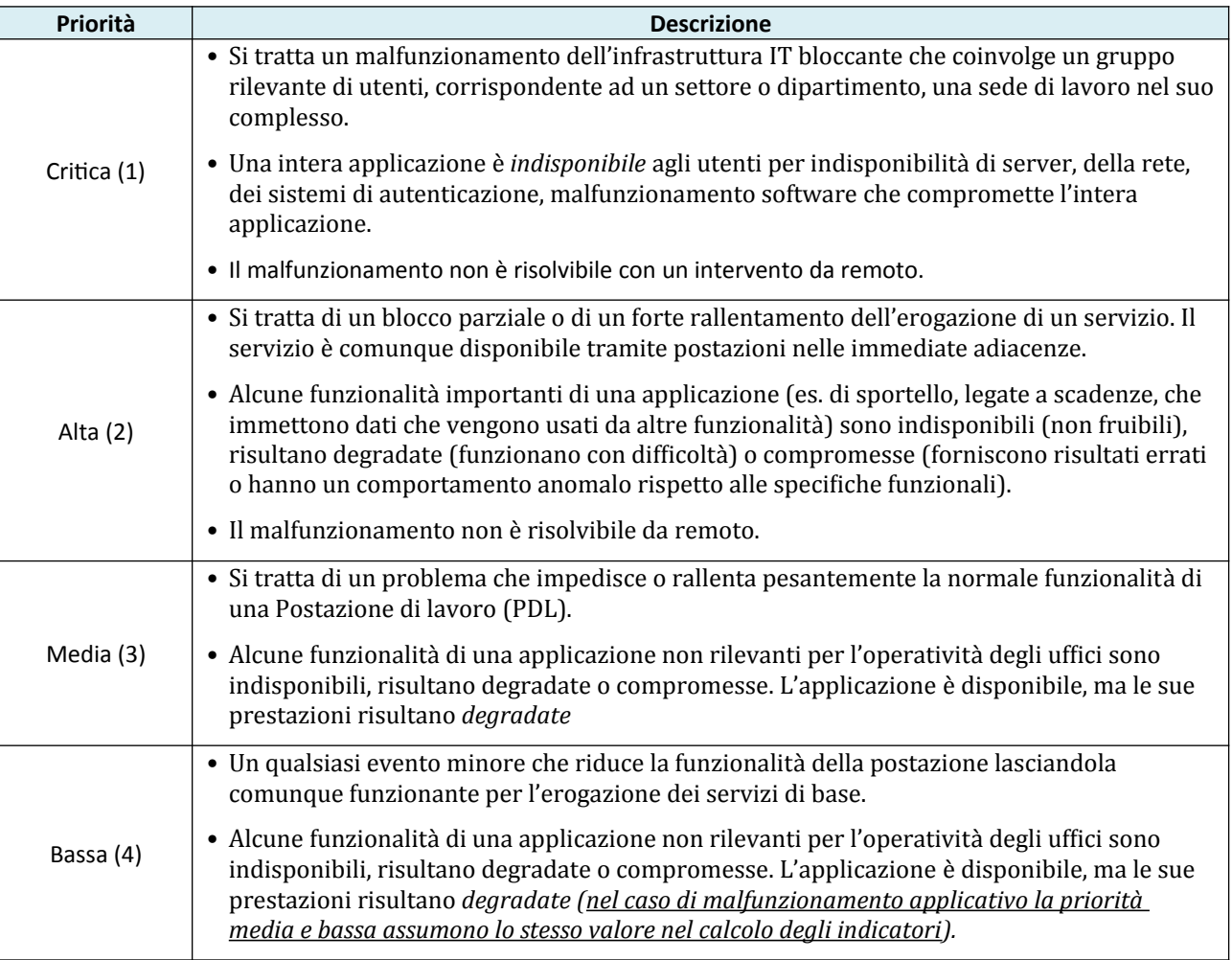

La tabella seguente sintetizza quanto illustrato dalle tabelle precedenti.

## **2.3 Finestra temporale di misurazione dei Livelli di Servizio**

Pur essendo garantita la copertura del servizio secondo gli accordi puntualmente definiti tra le parti, ai fini del calcolo degli indicatori, la finestra di misurazione standard adottata risulta la seguente: 9:00-12:30 e 14:30-17:00 (16:00 venerdì) esclusi festivi. In dettaglio si specifica che:

- le richieste aperte/chiuse prima delle 09.00 vengono considerate aperte/chiuse alle ore 09.00;
- le richieste aperte dopo le ore 16.00 o in un giorno festivo vengono conteggiate come aperte alle ore 09.00 del giorno lavorativo successivo;
- le richieste chiuse dopo le 17.00 vengono conteggiate come chiuse alle ore 17.00 del giorno stesso le richieste chiuse in un giorno festivo vengono conteggiate come chiuse alle ore 17.00 del giorno lavorativo precedente;
- le richieste aperte dopo le 16.00 e chiuse entro le 17.00 dello stesso giorno, vengono considerate con durata uguale a zero.

Finestre di misurazione con fasce orarie si potranno definire nei documenti contrattuali dei singoli Committenti, ed essere applicate a tutti gli indicatori, oppure, solo a specifici servizi.

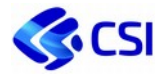

#### **2.4 Segnalazione in stato pending (sospensione)**

Nel presente paragrafo sono descritte le regole operative adottate dagli operatori del CSI al fine di sospendere (stato "pending") temporaneamente la gestione di una richiesta di assistenza o manutenzione. I criteri, schematicamente rappresentati e definiti sulla tipologia di sospensione, sono i seguenti:

 la soluzione della richiesta dipende da un'azione esterna all'organizzazione CSI destinaria di contributi in carico all'Ente chiamante (es. attesa di informazioni, documenti, elementi aggiuntivi dall'utente o di una componente/attività a carico di un fornitore esterno contrattualmente gestito dal Committente);

 la gestione della richiesta non viene sospesa quando si attende il contributo di un gruppo interno al CSI o di un fornitore del CSI per l'esecuzione dell'intervento, in tal caso il ticket resta in "Work in Progress".

La durata della sospensione verrà esclusa dal calcolo del tempo di risoluzione del ticket.

#### **2.5 Tempo di risoluzione**

Il tempo di risoluzione di una chiamata consiste nell'intervallo, calcolato all'interno della finestra temporale di erogazione del servizio, che intercorre tra la segnalazione dell'utente e la chiusura dello stesso, al netto dell'eventuale durata nel quale una richiesta è stata posta in pending.

La chiusura della richiesta viene catalogata dal CSI, previa accettazione dell'utente, a conferma dell'avvenuto ripristino della corretta operatività, anche attraverso l'adozione di soluzione transitorie che garantiscano l'erogazione del servizio stesso.

#### **2.6 Data concordata**

La data concordata è la data di riferimento rispetto al quale viene monitorato l'adempimento di una scadenza. Risulta utilizzata, ad esempio, nell'algoritmo di calcolo della manutenzione correttiva di priorità media o bassa, in riferimento **ad un Piano dei rilasci annuale** (minor release) definito nel rispetto delle scadenze più significative del Committente. Il piano dei rilasci può essere modificato ogni volta in cui il Committente e/o il CSI ne avranno bisogno.

In assenza di specifiche pianificazioni concordate con il Committente, viene fissato un limite temporale entro il quale gli interventi di manutenzione correttiva di priorità media o bassa si devono concludere (indicativamente quattro mesi lavorativi).

#### **2.7 Valore soglia e target**

Al fine di misurare indicatori sui tempi è necessario concordare tra le parti un parametro temporale di riferimento assoluto (valore soglia) rispetto al quale calcolare in percentuale l'indicatore stesso. La definizione di un valore soglia può essere accompagnata dalla definizione di un obiettivo numerico da raggiungere (target di riferimento).

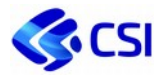

# **3 Indicatori Livelli di Servizio**

#### **3.1 Governance**

Di seguito sono descritti gli indicatori, prevedibili contrattualmente, di misurazione della qualità dei servizi erogati.

#### **3.1.1 RDCGOV - Rispetto Data Concordata consegna deliverable Governance**

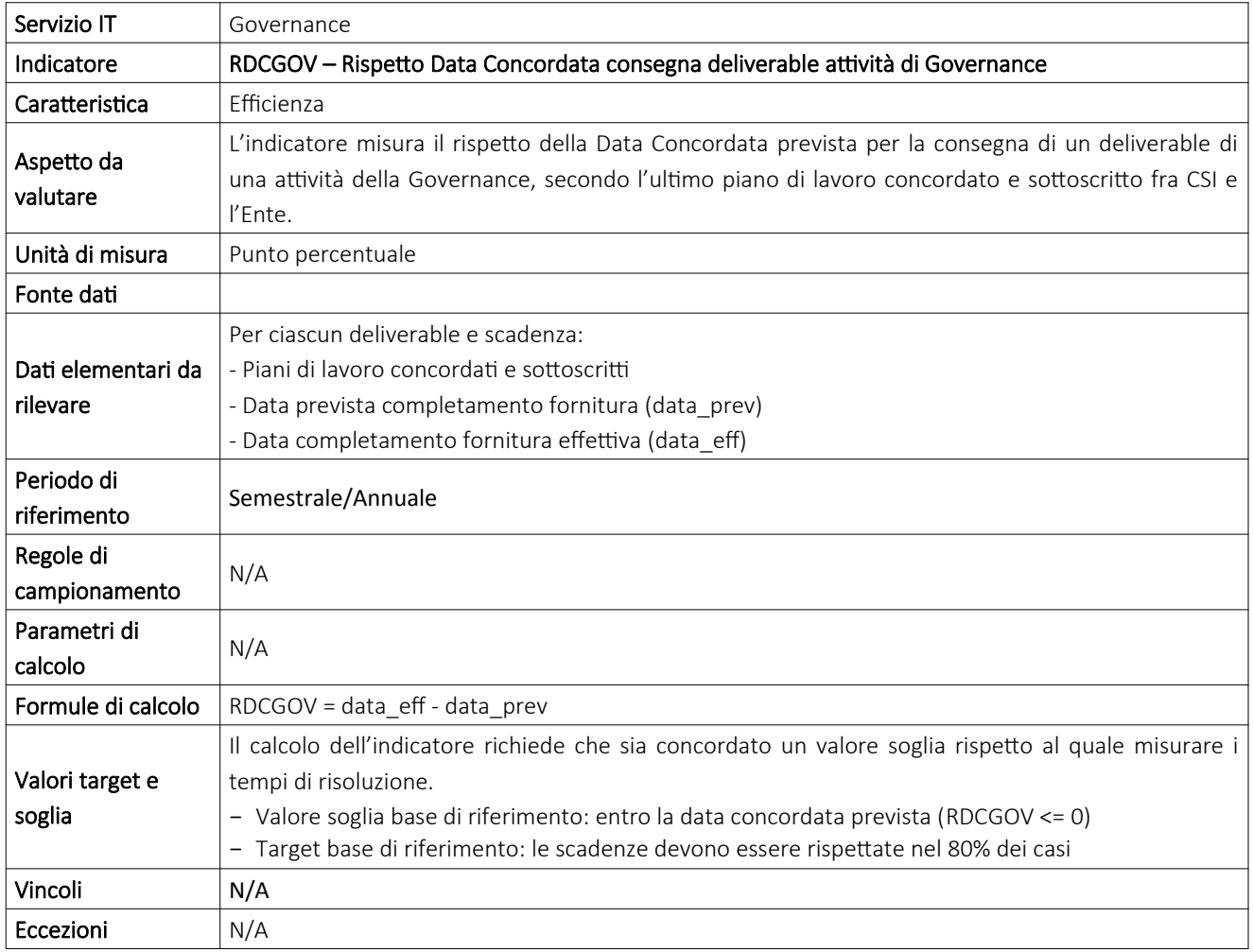

…….…..

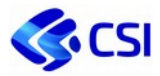

# **3.2 Supporto**

## **3.2.1 CSSFOR - Customer Satisfaction Survey della Formazione**

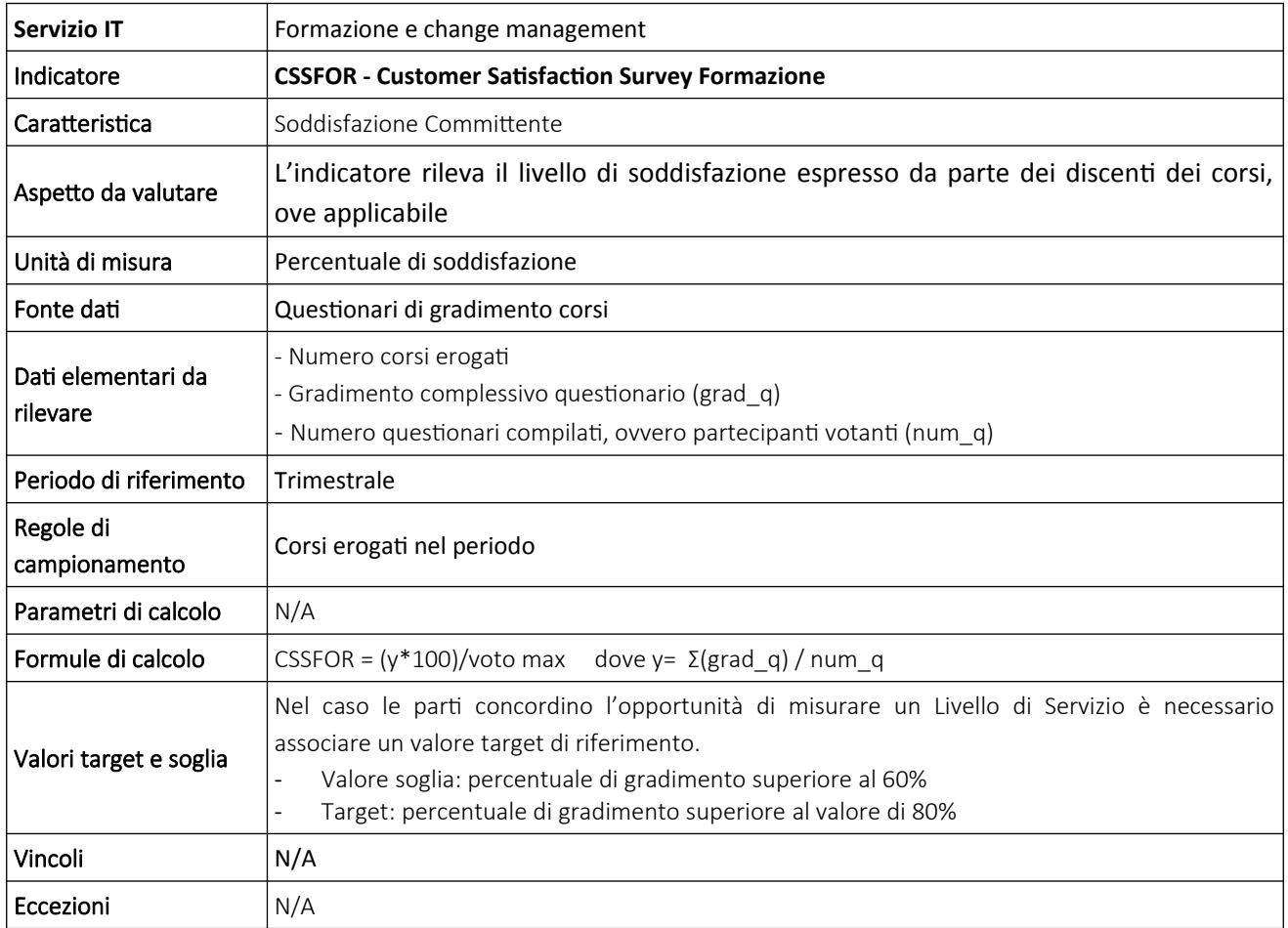

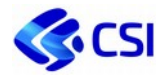

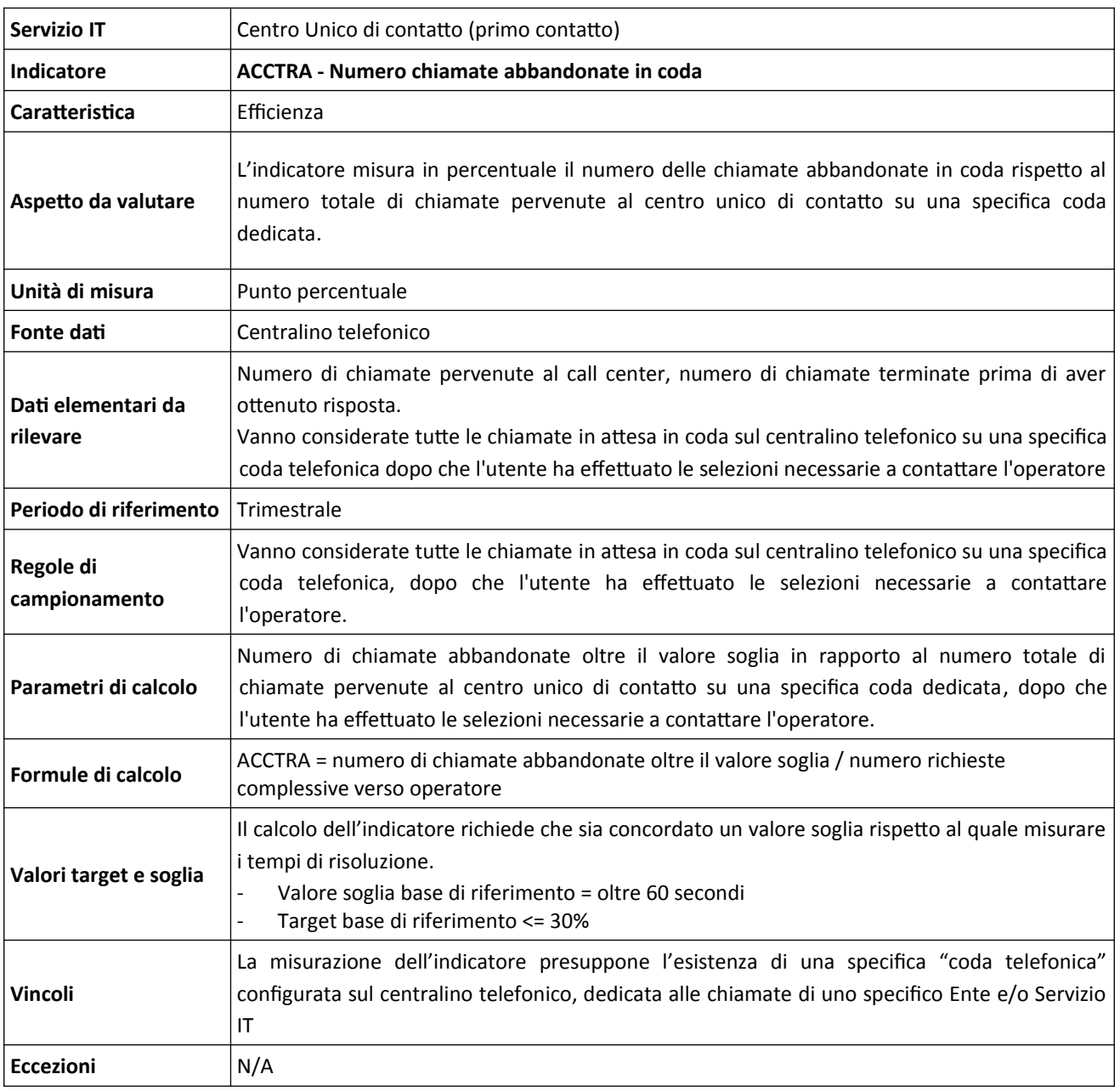

#### **3.2.2 ACCTRA - Numero chiamate abbandonate in coda**

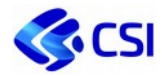

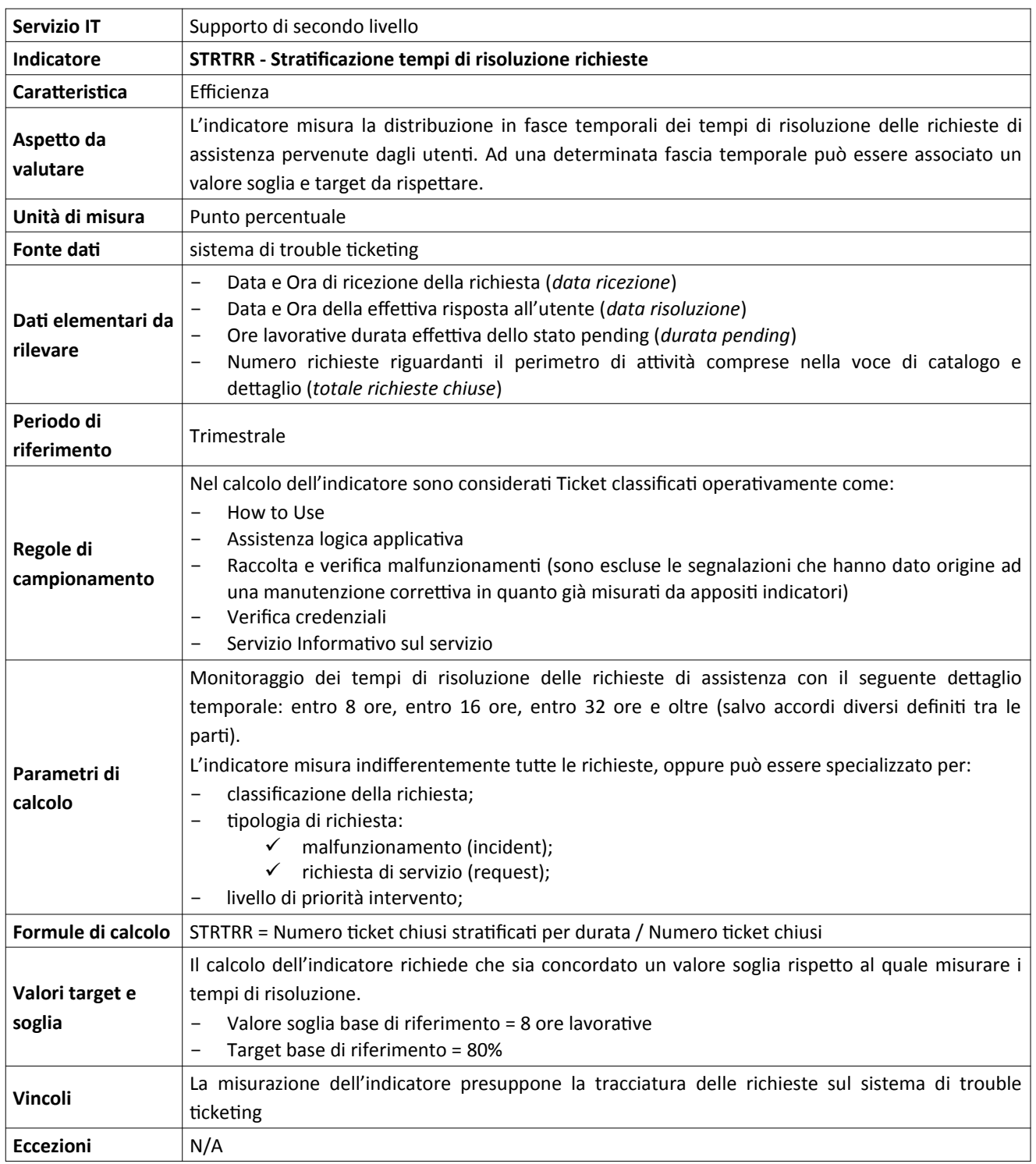

#### **3.2.3 STRTRR - Stratificazione tempi di risoluzione richieste**

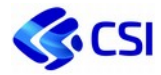

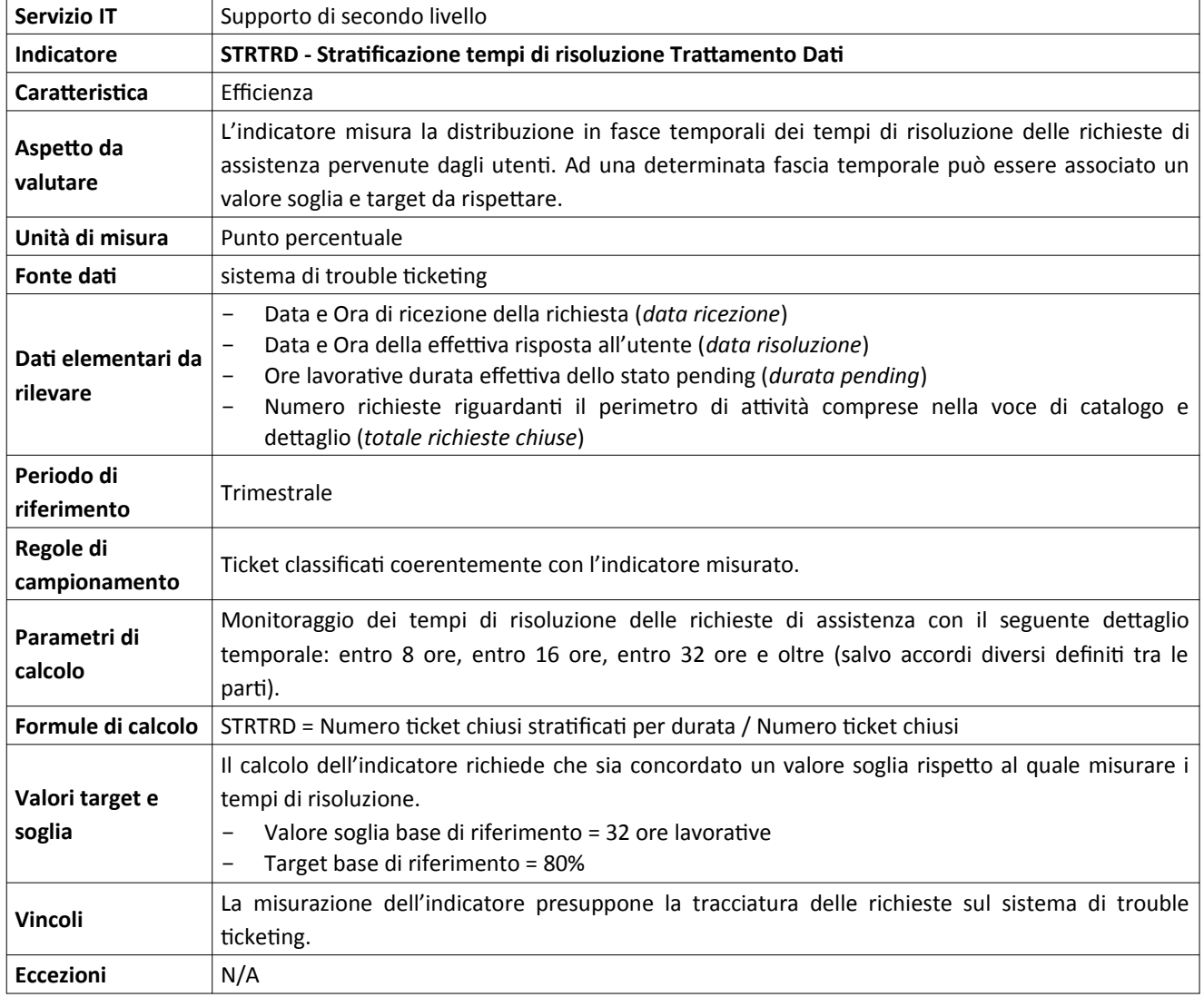

## **3.2.4 STRTRD - Stratificazione tempi di risoluzione Correzione Dati**

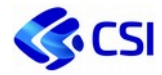

## **3.2.5 STRTDC - Stratificazione tempi di risoluzione Elaborazione e Gestione Dati**

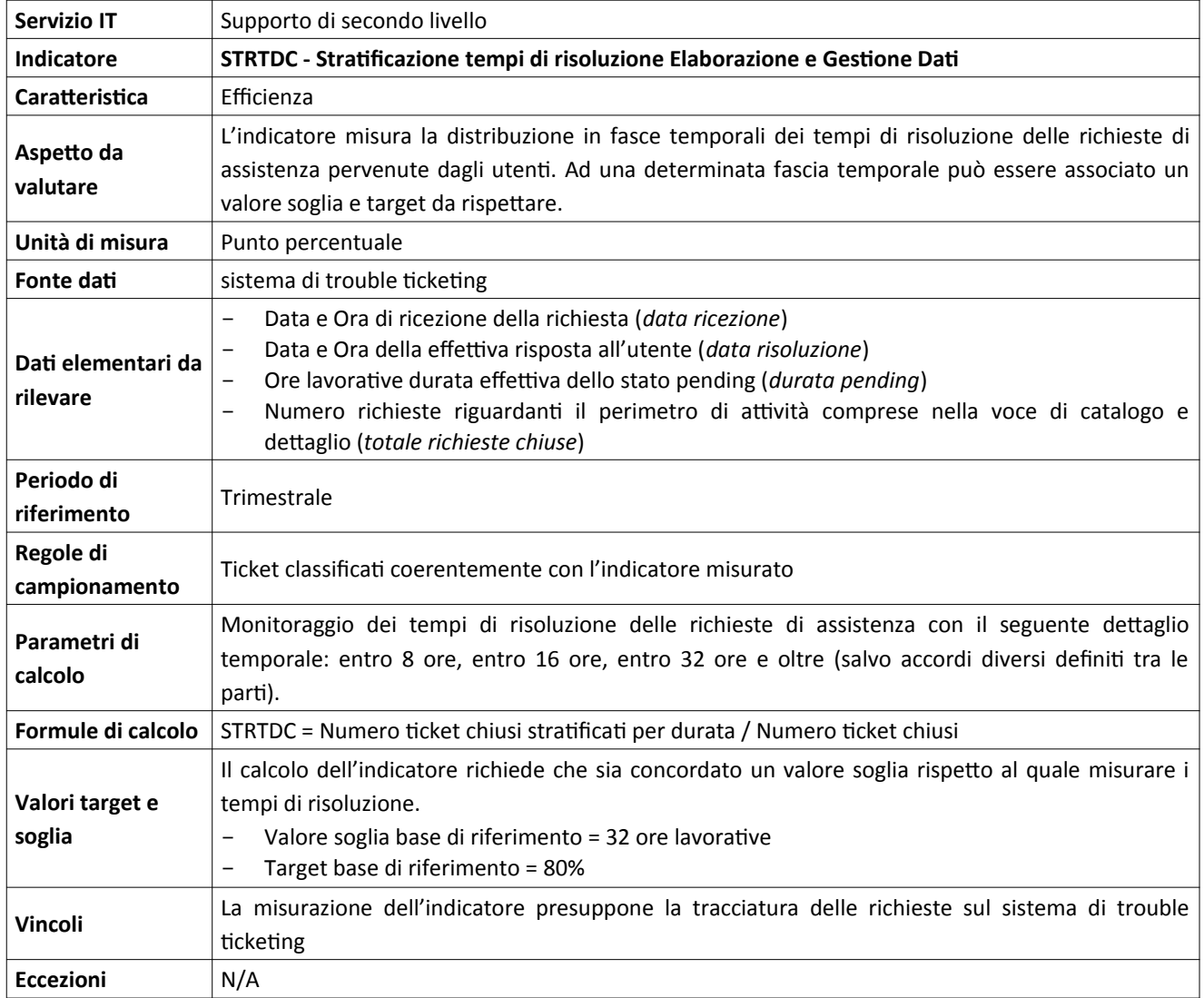

…….…..

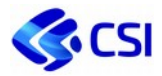

# **3.3 Sviluppo, gestione e manutenzione**

# **3.3.1 STRINC - Stratificazione tempi di Risoluzione malfunzionamenti applicativi**

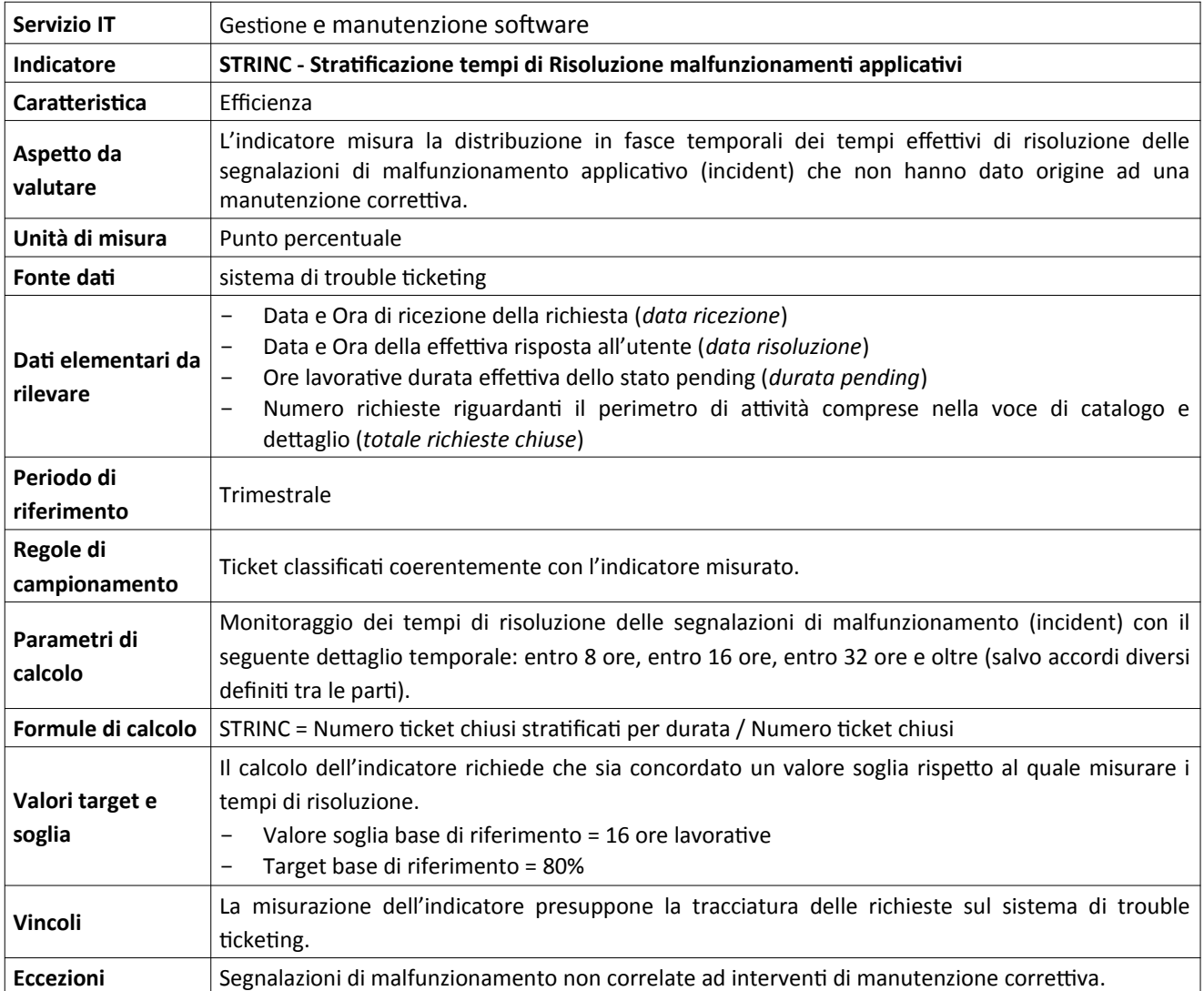

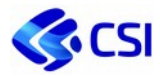

#### **3.3.2 STRMAC - Stratificazione tempi Risoluzione malfunzionamenti applicativi con MAC**

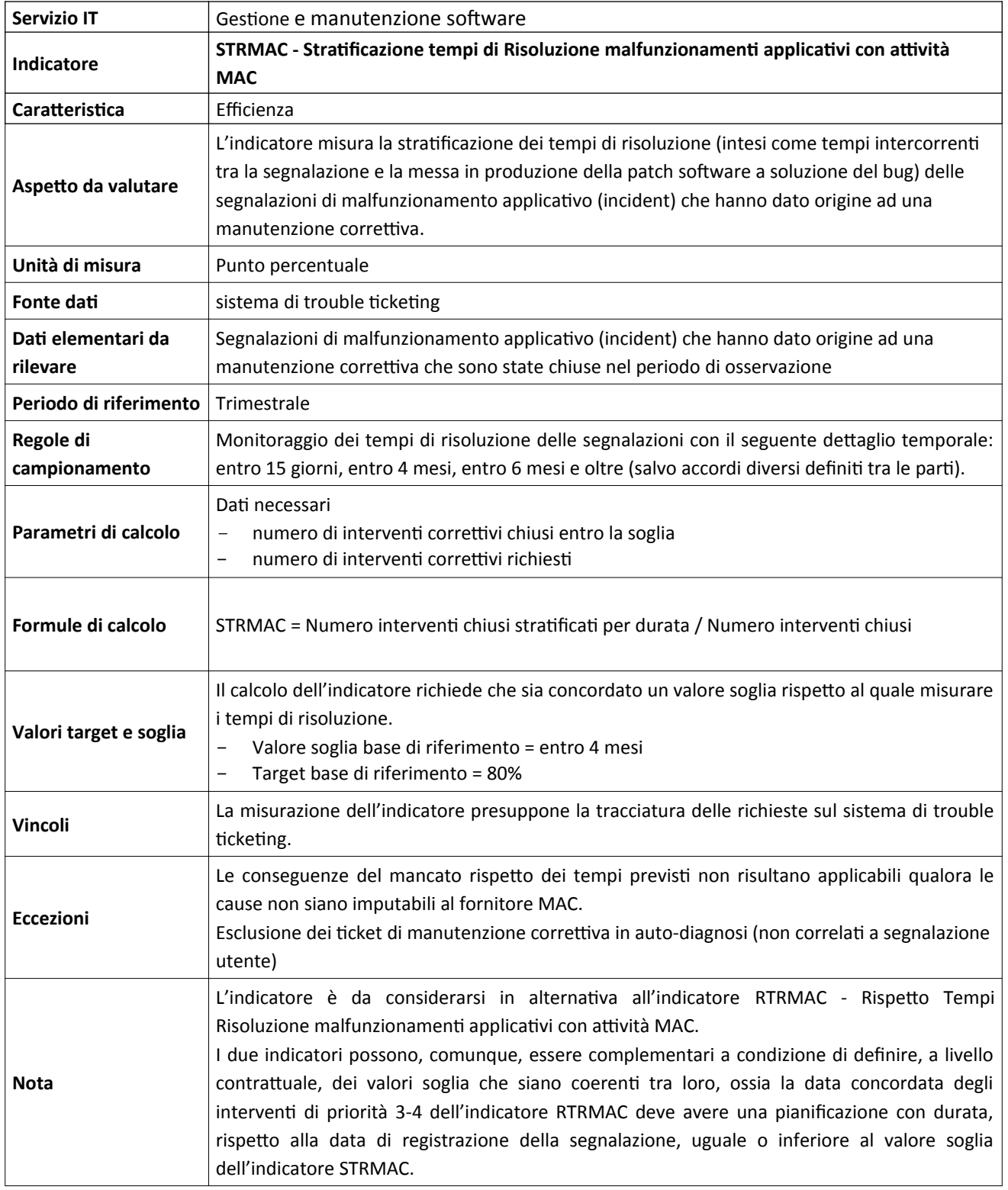
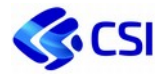

#### **3.3.3 RTRMAC - Rispetto Tempi Risoluzione malfunzionamenti applicativi con MAC**

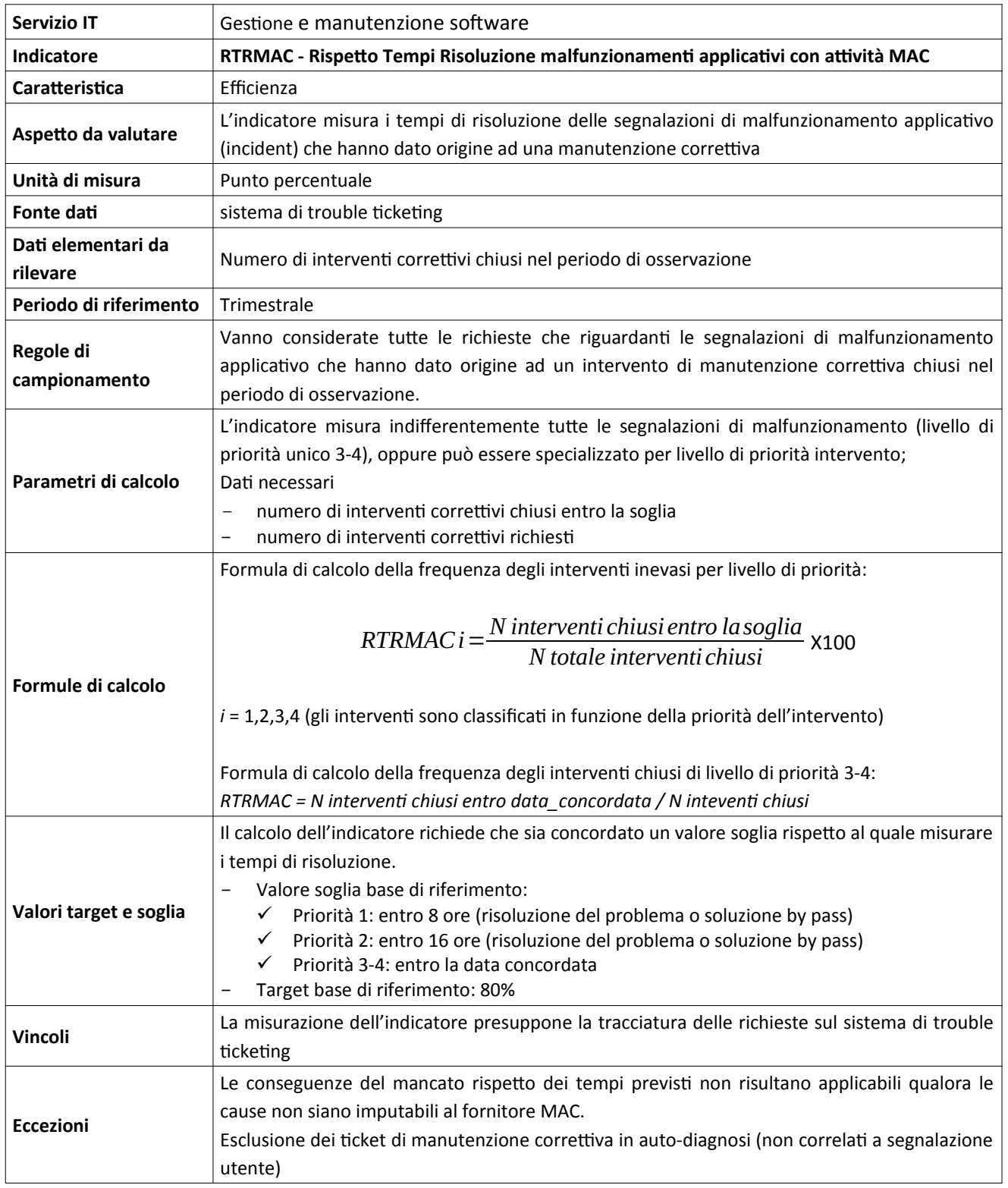

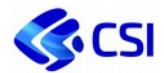

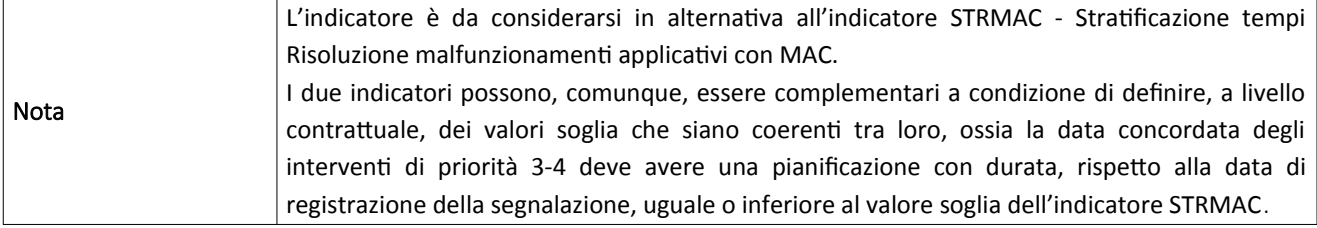

#### **3.3.4 MACDIF - Difettosità software in esercizio**

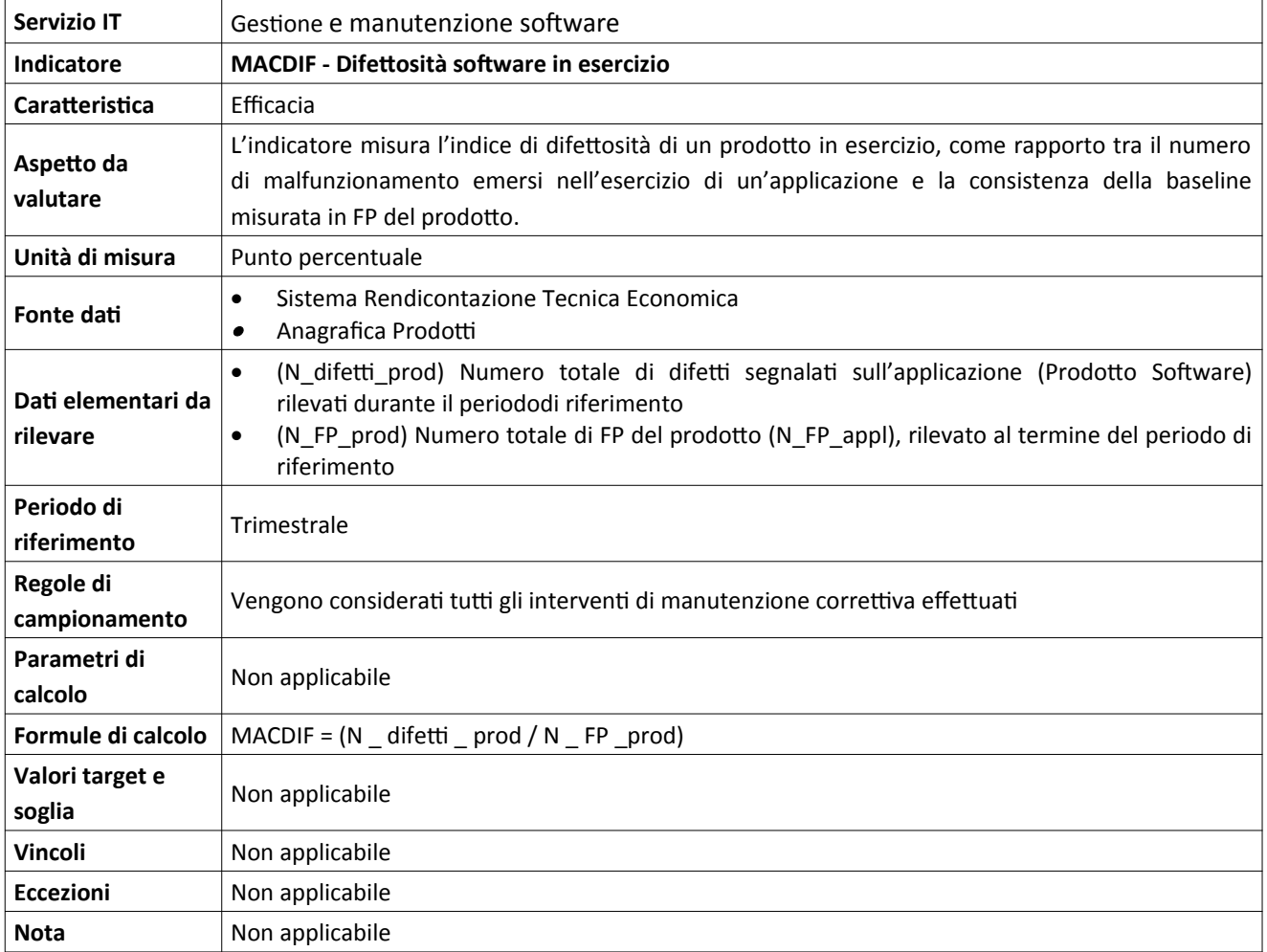

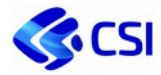

# **3.3.5 RDCSVIL - Rispetto Data Concordata consegna deliverable di sviluppo**

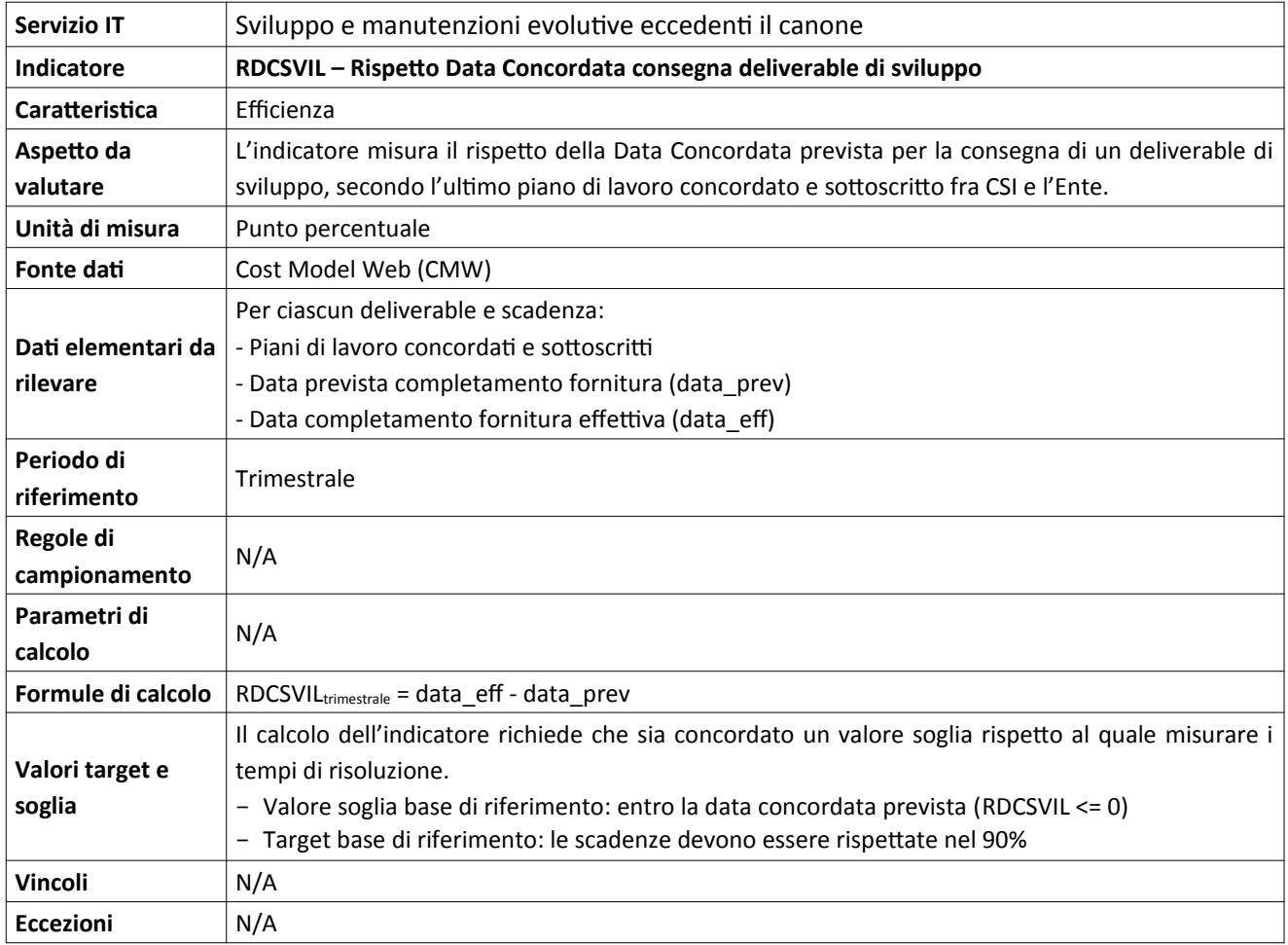

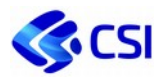

#### 1.1.1.

# **3.4 Piattaforme e Soluzioni Applicative**

# **3.4.1 DSPAPP - Tempo di disponibilità**

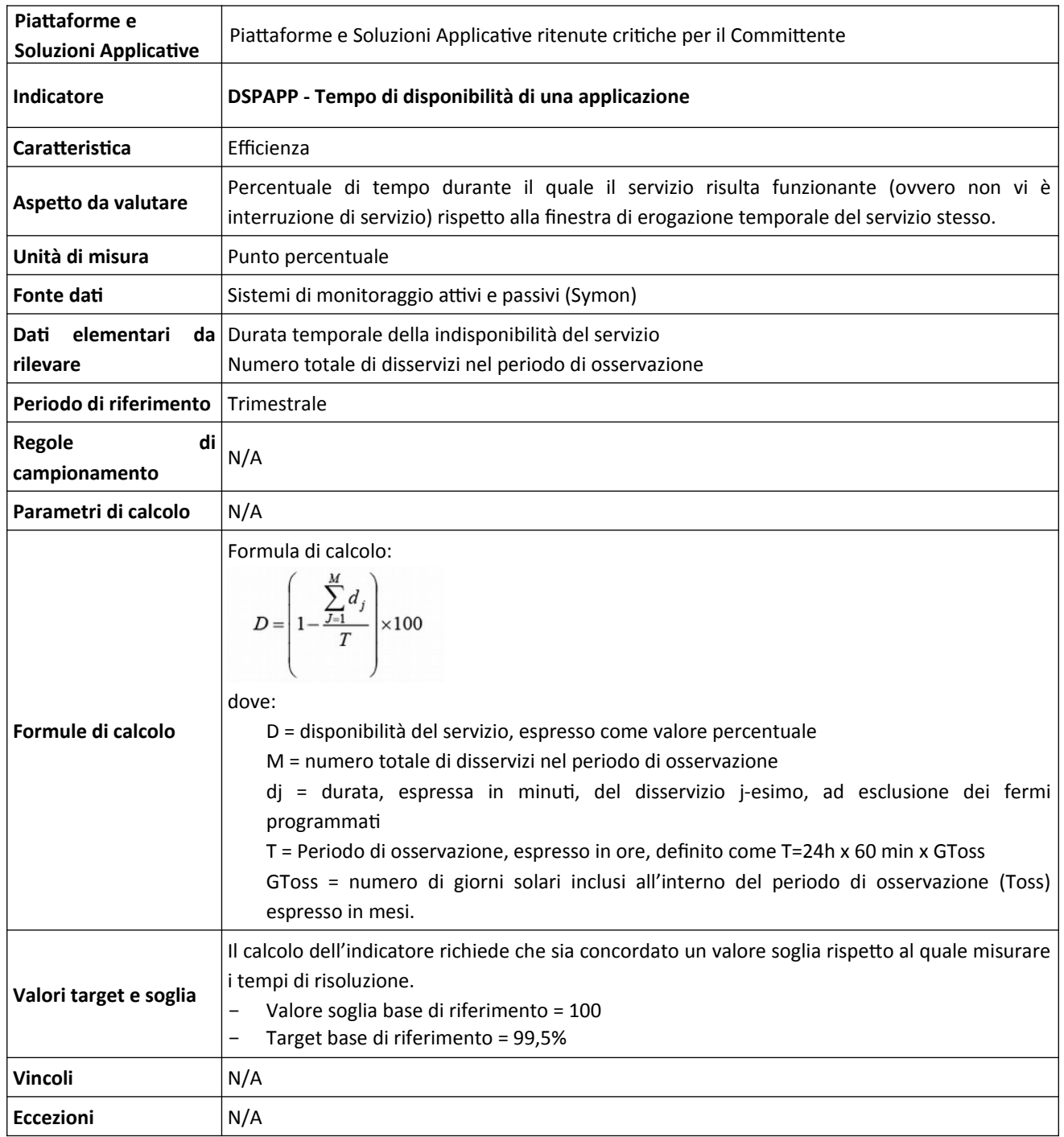

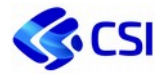

#### **3.4.2 APDEX - Application Performance Index**

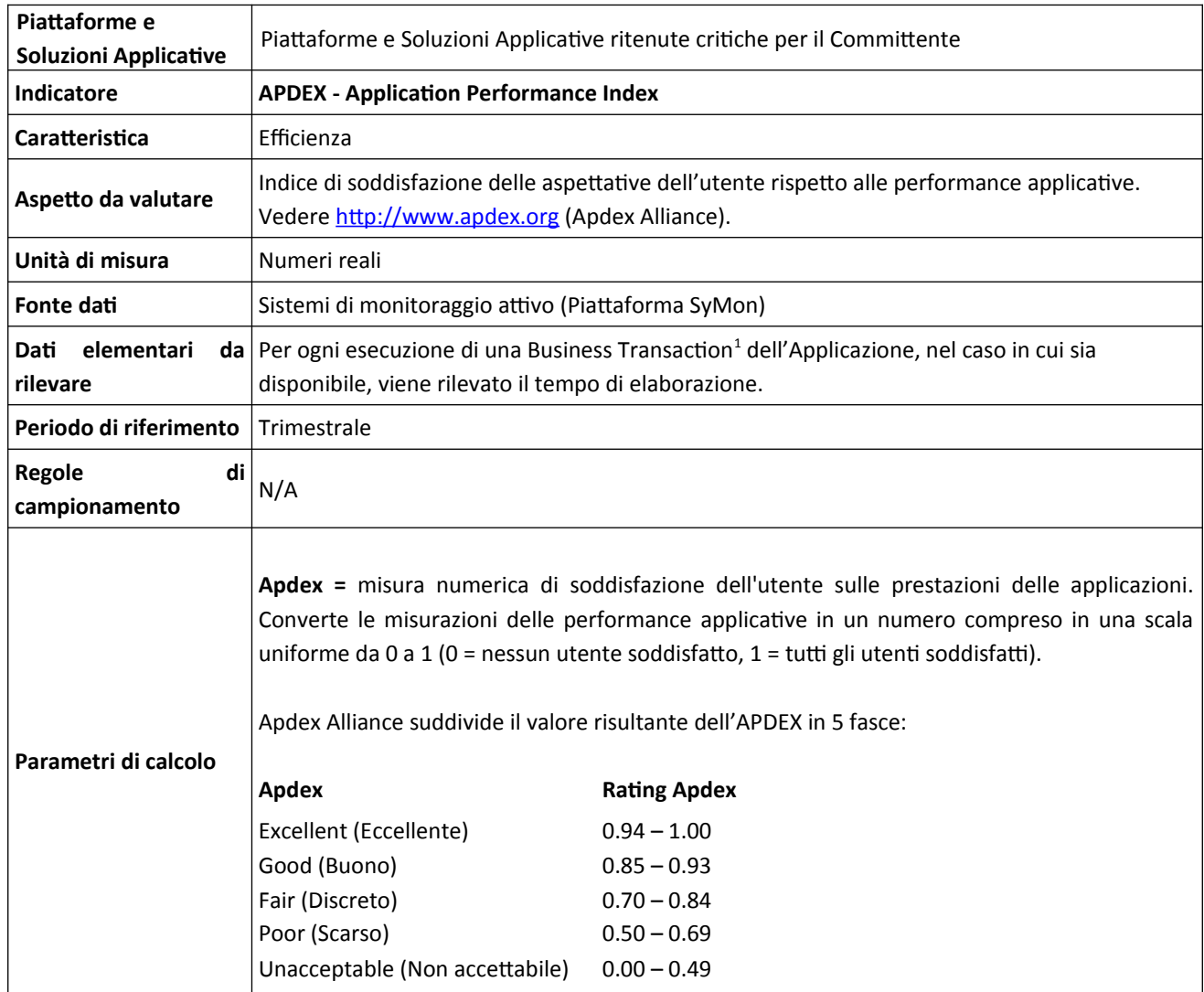

<sup>1</sup> Per "Business Transaction" si intende uno scenario applicativo significativo per il Cliente che descrive un percorso (es. una navigazione web o una successione di chiamate) effettuato da un utente (reale o applicativo) sul sistema in modalità "black box" per utilizzare una o più funzionalità dell'applicativo stesso.

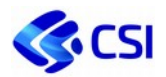

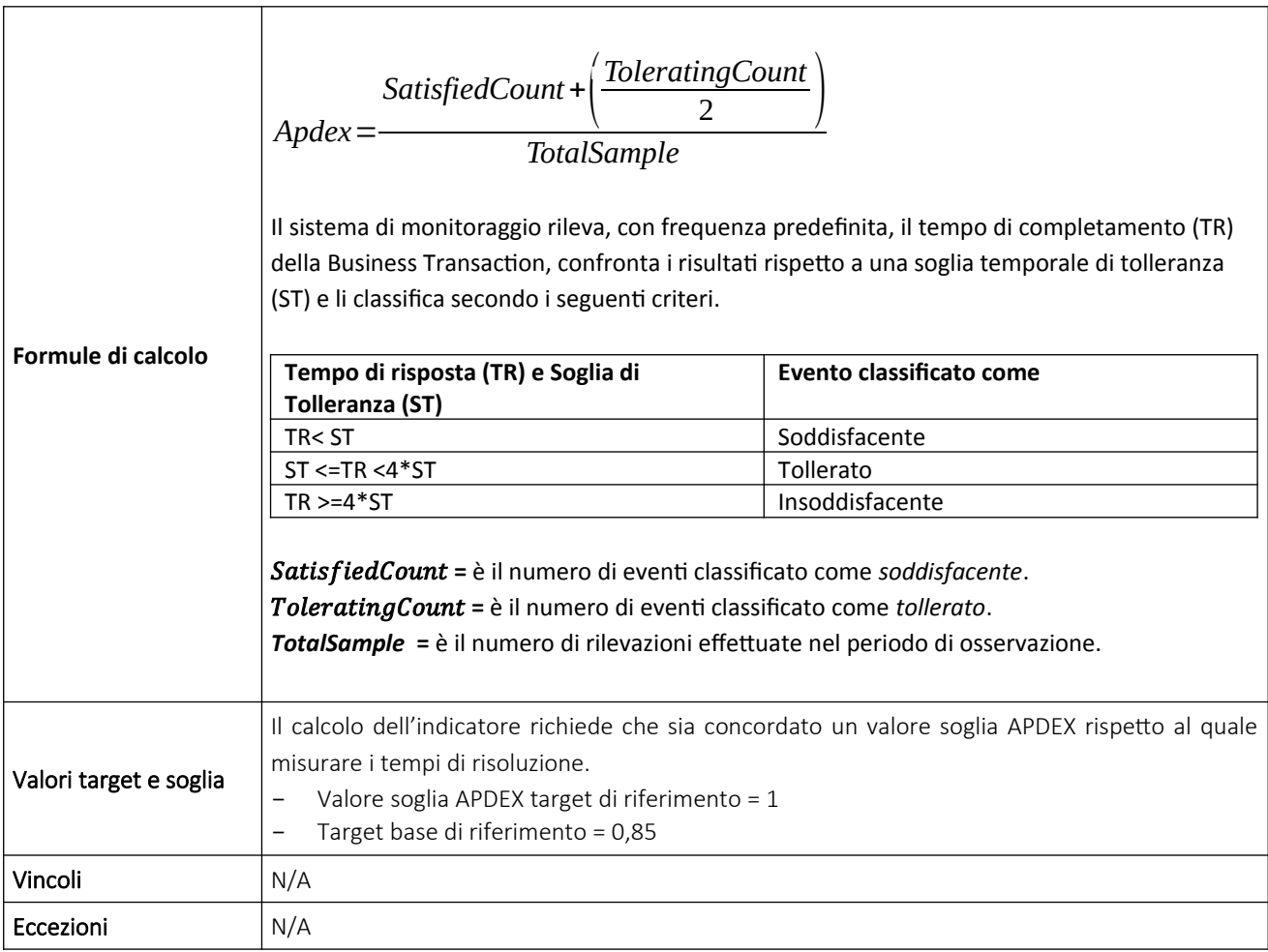

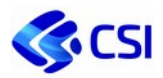

# **3.5 Servizi Infrastrutturali**

# **3.5.1 STRPDL - Stratificazione tempi di risoluzione interventi PDL**

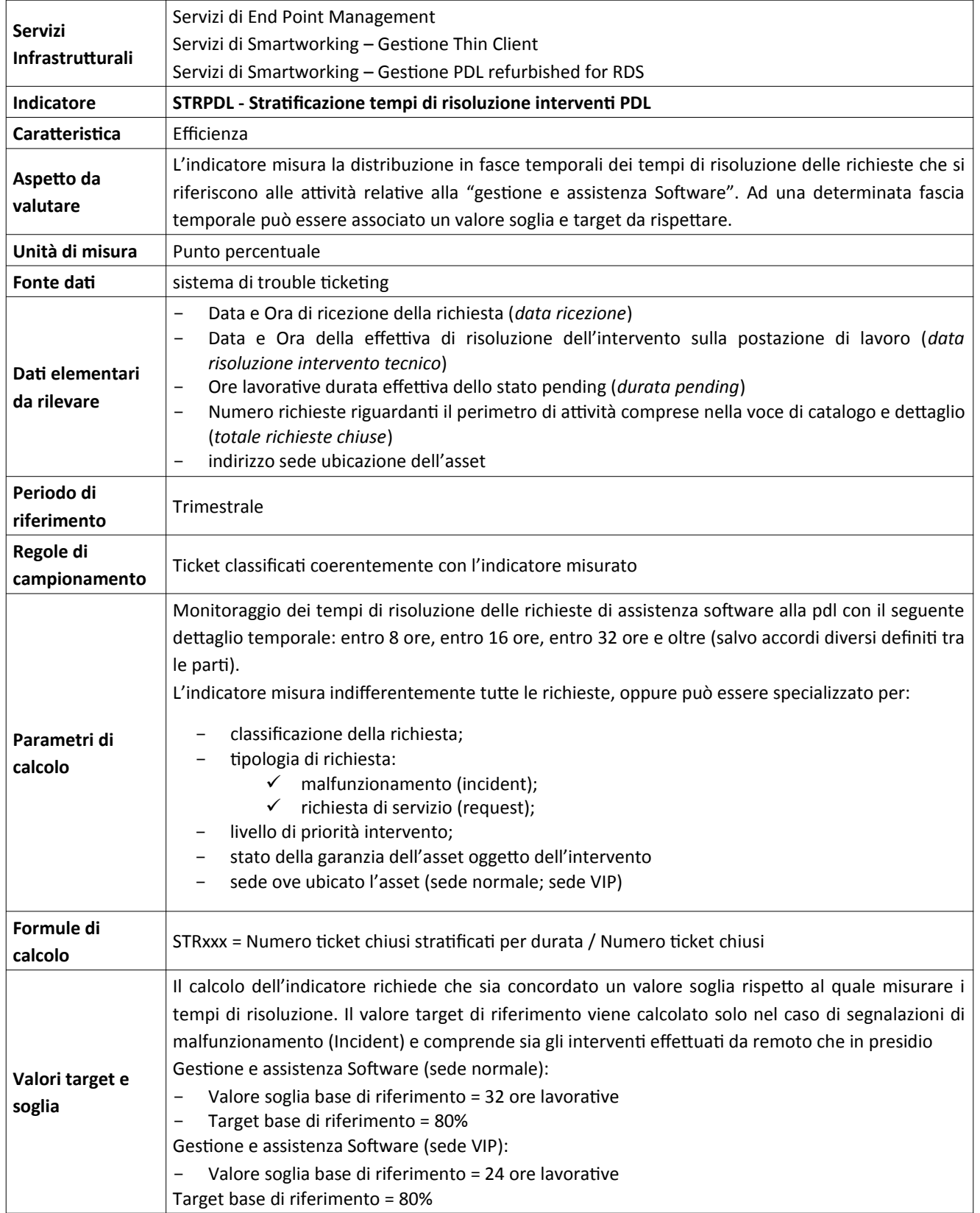

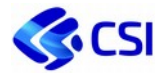

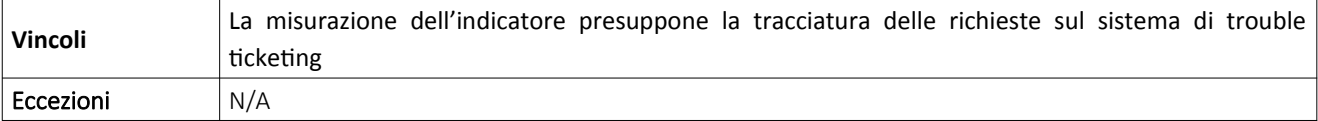

# **3.5.2 DSPINFRA - Disponibilità delle Servizi Infrastrutturali**

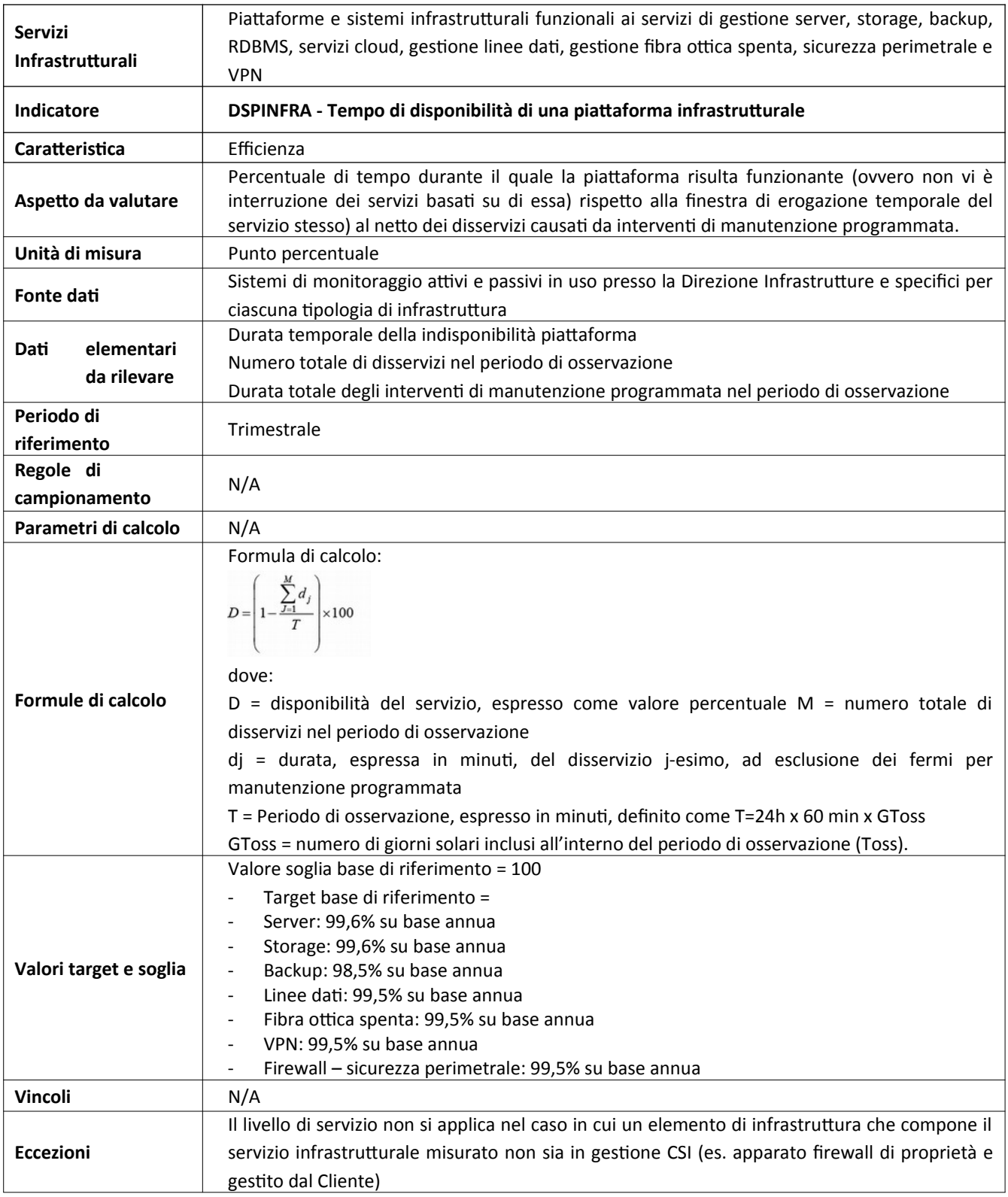

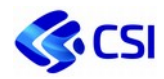

# **3.5.3 DSPELARM – Percentuale di disponibilità elettrica dell'armadio**

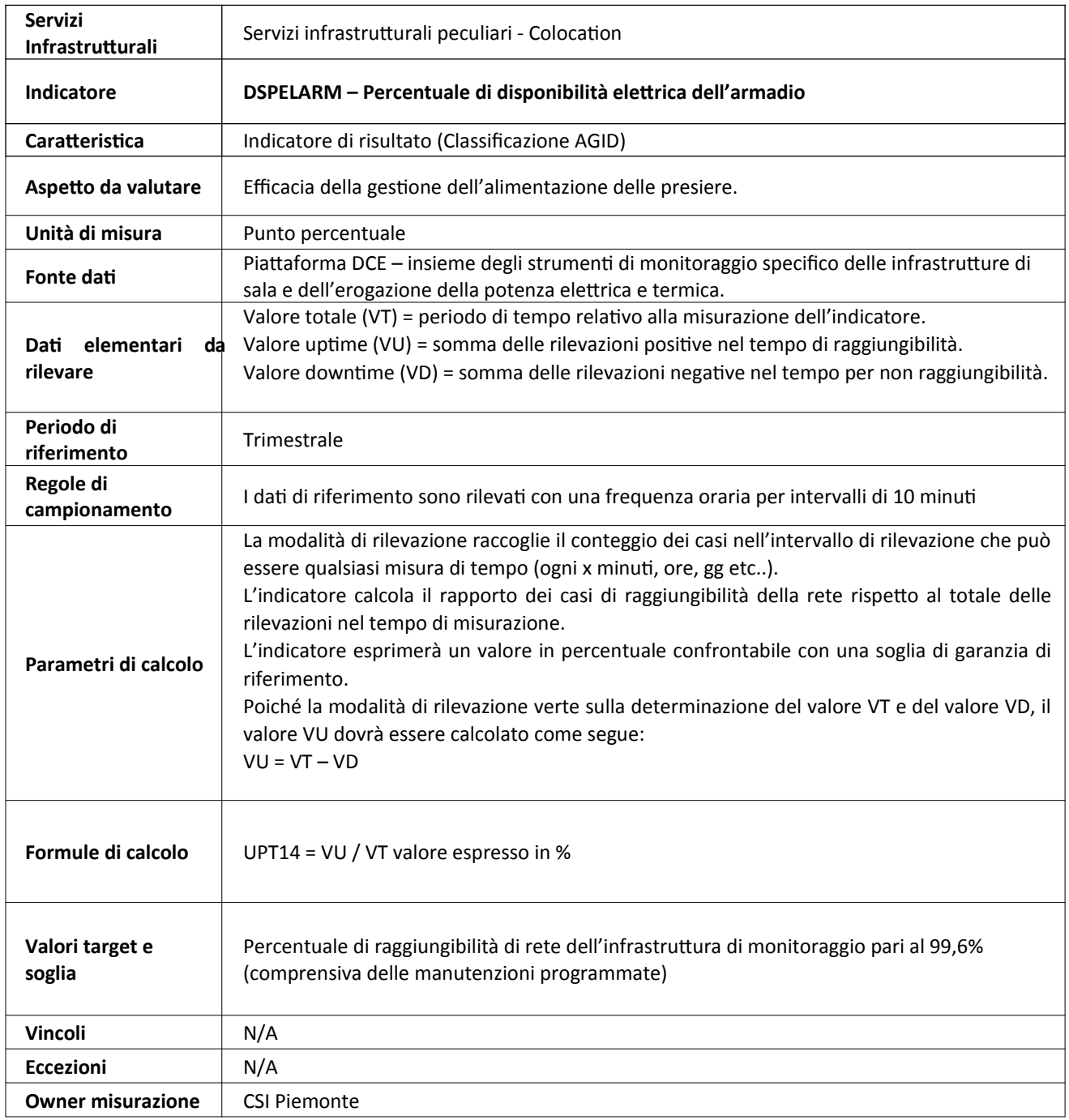

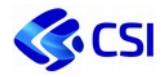

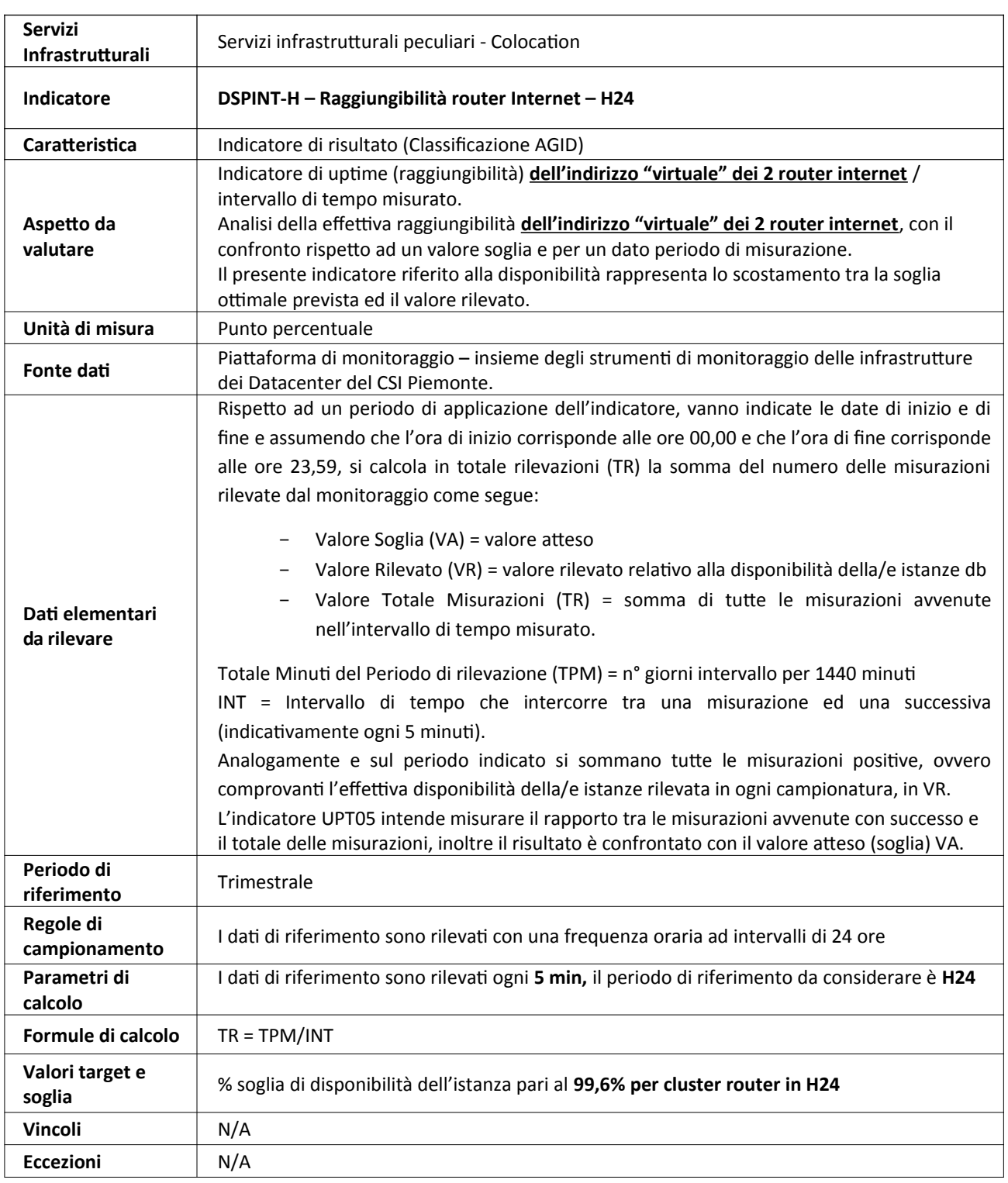

# **3.5.4 DSPINT-H – Raggiungibilità router Internet – H24**

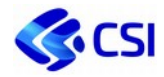

# **3.5.5 DSPIMGSRV – Percentuale di uptime del server nel periodo di misurazione**

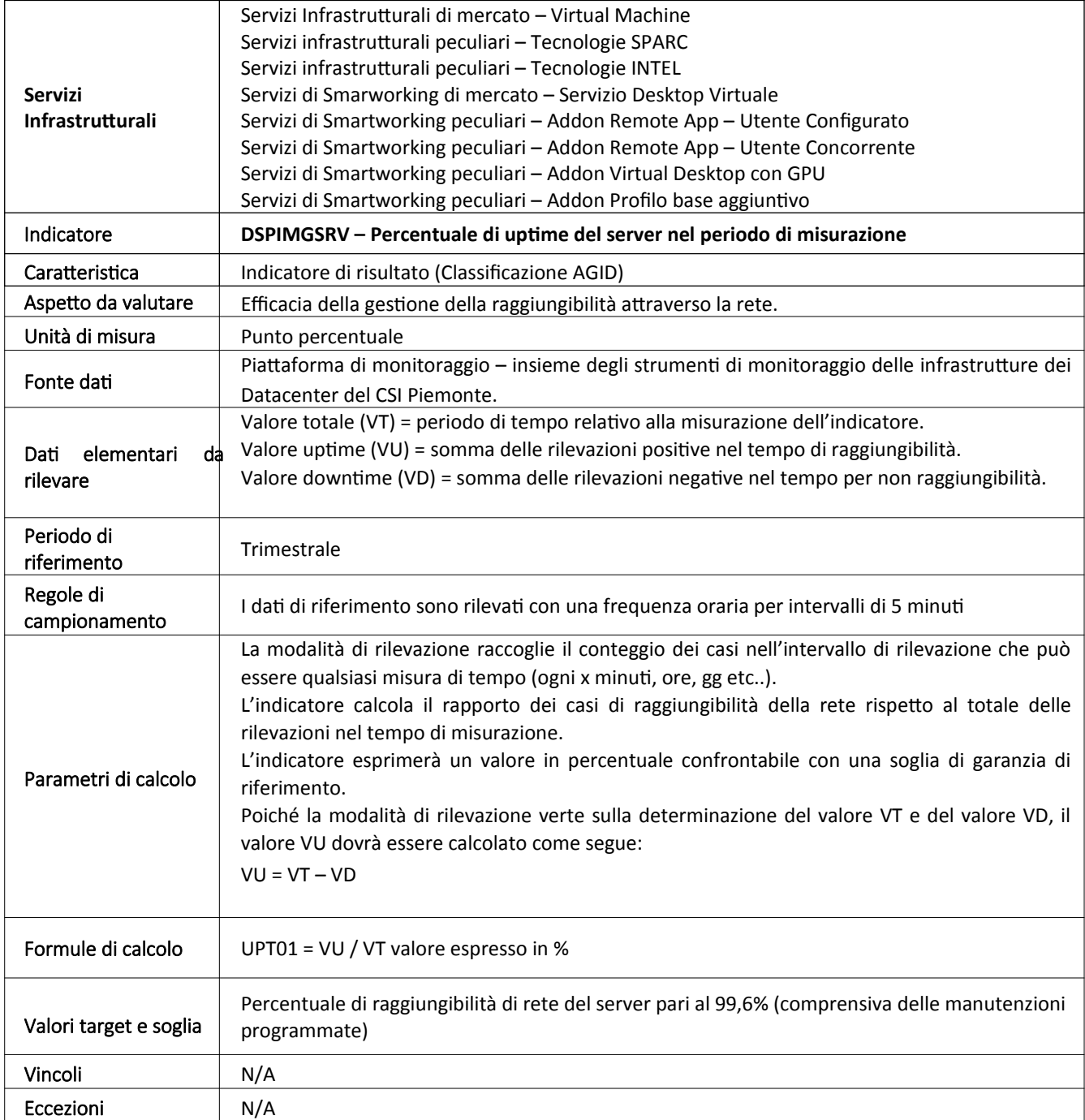

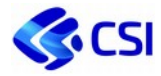

#### **3.5.6 DSPBCKD – N° backup correttamente eseguiti sul totale nel periodo di misurazione**

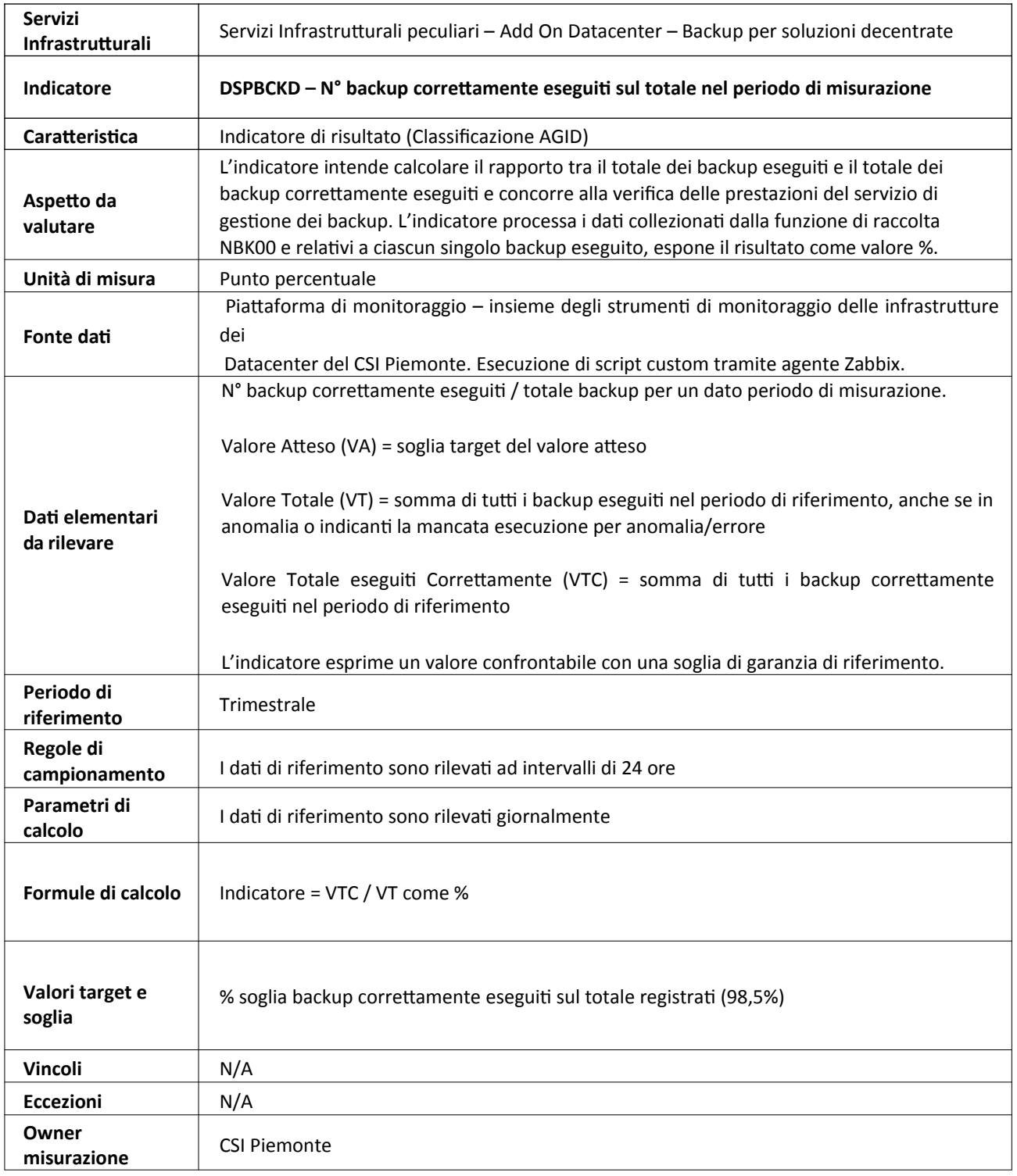

…….…..

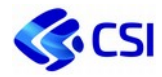

# **3.5.7 DSPWH – Uptime servizio di Web Hosting nel periodo di misurazione**

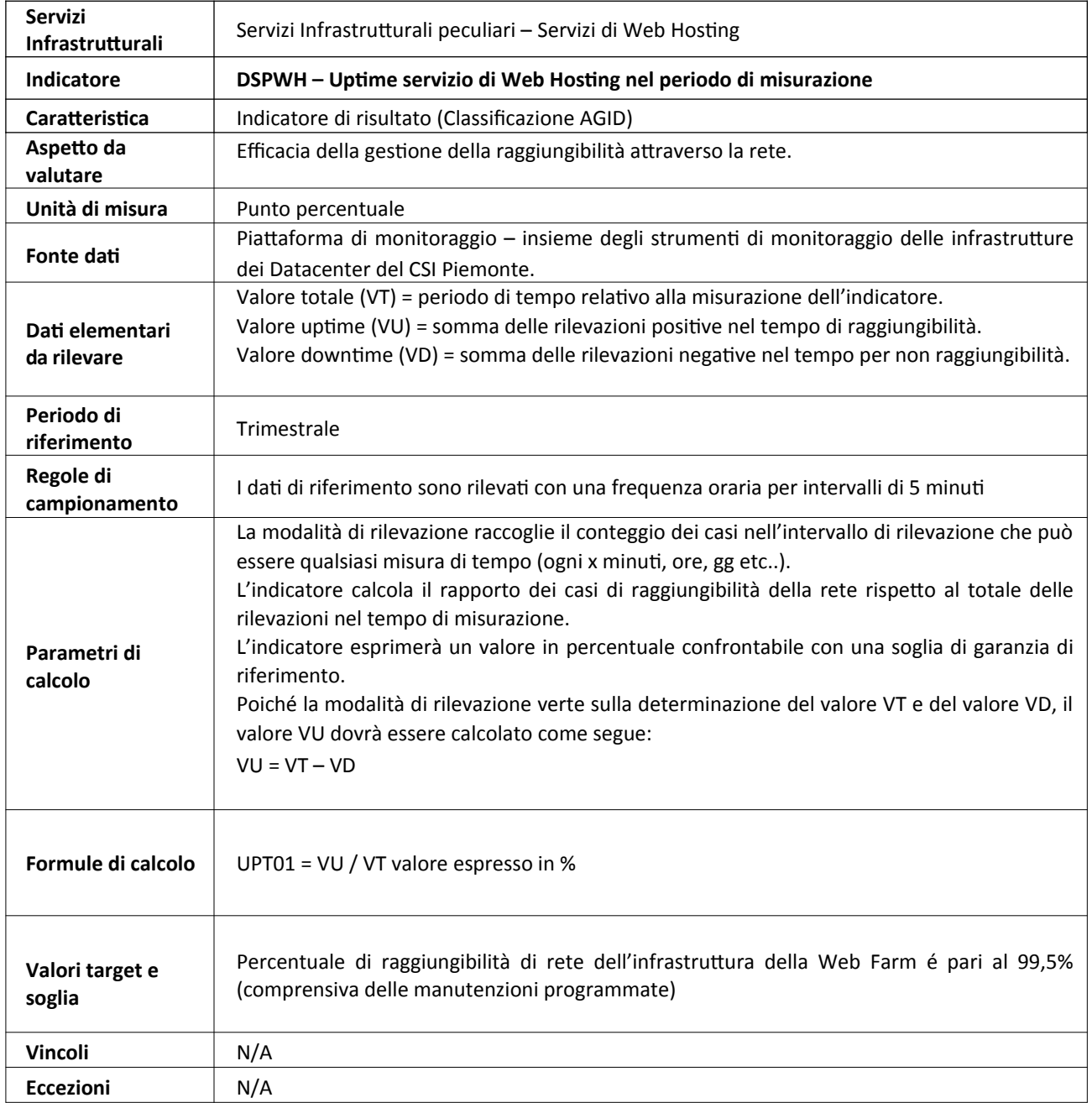

…….…..

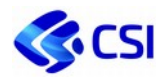

# **3.5.8 DSPSTG – Uptime servizio storage nel periodo di misurazione**

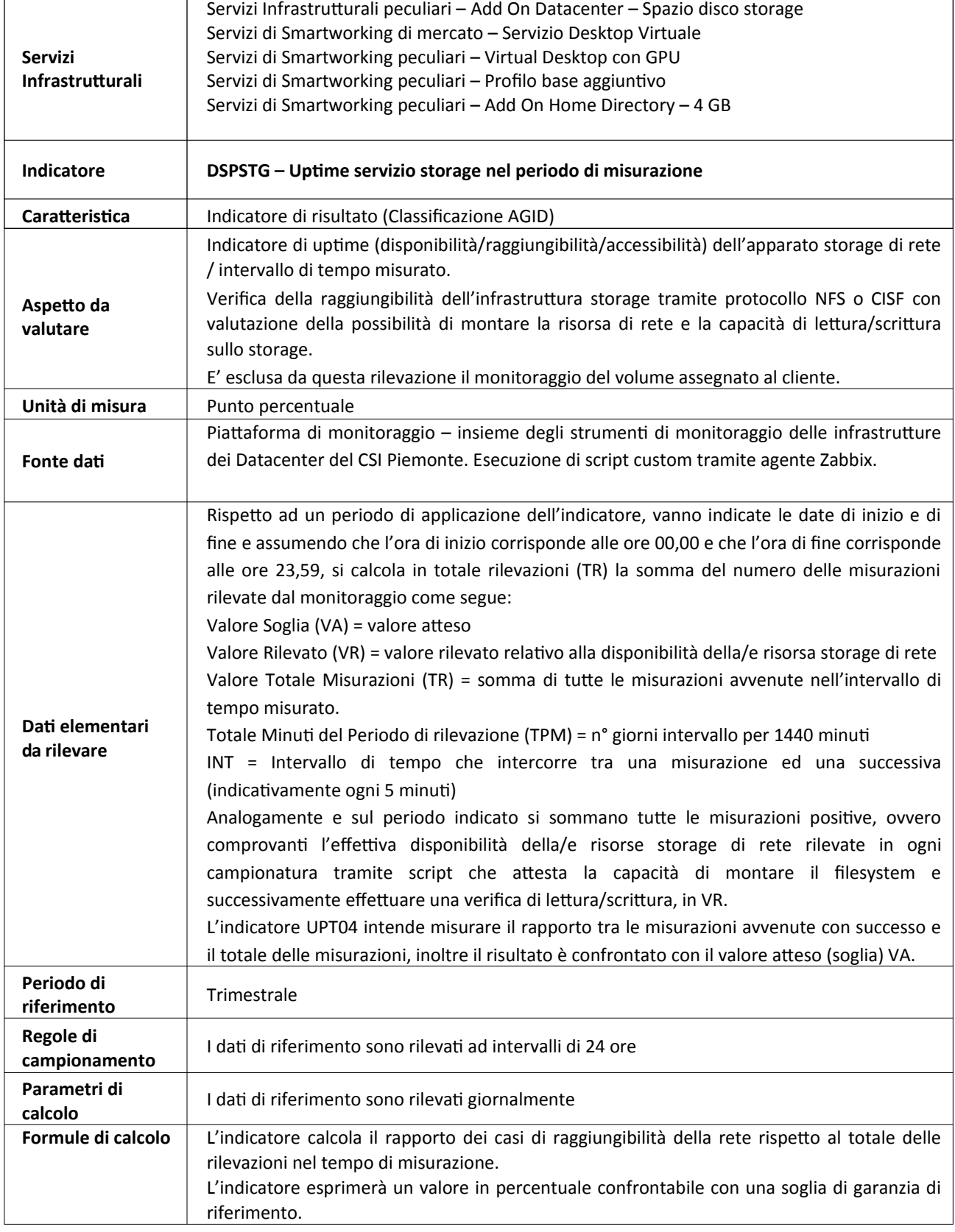

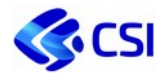

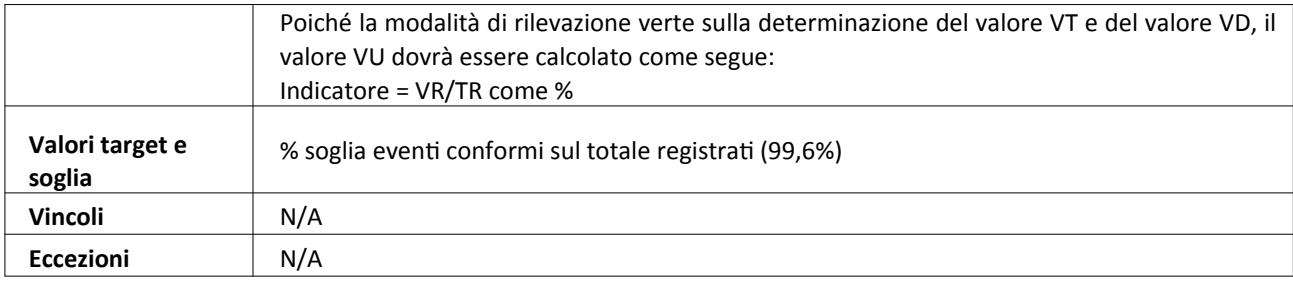

# **3.5.9 DSPRDBMS – Uptime dell'istanza RDBMS Enterprise**

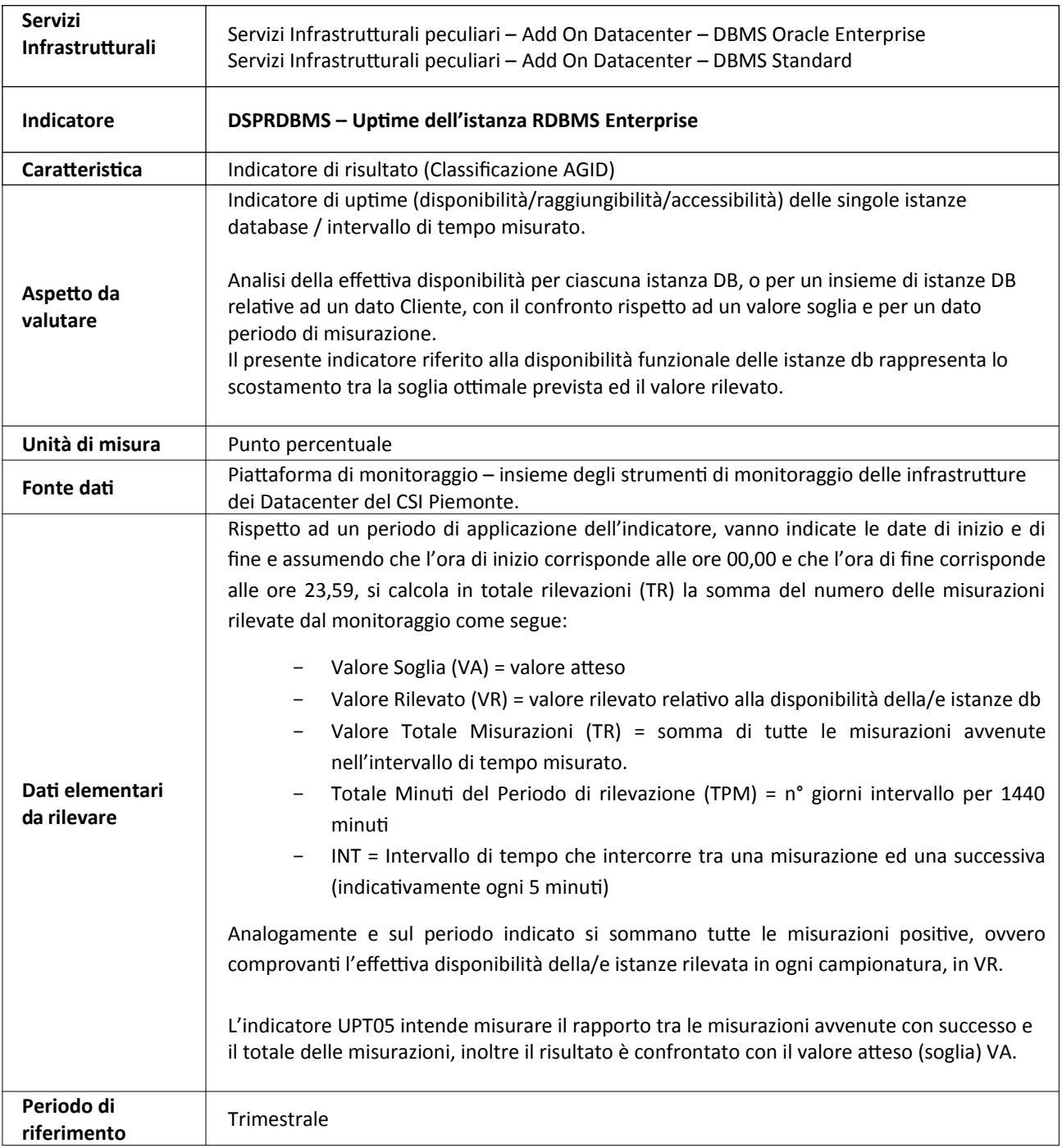

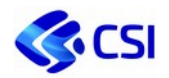

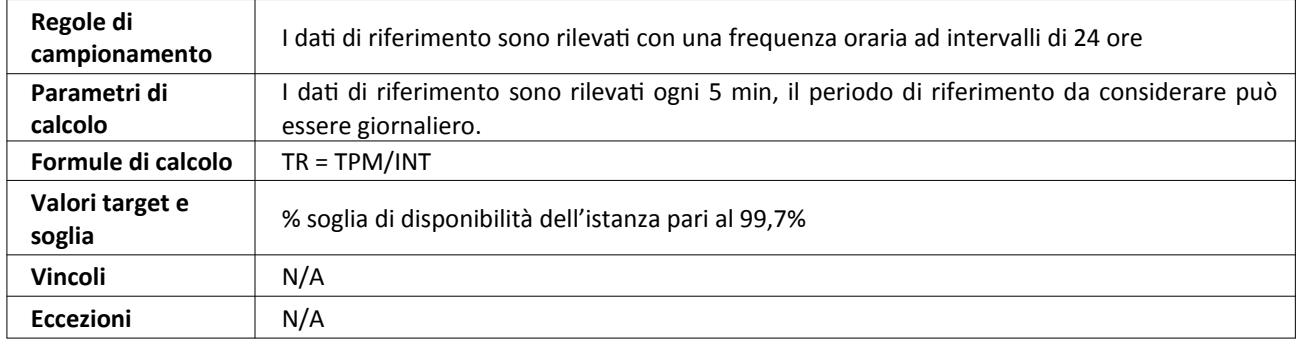

# **3.5.10 DSPJB – Uptime servizi middleware JBOSS nel periodo di misurazione**

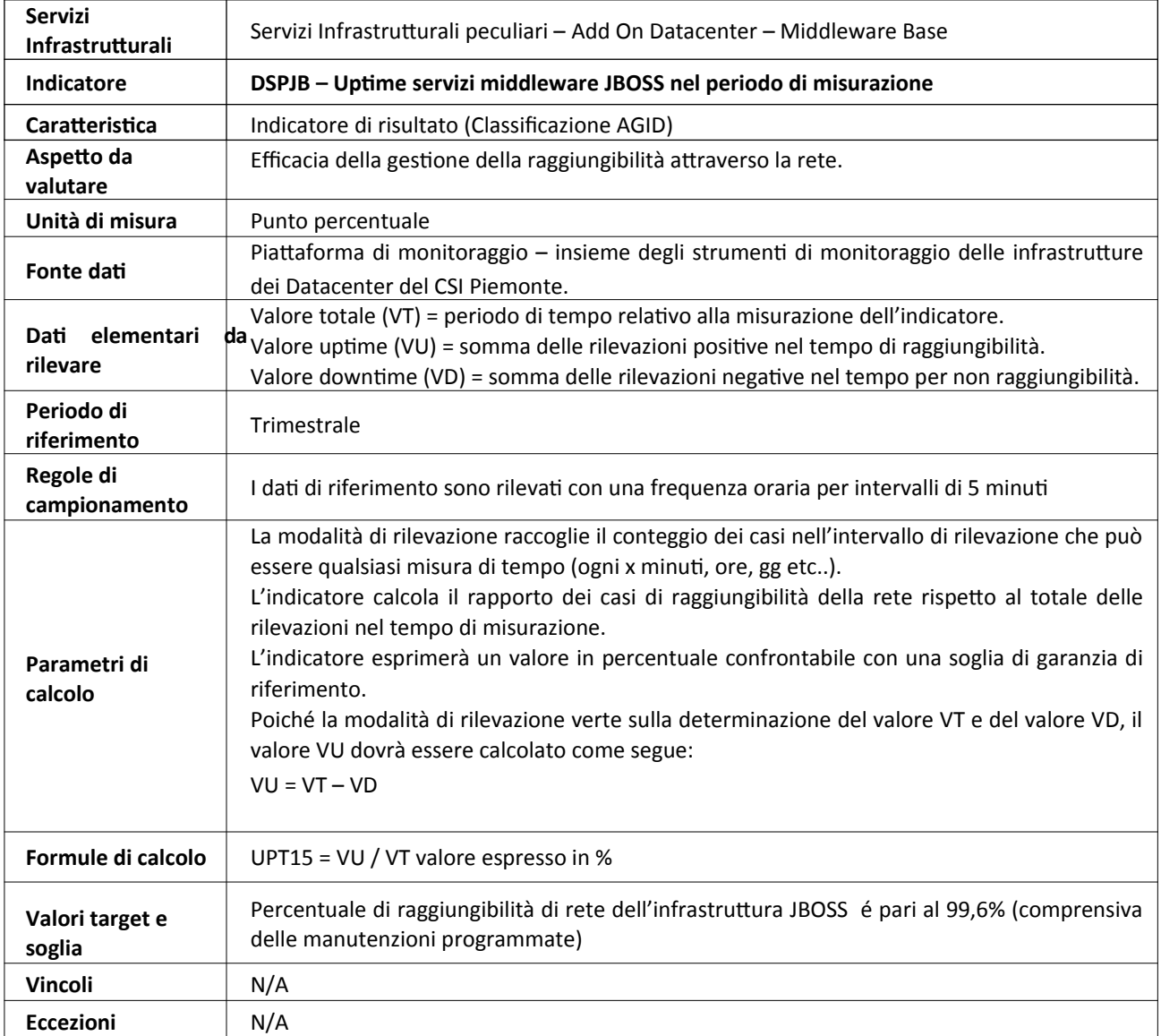

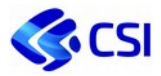

#### **3.5.11 DSPWL – Uptime servizi middleware WEBLOGIC nel periodo di misurazione**

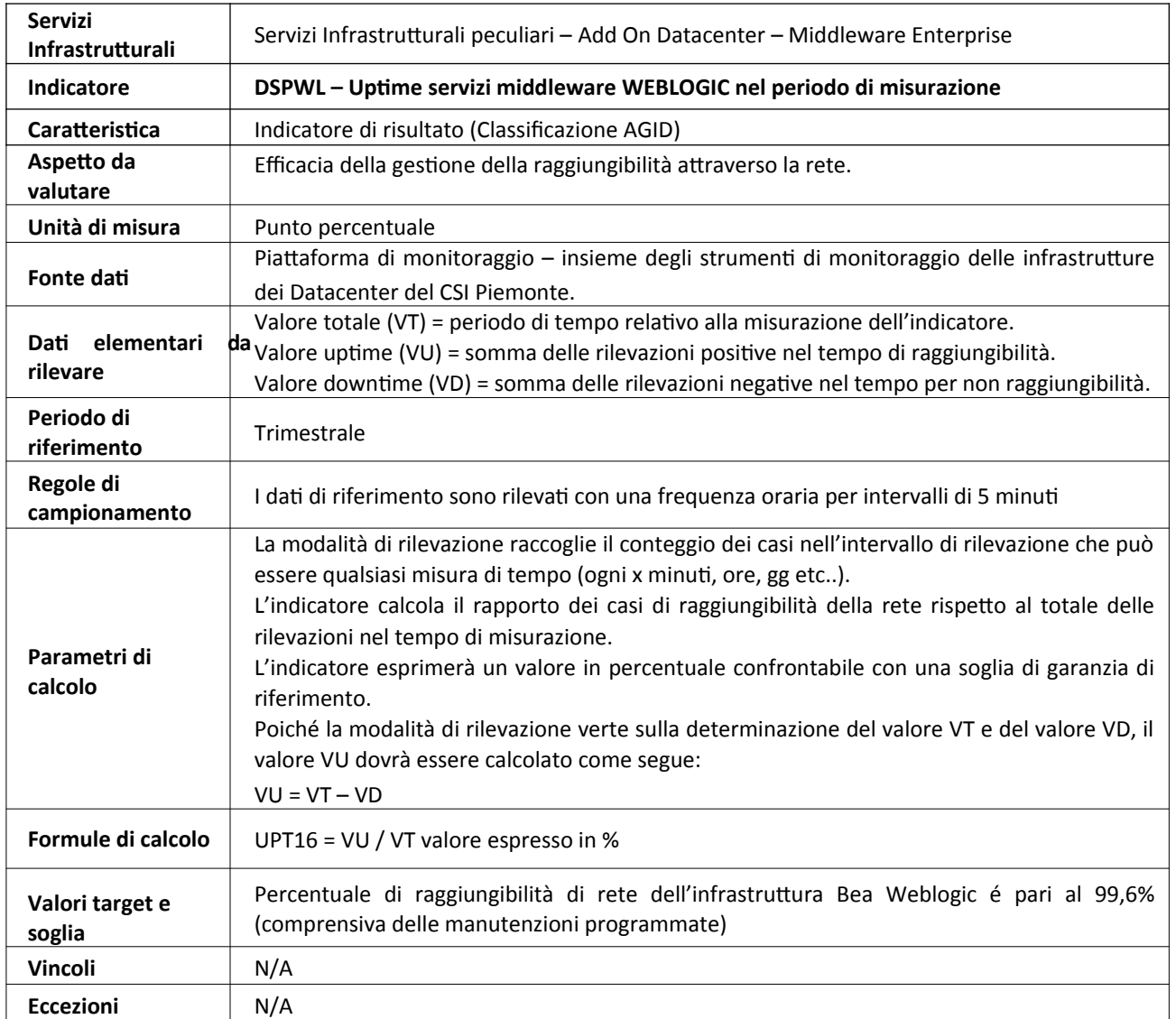

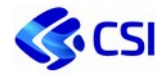

# **3.5.12 DSPRDSAUTH – Percentuale di uptime delle componenti di autenticazione**

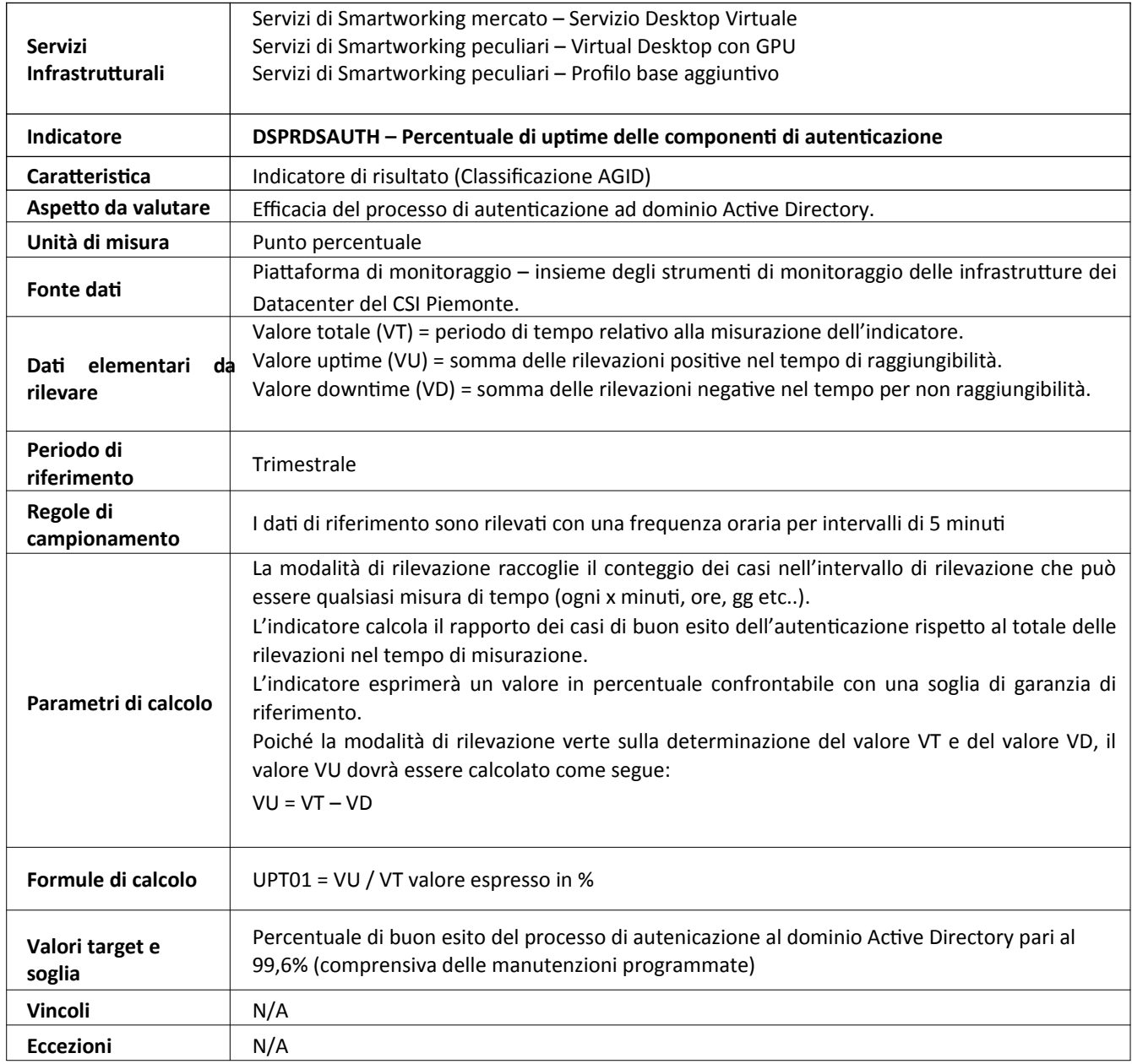

…….…..

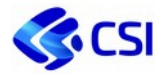

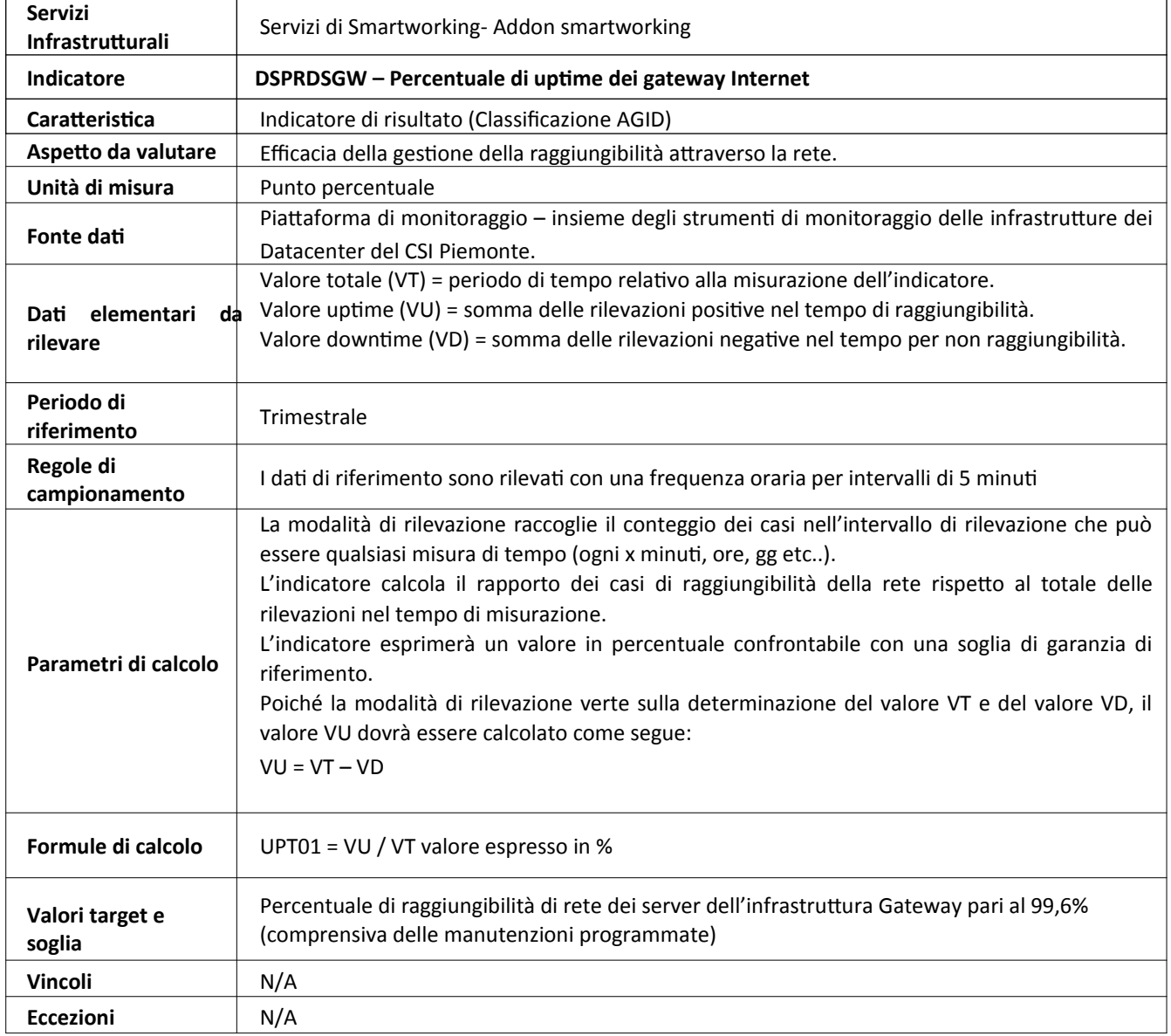

# **3.5.13 DSPRDSGW – Percentuale di uptime dei gateway Internet**

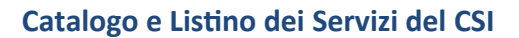

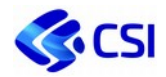

**Servizi** 

**Eccezioni** N/A

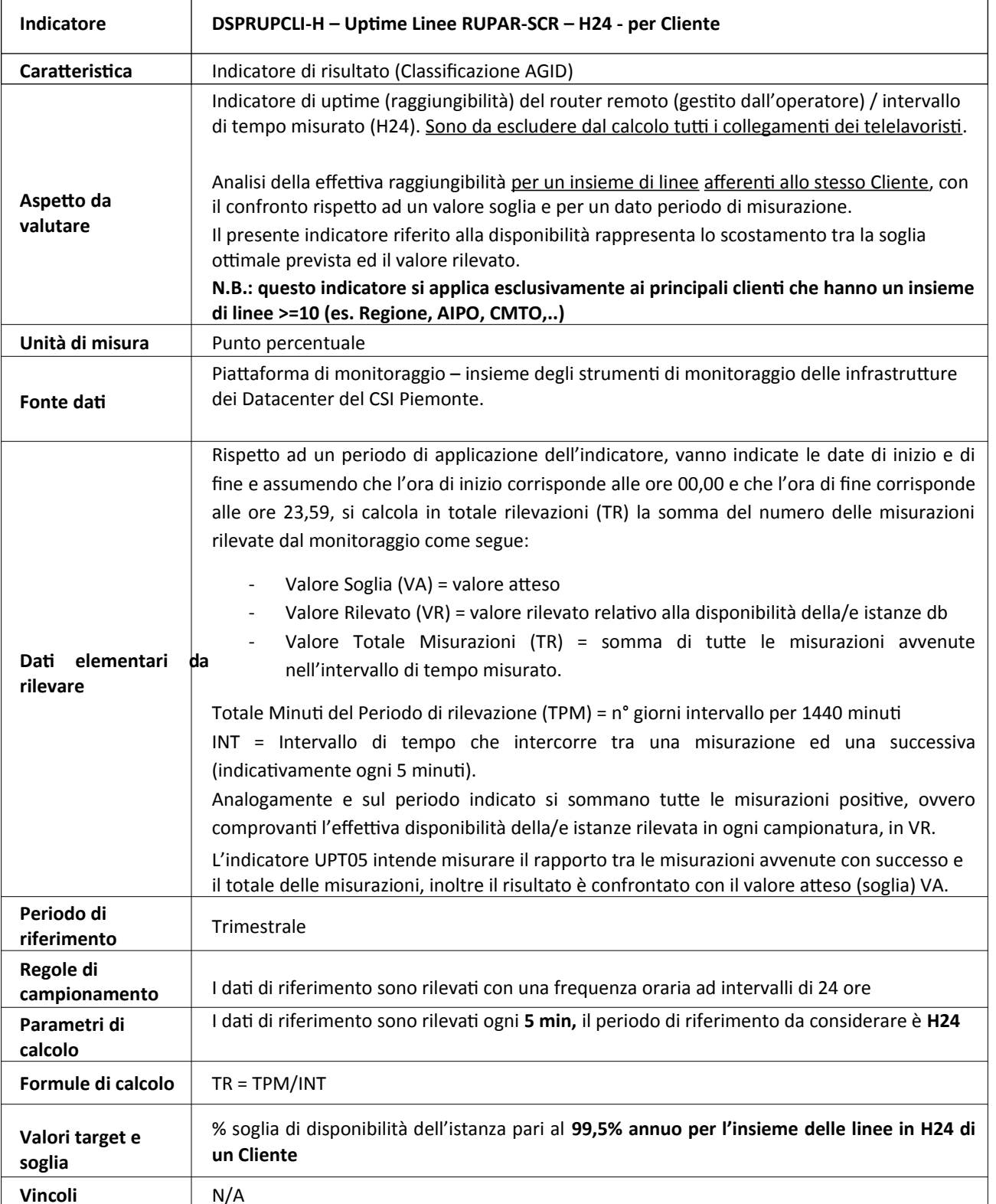

#### **3.5.14 DSPRUPCLI-H – Uptime Linee RUPAR-SCR – H24 - per Cliente**

Servizi di rete e sicurezza - Gestione linee dati RUPAR (contratto SCR)

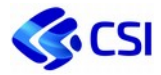

# **3.5.15 DSPRUPCLI-L – Uptime Linee RUPAR-SCR – Orario-Lavorativo - per Cliente**

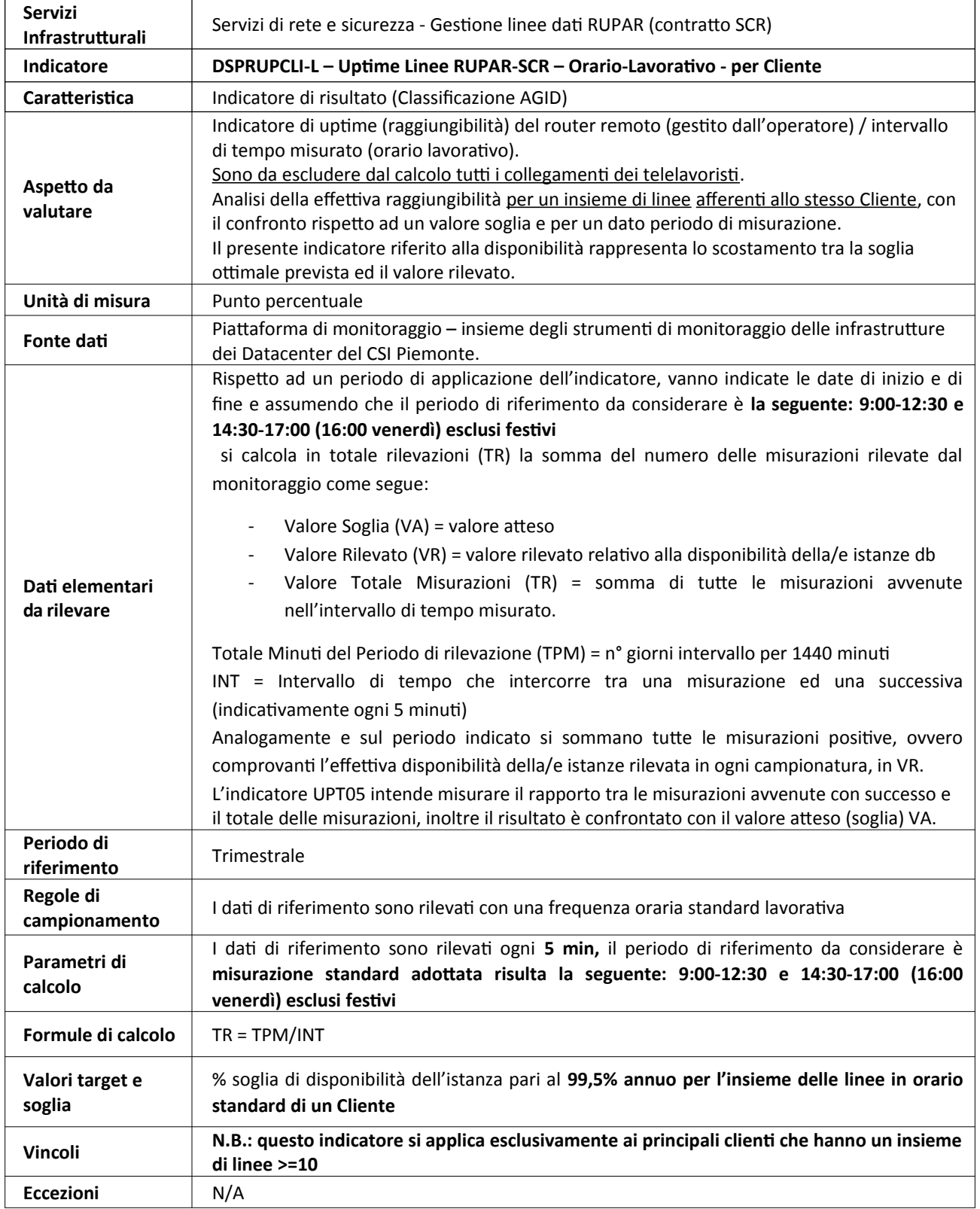

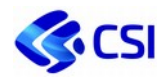

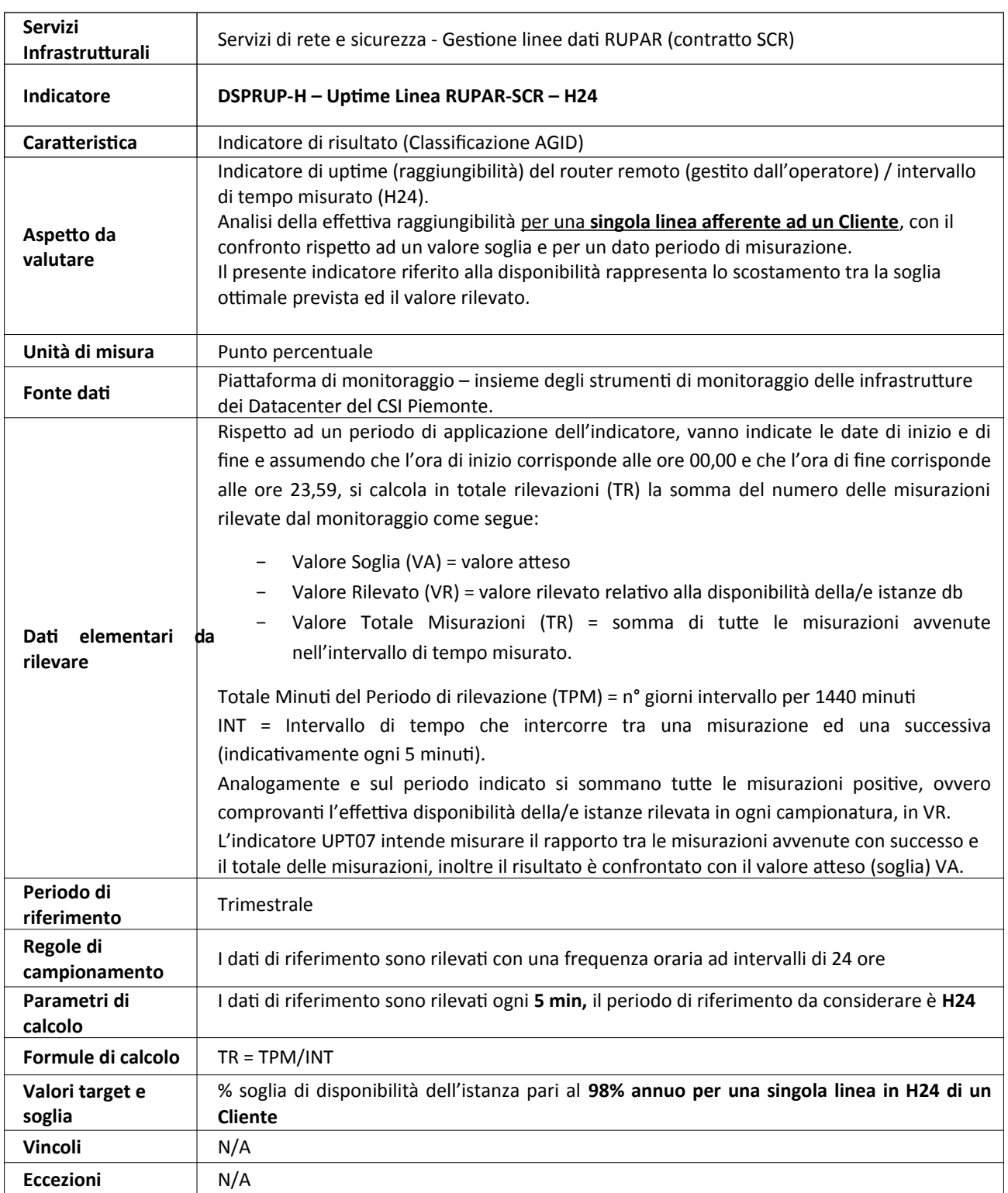

# **3.5.16 DSPRUP-H – Uptime Linea RUPAR-SCR – H24**

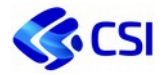

 $\top$ 

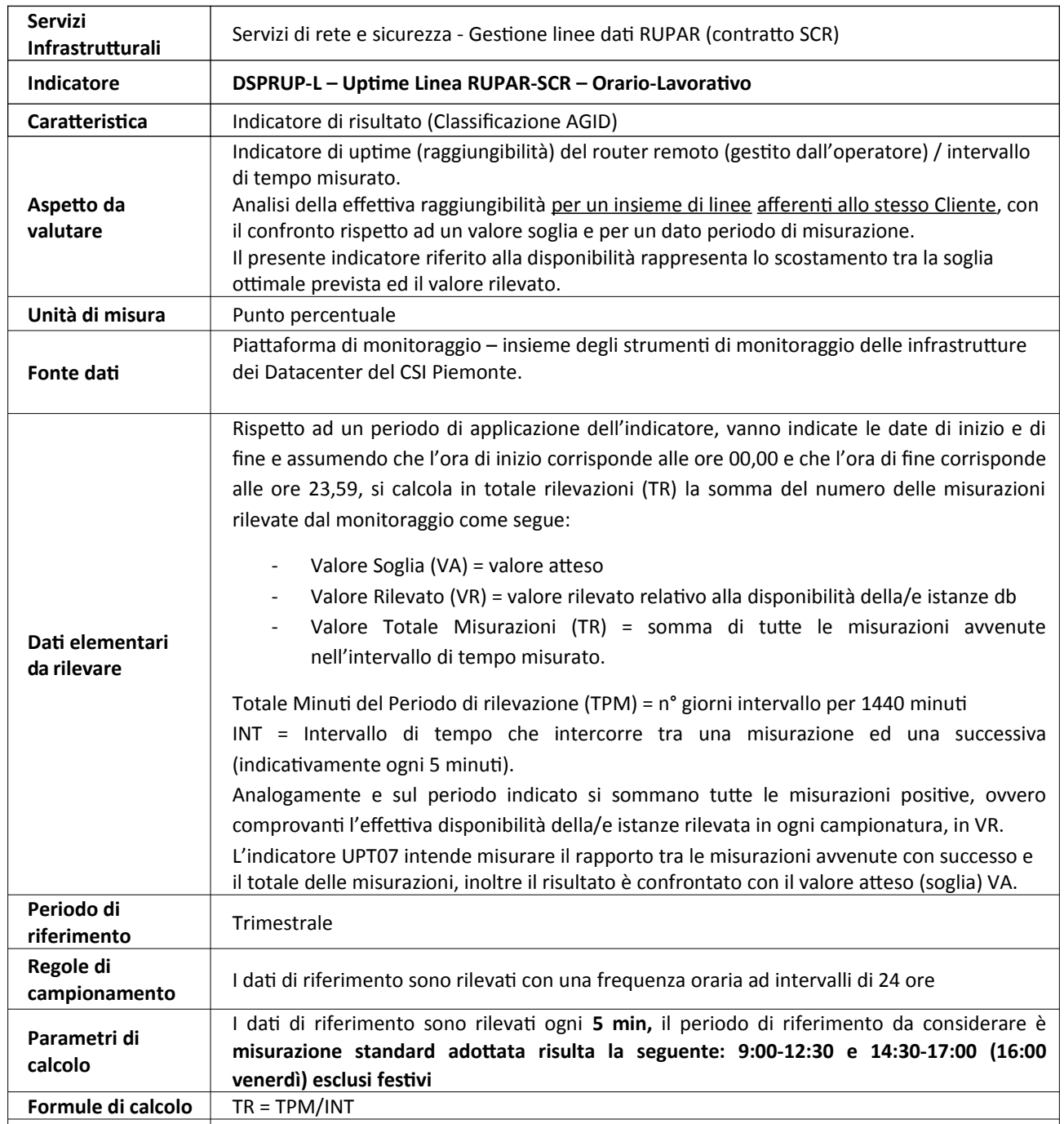

#### **3.5.17 DSPRUP-L – Uptime Linea RUPAR-SCR – Orario-Lavorativo**

**Valori target e soglia** % soglia di disponibilità dell'istanza pari al **98% per la singola linea in orario standard di un Cliente Vincoli** N/A **Eccezioni** N/A

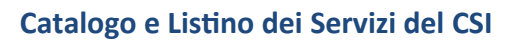

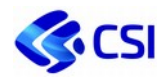

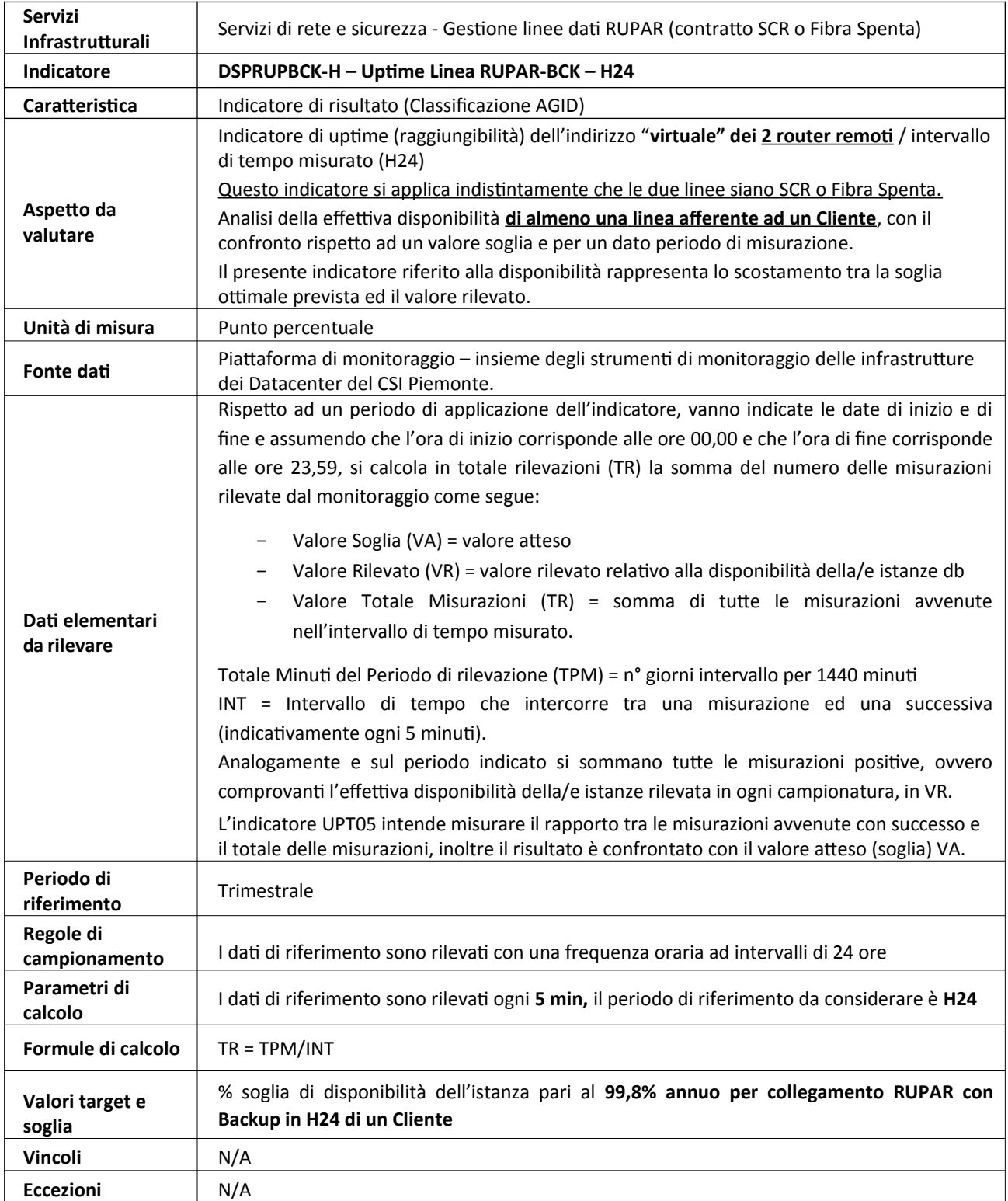

#### **3.5.18 DSPRUPBCK-H – Uptime Linea RUPAR-BCK – H24**

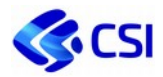

# **3.5.19 DSPRUPBCK-L – Uptime Linea RUPAR- BCK – Orario-Lavorativo**

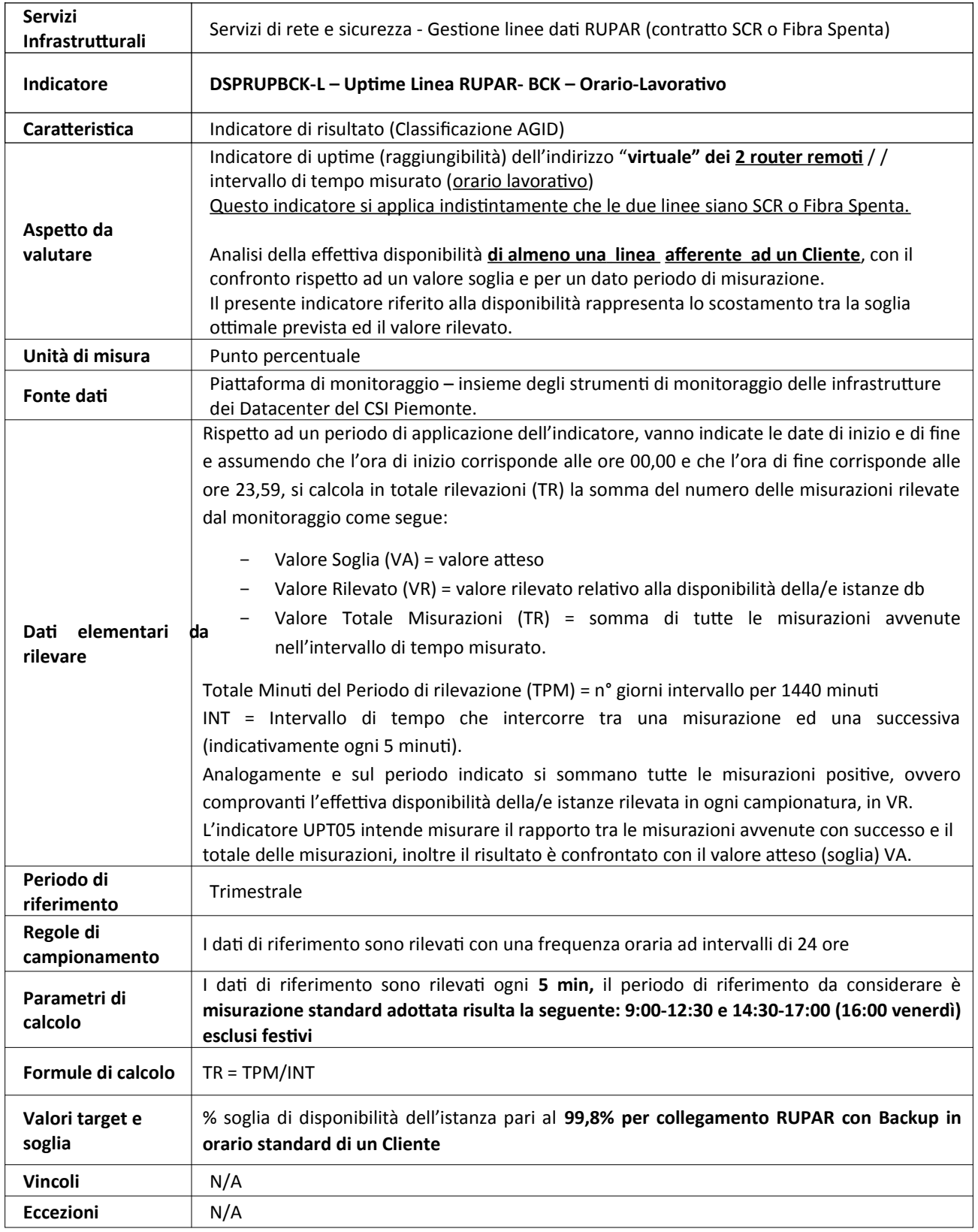

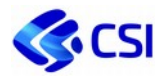

# **3.5.20 DSPFOS-H – Gestione linea dati RUPAR Fibra Ottica Spenta – H24**

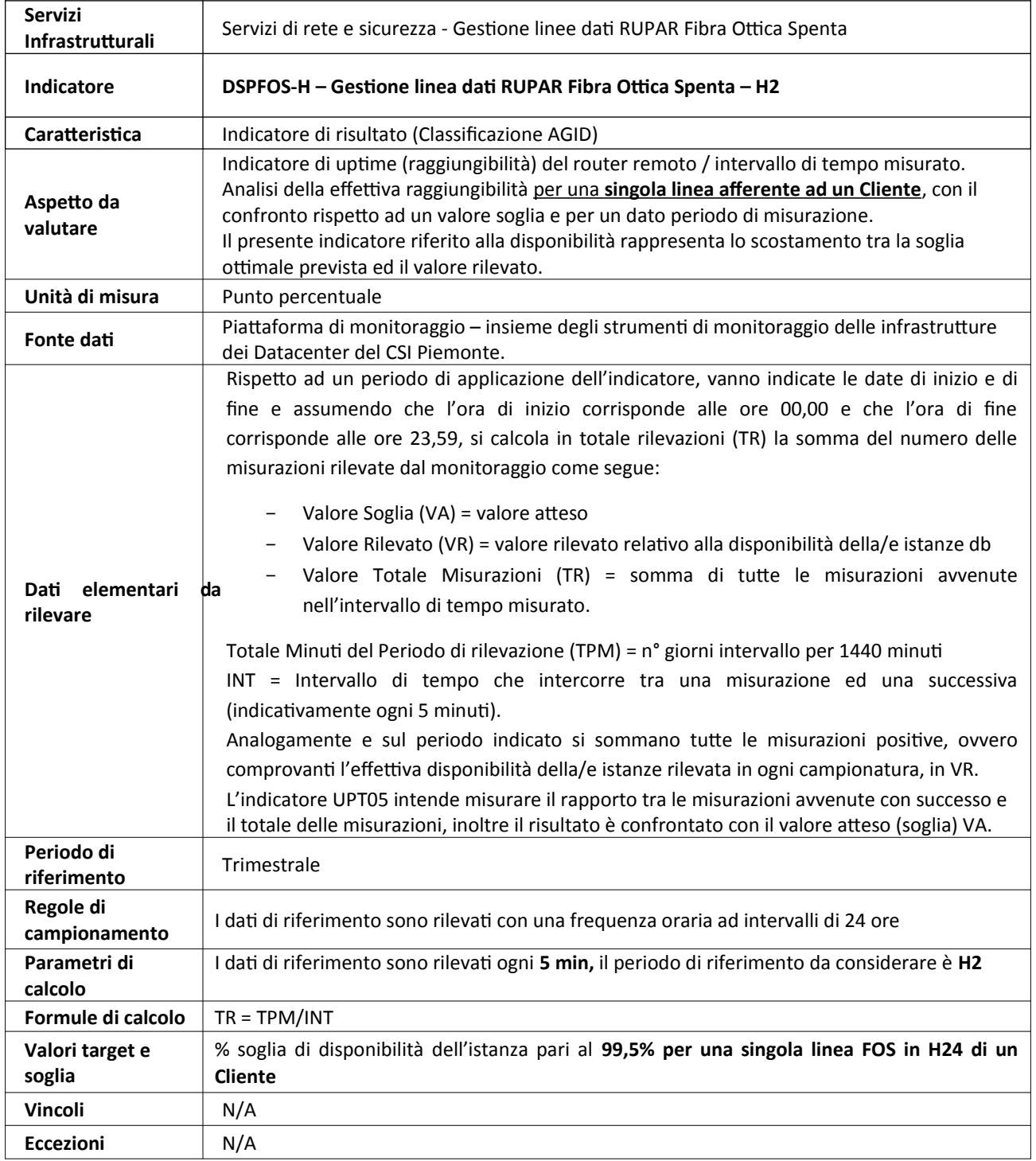

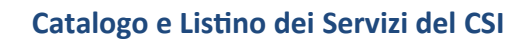

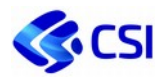

#### **3.5.21 DSPFOS-L – Gestione linea dati RUPAR Fibra Ottica Spenta – Orario-Lavorativo**

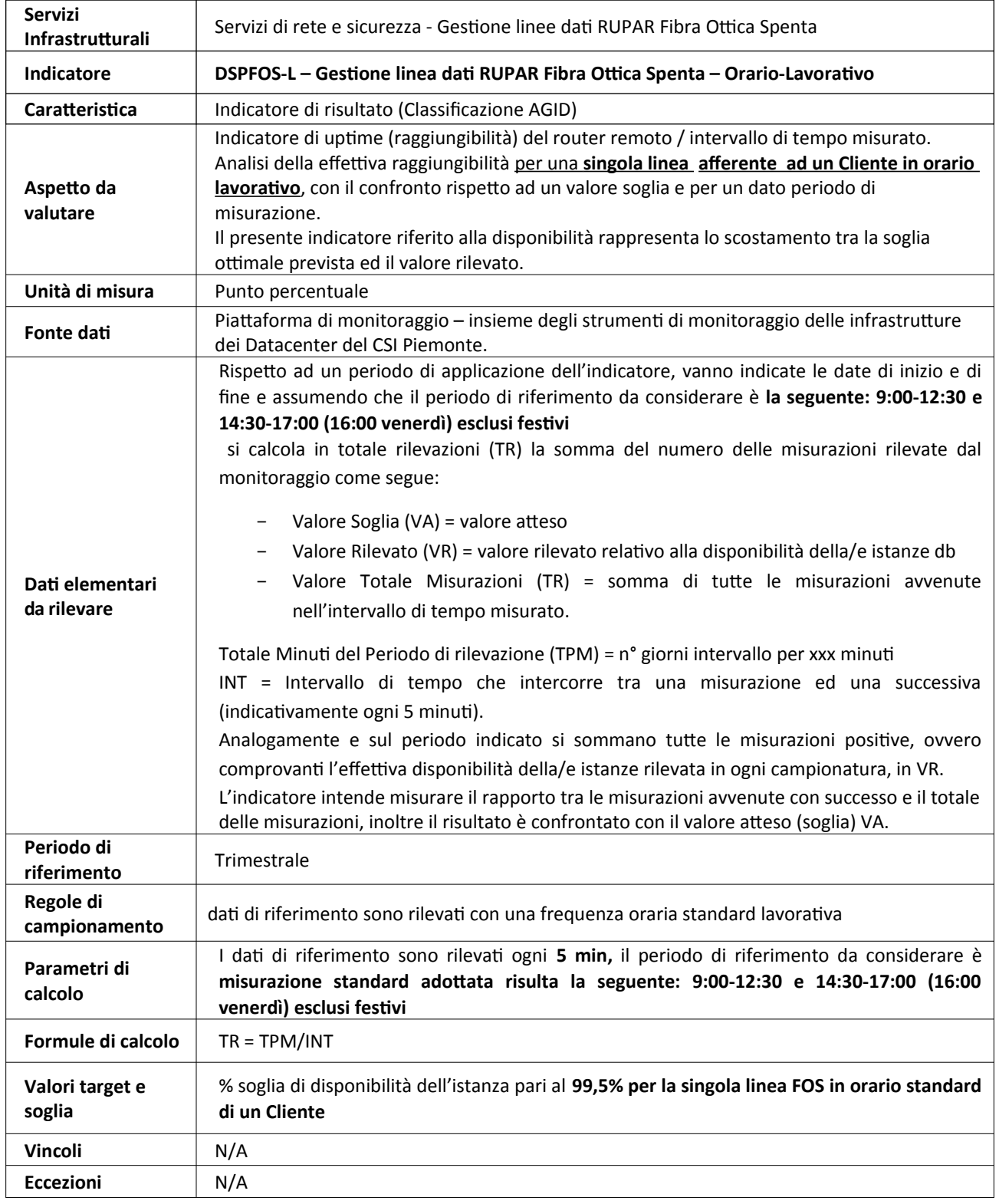

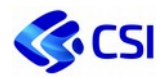

#### **3.5.22 DSPVPN-H – Servizi VPN – H24**

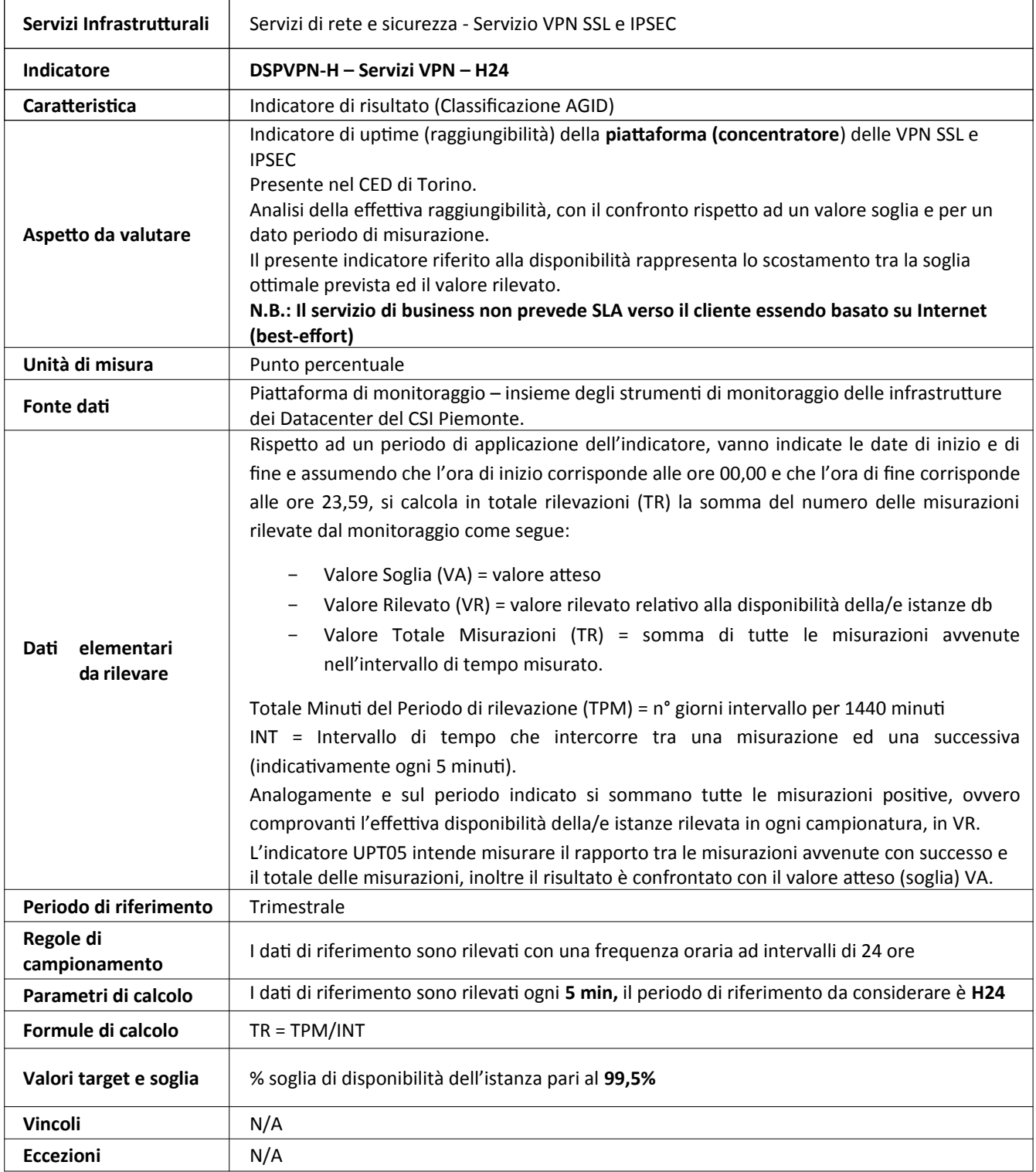

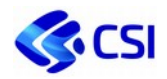

#### **3.5.23 DSPSIC-H – Gestione Servizio di Sicurezza Perimetrale Cliente – H24**

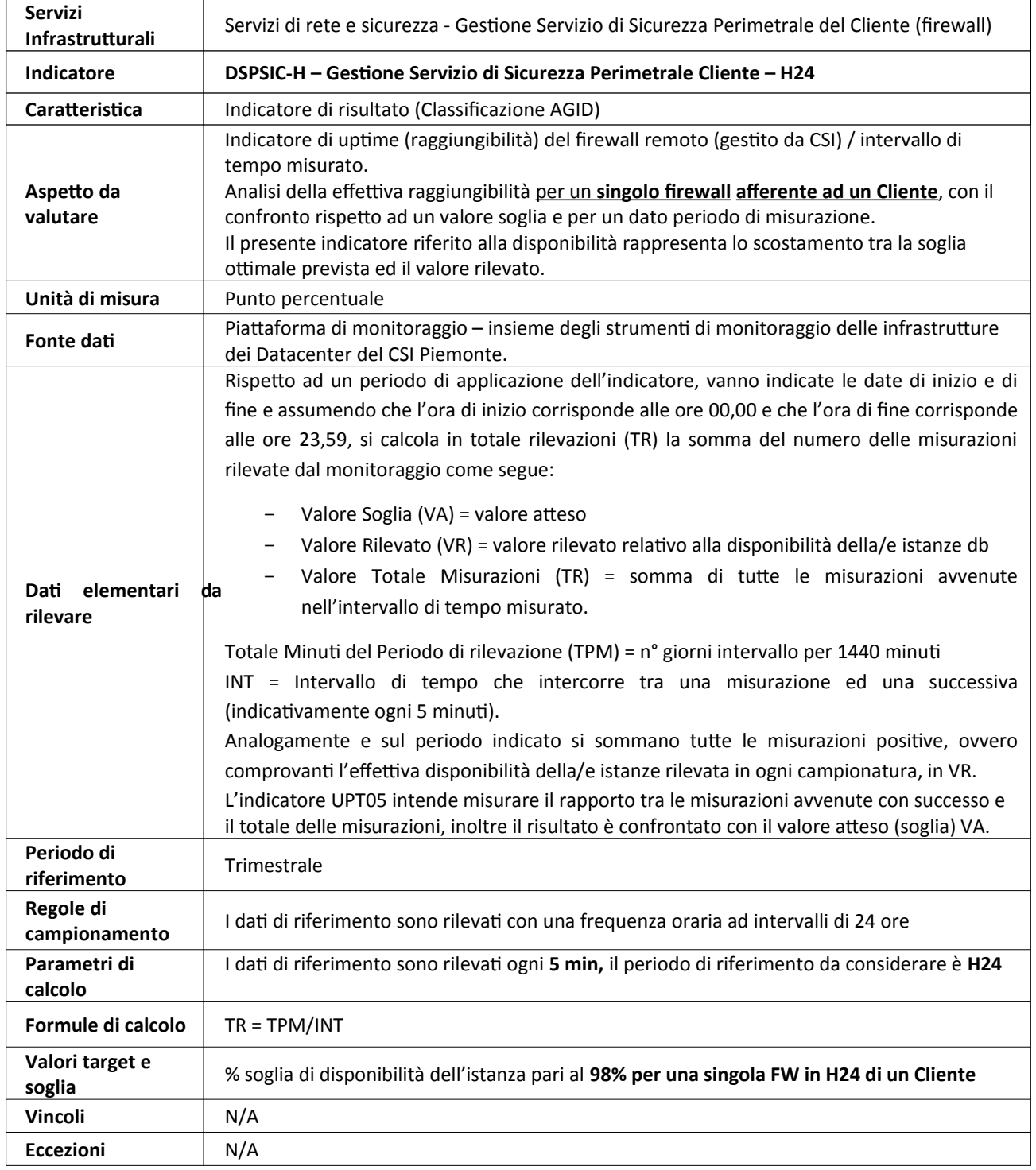

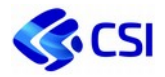

#### **3.5.24 DSPSIC-L – Gestione Servizio di Sicurezza Perimetrale Cliente – Orario-Lavorativo**

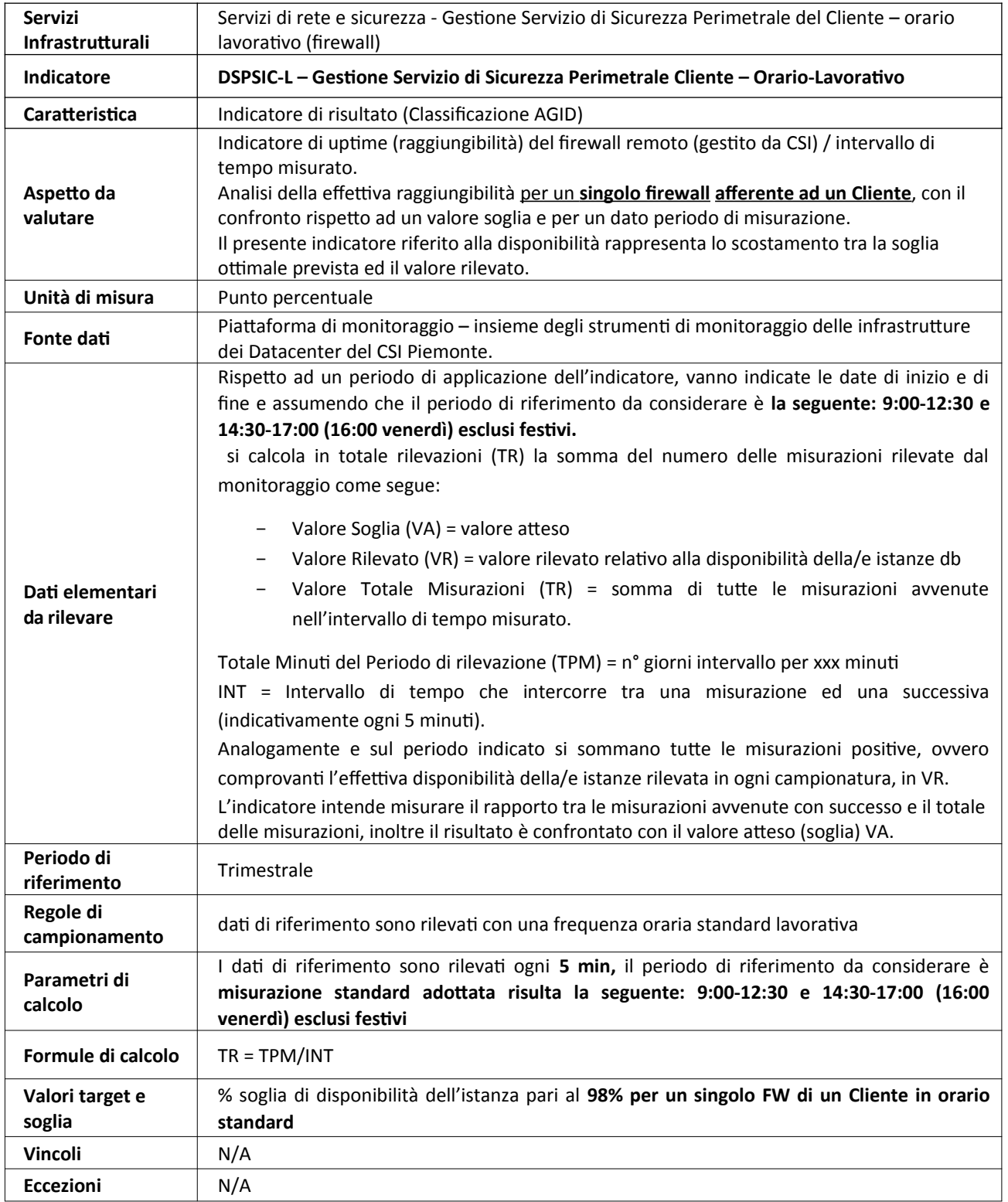

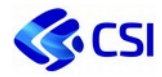

#### **3.5.25 DSPSICCLU-H– Gestione Servizio di Sicurezza Perimetrale – Cluster Cliente – H24**

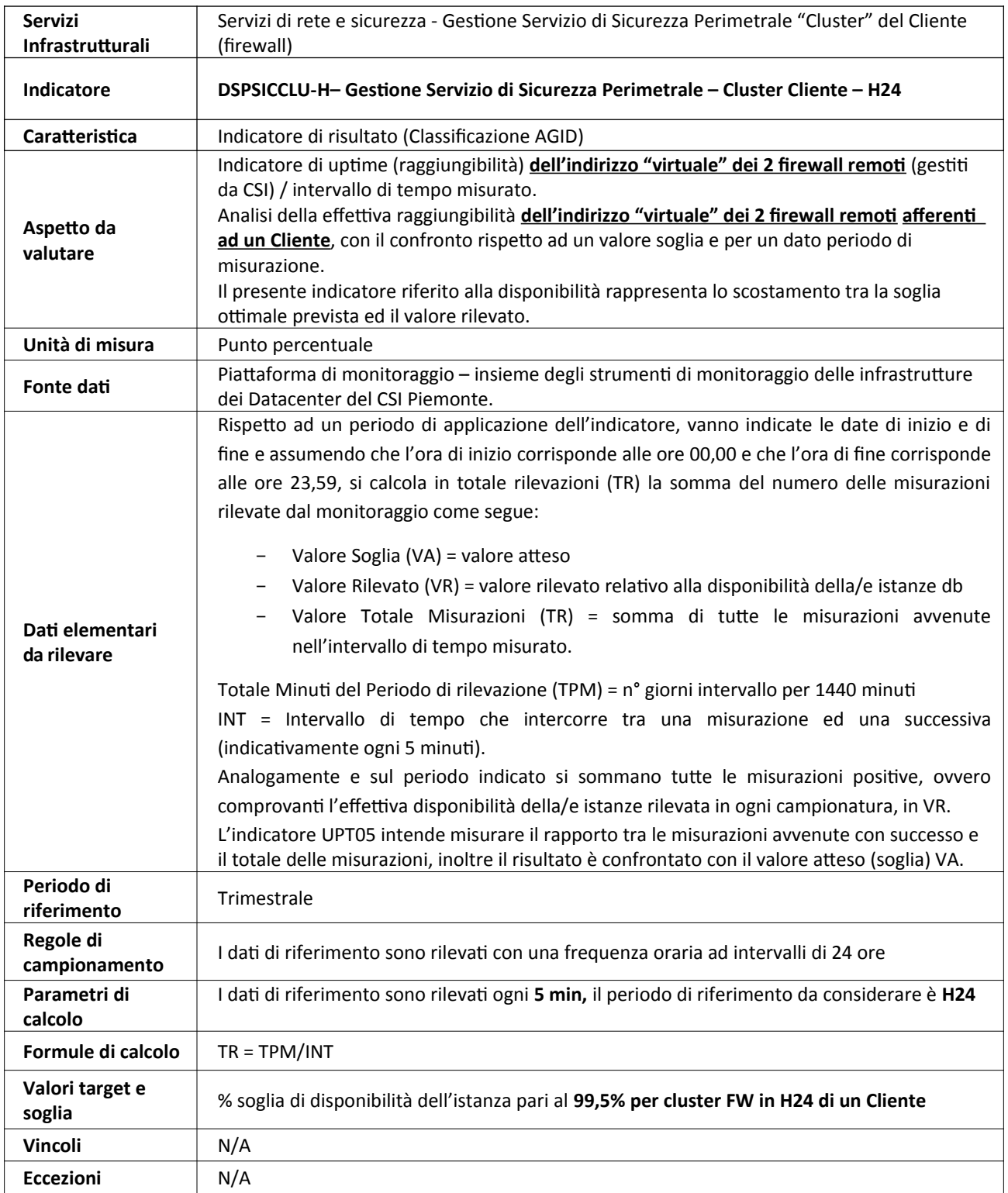

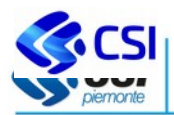

#### **3.5.26 DSPSICCLU-L – Gestione Servizio di Sicurezza Perimetrale – Cluster Cliente – Orario-Lavorativo**

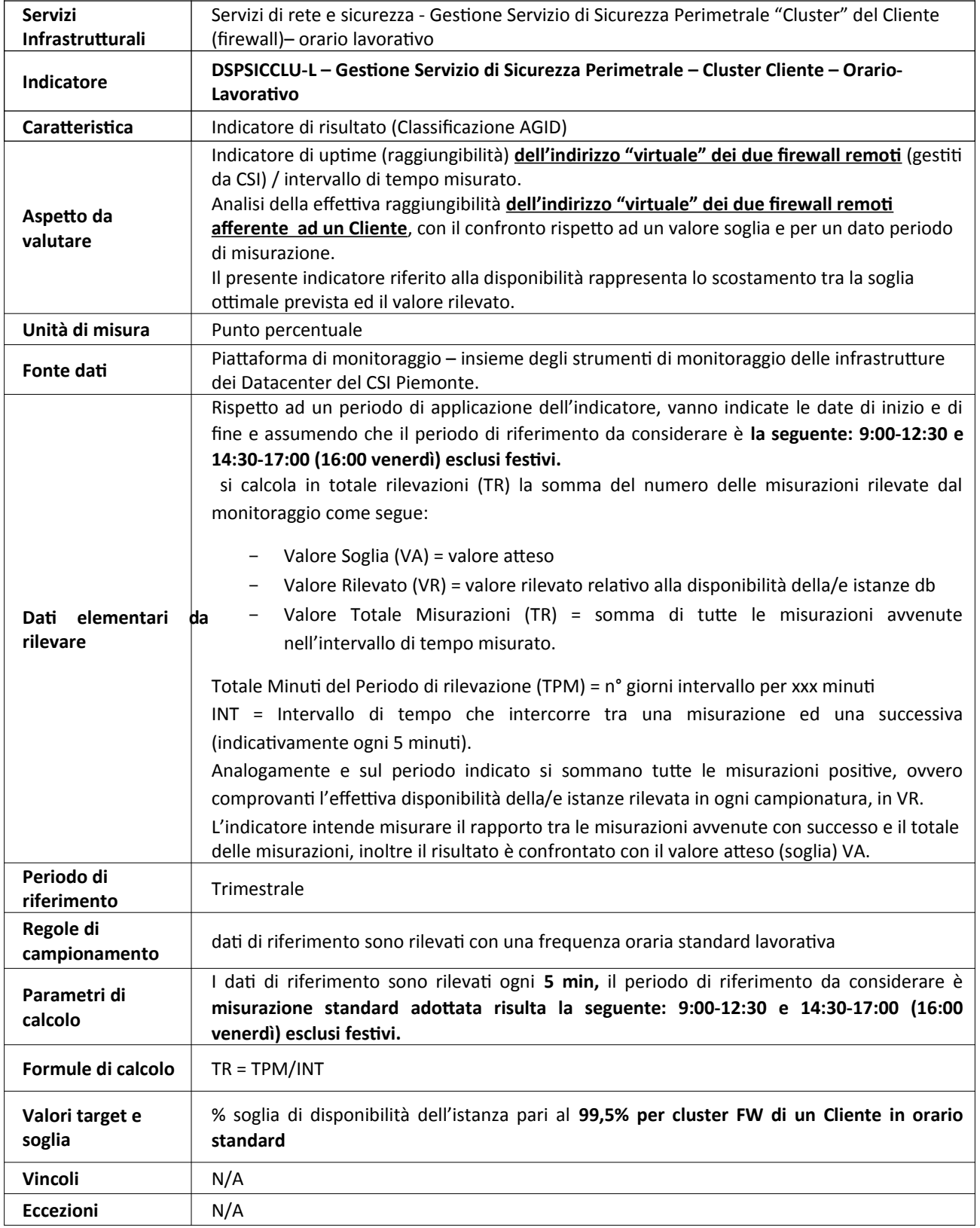

…….…..

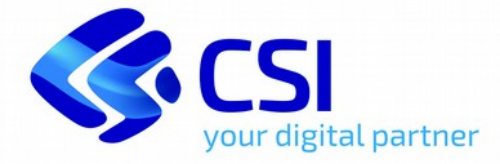

# **POLITICA DEL SISTEMA DI GESTIONE INTEGRATO**

Approvata il 20 marzo 2019

Il CSI-Piemonte è una delle più importanti aziende informatiche italiane e realizza i servizi digitali della Pubblica Amministrazione. E' un Consorzio di Enti Pubblici e la sua missione è quella di realizzare servizi innovativi per le pubbliche amministrazioni, aiutandole a essere sempre più efficienti e moderne. Con questo obiettivo il CSI promuove le occasioni di collaborazione a livello regionale, nazionale e internazionale, la condivisione e il riuso di best practice e di competenze.

A questo scopo il CSI affianca gli Enti consorziati per rendere più efficienti i loro processi interni e di governo dell'amministrazione pubblica e offrire servizi innovativi a cittadini e imprese. La realizzazione e la gestione di servizi informatici costituisce uno dei principali compiti istituzionali del CSI Piemonte il quale struttura la propria organizzazione e definisce i propri piani di sviluppo e ricerca, con particolare riferimento all'erogazione di servizi connessi all'esercizio delle funzioni di competenza degli Enti consorziati. La gestione delle infrastrutture fisiche e dei servizi ad esse connessi si caratterizza come elemento fondante di un modello basato sulla costruzione di piattaforme condivise, sull'interoperabilità, sulla condivisione e valorizzazione dei dati. In questo scenario la sicurezza risulta strategica per garantire l'affidabilità dei processi, dei dati elaborati e dei servizi resi al cittadino.

L'Organizzazione coltiva i valori di un lavoro sicuro e promuove lo sviluppo di una diffusa e generalizzata cultura della sicurezza per ciascuno dei propri lavoratori.

Per raggiungere queste finalità è stata adottata una Politica integrata dei sistemi di gestione i cui principi base sono:

- Garantire la massima soddisfazione del cliente e delle altre parti interessate nel rispetto delle loro aspettative ed esigenze, fornendo prodotti e servizi di elevata qualità;
- Garantire una ricaduta positiva delle attività del Consorzio sulla comunità, accrescendo il benessere sociale dei cittadini e promuovendo l'innovazione dei propri servizi;
- Valorizzare il Personale CSI e migliorare il benessere aziendale facilitando anche i comportamenti sicuri;
- Promuovere una corretta gestione dei rischi a livello aziendale;

Consorzio per il Sistema Informativo www.csipiemonte.it

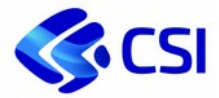

- Garantire l'ottemperanza alle disposizioni normative cogenti (ad es. il CAD, il GDPR, il D.Lgs. 81/2008, …) e delle linee guida (es. di AGID);
- Salvaguardare la salute e la sicurezza dei lavoratori, la salubrità e l'igiene dei locali;
- Promuovere la cultura della sicurezza;
- promuovere il coinvolgimento attivo dei lavoratori e delle altre parti interessate in merito alle implicazioni di sicurezza relative alle proprie attività;
- Garantire l'erogazione dei servizi nel rispetto dei contratti, dei Service Level Agreement (SLA) concordati con i Clienti e degli obiettivi di monitoraggio interni e ridurre le indisponibilità dei servizi nel rispetto della continuità del business;
- Garantire la sicurezza fisica e ICT nella gestione dei servizi salvaguardando i prodotti e i servizi dei Clienti e contrastando la criminalità informatica (virus, attacchi in rete, ...);
- Garantire la confidenzialità, l'integrità e la disponibilità delle informazioni dei Clienti e del Consorzio;
- Garantire l'efficienza energetica dei processi tramite la riduzione progressiva degli sprechi e l'ottimizzazione delle attività ad alto consumo energetico e tutelare l'ambiente.

Un'attenzione particolare è rivolta al miglioramento continuo sia dal punto di vista dell'organizzazione interna sia nell'evoluzione dei servizi offerti. Con questo obiettivo, l'Alta Direzione del Consorzio mette a disposizione le risorse per la gestione dei sistemi, comprese quelle documentali, assegna gli obiettivi alle Direzioni, ne monitora e ne garantisce l'attuazione anche attraverso l'effettuazione di audit e attiva le opportune attività di comunicazione informazione e formazione rivolte ai dipendenti e alle altre parti interessate anche al fine di incrementarne la consapevolezza.

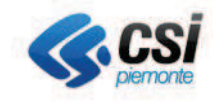

# **Catalogo e Listino** dei Servizi del CSI:

# **Allegato Tecnico Servizi NIVOLA**

A valere dal 1º Gennaio 2021

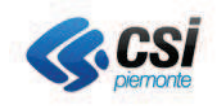

#### **Sommario**

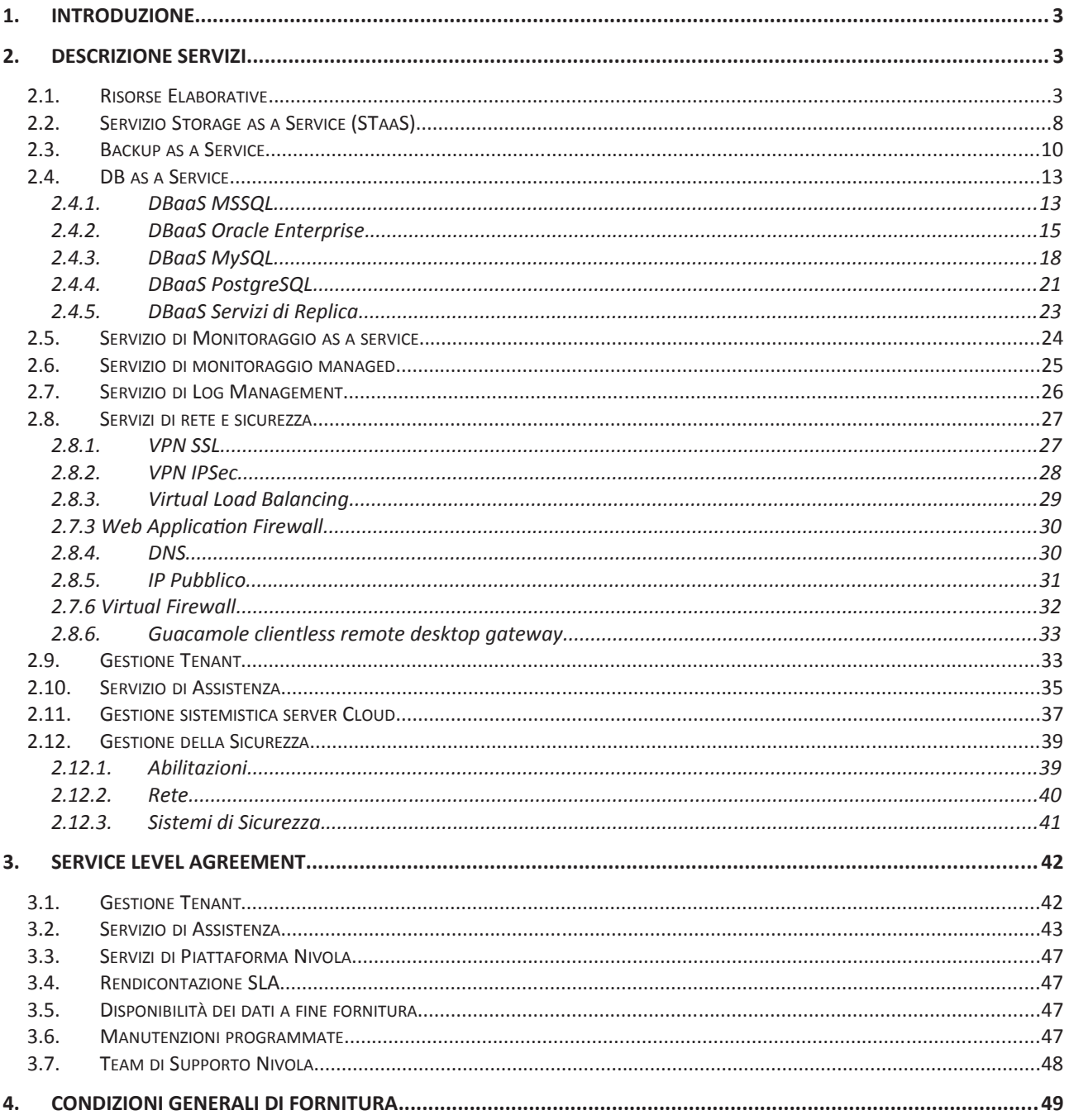
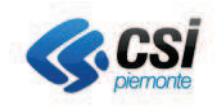

# 1. Introduzione

Il presente documento costituisce l'Allegato Tecnico dei Servizi Nivola in cui sono dettagliati gli aspetti tecnologici, la gestione della Sicurezza e gli indicatori sui Livelli di Servizio

# 2. Descrizione Servizi

#### $2.1.$ **Risorse Elaborative**

Descrizione del contesto tecnologico di riferimento.

Il servizio di messa a disposizione di server virtuali si basa su infrastrutture ridondate configurate in alta affidabilità, bilanciamento di carico automatico e spazio storage centralizzato.

La funzionalità di High Availability (HA) permette, nel caso si utilizzi l'ambiente di virtualizzazione commerciale, l'immediata accensione sui restanti nodi ancora attivi in caso di fault/irraggiungibilità di un nodo fisico del cluster per i server virtuali attivi su questo.

La funzionalità di Distributed Resource Scheduler (DRS), nel caso si utilizzi l'ambiente di virtualizzazione commerciale, bilancia costantemente il carico dei server virtuali tra i nodi del cluster.

Il sistema di monitoraggio dei datastore mantiene costantemente sotto controllo lo spazio occupato al fine di evitare disservizi dovuti all'esaurimento dello spazio su uno specifico datastore dove sono memorizzati uno o più server virtuali.

I server virtuali possono migrare da un nodo ad un altro, o da un datastore ad un altro, senza subire il minimo disservizio.

Le macchine virtuali messe a disposizione hanno Vcpu con una frequenza, ad oggi, pari a circa 2,4GHz, questo è un parametro che potrebbe aumentare o diminuire con acquisti di nuovo hw.

I server virtuali sono in esecuzione sui seguenti hypervisor:

- VMware esxi (release 5.5 / 6.5 o sup.): in questo/i cluster si possono attestare tutti i server virtuali che necessitano di funzionalità di alta affidabilità offerta dall'hypervisor;
- OpenStack (release Ocata o sup.): in questo/i cluster si possono attestare tutti i server virtuali che intendono sfruttare la maggiore economicità della piattaforma Open Source e che ospitano sistemi con meccanismi di alta affidabilità demandati allo strato applicativo.

Tutti i dischi/file system dei server virtuali sono salvati su datastore messi a disposizione dalla Storage Area Network. Si tratta di un'area composta da più server Storage centrali collegati alle differenti infrastrutture virtuali tramite fibra ottica.

Ogni datastore, definito su infrastruttura virtuale, ha più path, in modo da evitare single point of failure in caso di guasto di una fibra ottica, porta switch o porta server fisico.

I dischi su storage sono configurati in RAID con hot spare in modo che, in caso di guasto di un disco, questo passi automaticamente in stato di fault e sia sostituito da altro disco senza alcun disservizio o perdita di dati.

I sistemi operativi disponibili sono elencati di seguito e sono riportati costantemente aggiornati all'interno del Nivola Service Portal al momento della creazione di una nuova Virtual Machine.

I sistemi operativi di riferimento sono:

- $\bullet$  RedHat 6.x e successive
- CentOS 6 e CentOS 7
- $\bullet$  Ubuntu 16 e 18

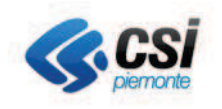

- Oracle linux 7
- Microsoft Windows 2012 e 2016  $\bullet$

## Tagli delle risorse Flavor

Il Cliente può selezionare uno dei FLAVOR disponibili riportati di seguito e visualizzati costantemente aggiornati all'interno del Nivola Service Portal durante la fase di creazione della Virtual Machine.

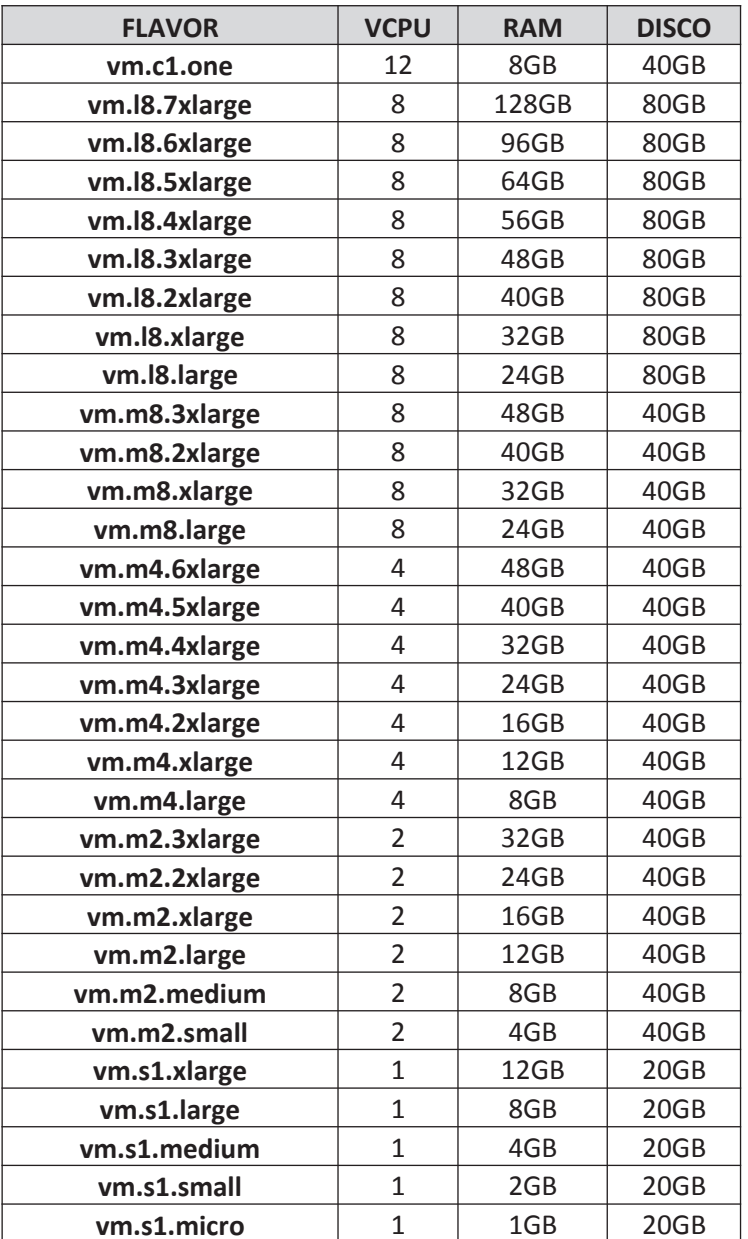

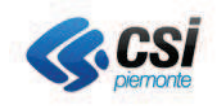

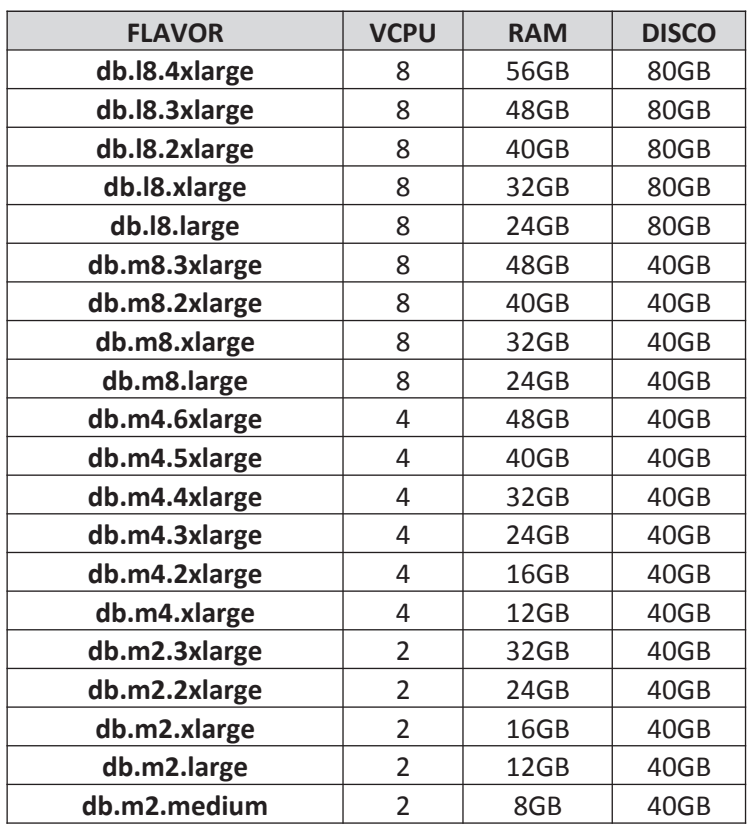

Per gli ambienti DBAAS invece sono attualmente disponibili i seguenti Flavor

Nel caso le risorse necessarie non fossero sufficienti è possibile cambiare il flavor e qualora non fosse disponibile il Cliente potrà inoltrare una richiesta al Team di Supporto per verificare la disponibilità di configurazioni ad hoc.

L'elenco non è esaustivo in quanto oggetto di continue revisioni a seguito di nuove esigenze espresse dai clienti.

## Perimetro di attività (incluse/non incluse)

Di seguito l'elenco delle attività incluse nel servizio:

- Assegnazione vCPU;
- Assegnazione vRAM;
- Assegnazione indirizzamento RUPAR
- Assegnazione di VIP RUPAR e/o Internet;
- Assegnazione quota/disco storage.

Di seguito l'elenco dei servizi, le cui attività non sono incluse nel perimetro del servizio di messa a disposizione server virtuali, ma che sono attivabili come opzioni:

• Applicazione degli aggiornamenti di sicurezza del sistema operativo, successivi alla sua installazione.

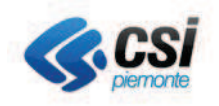

- Applicazione eventuale policy di affinità/anti-affinità (disponibile solo su alcuni hypervisor);
- Configurazione policy firewall inerenti il servizio ospitato sul server virtuale;
- · Spegnimento/accensione server virtuale in caso di irraggiungibilità (troubleshooting infrastrutturale)
- Servizi di gestione sistemistica;
- Servizi di assistenza;
- Servizio di monitoraggio infrastrutturale;
- Servizio di monitoraggio degli applicativi;
- Servizi di Storage;
- Servizi di backup;
- Servizi di Replica dati;
- Servizi VPN;
- Servizi di log Management;
- Servizi di rete e sicurezza;
- · Servizi di Cifratura.

## Modalità di Attivazione

La creazione delle VM è possibile dal Nivola Service Portal o attraverso Nivola Support Center nel caso sia attivo il servizio Gestione Tenant. L'attivazione richiede le seguenti informazioni minime:

- Hostname
- · Utilizzo IP su rete RUPAR/Internet e quantità
- $\bullet$  n° vCPU
- GB vRAM
- $\bullet$  GR Disco

## SLA del servizio

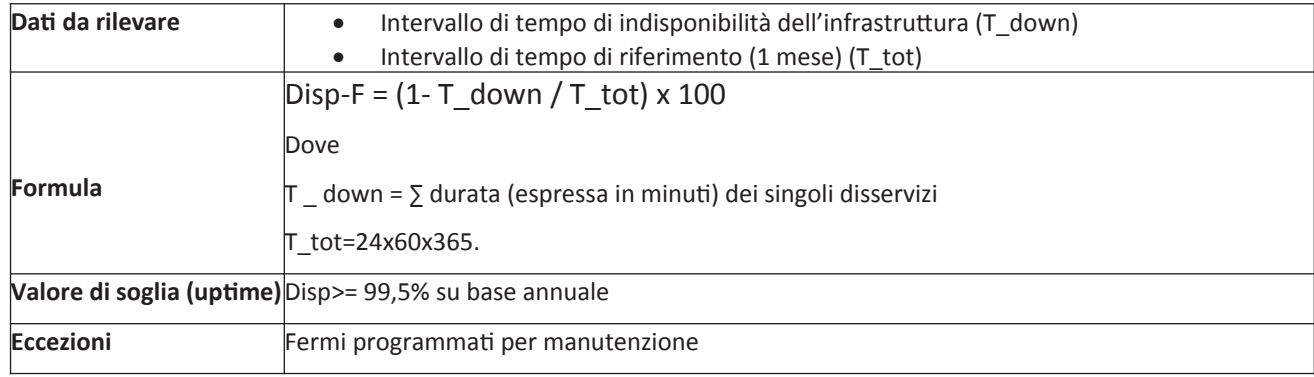

Il tempo massimo previsto per il ripristino del servizio è pari a 8 ore lavorative.

## Tempi di consegna

- Tramite Service Portal da pochi minuti a 1 ora  $\bullet$
- $\bullet$ Tramite il Nivola Support Team vedere i livelli di servizio della voce Gestione Tenant.

#### Unità di misura

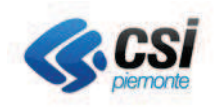

- $\bullet$  n° vCPU
- $\bullet$  GB v RAM
- GB Storage Enterprise
- Indirizzi IP  $\bullet$
- Licenze di S.O.

## Modalità di erogazione del servizio

Di seguito vengono descritte le differenti modalità con le quali viene effettuata la messa a disposizione dei server virtuali:

- Modalità 1 Installazione di server virtuale tramite l'uso di template attraverso il Service Portal.
- Modalità 2 Installazione di server virtuale tramite l'uso di template attraverso l'uso delle API di Nivola.
- Modalità 3 Inoltrando la richiesta al Supporto Nivola (solo se acquisito il servizio di Gestione Tenant)

## Modifica delle risorse assegnate del Flavor

L'attività di modifica del Flavor è effettuata tramite Service Portal selezionando il nuovo Flavor tra quelli disponibili a catalogo e richiede un riavvio della Virtual Machine.

## **Eliminazione Server virtuale**

Di seguito vengono descritte le differenti modalità con le quali viene effettuata la cancellazione dei server virtuali:

- Modalità 1 Cancellazione di server virtuale tramite l'uso di template attraverso il Service Portal.
- Modalità 2 Cancellazione di server virtuale tramite l'uso di template attraverso l'uso delle API di Nivola.
- Modalità 3 Inoltrando la richiesta al Supporto Nivola (solo se acquisito il servizio di Gestione Tenant)

I dati acquisiti con il servizio di BCKaaS non saranno cancellati in automatico ma solo a seguito della scadenza del periodo di ritenzione, salvo specifica richiesta del Cliente.

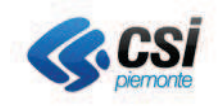

#### $2.2.$ **Servizio Storage as a Service (STaaS)**

## Descrizione del contesto tecnologico di riferimento

La messa a disposizione dei servizi di storage avviene su infrastrutture ridondate e configurate in alta affidabilità. La principale caratteristica di tale configurazione prevede che in caso di fault di una componente di front-end o back-end degli apparati, intervengono meccanismi di ridondanza che permettono di ottenere l'erogazione continua del servizio. In caso, invece, di rottura di un disco, intervengono meccanismi di protezione tipici della configurazione hardware RAID, La configurazione RAID con dischi "hot spare" consente in caso di guasto di un disco, la messa in fault dello stesso e la sua sostituzione con un altro disco prelevato dal gruppo di dischi definiti "hot spare".

## Perimetro di attività (incluse/non incluse)

Attività incluse:

- Analisi richiesta
- Definizione tipologia in funzione dei requisiti
- Assegnazione spazio disco agli ambienti applicativi
- Snapshot

## Servizi opzionali:

- Cifratura dei contenuti
- Replica del dato su altra Availability Zone presso sito alternativo

Ritenzioni Backup:

- ritenzione 21 giorni consecutivi + 12 fine settimana
- clone annuale e copia su storage presso sito alternativo con ritenzione 1 anno
- Ritenzione a progetto: il cliente può richiedere policy di retention personalizzate che saranno validate rispetto alla fattibilità tecnico/economica dal PM di riferimento e dal Nivola Support Team

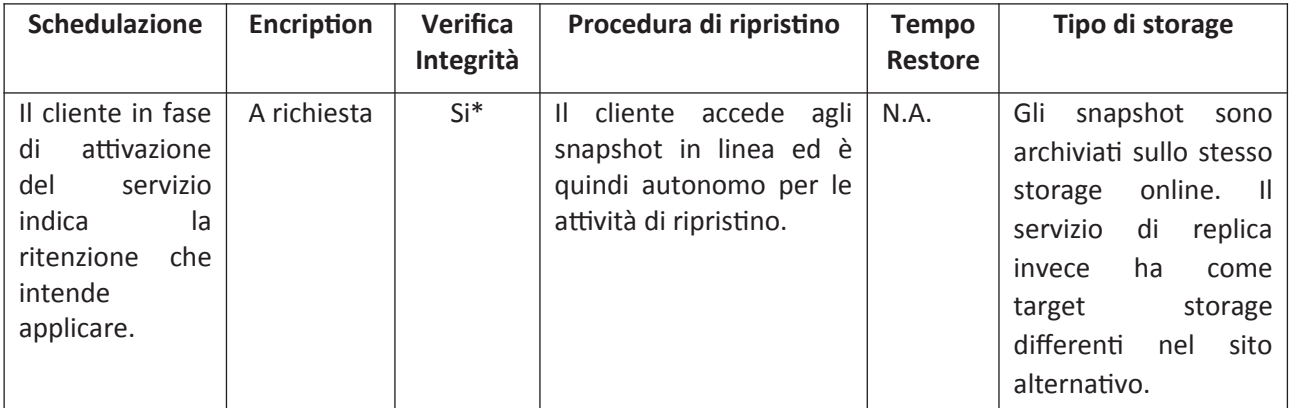

\*Periodicamente gli amministratori della piattaforma verificano la disponibilità del servizio con delle prove di schedulazione e ripristino.

#### Modalità di Attivazione

La creazione del servizio STaaS è possibile dal Nivola Service Portal o attraverso Nivola Support Center nel caso sia attivo il servizio Gestione Tenant. L'attivazione richiede le seguenti informazioni minime:

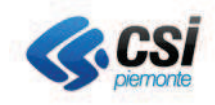

- Dimensionamento in GB dello spazio richiesto
- Tipologia dello share: NFS, CIFS
- Tipologia di disco: Low Range, Premium
- Nome Mount point
- Policy di accesso

## Informazioni opzionali per l'attivazione

- Descrizione del servizio che utilizzerà lo storage richiesto.
- Quale è l'uso per cui è richiesto
	- o Immagazzinamento dei dati di backup
	- o Indici e backup dei DB
	- o File server
	- o Applicativo
	- o Archivi storici, statici, dinamici
	- o Volumi in replica
- Indicare se il dato è statico o dinamico

## SLA del servizio

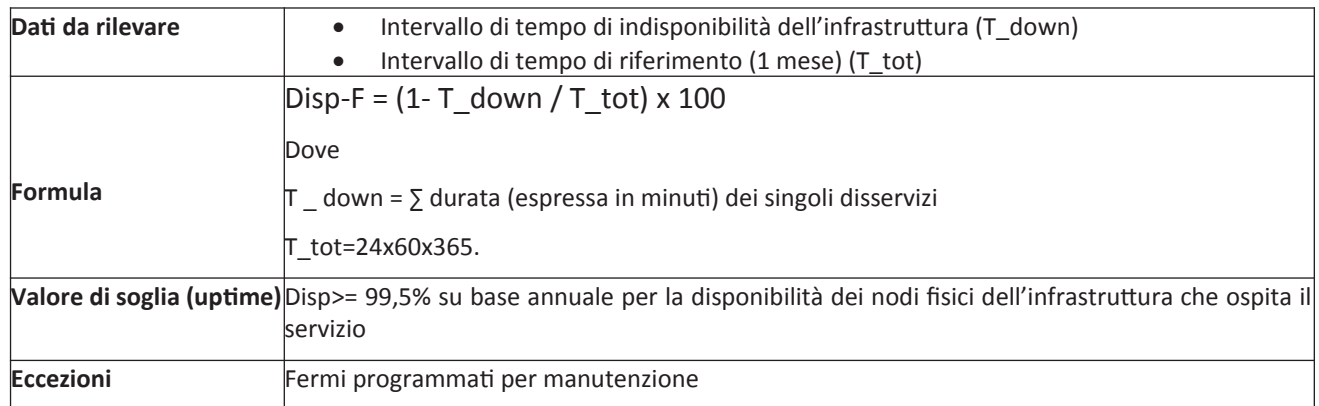

Il tempo massimo previsto per il ripristino del servizio è pari a 8 ore lavorative. Il servizio di Storage as a Service è erogato H24

#### Tempi di consegna

- Tramite Service Portal da pochi minuti a 1 ora  $\bullet$
- Tramite il Nivola Support Team vedere i livelli di servizio della voce Gestione Tenant.  $\bullet$

## **Metrica**

- **GB**  $\bullet$
- Tipologia disco

## Modalità di erogazione del servizio

Attraverso il Service Portal Nivola o in alternativa attraverso l'utilizzo delle API Nivola è possibile richiedere il servizio indicando la dimensione dello spazio richiesto.

Viene restituito il percorso di rete con cui raggiungere il servizio.

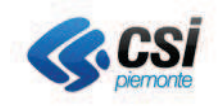

#### $2.3.$ **Backup as a Service**

## Descrizione del contesto tecnologico di riferimento

Il servizio Backup as a Service è erogato attraverso piattaforme di mercato che permettono una notevole affidabilità dell'infrastruttura e la deduplica dei dati per il raggiungimento di una elevata efficienza ed è applicabile solo al servizio Risorse Elaborative (Virtual Machine).

Il servizio è erogato con tecnologie differenti in funzione della tipologia di Virtual Machine e di Hypervisor:

- VM Linux Hypervisor OpenSource Tecnologia di backup: Trillio
- VM Windows Hypervisor Commerciale Tecnologia di backup: Veeam

Tutte le funzionalità di backup e restore avvengono in modalità AGENTLESS, con un meccanismo di snapshot giornaliero dell'intera VM. Tutti i dati sono sottoposti a compressione e deduplica, affinche i dati processati siano consistenti si richiede che i servizi relativi a dati transazionali siano disattivati o che l'amministratore della VM crei una copia degli stessi dati in un'area qualsiasi del disco-

L'utente può scegliere tra le seguenti policy di backup, con partenza del servizio e conclusione all'interno delle fasce orarie sottoindicate:

- Retention: 7 giorni, Fascia oraria: dalle 19:00 alle 05:00  $\blacksquare$
- $\blacksquare$ Retention: 14 giorni, Fascia oraria: dalle 19:00 alle 05:00
- Retention: 30 giorni, Fascia oraria: dalle 19:00 alle 05:00  $\blacksquare$

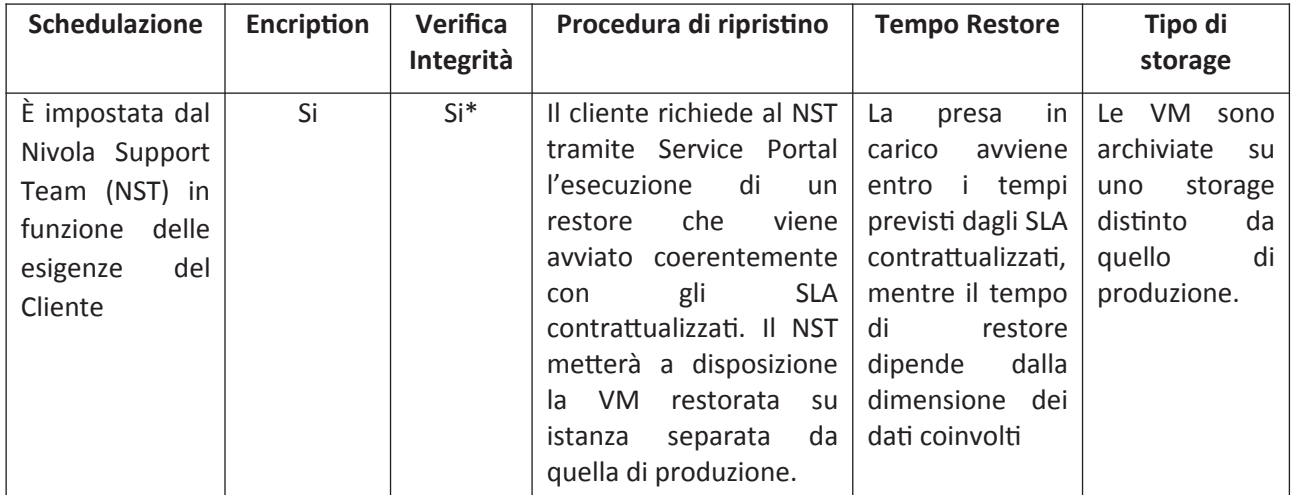

\*Periodicamente gli amministratori della piattaforma verificano la disponibilità del servizio con delle prove di schedulazione e ripristino.

## Informazioni minime per l'attivazione

- Indicazione delle VMs da sottoporre a backup
- Scelta della policy di Backup

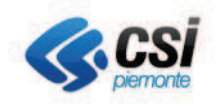

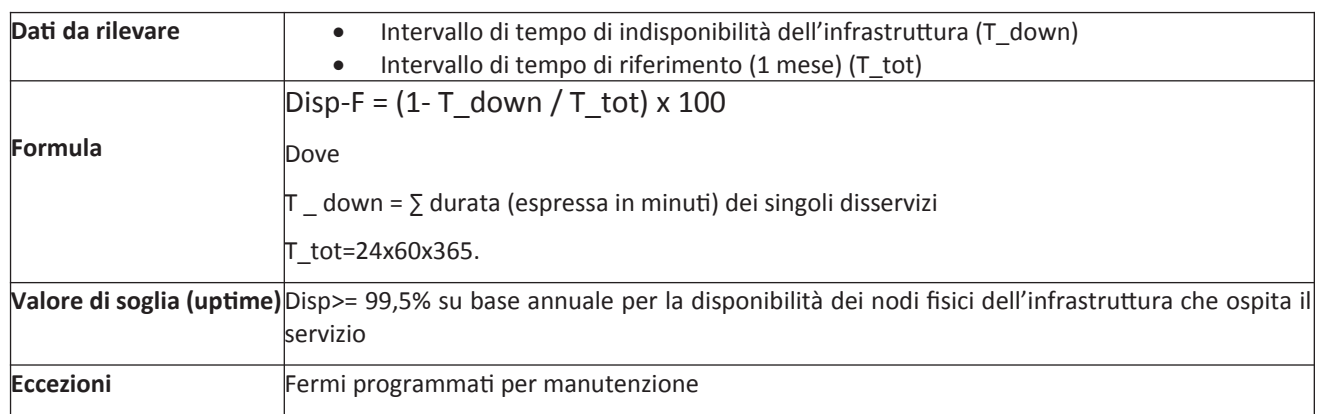

Il tempo per il ripristino del servizio è pari a 8 ore. Il tempo di intervento si calcola entro la fascia oraria prevista per il livello di supporto previsti e descritti nel paragrafo 5.1 e selezionato in fase di attivazione del servizio.

## Tempi di consegna

da pochi minuti a 1 ora

## **Metrica**

**GB** 

MODALITÀ DI ACCESSO AL SERVIZIO

Richieste di Backup: tramite Service Portal, indicando l'elenco delle VM e la policy scelta.

Richieste di Restore: tramite Service Portal indicando la VM. Verrà eseguito il restore dell'intera VM, a richiesta anche con nome host e IP diverso.

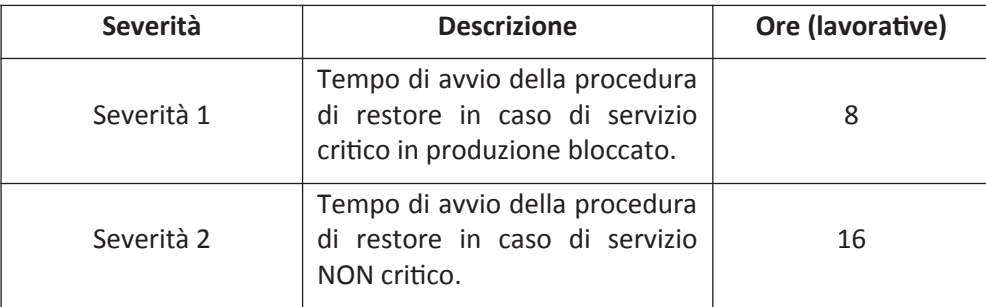

## Modalità di erogazione del servizio

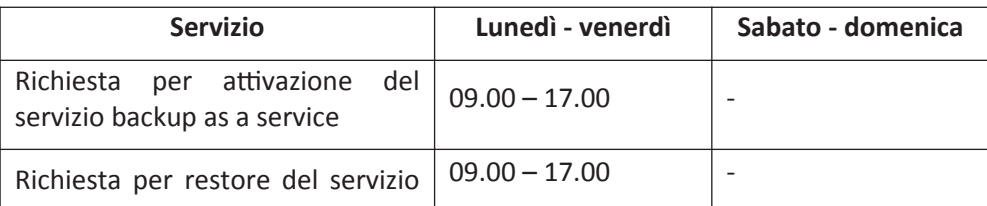

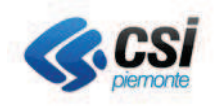

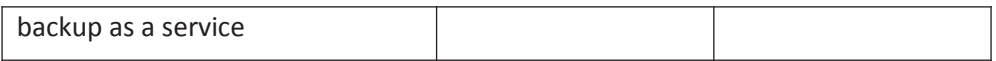

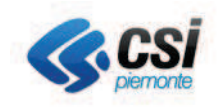

# 2.4. DB as a Service

# 2.4.1. DBaaS MSSQL

## Descrizione del contesto tecnologico di riferimento

Il servizio prevede la messa a disposizione di database su tecnologia RDBMS Microsoft SQLSERVER, articolato su uno o più servizi accessibili da una o più applicazioni.

Il Servizio Database viene erogato a bordo delle virtual farm del CSI Piemonte, istanziato su server virtuali con sistema operativo Microsoft in edizioni eterogenee e versioni supportate dal vendor, e aggiornate sia dal punto di vista funzionale che di sicurezza.

Il servizio RDBMS MSSQL è disponibile nella versione 2012 e superiori. Sono escluse dalla configurazione standard le opzioni aggiuntive.

Il servizio viene erogato esclusivamente in modalità comprensiva di gestione.

## Perimetro di attività (incluse/non incluse)

Attività incluse nel servizio:

- · Gestione da parte dei sistemisti del CSI Piemonte del Database Server e del servizio RDBMS MSSQL;
- · Gestione da parte dei sistemisti del CSI Piemonte delle attività di backup/restore dei dati e dell'archiviazione della serie storica dei backup stessi;
- Gestione da parte dei sistemisti del CSI Piemonte del sistema di monitoraggio della corretta funzionalità del servizio database e della disponibilità di risorse computazionali e storage.

Attività non incluse nel servizio:

- Accesso amministrativo allo schema dati tramite ODBC e altri tool simili, a cura del cliente;
- Accesso ai dati, utilizzando qualsiasi libreria dei linguaggi client MsSQL disponibili e altri driver per accedere ai servizi messi a disposizione, effettuato da applicazioni completamente gestite dal cliente;
- Cifratura dei dati.

## Informazioni minime per l'attivazione

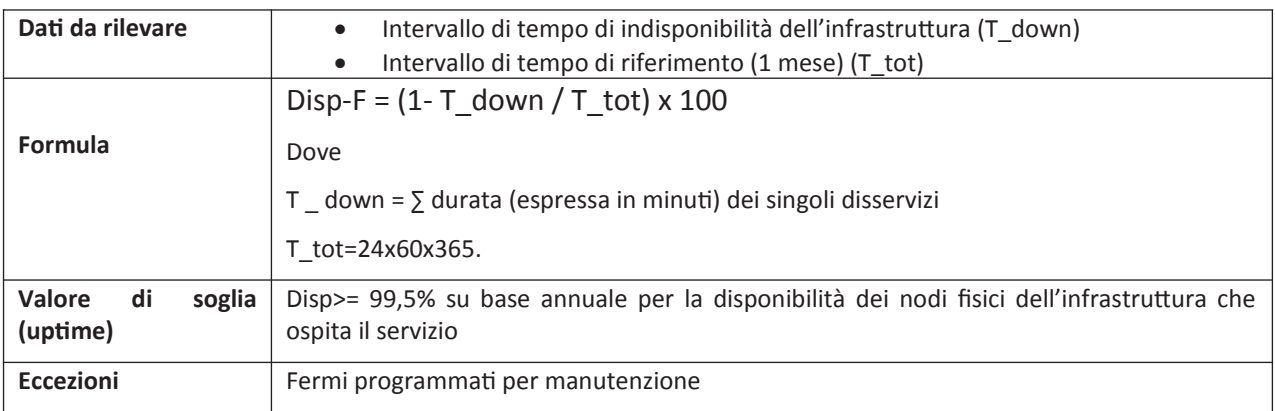

Il tempo per il ripristino del servizio è pari a 8 ore.

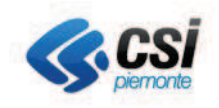

## Tempi di consegna

- Tramite Service Portal da pochi minuti a 1 ora
- Tramite il Nivola Support Team vedere i livelli di servizio della voce Gestione Tenant.

## **Metrica**

**vCPU** 

vRAM

**GB Storage DBMS Microsoft** 

N° Istanze

## Modalità di accesso al servizio

Il Servizio RDBMS Microsoft Sql viene erogato con responsabilità e supervisione, sulla relativa infrastruttura, del CSI Piemonte.

Il cliente potrà accedere al servizio tramite tool specifici messi a disposizione dal CSI o utilizzare propri tool tramite servizi di reverse proxy per poter accedere alle proprie reti private.

## Modalità di erogazione del servizio

Viene messo a disposizione un database Microsoft Sql, su server virtuale e servizio dedicati, con le caratteristiche richieste in termini di dimensioni e configurazione dello storage del database.

Di seguito le principali caratteristiche relative alla modalità di erogazione del servizio:

- È possibile la definizione di utenze a seconda delle esigenze di accesso ai dati;
- Accesso da applicazioni web o da postazioni client/server in modo controllato e filtrato da apposite policy:
- Accesso amministrativo allo schema con privilegi completi sugli oggetti propri dello schema con possibilità di concessione privilegi agli eventuali utenti fruitori;
- Database server e servizio MSSQL sono completamente gestiti e amministrati dai sistemisti del CSI Piemonte. Rientrano in queste competenze:
	- il backup dei dati e il mantenimento delle versioni storiche
	- il monitoraggio della disponibilità infrastrutturale
	- $$ l'aggiornamento tecnologico e di sicurezza della piattaforma.

Eventuali richieste di supporto tecnico e di modifica della configurazione infrastrutturale del Servizio Database devono essere richieste dal cliente tramite la funzione help desk del CSI Piemonte.

Ritenzione backup

- giornaliero, mensile, annuale, 10 copie annuali
- A progetto

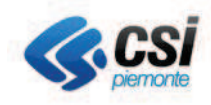

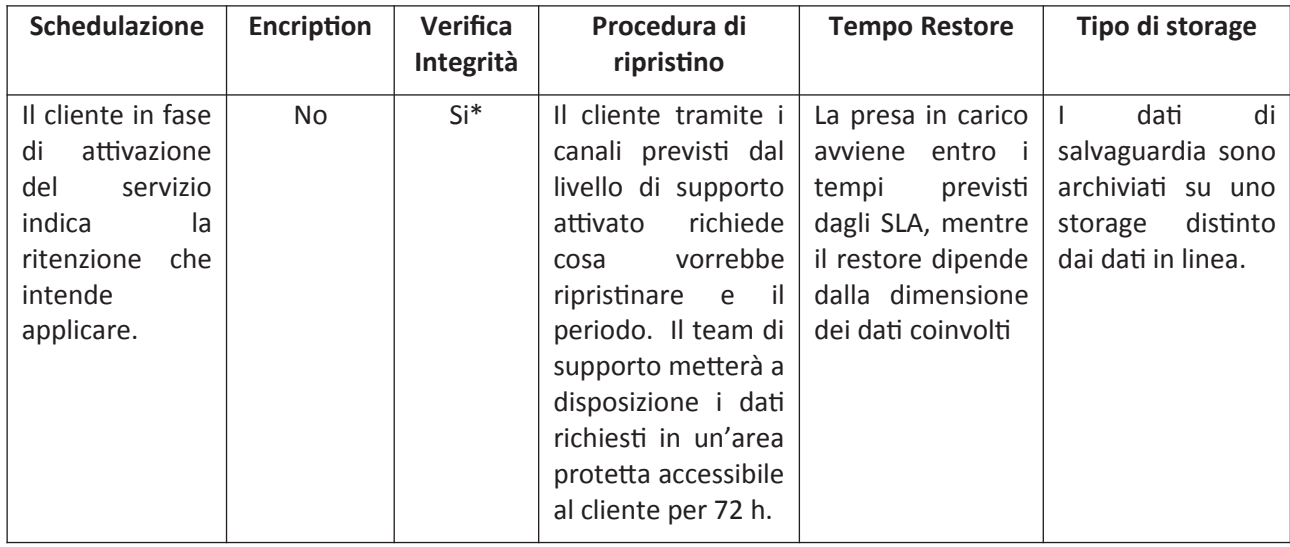

\*Periodicamente gli amministratori della piattaforma verificano la disponibilità del servizio di backup/restore con prove di schedulazione e ripristino.

Il Servizio RDBMS MSSQL è disponibile 7 giorni su 7, H24.

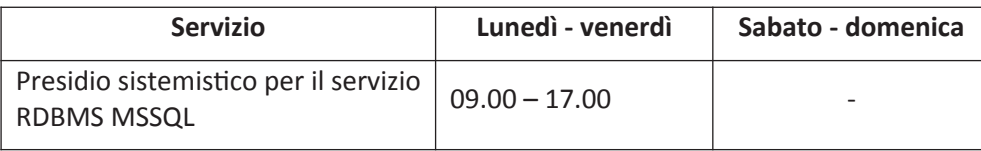

# **2.4.2. DBaaS Oracle Enterprise**

## Descrizione del contesto tecnologico di riferimento

Il servizio prevede la messa a disposizione di database su tecnologia RDBMS Oracle Enterprise, articolato su uno o più servizi accessibili da una o più applicazioni.

Il Servizio Database viene erogato a bordo delle virtual farm del CSI Piemonte, istanziato su server virtuali con sistema operativo in edizioni eterogenee e versioni supportate dal vendor, e aggiornate sia dal punto di vista funzionale che di sicurezza.

Il servizio RDBMS Oracle è disponibile nella versione Enterprise nelle versioni 12 e successive. Sono incluse le opzioni

- DB Partitioning
- Transparent Data Encryption

Sono escluse dalla configurazione le ulteriori opzioni aggiuntive.

Il servizio viene erogato esclusivamente in modalità comprensiva di gestione.

## Perimetro di attività (incluse/non incluse)

Attività incluse nel servizio:

• Gestione da parte dei sistemisti del CSI Piemonte del Database Server e delle istanze del servizio **RDBMS Oracle Ent.:** 

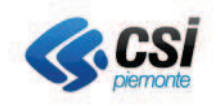

- · Gestione da parte dei sistemisti del CSI Piemonte delle attività di backup/restore dei dati e dell'archiviazione della serie storica dei backup stessi;
- · Gestione da parte dei sistemisti del CSI Piemonte del sistema di monitoraggio della corretta funzionalità del servizio database e della disponibilità di risorse computazionali e storage.

Attività non incluse nel servizio:

- Accesso amministrativo allo schema dati tramite PHPMyadmin e altri tool simili, a cura del cliente;
- · Accesso ai dati, utilizzando qualsiasi libreria dei linguaggi client MySQL disponibili e altri driver per accedere ai servizi messi a disposizione, effettuato da applicazioni completamente gestite dal cliente;
- Cifratura dei dati:
- Gestione dell'istanza del database.

## Informazioni minime per l'attivazione

- Documento con specifiche tecniche e requisiti di configurazione;
- $\bullet$  n° vCPU:
- GB vRAM;
- Quantità di spazio disco ed eventuali specifiche di organizzazione logico-fisica, per il database schema;
- Previsioni di crescita nel tempo dello spazio disco occupato dal database schema;  $\bullet$
- Eventuali policy di backup aggiuntive o difformi da quelle standard;  $\bullet$
- Numero di connessioni utente contemporanee previste.  $\bullet$

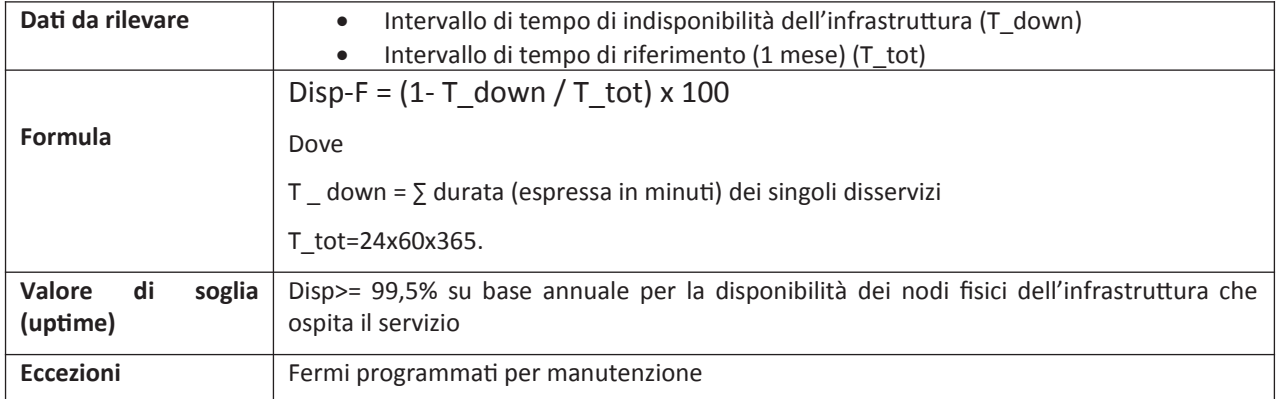

Il tempo per il ripristino del servizio è pari a 8 ore.

#### Tempi di consegna

- Tramite Service Portal da pochi minuti a 1 ora
- Tramite il Nivola Support Team vedere i livelli di servizio della voce Gestione Tenant.

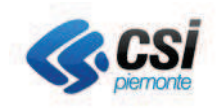

## **Metrica**

**vCPU vRAM GB Storage DBMS Oracle** N° Istanze

## Modalità di accesso al servizio

Il Servizio RDBMS MySQL viene erogato con responsabilità e supervisione, sulla relativa infrastruttura, da parte dai sistemisti del CSI Piemonte.

Il cliente potrà accedere al servizio tramite tool specifici messi a disposizione dal CSI o utilizzare propri tool tramite servizi di reverse proxy per poter accedere alle proprie reti private.

## Modalità di erogazione del servizio

Viene messo a disposizione un database MySQL, su server virtuale e servizio dedicati, con le caratteristiche richieste in termini di dimensioni e configurazione dello storage del database.

Di seguito le principali caratteristiche relative alla modalità di erogazione del servizio:

- È possibile la definizione di utenze a seconda delle esigenze di accesso ai dati;
- Accesso da applicazioni web o da postazioni client/server in modo controllato e filtrato da apposite policy;
- Accesso amministrativo allo schema con privilegi completi sugli oggetti propri dello schema con possibilità di concessione privilegi agli eventuali utenti MySQL fruitori;
- Database server e servizio MySQL completamente gestiti e amministrati dai sistemisti del CSI  $\bullet$ Piemonte del CSI Piemonte. Rientrano in queste competenze:
	- il backup dei dati e il mantenimento delle versioni storiche
	- il monitoraggio della disponibilità infrastrutturale
	- l'aggiornamento tecnologico e di sicurezza della piattaforma

Eventuali richieste di supporto tecnico e di modifica della configurazione infrastrutturale del Servizio Database devono essere richieste dal cliente tramite la funzione help desk del CSI Piemonte.

Ritenzione backup

- giornaliero, mensile, annuale, 10 copie annuali
- A progetto

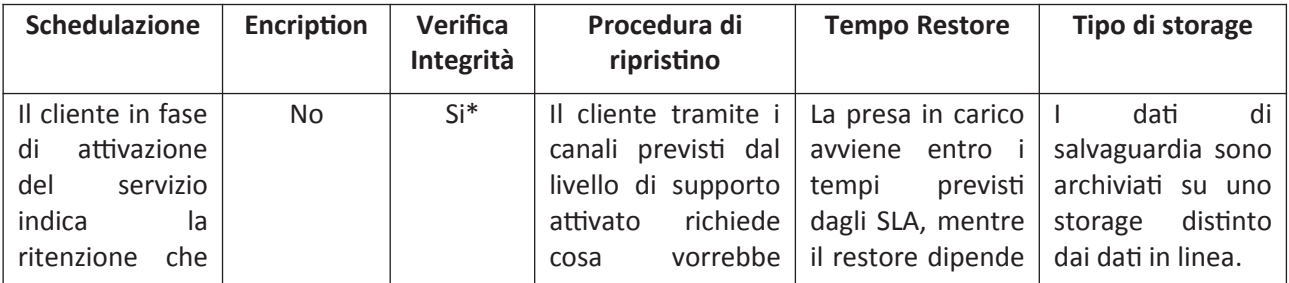

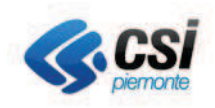

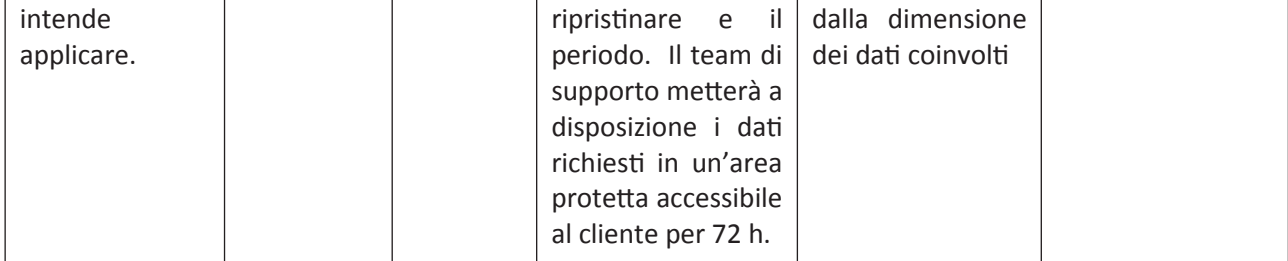

\*Periodicamente gli amministratori della piattaforma verificano la disponibilità del servizio di backup/restore con prove di schedulazione e ripristino.

Il Servizio RDBMS Oracle è disponibile 7 giorni su 7, H24.

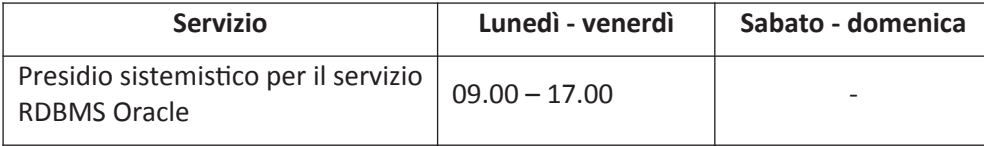

# 2.4.3. DBaaS MvSQL

## Descrizione del contesto tecnologico di riferimento

Il servizio prevede la messa a disposizione di database su tecnologia RDBMS MySQL, articolato su uno o più servizi accessibili da una o più applicazioni.

Il Servizio Database viene erogato a bordo delle virtual farm del CSI Piemonte, istanziato su server virtuali con sistema operativo Linux in edizioni eterogenee e versioni supportate dal vendor o dalla community, e aggiornate sia dal punto di vista funzionale che di sicurezza.

Il servizio RDBMS MySQL è disponibile nella versione 5.6 e superiori. Sono escluse dalla configurazione standard le opzioni aggiuntive.

## Perimetro di attività (incluse/non incluse)

Attività incluse nel servizio:

- Gestione da parte dei sistemisti del CSI Piemonte del Database Server e del servizio RDBMS MySQL;
- · Gestione da parte dei sistemisti del CSI Piemonte delle attività di backup/restore dei dati e dell'archiviazione della serie storica dei backup stessi;
- Gestione da parte dei sistemisti del CSI Piemonte del sistema di monitoraggio della corretta funzionalità del servizio database e della disponibilità di risorse computazionali e storage.

Attività non incluse nel servizio:

- Accesso amministrativo allo schema dati tramite PHPMyadmin e altri tool simili, a cura del cliente;
- Accesso ai dati, utilizzando qualsiasi libreria dei linguaggi client MySQL disponibili e altri driver per accedere ai servizi messi a disposizione, effettuato da applicazioni completamente gestite dal cliente:

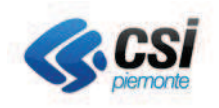

- Cifratura dei dati;
- Gestione dell'istanza del database.

## Informazioni minime per l'attivazione

- Documento con specifiche tecniche e requisiti di configurazione;
- $\bullet$  n° vCPU;
- GB vRAM;
- · Quantità di spazio disco ed eventuali specifiche di organizzazione logico-fisica, per il database schema;
- Previsioni di crescita nel tempo dello spazio disco occupato dal database schema;
- Eventuali policy di backup aggiuntive o difformi da quelle standard;  $\bullet$
- Numero di connessioni utente contemporanee previste.  $\bullet$

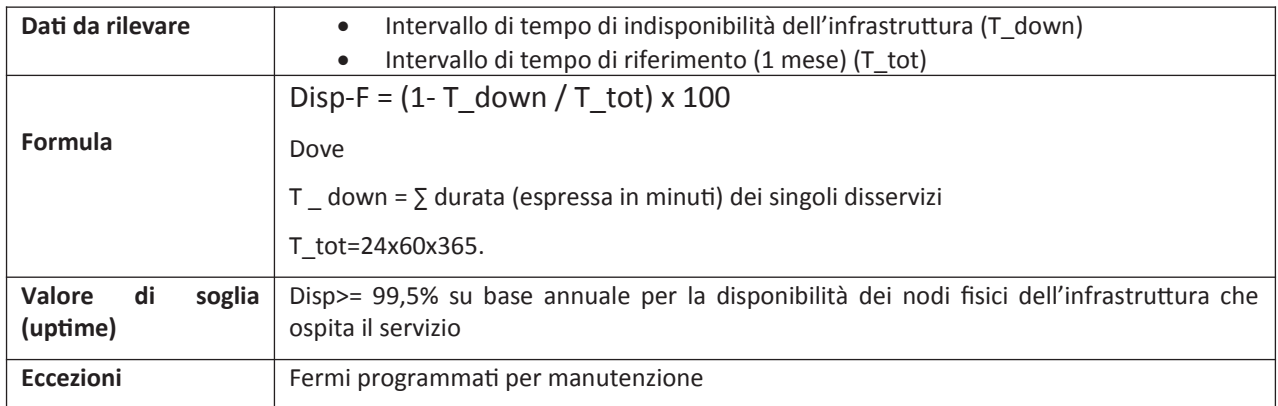

Il tempo per il ripristino del servizio è pari a 8 ore.

## Tempi di consegna

- Tramite Service Portal da pochi minuti a 1 ora
- $\bullet$ Tramite il Nivola Support Team vedere i livelli di servizio della voce Gestione Tenant.

#### **Metrica**

**vCPU** 

vRAM

**GB Storage DBMS MySQL** 

N° Istanze Rdbms

## Modalità di accesso al servizio

Il Servizio RDBMS MySQL viene erogato con responsabilità e supervisione, sulla relativa infrastruttura, da parte dai sistemisti del CSI Piemonte.

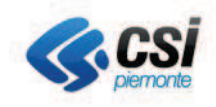

Il cliente potrà accedere al servizio tramite tool specifici messi a disposizione dal CSI o utilizzare propri tool tramite servizi di reverse proxy per poter accedere alle proprie reti private.

## Modalità di erogazione del servizio

Viene messo a disposizione un database MySQL, su server virtuale e servizio dedicati, con le caratteristiche richieste in termini di dimensioni e configurazione dello storage del database.

Di seguito le principali caratteristiche relative alla modalità di erogazione del servizio:

- È possibile la definizione di utenze a seconda delle esigenze di accesso ai dati;
- Accesso da applicazioni web o da postazioni client/server in modo controllato e filtrato da apposite policy;
- Accesso amministrativo allo schema con privilegi completi sugli oggetti propri dello schema con possibilità di concessione privilegi agli eventuali utenti MySQL fruitori;
- · Database server e servizio MySQL completamente gestiti e amministrati dai sistemisti del CSI Piemonte del CSI Piemonte. Rientrano in queste competenze:
	- il backup dei dati e il mantenimento delle versioni storiche
	- il monitoraggio della disponibilità infrastrutturale
	- l'aggiornamento tecnologico e di sicurezza della piattaforma

Eventuali richieste di supporto tecnico e di modifica della configurazione infrastrutturale del Servizio Database devono essere richieste dal cliente tramite la funzione help desk del CSI Piemonte.

Ritenzione backup

- giornaliero, mensile, annuale, 10 copie annuali  $\bullet$
- A progetto

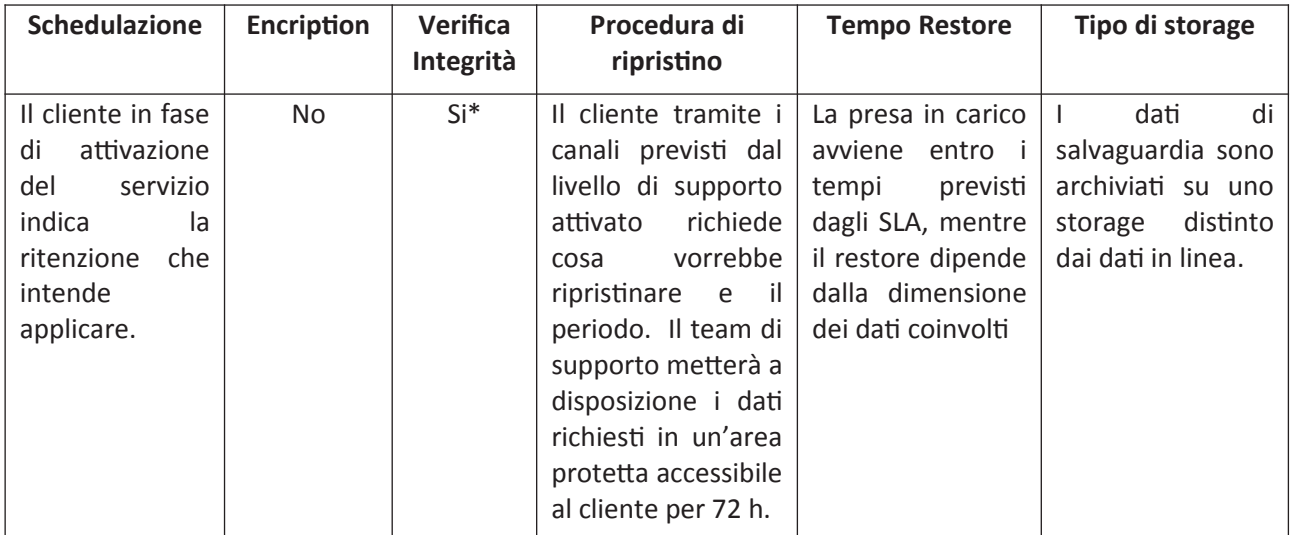

\*Periodicamente gli amministratori della piattaforma verificano la disponibilità del servizio di backup/restore con prove di schedulazione e ripristino.

Il Servizio RDBMS MySQL è disponibile 7 giorni su 7, H24.

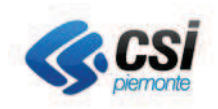

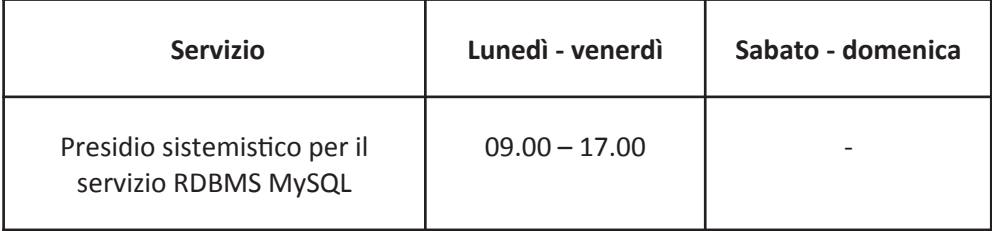

# **2.4.4. DBaaS PostgreSQL**

## Descrizione del contesto tecnologico di riferimento

Il servizio prevede la messa a disposizione di database su tecnologia RDBMS POSTGRESQL, articolato su uno o più servizi accessibili da una o più applicazioni.

Il Servizio Database viene erogato a bordo delle virtual farm del CSI Piemonte, istanziato su server virtuali con sistema operativo Linux in edizioni eterogenee e versioni supportate dal vendor o dalla community, e aggiornate sia dal punto di vista funzionale che di sicurezza.

Il servizio RDBMS POSTGRESQL è disponibile nella versione 9.2 e superiori. Sono escluse dalla configurazione standard le opzioni aggiuntive.

## Perimetro di attività (incluse/non incluse)

Attività incluse nel servizio:

- Gestione da parte dei sistemisti del CSI Piemonte del Database Server e del servizio RDBMS POSTGRESQL:
- Gestione da parte dei sistemisti del CSI Piemonte delle attività di backup/restore dei dati e dell'archiviazione della serie storica dei backup stessi;
- Gestione da parte dei sistemisti del CSI Piemonte del sistema di monitoraggio della corretta funzionalità del servizio database e della disponibilità di risorse computazionali e storage;

Attività non incluse nel servizio:

- Accesso amministrativo allo schema dati tramite PGadmin e altri tool simili, a cura del cliente;
- Accesso ai dati, utilizzando qualsiasi libreria dei linguaggi client POSTGRESQL disponibili e altri driver per accedere ai servizi messi a disposizione, effettuato da applicazioni completamente gestite dal cliente;
- Cifratura dei dati;
- Gestione dell'istanza del database.

## Informazioni minime per l'attivazione

- Documento con specifiche tecniche e requisiti di configurazione;
- $\bullet$  n° vCPU;
- GB vRAM:
- Quantità di spazio disco ed eventuali specifiche di organizzazione logico-fisica, per il database schema:
- Previsioni di crescita nel tempo dello spazio disco occupato dal database schema;
- Eventuali policy di backup aggiuntive o difformi da quelle standard;
- Numero di connessioni utente contemporanee previste.

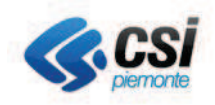

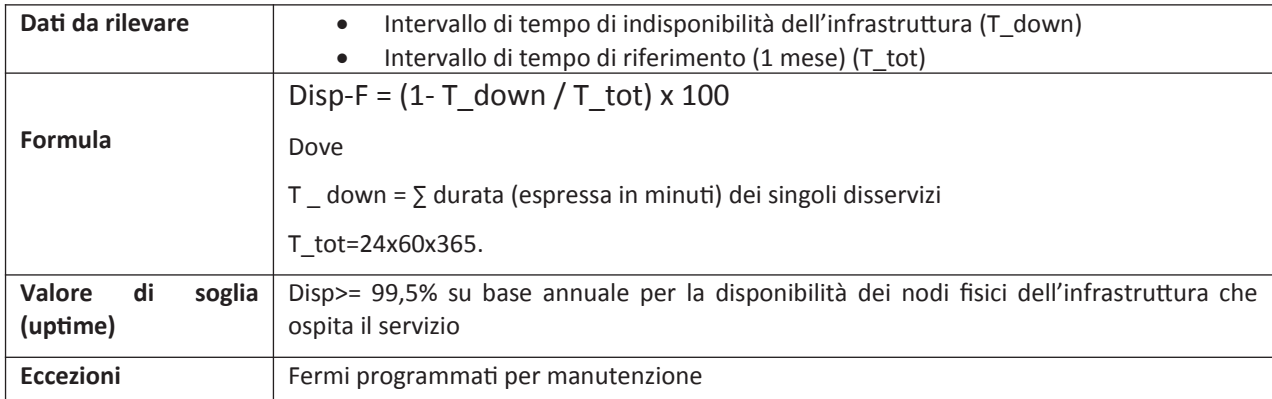

Il tempo per il ripristino del servizio è pari a 8 ore.

## Tempi di consegna

- giornaliero, mensile, annuale, 10 copie annuali
- A progetto

## **Metrica**

**vCPU** 

vRAM

GB Storage DBMS Postgresql

N° Istanze

## Modalità di accesso al servizio

Il Servizio RDBMS POSTGRESQL viene erogato con responsabilità e supervisione, sulla relativa infrastruttura. da parte dai sistemisti dell'Area Middleware e piattaforme infrastrutturali del CSI Piemonte del CSI Piemonte.

Il cliente potrà accedere al servizio tramite tool specifici messi a disposizione dal CSI o utilizzare propri tool tramite servizi di reverse proxy per poter accedere alle proprie reti private.

## Modalità di erogazione del servizio

Viene messo a disposizione un database POSTGRESQL, su server virtuale e servizio dedicati, con le caratteristiche richieste in termini di dimensioni e configurazione dello storage del database.

Di seguito le principali caratteristiche relative alla modalità di erogazione del servizio:

- È possibile la definizione di utenze a seconda delle esigenze di accesso ai dati;
- Accesso da applicazioni web o da postazioni client/server in modo controllato e filtrato da apposite policy;
- Accesso amministrativo allo schema con privilegi completi sugli oggetti propri dello schema con possibilità di concessione privilegi agli eventuali utenti POSTGRESQL fruitori;
- Database server e servizio PostgreSQL completamente gestiti e amministrati dai sistemisti del CSI Piemonte del CSI Piemonte. Rientrano in queste competenze:
	- il backup dei dati e il mantenimento delle versioni storiche
	- il monitoraggio della disponibilità infrastrutturale

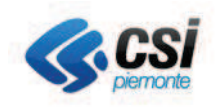

l'aggiornamento tecnologico e di sicurezza della piattaforma.  $\overline{\phantom{0}}$ 

Eventuali richieste di supporto tecnico e di modifica della configurazione infrastrutturale del Servizio Database devono essere richieste dal cliente tramite la funzione help desk del CSI Piemonte.

Ritenzione backup

- $\bullet$ giornaliero, mensile, annuale, 10 copie annuali
- A progetto

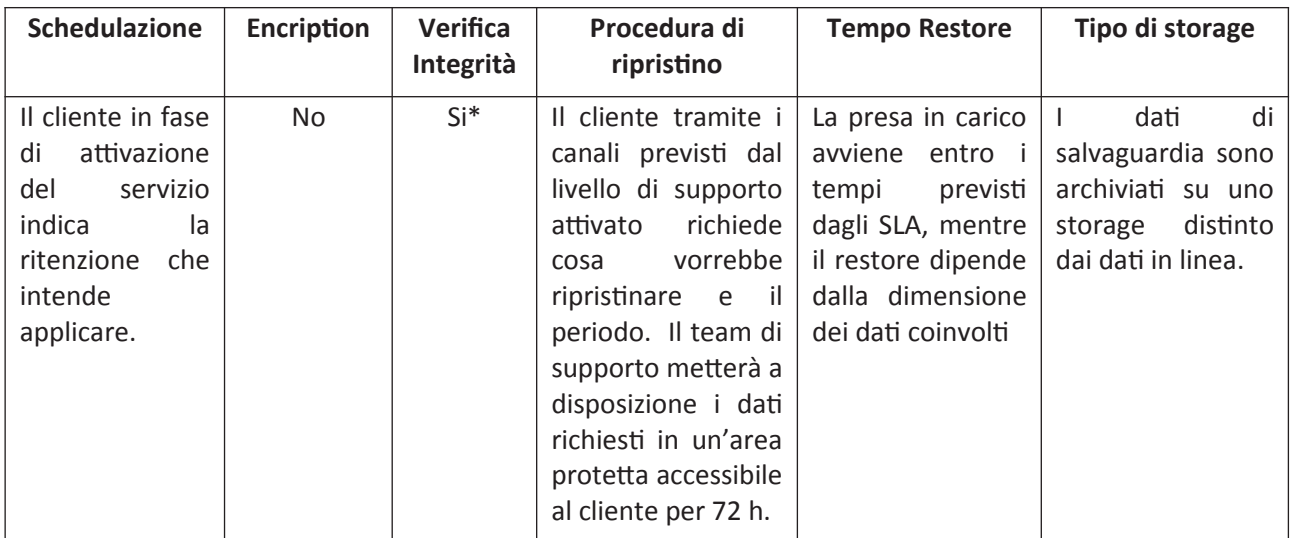

\*Periodicamente gli amministratori della piattaforma verificano la disponibilità del servizio di backup/restore con prove di schedulazione e ripristino.

Il Servizio RDBMS POSTGRESQL è disponibile 7 giorni su 7, H24.

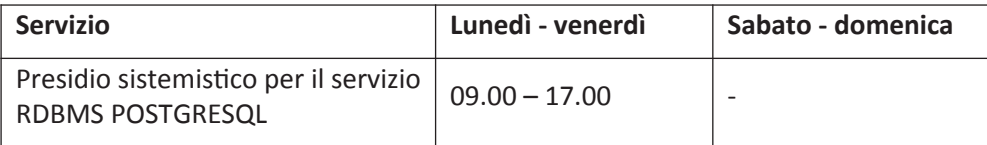

# 2.4.5. DBaaS Servizi di Replica

Per tutte le tecnologie è disponibile il servizio di replica dati tra le differenti AZ di Nivola. Il servizio è incluso nelle risorse DBaaS e le attività di allestimento e i relativi tempi e costi sono da considerarsi a progetto.

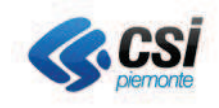

#### $2.5.$ Servizio di Monitoraggio as a service

## Descrizione del contesto tecnologico di riferimento

Il servizio di monitoraggio è a richiesta (non viene attivato di default). A chi lo richiede viene installato (dal team di Supporto o in autonomia) un'agente Zabbix sulla macchina virtuale. Zabbix è uno strumento opensource per il monitoraggio di rete e vari sistemi informatici, atto a tracciare lo stato di server e servizi di rete. Tale agente manda i dati di monitoraggio a un nodo centrale dove vengono conservati.

Grafana è lo strumento opensource scelto per dare all'utente una rappresentazione tramite dashboard delle informazioni sui suoi sistemi raccolti dal monitoraggio di Zabbix. La console Grafana è configurata per l'accesso tramite LDAP con credenziali PSNET. Le dashboard saranno raccolte per "Account" quindi ogni utente abilitato potrà accedere solo le dashboard relative alle risorse degli account di cui è owner o viewer.

## Perimetro di attività

Attività incluse:

- creazione utenze e profilazione su interfaccia web di visualizzazione monitoraggio;
- creazione dashboard personalizzate per singolo Account su interfaccia web;
- impostazione soglie di alert sul superamento soglie;

Attività non incluse:

• installazione agent sulle risorse che si intendono monitorare (se l'account è unmanaged).

In generale è esclusa la fornitura di licenze di qualunque software.

## Informazioni minime per l'attivazione

- Account su cui si intende abilitare le dashboard;
- Nome istanza da monitorare e relative soglie;
- · Riferimenti (indirizzi o altro) a cui inviare le segnalazioni di alert.

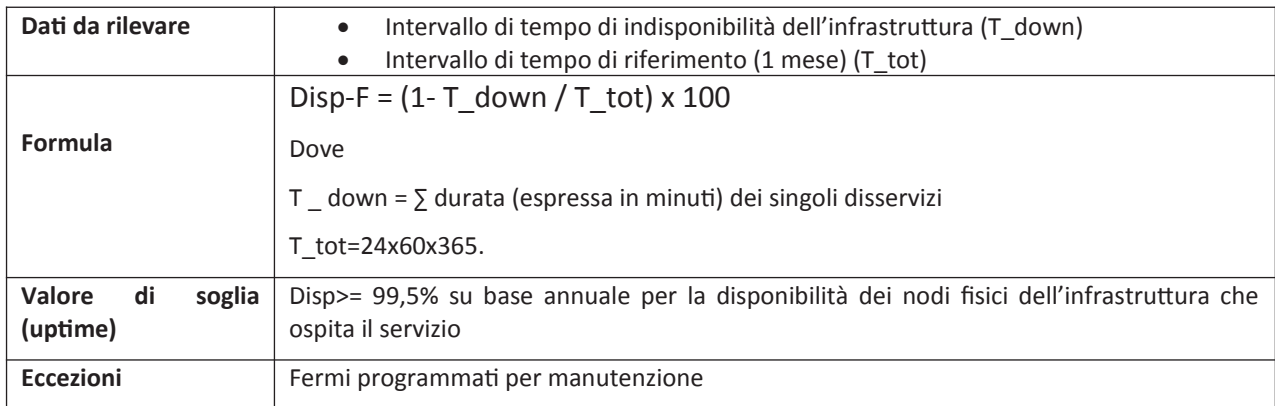

Il tempo per il ripristino del servizio è pari a 8 ore.

#### Tempi di consegna

Da pochi minuti a 1 ora

## **Metrica**

Monitoraggio server- n° Server

## Modalità di erogazione del servizio

L'attivazione del servizio è svolta attraverso il Nivola Support Team, così come la modifica dei parametri di configurazione.

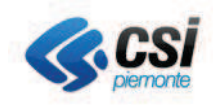

Il servizio di monitoraggio è attivo H24.

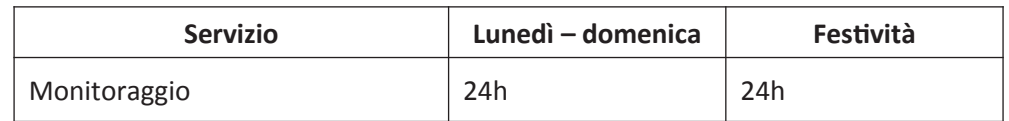

#### $2.6.$ Servizio di monitoraggio managed

## Descrizione del contesto tecnologico di riferimento

Il servizio di monitoraggio specifico è finalizzato al controllo di "oggetti" che possono risiedere presso il tenant del cliente. Gli oggetti per i quali può essere richiesto il servizio di monitoraggio sono server virtuali. Il servizio di monitoraggio viene svolto per il controllo di raggiungibilità e lo stato di funzionamento di un server raggiungibile mediante rete dati, dislocato presso uno dei Pod di Nivola. L'alerting viene effettuato attraverso mail o altro secondo quanto richiesto.

Il servizio è erogato tramite il presidio H24 garantito dalla Service Control Room del CSI Piemonte

## Perimetro di attività

Attività incluse:

• Monitoraggio delle metriche base dell'oggetto.

Attività non incluse:

- · attività di gestione;
- · assistenza sistemistica di sistemi operativi;
- troubleshooting;
- database e ogni altra componente software che sarà installata sui server.

In generale è esclusa la fornitura di licenze di qualungue software.

## Informazioni minime per l'attivazione

Monitoraggio infrastrutturale:

- Hostname del server
- Orario di attivazione del monitoraggio

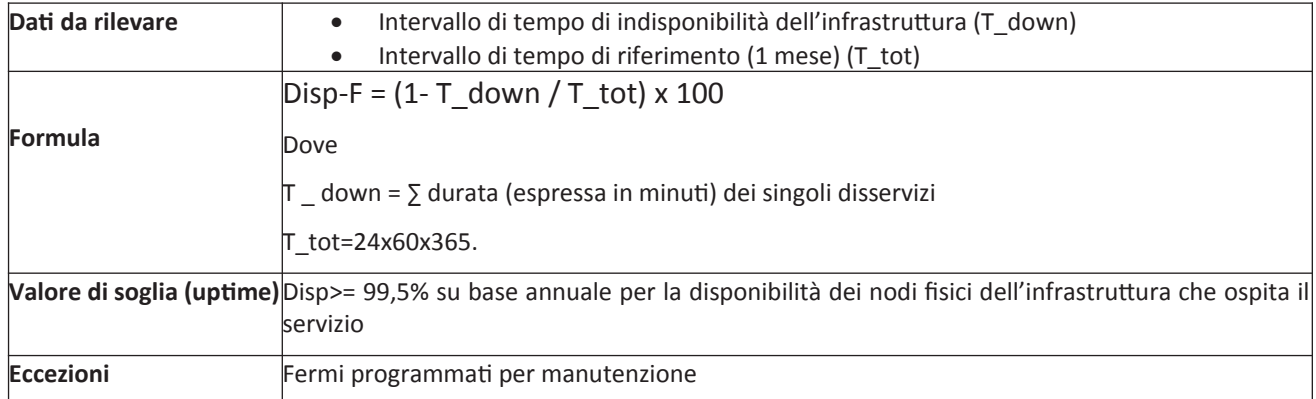

Il tempo per il ripristino del servizio è pari a 8 ore.

## Tempi di consegna

Entro 5 giorni dalla richiesta

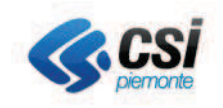

## **Metrica**

Monitoraggio server- n° Server

## Modalità di erogazione del servizio

L'attivazione del servizio è svolta attraverso il Nivola Support Team, così come la modifica dei parametri di configurazione.

Il servizio di monitoraggio è attivo H24:

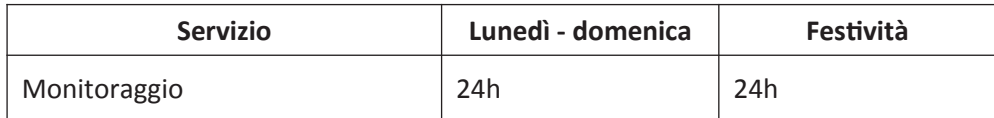

# 2.7. Servizio di Log Management

Il servizio permette la gestione dei log applicativi e di sistema delle istanze utente, attraverso uno stack distribuito costituito da più moduli, accessibile attraverso un'applicazione front-end che funge da interfaccia utente basato su suite ELK.

## Perimetro di attività (incluse/non incluse)

Attività incluse nel servizio:

- $\bullet$ Gestione da parte del cluster e dello stack applicativo;
- Gestione delle attività di indicizzazione e parsificazione dei dati e dell'archiviazione degli stessi;
- Gestione delle aree di lavoro;
- · Gestione dei ruoli e delle utenze;
- · Installazione agent.

Attività opzionali:

- Supporto specialistico nella definizione dei tracciati dei log e parsificazione;
- · Supporto nella creazione di interrogazioni puntuali e dashboards personalizzate per la ricerca e visualizzazione dei dati;
- Attivazione servizi di alterting;
- · Attivazione servizi di SIEM.

## Informazioni minime per l'attivazione

- · Tipologia e struttura dei log e periodo di conservazione dei dati;
- · Stima della quantità di log prodotti giornalmente;
- · Flenco delle utenze da attivare.

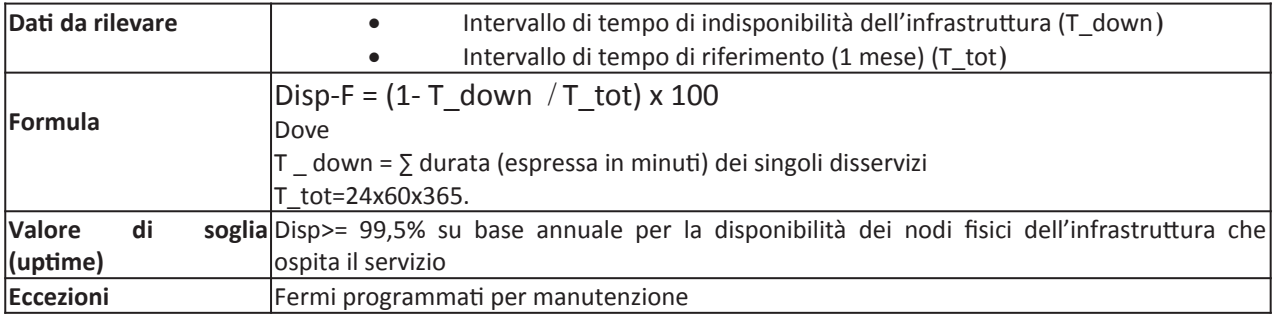

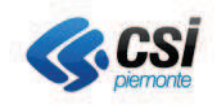

Il tempo per il ripristino del servizio è pari a 8 ore.

# Tempi di consegna

A progetto

## **Metrica**

Quantità di dati indicizzati

## Modalità di erogazione del servizio

Viene messa a disposizione un'area di lavoro, accessibile attraverso un'applicazione front-end, che permette la gestione, l'interrogazione e la visualizzazione degli indici e dei relativi dati.

È richiesta l'installazione di un agent sulle macchine client per l'invio dei log al sistema.

- Di seguito le principali caratteristiche relative alla modalità di erogazione del servizio:
	- È possibile la definizione di ruoli e utenze a seconda delle esigenze di accesso ai dati;
	- Accesso a determinate aree di lavoro in modo controllato e filtrato da apposite policy;
	- Accesso e gestione degli indici a seconda del tipo di privilegi in possesso;  $\bullet$
	- Cluster e servizio di Log Management completamente gestiti e amministrati.

Rientrano in queste competenze:

- il backup dei dati;  $\circ$
- $\circ$ il monitoraggio della disponibilità infrastrutturale;
- l'aggiornamento tecnologico e di sicurezza della piattaforma.  $\circ$

Eventuali richieste di supporto tecnico e di modifica della configurazione infrastrutturale del Servizio devono essere richieste dal cliente tramite il Nivola Support Team.

Il Servizio di Log Management è disponibile 7 giorni su 7, H24.

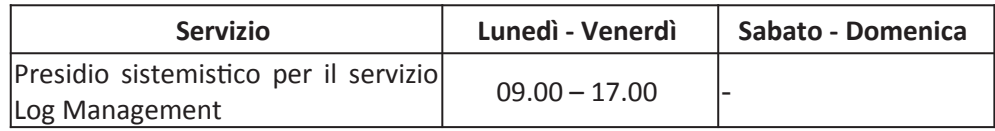

# 2.8. Servizi di rete e sicurezza

# **2.8.1. VPN SSL**

## Descrizione del contesto tecnologico di riferimento

Il servizio consiste nella configurazione e gestione di un accesso ai servizi cloud in modalità sicura mediante web browser per i committenti che necessitano di svolgere attività di assistenza sistemistica o applicativa. Tramite apposito client è possibile attivare dalla propria postazione il tunnel SSL e connettersi al proprio Tenant Nivola.

## Perimetro di attività

Attività incluse: fornitura client per attivazione VPN SSL, attivazione utenza LDAP Attività non incluse: attività di supporto sistemistico

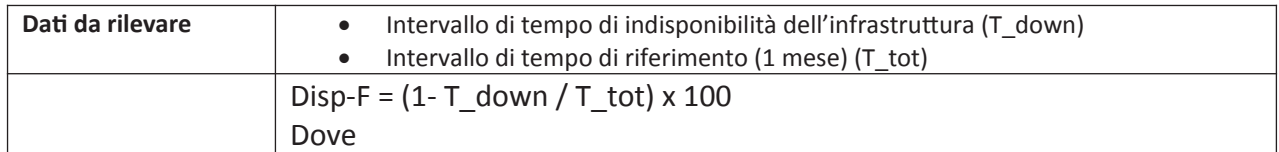

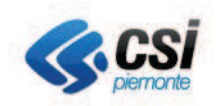

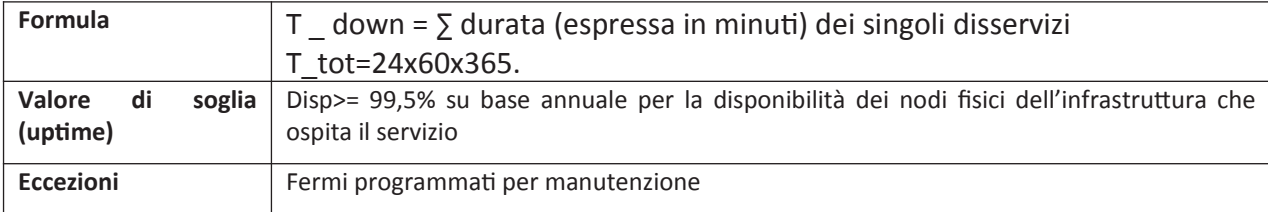

Il tempo per il ripristino del servizio è pari a 8 ore.

## Tempi di consegna

3 giorni

## **Metrica**

N° Utenti

## Modalità di erogazione del servizio

Il servizio erogato tramite apposito terminatore VPN

# 2.8.2. VPN IPSec

## Descrizione del contesto tecnologico di riferimento

il servizio VPN IPSec fornisce un tunnel sicuro per lo scambio dati ai committenti che abbiano necessità di collegarsi al proprio tenant Nivola in modalità stabile; la soluzione è disponibile in modalità "Non gestita" dove la gestione della terminazione lato cliente è a carico del Cliente.

## Perimetro di attività

Attività incluse: Attivazione servizio VPN IPsec Attività non incluse: attività di supporto sistemistico per la configurazione degli apparati clienti

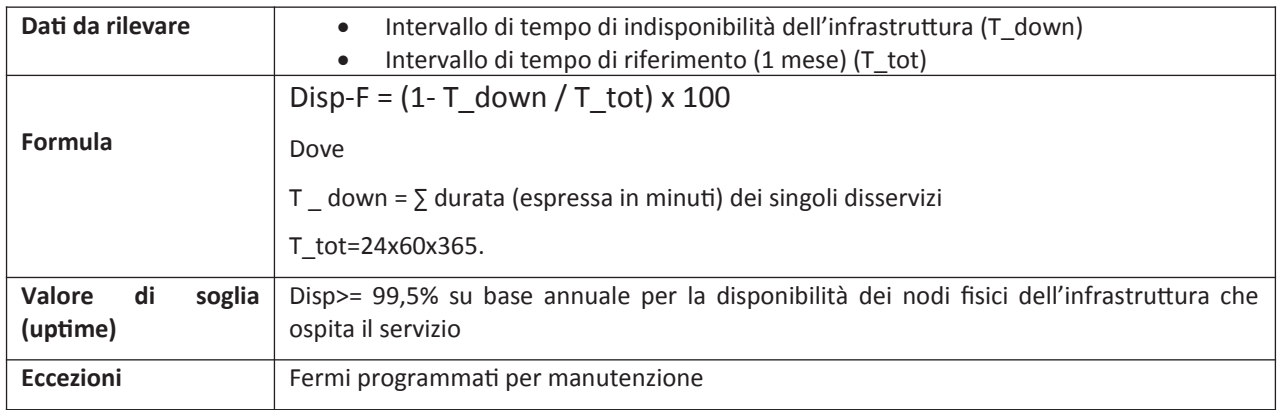

Il tempo per il ripristino del servizio è pari a 8 ore.

## Tempi di consegna

3 giorni

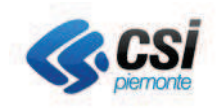

## **Metrica**

N° VPN IPSec Una Tantum per attivazione

## Modalità di erogazione del servizio

Il servizio erogato tramite apposito terminatore VPN

# **2.8.3. Virtual Load Balancing**

## Descrizione del contesto tecnologico di riferimento

Il servizio è disponibile sia per il bilanciamento di molteplici istanze applicative, sia per l'esposizione verso Internet di servizi installati su piani di indirizzamento privato.

## Perimetro di attività

Attività incluse:

Predisposizione del servizio di bilanciamento  $\sim$ 

Attività non incluse/opzionali:

 $\overline{\phantom{m}}$ attività di supporto specialistico

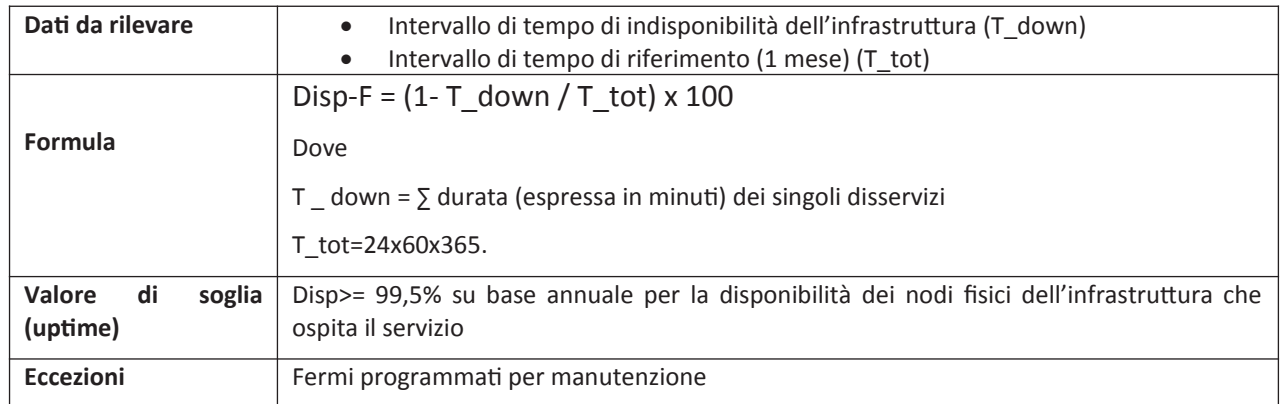

Il tempo per il ripristino del servizio è pari a 8 ore.

## Tempi di consegna

- Tramite Service Portal da pochi minuti a 1 ora
- Tramite il Nivola Support Team vedere i livelli di servizio della voce Gestione Tenant

## **Metrica**

 $N^{\circ}$  VLB

## Modalità di erogazione del servizio

Il servizio è predisposto tramite bilanciatore virtuale installato all'interno del tenant del cliente

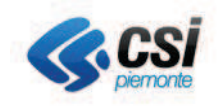

# **2.7.3 Web Application Firewall**

## Descrizione del contesto tecnologico di riferimento

Servizio di Web Application Firewall utilizzabile per esporre in maniera sicura servizi web verso Internet;

## Perimetro di attività

Attività incluse:

- registrazione
- caricamente certificato  $\bullet$

#### Attività non incluse:

· attività di supporto specialistico

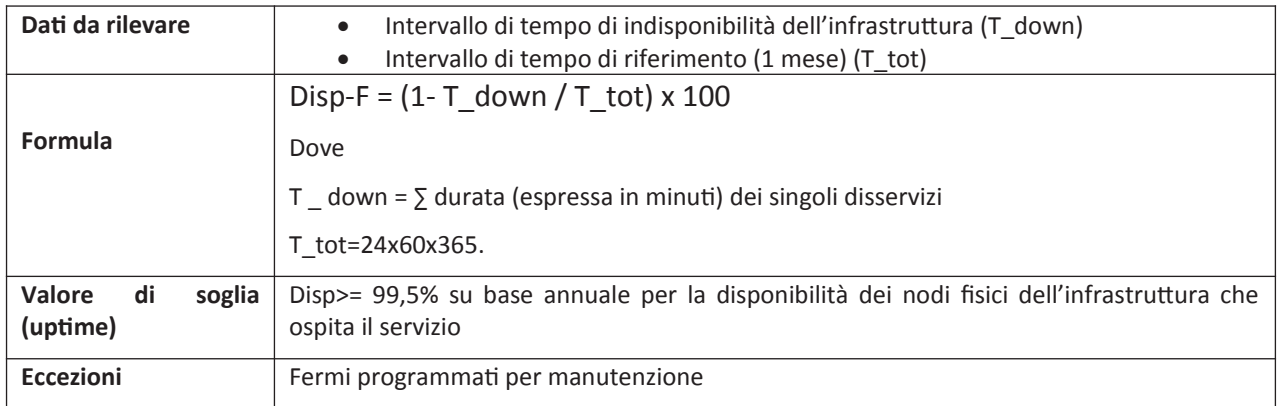

Il tempo per il ripristino del servizio è pari a 8 ore.

#### Tempi di consegna

5 giorni

#### **Metrica**

N° servizi

## Modalità di erogazione del servizio

Il servizio è erogato tramite Web Application Firewall per la messa in sicurezza di siti web e di applicazioni web in genere.

## **2.8.4. DNS**

#### Descrizione del contesto tecnologico di riferimento

Servizio di risoluzione nomi disponibile anche in modalità di "bilanciatore geografico" per l'esposizione in modalità active/passive di servizi installati presso Availability Zones differenti

## Perimetro di attività

Attività incluse: registrazione nome DNS Attività non incluse: na

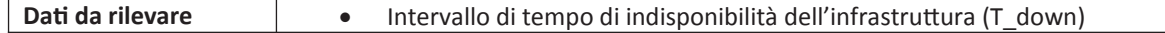

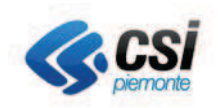

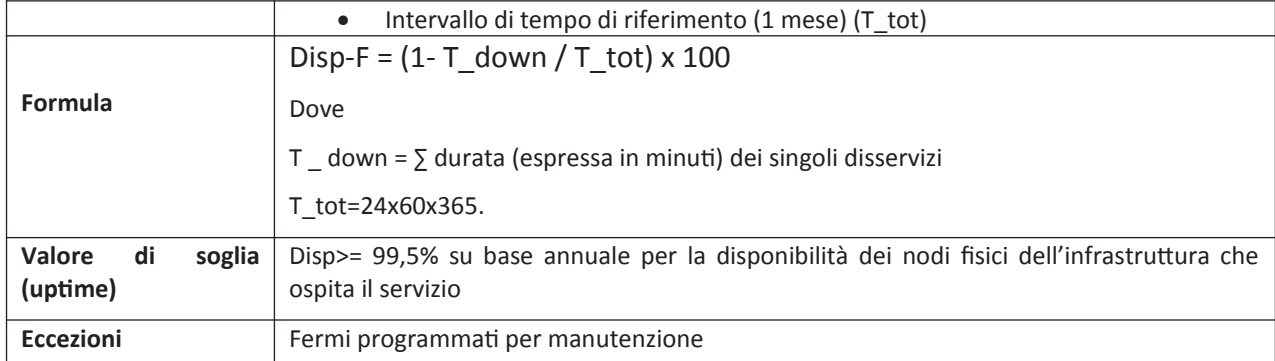

Il tempo per il ripristino del servizio è pari a 8 ore.

## Tempi di consegna

- Tramite Service Portal da pochi minuti a 1 ora
- Tramite il Nivola Support Team vedere i livelli di servizio della voce Gestione Tenant

## **Metrica**

N° zone DNS

## Modalità di erogazione del servizio

n.a.

# 2.8.5. IP Pubblico

## Descrizione del contesto tecnologico di riferimento

Servizio di messa a disposizione piano di indirizzamento pubblico utilizzabile per l'esposizione di servizi su Internet

## Perimetro di attività

Attività incluse: messa a disposizione IP pubblico Attività non incluse: na

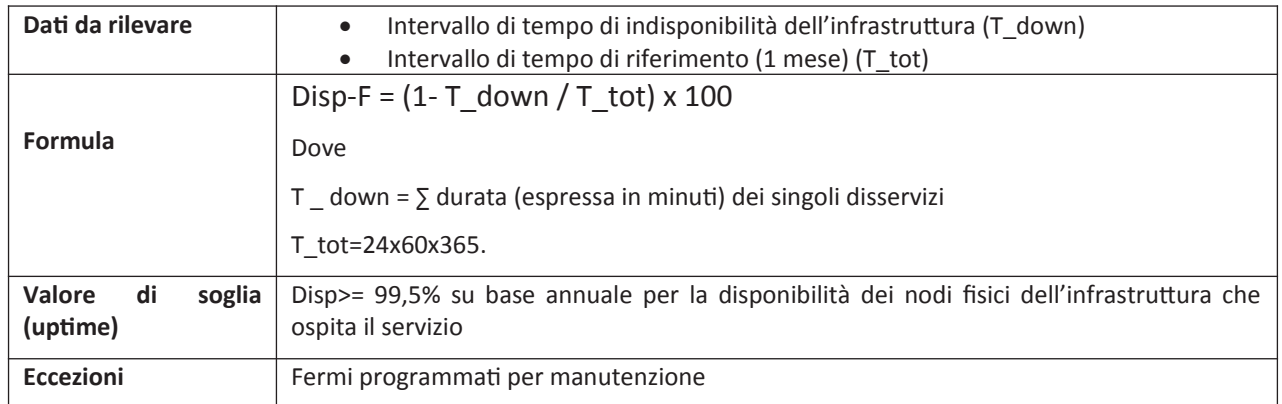

Il tempo per il ripristino del servizio è pari a 8 ore.

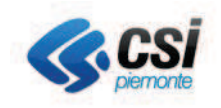

- Tramite Service Portal da pochi minuti a 1 ora
- Tramite il Nivola Support Team vedere i livelli di servizio della voce Gestione Tenant  $\bullet$

## **Metrica**

N° IP pubblici

## Modalità di erogazione del servizio

na

# **2.7.6 Virtual Firewall**

## Descrizione del contesto tecnologico di riferimento

Firewall virtuale utilizzabile nella modalità "Private Cloud" gestibile dall'utente tramite apposita interfaccia

## Perimetro di attività

Attività incluse: predisposizione Virtual Firewall all'interno del Tenant del cliente Attività non incluse/opzionali: supporto sistemistico per la gestione e configurazione delle policy

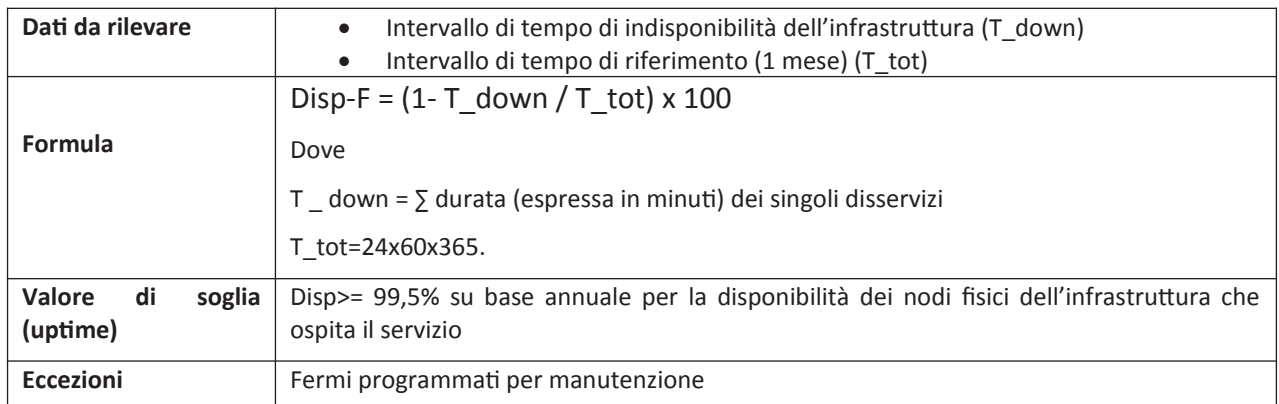

Il tempo per il ripristino del servizio è pari a 8 ore.

#### Tempi di consegna

- Tramite Service Portal da pochi minuti a 1 ora
- $\bullet$ Tramite il Nivola Support Team vedere i livelli di servizio della voce Gestione Tenant

#### **Metrica**

N° Virtual Firewall

## Modalità di erogazione del servizio

n.a.

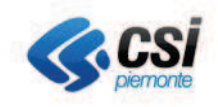

# 2.8.6. Guacamole clientless remote desktop gateway

## Descrizione del contesto tecnologico di riferimento

Servizio basato su progetto Apache Guacamole utilizzabile in modalità "bastion host" mette a disposizione un gateway HTML5 fruibile con protocollo http per centralizzare l'accesso tramite protocolli VNC, RDP, SSH verso le VM installate all'interno del tenant su classi private.

## Perimetro di attività

Attività incluse: messa a disposizione e configurazione iniziale Attività non incluse: supporto sistemistico durante l'erogazione del servizio

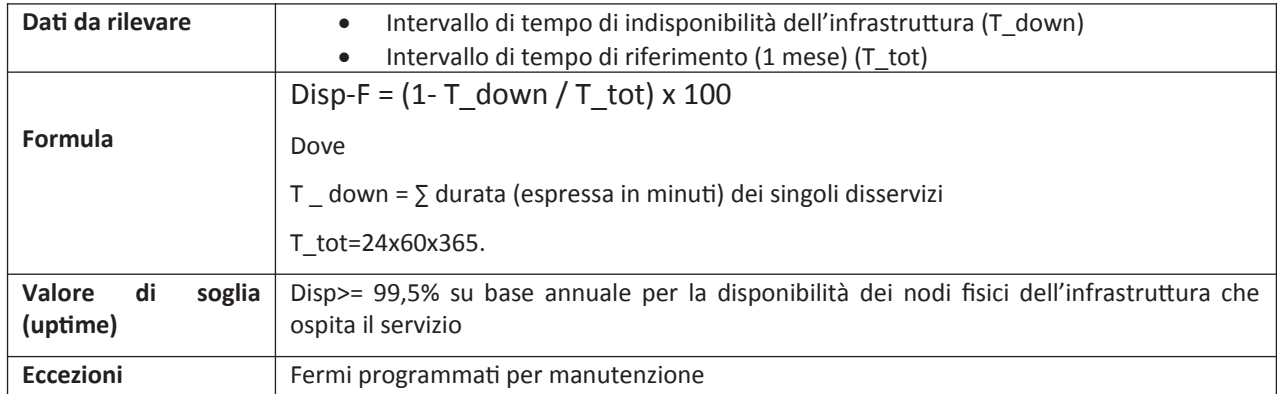

Il tempo per il ripristino del servizio è pari a 8 ore.

## Tempi di consegna

- Tramite Service Portal da pochi minuti a 1 ora
- Tramite il Nivola Support Team vedere i livelli di servizio della voce Gestione Tenant  $\bullet$

## **Motrica**

N° servizi

## Modalità di erogazione del servizio

Servizio erogato tramite apposita appliance virtuale basata su software Apache Guacamole.

#### $2.9.$ **Gestione Tenant**

## Descrizione del servizio

Il servizio di Gestione Tenant è volto a garantire disponibilità, integrità, sicurezza e riservatezza delle informazioni dell'Ente nel contesto del Virtual Data Center oltre che alla gestione del ciclo di vita di tutti i servizi attivati e del servizio di assistenza.

Il servizio prevede attività mirate a garantire la gestione e protezione dei servizi e delle informazioni dell'Ente, rispetto ai servizi attestati sul proprio Tenant, per rispondere a requisiti previsti dalla normativa vigente in materia di protezione dei dati e alle esigenze del Cliente per erogare i propri servizi di business.

Le attività che rientrano nel servizio sono:

- · gestione dei Change, ovvero creazione, modifica, eliminazione dei servizi e delle risorse all'interno del Tenant (VM, STaaS, BCKaaS, DBaaS);
- · gestione delle abilitazioni di rete interne al Tenant, ovvero implementare e gestire le policy richieste dal Cliente per le comunicazioni interne al proprio Virtual Data Center;

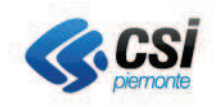

- · gestione delle abilitazioni di rete esterne al Tenant, ovvero verificare, validare ed eventualmente implementare e gestire le policy richieste dal Cliente per le comunicazioni esterne al proprio Virtual Data Center:
- · gestione dell'abilitazione (e disabilitazione) delle utenze, sulla base delle richieste del cliente, per accedere agli oggetti del proprio Tenant tramite gli strumenti di accesso messi a disposizione dal CSI Piemonte;
- · gestione dei NAT e dei load balancer, sulla base delle richieste del cliente, per la comunicazione verso Internet;
- · gestione di richieste di approfondimento riguardo i servizi attivati, quelli disponibili o per richieste generiche di informazione;
- Servizio di assistenza, con il livello di servizio scelto in fase di attivazione, la descrizione di dettaglio è riportata nel paragrafo successivo (Servizio di Assistenza), verificare nella sezione "Vincoli" le opzioni disponibili.

La gestione della sicurezza prevede anche l'abilitazione delle utenze dei sistemisti CSI Piemonte per l'erogazione della gestione operativa di tutti gli aspetti legati al Tenant.

I tempi di presa in carico e risoluzione variano in funzione del livello di servizio scelto in fase di attivazione del Tenant sulla piattaforma Cloud.

## Perimetro tecnologico gestito

La gestione degli ambienti e dei servizi viene operata all'interno del Tenant definito e agisce sui servizi attivati dall'Ente e delegati in gestione al CSI Piemonte.

Comprende la possibilità di gestire gli indirizzamenti di rete, le policy di sicurezza, la creazione di VM, l'interfacciamento con reti esterne e la gestione degli accessi.

## Perimetro di attività (incluse/non incluse)

Attività incluse:

- Gestione servizi attestati nel Tenant;
- Gestione policy di sicurezza;
- Gestione NAT:
- Configurazione del Load Balancing:
- Gestione degli eventi di sicurezza da parte del SOC;
- · Supporto all'autorità giudiziaria.

Attività non incluse (opzionali):

- Attività di Vulnerability Assessment (VA);
- Gestione delle VM.

## Informazioni minime per l'attivazione

- Elenco servizi da attivare
- Quantità di utenti
- Criticità dei servizi (Alta, Media, Bassa)
- · Numero di CPU
- GB di RAM
- GB di Storage
- Numero IP RUPAR
- Numero IP Internet

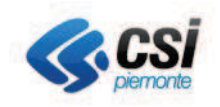

## Prerequisiti

Assessment dei servizi che saranno ospitati sul Tenant del Cliente.

## Modalità di erogazione del servizio

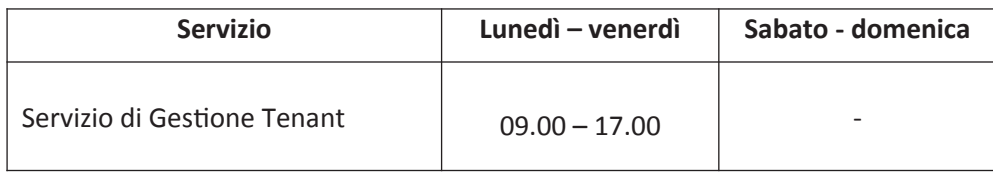

I tempi di presa in carico, di risposta e i canali di comunicazioni messi a disposizione variano in funzione del livello di servizio attivato:

- Gestione Tenant Standard
- Gestione Tenant Premium

#### Vincoli

Il servizio di Gestione Tenant deve essere sempre attivato in combinazione ad una delle opzioni del Servizio di Assistenza.

## 2.10. Servizio di Assistenza

## Descrizione del servizio

Il servizio prevede un servizio di supporto tecnico e accessibile con specifici canali di comunicazione e tracciatura, per rendere autonomo il cliente nell'inoltrare richieste di malfunzionamenti, fornendo uno strumento di ticketing e tracciatura per conoscere lo stato delle proprie richieste.

Per i clienti che attivano il servizio di Gestione Tenant il Servizio di Assistenza è incluso con il livello di servizio corrispondente attivato.

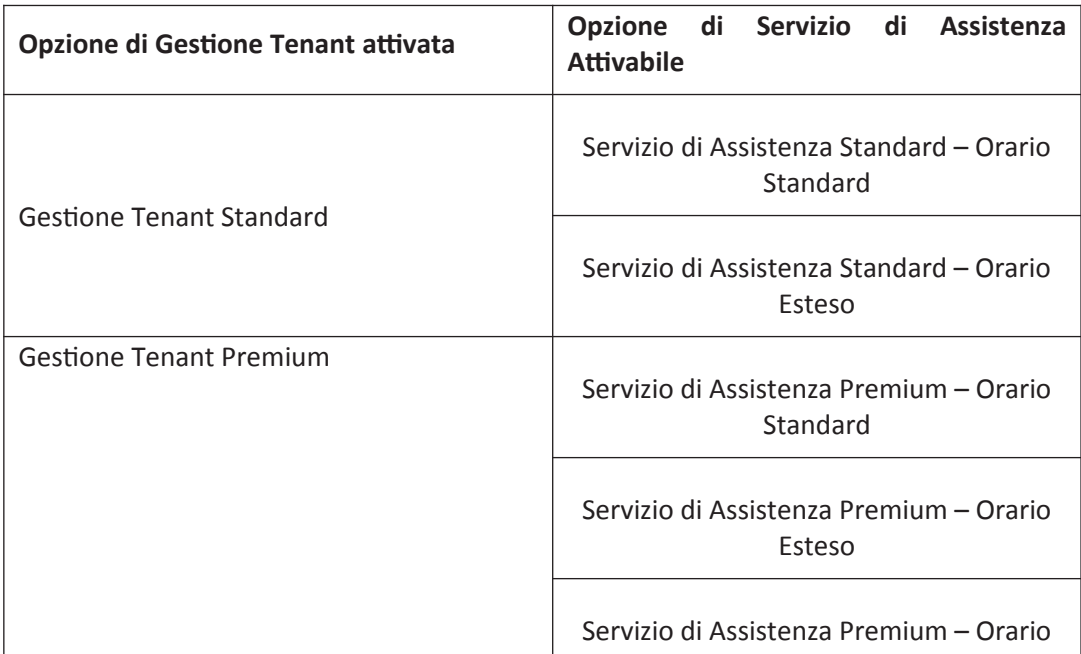

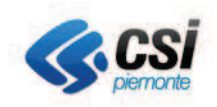

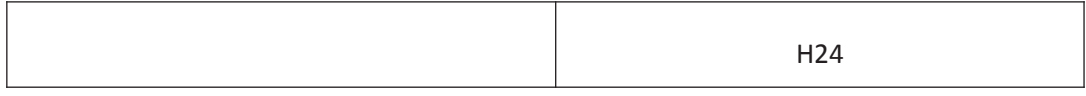

Per inoltrare le richieste di assistenza è possibile attraverso i seguenti:

- Contatto telefonico 011-0824221. Il Centro Unico di Contatto accoglie le chiamate, traccia la richiesta, rileva il grado di severità, il nome del Tenant, il nome del chiamante.
- Casella di posta elettronica hd servizinivola@csi.it. Il Centro Unico di Contatto accoglie le richieste, traccia la richiesta e la inoltra al gruppo di supporto.
- Service Portal attraverso il form presente nella sezione Assistenza Richiesta Supporto.
- Service Portal attraverso la chat, attivabile nella sezione Assistenza Chat.

Contatto Telefonico. Le chiamate sono dirette al Centro Unico di Contatto che ha il compito di tracciare le chiamate, rileva il grado di severità, il nome del Tenant e il nome del chiamante. Le richieste con severità elevata sono inoltrate al gruppo di supporto Nivola (Nivola Supporto Center – NSC) che prende in carico l'attività iniziando ad analizzare l'incident, in caso di malfunzionamenti più gravi sarà coinvolto anche il gruppo di Ingegneria Nivola che ha sviluppato la piattaforma. Si consiglia di utilizzare questo canale per gli incident ad elevato impatto per l'Ente o l'Azienda chiamate.

Casella di posta elettronica. Le mail sono dirette al Centro Unico di Contatto che ha il compito di tracciare le richieste e le inoltraal gruppo di supporto Nivola (Nivola Supporto Center – NSC) che prende in carico l'attività iniziando ad analizzare l'incident, individuare il grado di severità e in caso di malfunzionamenti più gravi sarà coinvolto anche il gruppo di Ingegneria Nivola che ha sviluppato la piattaforma.

Service Portal - Form. Il Service Portal dispone di una sezione in cui è possibile compilare un modulo dove descrivere ed inoltrare la richiesta. Ogni richiesta inoltrata viene tracciata dallo strumento di ticketing, mostrando nella videata di riepilogo lo stato di avanzamento. Si consiglia di utilizzare questo canale per le gli incident con un grado di severità contenuto.

Service Portal - Chat. Il Service Portal dispone anche di una chat, in cui è possibile inoltrare richieste direttamente al gruppo di supporto NSC. In questo caso non vi è una tracciatura delle richieste e non è possibile verificare il loro stato. Questo tipo di canale è consigliato per inoltrare richieste di informazioni relative alle funzionalità tecniche della piattaforma o del portale.

Inoltre, ogni canale è presidiato in orari differenti, che possono variare in funzione della copertura oraria richiesta in fase di attivazione del servizio:

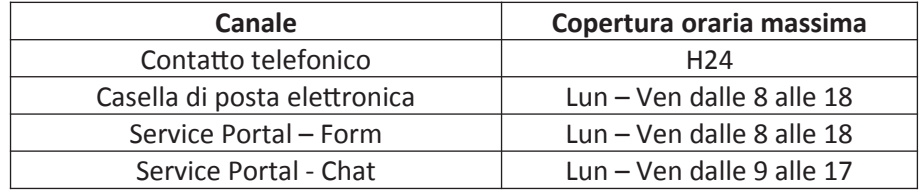

## Perimetro di attività (incluse/non incluse)

È possibile richiedere supporto per i seguenti contesti:

- · Irraggiungibilità del portale;
- · Irraggiungibilità delle proprie VM;
- · Indisponibilità dei servizi del proprio Tenant;

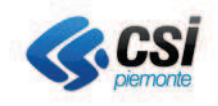

· segnalazioni di errori rispetto alle funzioni del portale.

Attività non incluse:

- · problemi di configurazioni applicative sulle proprie VM;
- · richieste di change all'interno del proprio Tenant.

# 2.11. Gestione sistemistica server Cloud

## Descrizione del contesto tecnologico di riferimento

Il servizio di gestione sistemistica server Cloud prevede l'erogazione della gestione delle VM Linux e Windows installate sul Cloud del CSI-Piemonte.

Il servizio di gestione sistemistica server Cloud prevede l'esecuzione di attività di installazione e configurazione delle componenti del sistema operativo della VM a cui si applica il servizio. Le attività sono concordate preventivamente da un lato con il cliente, con il tramite delle strutture aziendali preposte al dialogo con gli Enti, e dall'altro con gli eventuali fornitori terzi.

Di seguito vengono elencati i principali compiti dei sistemisti del CSI Piemonte nello svolgimento del servizio:

- · L'aggiornamento del sistema operativo e dei software di base locali installati sui server;
- L'installazione delle patch e degli aggiornamenti di sicurezza proposti da DPO, nell'ambito della versione e della release del sistema operativo installato;
- · Identificazione degli impatti e la ricerca della loro causa, attraverso un processo correttivo (troubleshooting), a fronte del presentarsi di malfunzionamenti legati ai sistemi operativi installati;
- La gestione e l'aggiornamento del sistema locale antivirus dei server ai quali il servizio è applicato.

Nello svolgimento delle attività di gestione quotidiana, i sistemisti curano il mantenimento del controllo degli accessi finalizzato a proteggere e limitare gli interventi sui server solo agli utenti autorizzati, in accordo con le indicazioni fornite dall'Ente. Sono previste azioni giornaliere eseguite a bordo dei server oggetto del servizio di gestione sistemistica server Cloud, il cui fine è quello di garantire una buona e costante erogazione del servizio, una corretta manutenzione, un monitoraggio delle risorse così da prevenire disservizi.

Ove previsto, i sistemisti procedono nel quotidiano alla gestione delle utenze di dominio Active Directory e LDAP, e dei relativi livelli di autorizzazione attribuendole, ai gruppi definiti.

Inoltre, al fine di ridurre la superficie di attacco del sistema operativo delle VM i sistemisti procedono alla costante messa in sicurezza del sistema attraverso l'applicazione delle best-practice relative all'Hardening dei sistemi, con l'eventuale rimozione o disabilitazione di software, di utenze o di servizi non necessari.

Al fine di verificare e configurare le impostazioni relative a computer e utenti nelle reti basate su servizi di domini o Active Directory, i sistemisti operano attraverso l'utilizzo di group policy di dominio, strumento attraverso cui è possibile creare politiche personalizzate per gli utenti e i computer; le group policy consentono di definire e distribuire le configurazioni a numerosi server in modo centralizzato con una singola operazione.

Nell'ambito del servizio vengono inoltre gestiti i servizi di rete Microsoft, quali i servizi DNS e WINS, connessi alle funzionalità del dominio Active Directory.

Nell'ambito della predisposizione della struttura dello spazio disco utente, i sistemisti creano e gestiscono le home directory, escluse altre profilazioni legate a servizi di File server.

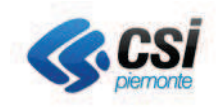

Qualora il server a cui si applica il servizio di gestione sistemistica server Cloud sia sottoposta a backup, i sistemisti si occupano dell'esecuzione e della verifica della corretta esecuzione delle procedure di backup/restore.

Attivazione di procedure di backup e monitoraggio giornaliero tramite l'analisi di file di log. Su puntuale richiesta del cliente, i sistemisti attivano le opportune procedure di restore dei file.

L'ottimizzazione dei sistemi è un'attività che viene effettuata al termine dell'installazione fisica e logica dei sistemi. Il fine è quello di ottimizzare le prestazioni di sistema, bilanciando le risorse hardware, adeguando le aree storage e parametrizzando il software di base. L'attività in molti casi prosegue con la fase di collaudo dei sistemi e una eventuale messa a punto.

## Perimetro tecnologico gestito

I sistemisti del CSI Piemonte dispongono di competenze tecniche specifiche per gestire i sistemi operativi di seguito elencati. Le versioni dei Sistemi operativi sono vincolate dall' essere supportati dal produttore e compatibili con le infrastrutture hardware del Csi-Piemonte.

## **Ambito Windows**

I sistemi operativi Microsoft supportati sono Windows Server 2012 e 2016

## Perimetro di attività

Il servizio di gestione sistemistica server Cloud comprende le seguenti attività:

- Installazione e configurazione delle componenti aggiuntive del sistema operativo, concordate preventivamente con i fornitori terzi, quali: DNS, IIS, DHCP, Antivirus, .NET, Ruolo AD, File Server, Printer Server:
- Aggiornamento del sistema operativo e dei software di base locale installati sui server, avendo cura di installare le patch e gli aggiornamenti di sicurezza proposti dal DPO (non sono incluse installazioni di nuove versioni di sistema operativo);
- Identificazione del malfunzionamento dei sistemi operativi e ricerca della sua causa attraverso un processo correttivo di eliminazione (troubleshooting):
- Gestione e aggiornamento del sistema locale antivirus dei server;
- Mantenimento del controllo degli accessi per proteggere e limitare gli interventi sui server solo agli end-user abilitati secondo le indicazioni fornite dall'Ente;
- Gestione delle utenze e dei relativi livelli di autorizzazione;
- Creazione e gestione delle policy di dominio;
- Gestione dei servizi di rete Microsoft connessi alle funzionalità del dominio (DNS, WINS);
- Predisposizione della struttura dello spazio disco utente (home directory escluse altre profilazioni legate a servizi di File server);
- Verifica della corretta esecuzione delle procedure di backup/restore;
- Hardening dei sistemi, ovvero messa in sicurezza del sistema attraverso la riduzione della sua superficie di attacco, con eventuale rimozione o disabilitazione di software o di username o di servizi non necessari.

Non rientrano nel servizio le seguenti attività:

- Installazione di nuove versioni di sistema operativo;
- Installazione di software non di base:
- Coordinamento interventi di manutenzione hw di competenza di terze parti;
- Distribuzione centralizzata dei sistemi operativi client e dei pacchetti applicativi;
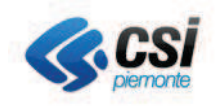

- Supporto alle attività di inventory;
- Attività di Assessment del Sistema Informatico;
- · Attività di progettazione e consolidamento infrastrutturale;
- · Attività di consulenza sistemistica;
- Disaster Recovery delle basi dati, e dei sistemi;
- Estensioni temporanee degli orari standard di servizio o servizio di reperibilità;
- Stipula e gestione di contratti di fornitura e manutenzione hardware, software di base e applicativo  $\bullet$ e fornitura, sostituzione e conservazione dei supporti fisici utilizzati nell'attività di backup/restore sui server di proprietà del cliente;
- Servizi di reperibilità definibili secondo progetto ad hoc rispetto alle necessità del cliente.  $\bullet$

### Informazioni minime per l'attivazione

Assessment dei servizi che saranno ospitati sul VPC.

### Modalità di erogazione del servizio

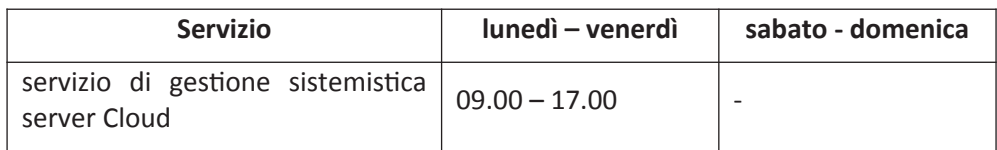

Non sono previsti livelli di servizio nell'erogazione del servizio di gestione sistemistica server Cloud.

# 2.12. Gestione della Sicurezza

#### $2.12.1.$ **Abilitazioni**

Nivola accoglie diversi Enti che lavorano all'interno dello stesso ecosistema, entro il quale ad ogni cliente è garantito di operare in un ambiente indipendente, completamente segregato rispetto agli altri e di implementare, in completa autonomia, le abilitazioni per poter consentire la cooperazione con altri ambienti. In particolare, ognuno può costituire dei security group, ovvero un aggregato di tutti o parte dei propri server virtuali e attivare delle regole per consentire la comunicazione con altri security group propri o di altri utenti, creando delle micro-segmentazioni di rete.

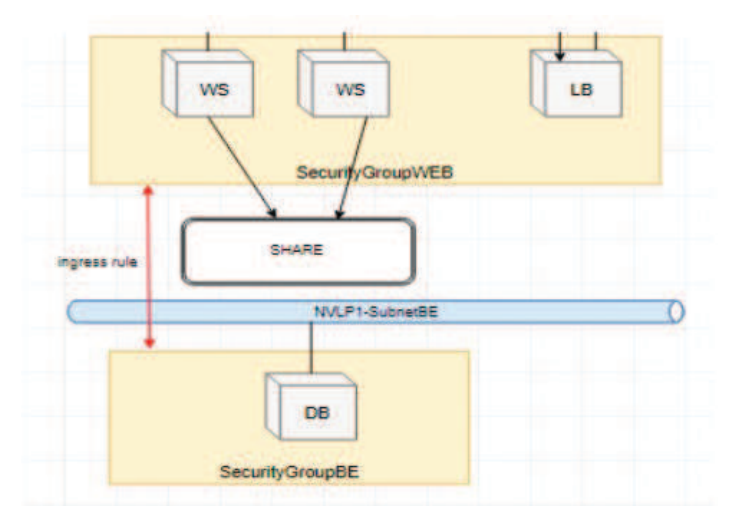

Esempio di comunicazione tra security group

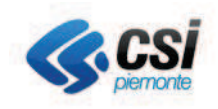

#### $2.12.2.$ **Rete**

Per ogni ambiente sono previste tre diversi piani di indirizzamento in modo da garantire l'applicazione delle regole di sicurezza fondamentali per l'erogazione di servizi:

- 1) Subnet-BE, si riferisce ad indirizzi IP privati non raggiungibili tramite internet e che consentono la comunicazione solo con sistemi e servizi sulla stessa rete:
- 2) Subnet-WEB, si riferisce ad indirizzi della rete RUPAR per condividere ed accedere a sistemi e servizi con altri Enti della PA;
- 3) Subnet-Internet, si riferisce ad un piano di indirizzamento pubblico per esporre servizi direttamente su Internet.

La comunicazione può avvenire solo tra piani di indirizzamento limitrofi: Subnet-BE - Subnet-WEB e Subnet-WEB - Subnet-Internet ma non Subnet-BE - Subnet-Internet.

Sulla rete Subnet-Internet sono abilitate tutte le comunicazioni per le chiamate esterne e le virtual machine all'interno di questa rete hanno abilitazioni di base che non consente la comunicazione tra loro.

Per lo stesso piano di indirizzamento assegnato ad un Cliente sono ammessi più security group.

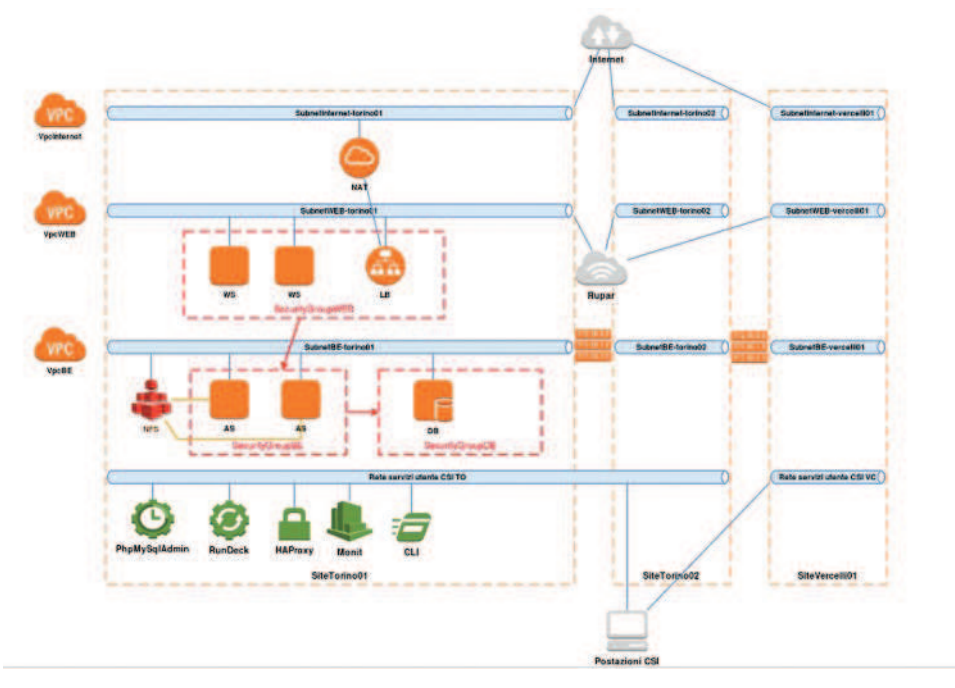

Schema logico dei piani di indirizzamento

#### $2.12.3.$ Sistemi di Sicurezza

Sicurezza perimetrale - Firewall. Oltre alle tecnologie che consento la micro-segmentazioni degli ambienti sono previsti anche firewall fisici a protezione della piattaforma e di tutti gli ambienti ospitati.

Anti - Botnet. Per rilevare la presenza di agenti malevoli (malware) che possono consentire l'accesso da parte di malintenzionati che attraverso i sistemi infettati possono ordire attacchi a terzi.

WildFire. Per rilevare in modo proattivo la preparazione degli attacchi esterni.

Intrusion prevention system. Strumenti per il monitoraggio della rete per rilevare attività malevole o violazione delle policy.

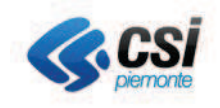

# 3. Service Level Agreement

#### $3.1.$ **Gestione Tenant**

Il servizio di Gestione Tenant della piattaforma Nivola prevede la presa in carico e la realizzazione delle richieste di change e request inoltrate dal cliente.

### Tempi di presa in carico

Si illustrano due diversi livelli di servizio per la Gestione Tenant:

- Supporto Standard: come il supporto Developer, in aggiunta si rende disponibile il Contatto Telefonico. Gli SLA corrispondono alla tabella SLA.S1
- Supporto Premium: come il supporto Standard ma con SLA differenti corrispondenti alla tabella SLA.S2

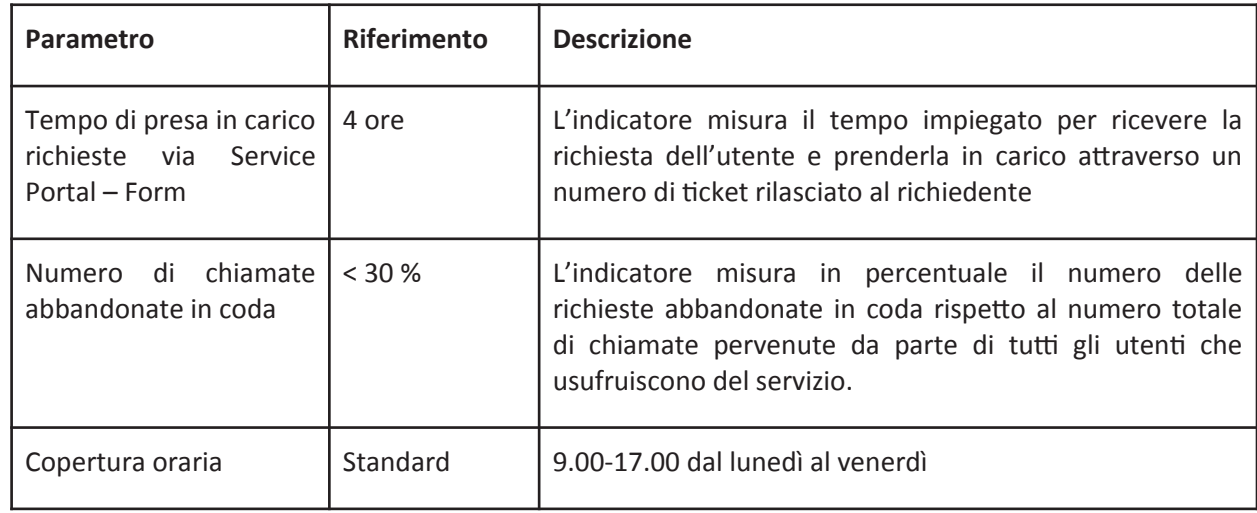

### **Tabella SLA.S1**

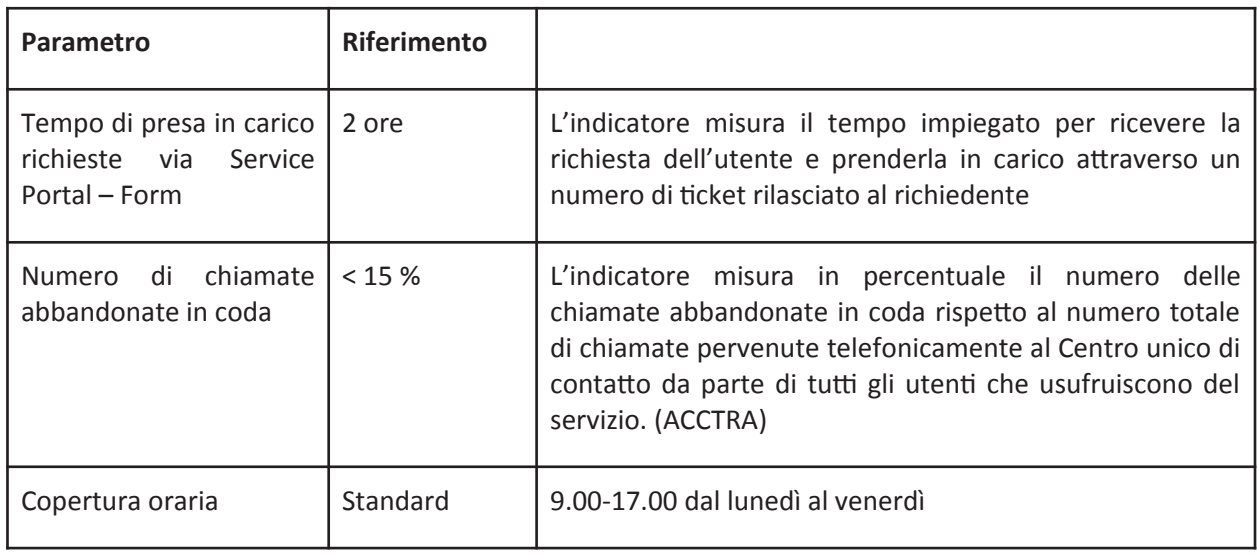

**Tabella SLA.S2** 

### Tempi di risoluzione

I tempi di risoluzione si riferiscono al tempo intercordo dalla presa in carico della richiesta al momento in cui viene implementato il change richiesto.

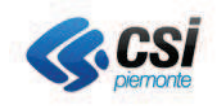

I tempi dichiarati si riferiscono ad ore che si intendono lavorative (lunedì - venerdì dalle 8 alle 18).

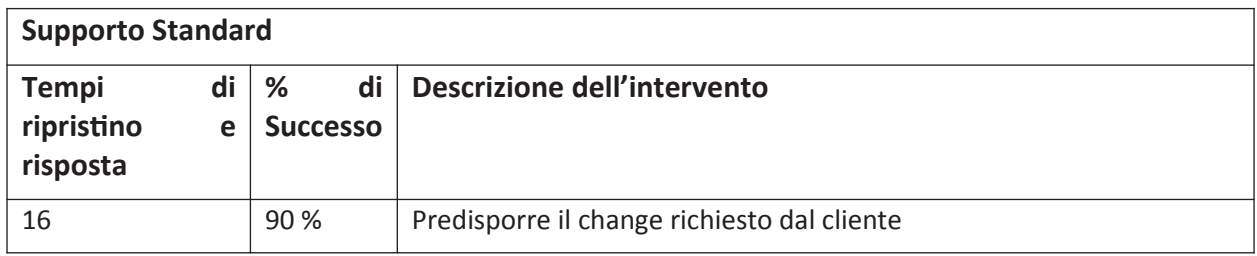

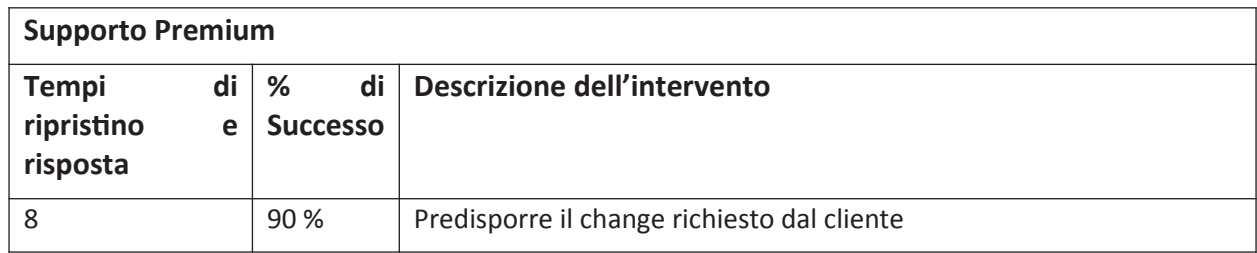

#### $3.2.$ Servizio di Assistenza

Il Servizio di Assistenza della piattaforma Nivola è caratterizzato da profili diversificati di SLA per andare incontro alle diverse esigenze espresse dai clienti rispetto ai costi da sostenere e alla importanza e strategicità dei servizi ospitati. Tempi di presa in carico

Si illustrano tre diversi livelli di servizio per il supporto all'utente:

- Supporto Developer: viene messa a disposizione degli utenti la Knowledge Base all'interno del Service  $\bullet$ Portal e all'occorrenza è possibile attivare una richiesta di supporto attraverso i canali di Service Portal - Form e Service Portal - Chat durante l'orario lavorativo (9.00-17.00 dal lunedì al venerdì). Le richieste vengono evase sempre con severità 4.
- Supporto Standard: come il supporto Developer, in aggiunta si rende disponibile il Contatto Telefonico e Posta Elettronica. Gli SLA corrispondono alla tabella SLA.S1.
- Supporto Premium: come il supporto Standard ma con SLA differenti corrispondenti alla tabella SLA.S2.

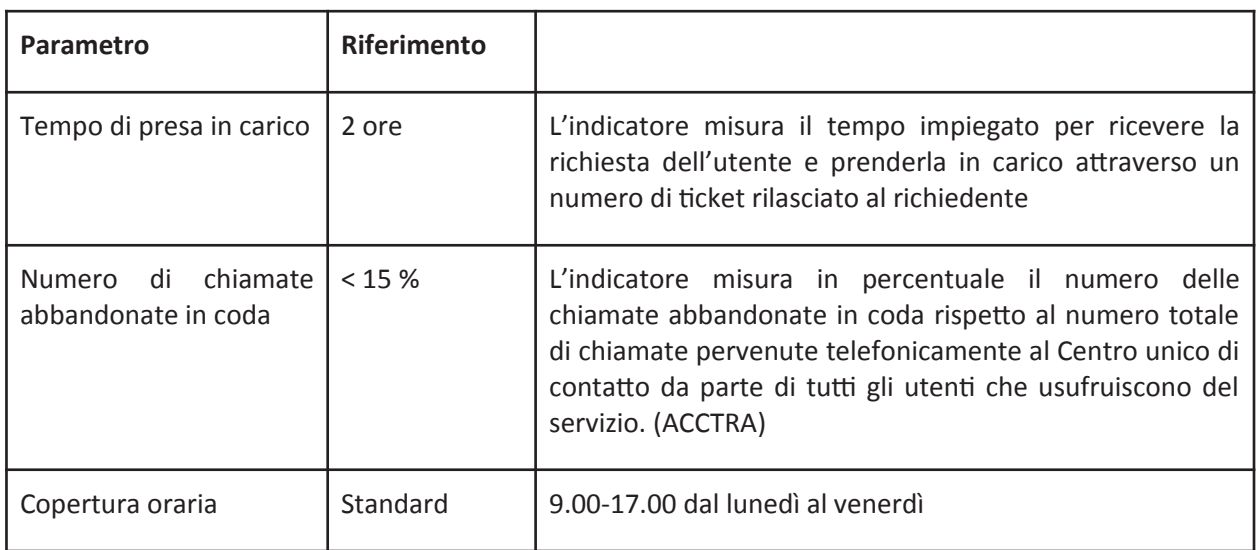

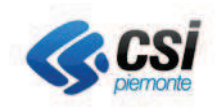

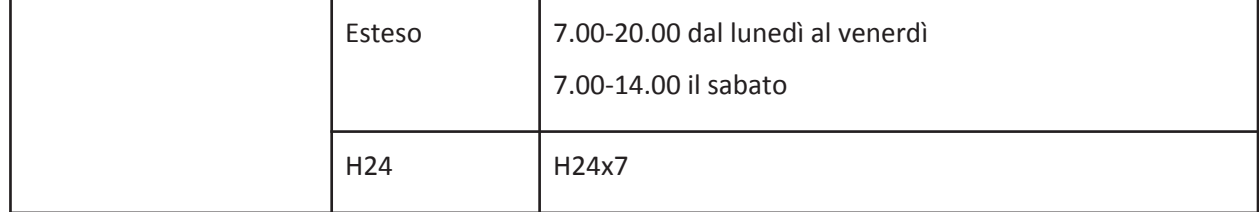

### Tabella SLA.S3

Strumenti a disposizione del Cliente per richiedere i servizi di assistenza.

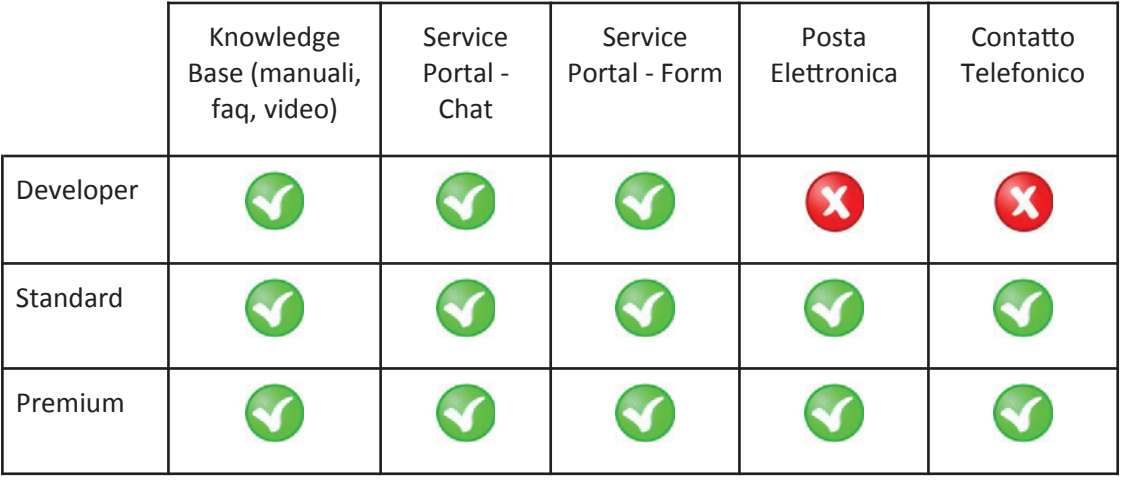

### Tempi di Risoluzione

I tempi di risoluzione variano in funzione del grado di severità della richiesta e dal livello di supporto attivato per il cliente.

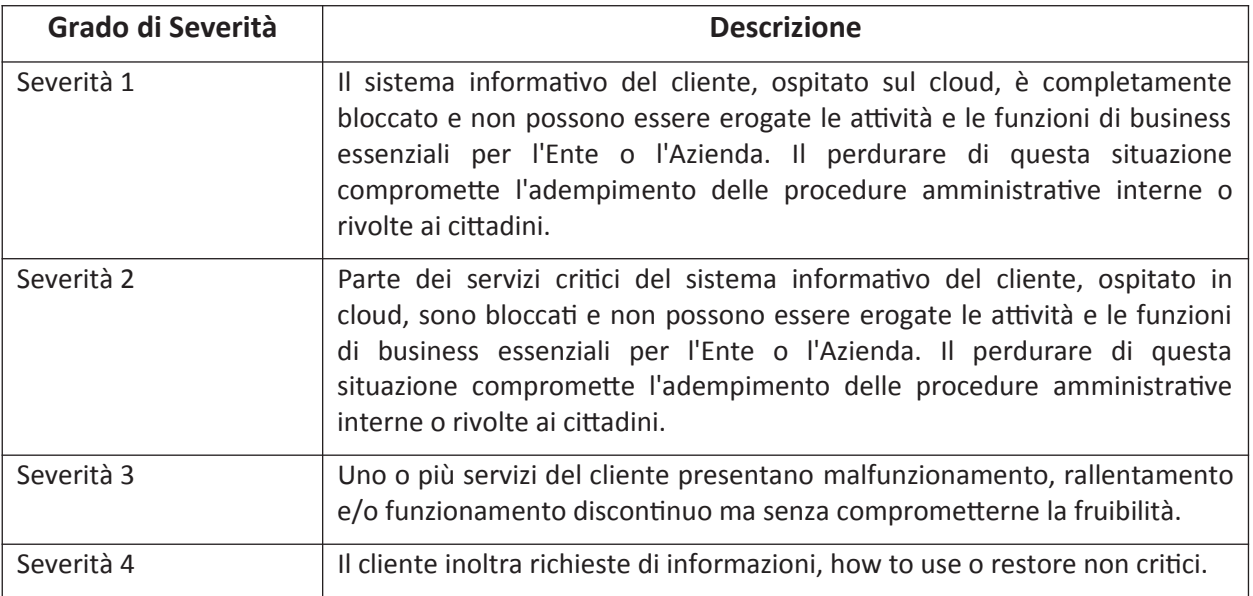

La tabella sottostante riporta i tempi di ripristino dell'operatività e i tempi di risposta alle verifiche e alle richieste.

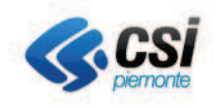

Il tempo di ripristino viene calcolato a partire dalla presa in carico fino al momento in cui viene risolta la richiesta, anche con l'adozione di una soluzione temporanea (workaround). Si specifica che il tempo di rispristino è legato ad interruzioni non di forza maggiore.

Per i gradi di Severità 3 e 4 le ore dichiarate si intendono lavorative (lunedì - venerdì dalle 8 alle 18)

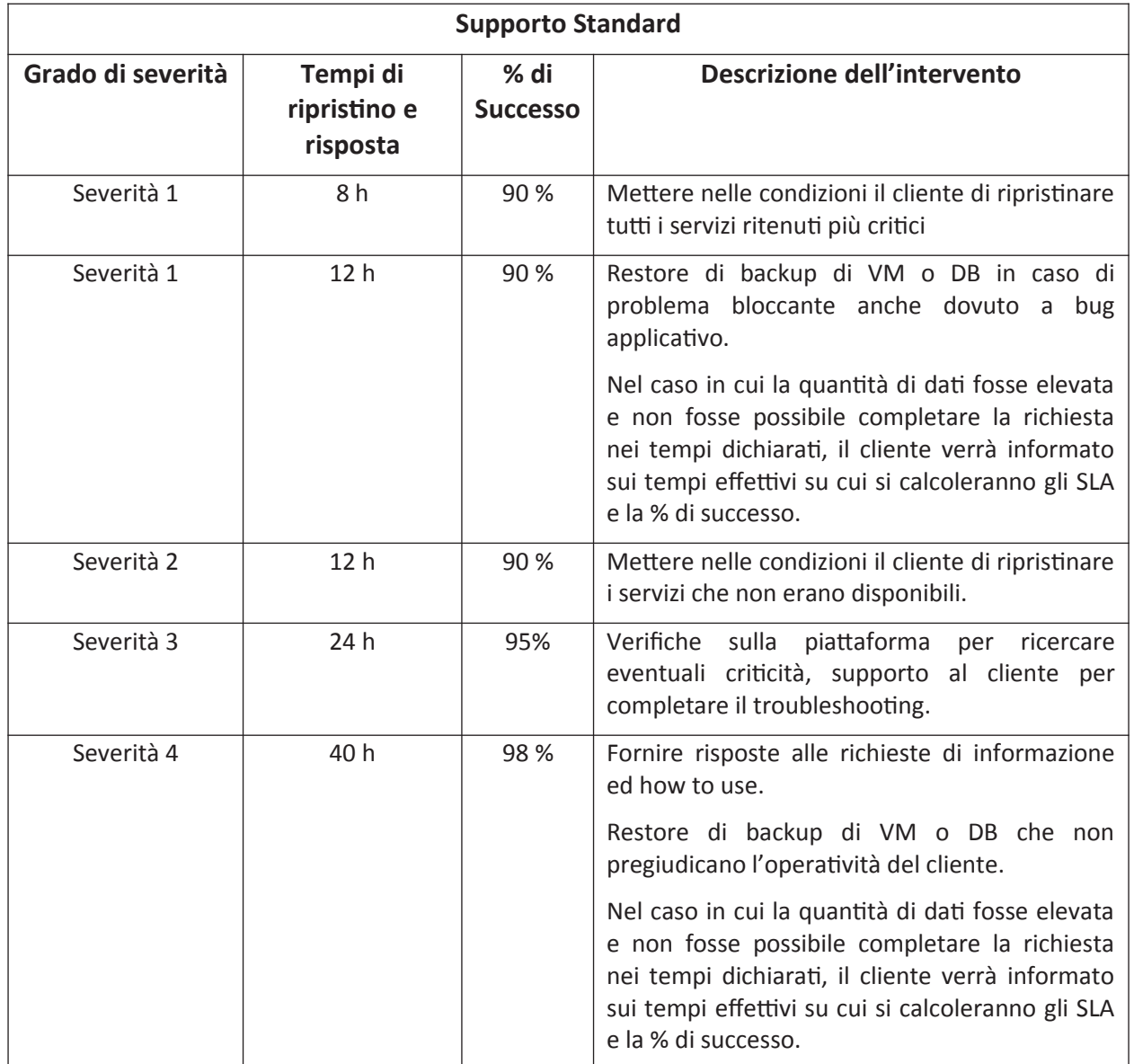

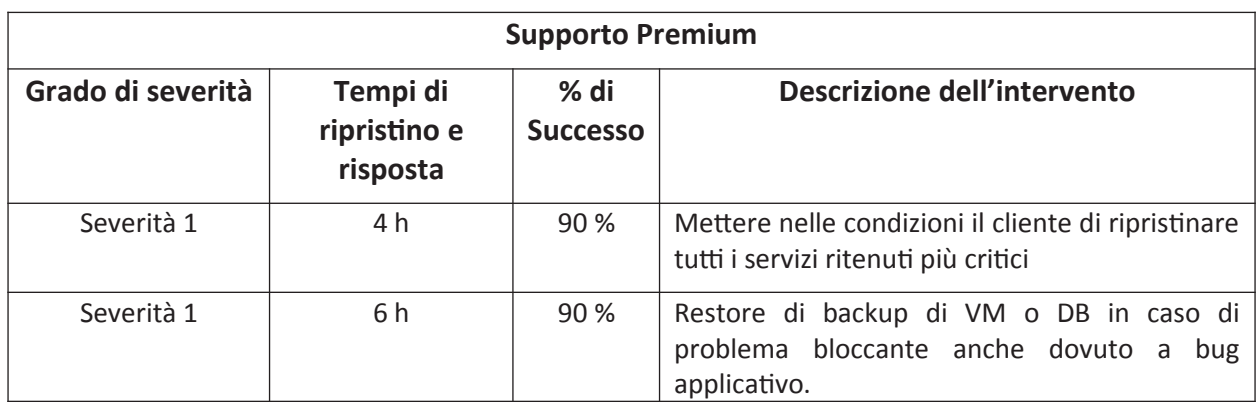

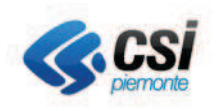

# Catalogo e Listino dei Servizi del CSI: **Allegato Tecnico Servizi Nivola**

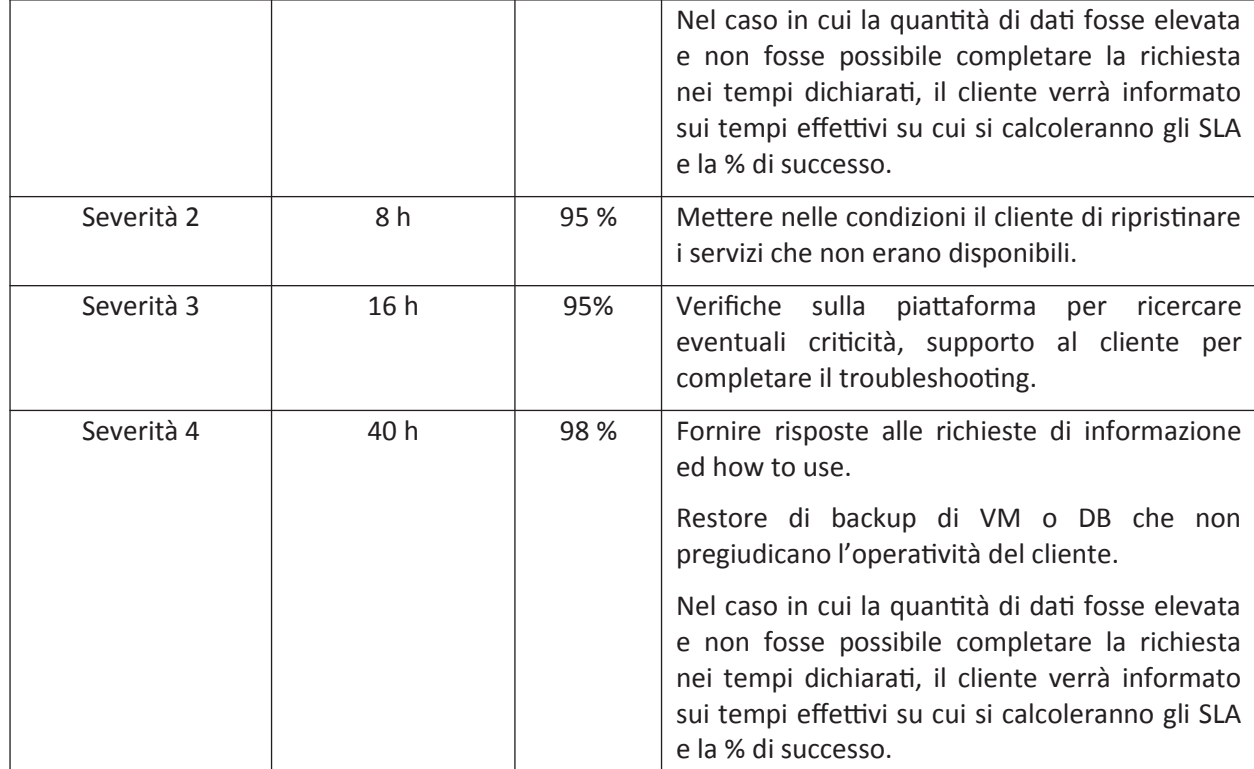

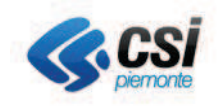

#### Servizi di Piattaforma Nivola  $3.3.$

I servizi Cloud erogati dalla piattaforma Nivola accessibili attraverso il Service Portal e/o le API dispongono dei seguenti livelli di servizio:

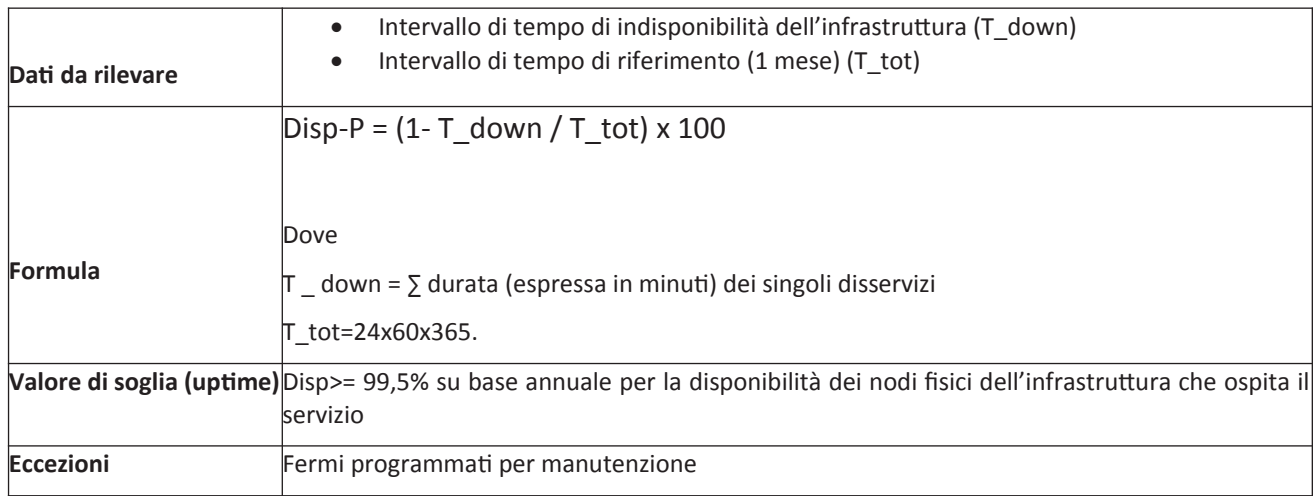

In caso di disservizio, indisponibilità ad accedere alla piattaforma, il ripristino è previsto entro le 2 ore.

#### **Rendicontazione SLA**  $3.4.$

La rendicontazione degli SLA è effettuata con cadenza semestrale, giugno e dicembre, ed inviata al cliente contestualmente alla rendicontazione dei consumi.

#### $3.5.$ Disponibilità dei dati a fine fornitura

L'indicatore riguarda la disponibilità dei dati dell'Ente ospitati all'interno dei servizi Cloud al termine della durata contrattuale del singolo servizio. Al termine di tale durata i dati verranno eliminati senza possibilità di recupero.

Valore: 30 giorni solari dal termine contrattuale del servizio.

#### **Manutenzioni programmate**  $3.6.$

Il CSI Piemonte effettua interventi di manutenzione ordinaria e straordinaria con cadenza mensile al fine di provvedere al costante miglioramento dell'infrastruttura di esercizio.

Il calendario degli interventi avviene di norma nell'ultimo sabato di ogni mese dalle 16 alle 24 della domenica, e viene comunicato in anticipo agli Enti consorziati. Sono possibili sospensioni in casi eccezionali a seguito di specifica richiesta.

Le manutenzioni programmate per la loro intera durata non entrano a far parte del calcolo degli SLA riportati per i Clienti impattati dall'intervento.

I Clienti del servizio Nivola sono avvisati direttamente attraverso notifiche presenti sul Nivola Service Portal in cui è descritto dettagliatamente l'intervento ed i possibili impatti. I clienti per i quali sono attivi servizi di Business Continuity - Alta affidabilità gestiti direttamente dal Nivola Support Team sono avvisati direttamente e vengono concordate le modalità più idonee al fine di scongiurare impatti sui servizi critici.

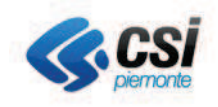

#### $3.7.$ **Team di Supporto Nivola**

Il Team di Supporto Nivola (TSN) si pone come obiettivo il governo del processo di erogazione dei servizi, ed al contempo, la continua innovazione attraverso l'adozione di strumenti di aggiornamento tecnologico.

Il TSN gestisce la piattaforma e le sue componenti per poter intervenire a fronte di potenziali criticità, malfunzionamenti o change.

All'interno del TSN sono presenti due aree: la prima, denominata "Nivola Support Center" (NSC), ha funzioni di gestione sistemistica, supporto e governo degli strumenti e dei servizi di piattaforma all'utente finale, la seconda, denominata "Engineering", è caratterizzata da una forte impronta innovativa di ricerca, sviluppo e progettazione.

Il Team di "Nivola Support Center" del TSN gestisce l'accoglienza e l'assistenza di primo livello, accompagnando i fruitori sulle tematiche di utilizzo della piattaforma, sulle informazioni riguardanti funzionalità presenti sulla stessa e sull'assistenza tecnico/sistemistica per le problematiche che necessitano di tale competenza.

In particolare, nell'area è presente personale di comprovata esperienza, maturata nella gestione di contesti infrastrutturali e applicativi in ambito PA, a cui è stata fornita una mirata formazione sui moduli e prodotti costituenti la piattaforma Nivola, sulle componenti di integrazione, oltre ai linguaggi di sviluppo alla base delle personalizzazioni delle soluzioni adottate in ottica "automation".

Vengono in tal modo garantiti:

- il corretto funzionamento delle infrastrutture Cloud del progetto, in forma integrata per assicurare la regolare conduzione in piena operatività dei sistemi (server, apparati di rete, storage, bilanciamento geografico) e software (Service Portal, Cloud management Platform e servizi Cloud erogati), utilizzati per la quotidiana erogazione dei servizi e prodotti costituenti la piattaforma Nivola;
- il monitoraggio operativo H24 7x7 del funzionamento delle reti e dei servizi infrastrutturali del CSI Piemonte:
- la risoluzione degli incident infrastrutturali e/o la richiesta di change con l'obiettivo di perseguire, per tali interventi, un incremento di efficacia ed efficienza;
- l'assistenza specialistica relativa al Piano di Supporto scelto;  $\bullet$
- il supporto all'uso;  $\bullet$
- la gestione della knowledge-base a corredo.

Il Team "Engineering" si occupa di tutte le evoluzioni progettuali di Nivola e delle esigenze specifiche che emergono in corso di esercizio dei servizi, con particolare attenzione alla gestione del "Problem" inteso come somma di incident ricorrenti. Inoltre, "Engineering" consente al team NSC una rapida escalation dei ticket che non sono stati risolti dal primo livello e necessitano di una analisi sistemistica specialistica o di Change specifici per la soluzione di Incident di particolare complessità o gravità.

Log Management: il Team di supporto si occupa della raccolta e messa a disposizione dei log di sicurezza della piattaforma ed è punto di riferimento per i clienti per la messa a disposizione delle informazioni di competenza.

Incident Management e Data Breach: il Team di supporto si occupa della raccolta e messa a disposizione dei dati relativi agli incidenti ed è punto di riferimento per i clienti per la messa a disposizione delle informazioni di competenza.

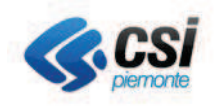

# 4. Condizioni **Fornitura**

#### Generali di

### Art. 1 Premessa

Le presenti Condizioni Generali disciplinano i termini e le condizioni di fornitura di Servizi Cloud da parte del CSI Piemonte. Il Servizio - e le relative presenti Condizioni - sono in linea con i principi sanciti in questi ultimi anni dalle Autorità Europee per garantire una maggiore tutela del Cliente, un elevato livello di protezione e sicurezza dei suoi dati e in generale la massima chiarezza e trasparenza delle clausole contrattuali. Tali Condizioni Generali sono rese disponibili sul Service Portal.

In particolare, si fa riferimento ai principi contenuti nel Parere n. 05/2012 del 1.7.2012 (WP196) del Gruppo delle Autorità per la privacy europee (Gruppo di Lavoro Articolo 29), nel Parere del 16.11.2012 del Garante Europeo della Protezione dei dati sulla Comunicazione della Commissione Europea suindicata, nel documento esplicativo delle BCR (Regole Vincolanti d'Impresa) del 19.3.2013 e nelle clausole contrattuali tipo contenute nel Final Report di novembre 2013 per gli accordi di servizi cloud e soprattutto nel recente Regolamento Europeo Generale in materia di protezione dei dati personali 2016/679 (di seguito GDPR), nelle "Guidelines on the use of cloud computing services by the European institutions and bodies", pubblicate dall'EDPS il 16 Marzo 2018, nella direttiva europea NIS (UE) 2016/1148 per quanto riguarda la sicurezza di reti e dei sistemi informativi attuata con D.Lgs. 65/2018.

Inoltre, il CSI Piemonte è certificato ISO 27001 per i servizi di Facility Management e applica i controlli previsti dalla norma ISO/IEC 27017 e 27018 nell'analisi, nella predisposizione e nella gestione dei propri servizi cloud, in qualità di Cloud Provider.

### Art. 2 Definizioni

Le presenti Condizioni Generali disciplinano i termini e le condizioni di fornitura di Servizi Cloud da parte del CSI Piemonte.

Agli effetti delle presenti Condizioni Generali e dei documenti allegati, si intende per:

- "CSI": il CSI Piemonte con sede in Torino, corso Unione Sovietica 216, iscritta al Tribunale di Torino al  $n^{\circ}$  899/77;

- "Cliente": l'Ente che ha richiesto l'attivazione dei Servizi Cloud, sottoscrivendo le presenti Condizioni;

- "Utente": la persona física individuata dal Cliente come incaricato ed autorizzato ad utilizzare i servizi Cloud nell'interesse e per conto del Cliente stesso, in quanto appartenente alla sua organizzazione;

- "Referente tecnico": persona física che verrà contattata dal CSI per i dettagli legati alla finalizzazione del Servizio; "Contratto": le norme contenute nelle presenti Condizioni Generali, nell'Offerta di Servizi Cloud e nei relativi Allegati che costituiscono, ad ogni effetto di legge, parte integrante e sostanziale del contratto stipulato fra le Parti e che si ritengono, con la sottoscrizione, accettate dal Cliente;

- "Offerta di servizi": la scheda nella quale sono precisate le caratteristiche tecniche dei Servizi offerti dal CSI, nonché i prerequisiti che deve possedere il Cliente per fruire degli stessi;

- "Servizio" la disponibilità del servizio di cloud computing offerta dal CSI che permette al Cliente di acquisire ed utilizzare risorse a tempo determinato per creare una propria infrastruttura virtuale riservata e di gestire le stesse con i servizi di seguito specificati e mediante l'utilizzo di appositi software;

- "Amministratori": gruppo specialistico del CSI incaricato di gestire gli apparati ed i sistemi predisposti per l'erogazione dei Servizi rivolti agli Utenti;

- "Nivola": la piattaforma cloud sviluppata dal CSI basata sulla Piemonte tecnologia open source OpenStack. La piattaforma tramite API consente di utilizzare e gestire i servizi cloud proposti dal CSI Piemonte:

- "Service Portal": portale di accesso che consente tramite interfaccia web di intervenire sulle API della Piattaforma e di permettere agli Utenti di governare i servizi Cloud acquisiti, fornisce la possibilità di acquisirne di nuovi, di accedere alle console tecnologiche, di verificare i consumi ed il credito residuo:

- "POD (Point of Delivery)" i tre ambienti fisici distinti, segregati tra loro, in luoghi differenti (entro il territorio nazionale e specificatamente nei Data Center del CSI Piemonte presso Torino e Vercelli), su cui replicare i contenuti, criteri di sicurezza e i servizi della Piattaforma Nivola;

- "Compute Service" il servizio IaaS erogato dal CSI attraverso la piattaforma  $di$ cloud computing Nivola basato sulle tecnologie OpenStack e VSphere; è un data center virtuale dedicato e riservato, facile e veloce da attivare, con risorse elaborative, di rete e storage configurabili e gestibili in modalità self service;

- "Backup aaS" è un servizio per salvaguardare le virtual machine, i dati strutturati e non strutturati all'interno della piattaforma Nivola. Non richiede infrastrutture ICT proprie perché è ospitato presso i data center del CSI-Piemonte:

- "DBaaS" il servizio di DataBase as a Service che permette di utilizzare un DataBase remoto ospitato nell'infrastruttura CSI; è un servizio rivolto all'utenza che non vuole preoccuparsi delle problematiche tipiche di gestione di un RDBMS e che ha necessità di ospitare dati su un Database governando solo i dati ma non il server ed i motori sottostanti;

- "Storage aaS" consente di associare al servizio Compute Service uno spazio disco accessibile tramite protocollo CIFS o NFS e di condividerlo tra più server virtuali.

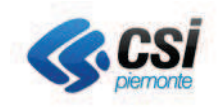

- "Cloud Gestito" il servizio gestito dal CSI Piemonte per conto del Cliente del VPC e della sicurezza dello stesso:

- "Gestione del S.O." il servizio gestito dal CSI Piemonte per

conto del Cliente di una o più virtual machine;

- "Contenuti": tutti i dati, il software, le soluzioni e le qualsiasi file. informazioni. compreso script. programma, registrazione, suono, musica, grafica, immagine, applet o servlet che venga creato, installato, caricato o trasferito dal Cliente tramite i propri Utenti. In relazione al trattamento di tali Contenuti, di Titolarità del Cliente ai sensi dell'art. 4 n. 7 del GDPR. il CSI assume il ruolo di Responsabile del Trattamento dei dati e si obbliga a svolgere le attività nel rispetto dei vincoli previsti nell'art. 28 del GDPR e delle presenti Condizioni Generali.

- "Software Cliente": software installato dal Cliente in quanto detenuto in titolarità o in licenza necessario al funzionamento dei pacchetti applicativi installati dal Cliente all'interno del Servizio.

- "Software CSI": software detenuto in titolarità o in licenza del CSI Piemonte messo a disposizione da quest'ultimo presso i terminali del Cliente e necessarie al funzionamento del servizio:

"Telelavoro". Il decentramento produttivo e occupazionale realizzato mediante strumenti telematici che permettono di lavorare scambiando dati e informazioni in tempo reale con la sede di lavoro dalla propria abitazione.

#### Art. 3 Modalità di attivazione dei servizi

Sottoscrivendo le presenti Condizioni, il Cliente si obbliga ad usufruire dei Servizi secondo le modalità indicate dal CSI.

Attraverso il "Service Portal" il Cliente puo' chiedere l'attivazione dei singoli Servizi Cloud selezionati che hanno caratteristiche, prezzi e modalità di accesso e attivazione differenti. Il Cliente ha la possibilità di attivare e di disattivare anche solo un servizio a catalogo e di aggiungere nel corso della durata del contratto, per il tramite del "Service Portal", ulteriori servizi di interesse.

La fase di autenticazione per accedere al "Service Portal" non è integrata nella Piattaforma ma è gestita esternamente, in modo che il Cliente possa utilizzare le credenziali di SPID, Sistema Piemonte o RUPAR.

I servizi richiesti vengono attivati nel momento in cui viene perfezionato il Contratto fra le Parti. Il Cliente via email la conferma di attivazione e riceve associazione alle credenziali fornite nella fase di perfezionamento del contratto delle risorse richieste e il manuale d'uso. Le credenziali consentiranno al Cliente di accedere al "Service Portal" con ruolo amministrativo e sarà autonomo e responsabile nel definire e gestire nel tempo le utenze e i relativi profili consentendo e revocando l'autorizzazione ad utilizzare Nivola e relativi servizi cloud secondo quanto

descritto nel manuale d'uso. Per quanto concerne le regole di autenticazione e gestione delle credenziali, valgono quelle del sistema indicato in fase di attivazione.

Inoltre, essendo a cura del Cliente l'individuazione delle persone e l'assegnazione dei ruoli, dovrà definirne un numero sufficiente per garantire una adeguata copertura per la comunicazione con CSI.

#### Art. 4 Caratteristiche dei Servizi

CSI offre al Cliente la fornitura e l'utilizzo del Servizio senza soluzione di continuità 24 h al giorno, 7 gg la settimana, 365 gg all'anno. Per garantire tale disponibilità e l'integrità dei sistemi, il CSI adotta misure per far fronte al rischio di interruzione o altri problemi infrastrutturali, quali ad esempio la ridondanza delle infrastrutture e degli impianti, sistemi e meccanismi di alta affidabilità, sistemi di backup e di replica, canali di comunicazione sicura per i servizi che richiedono una trasmissione su rete Internet.

Qualora tra i servizi Cloud richiesti e attivati ci sia il servizio Compute Service (IaaS) è prevista l'attribuzione di un piano di indirizzi IP pubblici per l'accesso ad Internet, oggetto di particolari responsabilità in caso di eventuale utilizzo improprio. Tali indirizzi IP vengono riservati ed associati in fase di attivazione del servizio Compute Service e sono visualizzabili dal Service Portal. Il Cliente potrà attestare in autonomia gli ambienti virtuali creati sul Compute Service sia su una rete connessa ad Internet con indirizzi IP in classe pubblica sia su una rete isolata con indirizzi IP in classe privata.

In considerazione dell'attuale contesto normativo e delle specifiche di fornitura del Servizio, il CSI avrà cura di garantire la disponibilità dei servizi Cloud e di assicurare la qualità del Servizio offerto fino al livello dell'interfaccia web del "Service Portal". Sarà onere del Cliente assicurarsi e garantirsi l'interoperabilità tra l'interfaccia della Piattaforma e i suoi apparati. Inoltre, il Cliente sarà soggetto, qualora utilizzi tramite la piattaforma servizi forniti da e con altre infrastrutture. sia nazionali che estere, alle limitazioni ed alle responsabilità stabilite da ciascun gestore o operatore dei servizi stessi, conformemente con le legislazioni vigenti nei paesi ospitanti detti servizi, con le legislazioni internazionali in materia, nonché con i regolamenti di utilizzo delle infrastrutture interessate.

### Art. 5 Assistenza Tecnica e Supporto

Il Cliente, per la durata prevista dei servizi attivati, potrà richiedere al CSI servizi di assistenza telematica o telefonica relativamente al funzionamento degli stessi. Tale servizio è erogato attraverso la struttura di Assistenza che prevede

un forum integrato nel Service Portal contenente manuali, faq e video con le istruzioni per l'utilizzo del sistema:

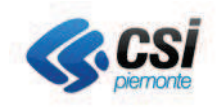

- $2.$ un form da compilare all'interno del Service Portal per inoltrare le proprie segnalazioni;
- $3.$ una casella di posta (hd servizinivola@csi.it) dedicata ad accogliere le richieste di supporto;
- $\overline{4}$ assistenza telefonica al numero 011/3165111.

Le modalità 2 e 3 sono presidiate dal lunedì al venerdì dalle ore 9 alle ore 17.

La modalità 4 è presidiata h24x7

La tipologia di strumento varia in base alle scelte del Cliente in fase di attivazione del servizio e può essere modificata nel corso del tempo. Eventuali estensioni di copertura o interventi eccezionali possono essere concordati tra le Parti.

In caso di interventi eccezionali o di comunicazioni riservate, sarà cura del CSI Piemonte contattare i referenti indicati dal Cliente con ruolo Amministratore. In caso di interventi eccezionali o di comunicazioni riservate, sarà cura del CSI Piemonte contattare i referenti indicati dal Cliente con ruolo Amministratore.

#### Art. 6 Obblighi e responsabilità del Cliente

Il Cliente è l'unico ed esclusivo responsabile di tutte le attività eventualmente svolte dagli Utenti che sono pertanto sotto il suo esclusivo controllo, nonché di tutti Contenuti discrezionalmente realizzati  $\rho/\rho$ memorizzati tramite il Servizio, ed eventualmente condivisi con terze parti.

Il Cliente è anche responsabile, e se ne assume i relativi costi di supporti o manutenzioni, delle licenze software eventualmente necessarie al funzionamento dei pacchetti applicativi da lui installati ed utilizzati.

Il CSI si limiterà pertanto a mettere a disposizione le capacità elaborative ed i servizi specificati nell'Offerta di Servizi, senza esercitare alcun tipo di sorveglianza sulle attività svolte e/o sui Contenuti ivi salvati dagli Utenti e senza svolgere alcun controllo o verifica sulla correttezza o sulla liceità delle licenze. Nel caso di utilizzo del servizio "Cloud Gestito" e/o del servizio di "Gestione del S.O." verranno svolte le attività di gestione delle infrastrutture con un perimetro definito in base ai servizi affidati al CSI. Anche nel caso di acquisizione del servizio "Cloud Gestito" rimangono a carico completo del cliente costi di acquisto, supporto o manutenzione, delle licenze software eventualmente necessarie al funzionamento dei pacchetti applicativi da lui installati ed utilizzati.

Richiedendo l'attivazione dei Servizi e sottoscrivendo le presenti Condizioni, il Cliente si impegna, sotto la sua esclusiva responsabilità, a:

a) garantire che il Servizio venga utilizzato unicamente all'interno della propria organizzazione accollandosi ogni conseguente onere e responsabilità in ordine alla gestione degli accessi ai servizi e al traffico generato ed immesso sulla Piattaforma; nel caso di adesione al servizio "Cloud Gestito", il CSI Piemonte si occuperà della gestione degli accessi al VPC, mentre nel caso

di adesione al servizio "Gestione del S.O.", il CSI Piemonte si occuperà della gestione degli accessi al sistema operativo delle singole virtual machine, ivi comprese la registrazione e conservazione degli accessi a norma di legge;

b) securizzare gli ambienti virtuali creati sul compute Service, cambiare al primo avvio la password di default dell'utenza amministrativa presente sugli ambienti disponibili a catalogo (root su sistemi operativi Linux, administrator su sistemi operativi Microsoft Windows) e in ogni caso compiere ogni altra attività ritenuta utile o necessaria a garantirne la sicurezza e l'integrità impegnandosi a sua cura e spese, nell'adozione di misure di sicurezza idonee ed adeguate (quali per esempio l'installazione di anti-malware e anti-virus); nel caso di adesione al servizio "Cloud Gestito", il CSI Piemonte si occuperà della gestione della sicurezza del VPC, mentre nel caso di adesione al servizio "Gestione del S.O.", il CSI Piemonte si occuperà della gestione della sicurezza del sistema operativo delle singole virtual machine;

c) non cedere a terzi in tutto o in parte l'uso del Servizio, senza il preventivo consenso scritto del CSI e non divulgare, direttamente o indirettamente anche tramite il proprio personale, password e/o login e/o comunque chiavi di accesso;

d) utilizzare i Servizi richiesti esclusivamente per scopi leciti e ammessi dalle disposizioni di legge, dagli usi e consuetudini, dalle regole di diligenza, senza ledere qualsivoglia diritto di terzi e in ogni caso, garantire il rispetto, anche da parte dei propri Utenti, della vigente normativa, comprese le leggi sulla privacy e sul copyright e le norme delle presenti Condizioni generali:

e) non installare software tale da poter compromettere il buon funzionamento dei propri ambienti e della Piattaforma Nivola:

f) informare tempestivamente il CSI di qualsiasi uso non autorizzato del proprio Servizio o di qualsiasi altra violazione della sicurezza riscontrata:

g) farsi autonomamente carico di acquisire l'insieme delle conoscenze tecniche necessarie ad assicurare la corretta utilizzazione, amministrazione e gestione dei Servizi Cloud, ovvero delegarne la gestione a propri fornitori terzi o al CSI Piemonte che si farà carico della gestione infrastrutturale e/o sistemistica attraverso l'adesione ai servizi "Cloud Gestito" e/o "Gestione del S.O.". Il Cliente riconosce e prende atto che il trattamento di dati e/o informazioni e/o contenuti attraverso la piattaforma del CSI e la conseguente loro diffusione nella rete Internet attraverso la medesima infrastruttura è eseguito in osservanza dei principi fondamentali della legislazione europea in materia di protezione dei dati personali. In particolare, deve essere garantita la trasparenza nei confronti degli interessati, deve essere rispettato il principio della specificazione e limitazione delle finalità e i dati

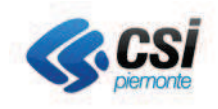

personali devono essere cancellati non appena la loro conservazione nell'infrastruttura del CSI non è più necessaria. In quest'ultimo caso CSI sostiene il Cliente nell'agevolare l'esercizio dei diritti degli interessati di accedere ai loro dati, nonché rettificarli o cancellarli e garantisce che la cancellazione dei contenuti compiuta dal Cliente è effettuata in modo sicuro e irrecuperabile e che non viene conservata alcuna copia, seguendo le disposizioni descritte nel art. 14;

h) gestire e custodire secondo i termini legislativi il registro degli eventi generati dai sistemi virtuali e dai servizi controllati direttamente (si intendano ad esempio i log dei sistemi operativi virtuali);

i) prevedere regole, procedure e strumenti per la cifratura delle informazioni e dei dati trasmessi e conservati sui propri sistemi virtuali e sui servizi controllati direttamente, a meno che non siano già previsti esplicitamente nella descrizione dei servizi offerti da CSI;

I) richiedere l'attivazione del servizio di salvaguardia dei dati e il loro ripristino, attraverso gli strumenti e le regole di ritenzione previsti e proposti dal CSI o attraverso altre modalità compatibili con  $|a|$ Piattaforma Nivola; in quest'ultimo caso è responsabilità del cliente la salvaguardia di tutto quanto non previsto dal punto g) art 7: es macchine virtuali, file system e tutte le applicazioni installate su infrastruttura laaS (es application server o database acquisiti in autonomia)

m) manlevare e tenere indenne il CSI da ogni e qualsiasi domanda o pretesa di risarcimento danni, diretta o indiretta, di qualsiasi natura e specie, comprese le eventuali spese legali, da chiunque avanzata al riguardo e derivanti dall'utilizzo improprio del servizio.

n) predisporre in autonomia i propri processi di Continuità Operativa, selezionare i propri servizi applicativi coinvolti e predisporre le policy di utilizzo, avvalendosi degli strumenti messi a disposizione del CSI e con propri.

o) monitorare attraverso gli strumenti messi a disposizione le risorse assegnate sulla Piattaforma Nivola al fine di rilevare tempestivamente carenze di risorse ed intervenire riorganizzandole o richiedendone di ulteriori:

p) i servizi ospitati e realizzati con gli strumenti messi a disposizione della Piattaforma, garantiscano livelli di servizio (SLA) compatibili con quelli offerti dal CSI, che, in caso contrario, non sarà in alcun modo responsabile;

#### Art. 7 Garanzie e responsabilità del CSI

Nell'erogazione del servizio, il CSI garantisce quanto segue:

- che adotta tutte le misure tecniche, organizzative e di sicurezza atte a contrastare le minacce attualmente conosciute per proteggere adeguatamente le proprie infrastrutture e predispone le soluzioni di sicurezza

perimetrale, firewall applicativi, funzionalità anti Botnet, WildFire e

di intrusion detection e prevention systems.

- che il trattamento dei dati presenti nei Contenuti è limitato esclusivamente al fine di erogare il servizio, ma non per altri scopi.

- che i log delle attività sistemistiche sulla piattaforma saranno disponibili esclusivamente all'autorità giudiziaria (es. Polizia Postale, Garante o Forze dell'Ordine) qualora esplicitamente da questi richiesto come previsto dalla normativa vigente;

- che consentirà, qualora esplicitamente richiesto, le attività di auditing sui log delle attività sistemistiche sulla piattaforma previsti dalla normativa vigente:

- che metterà a disposizione dei Clienti i log di loro competenza relativi ai servizi cloud amministrati dal CSI Piemonte (Backup, DB, Storage as a service)

- che agevolerà eventuali richieste ricevute dal Cliente (Titolare) e riguardanti l'esercizio dei diritti da parte degli interessati (artt. 15-22 GDPR)

- che informerà tempestivamente il Cliente qualora nell'erogazione del servizio dovesse riscontrare violazioni che influiscano eventuali sui suoi Contenuti, anche al fine di consentirgli senza ingiustificato ritardo di provvedere, qualora la violazione riguardi dati personali, all'eventuale notifica all'Autorità di Controllo fornendo tutta l'assistenza necessaria per garantire il rispetto degli obblighi di cui agli artt. 33 e 34 del GDPR, tenendo conto delle informazioni a sua disposizione;

CSI Piemonte dispone di esperti sistemisti specificatamente autorizzati alle operazioni di recupero informazioni in caso di indagini delle autorità, ma essi non svolgono in autonomia attività di indagine forense, qualificata alla investigazione e raccolta di elementi utili da essere portati in giudizio. CSI Piemonte nell'acquisizione di prove a supporto di ipotesi di commissione di reati agisce sempre su richiesta formalizzata (previo copia dell'atto di richiesta a procedere firmata dal PM) e con la supervisione dell'autorità giudiziaria. Qualora CSI Piemonte ravveda l'eventualità di una commissione di reato nelle attività, ne da comunicazione all'autorità giudiziaria e opera su indicazione e supervisione della stessa. Nel caso i dati oggetto di richiesta dell'autorità siano trattati da CSI Piemonte in qualità di Responsabile del trattamento, salva diversa indicazione da parte dell'Autorità Giudiziaria informa il Titolare leh trattamento. Il DPO, l'Ufficio legale ed eventualmente il Titolare valuteranno con l'Autorità giudiziaria stessa le modalità per acquisire dati e informazioni producibili in giudizio acquisendo se necessario un supporto esterno specialistico a integrazione delle competenze interne.

- che facilita l'interoperabilità e la portabilità di dati o servizi del Cliente verso altro Fornitore tramite l'utilizzo di formati standard ovvero largamente adottati dal mercato, garantendo al Cliente l'esecuzione del

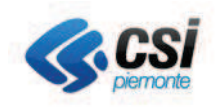

download dei sistemi virtuali e dei dati, con tempi legati al proprio throughput connettivo ed in funzione delle caratteristiche dei dati;

- che per alcune specifiche attività necessarie per erogare i Servizi potrebbe ricorrere a fornitori esterni, appositamente selezionati, con i quali CSI avrà formalmente stipulato contratti scritti il cui grado di protezione sia almeno pari a quello delle presenti condizioni, appositamente nominati Responsabili del trattamento e per i quali il Cliente, salvo esplicita opposizione, ne autorizza in via generale il ricorso. L'obbligo della comunicazione dell'elenco degli eventuali sub responsabili, prevista dall'articolo 28 paragrafo 2 del GDPR, è assolto mediante la pubblicazione dell'elenco medesimo sul sito del CSI nella sezione "Trasparenza";

- che garantisce il livello di servizio (SLA) riportato nel catalogo per ogni singolo servizio offerto e scelto dal Cliente.

Il CSI non effettuerà alcuna attività di sorveglianza preventiva o successiva sulla condotta degli Utenti autorizzati ad utilizzare i servizi Cloud per conto del Cliente, né alcuna verifica, controllo o monitoraggio circa attività realizzati e/o gestiti dal Cliente tramite il Servizio

Il CSI non verificherà, consulterà o visionerà in alcun modo i Contenuti del Cliente, salvo nella misura richiesta dalla legge o da un organismo governativo, o da una sentenza di un tribunale competente.

In tal caso, provvederà ad informare tempestivamente il Cliente, fatto salvo il caso in cui il CSI è vincolato a preservare la riservatezza di un'indagine giudiziaria. Ogni attività di questo tipo sarà opportunamente registrata riportando chi vi ha acceduto, quando e quali dati sono stati divulgati.

Il CSI non si assume pertanto alcuna responsabilità per le informazioni, i dati, i contenuti immessi o trasmessi e, comunque, trattati dal Cliente, nell'infrastruttura virtuale, attraverso gli altri Servizi erogati tramite Service Portal ed in genere per l'uso fatto dal medesimo e si riserva di adottare qualsiasi iniziativa o azione, a tutela dei propri diritti ed interessi, in caso di danni diretti o indiretti, di qualsiasi tipo e specie, cagionato dal Cliente a terzi che in qualsiasi modo e forma ed a qualsiasi titolo abbiano utilizzato il servizio.

Il CSI oltre agli adempimenti in materia di privacy e proprietà intellettuale, rispetta quanto previsto dalla direttiva europea NIS (UE) 2016/1148, attuata con il D.Lgs. 65/2018 per quanto riguarda la sicurezza di reti e dei sistemi informativi nell'erogazione dei propri servizi cloud. Tuttavia, tali garanzie non si estendono ai Contenuti del Fornitore e/o alle soluzioni applicative predisposte dai Clienti.

Il CSI nel servizio prestato utilizza componenti di terze parti. Esse vengono sottoposte a rigorosi test e verifiche di sicurezza e affidabilità. Su di esse il CSI stipula accordi con i fornitori e monitora le community delle componenti open source.

Il CSI si impegna, sotto la sua esclusiva responsabilità, a:

a) garantire che la Piattaforma e tutti gli apparati a supporto (firewall, switch, router, storage ...) vengano gestiti unicamente all'interno della propria organizzazione da gruppi specialistici e debitamente formati sulle procedure di gestione, accollandosi ogni conseguente onere e responsabilità in ordine alla gestione degli accessi ai servizi e al traffico generato dalla Piattaforma;

b) vincolare il proprio personale che opera sui servizi erogati alla riservatezza e alla non divulgazione delle informazioni a cui è venuto a conoscenza nelle attività lavorativa prestata;

c) garantire che tutti gli accessi alla Piattaforma e a tutti gli apparati a supporto da parte dei gruppi specialistici avvenga da client all'interno della propria rete privata.

d) garantire che l'accesso da parte degli Utenti e degli Amministratori avvenga solo tramite un sistema di autenticazione che richieda una password con una certa complessità, che sia cambiata regolarmente, che impedisca di riutilizzare le password più recenti, che mascheri la password sui client utilizzati per l'accesso. che la password sia cifrata durante la trasmissione e l'archiviazione, che sia impedito l'accesso tramite brute force;

e) garantire che tutti i sistemi e gli apparati hanno gli orari sincronizzati con un Ente esterno tramite protocollo NTP (Network Time Protocol);

f) garantire la cifratura dei dati trasmessi su rete Internet a meno di diverse indicazioni dichiarate nella descrizione del singolo Servizio;

g) gestire la salvaguardia dei dati (backup dei database) e delle configurazioni della Piattaforma (configurazioni dell'infrastruttura) e il loro eventuale ripristino per garantire le condizioni di servizio concordate. Tutte le attività inerenti il servizio (accesso, ripristino, applicazione delle policy), il nome dell'Amministratore e i dati interessati (ad esempio i database) saranno registrati dagli strumenti di salvaguardia adottati da CSI e resi disponibili al Cliente, per le parti di sua competenza, su richiesta e con tempi e modi da definire in funzione dell'ampiezza del volume interessato; inoltre nel caso in cui il Cliente attivi il servizio di Backup aaS per tutti o alcuni dei propri server virtuali il CSI occuperà sia della salvaguardia dei medesimi secondo le politiche di ritenzione scelte in fase di attivazione che il ripristino su richiesta del Cliente e questi dati saranno presenti solo nella sede presso la quale si è deciso di attivare il servizio;

h) securizzare gli ambienti gestiti dal CSI necessari a garantire il corretto funzionamento della Piattaforma e dei servizi che la compongono, impegnandosi a sua cura e spesa nell'adozione di anti-malware e anti-virus;

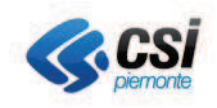

(si veda il punto b) art. 6 Obblighi e Responsabilità del cliente)

i) aggiornare le componenti hardware e software della Piattaforma o predisporne di nuovi, seguendo un processo che prevede sia rigorosi test che il collaudo propedeutici al rilascio per mitigare/eliminare malfunzionamenti con particolare attenzione alla protezione dei dati, la valutazione e correzione delle vulnerabilità, eliminazione di back doors, modifiche delle  $nnn$ autorizzate, integrità configurazioni, registrare  $\mathbf{i}$ cambiamenti ed eventualmente ripristinare la versione precedente;

j) predisporre ambienti distinti, segregati e securizzati per lo sviluppo e il test a supporto del processo di rilascio e di aggiornamento, coinvolgendo sistemi, apparati e dati propri, distinti dall'ambiente produttivo dove non sono presenti i codici sorgenti che sono archiviati su repository ad hoc;

k) gestire e custodire secondo i termini di legge il registro degli eventi generati dalla Piattaforma e dai servizi gestiti (esempio log degli accessi e dei Data Base). Tali informazioni potranno essere messe a disposizione del Cliente, con tempi e modi da definire in funzione dell'ampiezza del volume interessato, per ottemperare a richieste giudiziarie o amministrative: Sono esclusi i log dei servizi del Cliente, per i quali egli è responsabile secondo quanto riportato al punto h) art. 6 Obblighi e Responsabilità del cliente

I) avviare con cadenza almeno semestrale attività di analisi di sicurezza per rilevare eventuali criticità ed apportare eventuali modifiche alla Piattaforma in modo conforme al processo di aggiornamento e di rilascio;

m) monitorare i sistemi e le componenti applicative Piattaforma Nivola al fine della di intervenire tempestivamente in caso di malfunzionamenti o carenze di risorse;

n) assicurare che lo spazio disco messo a disposizione dei Clienti non contenga dati visibili legati a servizi precedenti;

o) monitorare il traffico di rete verso i propri apparati. diretti ai sistemi virtuali dei clienti. In caso di attività anomale, che potrebbero rivelarsi attacchi informatici, il CSI provvederà all'inibizione del traffico verso i sistemi virtuali oggetto del presunto attacco ed informerà subito dopo il Cliente (ovvero l'Amministratore designato in fase di attivazione o altro delegato) dell'accaduto seguendo le modalità offerte dalla Piattaforma ed eventualmente anche le autorità competenti:

p) mantenere i contatti con gruppi e persone specializzate sulla sicurezza informatica in modo da garantire una continua azione di miglioramento;

q) replicare i contenuti, criteri di sicurezza e i servizi della Piattaforma Nivola su tre ambienti fisici distinti chiamati POD (Point of Delivery), segregati tra loro, in luoghi differenti (entro il territorio nazionale) e di mettere a disposizione dei Clienti opportuni strumenti per predisporre in autonomia i propri processi di Business Continuity. Lo stato delle repliche è verificato con gli strumenti di controllo della piattaforma;

r) prevedere un RPO ed un RTO di 24 h per tutti i dati del cliente;

s) cancellare i dati temporanei prodotti in attività di aggiornamento hardware e/o software. dalla Piattaforma:

condividere  $<sup>†</sup>$ </sup> con i Clienti attraverso  $|a|$ Piattaforma Nivola o altri strumenti di comunicazione eventuali minacce a livello di sicurezza informatica e di come  $SODO$ gestite; collabora con i Clienti per assicurare la  $u)$ correzione/cancellazione dei dati che il Titolare del trattamento effettua in conseguenza degli obblighi derivanti dalle norme Privacy (per esempio cancellazione dei salvataggi);

v) Fornire sul Service Portal l'elenco dei fornitori relativi alla Piattaforma Nivola qualora possano accedere a dati personali.

> w) Richiedere, secondo le modalità offerte dalla Piattaforma, esplicita autorizzazione del Cliente qualora fosse necessario accedere ai dati dello stesso da parte CSI per poter effettuare analisi

di problem determination;

x) analizzare sistematicamente i log di accesso al portale ed i log dei task ed operazioni effettuati sulla piattaforma cloud al fine di rilevare eventuali tentativi di accessi non autorizzati o attacchi;

v) in caso di violazione di dati personali residenti su apparati e sistemi gestiti da CSI, saranno informati entro 48 ore i Titolari, descrivendo l'accaduto (specificando se si tratta di perdita, divulgazione o alterazione delle informazioni), fornendo il supporto necessario secondo le indicazioni del Titolare allo scopo di individuare le conseguenze e le azioni per il ripristino, ottemperando a quanto disciplinato nel GDPR.

L'immagine sottostante riassume  $e$ descrive graficamente le competenze e le responsabilità del Cliente e del CSI Piemonte:

- Piattaforma Nivola Gestione a Carico del Cliente Badon sis Gestione a Carico **Full Network Service Dans** del CSI India
- nel caso di "cloud Gestito":  $\overline{a}$

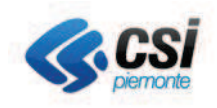

#### in assenza di "Cloud gestito":  $h$

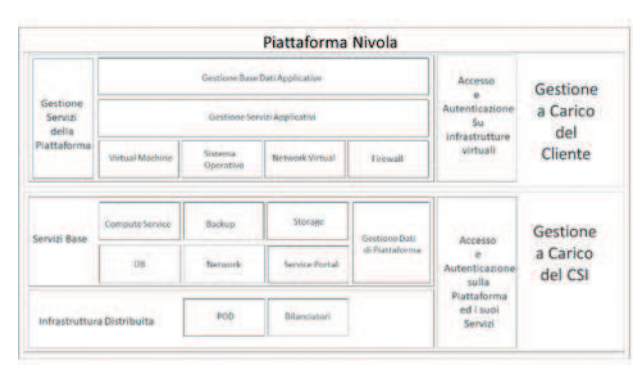

### Art. 8 Interruzione del Servizio

Il CSI și riserva la facoltà di interrompere la fornitura del Servizio, concordandone con il Cliente tempistiche e modalità, per procedere ad interventi tecnici finalizzati a migliorarne il funzionamento o dandone comunque tempestiva comunicazione al Cliente qualora vi fossero fondati motivi per ritenere che ci possano essere problemi di sicurezza e/o di tutela del diritto di riservatezza ovvero nei casi di forza maggiore.

#### Art. 9 Referente tecnico

Il Cliente nominerà una propria figura professionale che sarà sia il Responsabile per i rapporti con il CSI sia il referente tecnico (cognome, nome, telefono, indirizzo e-mail) al quale verrà associata un'utenza con le relative credenziali per l'accesso a "Service Portal" con ruolo amministrativo come definito in Art. 3. In caso di segnalazione di incident la comunicazione con il CSI Piemonte sarà mantenuta solo con gli utenti con ruolo amministrativo. Tutti i referenti tecnici nominati dal Cliente riceveranno le comunicazioni inviate dal CSI.

La risoluzione avverrà entro i limiti temporali dichiarati nel catalogo di business.

Nel caso in cui il Cliente abbia difficoltà ad accedere alla piattaforma a causa di furto, smarrimento o compromissione delle credenziali, il Cliente ha la facoltà di richiedere l'intervento telefonicamente o alla casella di posta elettronica riportata nell'art. 5.

#### Art. 10 Riservatezza delle informazioni e dei dati

Il CSI ed il Cliente garantiscono reciprocamente che il proprio personale ed il personale di ditte da essi incaricate tratteranno come riservata e confidenziale ogni informazione ed ogni dato indicato come tale di cui vengano a conoscenza durante od in relazione alle attività inerenti la fruizione del Servizio.

Il Cliente si impegna, per se e per i propri Utenti o dipendenti e ausiliari, a mantenere la massima riservatezza, a non utilizzare e comunque divulgare in qualsiasi modo le informazioni ed i dati riservati, la documentazione contrattuale, nonché materiali, dati o fatti inerenti il CSI e relativi ai criteri di produzione e vendita, al know how, alle procedure e ai sistemi messi eventualmente a disposizione del Cliente o comunque da esso conosciuti nel corso dell'erogazione del Servizio. Il Cliente potrà utilizzare gli stessi al solo fine della fruizione del servizio, con esclusione tassativa di qualsiasi utilizzazione per sè o a favore di terzi, anche per il periodo successivo alla scadenza del rapporto contrattuale.

### Art. 11 Condizioni particolari sulla proprietà intellettuale e sull'utilizzo del software

Fatto salvo quanto già definito nell'Offerta di Servizi, il Cliente potrà richiedere al CSI, a fronte del corrispettivo eventualmente indicato in un'Offerta ad hoc, l'uso di software, di pacchetti applicativi e di supporti informatici per i quali CSI e i suoi subfornitori garantiscono il rispetto delle norme in materia di proprietà intellettuale e di sicurezza

Nel caso suindicato e in generale, nel caso delle licenze software CSI, tutto ciò che è connesso alla fornitura compreso il manuale d'uso e qualsiasi altro strumento accessorio consegnato al Cliente, rimarrà di esclusiva titolarità del CSI e/o dei suoi fornitori ai quali il Cliente riconosce qualsiasi diritto di proprietà intellettuale e industriale afferente.

Il Cliente risponderà di eventuali abusi o illeciti in materia di copyright in tutte le sedi competenti.

Quanto riportato non si applica per il software rilasciato con licenze open source, che segue la normativa e il regolamento previsti.

#### Art. 12 Informativa sul trattamento dei dati personali

Il trattamento dei dati personali forniti dal Cliente per stipula del presente Contratto, è disciplinato  $\ln$ dal D.Lgs 196/2003 e dal GDPR. Il Cliente è pertanto a conoscenza, ai sensi degli artt. 13 e 14 del GDPR, di quanto segue:

a) il trattamento dei dati personali ha l'esclusiva finalità di dare puntuale esecuzione a tutti gli obblighi contrattuali e di adempiere a quelli legali, amministrativi, fiscali, contabili derivanti dal rapporto contrattuale nonchè agli obblighi previsti dalla normativa vigente in materia di Anticorruzione e Trasparenza. Tali obblighi costituiscono la base giuridica del trattamento;

b) i dati sono trattati, nel rispetto dei principi di correttezza, liceità, minimizzazione dei dati e tutela della riservatezza, e sono registrati su supporti magnetici o trattati con sistemi non automatizzati da soggetti autorizzati o nominati Responsabili del trattamento ed istruiti in tal senso e sono conservati per il periodo necessario per adempiere alle finalità sopraindicate, in conformità alla normativa vigente e secondo quanto definito nel dettaglio nelle policy aziendali del CSI-Piemonte. Oltre tale periodo saranno conservati, per esclusivi scopi storici, per un periodo di tempo illimitato. Per quanto riguarda i dati trattati in forma elettronica e gestiti su server ubicati nelle sedi

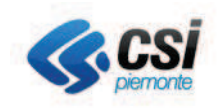

del CSI-Piemonte, si sottolinea che sono state adottate tutte quelle misure tecniche ed organizzative adeguate per tutelare i diritti, le libertà e i legittimi interessi che sono riconosciuti per legge all'interessato;

c) il conferimento dei dati e il relativo trattamento sono obbligatori in relazione alle finalità sopraindicate; ne consegue che l'eventuale rifiuto a fornire i dati per tali finalità potrà determinare l'impossibilità del Titolare del trattamento a stipulare il contratto;

d) i dati personali non saranno in alcun modo oggetto di trasferimento in un Paese terzo extra europeo né di comunicazione e diffusione fuori dai casi sopraindicati, né di processi decisionali automatizzati compresa la profilazione;

e) gli interessati possono esercitare i diritti previsti dagli artt. da 15 a 22 del GDPR (accesso, rettifica, cancellazione, limitazione, opposizione,  $ecc.$ ) rivolgendosi al Titolare o al Responsabile della Protezione dei Dati ai dati di contatto di cui sopra. Possono inoltre esercitare il diritto di proporre reclamo all'Autorità di Controllo italiana o di ricorrere alle autorità giurisdizionali competenti qualora - il trattamento dei dati personali avvenga in violazione di quanto previsto dal GDPR, in conformità agli artt. 77 e 79 del GDPR e seguendo le modalità indicate sul sito internet del Garante;

f) il Titolare di tale trattamento è il CSI, nella persona del Legale Rappresentante, i dati di contatto del Responsabile della Protezione dei Dati (RPD e/o DPO) sono: rpd.privacy@csi.it).

### Art. 13 Fatturazione e pagamenti

Il canone relativo ai servizi acquisiti verrà fatturato su base semestrale (30 giugno e 31 dicembre) in funzione dei consumi rendicontati mensilmente. Il pagamento delle fatture dovrà avvenire tramite Bonifico bancario entro 30 giorni data fattura fine mese.

Qualora il pagamento della prestazione non sia effettuato entro il termine sopra citato per cause imputabili al Cliente, si applica quanto previsto dagli artt. 4 e 5 del D.Lgs. 231/2002 e s.m.i., fatta salva la possibilità per il CSI, in caso di accertata e grave inadempienza del Cliente nel pagamento dei corrispettivi pattuiti, di interrompere la fornitura dei servizi richiesti.

In caso di esaurimento del credito prima della scadenza temporale indicata nella determina dell'ente, il CSI-Piemonte si impegna a non interrompere l'erogazione del servizio per un periodo massimo di tre mesi (90 giorni solari). Durante questo periodo il sistema continuerà la raccolta dei dati di consumo che saranno successivamente addebitati sul nuovo ordine.

Qualora l'ente non provveda all'emissione di un nuovo ordine verso il CSI entro la scadenza dei tre mesi indicati, il servizio sarà sospeso e i dati dell'ente saranno cancellati in via definitiva.

#### Art. 14 Cessazione o dismissione del servizio

In caso di cessazione per qualunque causa del rapporto, il CSI disporrà dei dati del Cliente secondo le direttive che il Cliente stesso avrà indicato. Ove il Cliente non abbia comunicato dette direttive entro e non oltre 15 giorni a decorrere dalla data di avvenuta cessazione del rapporto per qualunque causa, il CSI non avrà alcun onere e impegno connesso e/o derivante dalla gestione dei dati del Cliente e, trascorsi ulteriori 30 gg, provvederà alla cancellazione e rimozione dei suoi Contenuti

Tutti i contenuti saranno comunque cancellati in modalità "sicura" e irreversibile e saranno distrutti trascorsi 45 gg dal momento della comunicazione della dismissione del servizio, senza possibilità ih recupero. Sarà cura del CSI fornire tramite mail al amministratore, un Cliente, con ruolo report contenente tutti i comandi e l'esito della cancellazione dei dati interessati, si evidenzia che in nessun caso sono coinvolti supporti removibili per memorizzare il dato. Di conseguenza, il cliente dovrà a sua esclusiva cura effettuare il salvataggio dei contenuti inseriti e gestiti tramite il servizio, prima della data della dismissione. Questo trattamento sarà riservato a tutti i dati del Cliente residenti su tutti gli ambienti distinti (incluso il backup), segregati e replicati della Piattaforma Nivola.

### Art. 15 Risoluzione per inadempimento

Il CSI si riserva la facoltà di dichiarare il Contratto risolto di diritto ai sensi e per gli effetti di cui all'articolo 1456 del codice civile con semplice comunicazione scritta da inviarsi a mezzo raccomandata A/R, nei seguenti casi di inadempimento ritenuti gravi ed irreparabili:

a) il Cliente violi uno degli obblighi previsti al precedente art. 6;

b) il Cliente manomette gli apparati e/o altri terminali utilizzati dal CSI nell'erogazione del servizio;

c) il Cliente violi il divieto di riproduzione e/o duplicazione del software e/o dei pacchetti e dei programmi applicativi previsto al precedente articolo 11 delle presenti Condizioni Generali;

In ogni caso di risoluzione, il CSI invierà un avviso, alle mail indicate dal Cliente in qualità di Responsabile interno (art. 9) e degli Utenti autorizzati, comunicando la data di dismissione del Servizio e delle utenze interessate, come precisato al precedente art. 14.

### Art. 16 Facoltà di Recesso

Il Cliente potrà recedere dal presente contratto, dando comunicazione scritta con un preavviso di almeno 20 giorni, anche se è iniziato l'uso del Servizio. In tal caso, dovrà pagare esclusivamente i corrispettivi relativi ai Servizi utilizzati, rinunciando a qualsiasi pretesa di indennizzo e/o risarcimento e/o rimborso ad alcun hitolo

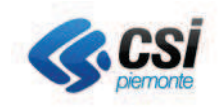

### Art. 17 Accordo bonario e foro competente

Nel caso di disputa o disaccordo tra il Cliente e il CSI, con riferimento all'interpretazione di una qualsiasi clausola delle presenti Condizioni, e dei relativi Allegati, ciascuna parte nominerà un rappresentante incaricato di incontrarsi con la controparte per risolvere la controversia.

I rappresentanti si incontreranno con la frequenza che le Parti riterranno necessaria per raccogliere e scambiarsi tutte le informazioni relative al problema in discussione ritenute utili dalle Parti per favorire il raggiungimento di una soluzione.

Se i rappresentanti nominatinon dovessero giungere ad un accordo, verranno nominati nuovi rappresentanti ad un livello più elevato di responsabilità.

Qualora le Parti non dovessero raggiungere un accordo, per qualsiasi controversia che dovesse sorgere relativamente all'interpretazione e/o all'esecuzione del Contratto sarà competente in via esclusiva il Foro di Torino.

### Art. 18 Modifica delle condizioni

In qualsiasi momento il CSI si riserva la possibilità di modificare o integrare le presenti Condizioni. Di tale modifica sarà data opportuna conoscenza mediante pubblicazione su "Service Portal" e invio delle suddette modifiche e/o integrazioni agli indirizzi e-mail dei Clienti indicati come Responsabili (art.9).

Trascorsi trenta giorni dalla ricezione, qualunque modifica o integrazione alle presenti Condizioni Contrattuali saranno considerate accettate.

Il presente Contratto costituisce manifestazione univoca ed integrale dei rapporti che intercorrono tra il CSI ed il Cliente superando ed annullando ogni diversa precedente intesa relativamente al Servizio oggetto dello stesso.

Firma:

Timbro:

# Convenzione per gli affidamenti diretti al CSI-Piemonte per la prestazione di servizi in regime di esenzione IVA

# **ALLEGATO TECNICO** "PROCEDURE OPERATIVE"

# **Sommario**

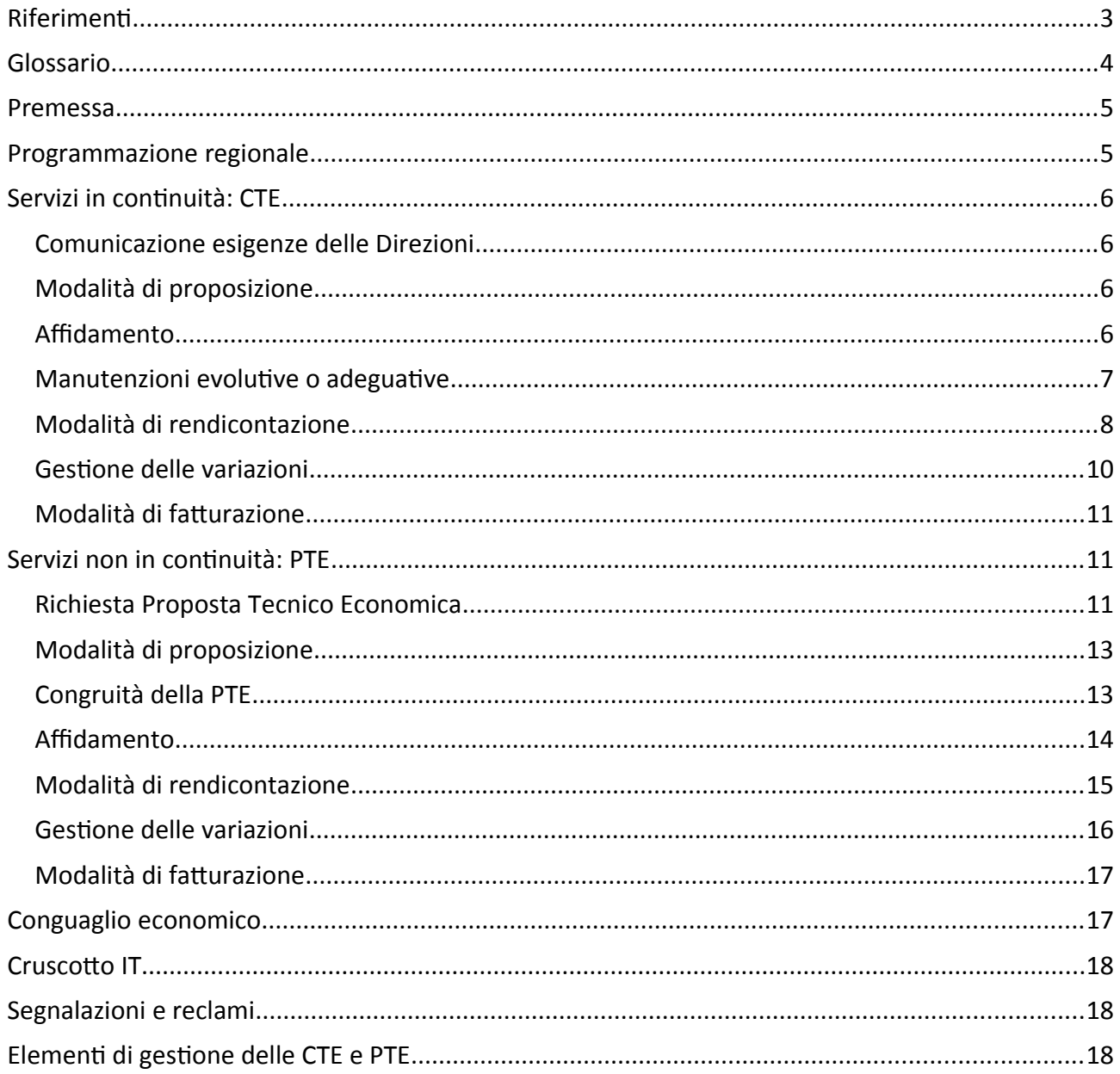

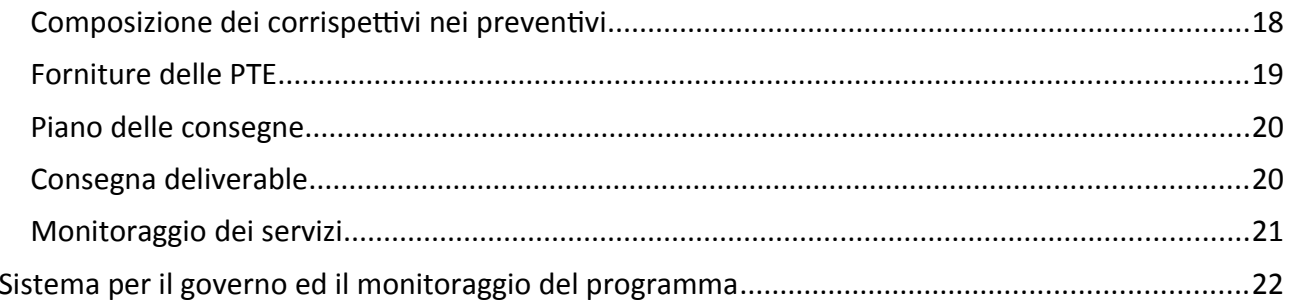

# **Riferimenti**

- [1] Programma triennale 2019 2021 in ambito ICT, approvato con DGR n. 4-8239 del 27/12/2018
- [2] Criteri per la definizione della congruità tecnico economica delle CTE e delle PTE (allegato alla Convenzione)
- [3] Modalità di rendicontazione e fatturazione dei servizi finanziati con fondi SIE (allegato alla Convenzione)

# **Allegati**

[2.1] Template CTE

- [2.2] Template Scheda di manutenzione evolutiva o adeguativa
- [2.3] Template PTE di Iniziativa
- [2.4] Template Scheda Tecnica di Intervento
- [2.5] Template Rendicontazione economica trimestrale
- [2.6] Template SAL tecnico-economico
- [2.7] Template Piano delle consegne

[2.8] Template Report di sintesi della valutazione di congruità economica ai sensi dell'art. 192 co.2 d.lgs 50/16

- [2.9] Template Disciplinare di Incarico PTE
- [2.10] Template Verbale di verifica di conformità
- [2.11] Template soluzione informatica.

# **Glossario**

- Direzione/Settore committente: Direzione/Settore regionale che richiede un servizio al CSI-Piemonte e procede al suo affidamento
- Responsabile CTE: Direttore, Dirigente o Funzionario di riferimento responsabile per la Direzione/Settore Committente dei servizi affidati con la CTE
- Responsabile Iniziativa / Progetto (PTE): Dirigente o Funzionario di riferimento responsabile per la Direzione/Settore Committente di un progetto affidato attraverso una PTE di Iniziativa o di una singola Scheda Tecnica di Intervento, nel caso la Direzione/Settore Committente decidesse rispetto ai singoli Interventi di una Iniziativa
- Piano delle consegne: Documento riferito alle PTE, di comunicazione delle date di consegna e test dei deliverable previsti nelle forniture di PTE
- Componenti Funzionali:

componenti applicative minime istanziate a vantaggio di una Direzione/Settore regionale, sulle quali si basa anche la tracciatura degli interventi di manutenzione. Le componenti funzionali sono raggruppate in "prodotti" e quindi in "Aree Logico Omogenee" (ALO)

• Function point:

metrica per il dimensionamento di un'applicazione software, basata sul numero e tipo delle informazioni in entrata, in uscita e memorizzazione. Essi sono una pura misura della dimensione del software, non misurano aspetti qualitativi, né la produttività in sviluppo o manutenzione che risente di fattori tecnologici.

• Referenti SIRe ICT:

figura di riferimento, formalmente nominata, che conosce l'architettura ed il layout del sistema informativo di Direzione; è il punto di riferimento per i Referenti di progetto e per i servizi informatici della Direzione oltre che per il settore Sistemi Informativi e per CSI-Piemonte.

# **Premessa**

L'articolo 7 della L.R. 13/78 disciplina l'organizzazione dei rapporti tra la Regione Piemonte e il CSI-Piemonte, la cui attuazione è demandata al Settore Sistema Informativo Regionale della Direzione Segretariato Generale, struttura alla quale compete, tra l'altro, ai sensi della L.R. 23/08 e s.m.i., il coordinamento delle iniziative regionali nell'ambito delle tecnologie dell'informazione e della comunicazione.

Nel presente documento sono descritte le modalità e i principi che regolano ad oggi i rapporti all'interno dell'Amministrazione regionale tra le Direzioni e tra l'Amministrazione e il CSI-Piemonte.

# **Programmazione regionale**

Il Programma triennale ICT della Regione Piemonte [1], approvato con DGR n. 4-8239 del 27/12/2018 e aggiornato con periodicità almeno annuale attraverso deliberazione della Giunta regionale per recepire modifiche e nuove esigenze in termini di contenuti e/o priorità ovvero mutamenti del contesto europeo e nazionale.

Il Programma esprime le esigenze delle Direzioni regionali in termini di gestione dei sistemi informativi di ambito e le iniziative ad investimento che l'Amministrazione si pone ad obiettivo nel triennio e che, compatibilmente con le disponibilità economiche delle Direzioni, danno origine a servizi a spesa corrente o progettualità ad investimento.

La Convenzione quadro tra la Regione e il CSI prevede, all'art. 5 comma 2, che "*il CSI predisponga i seguenti documenti nei tempi compatibili con gli indicatori previsti dalla programmazione stessa:*

- *CONFIGURAZIONE TECNICO ECONOMICA (CTE): in questa tipologia di documento vengono rappresentati e dimensionati, su base annua o pluriennale, tutti i servizi gestiti in continuità e gli altri servizi identificati al momento della sua stesura, sulla base delle esigenze espresse da ogni singola Direzione nella programmazione regionale. Il documento propone la definizione delle attività annuali, recependo i contenuti delle schede relative alla citata programmazione regionale, ed in particolare i risultati attesi, gli indicatori qualiquantitativi e i driver alla base della quantificazione del prezzo del servizio;*
- *PROPOSTA TECNICO ECONOMICA (PTE): in questa tipologia di documento vengono descritti, dimensionati e valorizzati i servizi di progettazione, sviluppo e comunque tutti i servizi a carattere non continuativo, necessari a soddisfare le esigenze espresse nell'ambito della programmazione regionale, a livello di iniziativa, articolata per interventi."*

# **Servizi in continuità: CTE**

# Comunicazione esigenze delle Direzioni

Sulla base di quanto riportato nel documento di Programma approvato, e di eventuali ulteriori approfondimenti con le Direzioni, il CSI invia alle Direzioni, entro il 15.11 di ogni anno, un documento di CTE con validità a partire dal 01.01 dell'anno successivo.

Successivamente all'invio da parte del CSI, qualora la Direzione Committente ritenga opportuno o necessario apportare variazioni ai servizi proposti nella CTE, può inviare una richiesta al Referente Cliente del CSI riportato in CTE, attraverso comunicazione PEC.

# Modalità di proposizione

Il CSI invia di norma un documento di CTE per ognuna delle Schede di iniziativa riferite ai servizi in continuità contenute nel Programma [1], salvo diversi accordi con la Direzione Committente di riferimento.

La CTE viene inviata tramite PEC al Direttore della Direzione Committente e per conoscenza al Responsabile del Settore Sistema Informativo regionale.

Il documento è accompagnato dalla descrizione dettagliata di tutti i servizi offerti e dal preventivo degli effort (giornate professionali e unità di prodotto) e dei costi da sostenere, ed è redatta sul modello allegato [2.1] al presente documento. Fanno parte delle informazioni utili alla predisposizione e valutazione delle CTE le informazioni rese disponibili dal CSI attraverso lo strumento di Cruscotto IT (§Cruscotto IT).

Nelle CTE può essere inserito, su richiesta della Direzione Committente, un importo a consumo per effettuare interventi di manutenzione evolutiva o adeguativa sul sistema informativo di riferimento della Direzione, nei casi di particolari urgenza (per i quali la predisposizione e affidamento di PTE risulterebbe inefficace sotto il profilo dei tempi) e di importo non significativo, con le caratteristiche descritte nel paragrafo specifico. L'importo complessivo inserito nella CTE a questo fine viene concordato tra il CSI e la Direzione Committente.

# Affidamento

Il CSI dimensiona le proprie strutture produttive sulla base dei volumi preventivati in CTE o comunque in coerenza con il fabbisogno espresso dalle Direzioni regionali nel documento di Programma [1] ed avvia l'erogazione dei servizi al 01.01 dell'anno solare di riferimento.

La Direzione Committente, acquisita la valutazione di congruità positiva dei costi unitari del Listino CSI così come definito nel documento di criteri di congruità [2], e valutata la rispondenza dei servizi descritti in CTE alle proprie esigenze, entro l'inizio dell'esercizio di riferimento procede con l'affidamento dei servizi in continuità previsti nella CTE.

Nella CTE, il Consorzio evidenzia le variazioni in termini di servizio e di effort rispetto al periodo

## precedente.

L'affidamento dei servizi ricompresi nella CTE avviene per mezzo di determinazione dirigenziale che costituisce il Disciplinare di Incarico e viene successivamente trasmessa al CSI, tramite PEC al Referente Cliente del CSI riportato in CTE.

Il CSI, nel caso ritenga siano presenti nella determinazione dirigenziale di affidamento che costituisce il Disciplinare di Incarico obblighi non previsti in CTE, entro 15 gg solari ha facoltà di far pervenire alla Direzione Committente, e al Settore Sistema Informativo regionale per conoscenza, una comunicazione formale che evidenzi gli elementi di scostamento con quanto previsto in CTE. Eventuali contraddittori vengono rimandati al Tavolo di Gestione della Convenzione Quadro come previsto all'art. 18.

Nel caso non fosse possibile per la Direzione Committente procedere all'affidamento della CTE nei termini temporali descritti, o comunque entro il 31.12 dell'anno solare precedente quello di riferimento della CTE, per cause interne alla Regione Piemonte o dipendenti dalla necessità di effettuare degli approfondimenti sui servizi proposti, la Direzione Committente procede entro il 31.12 dell'anno solare precedente quello di riferimento della CTE ad un affidamento parziale dei servizi in continuità per un importo corrispondente a quanto affidato per il primo quadrimestre dell'anno precedente, fatti salvi i vincoli di bilancio. Tale affidamento parziale è indirizzato a prevenire la situazione di criticità determinata dall'erogazione dei servizi da parte del CSI senza una formale autorizzazione e copertura dei costi da parte della Direzione Committente.

Nel caso i servizi previsti in una CTE, o parte di essi, siano finanziati da parte della Direzione Committente attraverso fondi SIE, si fa riferimento, per essi, a quanto previsto dall'apposito allegato alla Convenzione [3].

# Manutenzioni evolutive o adeguative

Nel caso in cui nella CTE sia inserito un importo "a consumo" da utilizzarsi per interventi urgenti di manutenzione evolutiva o adeguativa, successivamente all'affidamento della CTE, la Direzione Committente, può inoltrare al CSI la richiesta di predisporre un'attività di servizio di questa tipologia.

Gli interventi applicabili a questa fattispecie (rendicontabili in CTE) hanno generalmente, fatte salve eventuali esigenze specifiche, le seguenti caratteristiche:

- caratteristiche di manutenzione adeguativa o evolutiva di sistemi informativi già disponibili alla Direzione Committente
- tempo richiesto per la realizzazione entro la conclusione dell'anno di riferimento della CTE

A seguito della richiesta della Direzione Committente, il CSI invia una scheda tecnica descrittiva dell'intervento proposto, predisposta secondo il template in allegato [2.2] al Responsabile CTE, il quale autorizza l'avvio delle attività relative all'intervento.

Le comunicazioni sopra descritte: richiesta di un intervento di manutenzione evolutiva o adeguativa, nota descrittiva dell'intervento, autorizzazione all'esecuzione dell'intervento,

avvengono tra il Responsabile CTE della Direzione Committente e il Referente Cliente del CSI riportato in CTE anche tramite mail di posta elettronica ordinaria.

La valutazione di congruità degli interventi avviene in coerenza con quanto previsto nel documento di criteri di congruità [2], fatto salvo gli interventi del valore fino a 40.000€ per i quali la congruità è definita a livello di CTE.

# Modalità di rendicontazione

### **Rendicontazione economica**.

Il CSI invia con periodicità trimestrale per ogni CTE alla Direzione Committente una rendicontazione economica dei corrispettivi maturati. La Rendicontazione economica è inviata via PEC entro 45 giorni solari dal termine del trimestre di riferimento.

La Rendicontazione economica presenta i corrispettivi maturati, determinati sulla base degli effort erogati nel trimestre (giornate professionali, unità di prodotto dei servizi a misura) e dei costi unitari previsti a preventivo e presenti nel Listino CSI (corrispettivi a tariffa). La Rendicontazione economica declina per ogni servizio il corrispettivo maturato nelle componenti di costo previste dal Listino CSI, ed è predisposta sul modello presente in allegato [2.5].

In riferimento ai servizi a metrica, indicati nel Catalogo e Listino con modalità di rendicontazione a canone, la rendicontazione economica verrà effettuata come di seguito specificato:

- nelle Rendicontazioni corrispondenti ai primi tre trimestri dell'anno solare, in ciascuna rendicontazione verrà considerato l'importo economico corrispondente ai tre dodicesimi dei corrispettivi annui calcolati sui volumi inseriti a preventivo;
- nella Rendicontazione relativa al quarto trimestre dell'anno solare, verrà definito l'importo che sarà corrispondente alla differenza tra i corrispettivi annui, calcolati sui volumi registrati alla fine dell'anno solare, e i corrispettivi determinati nei primi tre trimestri sulla base dei volumi erogati alla fine di ciascun trimestre

In relazione ai servizi ed alle modalità sopra specificate, verrà fornito, a titolo informativo, prospetto dei volumi registrati al termine di ciascun trimestre , sebbene tali volumi non influiscano sui corrispettivi rendicontati al periodo ma solo a chiusura dell'anno solare. Tale prospetto verrà fornito nell'ambito della rendicontazione dei volumi di cui al paragrafo successivo.

Nel caso siano presenti scostamenti di perimetro o di effort rispetto a quanto affidato, il CSI accompagna la rendicontazione economica trimestrale con una nota esplicativa delle motivazioni.

La Direzione Committente ha 30 gg solari di tempo per far pervenire tramite PEC al Referente Cliente del CSI riportato in CTE, una richiesta di approfondimento o motivazioni dei corrispettivi maturati, al quale il CSI è tenuto a rispondere entro 30 gg solari.

Trascorsi 30 gg solari dall'ultima comunicazione inviata dal CSI, la Rendicontazione economica si intende approvata. Nel caso non vi fosse accordo sui contenuti della Rendicontazione trimestrale, la Direzione Committente ha la facoltà di inviare al Settore Sistema Informativo la richiesta di approfondire la situazione presso il Tavolo di Gestione come previsto all'art. 18 della Convenzione Quadro.

Relativamente ad attività di servizi in continuità finanziati con fondi SIE vengono seguite le modalità di esposizione dei corrispettivi indicate nell'apposito allegato alla Convenzione [3]. I termini temporali sopra indicati rimangono validi anche in questo caso.

### **Rendicontazione dei volumi.**

Il CSI-Piemonte predispone ed invia alla Direzione Committente con cadenza trimestrale una reportistica nella stessa forma con cui vengono rappresentati i preventivi ovvero con le metriche definite nel Listino dei servizi del CSI-Piemonte, che riporta i volumi a consuntivo delle figure professionali e dei servizi a metrica indicati nel Catalogo e Listino con modalità di rendicontazione a quantità. Per i servizi indicati con modalità di rendicontazione a canone saranno seguite le regole specificate nel paragrafo precedente e verrà comunque prodotto il report dei volumi erogati trimestralmente.

### **Rendicontazione tecnica**.

Il CSI-Piemonte predispone con cadenza trimestrale un documento di rendicontazione tecnica che riporta i volumi delle attività e degli indicatori di qualità (livelli di servizio) relativi ai servizi erogati e mette a disposizione un report che dettaglia per ogni Direzione Committente e per ogni Componente Funzionale Istanziata, ove previsto, i volumi di chiamate per servizio IT o piattaforma. Il report potrà essere soggetto a modifiche e a miglioramenti a seguito di un'analisi di dettaglio delle esigenze di Regione Piemonte

La rendicontazione tecnica dovrà contenere una sezione che descriva le modalità con cui una segnalazione pervenuta da un utente regionale o autoprodotta da un gruppo CSI viene gestita. Dovrà descrivere le tipologie di segnalazione, la definizione delle priorità, il metodo di calcolo dei tempi di risoluzione e tutte le eventuali peculiarità che contribuiscono alla definizione del processo di gestione di una segnalazione.

Dovrà inoltre essere composto da una prima sezione riportante i volumi delle richieste utente conteggiate per Servizi, Servizi di Piattaforma e Servizi Infrastrutturali. Nella seconda sezione del documento saranno riportate invece le misurazioni degli indicatori sui Livelli di Servizio contrattualizzati con Regione Piemonte, che saranno esposte, per ognuno, in tre modalità:

- misurazione Trimestrale della Stratificazione tempi di chiusura in fasce orarie
- misurazione Annuale della Stratificazione tempi di chiusura in fasce orarie
- misurazione Soglia e Target raggiunto per ogni periodo di rendicontazione

Gli indicatori sui Livelli di Servizio a cui fare riferimento sono quelli descritti nel Catalogo e Listino del CSI-Piemonte che sono recepiti dal Tavolo di Gestione della Convenzione, sarà inoltre possibile prevedere ulteriori Livelli di servizio tra cui anche quelli indicati nell'ambito del Programma ICT.

Evidenza del rispetto dei singoli SLA verrà fornita nell'ambito della rendicontazione tecnica sopra descritta e attraverso i sistemi di monitoraggio che il CSI metterà a disposizione dell'Ente come previstiodal Catalogo e Listino.

Come specificato, nell'ambito del Catalogo e Listino CSI il rispetto degli SLA progettuale prevede un meccanismo di collegamento con il sistema di incentivazione del Consorzio che insiste sulla retribuzione variabili del personale CSI avente ruoli di responsabilità sui servizi erogati e della gestione dei prodotti verso l'Ente. Come previsto, nel documento del CSI in caso di mancato raggiungimento della soglia definita per gli SLA, l'incentivo non sarà erogato al personale a favore del meccanismo di risparmio di cui beneficeranno complessivamente gli Enti e che inciderà nel conguaglio economico

La rendicontazione tecnica conterrà esclusivamente gli indicatori sui Livelli di Servizio per i quali la responsabilità (ownership) della misurazione è in carico al CSI-Piemonte.

Contestualmente all'invio della rendicontazione tecnica e in funzione della frequenza di rilevamento definita per ogni singolo deliverable descritto nel Catalogo e Listino del CSI-Piemonte verrà messa a disposizione sul Cruscotto IT Governance la documentazione prodotta nel periodo di riferimento.

La tassonomia con cui pubblicare i documenti è così definita: ZZZZZZ-XXX-YYY-AAAAMM-DDD\_VNN Dove: ZZZZZZ rappresenta la direzione o il settore a cui fa riferimento il documento prodotto XXX rappresenta il servizio per il quale è prevista la produzione del deliverable documentale YYY rappresenta la tipologia di documento AAAAMM rappresenta l'anno e il mese di produzione del documento DDD rappresenta una breve descrizione del contesto NN rappresenta la versione del documento

I documenti di progetto riferiti ai servizi di sviluppo e manutenzione evolutiva non vengono messi a disposizione sul Cruscotto IT Governance in quanto vengono condivisi durante le fasi progettuali e sono soggetti ad altri processi di condivisione ed approvazione da parte dei referenti regionali individuati nelle specifiche PTE.

# Gestione delle variazioni

Il CSI invia entro il 30.09 dell'anno di riferimento ad ogni Direzione Committente una comunicazione di Previsioni di chiusura a fine anno solare dei corrispettivi per i servizi in continuità. La previsione presenta per ogni servizio presente in CTE il corrispettivo totale stimato a fine anno, non declinato nelle componenti di costo.

Nel caso in cui l'importo complessivo stimato a fine anno di esercizio per l'intera CTE sia superiore all'importo presente a preventivo e precedentemente affidato, la previsione dei corrispettivi a fine anno è accompagnata da parte del CSI da una relazione delle motivazioni puntuali che portano a stimare lo scostamento.

Entro 30 gg solari la Direzione Committente e il CSI possono individuare eventuali azioni correttive (riduzione di servizi, governo delle richieste degli utenti, etc.) volte a ricondurre l'importo preventivato a fine anno entro l'importo affidato. Le azioni correttive condivise vengono comunicate dalla Direzione Committente tramite PEC al Referente Cliente del CSI riportato in CTE.

Nel caso in cui la Direzione Committente ritenga di non individuare azioni correttive, entro il 15.11 procede tramite determinazione ad integrare l'affidamento della CTE fino all'importo previsto nella comunicazione di Previsioni di chiusura.

# Modalità di fatturazione

Il CSI a seguito della ricezione di affidamento anche parziale della CTE, emette fattura, corrispondente ad un dodicesimo dell'importo a preventivo per la CTE, con cadenza mensile posticipata (fattura "a canone") e fino a concorrenza dell'importo affidato.

La fattura corrispondente al canone di dicembre viene emessa a seguito dell'approvazione della Rendicontazione trimestrale corrispondente all'ultimo trimestre dell'anno di riferimento, così come descritto nel paragrafo precedente, e corrisponderà al saldo tra i corrispettivi a tariffa maturati al 31.12 e l'importo complessivamente fatturato fino a quel momento.

La stessa modalità vale nel caso di una variazione di CTE e conseguente integrazione di affidamento effettuata dalla Direzione Committente secondo quanto descritto nel paragrafo §Gestione delle variazioni, in alternativa ad azioni condivise di riduzione dei servizi. Nel caso in cui alla data la Direzione Committente non abbia proceduto ad integrare l'affidamento tramite determinazione, la fattura corrispondente al canone di dicembre corrisponderà al saldo tra l'importo affidato e l'importo complessivamente fatturato fino a quel momento; tale situazione verrà riportata al Tavolo di Gestione della Convenzione Quadro come previsto all'art. 18 al fine di promuovere una soluzione relativa alla ritardata integrazione di affidamento.

Relativamente ad attività di servizi in continuità finanziati con fondi SIE vengono seguite le modalità di fatturazione indicate nell'apposito allegato alla Convenzione [3].

# **Servizi non in continuità: PTE**

# Richiesta Proposta Tecnico Economica

Ogni Direzione regionale, con riferimento alle Iniziative approvate con il Programma [1] e/o alle esigenze generali della Direzione, invia al CSI, tramite PEC al Referente Cliente indicato nella CTE di riferimento, una richiesta di PTE per la proposta di un progetto di realizzazione di tutta o parte di una Iniziativa.

La Direzione può chiedere di focalizzare la PTE di iniziativa su uno o più degli Interventi richiamati dalla programmazione regionale, per caratteristiche di autoconsistenza o perché la programmazione nel tempo degli Interventi deriva da esigenze specifiche di settore, o più in

generale per le esigenze previste dall'art.5 comma 3 della Convenzione quadro. In tal caso la Direzione Committente potrà inviare al CSI più richieste di PTE di Iniziativa facenti riferimento alla medesima Iniziativa della programmazione regionale. La fattispecie si applica ad esempio al caso dove la Regione opera in qualità di Gestione Sanitaria Accentrata come previsto all'art. 19 co.2 lett. b) punto i) del D.lgs 118/11 per il quale "*Le regioni per la parte del finanziamento del servizio sanitario, regionale direttamente gestito, rilevata attraverso scritture di contabilità economicopatrimoniale, qualora le singole regioni esercitino la scelta di gestire direttamente presso la regione una quota del finanziamento del proprio servizio sanitario, d'ora in poi denominata gestione sanitaria accentrata presso la regione;"*.

La Direzione Committente può accludere alla richiesta, motivandola, una data entro la quale ricevere la proposta del CSI, comunque non inferiore ai 15 gg solari.

Il CSI, nel caso ritenga di non avere sufficienti elementi informativi per la predisposizione della PTE, o se ritiene di evidenziare motivi ostativi alla realizzazione del progetto richiesto, entro 15 gg solari dalla ricezione della richiesta risponde tramite PEC di non poter ottemperare alla richiesta ed eventualmente richiede di condividere gli approfondimenti ritenuti necessari.

Per i progetti per i quali la Direzione Committente stima un importo significativo, ed in particolare il cui importo stimato supera il valore soglia individuato ex art.36 del D.Lgs. 50/16 per le procedure di gara europee, è suggerita la realizzazione anticipata di uno Studio di Fattibilità, condotto secondo quanto indicato nelle linee guida AgID: "Analisi di Fattibilità per l'Acquisizione delle Forniture ICT", versione 1.4 del 15.05.2015.

Lo Studio di Fattibilità, se richiesto al CSI, dovrà fornire indicazioni quantitative (costi) e qualitative (caratteristiche tecnico organizzative) utili a individuare la migliore soluzione realizzativa, anche ai fini della valutazione del ricorso all'autoproduzione.

Le attività effettuate dal CSI per la predisposizione dello Studio di Fattibilità e per la predisposizione della PTE di realizzazione vengono rendicontate nel servizio di Governance della CTE di riferimento della Direzione Committente, fatte salve eventuali diverse indicazioni.

Invece, per i progetti per i quali la Direzione Committente stima un importo inferiore al valore previsto per le gare europee (ex D.Lgs. 50/16), la PTE, se richiesto al CSI, potrà essere preceduta da un documento di Vista di Insieme corredato da analoghe informazioni di dettaglio dei costi, tempistiche e modalità di realizzazione. Per la predisposizione della Vista di Insieme, la verifica della modalità di realizzazione attraverso l'acquisizione dal mercato viene condotta senza il ricorso a indagini pubbliche.

I contenuti dello Studio di Fattibilità o della Vista di Insieme, sono richiamati nella successiva richiesta di PTE nella quale la Direzione Committente fa riferimento alla soluzione individuata.

Sia lo Studio di Fattibilità che la Vista di Insieme saranno prodotti dal Consorzio a seguito di esplicita richiesta da parte della Direzione Committente.

# Modalità di proposizione

A seguire la richiesta espressa dalla Direzione regionale, il CSI predispone una "PTE di Iniziativa" e la trasmette tramite PEC alla Direzione Committente e per conoscenza al Settore Sistema Informativo Regionale.

La PTE di Iniziativa è accompagnata da una o più Schede Tecniche di Intervento in relazione alle indicazioni ricevute dalla Direzione Committente: la PTE di Iniziativa può comprendere tutti gli Interventi richiamati nella programmazione regionale o essere focalizzata solo su uno o più di essi.

Le schede Tecniche di Intervento contengono tutti gli elementi informativi utili a predisporre, da parte delle strutture regionali, il documento di "Disciplinare di incarico".

Nel caso in cui la PTE di Iniziativa copra tutti gli interventi previsti nella programmazione regionale, ma al momento dell'invio della stessa non siano ancora condivisi tutti gli elementi informativi utili a predisporre una o più delle Schede Tecniche di Intervento previste dalla PTE, queste potranno essere predisposte e inviate dal CSI anche posteriormente all'invio della PTE di Iniziativa, sulla base di una successiva richiesta della Direzione Committente.

Il CSI può predisporre più PTE di Iniziativa facenti riferimento alla medesima Iniziativa della programmazione regionale nel caso in cui la Direzione abbia chiesto di focalizzare una PTE di iniziativa su singoli interventi.

A seguire l'invio della PTE di Iniziativa tramite PEC, il CSI eventualmente invia tramite mail di posta ordinaria al Responsabile di progetto ulteriore documentazione tecnica integrativa, utile alla valutazione dei contenuti della PTE stessa (documenti di analisi, verbali di riunioni, informazioni utili alla valutazione di congruità).

# Congruità della PTE

La congruità tecnico economica delle PTE è definita nell'allegato documento Criteri per la definizione della congruità tecnico economica delle CTE e PTE e messa agli atti attraverso il "Report di sintesi della valutazione di congruità economica ai sensi dell'art. 192 co.2 D.lgs 50/16". Di seguito sono elencati i punti oggetto della congruità di cui al report di sintesi richiamato:

- 1. Congruenza con la normativa di settore: coerenza del progetto con la normativa di settore, gli indirizzi e le linee programmatiche comunitarie, nazionali e regionali
- 2. Congruenza con l'Agenda Digitale del Piemonte, del piano triennale per l'informatica nella pubblica amministrazione e della programmazione triennale ICT regionale 2019-2021: coerenza del progetto con le linee strategiche dell'Agenda Digitale del Piemonte, del piano triennale per l'informatica nella pubblica amministrazione e della programmazione triennale ICT regionale 2019-2021, in generale con la normativa comunitaria, nazionale e regionale in ambito ICT
- 3. Congruenza con gli obiettivi della Direzione: l'oggetto della prestazione della PTE è congruente alle esigenze generali della Direzione e/o agli obiettivi indicati nel Programma Triennale ICT 2019-2021, in termini di funzionalità rese e di benefici attesi
- 4. Congruenza con le politiche di riuso: verifica della presenza di soluzioni e prodotti realizzati da altre PP.AA. e messi a riuso con caratteristiche utili al progetto; in presenza di tali soluzioni la PTE dovrà riportare, oltre ai dati di riuso (amministrazione concedente, caratteristiche, funzionalità, etc.), attività e costi relativi all'adattamento e messa in esercizio dei prodotti
- 5. Congruenza con i tempi attesi: la soluzione proposta nella PTE permette di raggiungere gli obiettivi nei tempi attesi, anche attraverso l'affidamento in house della soluzione
- 6. Integrazione nel Sistema Informativo Regionale: La soluzione proposta rispetta l'architettura complessiva del Sistema Informativo Regionale, anche in relazione alla disponibilità dei dati gestiti ed agli strumenti di accesso degli utenti
- 7. Coerenza costi unitari: la soluzione proposta è formulata utilizzando i costi unitari presenti nel Listino CSI, come già valutati congrui dal Settore Sistema Informativo Regionale:
- 8. Valutazione dei costi di gestione: Valutazione della sostenibilità degli oneri di gestione delle implementazioni oggetto della PTE:
- 9. Sintesi congruità: Visti i punti precedenti e relativamente a quanto indicato nei Criteri di valutazione della congruità, allegati alla Convenzione Quadro con CSI-Piemonte, l'esito della congruità della prestazione oggetto della PTE, risulta [uno fra i seguenti casi]:
	- A) **PTE congrua,** in quanto preceduta da documento di Vista di Insieme o da Studio di Fattibilità nel quale sono state valutate e motivate le scelte relative alla modalità di realizzazione e effettuate le misurazioni necessarie al dimensionamento in termini di effort e di tempistiche, e la PTE è conforme alla soluzione individuata
	- B) **PTE congrua,** in quanto realizzata attraverso giornate professionali "a consumo" con tariffa giornaliera congrua
	- C) **PTE congrua,** a seguito della valutazione di congruità del valore delle singole forniture
	- D) **PTE congrua,** a seguito della valutazione di congruità del valore delle singole forniture, con Indicatore di Congruità complessivo superiore al valore soglia:  $I$ PTE = ...  $\geq 0.8$
	- E) Non Congrua

La compilazione dei punti sopra indicati è esplicitata all'interno del "Report di sintesi della valutazione di congruità economica ai sensi dell'art. 192 co.2 D.lgs 50/16", nello specifico i punti 1  $-3 - 4 - 5 - 7$  sono in capo alla Direzione/Settore committente, i punti  $2 - 6$  sono in capo al Settore Sistema informativo regionale, il punto 8 è in capo alla valutazione congiunta della Direzione/Settore Committente e del Settore Sistema Informativo Regionale e Il punto 9 è in capo alla Direzione/Settore committente con il supporto, ove necessario, del Settore Sistema Informativo Regionale.

# Affidamento

La Direzione Committente, entro 45 gg solari dalla ricezione della PTE di iniziativa e della/e Scheda/e Tecniche di Intervento ad essa allegate, acquisita la valutazione di congruità positiva, in accordo con quanto disposto dall'art. 6 comma 5 della Convenzione Quadro e dalla DGR 27 dicembre 2018, n. 4-8239 che ha approvato il Programma [1], e in accordo con le regole definite nel documento di Criteri per la definizione della congruità tecnico economica delle CTE e delle PTE [2], a seguito della firma coordinata del "Report di sintesi di valutazione della congruità economica - PTE", procede, all'affidamento al CSI, approvando con un'unica determinazione dirigenziale i contenuti della PTE di iniziativa, lo schema del disciplinare di incarico e affidando le attività della o delle Schede Tecniche allegate.

Eventuali Schede Tecniche di Intervento allegate in momenti successivi all'invio della PTE di iniziativa vengono affidate con le medesime modalità descritte al paragrafo precedente.

La Direzione Committente invia al CSI, tramite PEC al Referente Cliente indicato nella PTE, la determinazione di affidamento accompagnata dal documento di Disciplinare di Incarico, redatto secondo il modello allegato [2.9].

Il CSI, nel caso ritenga siano presenti nel Disciplinare di incarico obblighi non già condivisi, entro 15 gg solari ha facoltà di far pervenire alla Direzione Committente, e al Settore Sistema Informativo Regionale per conoscenza, una comunicazione formale di non accettazione del Disciplinare e di richiesta di approfondimento. A seguito di ulteriore approfondimento e condivisione dei termini del Disciplinare, la Direzione Committente invia Determina al CSI con il documento di Disciplinare aggiornato.

In ogni caso, trascorso il termine di 15 gg solari dalla ricezione del Disciplinare, in caso di non risposta formale da parte del CSI, i termini ivi contenuti si ritengono accettati, in quanto il documento si intende controfirmato dalle Parti come previsto dalla Convenzione Quadro.

Eventuali contraddittori vengono rimandati al Tavolo di Gestione come previsto all'art. 18 della Convenzione Quadro.

Qualora i servizi previsti in una PTE di iniziativa siano finanziati da parte della Direzione Committente attraverso fondi SIE, la Direzione Committente riporta tale informazione nel Disciplinare di incarico, ai fini della corretta applicazione, per le fasi di rendicontazione e fatturazione, di quanto previsto dall'apposito allegato alla Convenzione [3].

## Modalità di rendicontazione

Alla conclusione da parte del CSI delle attività tecniche corrispondenti ad uno dei "Prodotti" in cui è declinata la Scheda Tecnica di Intervento, la Direzione Committente e il CSI procedono alla verifica di conformità dei deliverable completati, secondo le modalità descritte nel Disciplinare di incarico.

In caso di verifica di conformità positiva, un verbale riportante l'accettazione dei deliverable viene trasmesso tramite PEC dalla Direzione Committente al Responsabile di progetto del CSI, che

procede al rilascio finale di tutti i deliverable, compreso il rilascio in esercizio delle componenti software oggetto di deliverable.

In caso di verifica di conformità negativa, il Responsabile di progetto individuato dalla Direzione Committente e il Responsabile di progetto del CSI individuano le azioni correttive necessarie e pianificano una nuova verifica di conformità.

Entro 15 gg solari dal rilascio dei deliverable corrispondenti al Prodotto, il CSI invia tramite PEC al Referente di progetto indicato dal Disciplinare di incarico e per conoscenza al Settore Sistema Informativo Regionale, un documento di "SAL tecnico- economico" redatto secondo il modello allegato [2.6]. Il documento di SAL riporta, tra le altre informazioni, i corrispettivi a tariffa maturati al completamento delle attività del Prodotto.

In particolare, si evidenzia che i corrispettivi relativi alle sole attività di rilascio in esercizio delle componenti software, vengono rendicontati dal CSI nel servizio di Conduzione applicativa e Conduzione tecnologica della CTE che fa riferimento al Settore Sistema Informativo regionale per le PTE affidate da tutte le Direzioni Committenti ad eccezione della Direzione Sanità, e nel servizio di Conduzione applicativa e Conduzione tecnologica della CTE che fa riferimento alla Direzione Sanità per le PTE affidate dalla stessa.

Qualora i servizi previsti siano finanziati da parte della Direzione Committente attraverso fondi SIE, applicazione, le modalità di rendicontazione tecnica ed economica seguiranno quanto previsto nell'apposito allegato alla Convenzione [3].

# Gestione delle variazioni

Nel caso in cui, antecedentemente alla conclusione delle attività facenti riferimento ad un medesimo prodotto, il CSI dovesse ravvisare la necessità di erogare un maggior volume di giornate professionali o di produrre un maggior numero di unità di prodotto per i servizi a misura (es. un maggior numero di Function Point) rispetto a quanto previsto a preventivo, con la conseguenza di rendicontare un importo economico superiore a quanto previsto, dovrà informarne la Direzione Committente attraverso il referente di progetto e condividere le azioni da intraprendere (es. variazione dei requisiti) per mantenere inalterato l'importo del preventivo affidato o procedere all'integrazione dell'affidamento per sostenere il maggior importo previsto.

In tale situazione, non si potrà procedere alla conclusione delle attività e consegna dei deliverable prima di aver individuato una azione condivisa.

A seguito dell'individuazione dell'azione da intraprendere, nel caso in cui si adotti la decisione di integrare l'impegno economico, il CSI invierà una revisione del documento di preventivo (con le medesime modalità di trasmissione adottate per il documento di preventivo), includendo il nuovo preventivo di costo, dettagliato con le medesime modalità del documento originario, e descrivendo le motivazioni che hanno generato i maggiori volumi rispetto a quanto previsto.

La Direzione Committente procederà quindi ad una determinazione di impegno e ad un aggiornamento del Disciplinare di incarico e li trasmetterà al CSI, anche ai fini di autorizzazione al completamento delle attività e consegna dei deliverable.

# Modalità di fatturazione

Trascorsi 15 gg solari dall'emissione del SAL tecnico-economico, fatte salve eventuali osservazioni da parte della Direzione Committente, il CSI emette una fattura corrispondente ai corrispettivi a tariffa maturati a conclusione delle forniture relative al Prodotto oggetto di SAL e riportate nel documento di SAL inviato.

La Direzione Committente opera in raccordo con il Settore di Ragioneria regionale al fine di emettere il mandato di pagamento entro 30 gg solari dalla ricezione della fattura.

Relativamente ad attività progettuali finanziate con fondi SIE vengono seguite le modalità di fatturazione indicate nell'apposito allegato alla Convenzione [3].

# **Conguaglio economico**

Con l'approvazione del bilancio di esercizio annuale, il CSI quantifica i costi unitari a consuntivo, che possono variare rispetto ai costi unitari previsti a preventivo nel Listino dei servizi CSI.

In osservanza del regime di esenzione IVA, e quindi in regime di rendicontazione dei costi, il CSI provvede quindi a quantificare la variazione dei costi complessivi su tutti gli effort erogati per Regione Piemonte nell'anno di esercizio, determinando così il "Conguaglio economico".

Il Conguaglio economico viene comunicato tramite PEC dal CSI al Settore Sistema Informativo Regionale, alla Direzione Sanità per gli affidamenti relativi al perimetro delle risorse del Fondo Sanitario regionale e al Settore Rapporti con le Partecipate entro 30 gg solari dall'approvazione del bilancio di esercizio da parte dell'Assemblea dei Soci del CSI.

Unitamente al conguaglio economico, il CSI trasmette la rendicontazione degli oneri finanziari derivanti dai ritardati pagamenti delle fatture emesse, che vengono esposti complessivamente e nel dettaglio specificando le quote riferibili alle singole strutture regionali.

Ai sensi del combinato disposto degli articoli 2 e 9 della Convenzione Quadro, i settori Rapporti con le Partecipate e Sistema Informativo Regionale, verificano e valutano i documenti sopra riportati e procedono, di comune accordo, alla gestione dell'eventuale conguaglio complessivo risultante come previsto dall'art. 9 della Convenzione stessa.

Relativamente ai servizi, in continuità e non in continuità, finanziati con le risorse del fondo sanitario regionale si precisa che l'eventuale conguaglio - in applicazione alle disposizioni di cui al Titolo II del D.Lgs n. 118 del 23 giugno 2011 - dovrà essere gestito e trasferito direttamente dalla Direzione sanità al fine di assicurare il rispetto del perimetro sanitario.

Relativamente ai servizi, in continuità e non in continuità, finanziati con fondi SIE vengono seguite le modalità di conguaglio indicate nell'apposito allegato alla Convenzione [3].

# **Cruscotto IT**

Il Cruscotto IT è uno strumento, accessibile via web, in cui sono pubblicate le informazioni utili alla gestione contrattuale dei servizi affidati dalla Regione. Al Cruscotto IT accedono i funzionari del Settore Sistema Informativo regionale e i Referenti ICT attraverso una profilatura delle informazioni accessibili.

Al fine del dimensionamento del valore del servizio di *Manutenzione Correttiva e* Conduzione applicativa viene prodotta la tabella denominata "Base line function point" che contiene l'elenco dei prodotti con l'indicazione del loro valore dimensionale in function point (IFPUG e Cosmic), e del valore per le altre metriche previste a Catalogo e Listino dei Servizi del CSI-Piemonte per determinare il preventivo dei servizi di Manutenzione correttiva e della Conduzione applicativa.

# **Segnalazioni e reclami**

Le Direzioni regionali, nel caso vogliano segnalare un disservizio o un evento di non rispetto dei livelli di servizio concordati, possono inoltrare una segnalazione di reclamo formale al CSI. In tal caso il Responsabile CTE della Direzione Committente (se riferito a servizi inclusi in CTE) o il Responsabile di progetto (se riferito ai servizi resi a fronte di PTE) invia una comunicazione riportante in oggetto la dicitura "Segnalazione" o "Reclamo", seguita da una breve descrizione, alla casella PEC: protocollo@cert.csi.it, e in conoscenza al Referente Cliente del CSI riportato in CTE.

Il CSI, entro 10 gg solari dalla ricezione del reclamo, invia tramite PEC una nota riportante i dati riscontrati rispetto al disservizio e le azioni intraprese al Referente della Direzione Committente e per conoscenza al Responsabile del Settore Sistema Informativo.

# **Elementi di gestione delle CTE e PTE**

# Composizione dei corrispettivi nei preventivi

I preventivi di corrispettivo dei servizi inseriti in CTE e PTE riportano, per ogni fornitura/servizio presente in CTE/PTE, la composizione dei costi attesi secondo quando stabilito nel documento "Catalogo e Listino dei servizi di CSI". Tale composizione dei costi prevede la distinzione tra i seguenti elementi di costo:
- Figure Professionali: costo delle figure professionali impegnate nell'erogazione di un Servizio previsto a catalogo. Ad ogni figura professionale è associata una tariffa giornaliera;
- Servizi a Misura: costo dei Servizi o delle Piattaforme espressi come prodotto tra le unità di misura previste e il loro costo unitario; fanno parte dei servizi a misura i function point per lo sviluppo di software nelle varie declinazioni come previsti dal Catalogo e Listino CSI;
- Acquisti: questa voce comprende i costi relativi all'acquisizione e gestione di servizi esterni dedicati ad un singolo committente il cui relativo costo viene attribuito puntualmente e le eventuali trasferte

## Forniture delle PTE

Le schede tecniche di intervento allegate alle PTE di iniziativa declinano la soluzione proposta attraverso i **Prodotti, le Forniture, i Deliverable** che si intendono realizzare, in particolare:

- a) Un Prodotto è costituito da un insieme di Forniture nel loro complesso autoconsistenti (es. una realizzazione software rilasciata in esercizio) e vengono conclusi simultaneamente (la consegna finale di tutti i deliverable associati ad uno stesso Prodotto avviene simultaneamente)
- b) Le Forniture corrispondono ai Servizi compresi nel Catalogo e Listino del CSI e per ognuna di esse sono descritti i Deliverable (documenti, software, etc.) consegnati ad esecuzione della fornitura
- c) I Prodotti che prevedono la realizzazione di software prevede almeno una fornitura Servizi di Sviluppo e manutenzione evolutiva. Rimangono escluse l'attività di definizione dei requisiti e di progettazione architetturale e l'attività di test. L'attività di "rilascio in esercizio" che viene effettuata nel percorso progettuale ma che viene rendicontata dal CSI nel servizio di Conduzione applicativa e Conduzione tecnologica della CTE del Settore Sistema Informativo regionale per ragioni di maggiore efficienza di costo
- d) Nel caso in cui una parte delle attività di sviluppo non fosse preventivabile attraverso la metrica dei Function Point, è opportuno che tale parte venga rappresentata in fornitura separata, indicando i motivi per cui parte delle attività di sviluppo non sono misurabili con la metrica in FP.
- e) Nel caso in cui sia prevista un'attività consistente di formazione o addestramento degli utenti, verrà inserita in PTE un Prodotto/Fornitura specifico. Nel caso invece tale attività sia residuale, e accompagnatoria di altre attività, bisogna indicare in quale fornitura è compreso il valore in effort di giornate professionali.
- f) Nel caso in cui una fornitura ricomprenda un acquisto "a corpo", esso viene rappresentato con la componente di costo "Acquisti" nella composizione dei costi evidenziando le informazioni relative a:
	- modalità di acquisizione prevista (appalto specifico su Consip, procedura negoziata verso fornitori di mercato…);
	- ipotesi rispetto a cui è stato stimato l'importo rappresentato nel preventivo ("base d'asta" dell'acquisto);
	- eventuale intervento del committente (Direzione regionale) nell'approvazione di capitolati e deliverable ricevuti dal fornitore;
- eventuale descrizione dei deliverable richiesti al fornitore esterno (che non coincidono necessariamente con i deliverable che CSI consegnerà con la fornitura);
- qualora al momento della redazione della PTE di iniziativa il CSI non sia in grado di fornire le informazioni sopra elencate, totalmente o in parte, queste devono essere inviate alla Direzione Committente con il piano delle consegne.

## Piano delle consegne

In seguito all'accettazione del Disciplinare di incarico, il CSI dettaglia il cronoprogramma contenuto in PTE, rispetto alla data di avvio delle attività effettivamente determinatasi, alle date di consegna delle diverse forniture e alle modalità di test utente e di accettazione dei rilasci, attraverso il "Piano delle consegne", redatto in base al modello allegato [2.7].

Il Piano delle consegne viene utilizzato durante l'intero ciclo di vita del progetto per monitorare l'avanzamento delle diverse fasi progettuali, nonché le eventuali variazioni intercorse e concordate con la Direzione Committente. Ove fosse necessaria una variazione del Piano delle consegne, in termini di date di consegna, tale variazione deve essere preliminarmente condivisa con il Responsabile di Progetto della Direzione Committente e il CSI invierà una versione aggiornata riportando gli estremi dell'azione di condivisione (mail intercorse, verbale di riunione, etc.).

Nel "Piano delle consegne" devono inoltre essere indicati:

- i momenti di verifica relativi ai deliverable; occorre prevedere ed evidenziare i tempi di test cliente per l'approvazione da parte della Direzione regionale;
- il termine dell'attività progettuale, ossia il momento del rilascio finale della soluzione complessiva; occorre prevedere ed evidenziare i tempi di test cliente finale, qualora sia necessario per la verifica dell'integrazione dei deliverable rilasciati precedentemente;
- se richiesta espressamente dalla Direzione Committente e inserita in PTE anche in termini di costi, la fase di test prestazionale e relativa verbalizzazione, che avviene indicativamente tra i 30 e i 90 gg. solari dall'effettiva messa in esercizio del software o, comunque, nei tempi definiti dal disciplinare di incarico.

## Consegna deliverable

Alla conclusione delle attività relative ad un deliverable il CSI comunica la consegna dello stesso via mail al Referente di progetto, indicando altresì: la decorrenza e durata del periodo di test utente concordati per le operazioni di test utente.

Alla consegna dei deliverable relativi ad un prodotto nel suo complesso, la Direzione Committente e il CSI procedono alla verifica di conformità e alla sua verbalizzazione, nelle modalità riportate dal Disciplinare di incarico.

In caso di criticità riscontrate in fase di test o durante la verifica di conformità, si concordano azioni e tempistiche necessarie per garantire la rispondenza del deliverable ai requisiti e procedere dunque all'approvazione dello stesso.

Se un deliverable prevede il rilascio in produzione di componenti software, nel SAL seguente alla verifica di conformità devono essere indicate le componenti funzionali rilasciate, le quali sono poi inserite a cura di CSI nel Catalogo degli applicativi con i metadati previsti. Tali informazioni sono successivamente mantenute aggiornate a cura del CSI e del Referente ICT della Direzione regionale in base alle loro specifiche competenze.

## Monitoraggio dei servizi

La Regione, considerati i volumi e gli impegni finanziari dei servizi erogati dal CSI nell'ambito della Convenzione, avvia apposite attività di monitoraggio in applicazione a quanto disposto dall'AgID con la circolare n. 4 del 15/12/2016 e suoi allegati. Tale attività sarà svolta da funzionari regionali con l'ausilio di una società esterna di consulenza e in accordo con AgID.

Le attività di monitoraggio consentiranno alla Regione di avere la necessaria reportistica indispensabile al controllo dei servizi erogati dal Consorzio con un confronto costante con quanto presente sul mercato in termini quali-quantitativi dei servizi acquisiti.

Sono previsti approfondimenti di monitoraggio per tutte le forniture di sviluppo software connesse all'Agenda Digitale del Piemonte finanziate con fondi POR FESR.

Livelli di Servizio

I Livelli di servizio di riferimento per l'ambito progettuale sono quelli previsti dal Catalogo e Listino, che saranno ulteriormente implementati come previsto espressamente nel catalogo del CSI. Sarà inoltre possibile, nell'ambito del Disciplinare di incarico, prevedere ulteriori SLA.

Evidenza del rispetto dei singoli SLA verrà fornita nell'ambito della gestione progettuale e nei report che il CSI metterà a disposizione dell'Ente.

Come specificato, nell'ambito del Catalogo e Listino CSI il rispetto degli SLA progettuale prevede un meccanismo di collegamento con il sistema di incentivazione del Consorzio che insiste sulla retribuzione variabili dei dipendenti CSI aventi ruoli di responsabilità nel merito di Progetti. Come previsto, nel documento del CSI in caso di mancato raggiungimento della soglia definita per gli SLA, l'incentivo non sarà erogato al dipendente a favore del meccanismo di risparmio di cui beneficeranno complessivamente gli Enti attraverso il meccanismo del conguaglio economico.

# **Sistema per il governo ed il monitoraggio del programma**

A seguito della predisposizione del Programma Triennale 2019-2021 in ambito ICT, volto a raccogliere i fabbisogni delle Direzioni regionali e a definire le strategie dell'Ente, sono state definite le Iniziative di Sviluppo in ambito informativo per la Regione Piemonte.

Per ogni Iniziativa sono stati definiti degli Indicatori di Risultato riferiti al monitoraggio dell'Iniziativa stessa e degli Indicatori di Realizzazione per quanto attiene ai singoli Interventi.

Per permettere il costante monitoraggio e la governance delle Iniziative è stata pianificata la realizzazione di un applicativo volto a permettere la governance dell'intero ciclo di vita delle attività progettuali e a contenere una banca dati degli indicatori di realizzazione e di risultato.

Lo strumento ha l'obiettivo di restituire in ogni momento l'avanzamento delle iniziative sia da un punto di vista "fisico", ovvero in termini di interventi realizzati anche solo parzialmente, sia da un punto di vista economico, ovvero in termini di avanzamento della spesa rispetto al fabbisogno previsto e alle attività realizzate.

L'applicativo, che monitorerà ex ante/in itinere/ex post le attività progettuali e faciliterà la comunicazione tra i Referenti di Progetto della Regione Piemonte e del CSI Piemonte, prevederà le seguenti funzionalità legate:

- alla modifica delle informazioni relative alle singole iniziative e interventi a seguito dell'aggiornamento del Programma Pluriennale in ambito ICT – comprensivo dell'inserimento di nuove iniziative/interventi e dell'annullamento di iniziative /interventi non più attuali – tutte le modifiche e gli aggiornamenti devono essere tracciati mantenendo lo storico delle modifiche;
- alla gestione delle comunicazioni tra i Referenti di Progetto della Regione (inclusi i Referenti dell'Ufficio SSIRe e i referenti ICT di Direzione) e il CSI Piemonte;
- alla raccolta dei documenti progettuali collegati al progetto (analisi di fattibilità quando richiesta -e progetto di realizzazione);
- alla corretta gestione delle specificità legate al ciclo di vita delle CTE;
- al rilascio dell'offerta (PTE e CTE) da parte del CSI Piemonte;
- alla misura, controllo e tracciabilità della dimensione del software (ad es. numero di Punti Funzione) relativa agli sviluppi e alla gestione;
- alla verifica della congruità tecnica ed economica;
- al Disciplinare di incarico ed eventuali allegati (ad esempio, Determina dirigenziale, etc.)
- al monitoraggio in itinere delle attività in ordine degli effort economici, dei volumi e dei tempi (mediante, ad esempio, Diagramma di Gantt) in rapporto alle previsioni;
- alle revisioni e aggiornamenti del cronoprogramma di progetto;
- alla gestione delle richieste di change dei requisiti di progetto;
- alla Verifica di Conformità funzionale e prestazionale;
- all'approvazione e conservazione di tutti i deliverable prodotti all'atto di consegna della fornitura;
- all'informazione circa iter relativo alla fatturazione e liquidazione delle attività;
- all'integrazione dell'applicativo con i sistemi di gestione dell'asset applicativo per l'aggiornamento automatico delle informazioni del nuovo software rilasciato.

Per quanto attiene alla rendicontazione economica, tecnica e agli Indicatori di Risultato e di Realizzazione, i dati dovranno essere resi disponibili tramite un cruscotto dedicato che metterà a disposizione, tra le altre cose, le seguenti funzioni:

- visualizzazione, in relazione alle singole iniziative/interventi, degli Indicatori di Risultato e di Realizzazione;
- visualizzazione in forma grafica dell'avanzamento progettuale in ordine di effort economico, dei volumi. monitoraggio degli SLA, e dei tempi (ad es Gantt);
- interrogazione della banca mediante query in ordine di tempo e Direzione, iniziativa, intervento, capitoli di spesa, impegno, Referente di Progetto;
- reportistica degli avanzamenti economici, dei volumi e dei tempi (implementando funzioni di monitoraggio degli andamenti e confronto con i preventivi);
- rendicontazione tecnica (con SLA, volumi in termini di ticket) e relativi output/utili in particolare per la CTE.

Considerato che in coerenza con il Programma pluriennale in ambito ICT la definizione dello SDF per lo sviluppo e messa in esercizio dell'applicativo in argomento saranno avviate nel 2021, il CSI Piemonte metterà a disposizione della Regione un **Repository** finalizzato alla condivisione di tutti i documenti di progetto connessi alle attività svolte dal Consorzio stesso.

L'accesso al Repository dovrà essere garantito al Referente di progetto regionale e al Responsabile del Settore Sistema Informativo regionale o suo delegato.

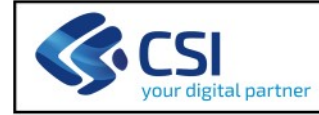

## **DIREZIONE RICHIEDENTE**

<Indicare la denominazione completa della Direzione>

**CONFIGURAZIONE TECNICO ECONOMICA CTE A........ - ANNO AAAA** 

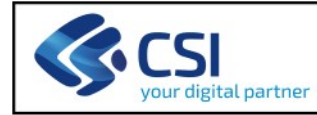

### **SOMMARIO**

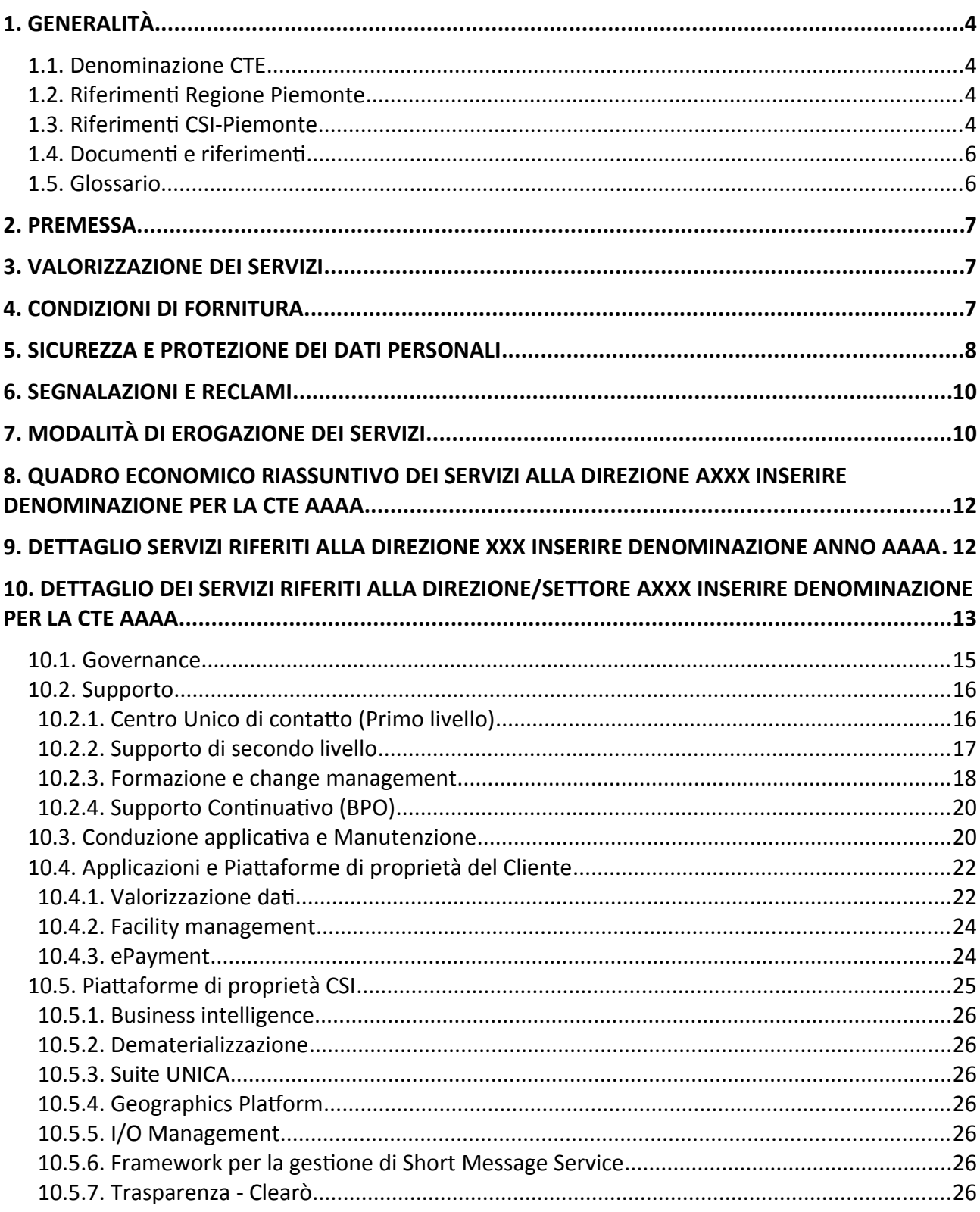

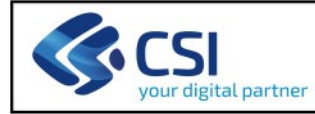

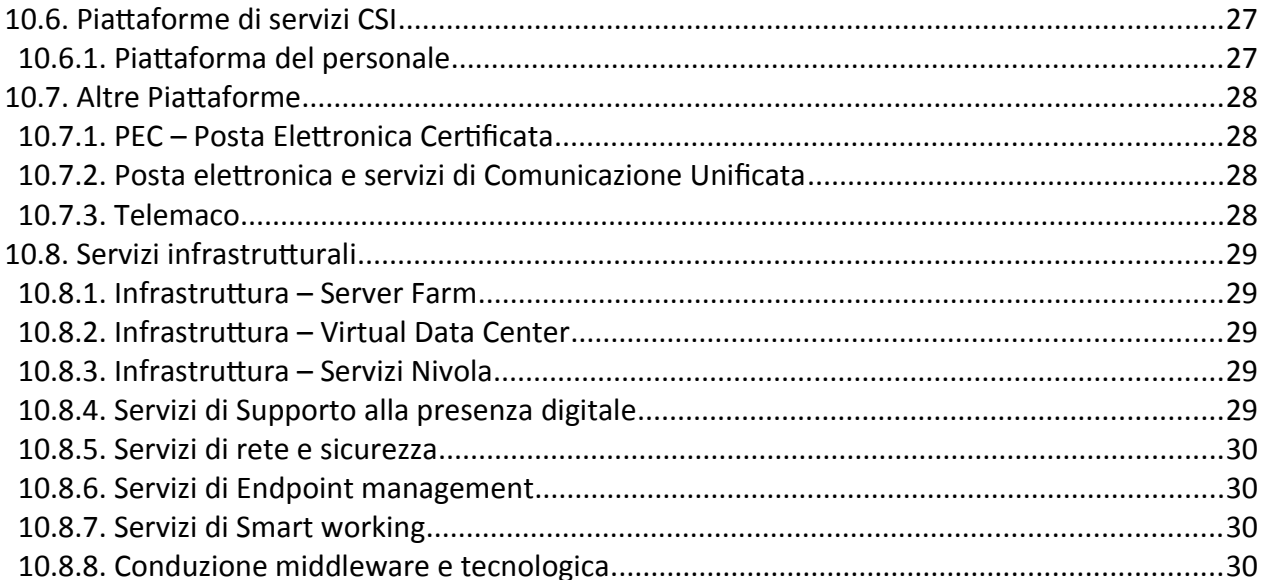

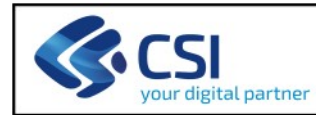

### **1. GENERALITÀ**

### **1.1. Denominazione CTE**

Configurazione Tecnico Economica – Direzione A……. – Anno ……..

#### **Direzione Committente:**

*Direzione che impegna i fondi per la copertura delle attività, incaricata di seguire dal punto di vista amministrativo un servizio specifico*

### **Direzione/Settore Richiedente:**

*Elenco dei Settori ai quali vengono erogati i servizi descritti*

### **1.2. Riferimenti Regione Piemonte**

**Responsabile della CTE:** 

**Responsabili di Settore:**

**Referente Sistema Informativo:** 

## **1.3. Riferimenti CSI-Piemonte**

**Responsabile della CTE: Account di riferimento della Direzione:** ……

#### **Referenti per i servizi erogati:**

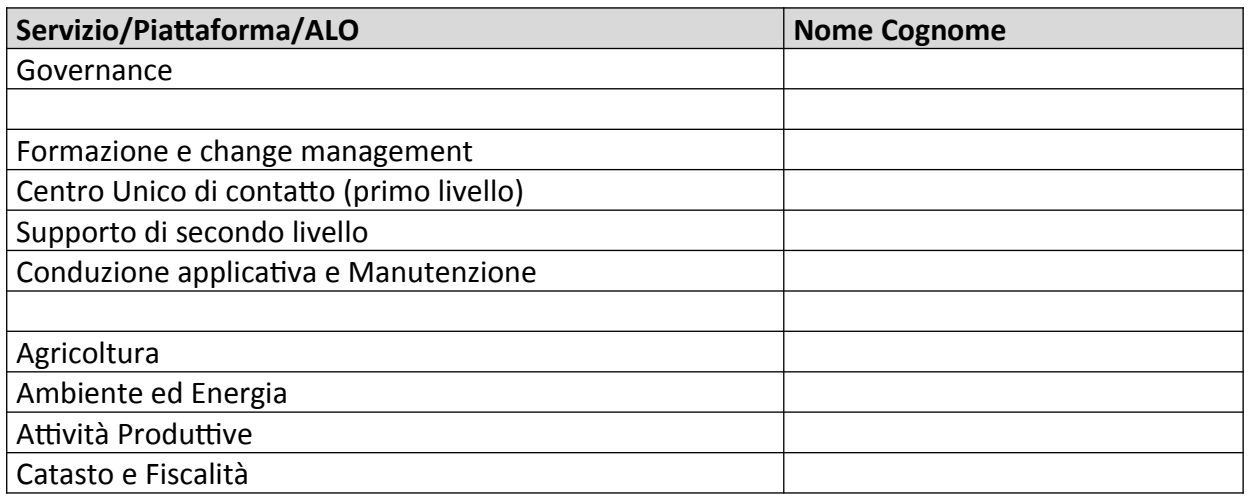

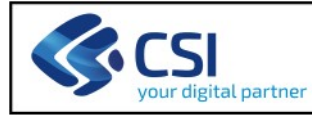

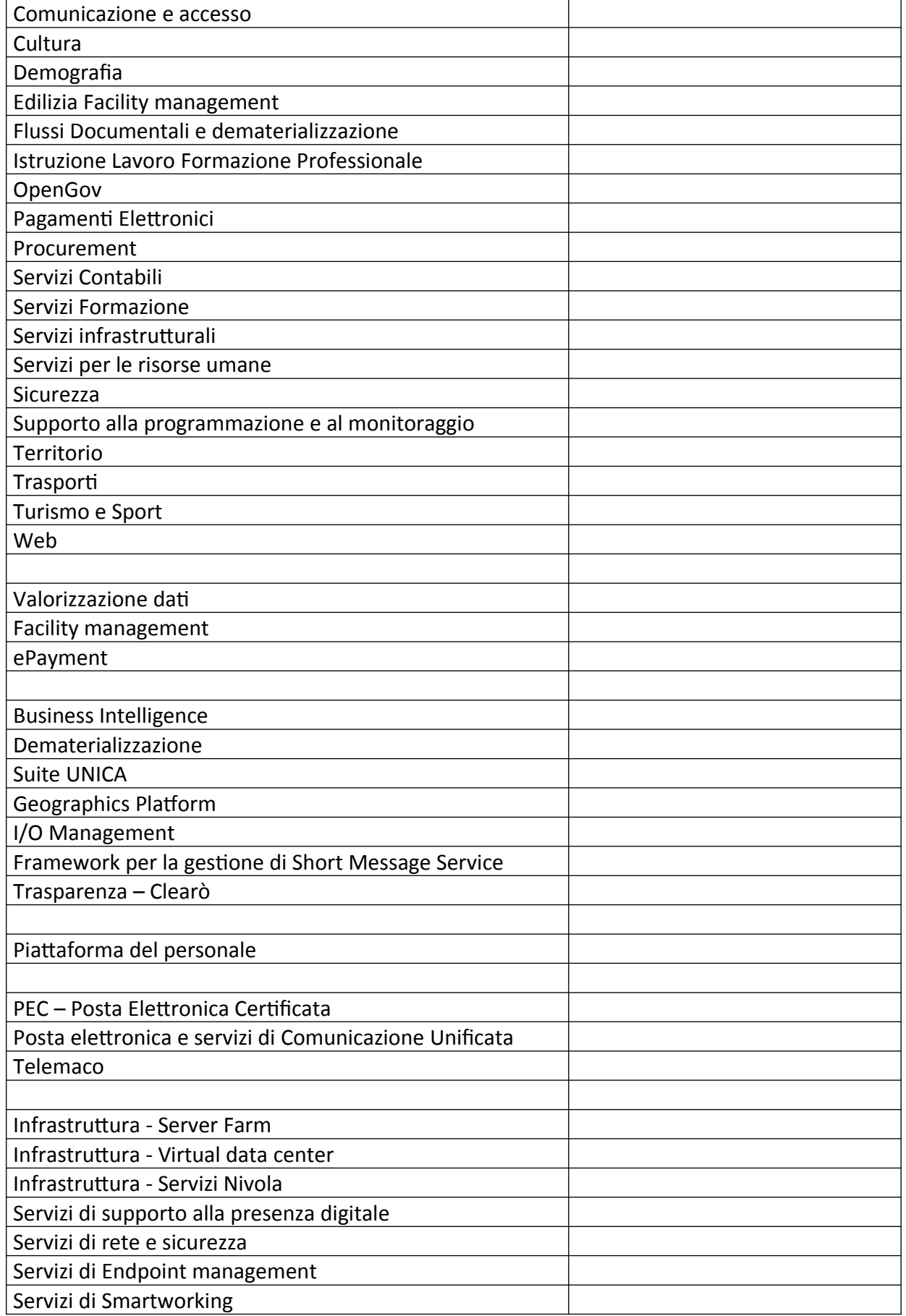

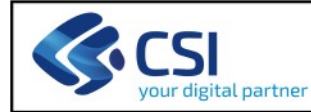

Conduzione tecnologica e middleware

## **1.4. Documenti e riferimenti**

- "Convenzione per gli affidamenti diretti al CSI-Piemonte per la prestazione di servizi in regime di esenzione IVA", approvata con D.G.R. n. 5-8240 del 27/12/2018, valevole per il triennio 2019-2021
- Catalogo e Listino dei servizi del CSI, approvato dal Consiglio di Amministrazione in data *xx/xx/ xxx*
- "Programma pluriennale in ambito ICT" per il triennio 2019-2021, approvato con la Deliberazione della Giunta Regionale del 27 dicembre 2018, n. 4-8239.

## **1.5. Glossario**

*Elencare in ordine alfabetico gli acronimi presenti nella CTE, esplicitandone la forma per esteso e/o il significato*

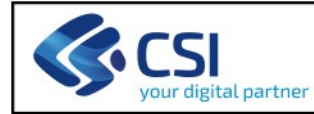

## **2. PREMESSA**

La presente proposta di CTE **aaaa** riguarda i Servizi in continuità erogati in regime di esenzione IVA in coerenza con la "Convenzione per gli affidamenti diretti al CSI-Piemonte per la prestazione di servizi in regime di esenzione IVA" e relativi Allegati, approvata con D.G.R. n. 5-8240 del 27/12/2018, valevole per il triennio 2019-2021.

Come di consueto, il Referente cliente (indicato al paragrafo "Riferimenti CSI-Piemonte") è a disposizione per integrare o mettere a punto i contenuti della proposta a fronte di necessità non ancora definite.

## **3. VALORIZZAZIONE DEI SERVIZI**

I Servizi valorizzati nel presente documento di CTE sono svolti **in continuità a partire dal 01/01/ aaaa fino al 31/12/aaaa**.

Per i servizi oggetto della presente CTE si applica il regime di esenzione IVA, in coerenza con la dichiarazione del possesso dei requisiti previsti per l'applicazione del regime di esenzione IVA di Regione Piemonte prot. n. <indicare nr protocollo> del gg/mm/aaaa. Pertanto, i volumi ivi indicati rappresentano una stima delle attività previste e concordate con la Vostra Direzione di conseguenza la valorizzazione economica è da intendersi come preventivo di costo.

Il dettaglio relativo agli elementi di costo che concorrono alla determinazione del preventivo economico è allegato al presente documento, che costituisce parte integrante e sostanziale della presente proposta, ed è riscontrabile anche nella tabella pubblicata sul Cruscotto di IT Governance della Regione Piemonte.

L'avanzamento delle attività nonché il relativo andamento dei costi saranno monitorati secondo quanto previsto dalla Convenzione citata in premessa.

La rendicontazione finale darà evidenza dei costi sostenuti e quindi determinerà l'eventuale conguaglio.

L'interruzione di uno dei servizi attivati e qui descritti avverrà solo su esplicita comunicazione dell'Ente. In ogni caso, il CSI avrà diritto al pagamento delle spese sostenute per le prestazioni eseguite e/o in corso di esecuzione.

Per conoscere i prodotti che fanno parte di una Area Logica Omogenea e di una Soluzione Applicativa è possibile far riferimento alla tabella pubblicata sul Cruscotto IT Governance.

## **4. CONDIZIONI DI FORNITURA**

Per le condizioni di fornitura dei servizi previsti in CTE si fa riferimento a quanto contenuto nella Convenzione citata in Premessa.

### **5. SICUREZZA E PROTEZIONE DEI DATI PERSONALI**

I servizi oggetto della presente proposta comportano un trattamento di dati personali e/o particolari di titolarità del Cliente. In virtù di quanto prevede oggi la normativa in materia di protezione dei dati (Codice Privacy modificato dal d.lgs. 101/2018 e GDPR 2016/679), con l'accettazione della presente proposta il CSI Piemonte assume il ruolo di Responsabile del trattamento. Le modalità di svolgimento delle attività sui trattamenti dati saranno effettuate nel rispetto dei vincoli contenuti nelle prescrizioni dell'art. 28 comma 3 del GDPR.

Di seguito si specifica pertanto quanto segue:

- Contesto generale con indicazione della natura e della finalità del trattamento, del tipo di dati personali e delle categorie di interessati nonché della durata del trattamento (art. 28 comma 3): Il trattamento dei dati – personali e sanitari (definiti "particolari" ai sensi dell'art. 9 del GDPR) dettagliato nel presente documento nei singoli servizi – rientra nell'ambito dello svolgimento dei compiti di interesse pubblico o connesso all'esercizio di pubblici poteri tipici della pubblica amministrazione. I riff. puntuali alle normative di riferimento sono nella disponibilità del Cliente e/o Titolare del trattamento nei suoi documenti privacy (es. Registro delle attività di trattamento, informative, ecc.). Gli interessati sono le persone fisiche che intendono usufruire di tale servizio. La durata del trattamento è definita con l'accettazione della presente proposta o nella Convenzione generale.
- Istruzioni in materia di protezione dei dati (art. 28 comma 3 punti a) h) GDPR): Tutte le specifiche contenute nel presente documento sono concordate e condivise con il Cliente e rappresentano - tutte - anche le "istruzioni" in materia di protezione dei dati personali.
	- Misure organizzative, tecniche, procedurali e logistiche sulla sicurezza nei trattamenti: Per garantire la disponibilità, la riservatezza, l'integrità e la tutela dei dati degli interessati che utilizzeranno tali servizi, ai fini di mitigare i seguenti rischi:
		- distruzione, perdita, modifica, divulgazione non autorizzata o accesso, in modo accidentale o illegale, a dati personali trasmessi, conservati o comunque trattati;
		- trattamento dei dati non consentito o non conforme alle finalità delle operazioni di trattamento;
		- interruzione della disponibilità dei dati involontaria o volontaria (dolosa);

sono implementate le misure di seguito elencate, scelte tenendo conto dello stato dell'arte e dei costi di attuazione, nonché della natura, dell'oggetto, del contesto e delle finalità del trattamento, come anche del rischio di varia probabilità e gravità per i diritti e le libertà delle persone fisiche.

Tutte le misure di sicurezza sono rivalutate periodicamente e ogni qualvolta si ravvede una variazione dell'efficacia delle stesse o del livello di rischio iniziale.

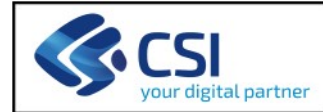

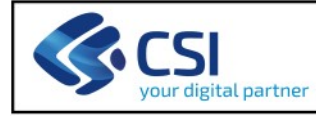

## Misure di sicurezza organizzative:

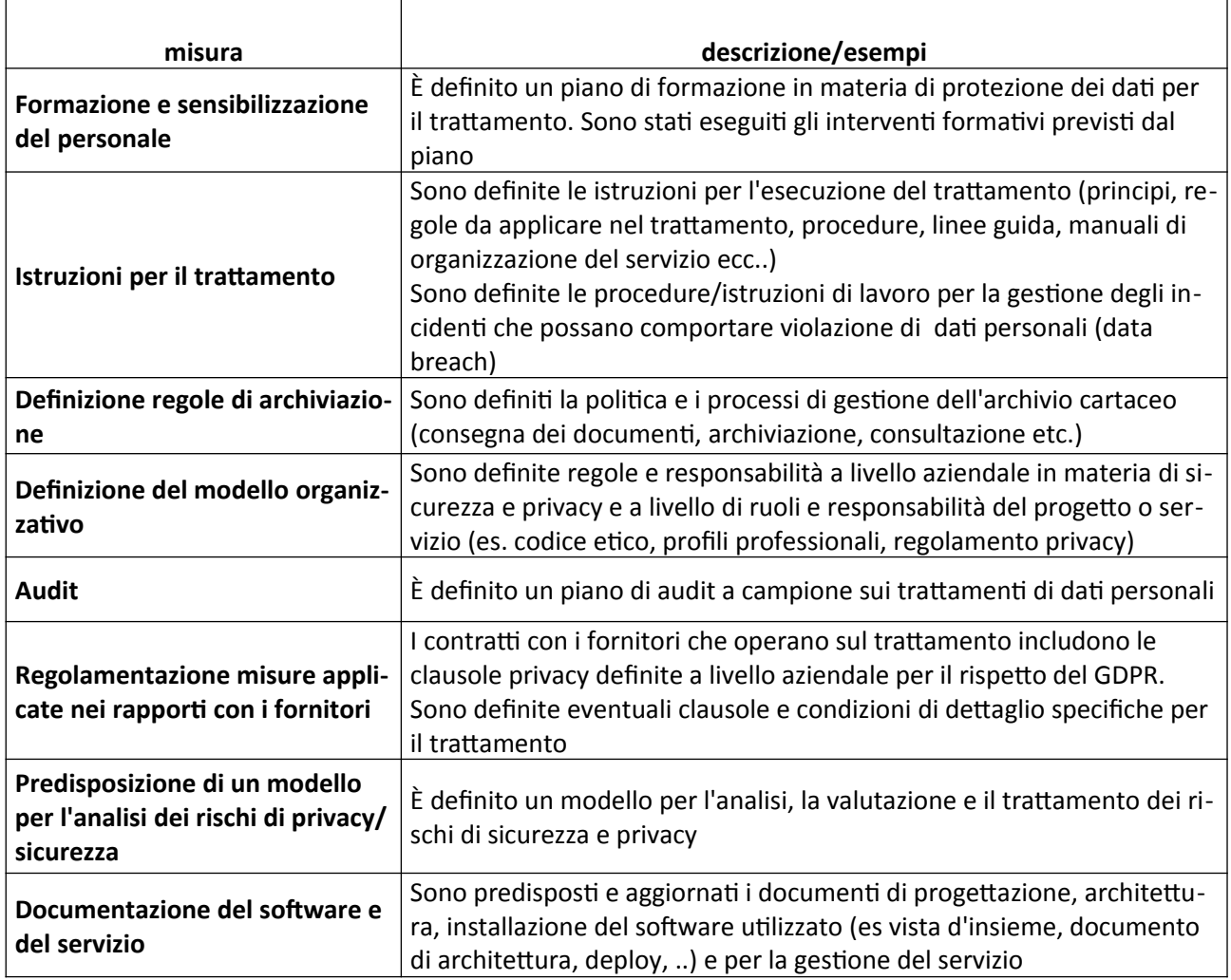

## Misure di sicurezza tecniche trasversali:

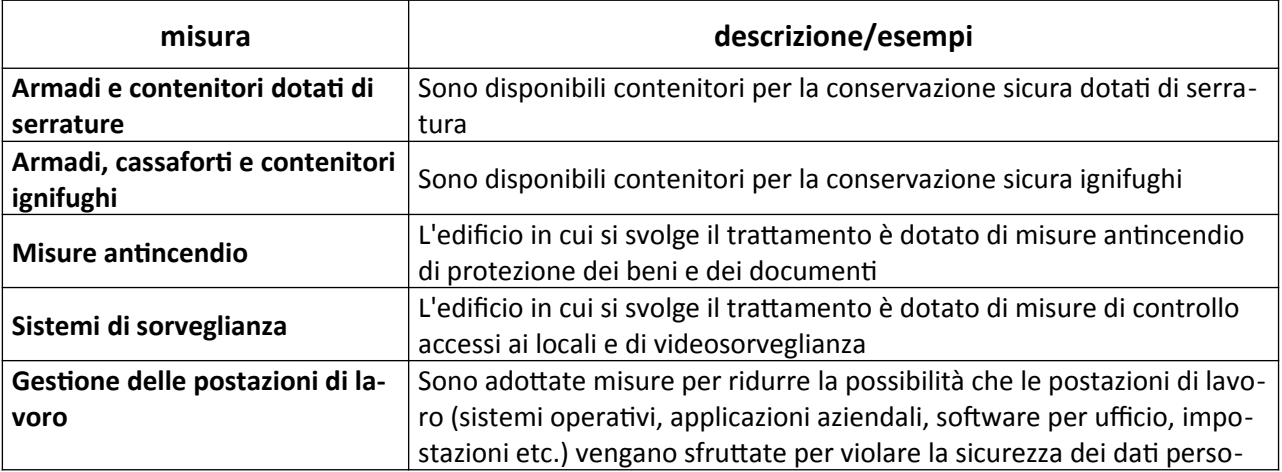

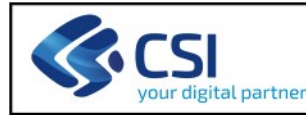

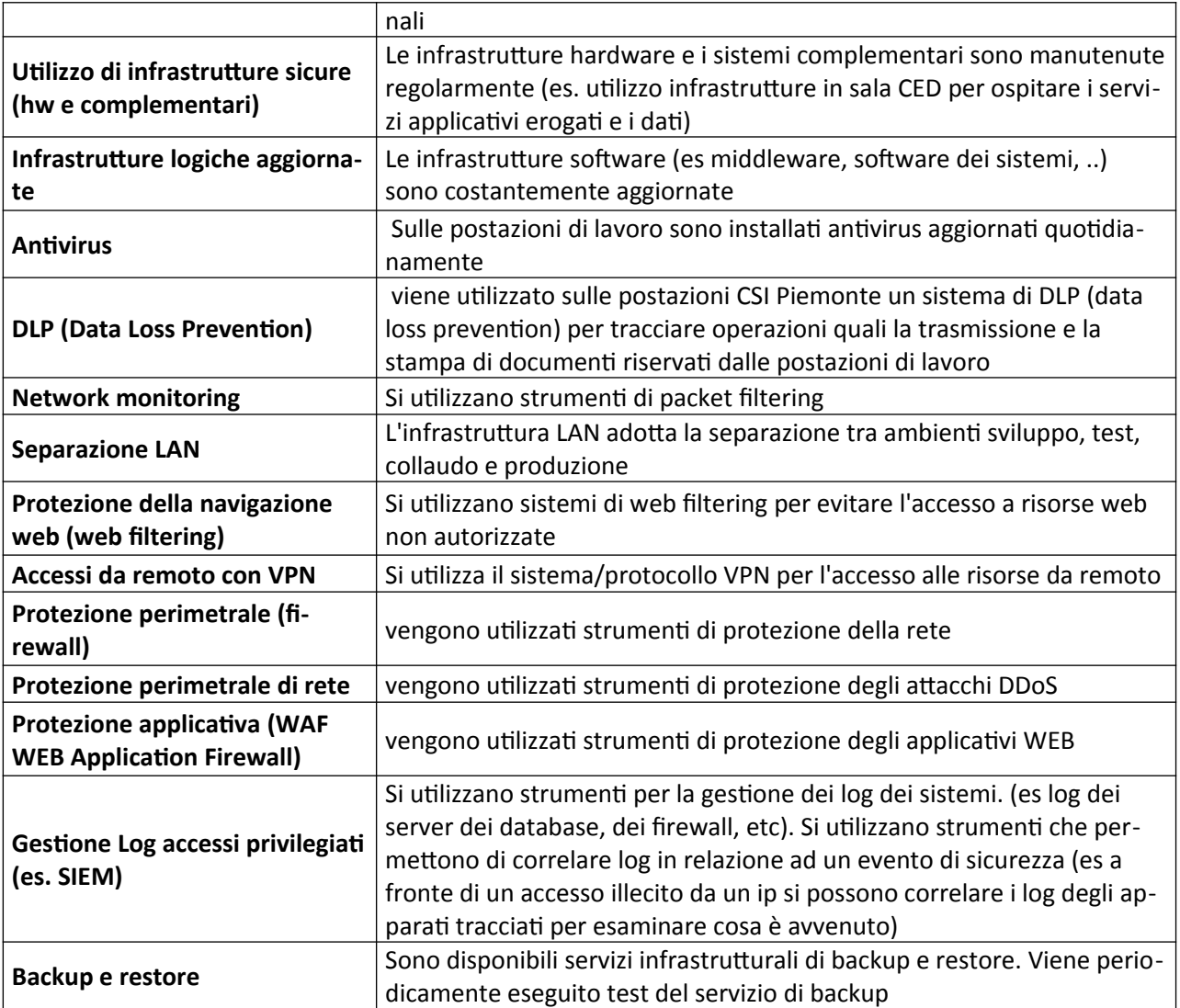

Le eventuali misure tecniche sono esplicitate nei capitoli relativi ai servizi erogati.

## **6. SEGNALAZIONI E RECLAMI**

Nel caso in cui il responsabile della CTE volesse inoltrare una segnalazione o un reclamo, previa verifica con i referenti clienti di cui al precedente capitolo 1, occorrerà inviare una comunicazione riportante in oggetto la dicitura "Segnalazione" o "Reclamo", seguita da una breve descrizione, alla casella PEC: protocollo@cert.csi.it e agli stessi referenti.

## **7. MODALITÀ DI EROGAZIONE DEI SERVIZI**

Per quanto attiene le modalità di erogazione dei servizi previsti in CTE (orari, modalità di accesso, utenti abilitati) si fa riferimento a quanto espresso nei paragrafi seguenti riferiti alle singole aree logiche omogene e ai servizi di piattaforma.

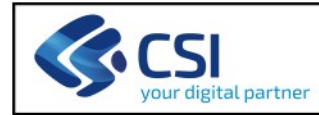

Pur essendo i servizi informatici disponibili h24 7x7 (ovvero l'accesso alle applicazioni software), al di fuori degli orari di erogazione dei servizi eventuali disservizi o interruzioni che potranno verificarsi saranno presi in carico a partire dal successivo orario di erogazione dei servizi.

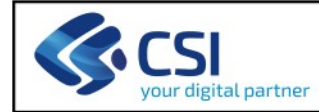

## **8. QUADRO ECONOMICO RIASSUNTIVO DEI SERVIZI ALLA DIREZIONE AXXX INSERIRE DENOMINAZIONE PER LA CTE AAAA**

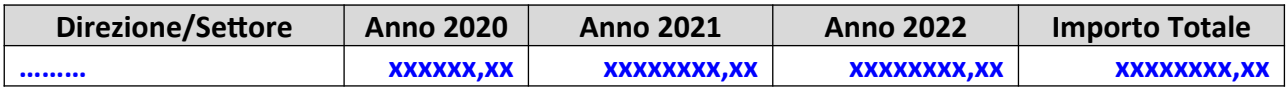

Relativamente all'importo indicato per l'annualità 2022, si fa riferimento a quanto verrà indicato nel "Programma pluriennale in ambito ICT" per il triennio 2021-2023.

## **9. DETTAGLIO SERVIZI RIFERITI ALLA DIREZIONE XXX INSERIRE DENOMINAZIONE ANNO AAAA**

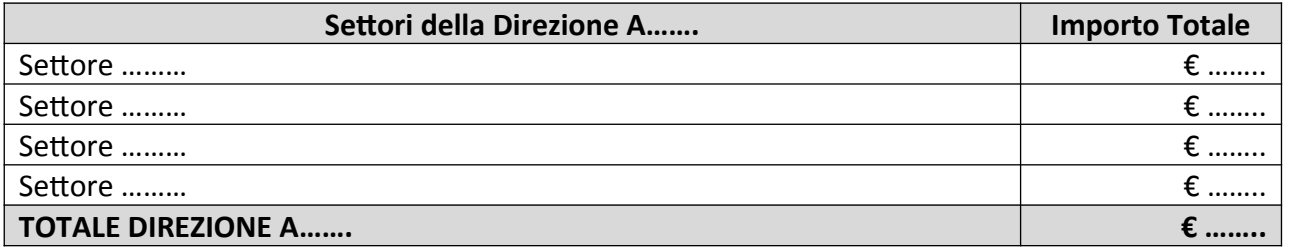

I preventivi e la descrizione dei servizi sono di seguito dettagliati facendo riferimento ai Settori regionali componenti la Direzione.

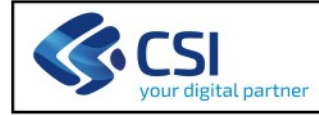

## **10. DETTAGLIO DEI SERVIZI RIFERITI ALLA DIREZIONE/SETTORE AXXX INSERIRE DENOMINAZIONE PER LA CTE AAAA**

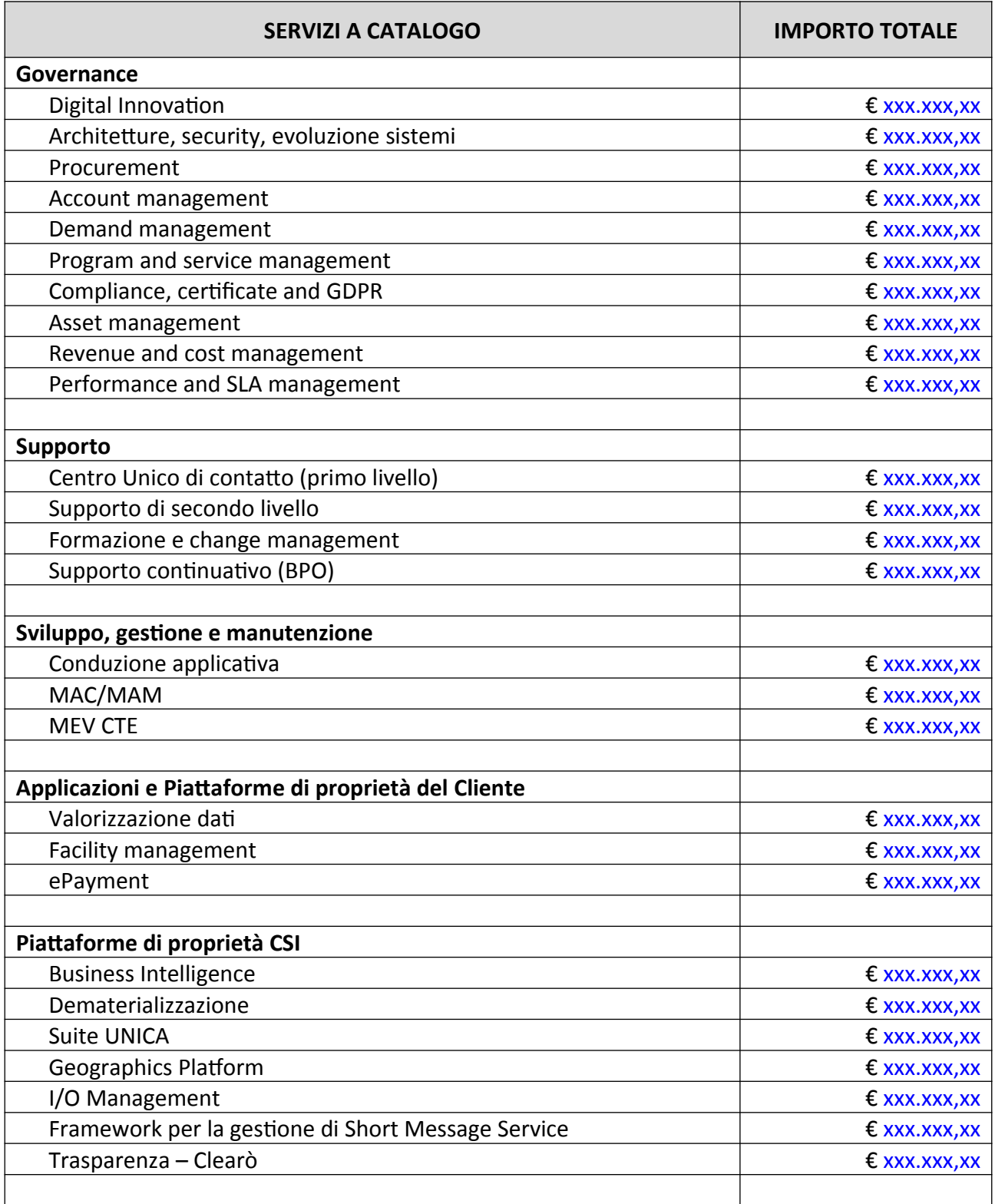

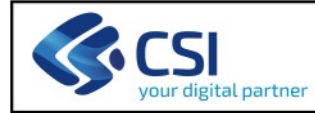

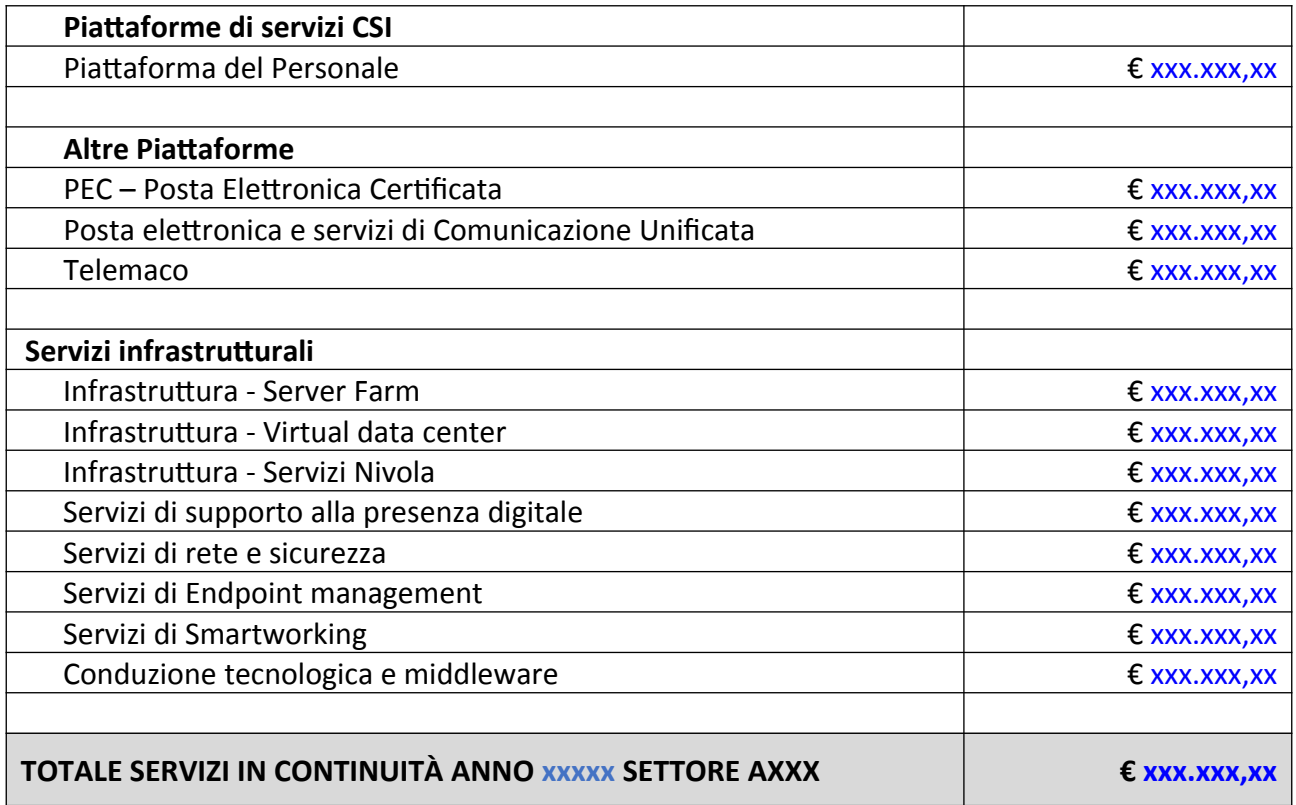

*Il totale è comprensivo degli eventuali oneri per la sicurezza. Salvo conguaglio a fine esercizio.*

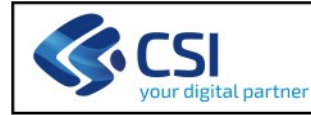

### **10.1. Governance**

Per la descrizione del servizio fare riferimento al Catalogo e Listino dei servizi CSI **aaaa**.

Se è prevista l'esecuzione di uno o più Studi di Fattibilità, inserire l'informazione citando se possibile i titoli degli SdF o gli argomenti. Viceversa se non è prevista l'esecuzione di SdF, riportare esplicitamente che non avendo ricevuto richieste da parte della Direzione Committente, nel presente preventivo non è compresa l'esecuzione di SdF

Preventivo economico:

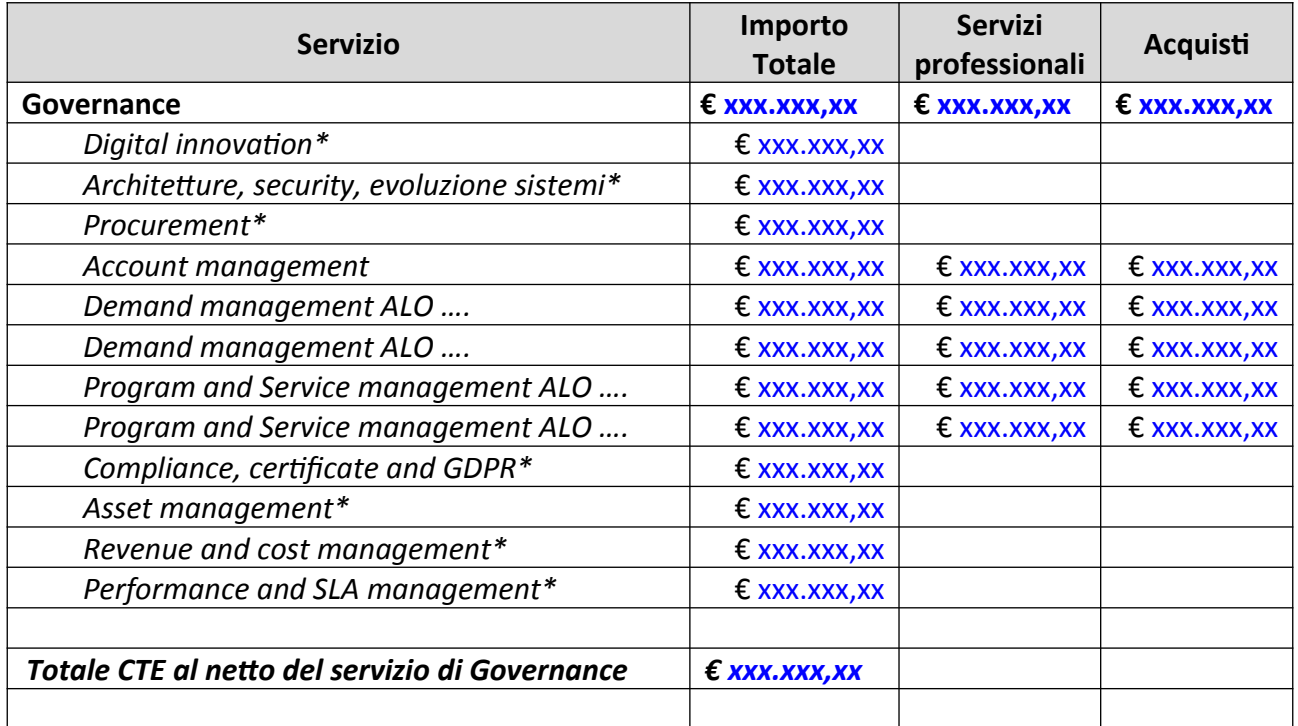

*\* Come concordato al Tavolo di Gestione del ……….. per i servizi di Governance evidenziati, per la Regione Piemonte in deroga a quanto previsto nel Catalogo Listino 2021, sono definiti con effort in figure professionali.*

*In allegato al documento di CTE è provvista una tabella che riconduce il preventivo dei servizi evidenziati ai volumi di giornate professionali e acquisizione di servizi esterni corrispondenti. Trattandosi di attività trasversali a più Enti, il numero di giornate professionali e gli importi di acquisto di servizi sono calcolati sulla base delle giornate professionali e degli acquisti a valere su tutti gli Enti interessati, e riproporzionati secondo il rapporto tra gli importi previsti nella presente CTE e gli importi complessivi previsti per tutti gli Enti interessati.*

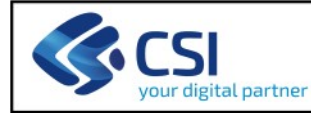

#### **CONSIDERAZIONI SUL PERIMETRO ECONOMICO**

Per ogni servizio che a preventivo presenta una variazione economica significativa rispetto all'anno precedente (se a parità di perimetro del servizio), andare ad inserire il seguente paragrafo:

**CONSIDERAZIONI SUL PERIMETRO ECONOMICO** Spiegare le motivazioni delle variazioni economiche inserite a preventivo

#### *DELIVERABLE:*

*esplicitare l'elenco dei deliverables previsti per il servizio (es. facendo riferimento ai deliverables previsti sul Catalogo: titolo deliverable).*

### **10.2. Supporto**

#### Preventivo economico:

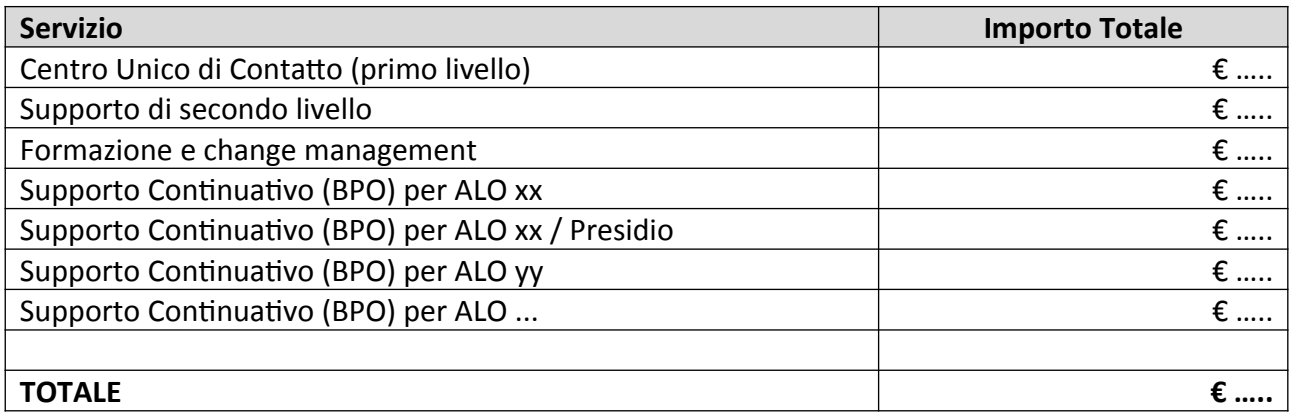

#### **CONSIDERAZIONI SUL PERIMETRO ECONOMICO**

Per ogni servizio che a preventivo presenta una variazione economica significativa rispetto all'anno precedente (se a parità di perimetro del servizio), andare ad inserire il seguente paragrafo:

**CONSIDERAZIONI SUL PERIMETRO ECONOMICO** Spiegare le motivazioni delle variazioni economiche inserite a preventivo

#### **DELIVERABLE:**

*esplicitare l'elenco dei deliverables previsti per il servizio (es. facendo riferimento ai deliverables previsti sul Catalogo: titolo deliverable).*

## **10.2.1. Centro Unico di contatto (Primo livello)**

Per la descrizione del servizio fare riferimento al Catalogo e Listino dei servizi CSI **aaaa**.

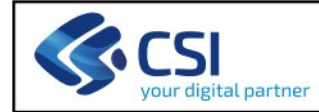

Il dettaglio dei ticket è riscontrabile nella tabella allegata con la composizione dei costi.

Preventivo economico:

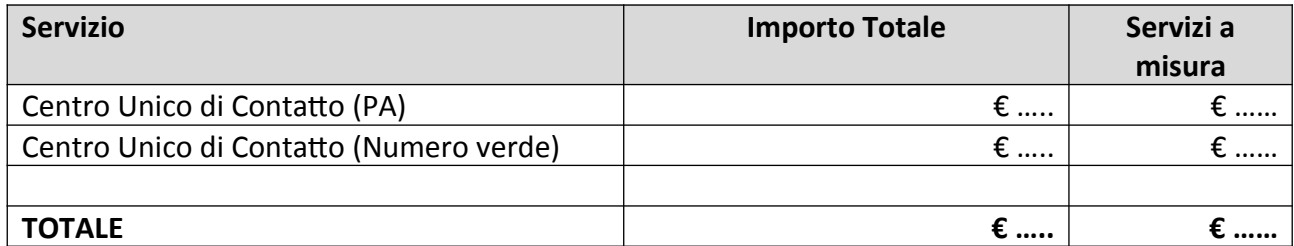

#### **CONSIDERAZIONI SUL PERIMETRO ECONOMICO**

Per ogni servizio che a preventivo presenta una variazione economica significativa rispetto all'anno precedente (se a parità di perimetro del servizio), andare ad inserire il seguente paragrafo:

#### **CONSIDERAZIONI SUL PERIMETRO ECONOMICO**

Spiegare le motivazioni delle variazioni economiche inserite a preventivo

#### **DELIVERABLE:**

*esplicitare l'elenco dei deliverables previsti per il servizio (es. facendo riferimento ai deliverables previsti sul Catalogo: titolo deliverable).*

## **10.2.2. Supporto di secondo livello**

Per la descrizione del servizio fare riferimento al Catalogo e Listino dei servizi CSI **aaaa**.

Preventivo economico:

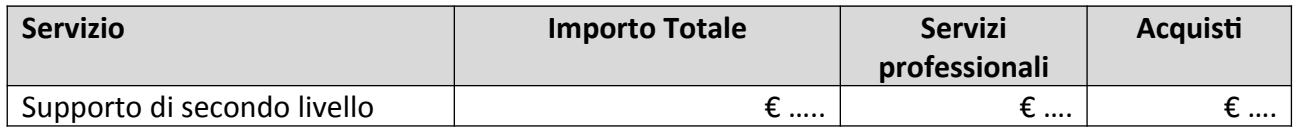

#### **DESCRIZIONE DEI SERVIZI EROGATI**

……

Inserire la descrizione delle attività per ambito tematico.

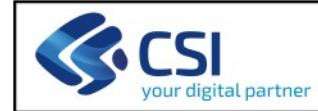

### **TRATTAMENTO DEI DATI PERSONALI PER AMBITO**

- Tipologia di dati che il servizio tratta:
- Tempo di conservazione dei dati:
- Tempo di conservazione dei log di accesso o traffico:
- Ulteriori misure tecniche di sicurezza applicate:

## Inserire la tabella con le Misure tecniche di sicurezza

Tali misure organizzative sono verificate e valutate periodicamente qualora si ravveda una variazione dell'efficacia delle stesse o del livello di rischio iniziale.

#### **UTENTI ABILITATI AL SERVIZIO**

Inserire in questo paragrafo l'elenco degli utenti abilitati o i gruppi di utenti (dipendenti regionali, cittadini, liberi professionisti, …)

### **MODALITÀ DI ACCESSO AL SERVIZIO**

Inserire le modalità di accesso per ogni servizio applicativo inserendo una tabella se può essere utile, indicando la URL, piuttosto che altre modalità

#### **MODALITÀ DI EROGAZIONE DEL SERVIZIO**

Inserire i riferimenti e l'orario di servizio ai quali l'utente deve fare riferimento per poter chiamare l'assistenza di primo livello

#### **CONSIDERAZIONI SUL PERIMETRO ECONOMICO**

Per ogni servizio che a preventivo presenta una variazione economica significativa rispetto all'anno precedente (se a parità di perimetro del servizio), andare ad inserire il seguente paragrafo:

**CONSIDERAZIONI SUL PERIMETRO ECONOMICO** Spiegare le motivazioni delle variazioni economiche inserite a preventivo

#### **DELIVERABLE:**

*esplicitare l'elenco dei deliverbles previsti per il servizio (es. facendo riferimento ai deliverables previsti sul Catalogo: titolo deliverables).*

## **10.2.3. Formazione e change management**

Per la descrizione del servizio fare riferimento al Catalogo e Listino dei servizi CSI **aaaa**.

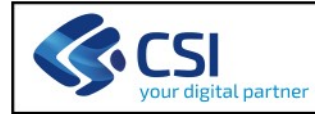

#### Preventivo economico:

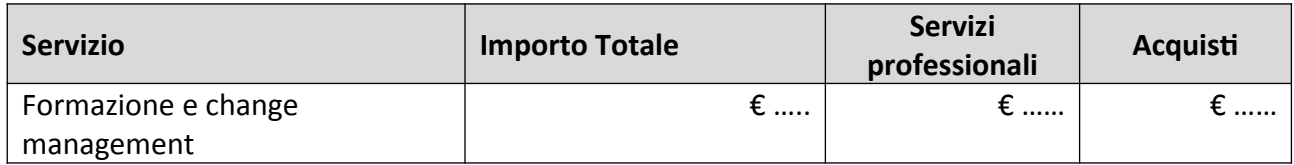

#### **DESCRIZIONE DEI SERVIZI EROGATI**

……

#### **TRATTAMENTO DEI DATI PERSONALI PER AMBITO**

- Tipologia di dati che il servizio tratta:
- Tempo di conservazione dei dati:
- Tempo di conservazione dei log di accesso o traffico:
- Ulteriori misure tecniche di sicurezza applicate:

### Inserire la tabella con le Misure tecniche di sicurezza

#### **UTENTI ABILITATI AL SERVIZIO**

Inserire in questo paragrafo l'elenco degli utenti abilitati o i gruppi di utenti (dipendenti regionali, cittadini, liberi professionisti, …)

#### **MODALITÀ DI ACCESSO AL SERVIZIO**

Inserire le modalità di accesso per ogni servizio applicativo inserendo una tabella se può essere utile, indicando la URL, piuttosto che altre modalità

#### **MODALITÀ DI EROGAZIONE DEL SERVIZIO**

Inserire i riferimenti e l'orario di servizio ai quali l'utente deve fare riferimento per poter chiamare l'assistenza di primo livello

#### **CONSIDERAZIONI SUL PERIMETRO ECONOMICO**

Per ogni servizio che a preventivo presenta una variazione economica significativa rispetto all'anno precedente (se a parità di perimetro del servizio), andare ad inserire il seguente paragrafo:

**CONSIDERAZIONI SUL PERIMETRO ECONOMICO** Spiegare le motivazioni delle variazioni economiche inserite a preventivo

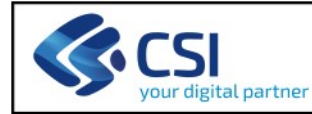

#### *DELIVERABLE:*

*esplicitare l'elenco dei deliverables previsti per il servizio (es. facendo riferimento ai deliverables previsti sul Catalogo: titolo deliverable).*

## **10.2.4. Supporto Continuativo (BPO)**

Per la descrizione del servizio fare riferimento al Catalogo e Listino dei servizi CSI **aaaa**.

Preventivo economico:

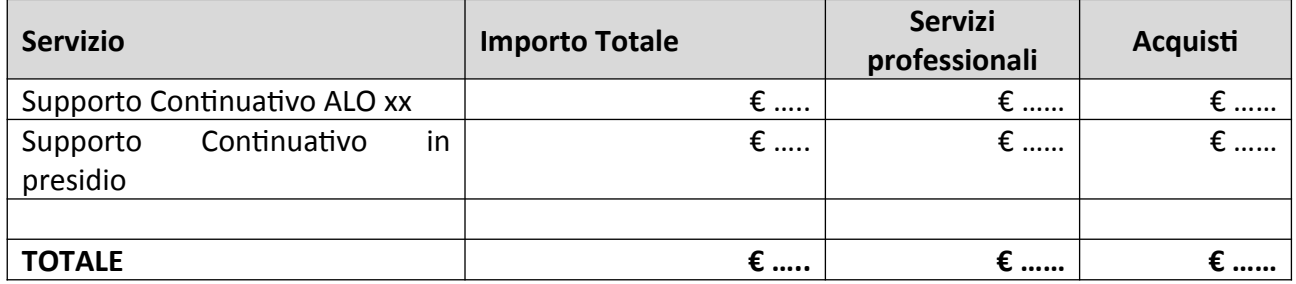

Inserire la descrizione delle attività per ambito tematico.

#### **CONSIDERAZIONI SUL PERIMETRO ECONOMICO**

Per ogni servizio che a preventivo presenta una variazione economica significativa rispetto all'anno precedente (se a parità di perimetro del servizio), andare ad inserire il seguente paragrafo:

**CONSIDERAZIONI SUL PERIMETRO ECONOMICO** Spiegare le motivazioni delle variazioni economiche inserite a preventivo

#### *DELIVERABLE:*

*esplicitare l'elenco dei deliverables previsti per il servizio (es. facendo riferimento ai deliverables previsti sul Catalogo: titolo deliverable).*

## **10.3. Conduzione applicativa e Manutenzione**

Per la descrizione del servizio fare riferimento al Catalogo e Listino dei servizi CSI **aaaa**.

Preventivo economico:

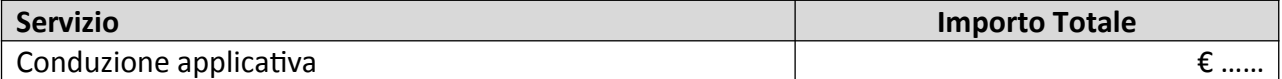

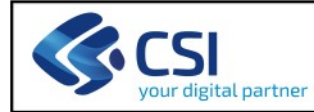

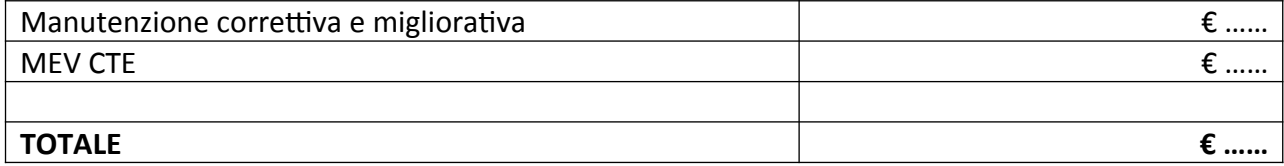

#### **CONSIDERAZIONI SUL PERIMETRO ECONOMICO**

Per ogni servizio che a preventivo presenta una variazione economica significativa rispetto all'anno precedente (se a parità di perimetro del servizio), andare ad inserire il seguente paragrafo:

**CONSIDERAZIONI SUL PERIMETRO ECONOMICO** Spiegare le motivazioni delle variazioni economiche inserite a preventivo

#### *DELIVERABLE:*

*esplicitare l'elenco dei deliverables previsti per il servizio (es. facendo riferimento ai deliverables previsti sul Catalogo: titolo deliverable).*

SVILUPPO, GESTIONE E MANUTENZIONE (Inserire la seguente frase):

Nell'ambito della CTE viene fornito un preventivo indicativo per garantire eventuali interventi di evolutiva di importo ridotto, propedeutici all'erogazione dei servizi in continuità. Tali interventi verranno definiti e condivisi puntualmente nel corso dell'anno sulla base delle esigenze del Settore/Direzione richiedenti.

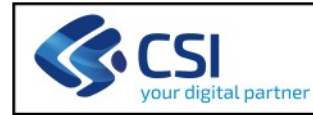

## **10.4. Applicazioni e Piattaforme di proprietà del Cliente**

Preventivo economico:

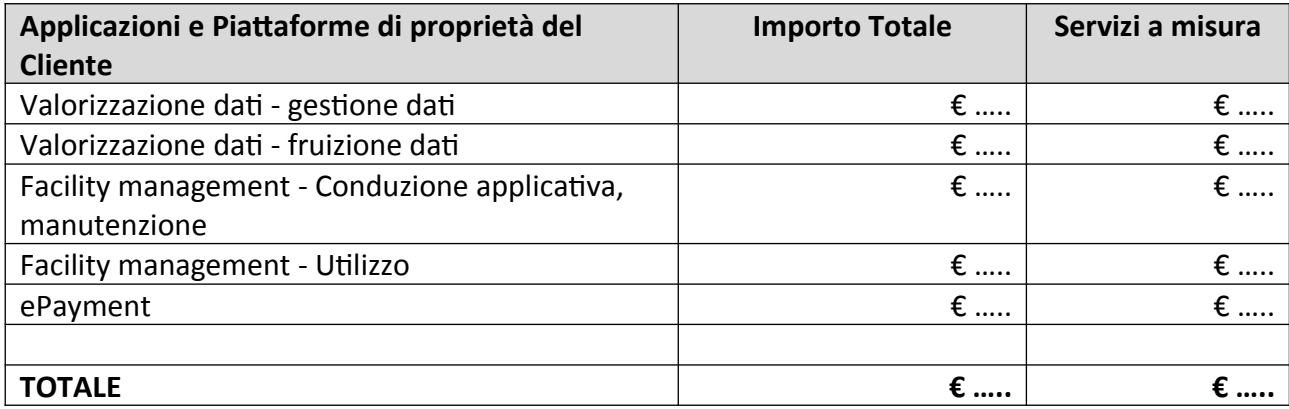

## **10.4.1. Valorizzazione dati**

#### **DESCRIZIONE DEL SERVIZIO**

Non riportare la descrizione del servizio inserita a catalogo ma è importante descrivere se ci sono peculiarità specifiche per l'Ente. In caso non ci siano, inserire la dicitura:

Per la descrizione del servizio fare riferimento al Catalogo e Listino dei servizi CSI **aaaa**

### **MISURE DI SICUREZZA TECNICHE VERTICALI**

Cancellare le misure verticali non applicabili al contesto. Se opportuno specificare meglio la descrizione di ogni misura aggiungendo o sostituendo il testo

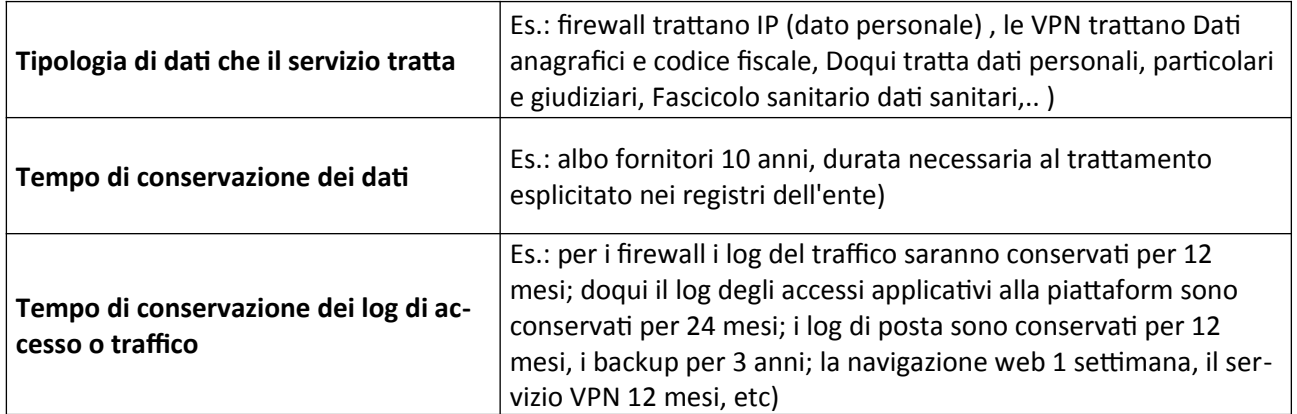

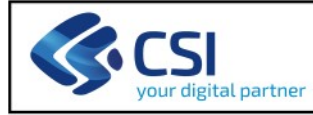

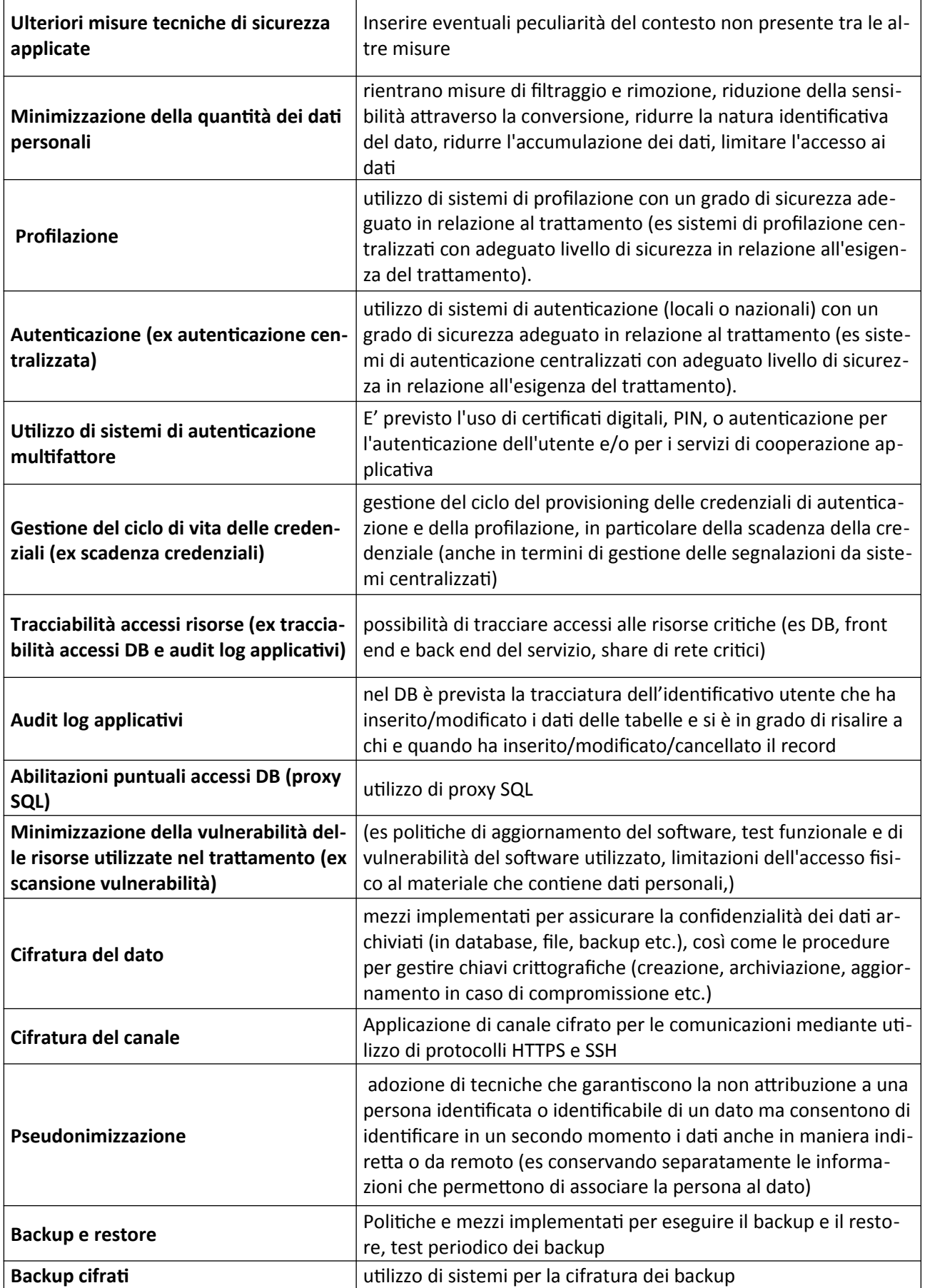

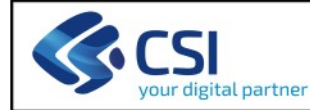

**Business continuity/disaster recovery** esistenza di procedure per garantire la BC e/o il DR

#### **UTENTI ABILITATI AL SERVIZIO**

Inserire in questo paragrafo l'elenco degli utenti abilitati o i gruppi di utenti (dipendenti regionali, cittadini, liberi professionisti, …)

#### **MODALITÀ DI ACCESSO AL SERVIZIO**

Inserire le modalità di accesso per ogni servizio applicativo inserendo una tabella se può essere utile, indicando la URL, piuttosto che altre modalità

#### **MODALITÀ DI EROGAZIONE DEL SERVIZIO**

Inserire i riferimenti e l'orario di servizio ai quali l'utente deve fare riferimento per poter chiamare l'assistenza di primo livello

#### **CONSIDERAZIONI SUL PERIMETRO ECONOMICO**

Per ogni servizio che a preventivo presenta una variazione economica significativa rispetto all'anno precedente (se a parità di perimetro del servizio), andare ad inserire il seguente paragrafo:

**CONSIDERAZIONI SUL PERIMETRO ECONOMICO** Spiegare le motivazioni delle variazioni economiche inserite a preventivo

#### *DELIVERABLE:*

*esplicitare l'elenco dei deliverables previsti per il servizio (es. facendo riferimento ai deliverables previsti sul Catalogo: titolo deliverable).*

**10.4.2. Facility management**

Vedere indicazioni al paragrafo 10.4.1

**10.4.3. ePayment**

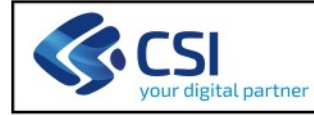

# **10.5. Piattaforme di proprietà CSI**

Preventivo economico:

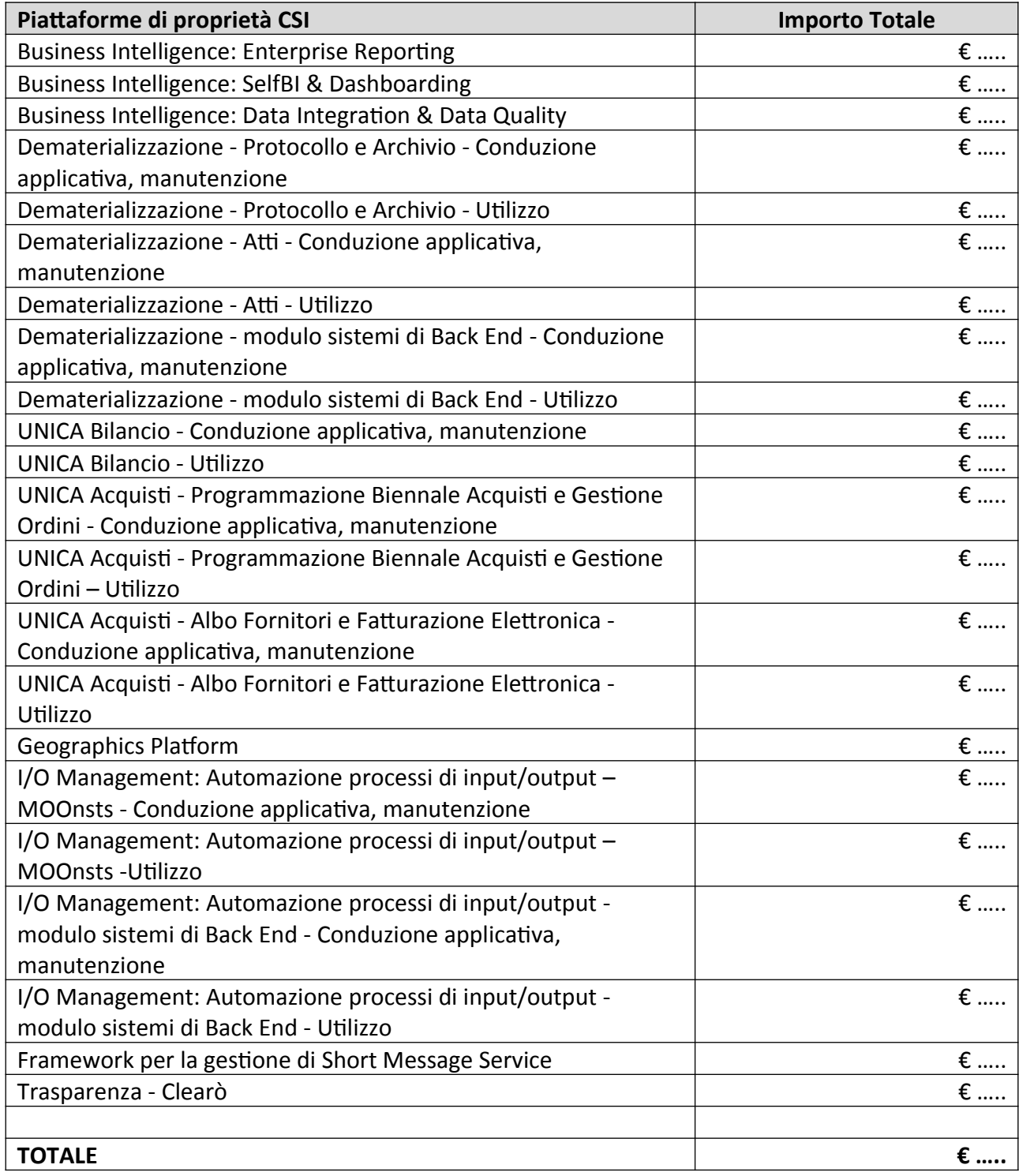

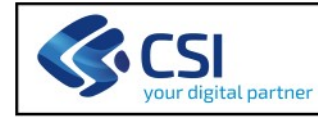

## **10.5.1. Business intelligence**

Vedere indicazioni al paragrafo 10.4.1

## **10.5.2. Dematerializzazione**

Vedere indicazioni al paragrafo 10.4.1

**10.5.3. Suite UNICA**

Vedere indicazioni al paragrafo 10.4.1

**10.5.4. Geographics Platform**

Vedere indicazioni al paragrafo 10.4.1

**10.5.5. I/O Management**

Vedere indicazioni al paragrafo 10.4.1

**10.5.6. Framework per la gestione di Short Message Service**

Vedere indicazioni al paragrafo 10.4.1

**10.5.7. Trasparenza - Clearò**

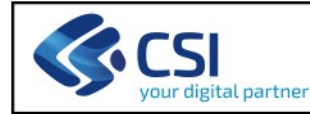

## **10.6. Piattaforme di servizi CSI**

Preventivo economico:

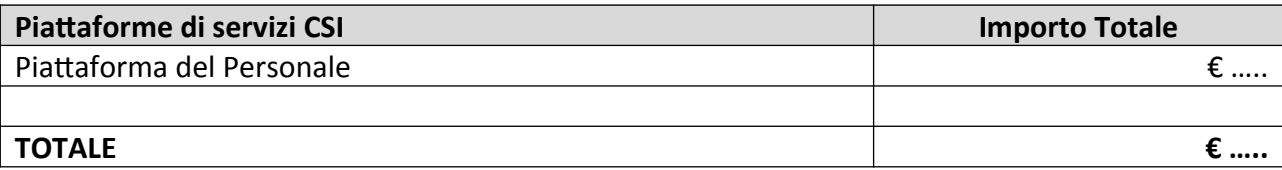

## **10.6.1. Piattaforma del personale**

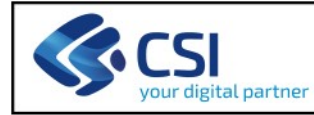

## **10.7. Altre Piattaforme**

Preventivo economico:

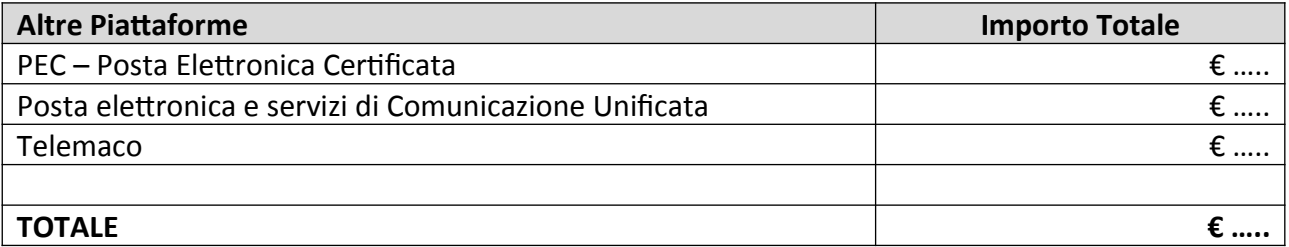

## **10.7.1. PEC – Posta Elettronica Certificata**

Vedere indicazioni al paragrafo 10.4.1

## **10.7.2. Posta elettronica e servizi di Comunicazione Unificata**

Vedere indicazioni al paragrafo 10.4.1

**10.7.3. Telemaco**

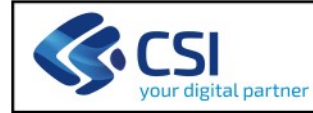

## **10.8. Servizi infrastrutturali**

Preventivo economico:

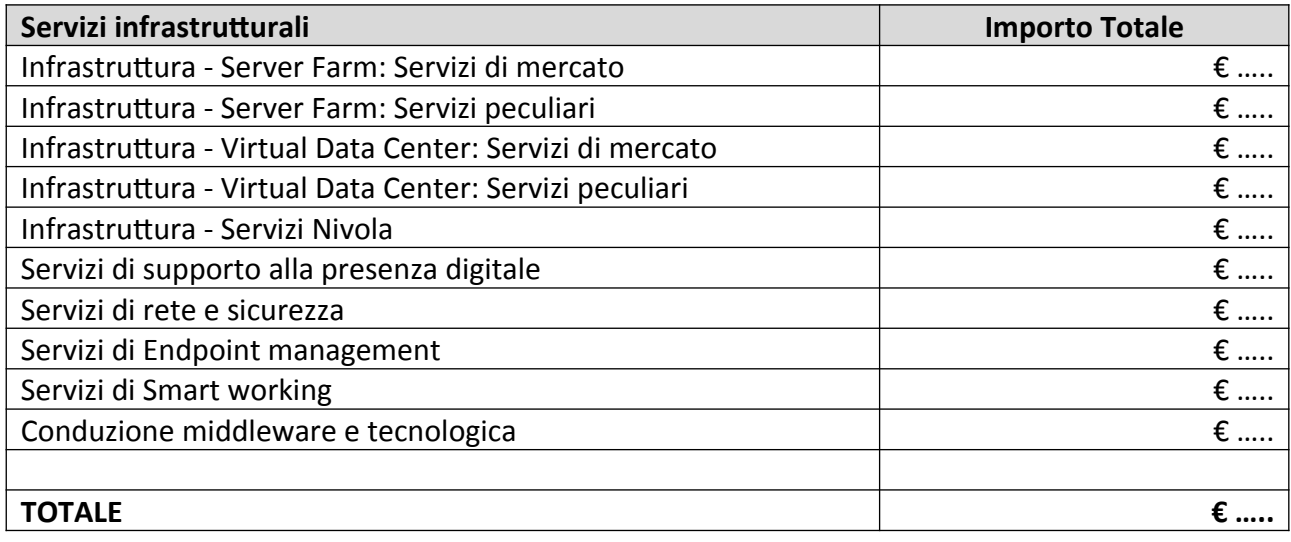

**10.8.1. Infrastruttura – Server Farm**

Vedere indicazioni al paragrafo 10.4.1

**10.8.2. Infrastruttura – Virtual Data Center**

Vedere indicazioni al paragrafo 10.4.1

**10.8.3. Infrastruttura – Servizi Nivola**

Vedere indicazioni al paragrafo 10.4.1

**10.8.4. Servizi di Supporto alla presenza digitale**

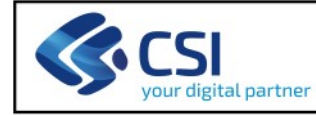

## Vedere indicazioni al paragrafo 10.4.1

**10.8.5. Servizi di rete e sicurezza**

Vedere indicazioni al paragrafo 10.4.1

**10.8.6. Servizi di Endpoint management**

Vedere indicazioni al paragrafo 10.4.1

**10.8.7. Servizi di Smart working**

Vedere indicazioni al paragrafo 10.4.1

**10.8.8. Conduzione middleware e tecnologica** 

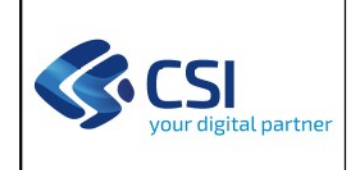

#### **REGIONE PIEMONTE CTE AAAA**

PROPOSTA DI MANUTENZIONE EVOLUTIVA

Pag. 1 di 6

**TITOLO** 

## **SIRe** SISTEMA INFORMATIVO DELLA REGIONE PIEMONTE

## PROPOSTA DI MANUTENZIONE EVOLUTIVA, ADEGUATIVA, PERFETTIVA>

## <TITOLO>

**CTE AAAA** 

**DIREZIONE** .......

**SETTORE** ............................
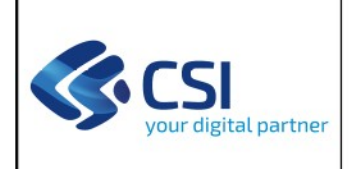

#### **REGIONE PIEMONTE CTE AAAA**

PROPOSTA DI MANUTENZIONE EVOLUTIVA

#### **TITOLO**

### **SOMMARIO**

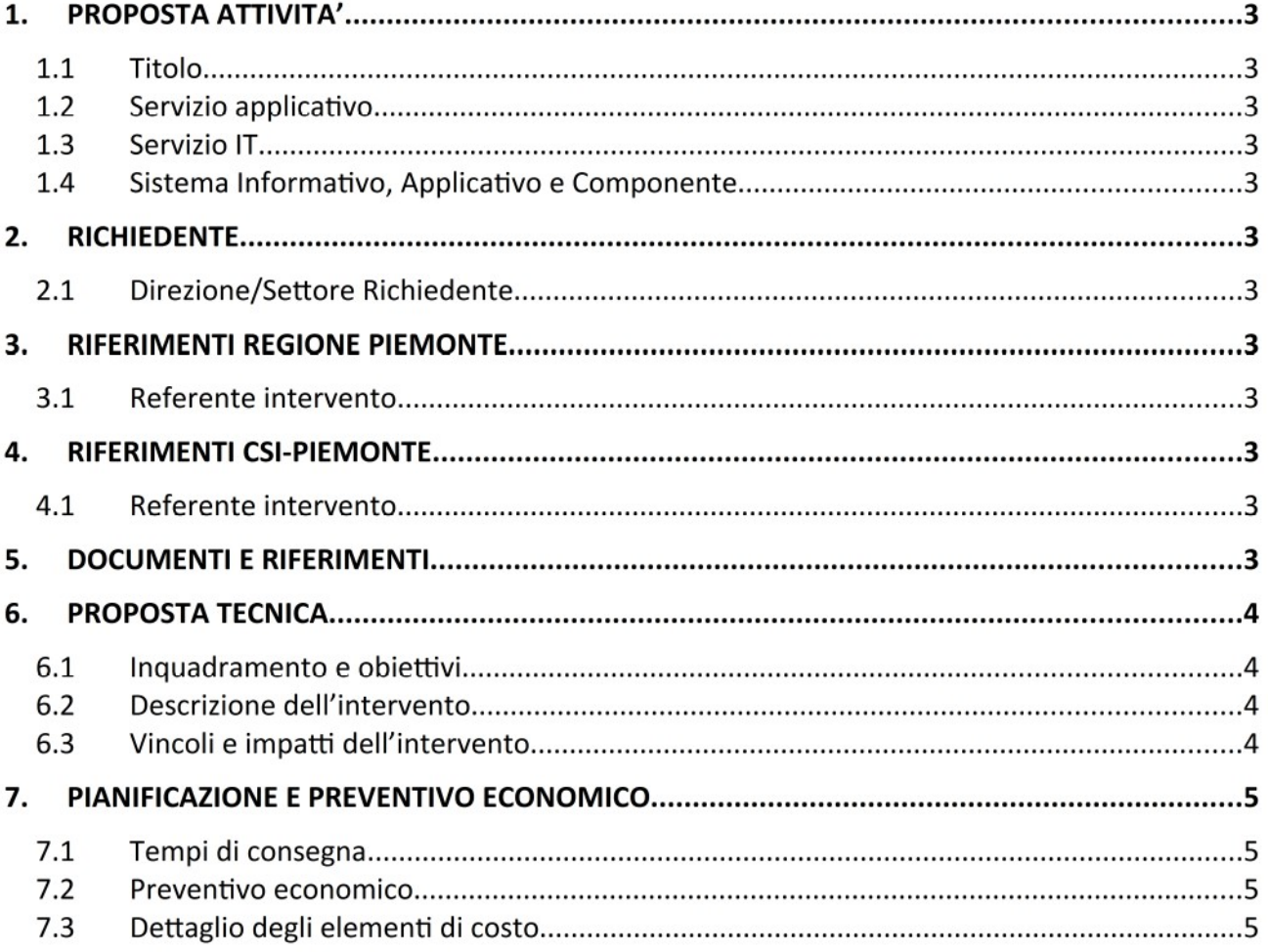

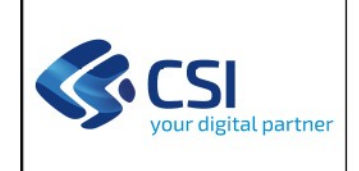

#### **TITOLO**

#### **GENERALITA'**

### 1. GENERALITA'

< Inserire titolo dell'intervento come indicato in copertina >

#### $1.1$ **RICHIEDENTE**

Direzione/Settore Committente

#### $1.2$ **RIFERIMENTI REGIONE PIEMONTE**

#### **Referente intervento**

< Inserire riferimenti >

#### $1.3$ **RIFERIMENTI CSI-PIEMONTE**

#### Referente intervento

< Inserire riferimenti >

#### $1.4$ **DOCUMENTI E RIFERIMENTI**

La proposta di < manutenzione evolutiva, adeguativa, perfettiva > si inserisce nel perimetro delle alla voce "Manutenzione attività previste dalla CTE AAAA della Direzione ....... Settore ........ evolutiva in CTE".

Per Manutenzione evolutiva in CTE si intendono gli interventi che hanno lo scopo di assicurare il costante aggiornamento delle funzionalità del software applicativo, o di altre caratteristiche non funzionali, o comunque a modificare o integrare le funzionalità del prodotto. La valorizzazione è in Function Point, incrementati, se necessario e concordato, con il valore di Requisiti non funzionali (NFR) e dei servizi accessori. Il valore della MEV va poi ad incrementare/aggiornare il valore patrimoniale del software (asse), nel caso di Function Point ADD o DEL o di attività quantificate in figure professionali.

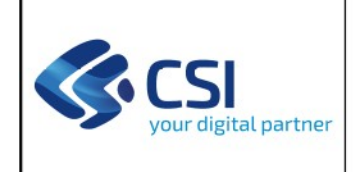

PROPOSTA DI MANUTENZIONE EVOLUTIVA

**TITOLO** 

### 2. QUADRO RIASSUNTIVO

 $2.1$ **INQUADRAMENTO E OBIETTIVI** 

#### $2.2$ **DESCRIZIONE DELL'INTERVENTO**

#### $2.3$ **VINCOLI E IMPATTI DELL'INTERVENTO**

#### $2.4$ STIMA DEL VOLUME DI SOFTWARE PRODOTTO

Se applicabile, in questa sezione dovrà essere riportata una stima delle dimensioni in function point dell'intervento di sviluppo applicativo previsto (Stima di massima) per ogni fornitura di sviluppo applicativo, specificando:

- · metodo di misurazione (FP IFPUG V 4.3, E&Q, COSMIC FP...);
- · valore stimato.

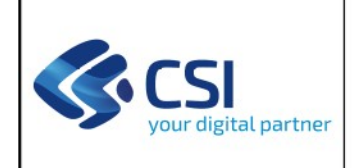

PROPOSTA DI MANUTENZIONE EVOLUTIVA

**TITOLO** 

#### PIANIFICAZIONE E PREVENTIVO ECONOMICO  $3.$

#### $3.1$ **TEMPI DI CONSEGNA**

Si prevede la conclusione delle attività entro ..... mesi dalla data di approvazione della proposta, e comunque non oltre il 31 dicembre AAAA.

#### $3.2$ PREVENTIVO ECONOMICO

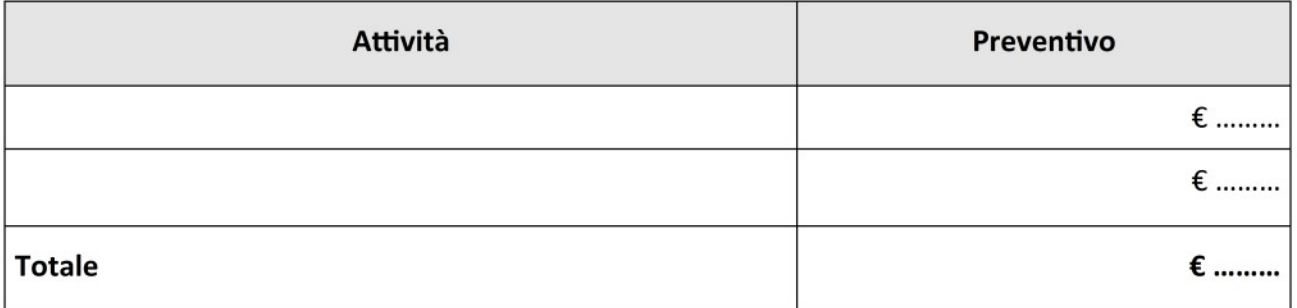

Il totale è comprensivo degli eventuali oneri per la sicurezza.

Salvo conguaglio economico a fine esercizio.

#### $3.3$ DETTAGLIO DEGLI ELEMENTI DI COSTO

Di seguito si riporta il dettaglio degli elementi di costo che concorrono alla determinazione dell'importo preventivato.

### Dettaglio Servizi Professionali

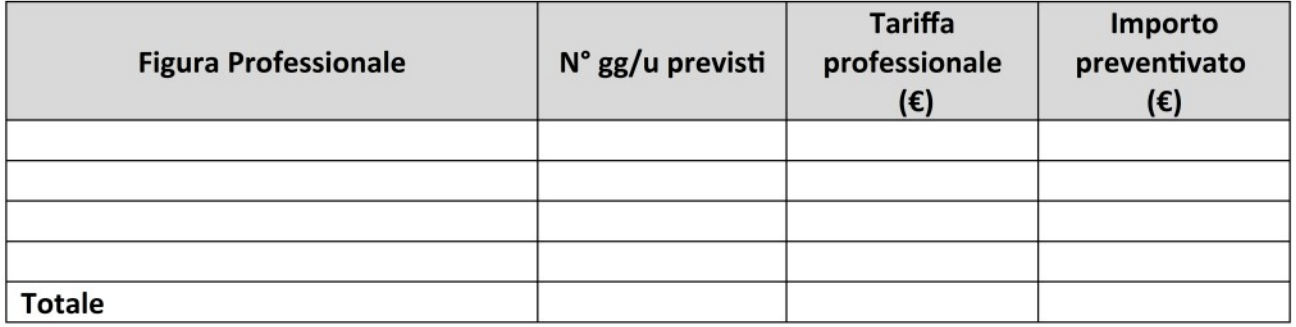

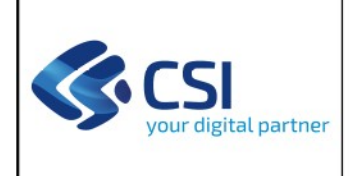

#### **REGIONE PIEMONTE CTE AAAA**

#### **TITOLO**

#### Dettaglio Servizi a Misura

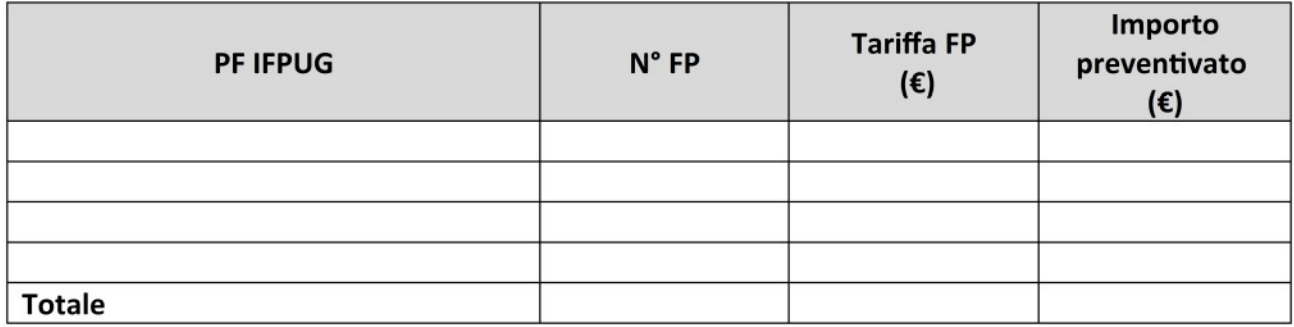

Per i function point riportare le motivazioni che determinano il costo unitario.

Ad esempio ADD, CHG, DEL e relative eventuali % in detrazione più le % relative a Requisiti non funzionali, Servizi accessori, Gestione rischi e contingencies dello sviluppo, Gestione Quality Assurance.

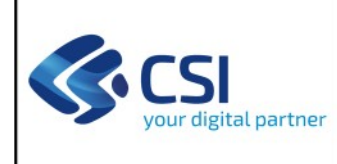

**SIRe**

## **SISTEMA INFORMATIVO DELLA REGIONE PIEMONTE**

## **DIREZIONE RICHIEDENTE**

## *<Indicare la denominazione completa della Direzione Committente – facendola precedere, se esiste, dal codice identificativo>*

**PROPOSTA TECNICO ECONOMICA DI INIZIATIVA**

*<INSERIRE IL CODICE E IL TITOLO>*

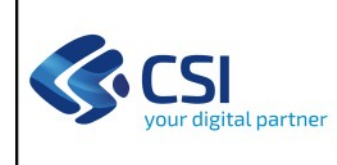

 $\rightarrow$ 

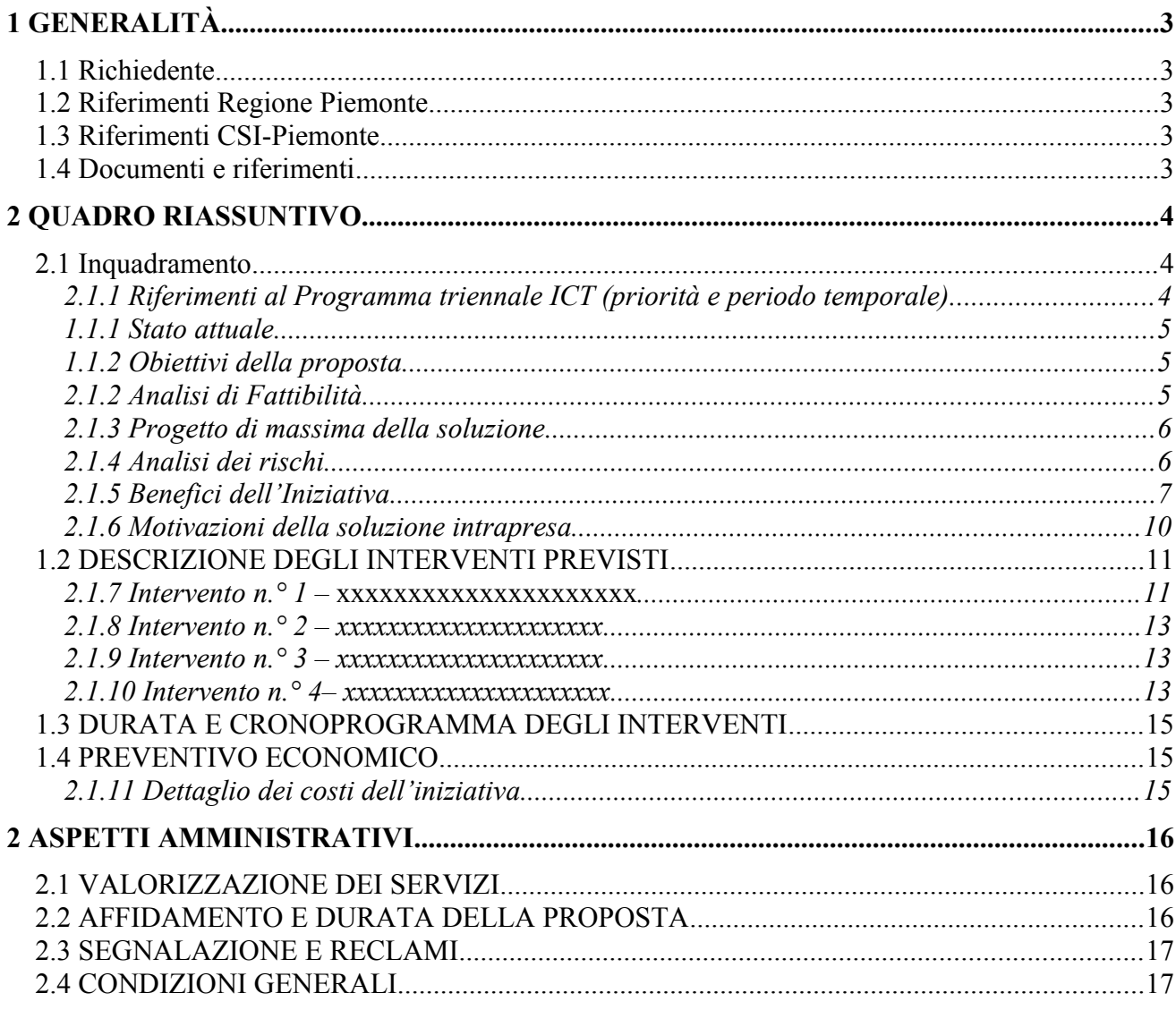

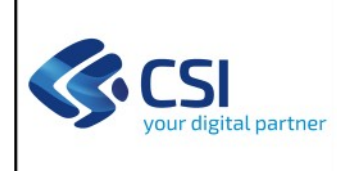

## **1 GENERALITÀ**

Proposta Tecnico Economica di iniziativa

## **Titolo Iniziativa**

**<INSERIRE IL CODICE E IL TITOLO DELL'INIZIATIVA>**

### **1.1 RICHIEDENTE**

#### **Direzione/Settore <scegliere> Committente**

*Direzione che impegna i fondi per la copertura delle attività e incaricata a seguire dal punto di vista amministrativo un progetto/servizio specifico.*

### **Direzione/Settore <scegliere> Richiedente**

*Direzione per materia e incaricata a seguire dal punto di vista tecnico un progetto/servizio specifico.*

**Direzioni/Settori <scegliere> coinvolte/coinvolti /Altri Enti coinvolti**

### **1.2 RIFERIMENTI REGIONE PIEMONTE**

**Responsabile dell'iniziativa**

### **1.3 RIFERIMENTI CSI-PIEMONTE**

### **Direzione/Area <scegliere>**

**Referente soggetto attuatore**

*Indicare la Direzione o l'Area del CSI-Piemonte riferita al referente soggetto attuatore*

#### **Referente cliente**

#### **1.4 DOCUMENTI E RIFERIMENTI**

La presente proposta fa riferimento al Programma Pluriennale ICT 2019 – 2021 approvato con la Deliberazione della Giunta Regionale del 27 dicembre 2018, n. 4-8239.

Inserire l'eventuale riferimento al documento di Studio di fattibilità che la Direzione Regionale ha commissionato precedentemente alla redazione della PTE di iniziativa.

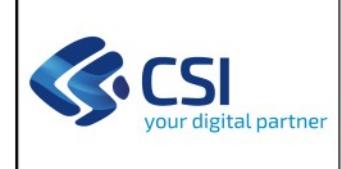

## **2 QUADRO RIASSUNTIVO**

## **2.1 INQUADRAMENTO**

## *2.1.1 Riferimenti al Programma triennale ICT (priorità e periodo temporale)*

L'iniziativa della presente Proposta Tecnico Economica fa riferimento alle priorità strategiche di livello 1 <Inserire il codice e la descrizione della priorità strategica indicata nel programma pluriennale ICT>

Nell'ambito dell'iniziativa suddetta, la Proposta Tecnico Economica fa riferimento agli interventi che saranno avviati nel xxxx <inserire l'anno> e che prevedono deliverable che verranno consegnati nel corso del xxxx o negli anni successivi. I contenuti tecnici di dettaglio ed il preventivo economico relativi alla realizzazione dei singoli interventi saranno ricompresi in una o più Schede Tecniche di Intervento che saranno allegate alla presente PTE secondo modalità e tempi concordati con la Direzione Committente.

Inoltre, rispetto a quanto previsto nel Programma ICT pluriennale 2019-2021 della Regione Piemonte, nella tabella seguente viene riepilogato quanto previsto nel Programma, quanto inserito in PTE precedentemente affidate, quanto previsto nella presente PTE e vengono inserite alcune note per indicare eventuali variazioni rispetto al perimetro complessivo

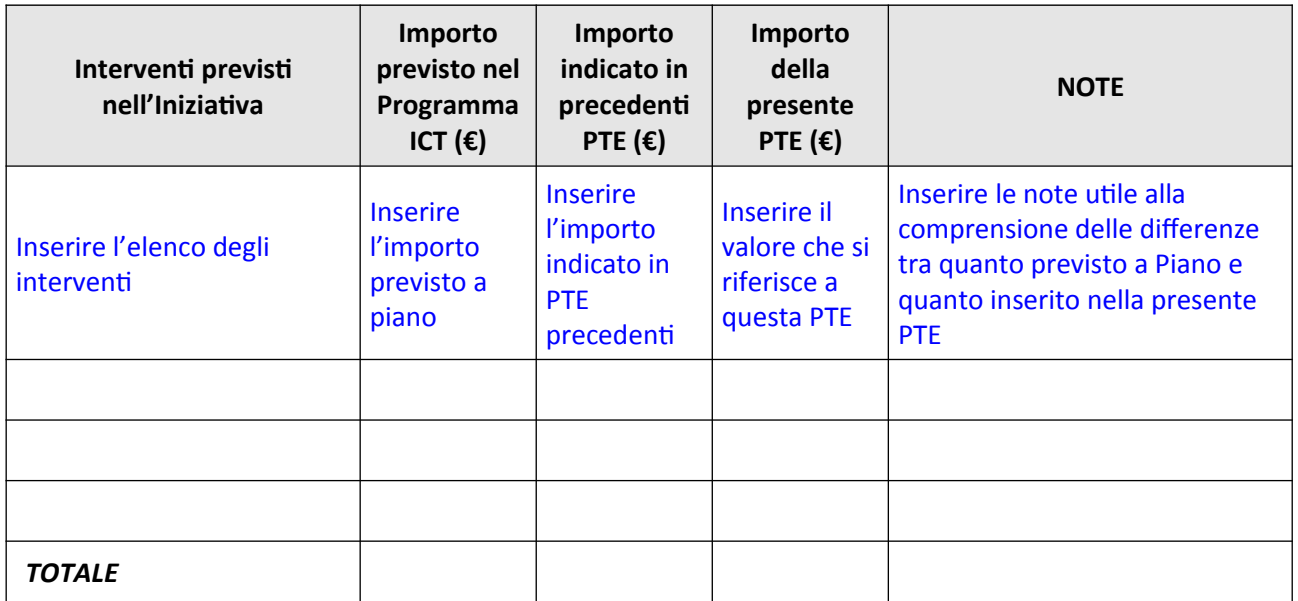

*Se ci sono delle variazioni di cronoprogramma, rispetto a quanto inserito nel Programma ICT andare a inserire una descrizione delle motivazioni per cui uno o più interventi sono stati anticipati o posticipati.*

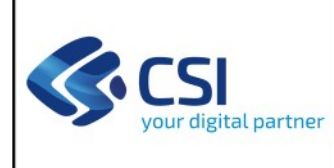

*Tutto quanto inserito in questo paragrafo deve poter consentire al Responsabile dell'Iniziativa di avere traccia delle variazioni che nel corso del tempo sono state apportate al Piano di programma ICT*

## *1.1.1 Stato attuale*

Descrivere lo stato attuale del sistema informativo di Regione a cui l'iniziativa fa riferimento.

Essendo questo paragrafo relativo all'iniziativa nel suo complesso la descrizione deve essere di alto livello e non deve contenere tutto quello che verrà riportato nei paragrafi relativi ai singoli interventi.

Indicare inoltre se l'iniziativa prevede il coinvolgimento di stakeholder esterni, e in caso positivo, con quali ruoli.

## *1.1.2 Obiettivi della proposta*

Riportare gli obiettivi che ci si pone con la realizzazione degli interventi indicati nella presente PTE

Inserire gli obiettivi a livello di Iniziativa e nel caso di iniziative eterogenee riassumere per quanto possibile gli obiettivi dei vari interventi

Inserire anche l'elenco degli interventi ricordando che la PTE d'iniziativa contiene esclusivamente

gli interventi che possono essere avviati nel corso dell'anno (anche se si concludono in anni

successivi)

Di seguito l'elenco degli interventi previsti nella presente proposta:

- Intervento n.° 1 xxxxxxxxxxxxxxxxxxxxx;
- Intervento n.° 2 xxxxxxxxxxxxxxxxxxxxx;
- Intervento n.° 3 xxxxxxxxxxxxxxxxxxxxxx;
- Intervento n.º 4 xxxxxxxxxxxxxxxxxxxxxx.

## *2.1.2 Analisi di Fattibilità*

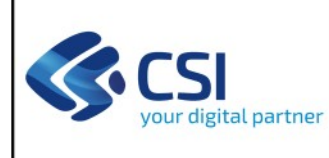

Se la Direzione Committente ha richiesto in anticipo la predisposizione di un documento di Studio di fattibilità (ex Linee Guida Agid), antecedentemente alla redazione della PTE (e relativo agli interventi previsti dalla PTE), e lo ha successivamente approvato, riportare le principali conclusioni a cui si è arrivati e gli estremi delle comunicazioni dello Studio di fattibilità approvato.

Lo Studio di Fattibilità a cui si fa riferimento deve essere realizzato secondo quanto indicato nelle linee guida Agid: "Analisi di Fattibilità per l'Acquisizione delle Forniture ICT", versione 1.4 del 15.05.2015, recuperabile all'indirizzo:

https://www.agid.gov.it/sites/default/files/repository\_files/documentazione/ manuale applicativo analisi di fattibilita ict v1.4 15-05-15.pdf

I successivi paragrafi "Progetto di massima della soluzione", "Analisi dei rischi" e "Benefici dell'iniziativa" sono in questo caso e di norma compresi nello Studio di fattibilità, e quindi i successivi paragrafi non sono da inserire in PTE.

Nel caso in cui la Direzione Committente non abbia richiesto la predisposizione di uno Studio di fattibilità preventivo, riportare tale scelta della Direzione.

## *2.1.3 Progetto di massima della soluzione*

Occorre riportare i requisiti generali della soluzione proposta, ossia le condizioni essenziali che la stessa deve rispettare sia dal punto di vista informatico che dagli altri punti di vista.

Indicare i principali interventi previsti sulle componenti non informatiche del progetto, quali ad esempio gli interventi organizzativi che la Direzione Committente o gli altri stakeholder devono assicurare per il successo dell'iniziativa.

Indicare le modalità di realizzazione (Make or buy, riuso di componenti applicative esistenti) e le motivazioni della scelta. Nel caso gli interventi ricompresi nell'iniziativa siano molto eterogenei tra loro, soprattutto dal punto della soluzione informatica, e non fosse possibile rappresentare le modalità di realizzazione in modo unitario, rimandare la descrizione ai paragrafi successivi in cui sono descritti i singoli interventi.

## *2.1.4 Analisi dei rischi*

Per la descrizione del rischio fare riferimento al manuale Agid sull'Analisi di fattibilità già citato, riportando per le tre categorie di fattori di rischio ivi previsti quelli che si applicano al contesto

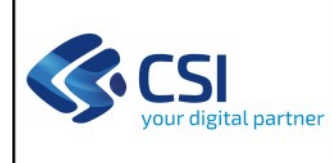

dell'iniziativa.

Quanto rappresentato nella tabella seguente è un esempio di come potrebbe essere rappresentata l'analisi dei rischi.

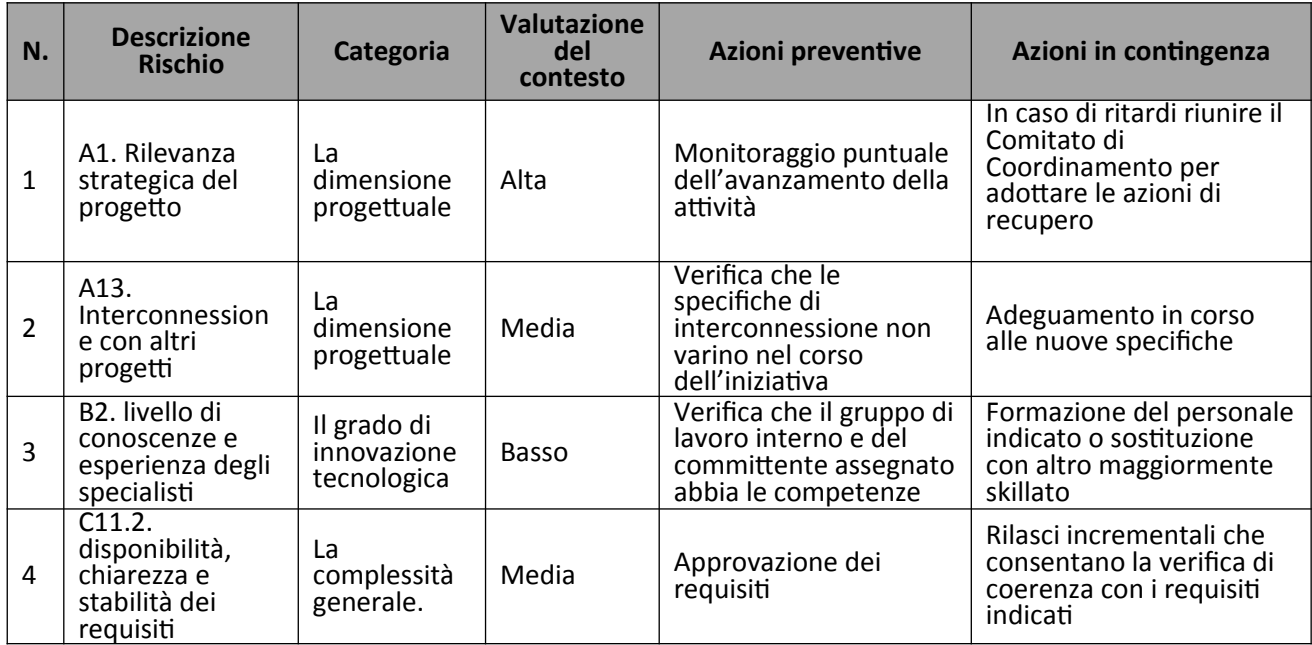

## *2.1.5 Benefici dell'Iniziativa*

Ove possibile, riportare in termini di benefici dell'iniziativa, segnalandolo esplicitamente, gli indicatori di risultato contenuti nella Scheda di iniziativa del Programma.

Quanto rappresentato nella tabella seguente è un esempio di come potrebbe essere rappresentata l'analisi dei benefici attesi (non tutte le righe sono quindi necessariamente attinenti alla singola iniziativa).

La colonna del Risultato atteso in termini percentuali o di valore può essere popolata con quanto già presente nella Scheda del Programma, nel caso in cui rappresenti uno degli indicatori di risultato ivi presenti. Nel caso più generico (beneficio non corrispondente ad un indicatore di risultato della Scheda del Programma triennale) è necessario che sia preventivamente condivisa con la Direzione Committente.

La tabella sottostante riporta gli Impatti e i benefici dell'intervento:

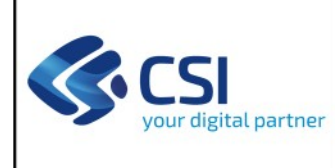

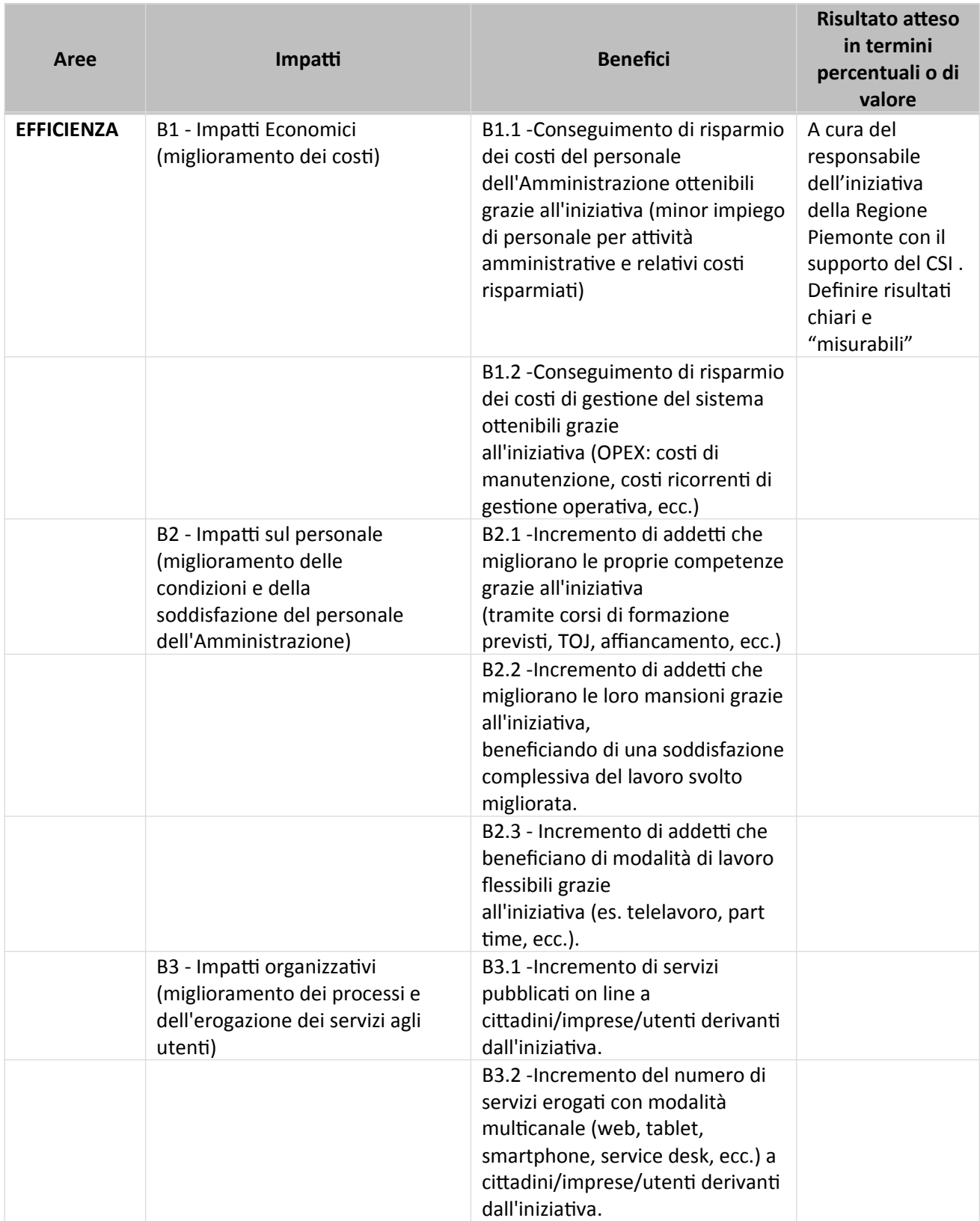

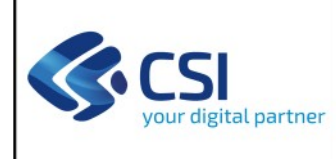

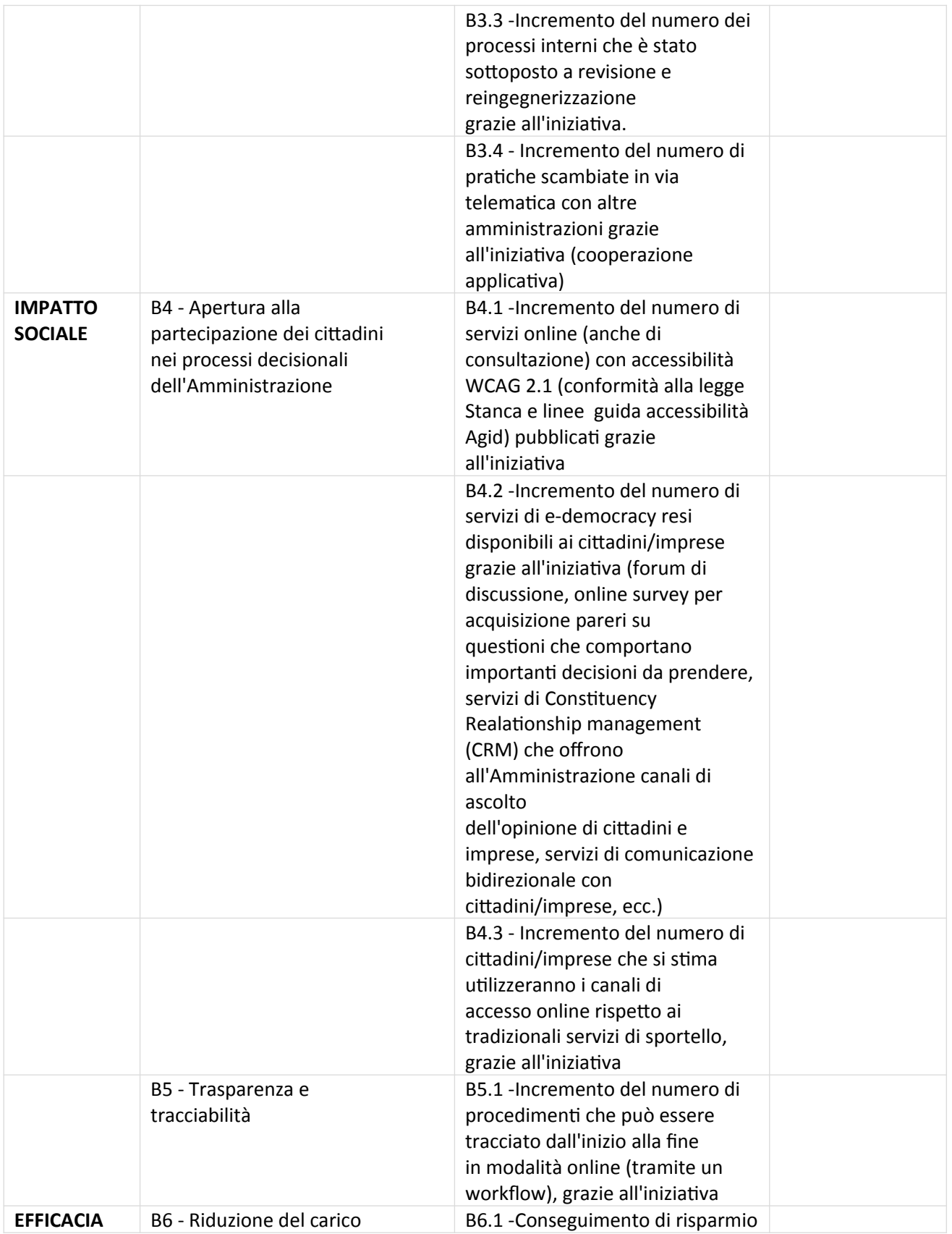

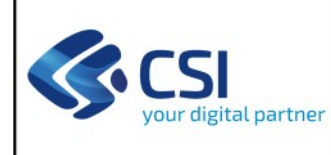

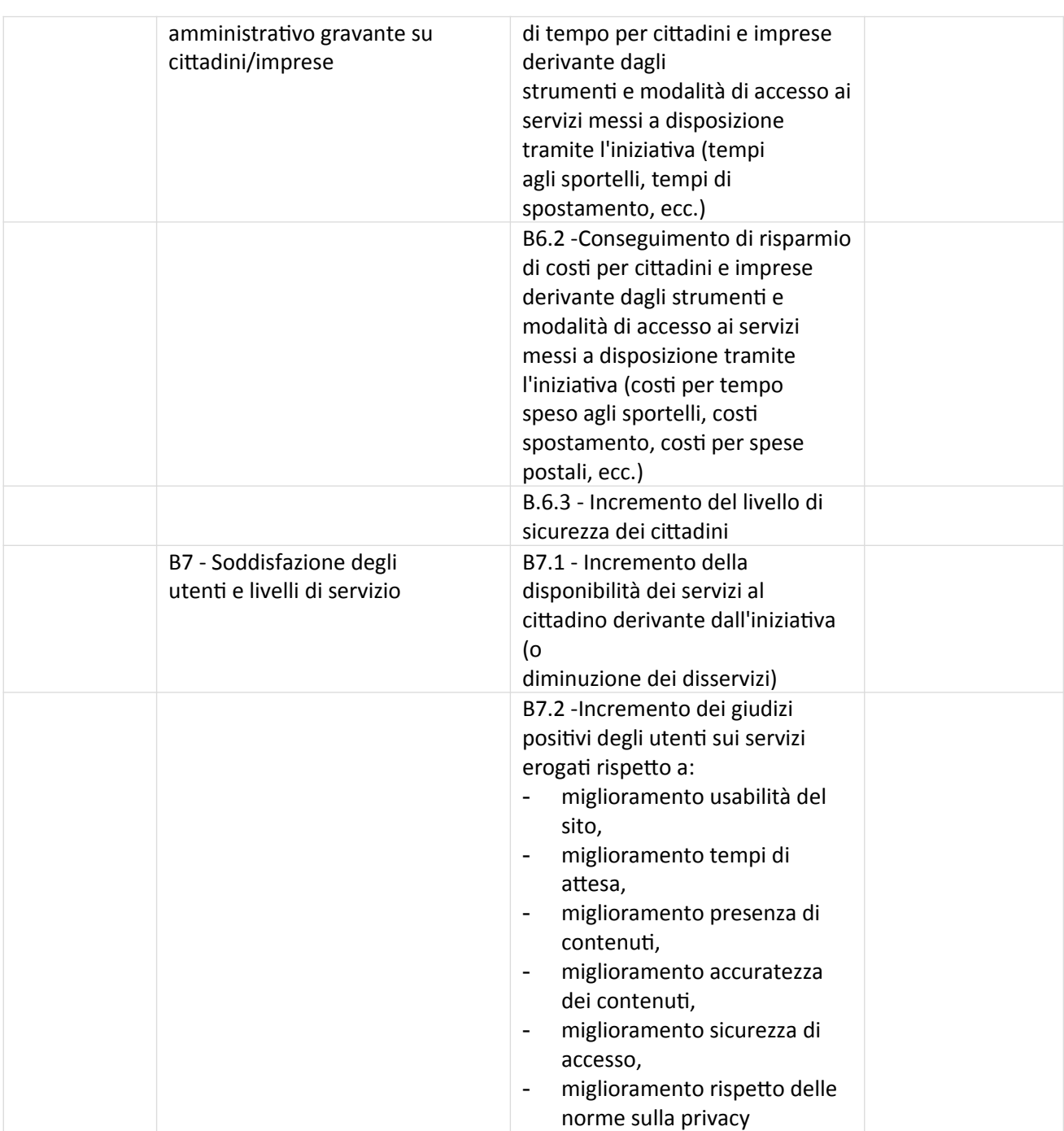

## *2.1.6 Motivazioni della soluzione intrapresa*

Riportare eventuali elementi utili alla valutazione di congruità (cfr. art. 192 comma 2 D.Lgs.

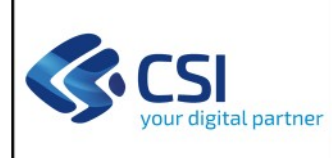

## 50/16);

In pratica indicare i motivi che sono alla base della richiesta da parte di Regione della PTE d'Iniziativa al CSI-Piemonte:

Ad es.:

- Vincoli Temporali: Vi sono esigenze temporali derivanti da obblighi normativi o da obiettivi

dell'Amministrazione che possono condizionare i tempi di disponibilità dei risultati;

- Competenze richieste: Il progetto richiesto necessita di un elevato livello di conoscenza del

sistema informativo dell'Amministrazione;

- Integrazione nel sistema informativo: Il sistema informativo risultante dal progetto presenta una

elevata necessità di integrazione applicativa con altre componenti del sistema informativo

dell'Amministrazione

## **1.2 DESCRIZIONE DEGLI INTERVENTI PREVISTI**

La presente Proposta Tecnico Economica fa riferimento agli interventi decritti nel programma ICT della Regione Piemonte.

Gli interventi interessati sono:

- Intervento n.° 1 xxxxxxxxxxxxxxxxxxxxx;
- Intervento n.° 2 xxxxxxxxxxxxxxxxxxxxx;
- Intervento n.° 3 xxxxxxxxxxxxxxxxxxxxx;
- Intervento n.° 4 xxxxxxxxxxxxxxxxxxxxxx.

## 2.1.7 **Intervento n.º1** – **xxxxxxxxxxxxxxxxxxx**

### **Descrizione dell'intervento**

## Inserire la descrizione dell'intervento

**IMPORTANTE**: per gli interventi che non hanno sufficienti requisiti per poter fare una stima dei

volumi affidabile sia in termini di figure professionali che in termini di Function Point (ove previsti), inserire la motivazione per la quale al momento della redazione della presente PTE non ci sono sufficienti elementi per allegare una Scheda Tecnica di Intervento. Per gli interventi che non sono seguiti da una scheda tecnica indicare quanto previsto nel piano o se già avviati fornire il nuovo quadro dell'intervento che tenga conto di eventuali rimodulazioni e che dia una prima evidenza delle attività in corso/svolte.

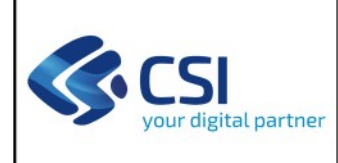

### **Deliverable**

Inserire i macro deliverable che si intendono realizzare e consegnare con la realizzazione dell'intervento indicato.

Non deve essere dato lo stesso dettaglio presente nell'intervento ma se viene fatto un adeguamento ad un sistema andarlo ad esplicitare piuttosto che il rilascio di documentazione., ecc…

### **Soluzione proposta**

Inserire una breve descrizione riassuntiva della soluzione proposta. Un contenuto di maggior dettaglio sarà poi ricompreso nella Scheda Tecnica di Intervento.

Inserire anche se si prevedono ipotesi di riuso o di acquisto sul mercato di oggetti software per la realizzazione di quanto previsto nell'intervento.

Evidenziare le motivazioni sul riuso, quando previsto o la scelta del make o buy e i criteri nella valutazione delle alternative.

## **Vincoli della proposta**

Per vincolo si intende un fatto o un'azione che se non viene portata a compimento è in grado di pregiudicare il successo dell'intervento descritto. Generalmente si tratta di vincoli esterni al progetto quali: adeguamenti normativi, necessità di accordi con altri stakeholder, specifiche di interfacciamento, acquisti di beni da parte di Regione, interventi di carattere organizzativo….

### **Stato dell'Intervento**

In questo paragrafo indicare se l'intervento è allegato alla PTE d'iniziativa e, nel caso di interventi offertati in anni precedenti indicare se in corso o conclusi descrivendo lo stato dell'arte.

Se si tratta di un intervento nuovo allegato alla PTE d'iniziativa, mai inviato in schede precedenti, inserire solo la frase: "L'intervento viene allegato alla presente proposta".

Se l'intervento non allegato alla presente PTE spiegare i motivi per cui la scheda al momento non

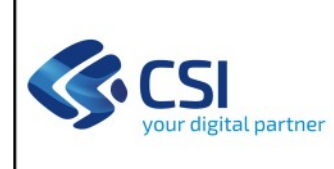

è presente.

### *2.1.8 Intervento n.° 2 – xxxxxxxxxxxxxxxxxxxxx*

**Descrizione dell'ambito di intervento**

**Deliverable**

**Soluzione proposta**

**Vincoli della proposta**

**Stato dell'Intervento**

*2.1.9 Intervento n.° 3 – xxxxxxxxxxxxxxxxxxxxx*

**Descrizione dell'ambito di intervento**

**Deliverable**

**Soluzione proposta**

**Vincoli della proposta**

**Stato dell'Intervento**

*2.1.10 Intervento n.° 4– xxxxxxxxxxxxxxxxxxxxx*

**Descrizione dell'ambito di intervento**

#### **Deliverable**

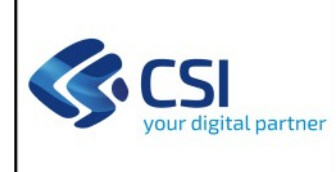

**Soluzione proposta**

**Vincoli della proposta**

**Stato dell'Intervento**

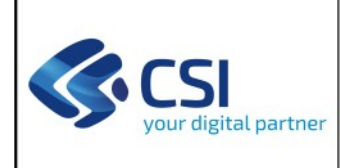

## **1.3 DURATA E CRONOPROGRAMMA DEGLI INTERVENTI**

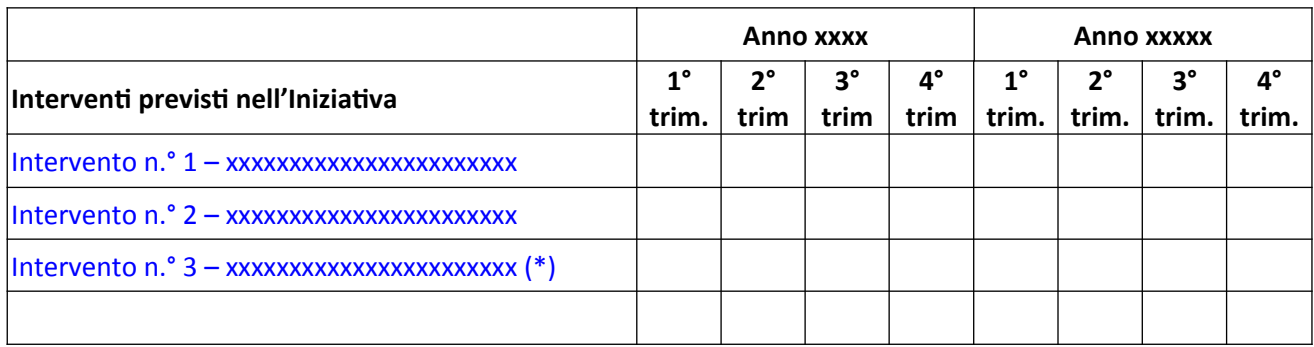

*(\*) Nel caso in cui per un intervento non sia immediatamente allegata la Scheda Tecnica di Intervento, riportare la seguente nota:*

Al momento di redazione della PTE, non viene allegata la Scheda Tecnica per il presente Intervento, che sarà proposta in accordo con la Direzione Committente nel momento in cui saranno maggiormente definiti i relativi requisiti. La relativa pianificazione è quindi ripresa da quanto previsto dal Programma triennale ICT 2019-2921 della Regione Piemonte e sarà precisata o modificata nella Scheda Tecnica di Intervento

*Il cronoprogramma indicato viene proposto e tiene conto dei termini temporali previsti nel paragrafo 3.4 Condizioni Generali per quanto riguarda l'approvazione della PTE e l'affidamento dei singoli Interventi.* 

## **1.4 PREVENTIVO ECONOMICO**

## *2.1.11 Dettaglio dei costi dell'iniziativa*

Si riporta nel seguito il prospetto relativo al preventivo per gli interventi previsti nell'iniziativa:

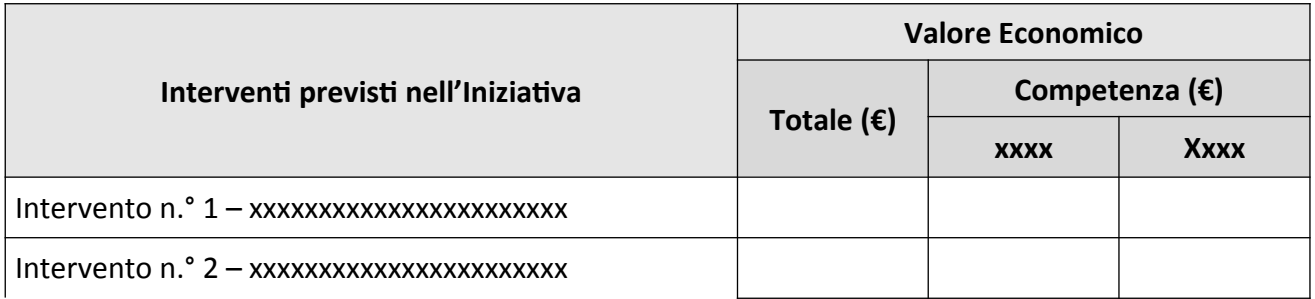

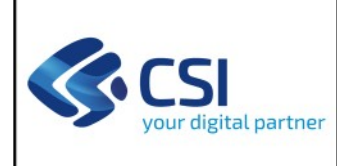

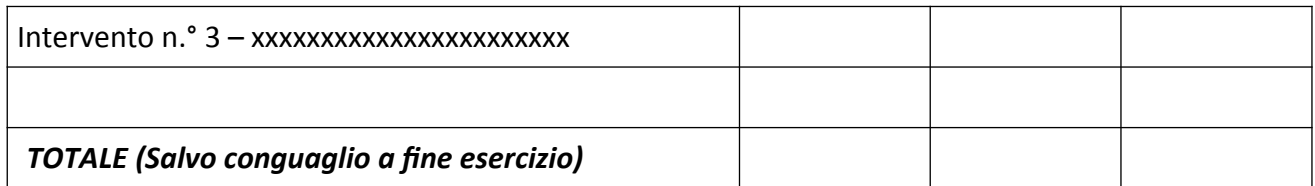

*Gli importi indicati sono comprensivi degli eventuali oneri di sicurezza.*

Riportare in tabella solo gli interventi per i quali viene allegata la scheda tecnica d'intervento

*Le competenze economiche sugli anni evidenziati nel cronoprogramma sono proposte e tengono conto dei termini temporali previsti nel paragrafo 3.4 Condizioni Generali per quanto riguarda l'approvazione della PTE e l'affidamento dei singoli Interventi e sono stimate sulla base della suddivisione dei costi che si prevede di rendicontare per competenza annuale.*

### **2 ASPETTI AMMINISTRATIVI**

La presente proposta tecnico economica di iniziativa fa riferimento alla "Convenzione per gli affidamenti diretti al CSI-Piemonte per la prestazione di servizi in regime di esenzione IVA" e relativi Allegati del 27/12/2018, approvata con Deliberazione della Giunta Regionale n. 5-8240 del 27/12/2018 e in coerenza con quanto approvato nei successivi tavoli di gestione della Convenzione.

La proposta descrive quanto ritenuto rispondente alle esigenze della Regione, espressa dalla Direzione/Settore xxx con nota prot.n. nnnnn del gg/mm/aaaa.

Tuttavia, come di consueto, il CSI è a disposizione per integrare o mettere a punto i contenuti della proposta a fronte di necessità non ancora definite al momento della sua stesura.

### **2.1 VALORIZZAZIONE DEI SERVIZI**

Per i servizi oggetto della presente proposta si applica il regime di esenzione IVA, in coerenza con la dichiarazione del possesso dei requisiti previsti per l'applicazione del regime di esenzione IVA di Regione Piemonte prot. n. nnnnn del gg/mm/aaaa.

## **2.2 AFFIDAMENTO E DURATA DELLA PROPOSTA**

L'avvio delle attività relative ad un singolo intervento avverrà a seguito di ricezione da parte del CSI di comunicazione formale di affidamento da parte di Regione Piemonte della relativa Scheda Tecnica di Intervento.

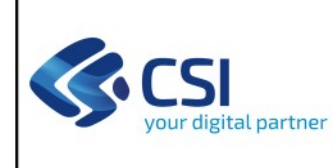

Il CSI si impegna ad erogare il servizio per il periodo richiesto, a meno di revoca formale dell'affidamento e/o disdetta del servizio adeguatamente motivata da parte di Regione Piemonte, comunicata formalmente con 60 giorni di anticipo rispetto al termine indicato per l'interruzione dello stesso.

In ogni caso, il CSI avrà diritto al pagamento delle spese sostenute per le prestazioni eseguite e/o in corso di esecuzione, ivi compresi gli oneri residui per investimenti agli stessi dedicati.

## **2.3 SEGNALAZIONE E RECLAMI**

Nel caso in cui il referente di progetto volesse inoltrare una segnalazione o un reclamo, previa verifica con i referenti clienti di cui al precedente paragrafo 1.3, occorrerà inviare una comunicazione riportante in oggetto la dicitura "Segnalazione" o "Reclamo", seguita da una breve descrizione, alla casella PEC: protocollo@cert.csi.it e agli stessi referenti.

## **2.4 CONDIZIONI GENERALI**

Restano valide e si intendono qui richiamate tutte le condizioni previste nella Convenzione citata in Premessa, se non in contrasto con quanto di seguito indicato.

Validità proposta: I contenuti della presente PTE, ed i contenuti delle Schede Tecniche di Intervento limitano la propria validità entro 45 giorni dalla data di invio. Dopo tale periodo, nel caso Regione Piemonte non abbia ancora accettato la proposta o affidato le attività, la stessa perderà di efficacia e il CSI-Piemonte si riserverà di riformularne una nuova se richiesto.

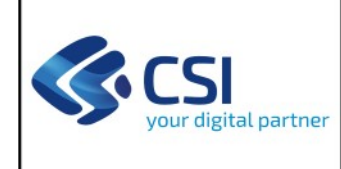

### **ALLEGATO: SCHEDA TECNICA D'INTERVENTO**

*<Inserire il nome dell'intervento indicato nella PTE d'Iniziativa>*

Nel presente documento vengono descritte le attività e i deliverable che concorrono alla realizzazione dell'intervento indicato.

## **1 INQUADRAMENTO**

*Inquadrare l'obiettivo della proposta nel più ampio contesto del sistema informativo dell'Ente e della coerenza con la programmazione per l'informatica dell'Ente e nazionale.*

È raccomandata la redazione di un documento di Vista d'insieme preliminare alla redazione della Scheda Tecnica di Intervento. Tale documento, ancorché eventualmente parziale rispetto ai contenuti previsti per l'intervento, ha l'obiettivo di descrivere in modo strutturato gli elementi conosciuti all'atto di redazione della Scheda e del preventivo dei costi da sostenere.

A tal fine si suggerisce quindi anche:

- di condividere il documento di Vista d'Insieme con il Referente regionale di progetto (anche attraverso una mail e chiedendo un riscontro);
- nel caso di uno sviluppo applicativo o di una manutenzione evolutiva, di utilizzare la Vista d'insieme quale strumento a supporto della stima dei Function Point espressa in PTE.

La Vista d'insieme, nei casi in cui si ritiene utile e opportuno una sua stesura, deve essere condivisa con il Referente regionale di progetto e citata nel presente paragrafo.

Si ricorda che le attività preparatorie alle predisposizione dei preventivi di PTE, e quindi anche alla produzione di documenti quali la Vista d'insieme e gli Studi di Fattibilità, sono collocate nel Catalogo CSI tra le attività di Demand Management e Program Management, rendicontabili di conseguenza nelle CTE della Direzione Committente.

### **1.1 STATO ATTUALE**

………

*Descrivere lo stato attuale del sistema informativo dell'Ente oggetto dell'evoluzione/sviluppo/Servizio.*

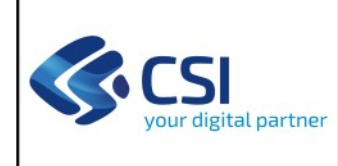

## **1.2 OBIETTIVI DELLA PROPOSTA**

..........

*Riportare gli obiettivi che ci si pone con la realizzazione di quanto previsto in PTE. Indicare ai fini delle valutazioni sulla congruità:*

- *- se trattasi di manutenzione evolutiva di un sistema/applicativo esistente, oppure di attività di sviluppo software per un nuovo sistema/applicativo;*
- *se il sistema oggetto di intervento necessita di un elevato livello di personalizzazione in base alle esigenze organizzative dell'ente, oppure se sostituisce un sistema esistente.*
- *se il sistema informativo risultante dal progetto presenta una (elevata) necessità di integrazione applicativa con altre componenti del sistema informativo dell'Ente.*

### **1.3 SOLUZIONE PROPOSTA**

*Riprendendo quanto indicato a livello di iniziativa inserire un maggior dettaglio della soluzione proposta.*

*Inoltre se la soluzione prevede una variazione architetturale predisporre l'allegato Soluzione informatica che dovrà essere inviato contestualmente alla presente scheda.* 

### **1.3.1 Compliance Normativa ed al Piano Triennale per l'informatica di Agid**

*Anche ai fini della valutazione di congruità, dare evidenza, in questo paragrafo, di come la soluzione proposta sia, in linea generale, coerente alla normativa nazionale, regionale e alle indicazioni di Agid.*

*Rappresentare sinteticamente, ma chiaramente, come la soluzione sviluppata risponda alla recente normativa (es. decreto semplificazioni), facendo anche esplicito riferimento a come la soluzione sia coerente alle norme ed indicazioni in materia di autenticazione, integrazione dei servizi con Io Italia, Piattaforme nazionali etc..*

*Fare riferimento, inoltre, a come la soluzione sia allineata ai principi guida del Piano triennale nazionale (digital e mobile first, servizi inclusivi ed accessibili, interoperabilità by design, once only, cloud first, etc…). In merito, citare, esplicitamente, come la soluzione proposta sia adeguata agli standard previsti e alle linee guida di riferimento se presenti e che, in tal caso, devono essere citate (es. standard implementato rispetto alle linee guida sull'accessibilità ).*

*Chiarire, infine, se la soluzione prevista concorre direttamente al raggiungimento di uno degli obietti del piano triennale: in tal caso citare obiettivo, termini previsti e indicare in quale modo la soluzione incide rispetto al raggiungimento di tale obiettivo.*

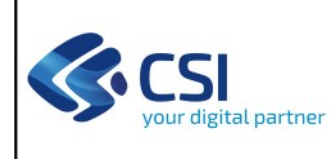

Il seguente paragrafo deve essere inserito e nel caso non si applichi, per la natura dello sviluppo o per la tipologia dello sviluppo (piccola evolutiva che non consente la pubblicazione) andare ad indicare espressamente le motivazioni per cui non è possibile la pubblicazione su repertorio pubblico e solo in questo caso togliere la frase.

In linea con le previsioni del D.Lgs. 82/2005 e s.m.i. (Codice dell'Amministrazione digitale o CAD), ed in particolare dei relativi artt. 68 e 69, nonché con la Legge Regionale 9/2009 ("Norme in materia di pluralismo informatico, sull'adozione e la diffusione del software libero e sulla portabilità dei documenti informatici nella pubblica amministrazione"), già richiamate in Convenzione, rimane inteso che in caso di attività di sviluppo, e salve diverse indicazioni caso per caso esplicitate, saranno condotte con modalità tali da rendere pubblicabile - a volontà di Regione - quanto sviluppato, nella misura tecnicamente possibile, con licenza aperta su repertorio pubblico, secondo le indicazioni di cui alle Linee Guida Agid su acquisizione e riuso di software per le Pubbliche Amministrazioni del 9 maggio 2019, emanate in attuazione delle summenzionate norme del CAD.

## **1.4 SICUREZZA E PROTEZIONE DEI DATI PERSONALI**

I servizi oggetto della presente proposta comportano un trattamento di dati personali e/o particolari di titolarità del Cliente. In virtù di quanto prevede oggi la normativa in materia di protezione dei dati (Codice Privacy modificato dal d.lgs. 101/2018 e GDPR 2016/679), con l'accettazione della presente proposta il CSI Piemonte assume il ruolo di Responsabile del trattamento dei dati relativi ai servizi oggetto della presente offerta. Le attività sui trattamenti dati sono realizzate con le modalità di seguito dettagliate e nel rispetto dei vincoli contenuti nelle prescrizioni dell'art. 28 comma 3 del GDPR e della Convenzione.

### Nel caso di Intervento di soli servizi consulenziali indicare quanto sotto richiesto

- *Dettagliare le principali attività di trattamento dati svolte con riferimento alla voce di Catalogo individuata per la vendita (governance, supporto continuativo BPO, supporto di secondo livello, ...), sia con riferimento ai dati informatizzati che non, in modo che siano coperte le principali casistiche in cui il Cliente può autorizzare le risorse CSI al relativo trattamento;*
- *Indicare esplicitamente la tipologia di dati trattati Personali* 
	- *• dati che permettono l'identificazione diretta (es. dati anagrafici, immagini, ..)*
	- *• dati che permettono l'identificazione indiretta (es IP, username, matricola, codice fiscale, …)*

*Specificare se i dati precedenti sono relativi anche a minori*

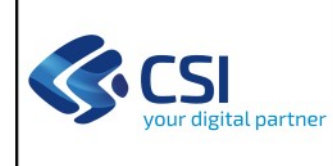

### *Particolari*

- *• dati genetici*
- *• dati biometrici*
- *• dati relativi alla salute, vita sessuale, orientamento sessuale*
- *• origine razziale, etnica*
- *opinioni politiche, religiose, filosofiche*
- *• appartenenza sindacale*
- *• altri dati particolari (specificare )*

*Specificare se i dati precedenti sono relativi anche a minori*

### *Giudiziari*

*• dati relativi a condanne penali e reati*

Nel caso di Intervento di sviluppo o di servizi in continuità, non di soli servizi consulenziali, inserire il paragrafo seguente:

Di seguito si specifica pertanto quanto segue:

- Contesto generale con indicazione della natura e della finalità del trattamento, del tipo di dati personali e delle categorie di interessati nonché della durata del trattamento (art 28 comma 3): Il trattamento dei dati – personali e "particolari" ex art. 9 del GDPR dettagliati nel documento *XXXXX (fare riferimento al documento dove sono stati inserite le informazioni sul trattamento dati come la CTE, se presente per l'Ente, oppure alla Vista d'insieme oppure i requisiti. Le informazioni che devono essere riportate sono: tipo di dati trattati, categorie di interessati, indicazioni delle misure di sicurezza verticali <<implementate tenendo conto dello stato dell'arte e dei costi di attuazione, nonché della natura, dell'oggetto, del contesto e delle finalità del trattamento, come anche del rischio di varia probabilità e gravità per i diritti e le libertà delle persone fisiche.>>, tempo di conservazione di log e dei dati personali)* - rientra nell'ambito dello svolgimento dei compiti di interesse pubblico o connesse all'esercizio di pubblici poteri tipici della pubblica amministrazione. I riff. puntuali alle normative di riferimento sono nella disponibilità del Cliente e/o Titolare del trattamento nei suoi documenti privacy (es. Registro delle attività di trattamento, informative, ecc). Gli interessati sono le persone fisiche che intendono usufruire di tale servizio. La durata del trattamento è definita con l'accettazione della presente Proposta o nella convenzione generale
- Istruzioni in materia di protezione dei dati (art 28 comma 3 punti a) h) GDPR): Tutte le specifiche contenute nei documenti di progetto sono concordate e condivise con il Cliente e rappresentano - tutte - anche le "istruzioni" in materia di protezione dei dati personali.

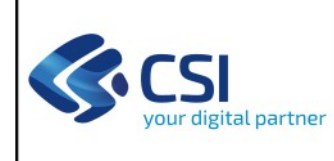

- Misure organizzative, tecniche, procedurali e logistiche sulla sicurezza nei trattamenti: Per garantire la disponibilità, la riservatezza, l'integrità e la tutela dei dati degli interessati, ai fini di mitigare i seguenti rischi:
	- distruzione, perdita, modifica, divulgazione non autorizzata o accesso, in modo accidentale o illegale, a dati personali trasmessi, conservati o comunque trattati;
	- o trattamento dei dati non consentito o non conforme alle finalità delle operazioni di trattamento
	- o interruzione della disponibilità dei dati involontaria o volontaria (dolosa)

*Le misure organizzative e tecniche "trasversali", di norma valide per ogni trattamento che è erogato all'interno del datacenter del CSI Piemonte, sono descritte nella CTE << inserire titolo e direzione regionale della CTE di riferimento>>*

Nel caso ci siano misure organizzative o tecniche "trasversali" aggiuntive rispetto a quelle in CE riportare:

*Ad integrazione delle misure riportate in CTE si riportano nel presente documento le seguenti misure aggiuntive: (inserire la tabella prevista nella CTE indicando le eventuali misure aggiuntive non indicate in CTE)*

Tutte le misure di sicurezza sono rivalutate periodicamente e ogni qualvolta si ravvede una variazione dell'efficacia delle stesse o del livello di rischio iniziale.

 Privacy by design e by default (art 25 GDPR): Le attività di progettazione e analisi del servizio saranno condotte tenendo in considerazione i principi di privacy by design e by default che saranno condivise e permetteranno di individuare ulteriori misure di sicurezza "verticali", che saranno condivise e formalizzate in un apposito documento.

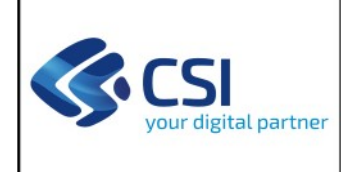

# **2 DESCRIZIONE DELLE ATTIVITÀ PREVISTE**

## **2.1 PRODOTTO 1 – <TITOLO DEL PRODOTTO>**

Area Logica Omogenea: Soluzione Applicativa: Comp. Funz. Istanziata:

Descrizione:

.....

*Descrivere quello che viene fornito da un punto di vista del business ovvero quanto la Direzione Committente riconosce soddisfare l'insieme delle esigenze con la realizzazione del prodotto.*

Se vengono create CFI nuove andare ad indicare "nuova Componente Funzionale Istanziata" Se vengono dismesse CFI indicare il codice della CFI, la Descrizione e la dicitura "DISMESSA"

*Per ogni Prodotto indicare l'elenco delle Forniture corrispondenti alle attività previste dal Catalogo CSI, che concorrono alla restituzione di tale Prodotto.*

Le attività necessarie alla messa a disposizione del Prodotto descritto si articolano nelle seguenti Forniture:

**2.1.1** Fornitura 1 – <Tipologia di servizio afferente al Catalogo in corso di validità (es. Supporto di secondo livello)>

Di seguito la descrizione di sintesi delle attività che verranno realizzate:

*descrizione delle attività dal punto di vista del Catalogo che verranno svolte ovvero ad esempio definizione dei requisiti, test utente, rilascio in esercizio, ecc.*

*Deliverable previsti: Inserire quale deliverable è previsto (es. Applicativo aggiornato secondo i requisiti condivisi, Manuale utente, Base dati aggiornata...)*

Seguiranno tante forniture quante previste per ogni singolo prodotto

**2.1.2** Fornitura n – <Tipologia di servizio afferente al Catalogo in corso di validità>

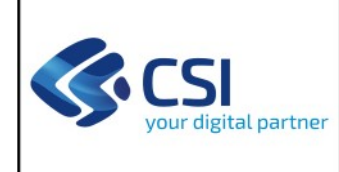

#### *Come sopra*

## **2.2 PRODOTTO N - <TITOLO DEL PRODOTTO>**

### *Come sopra*

### **2.2.1** Fornitura 1 – <Tipologia di servizio afferente al Catalogo in corso di validità>

#### *Come sopra*

#### **NOTE OPERATIVE:**

- 1. Ogni **Prodotto** deve essere costituito da Forniture e deliverable nel loro complesso autoconsistenti.
- 2. **Prodotti che prevedono la realizzazione di software/sviluppo applicativo** Per il suddetto motivo, deve prevedere almeno una fornitura - *Servizi di Sviluppo e manutenzione evolutiva. Si ricorda la necessità di valutare con il cliente il dimensionamento percentuale dei servizi accessori.*
- 3. **Servizi di sviluppo***,* **manutenzione evolutiva e adeguativa**  Per fornire elementi utili alla determinazione della congruità, eventuali attività riguardanti requisiti funzionali e requisiti non funzionali (integrazione tra sistemi, evoluzioni tecnologiche…) che insistono sul medesimo Prodotto sono da rappresentare in forniture separate, spiegando i motivi per cui parte delle attività di sviluppo non sono misurabili.
- 4. **Formazione o addestramento** Nel caso sia prevista un'attività consistente, occorre inserire una fornitura specifica. Nel caso invece tale attività sia residuale, e accompagnatoria di altre attività, indicare in quale fornitura è compreso il valore in effort di giornate professionali.
- 5. L'articolazione in Prodotti verrà seguita anche a livello di Piano di progetto e di Preventivo economico (cfr. relativi paragrafi). È inoltre utile proporre un quadro sinottico finale delle forniture e dei deliverable correlati, come esemplificato nella tabella in fondo al presente paragrafo.
- 6. **Acquisti "a corpo"** Nel caso in cui una fornitura ricomprenda un acquisto "a corpo" occorre:
	- rappresentarlo quale "Acquisto dedicato" nella Composizione dei costi;
	- fornire (se note al momento della redazione della PTE) informazioni relative a:
		- a. modalità di acquisizione prevista (appalto specifico su Consip, procedura negoziata verso fornitori di mercato…)
		- b. dettaglio della fornitura acquisita per volumi e costi (figure professionali, acquisti a corpo, ecc..)
		- c. ipotesi rispetto a cui è stato stimato l'importo rappresentato nel preventivo ("base d'asta" dell'acquisto)

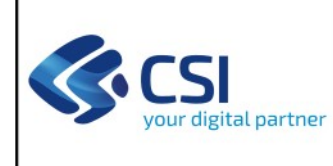

- d. eventuale intervento del committente (Direzione regionale) nell'approvazione di capitolati e deliverable ricevuti dal fornitore
- e. eventuale descrizione dei deliverable richiesti al fornitore esterno (che non coincidono necessariamente con i deliverable che CSI consegnerà con la fornitura).

## **2.3 QUADRO SINOTTICO PRODOTTI / FORNITURE / DELIVERABLE**

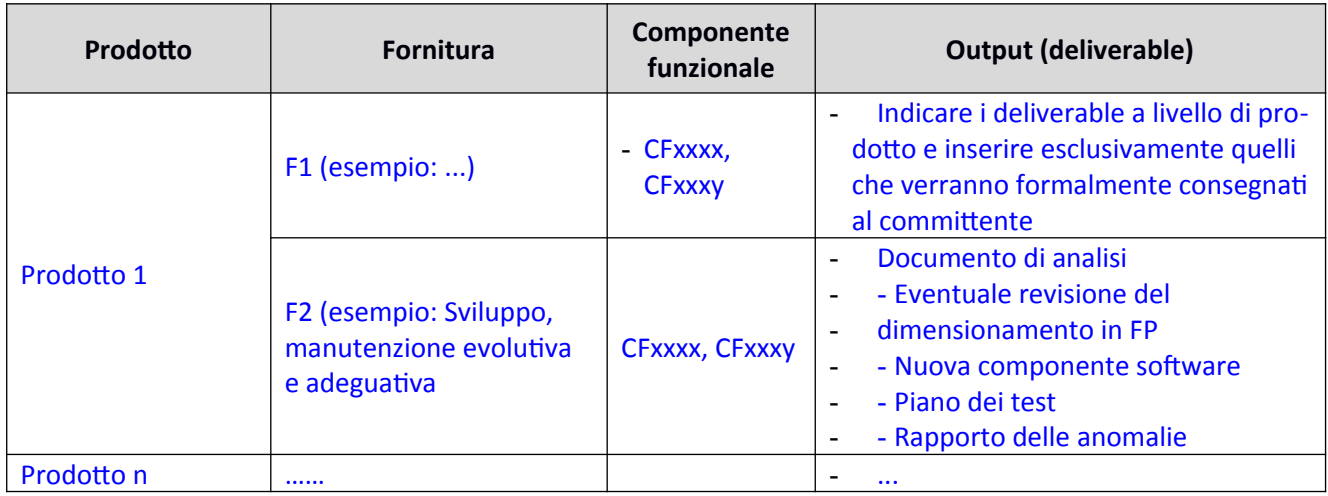

# **3 MODALITÀ DI FUNZIONAMENTO DEL SERVIZIO**

*Se applicabile, dovranno essere fornite indicazioni relative alla progettazione del servizio e, nel caso non subisca variazioni rispetto all'attuale modalità fare riferimento alla CTE dove sono indicate*

# **4 DURATA E CRONOPROGRAMMA DELLE ATTIVITÀ**

*Indicare il GANTT a livello di Prodotto complessivo, senza rappresentare il dettaglio temporale delle singole forniture*

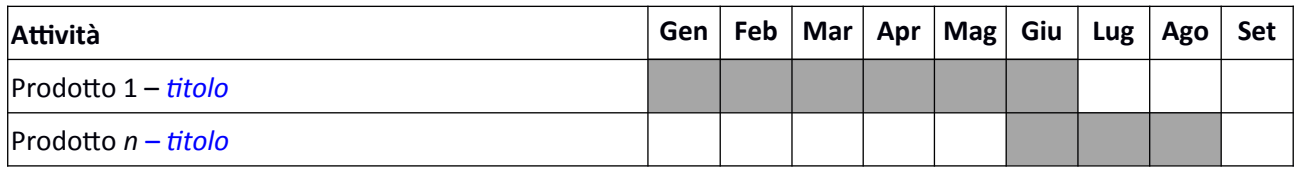

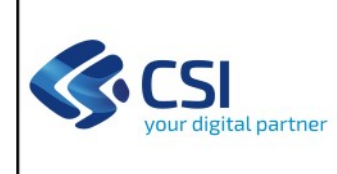

*Il cronoprogramma indicato viene proposto e tiene conto dei termini temporali previsti nel paragrafo 3.4 Condizioni Generali della PTE, sia per quanto riguarda l'approvazione della PTE che per l'affidamento del presente Intervento.* 

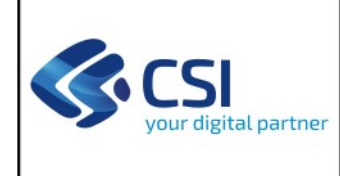

### **4.1 PREVENTIVO ECONOMICO**

Si riporta nel seguito il prospetto relativo al preventivo per i servizi proposti:

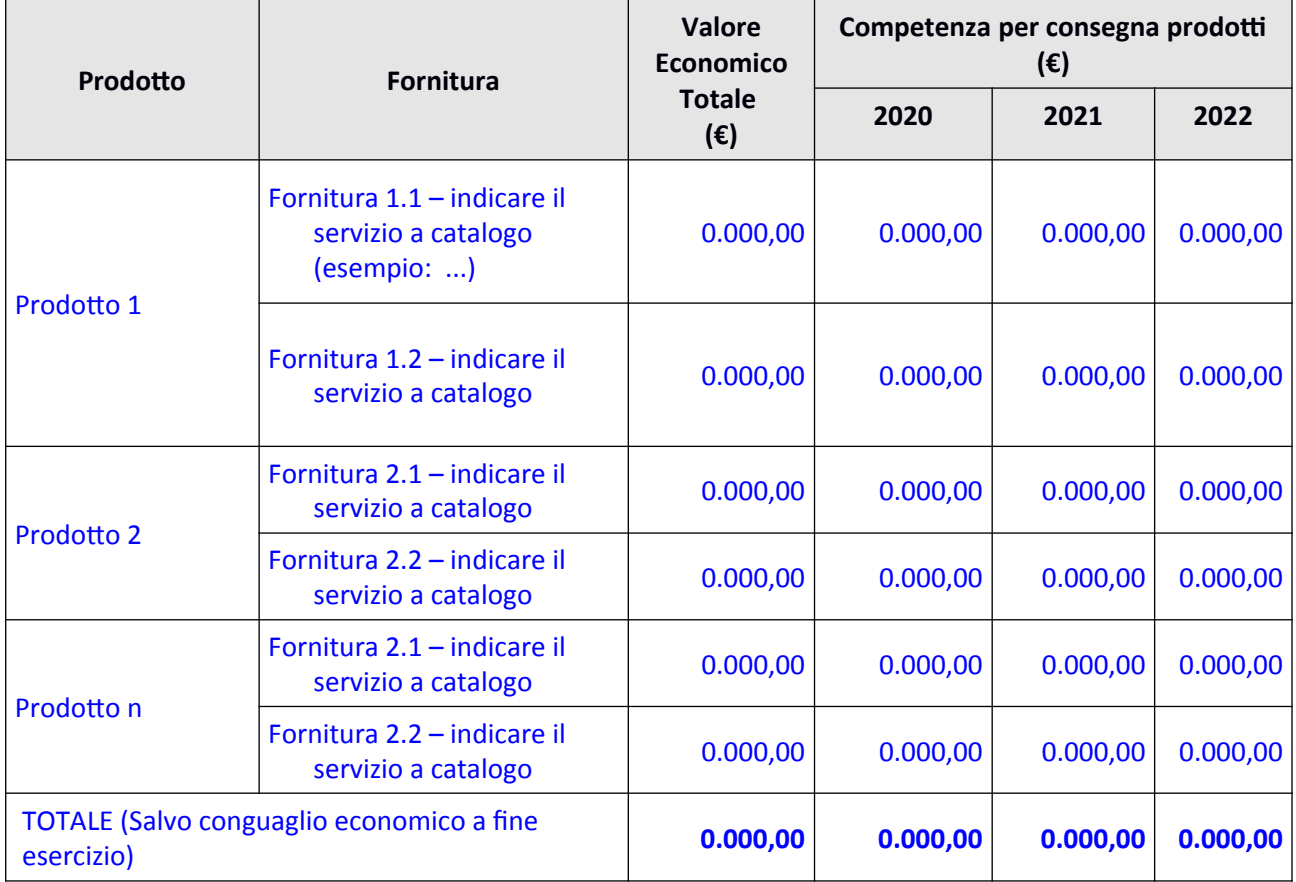

*Gli importi indicati sono comprensivi degli eventuali oneri di sicurezza.*

Solo per PTE che verranno finanziate con fondi SIE riportare anche la tabella sottostante che fornisce al committente una visione della competenza lavorata e conseguentemente delle competenze annuali da inserire nel bilancio

Al fine del computo delle competenze annuali nell'ambito delle regole di rendicontazione delle PTE afferente ai fondi SIE, si riporta nel seguito la suddivisione dei costi che si prevede di rendicontare per competenza annuale.

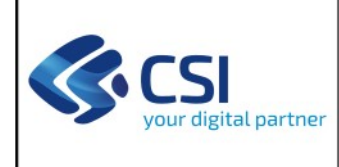

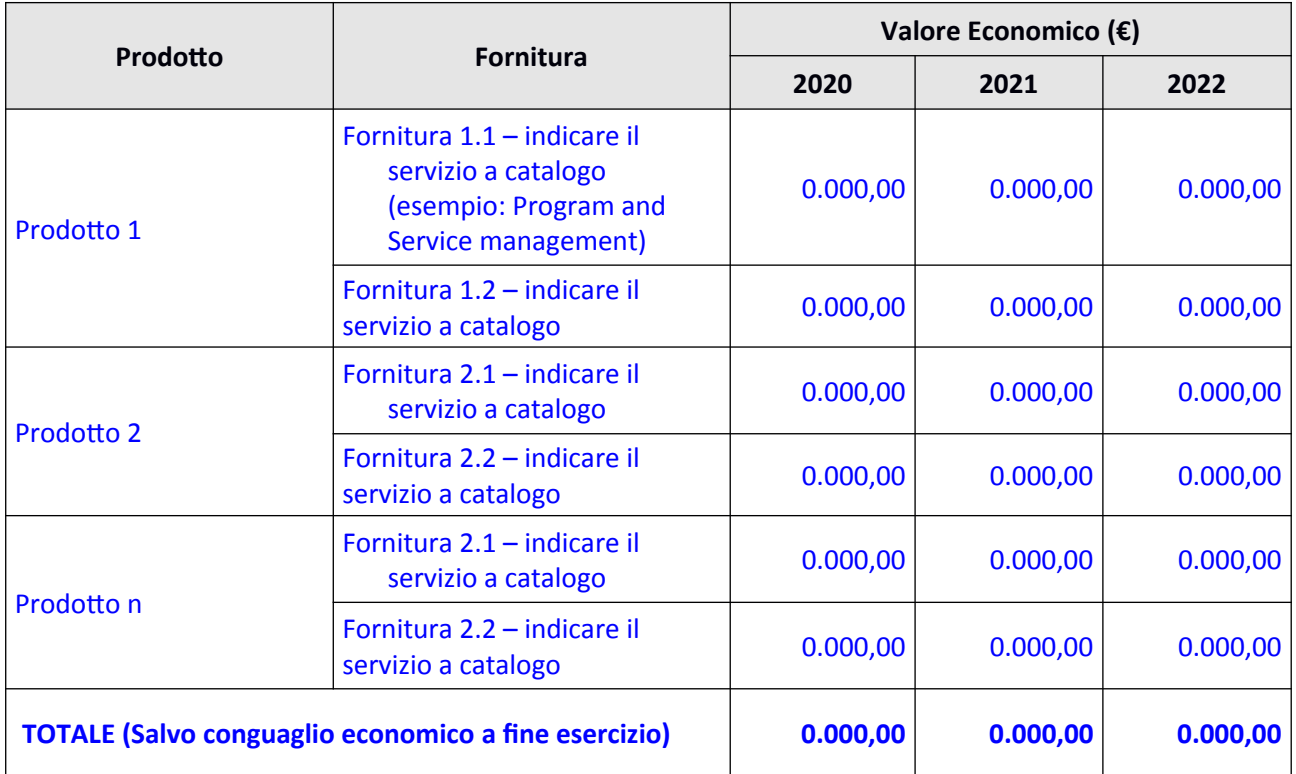

*Gli importi indicati sono comprensivi degli eventuali oneri di sicurezza.*

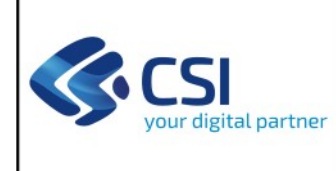

Di seguito il dettaglio della composizione dei costi dei singoli prodotti

### **PRODOTTO 1 -** *TITOLO DEL PRODOTTO*

### **FORNITURA 1.1 -** *TITOLO DELLA FORNITURA (TIPOLOGIA DI SERVIZIO)*

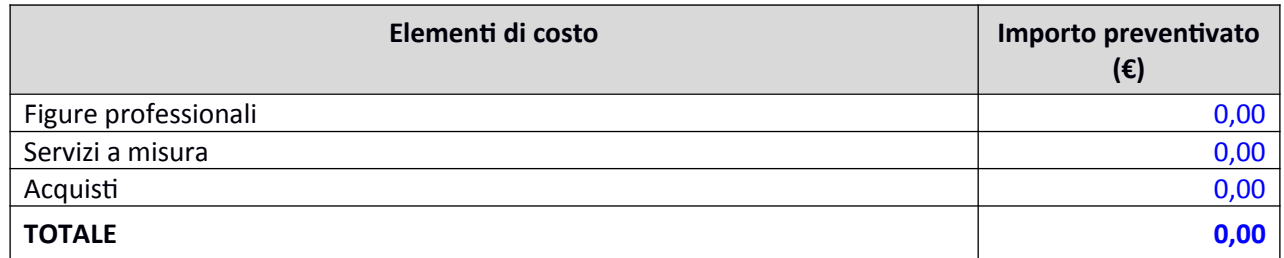

Di seguito si riporta, per ogni tipologia di costo, il dettaglio degli elementi che concorrono alla determinazione dell'importo preventivato.

#### **Figure Professionali**

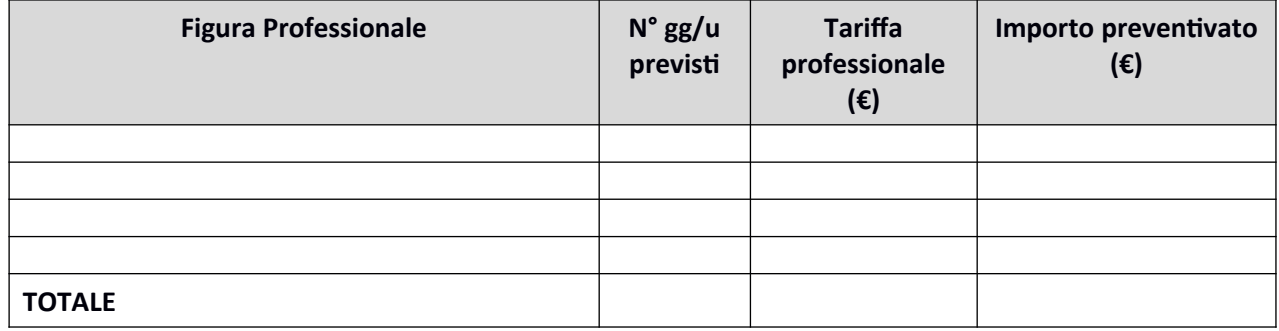

#### **Servizi a misura**

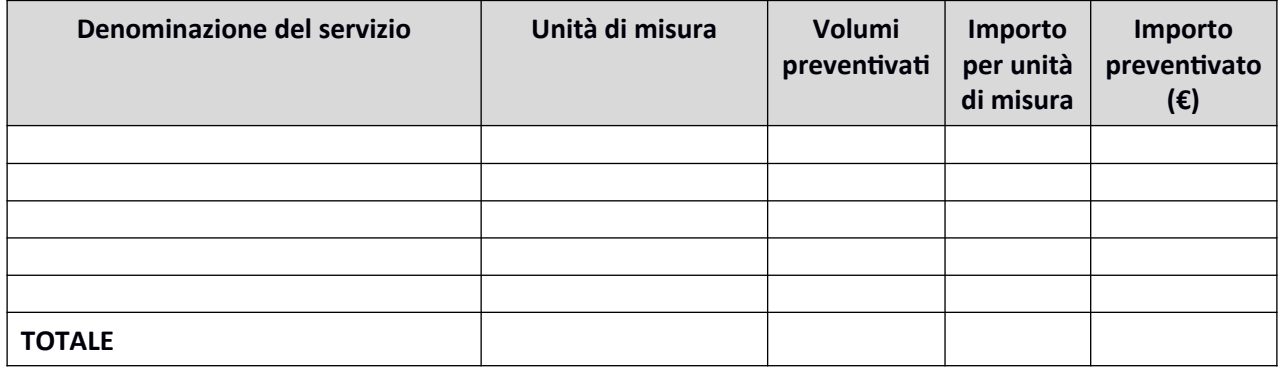

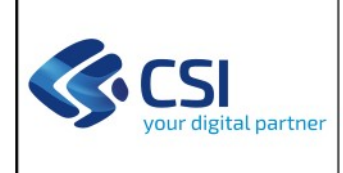

### **Acquisti**

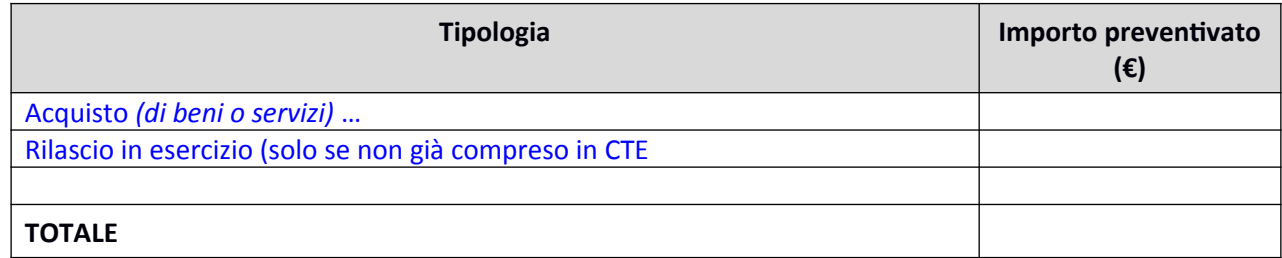

*Per ogni acquisto dedicato indicare le modalità di approvvigionamento da parte del CSI ed ove già individuato il fornitore.* 

### **Modalità di acquisto del servizio dedicato:**

Il servizio verrà acquisito attraverso il dispositivo di acquisto:

 *Contratto SGI PROCEDURA RISTRETTA PER L'AFFIDAMENTO DI SERVIZI IN AMBITO SISTEMI GE-STIONALI INTEGRATI (ID xxxxxx – LOTTO xx) – Adesione al Contratto Quadro Consip "Sistemi gestionali integrati per le Pubbliche Amministrazioni – Lotto 2" per l'acquisizione dei servizi di supporto organizzativi, di sviluppo software, gestione, manutenzione e assistenza in ambiti amministrativi-gestionali (ai sensi dell'art. 192 co.2 D.lgs 50/16 e s.m.i.). Riferimento contratto CSI: xxxxxxxxx Codice CIG:xxxxxxxxxxxxxx.*

### **Obiettivo del servizio dedicato:**

A seguito dell'affidamento, attraverso il dispositivo di acquisto indicato verrà formalizzato un "Obiettivo a corpo" assegnato a fronte delle attività descritte nella fornitura. In particolare, l'obiettivo comprenderà i seguenti output:

- *Documenti con le specifiche tecniche-funzionali-organizzative che descrivono dettagliatamente la gestione dei dati personali e particolari*
- *Documento con il Piano degli interventi da effettuare*
- *Documento con i processi organizzativi/tecnici d'integrazione*

### **Volumi previsti per il servizio dedicato:**

Se l'acquisto viene modulato attraverso l'acquisizione di giornate professionali, inserire che l'appalto specifico indicato prevede l'acquisizione delle attività descritte nella fornitura con la seguente modulazione di figure professionali:

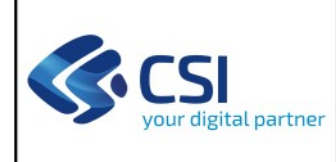

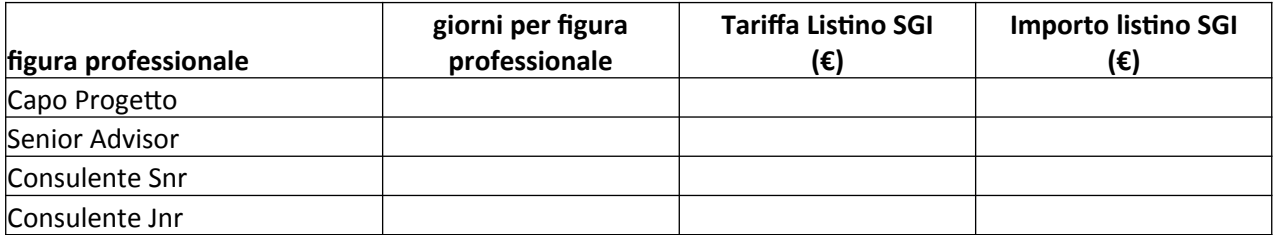

*Attraverso il team mix indicato è preventivata l'acquisizione di xxx giornate professionali complessive per un importo pari a € xxxxxx a cui va aggiunto il 22% di IVA per un importo complessivo pari a € xxxxxxx*

*La differenza, rispetto a quanto inserito in PTE, è dovuta agli arrotondamenti sia sui giorni delle figure professionali che nel calcolo dell'importo finale comprensivo di IVA.*
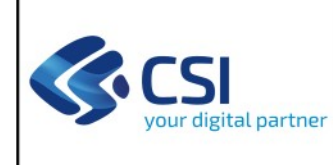

## **4.2 STIMA DEGLI ONERI DI GESTIONE INDOTTI DAL PROGETTO**

*Stimare gli eventuali costi di gestione su base annuale indotti dalla realizzazione ed implementazione delle attività, evidenziando sia il caso in cui questi non cambino, sia il caso in cui questi siano da prevedere in aggiunta rispetto all'attuale perimetro della gestione.*

*Completare la seguente tabella andando ad indicare i servizi impattati, i costi indotti e la Direzione a cui fa riferimento la CTE*

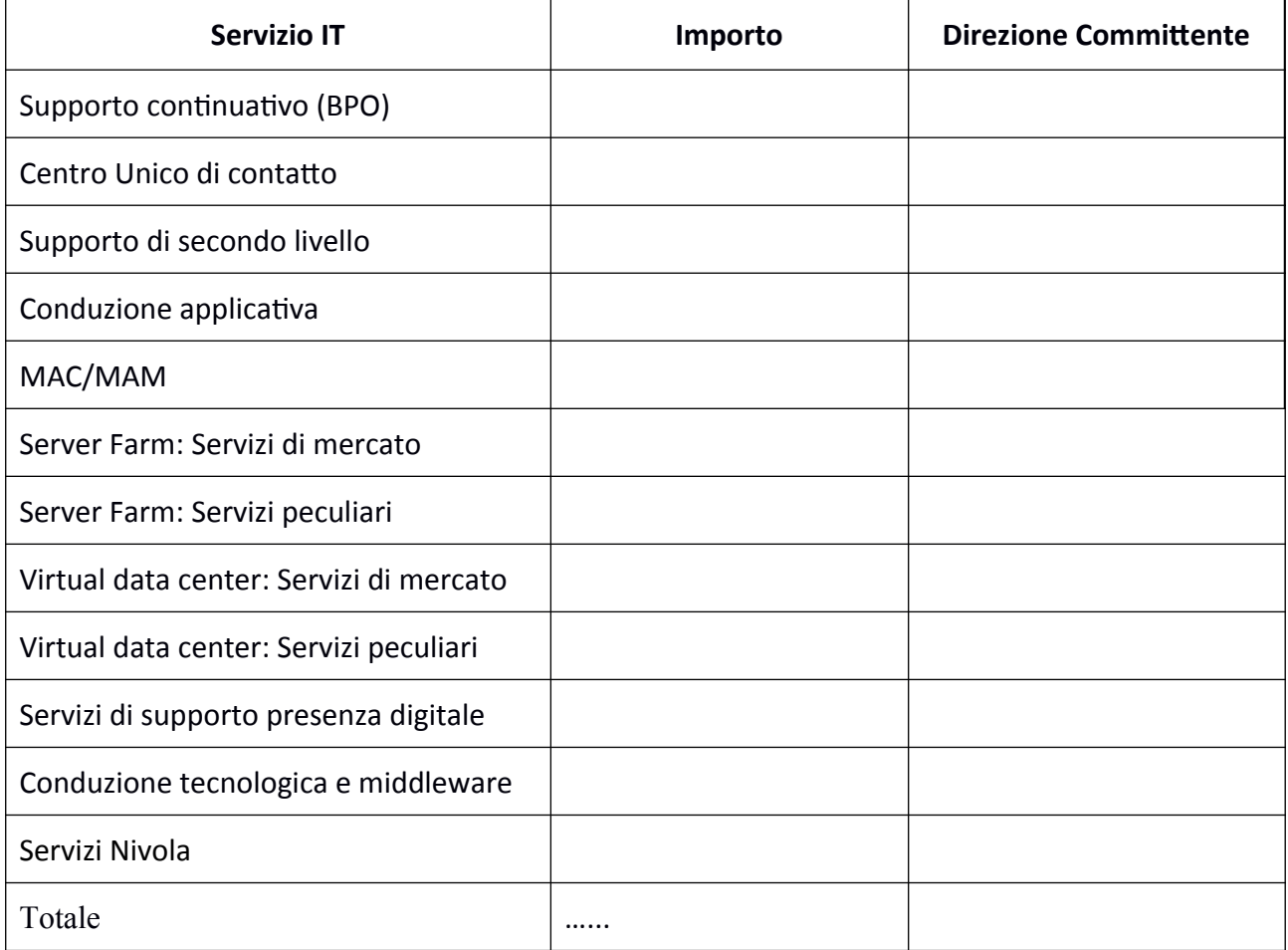

Inserire un importo stimato in base all'ipotesi della variazione dei volumi previsti a catalogo. Se vengono usate piattaforme inserire i volumi che verranno aggiunti nella CTE dell'anno successivo.

#### **In questa sezione vengono elencati i documenti inviati a Regione PIemonte relativi ESCLUSIVAMENTE alla/e CTE; Sono riportati gli importi raggruppati per voci di catalogo; NON devono essere riportati riferimenti a suddivisione di costi che sono presenti nel foglio successivo**

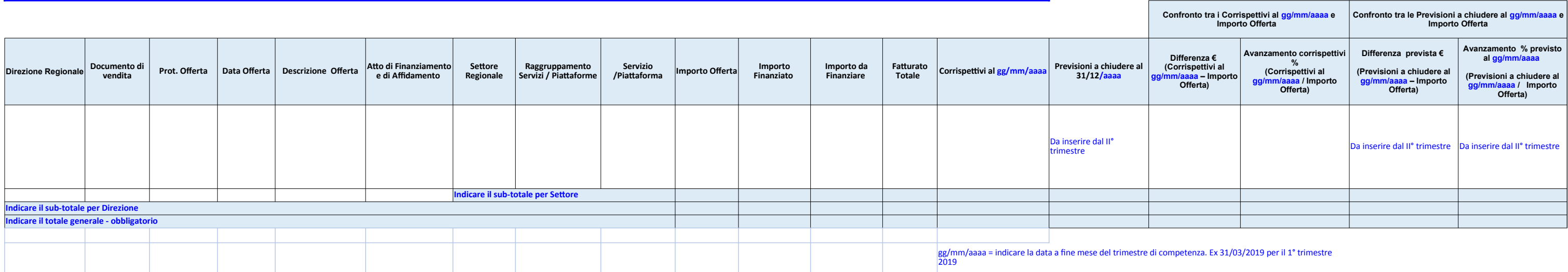

#### **In questa sezione vengono elencati i documenti inviati a Regione Piemonte relativi ESCLUSIVAMENTE alla/e CTE; Sono riportate le voci di catalogo con e/o senza costi consuntivati maturati suddivisi per voce di costo NON devono essere riportati riferimenti a finanzamenti e/o determine**

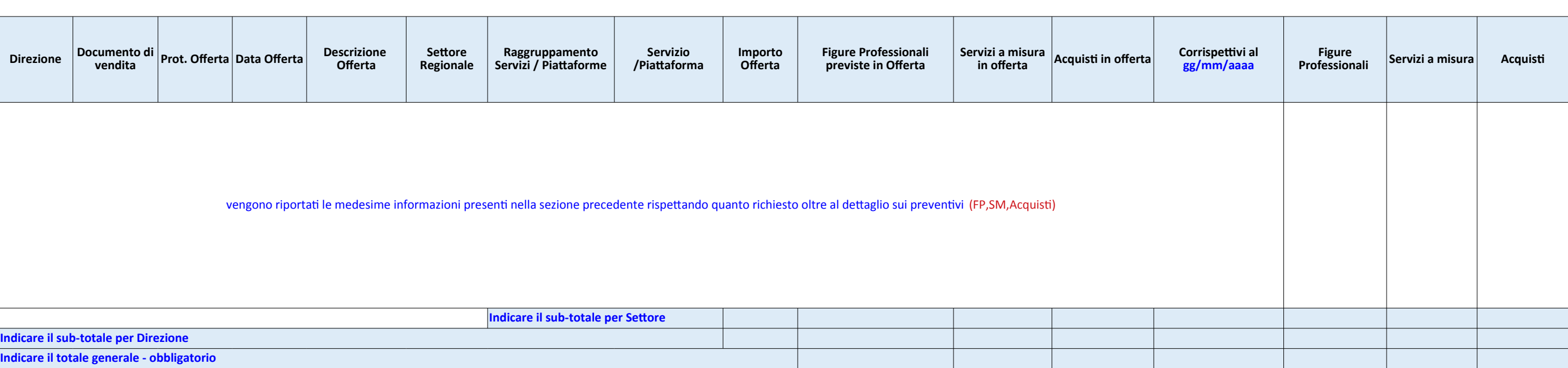

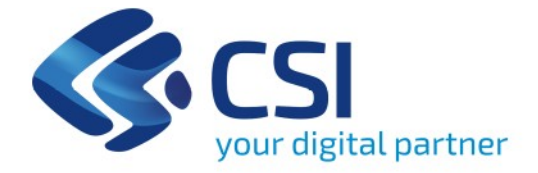

**Trasmissione via PEC** 

Al Responsabile del Settore Dott. .......... Direzione .............. **Regione Piemonte** 

 $e$   $p.c.$ 

Al Responsabile del Settore Sistemi Informativi Dott. ..... Direzione .......

Al Referente di progetto Dott. ...... Settore/Direzione .........

Al Referente SIRe ICT Dott. ...... Settore/Direzione .........

Oggetto: Comunicazione consegna fornitura/e (SAL) della Scheda intervento "Titolo", riferita alla PTE di Iniziativa "Titolo", ns. prot. n. ..... del ...............

Egregio ......,

con riferimento alla PTE di Iniziativa "..............." trasmessa con ns. prot. n. ....... del ...... e alla scheda tecnica d'intervento trasmessa con ns. prot. n. ....... del ...... (inserire solo se inviata con protocollo diverso rispetto a quello della PTE con le relative DD di affidamento), affidata con determinazione dirigenziale n. ....... del ............., si comunica ai fini contrattuali che sono state concluse le attività relative ai seguenti interventi:

Intervento <lnserire il Titolo dell'intervento> e breve descrizione dell'intervento e nel caso di più interventi duplicare la tabella sottostante e il dettaglio composizione dei costi>

Consorzio per il Sistema Informativo

Corso Unione Sovietica, 216 10134 Torino tel. +39 011 316 81 11 fax +39 011 316 82 12 P. Iva 01995120019 Posta Elettronica Certificata protocollo@cert.csi.it www.csipiemonte.it

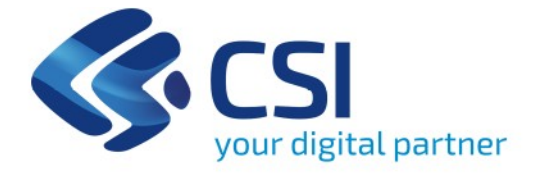

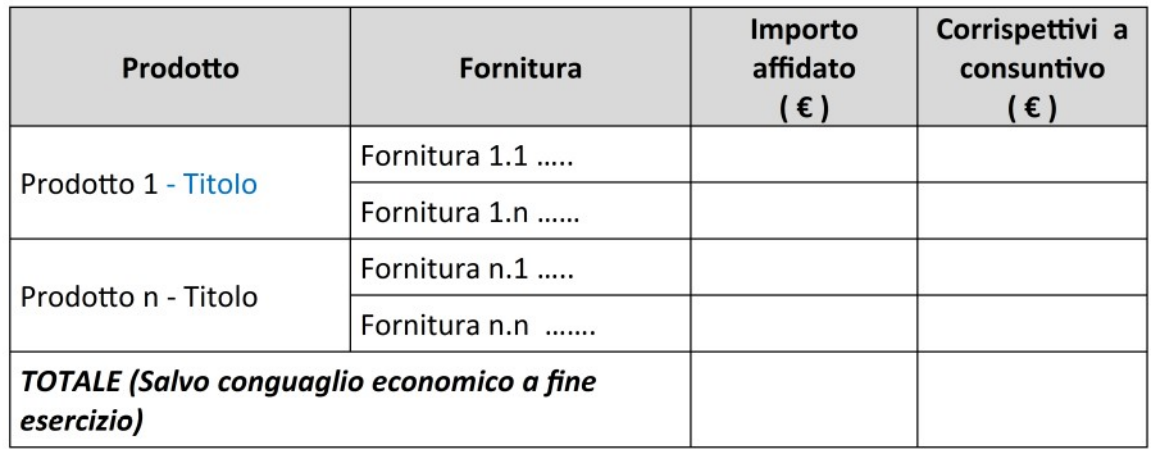

Di seguito il dettaglio della composizione dei costi a consuntivo, riferiti ai singoli Prodotti.

## **PRODOTTO 1 - TITOLO DEL PRODOTTO**

## **FORNITURA 1.1 - TITOLO DELLA FORNITURA (TIPOLOGIA DI SERVIZIO IT)**

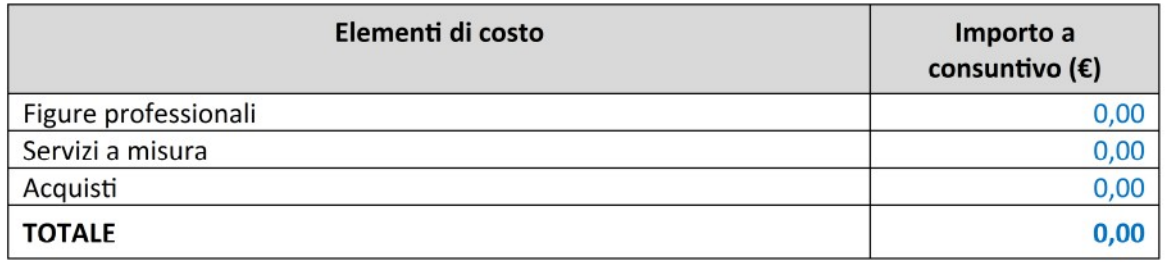

Di seguito si riporta, per ogni tipologia di costo, il dettaglio degli elementi che concorrono alla determinazione dell'importo a consuntivo.

## **Figure Professionali**

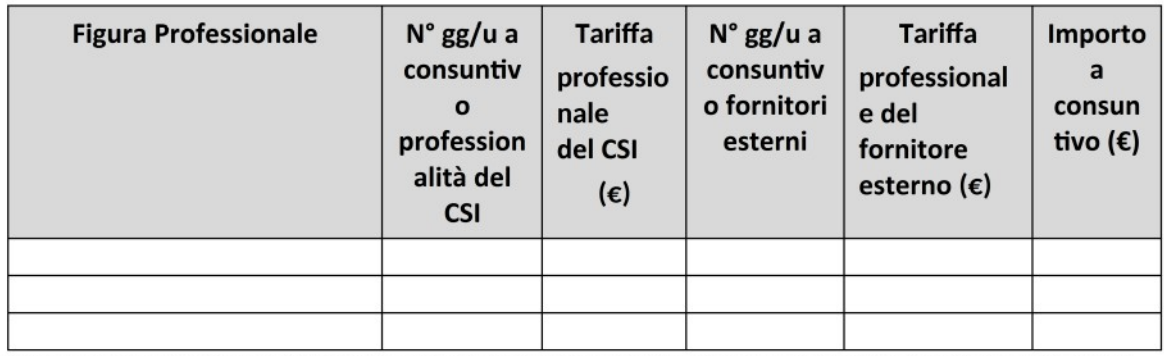

Consorzio per il Sistema Informativo

Corso Unione Sovietica, 216 10134 Torino tel. +39 011 316 81 11 fax +39 011 316 82 12 P.lva 01995120019 Posta Elettronica Certificata protocollo@cert.csi.it www.csipiemonte.it

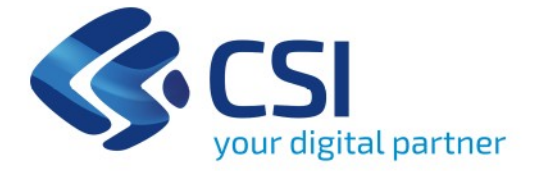

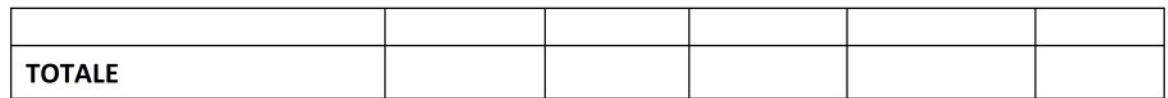

#### Servizi a misura

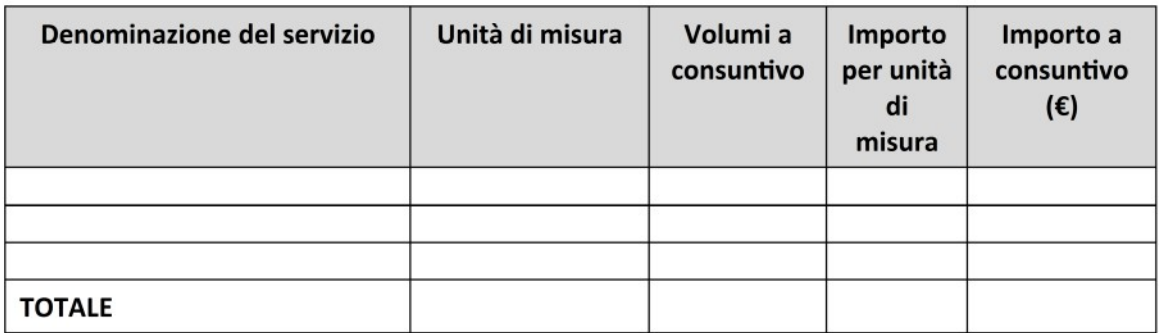

## Servizi dedicati

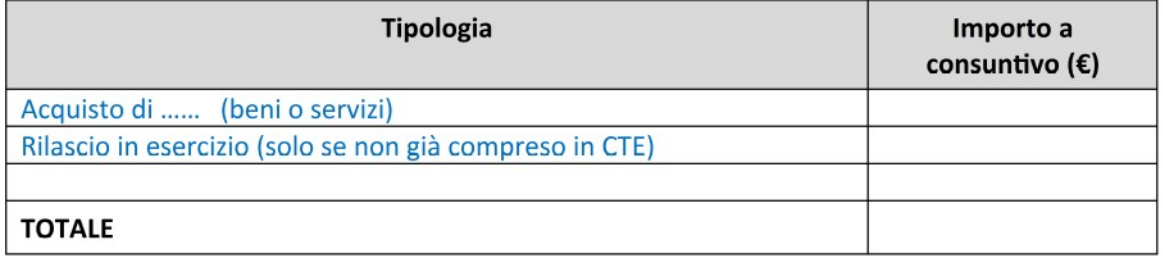

## **Function point** (da inserire per le forniture preventivate a Function Point)

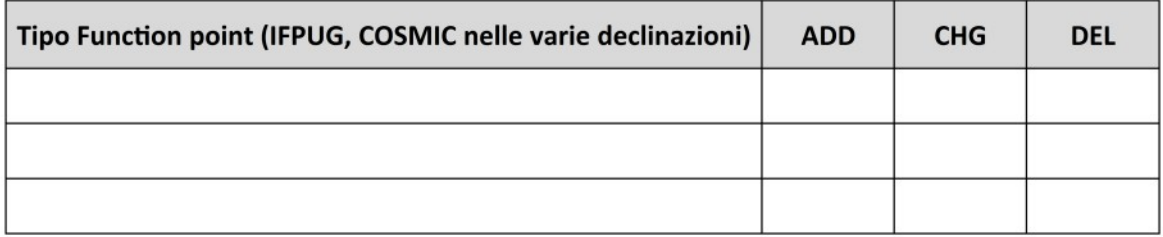

Il verbale di verifica di conformità ha dato esito positivo ed è stato sottoscritto in data xx/xx/xxxx.

Consorzio per il Sistema Informativo

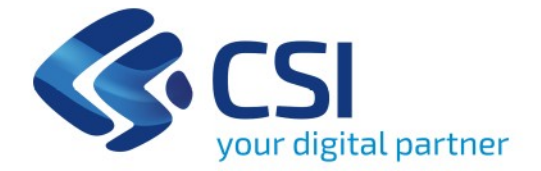

Dal 2020 non inserire più in allegato il verbale di consegna ma allegare il verbale di conformità che obbligatoriamente deve essere sottoscritto da ambo le parti e protocollato prima della predisposizione del presente SAL Si ricorda che il verbale di conformità deve contenere l'elenco della documentazione di progetto consegnata, o posizionata in apposito repository, dal CSI. In assenza di tale documentazione il verbale non verrà approvato dal referente di progetto regionale.

Si ricorda che, in assenza di eventuali ulteriori osservazioni, entro quindici giorni dall'invio del presente SAL verrà emessa relativa fattura, come stabilito nelle "Procedure operative" allegate alla Convenzione per gli affidamenti diretti al CSI-Piemonte per la prestazione di servizi in regime di esenzione IVA, salvo diversi accordi intercorsi tra le parti.

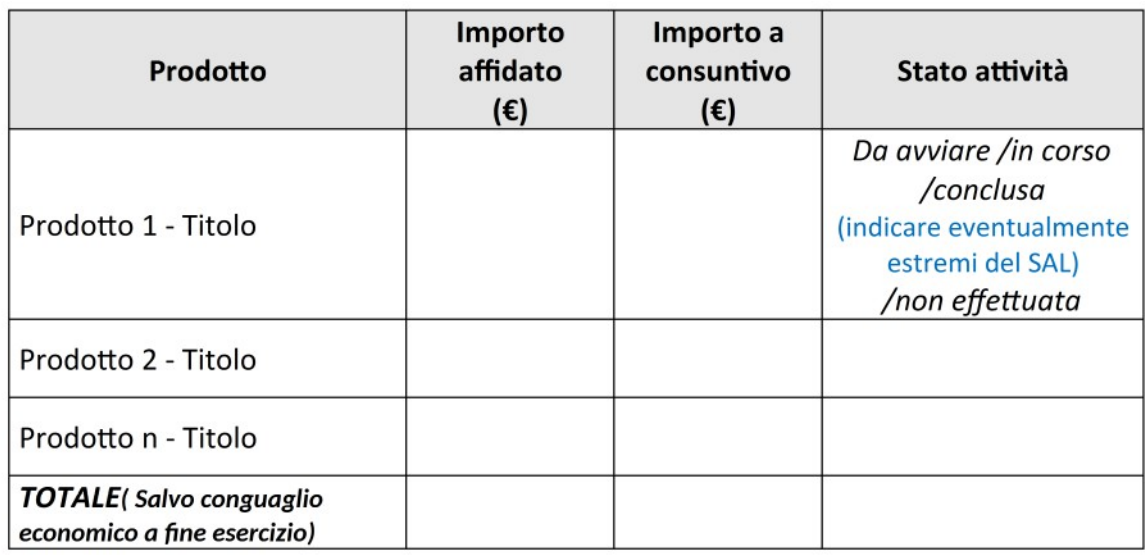

Nella tabella seguente si fornisce il riepilogo generale inerente le attività previste nella scheda tecnica d'intervento:

Restando a disposizione per qualunque chiarimento si rendesse necessario, è gradita l'occasione per porgere i migliori saluti.

> Firmato Digitalmente da Nome / Cognome Direzione .............. **CSI-Piemonte**

Consorzio per il Sistema Informativo

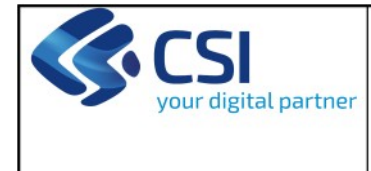

#### **PIANO DELLE CONSEGNE**

Il presente documento ha lo scopo di condividere le attività previste nella PTE di Iniziativa <indicare il titolo PTE> ns. prot. n. xxx. del gg/mm/aaaa e nella Scheda tecnica d'intervento <indicare il titolo della scheda> trasmessa con ns. prot. n. ……. del …… (inserire solo se inviata con protocollo diverso rispetto a quello della PTE) (indicare anche eventuali revisioni sia della PTE che della scheda) tra CSI-Piemonte e Regione Piemonte, individuando i momenti formali di approvazione che saranno di riferimento per monitorare l'avanzamento del progetto/servizio e le eventuali criticità riscontrate.

Nella seguente tabella viene indicata la data di avvio delle attività previste nella Scheda intervento:

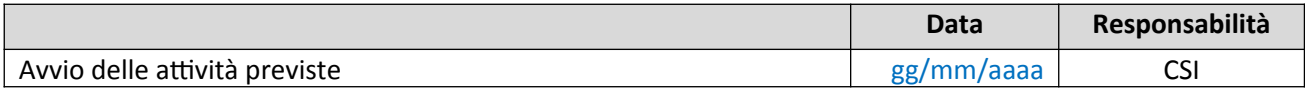

#### **Prodotto 1 –** Titolo del prodotto

Si ricorda che, in caso di PTE di sviluppo:

 - le attività indicate nella fornitura possono essere avviate solo dopo aver condiviso con il cliente i requisiti e averne ricevuto approvazione formale;

- in caso di nuovo sviluppo, se applicabile, occorre inserire il nome del prodotto oggetto della presente PTE censito su Anagrafica Prodotti per consentire il test utente è necessario inviare al referente di progetto dell'Ente il piano dei test.

#### **Fornitura 1.1 –** Titolo della fornitura

#### **Cronoprogramma delle attività**

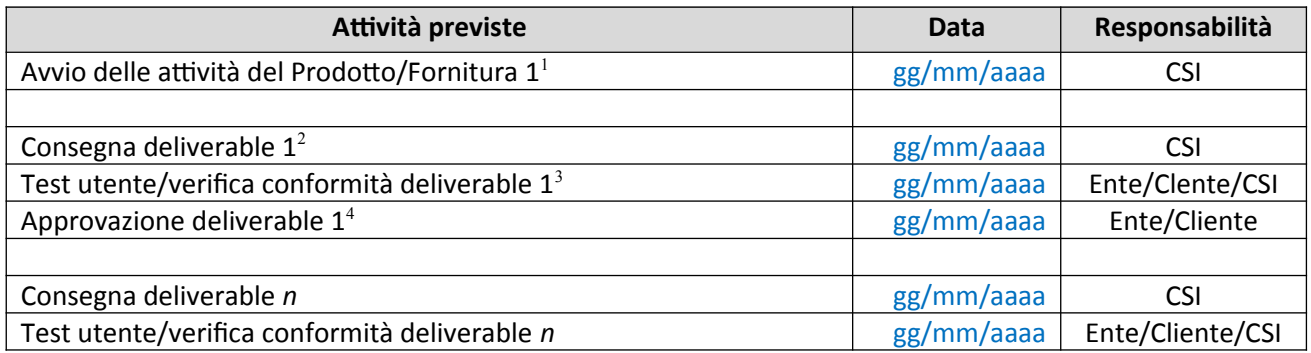

1 Eliminare la riga se l'avvio della fornitura è contestuale all'avvio del progetto

2 La consegna al cliente deve avvenire per iscritto.

<sup>3</sup> Inserire nel campo "Data" il range di date nel quale l'utente dovrebbe eseguire il test

<sup>4</sup> L'approvazione da parte del cliente coincide con la sottoscrizione del verbale di conformità

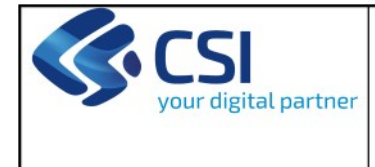

#### **REGIONE PIEMONTE** PTE DI INIZIATIVA "................." SCHEDA TECNICA DI INTERVENTO  $"$ ......................"

#### PIANO DELLE CONSEGNE

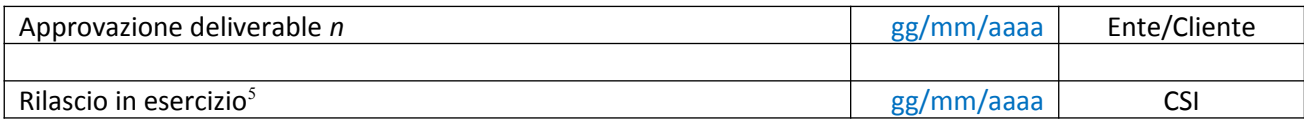

#### **Fornitura 1.2 –** Titolo della fornitura

………………………………………………….

#### **Fornitura 1.***n* **–** Titolo della fornitura

………………………………………………….

**Prodotto 2 –** Titolo del Prodotto

#### **Fornitura 2.1 –** Titolo della fornitura

**……**

**Fornitura 2.n –** Titolo della fornitura

#### **Attività a conclusione dei Prodotti previsti nella Scheda tecnica d'intervento<sup>6</sup>**

Nella seguente tabella vengono riportate le date di conclusione dei singoli prodotti e viene indicato il periodo nel quale l'utente deve effettuare un test complessivo di validazione delle attività inserite in PTE:

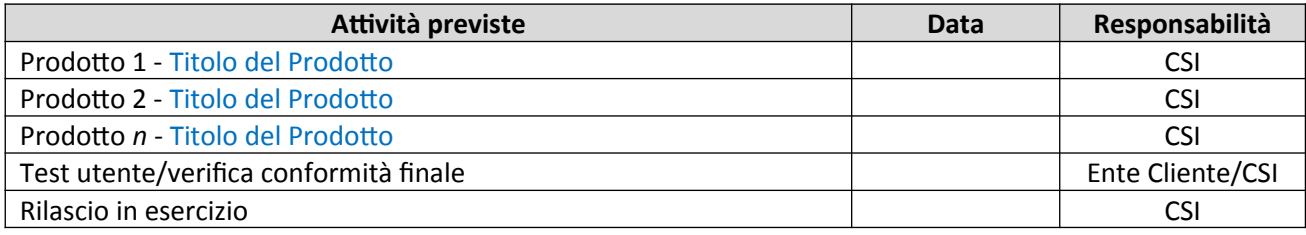

#### **Referenti di progetto:**

5 Eliminare la riga se non sono previsti rilasci parziali ma solo a fine progetto

 $6^{\text{Question}}$ e viene inserita se è necessario un test finale del progetto o se non esistono rilasci parziali delle forniture, ma solo uno a conclusione del progetto

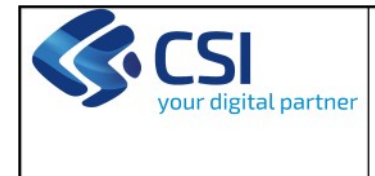

Regione Piemonte:

CSI Piemonte: (allegare anche CV e nominativo)

Fornitore/i del CSI Piemonte: (allegare anche il CV e nominativo ove presente)

# REPORT DI SINTESI DELLA VALUTAZIONE DI CONGRUITÀ ECONOMICA AI SENSI DELL'ART. 192 CO.2 D.LGS 50/16

Data:

Proposta Tecnico Economica

Oggetto:

Prot:

## Sintesi valutazione oggetto della prestazione

In conseguenza di quanto indicato nei Criteri di valutazione della congruità, allegati alla Convenzione Quadro con CSI-Piemonte, dal punto di vista dell'oggetto della prestazione della PTE si osserva:

## 1 - Congruenza con la normativa di settore

Coerenza del progetto con la normativa di settore, gli indirizzi e le linee programmatiche comunitarie, nazionali e regionali nell'ambito della materia di competenza della Direzione Committente:

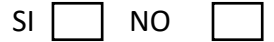

2 - Congruenza con l'Agenda Digitale del Piemonte, del piano triennale per l'informatica nella pubblica amministrazione e della programmazione triennale ICT regionale 2019-2021

Coerenza del progetto con le linee strategiche dell'Agenda Digitale del Piemonte, del piano triennale per l'informatica nella pubblica amministrazione e della programmazione triennale ICT regionale 2019-2021, in generale con la normativa comunitaria, nazionale e regionale in ambito ICT:

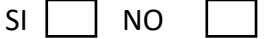

## 3 - Congruenza con gli obiettivi della Direzione

L'oggetto della prestazione della PTE è congruente alle esigenze generali della Direzione e/o agli obiettivi indicati nel Programma Triennale ICT 2019-2021, in termini di funzionalità rese e di benefici attesi:

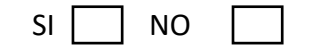

4 - Congruenza con le politiche di riuso

Verifica della presenza di soluzioni e prodotti realizzati da altre PP.AA. e messi a riuso con caratteristiche utili al progetto; in presenza di tali soluzioni la PTE dovrà riportare, oltre ai dati di riuso (amministrazione concedente, caratteristiche, funzionalità, etc.), attività e costi relativi all'adattamento e messa in esercizio dei prodotti: SI NO NA

## 5 - Congruenza con i tempi attesi

La soluzione proposta nella PTE permette di raggiungere gli obiettivi nei tempi attesi, anche attraverso l'affidamento in house della soluzione:

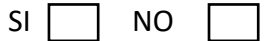

## Sintesi valutazione tecnica della prestazione

## 6 - Integrazione nel Sistema Informativo Regionale

La soluzione proposta rispetta l'architettura complessiva del Sistema Informativo Regionale, anche in relazione alla disponibilità dei dati gestiti ed agli strumenti di accesso degli utenti:

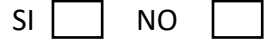

#### Sintesi valutazione valore della prestazione

## 7 – Coerenza dei costi unitari

La soluzione proposta è formulata utilizzando i costi unitari presenti nel Listino CSI, come già valutati congrui dal Settore Sistema Informativo Regionale:

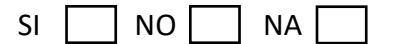

#### 8 - Valutazione dei costi di gestione

Valutazione sostenibilità degli oneri di gestione delle implementazioni oggetto della PTE:

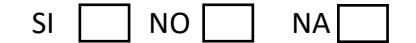

## Esito congruità della prestazione oggetto della PTE

#### 9 – Sintesi congruità

Visti i punti precedenti e relativamente a quanto indicato nei Criteri di valutazione della congruità, allegati alla Convenzione Quadro con CSI-Piemonte, l'esito della congruità della prestazione oggetto della PTE, risulta [Indicare uno fra i seguenti casi]:

- a) **PTE congrua,** in quanto preceduta da documento di Vista di Insieme o da Studio di Fattibilità nel quale sono state valutate e motivate le scelte relative alla modalità di realizzazione e effettuate le misurazioni necessarie al dimensionamento in termini di effort e di tempistiche, e la PTE è conforme alla soluzione individuata
- b) **PTE congrua,** in quanto realizzata attraverso giornate professionali "a consumo" con tariffa giornaliera congrua
- c) **PTE congrua,** a seguito della valutazione di congruità del valore delle singole forniture, con Indicatore di Congruità complessivo superiore al valore soglia:  $I_{\text{PTE}} = ... \ge 0.8$
- d) Non Congrua
- I punti 1 3 4 5 7 sono in capo alla Direzione/Settore committente.
- I punti 2 6 sono in capo al Settore Sistema informativo regionale

I punti 8 e 9 sono in capo alla valutazione congiunta della Direzione/Settore Committente e del Settore Sistema Informativo Regionale

Altre informazioni utili alla valutazione della congruità economica ai sensi dell'art. 192 co.2 D.lgs. 50/2016:

Nel caso in cui la PTE risulti non congrua esplicitarne le motivazioni

*Settore Sistema Informativo Regionale Direzione Committente*

 $\overline{\phantom{a}}$  , and the contract of the contract of the contract of the contract of the contract of the contract of the contract of the contract of the contract of the contract of the contract of the contract of the contrac

## **ALLEGATO 2.9**

## **Disciplinare incarico INTERVENTO/I RELATIVI all'iniziativa PTE**

**approvata con D.D. n. \_\_\_\_\_\_\_\_\_ del \_\_\_\_\_\_\_\_\_**

## **<Indicare il Codice iniziativa - titolo iniziativa > <titolo intervento/i>**

*Nel caso in cui l'iniziativa non fosse presente nel programma pluriennale ICT, non riportare i dati relativi ai codici iniziativa/intervento.*

*Nel caso in cui la Direzione o il Settore committente valutasse l'opportunità di affidare solamente una parte di un intervento (sub intervento) indicare il relativo titolo asseganto da parte del CSI nella PTE presentata.*

Con riferimento alla Vostra Proposta Tecnico Economica in argomento, acquisita agli atti dalla Regione Piemonte con prot. n. \_\_\_\_\_\_\_ del \_\_\_\_\_\_\_ (prot. CSI n. \_\_\_\_\_\_\_ del \_\_\_\_\_\_), si comunica che con Determina Dirigenziale n. \_\_\_\_\_\_\_ del \_\_\_\_\_\_\_ è stata approvata l'iniziativa *<Indicare il titolo PTE presentata da CSI>* e *é/sono stato/i affidato/i* i seguenti *intervento/i*:

- **intervento** *< titolo intervento/i>*
- **intervento N** *<titolo intervento/i>*

## **Direzione/Settore <scegliere> Committente**

*Direzione che ha affidato a CSI e ha impegnato le risorse. Indicare il riferimento del Dirigente che sottoscrive il presente disciplinare e il responsabile di progetto della presente.*

## **Direzione/Area CSI <scegliere> Contraente**

*Direzione/Area del CSI che ha proposto la PTE, che curerà gli interventi oggetto del presente disciplinare di incarico. Indicare il riferimento del Dirigente CSI che sottoscrive il presente disciplinare e il Project manager CSI responsabile della presente fornitura.*

## **si conviene e stipula quanto segue**

## **1 DISCIPLINA DEL SERVIZIO**

L'espletamento del servizio è normato dal presente Disciplinare di incarico e, per quanto in esso non previsto, dalla Convenzione quadro per gli affidamenti diretti al CSI per la prestazione di servizi in regime di esenzione IVA per il periodo 1 gennaio 2019 – 31 dicembre 2021, approvata con delibera di Giunta regionale n 5-8240 del 24 dicembre 2018.

## **2 OGGETTO DELLA FORNITURA**

**G**li interventi previsti dall'iniziativa, oggetto della fornitura, saranno i seguenti:

*Riprendere quanto descritto nel paragrafo Descrizione dell'intervento nel/nei Template Scheda tecnica intervento, riportando la/le tabella proposta in PTE*

*Nel caso in cui vi fossero più interventi riportare il dettaglio per ognuno di essi*

## *3* **TEMPIFICAZIONE DELLA FORNITURA**

*Le date di rilascio dei prodotti riportate nel GANTT PTE sono esattamente quelle riportate nell'offerta (PTE) – nel caso in cui l'affidamento avvenga entro e non oltre 45 gg dal ricevimento della PTE, tenendo, altresì, conto che la tacita accettazione del presente disciplinare decorre dai 15 gg successivi alla sua formale trasmissione a CSI Piemonte .*

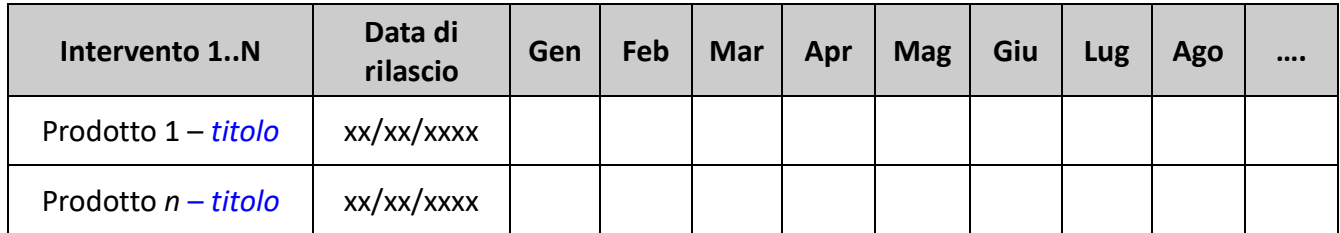

*Nel caso in cui vi fossero più interventi riportare la tempificazione per ognuno di essi: riportare la tabella dell'offerta PTE*

## **4 PERIMETRO ECONOMICO**

Si riporta nel seguito il prospetto relativo al preventivo per i servizi proposti:

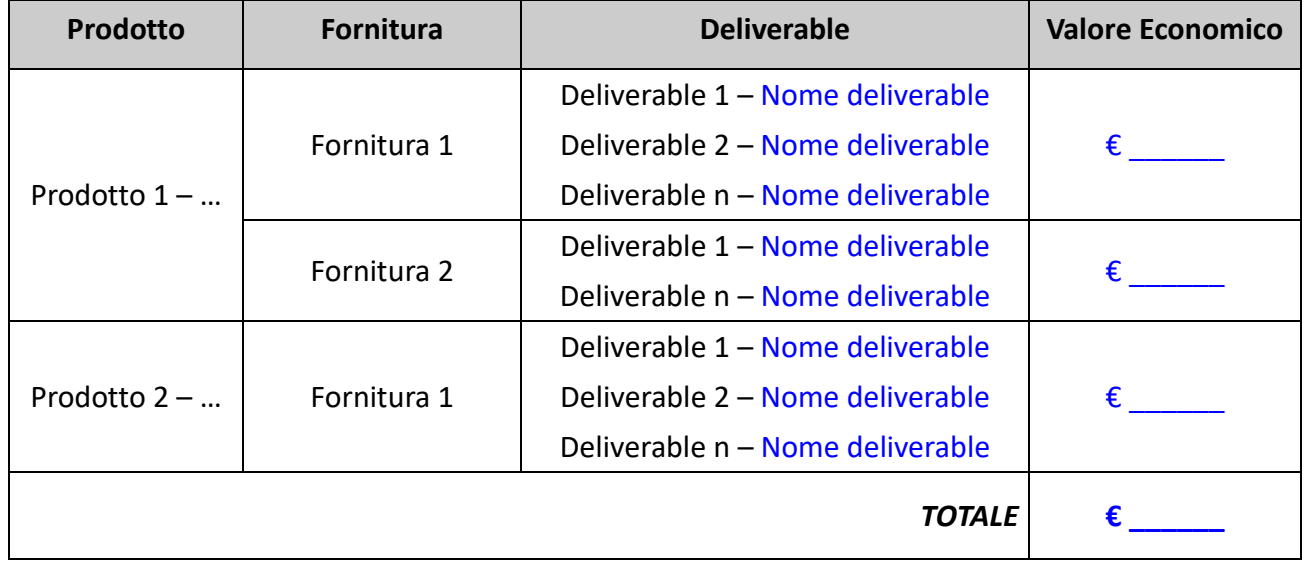

## **5 PIANO DI FATTURAZIONE**

La fatturazione sarà successiva alla sottoscrizione del verbale di conformità che attesti l'esito positivo dei collaudi previsti sui dei singoli prodotti rilasciati e la loro messa in esercizio.

Il pagamento è disposto entro 30 giorni dalla data di ricevimento della fattura.

Qualora il pagamento della prestazione, per cause imputabili alla Regione Piemonte, non sia effettuato entro il termine di cui al precedente comma, il ritardo costituirà base di calcolo per il riaddebito degli oneri finanziari sostenuti dal Consorzio.

## **6 COMITATO DI COORDINAMENTO (CDC)**

Il Comitato di Coordinamento (CdC) ha il compito di monitorare e controllare lo stato di avanzamento delle attività previste nel presente disciplinare.

Le strutture coinvolte nel CdC sono:

- la/il Direzione/Settore committente;
- altre Direzioni/Settori coinvolte/i (opzionali)
- CSI Piemonte.

Tali strutture sono rappresentate all'interno del CdC da:

- Dr./sig. <nome cognome> o suo delegato, in rappresentanza del/della Direzione/Settore committente con la funzione di Referente di Progetto;
- Dr./sig. <nome cognome> o suo delegato, in rappresentanza del Csi Piemonte con la funzione di referente;

I ruoli dei soggetti coinvolti ed i relativi compiti sono di seguito elencati.

## *Referente di Progetto della Direzione/Settore Committente*

- verificare in collaborazione con il referente del CSI Piemonte l'avanzamento del Servizio/Fornitura, riattualizzando ove necessario i piani di progetto sia dal punto di vista temporale che tecnico;
- verificare l'impegnato e il consuntivo delle attività e convalidare le risultanze finali in termini di loro rispondenza rispetto agli impegni stabiliti contrattualmente;
- coordinare le fasi di accettazione e (eventuale) verifica di conformità che avverranno e saranno finalizzate all'accettazione del Servizio;
- assicurare la disponibilità delle risorse e delle infrastrutture necessarie all'espletamento della presente fornitura.

## *Referente del CSI Piemonte*

- il rispetto del piano delle attività;
- la gestione dell'andamento tecnico/economico dell'attività;
- la relazione con le funzioni del Committente coinvolte nel progetto;
- il coordinamento e la conduzione del gruppo di progettazione/sviluppo.

## *7* **PIANIFICAZIONE INCONTRI DI STATO AVANZAMENTO PROGETTO**

*Descrivere le date previste per gli incontri di Stato Avanzamento di Progetto del Comitato di Coordinamento*

## *8* **LIVELLI DI SERVIZIO**

*Richiamare i livelli di servizio che si desidera attivare, tra i seguenti:*

- *SVI-MEV-MAD-01: difettosità circa la verifica di conformità;*
- *SVIRDCD: misurazione del rispetto della data di consegna dei prodotti con target di riferimento al presente incarico;*
- *SVI-MEV-MAD-03\_ giorni di sospensione della conformità.*

## **9 ACCETTAZIONE ORDINE**

Il presente disciplinare viene tacitamente accettato da parte del CSI entro 15 giorni solari dal ricevimento del provvedimento stesso.

#### **10 VERIFICA DI CONFORMITA'**

Il CSI Piemonte dovrà collaborare, con gli utenti e i tecnici regionali nell'attività di accettazione di quanto oggetto del presente disciplinare.

Le attività di accettazione saranno svolte dal Comitato di Coordinamento, che provvederà alla stesura ed alla sottoscrizione degli appositi verbali.

La verifica di conformità, a carico del Comitato di Coordinamento, verrà eseguita prima del rilascio in esercizio dell'applicativo oggetto della fornitura del prodotto.

*Se si prevede una verifica di conformità prestazionale e di carico inserirlo in questo punto del disciplinare, nel caso dettagliare.* 

La fornitura si considera conclusa al rilascio in esercizio di tutti i prodotti previsti dagli interventi del presente disciplinare.

## 11 **REPOSITORY APPLICATIVO**

Tutta la documentazione di progetto dovrà essere depositata dal CSI in apposito repository il cui accesso è riservato al referente di progetto e referente ICT della Direzione/Settore committente e ai funzionari del Settore Sistemi Informativi regionali.

Dovranno essere rilasciati i seguenti documenti/prodotti:

*A titolo esemplificativo la documentazione di progetto è di norma composta dai seguenti documenti/prodotti*

- 1. Specifiche dei Requisiti Software (SRS)
- 2. Specifiche di Analisi e Progettazione del sistema (disegno tecnico, disegno logico/fisico del DB, ecc.)
- 3. Specifiche dei Test e Piano dei test del software
- 4. Test Report (con i risultati dei test unitari, di integrazione, di non regressione e di performance/stress test eseguiti da CSI)
- 5. Script per i test automatici e di performance e di stress test
- 6. Report/misure degli indicatori di qualità del software consegnato
- 7. Verbali di collaudo effettuati da CSI
- 8. Manuali Utente
- 9. Manuali di conduzione operativa
- 10. Manuali di installazione in esercizio
- 11. Conteggi finali delle dimensioni dell'intervento (Figure professionali utilizzate per prodotti e forniture, FP messi in esercizio e lavorati, rilasci in esercizio, ricicli, costi, ecc.)
- **12.** Prodotto software (codice sorgente ed eseguibile gestiti nell'ambiente di gestione della configurazione)

## **12 SICUREZZA E PROTEZIONE DEI DATI PERSONALI**

Fa fede quanto indicato all'art. 20 della Convenzione quadro per gli affidamenti diretti al CSI per la prestazione di servizi in regime di esenzione IVA per il periodo 1 gennaio 2019 – 31 dicembre 2021. *Inoltre CSI Piemonte si impegna a rispettare quanto riportato nel paragrafo xxx (1.1.4 nel template di PTE)dal titolo "*Sicurezza e protezione dei dati personali"

## **13 RESPONSABILITA' ED OBBLIGHI**

Dall'applicazione delle disposizioni civilistiche dettate in materia di contratto d'appalto derivano, a mero titolo esemplificativo e non esaustivo:

- a) l'obbligo del Fornitore di mettere a disposizione del Committente il risultato della sua prestazione, con conseguente assunzione del rischio attinente al mancato raggiungimento del risultato medesimo;
- b) l'obbligo del Fornitore di fornire la materia necessaria a compiere l'opera (art 1658 c.c.);
- c) il diritto del Fornitore di ottenere la revisione del corrispettivo qualora si verificassero, per effetto di circostanze imprevedibili, aumenti o diminuzioni nel costo dei materiali o della mano d'opera, tali da determinare un aumento o una diminuzione superiori al decimo del prezzo complessivo convenuto (art. 1664 c.c. con possibilità di deroga sulle parti);
- d) l'obbligo del Fornitore di prestare garanzia per le difformità ed i vizi dell'opera nonché l'onere del Committente di denunziare le difformità o i vizi entro i termini di legge;
- e) la facoltà del Committente di recedere dal contratto, tenendo indenne il Fornitore delle spese sostenute, delle prestazioni e del mancato guadagno (art. 1671 c.c.)

Il Fornitore riconosce a suo carico tutti gli oneri inerenti all'assicurazione del proprio personale occupato nelle lavorazioni oggetto del presente ordine e dichiara di assumere in proprio ogni responsabilità in caso di infortuni e di danni arrecati eventualmente da detto personale alle persone ed alle cose, sia dell'Amministrazione che di terzi, in dipendenza di colpa o negligenza nella esecuzione delle prestazioni stabilite.

Il Fornitore si impegna ad ottemperare a tutti gli obblighi verso i propri dipendenti in base alle disposizioni legislative e regolamentari vigenti in materia di lavoro e di assicurazione sociale, assumendo a suo carico tutti gli oneri relativi; si obbliga ad attuare nei confronti dei propri dipendenti,

occupati nei lavori di cui al presente ordine, condizioni normative e retributive non inferiori a quelle risultanti dai contratti collettivi di lavoro applicabili alla data di stipulazione del presente ordine, alla categoria e nella località in cui si svolgono le lavorazioni, nonché condizioni risultanti da successive modifiche od integrazioni ed in genere da ogni altro contratto collettivo successivamente stipulato per la categoria, applicabile nella località; si obbliga a continuare ad applicare i citati contratti collettivi anche dopo la loro scadenza e fino alla loro sostituzione.

I menzionati obblighi relativi ai contratti collettivi di lavoro vincolano il fornitore anche nel caso che non sia aderente alle associazioni stipulanti o receda da esse, per tutto il periodo di validità del presente contratto. In caso di violazione degli obblighi predetti e previa comunicazione al Fornitore delle inadempienze denunciate dall'Ispettorato del Lavoro, il Committente si riserva il diritto di operare una ritenuta pari, al massimo, al 20% dell'importo contrattuale; ritenuta che sarà rimborsata solo quando l'Ispettorato del Lavoro citato avrà dichiarato che il fornitore si sia posto in regola né questi potrà vantare diritto alcuno per il mancato pagamento o ritardato pagamento.

#### **14 AGGRAVI**

Si fa presente, sin d'ora, che l'Amministrazione scrivente è fermamente intenzionata a non sostenere ulteriori aggravi di costi rispetto a quanto indicato nel presente ordine, salvo quanto previsto al punto c) alla voce RESPONSABILITA' E OBBLIGHI.

#### **15 RISOLUZIONE**

Tutte le contestazioni che potessero insorgere per causa, dipendenza o per l'osservanza, interpretazione ed esecuzione del presente contratto, anche per quanto non espressamente contemplato, ma afferenti l'esercizio della gestione, saranno risolte preliminarmente in via amichevole nell'ambito del Comitato di Coordinamento e, in assenza di esito favorevole, mediante ricorso all'autorità giudiziaria.

Per ogni controversia che dovesse sorgere tra le parti è competente il foro di Torino.

## **16 DOMICILI CONTRATTUALI**

Si richiede che la corrispondenza relativa al presente ordine, venga indirizzata a:

## **<Direzione/Settore committente, indirizzo comprensivo di Pec>**

**<Fornitore del servizio CSI Piemonte, indirizzo comprensivo di Pec>**

Luogo e data

Il Dirigente della Direzione/Settore

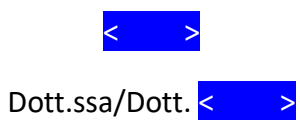

(DOCUMENTO FIRMATO DIGITALMENTE)

#### **VERBALE DI VERIFICA DI CONFORMITA'**

#### **PRODOTTI RILASCIATI RELATIVI AL DISCIPLINARE DI INCARICO – DESCRIZIONE - PROT. \_\_\_\_\_ DEL \_\_\_\_\_**

#### **<ELENCO PRODOTTI OGGETTO DI VERIFICA>**

*La verifica di conformità verrà effettuata sui rilasci dei prodotti*

#### **Accettazione:**

*Dettagliare gli incaricati presenti durante la verifica di conformità*

*Rappresentanti Regione Piemonte*

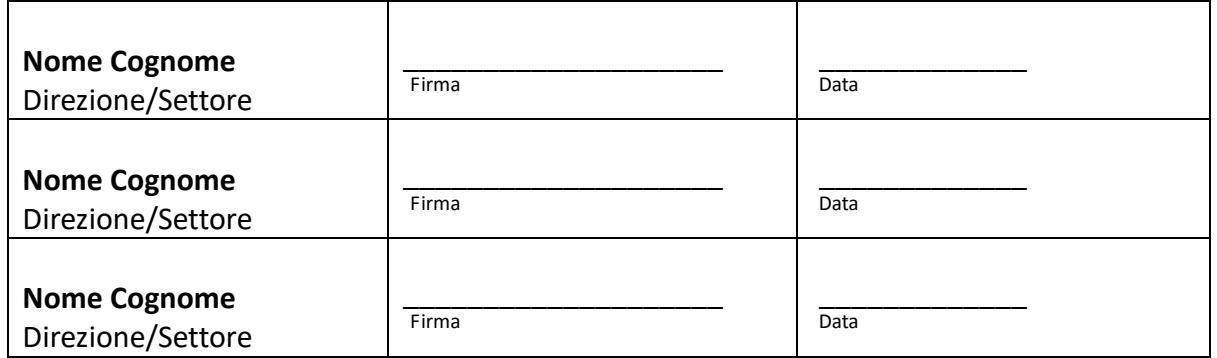

#### *Rappresentanti fornitore – CSI Piemonte*

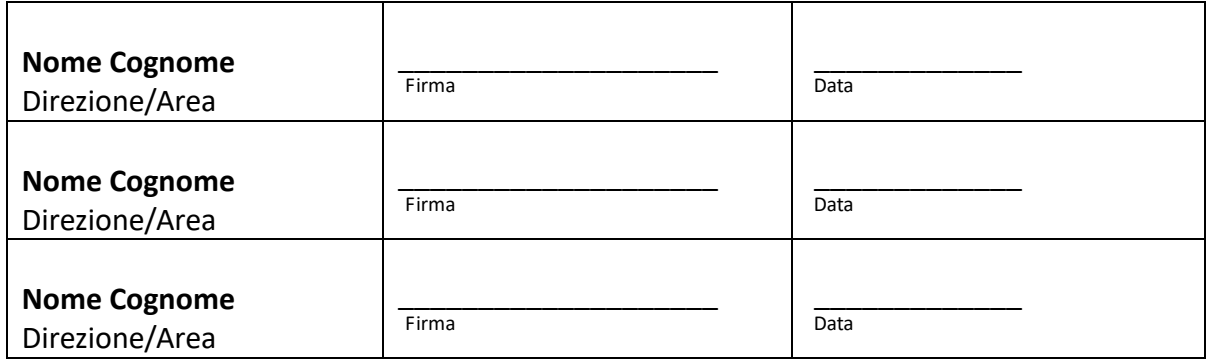

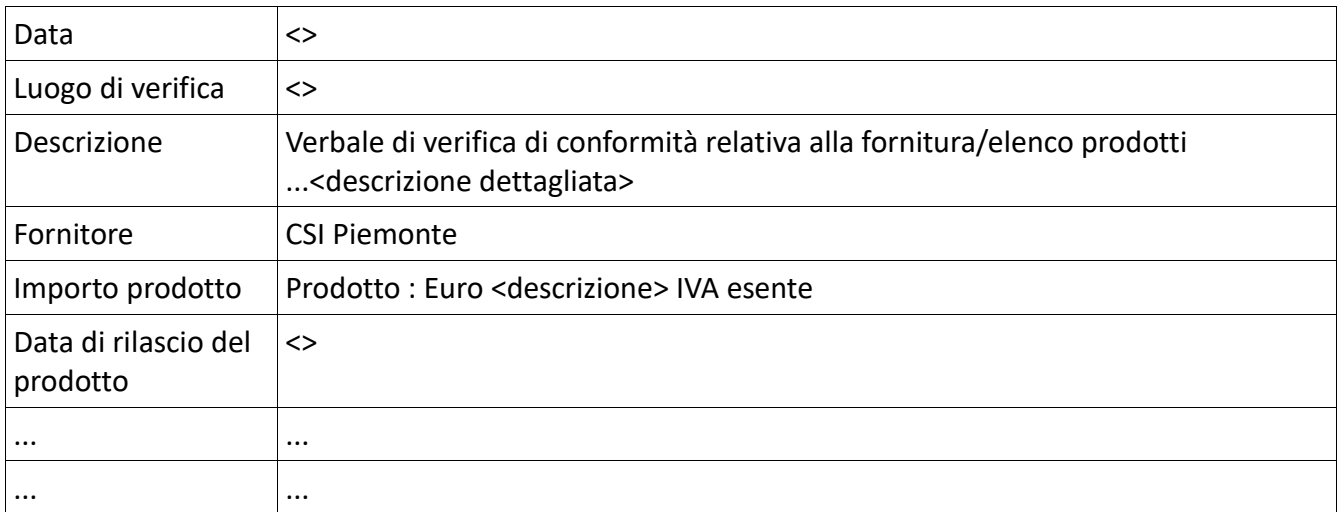

## **1 Documenti di riferimento**

*Dettagliare tutti i documenti collegati alla fornitura – es: Doc. analisi dei requisiti, Progetto, PTE, Determina Dirigenziale, Disciplinare Incarico, Piano dei test*

- <Protocollo> del <data> <oggetto del documento>
- <Protocollo> del <data> <oggetto del documento>
- <Protocollo> del <data> <oggetto del documento>

## **2 Descrizione del prodotto rilasciato**

Il CSI Piemonte, con nota <Protocollo> del <data> ha consegnato:

*Descrizione del prodotto rilasciato*

## **3 Verifica rispetto livelli di servizio**

*Nel caso che nel Disciplinare di incarico sia richiesto il rispetto di determinati livelli di servizio ad esempio:*

- *SVIRDTU – Rispetto data verifica della conformità;*
- *SVIRDCD: misurazione del rispetto della data di consegna dei prodotti con target di riferimento al presente incarico;*
- *SVIDIFTU – Difettosità riscontrate durante la verifica di confomità.*

*Riportare una tabella con i valori necessari alla misurazione di tali livelli*

### **4 Accettazione**

*Descrivere i risultati del test effettuati utilizzando il documento "Piano dei test" predisposto da CSI"*

Riportare le tabelle di test presenti nel documento sopracitato con le note ed evidenze dei risultati.

*Riportare nella successiva tabella la documentazione di progetto consegnata che è stata indicata nel Disciplinare di incarico nel paragrafo "Repository"*

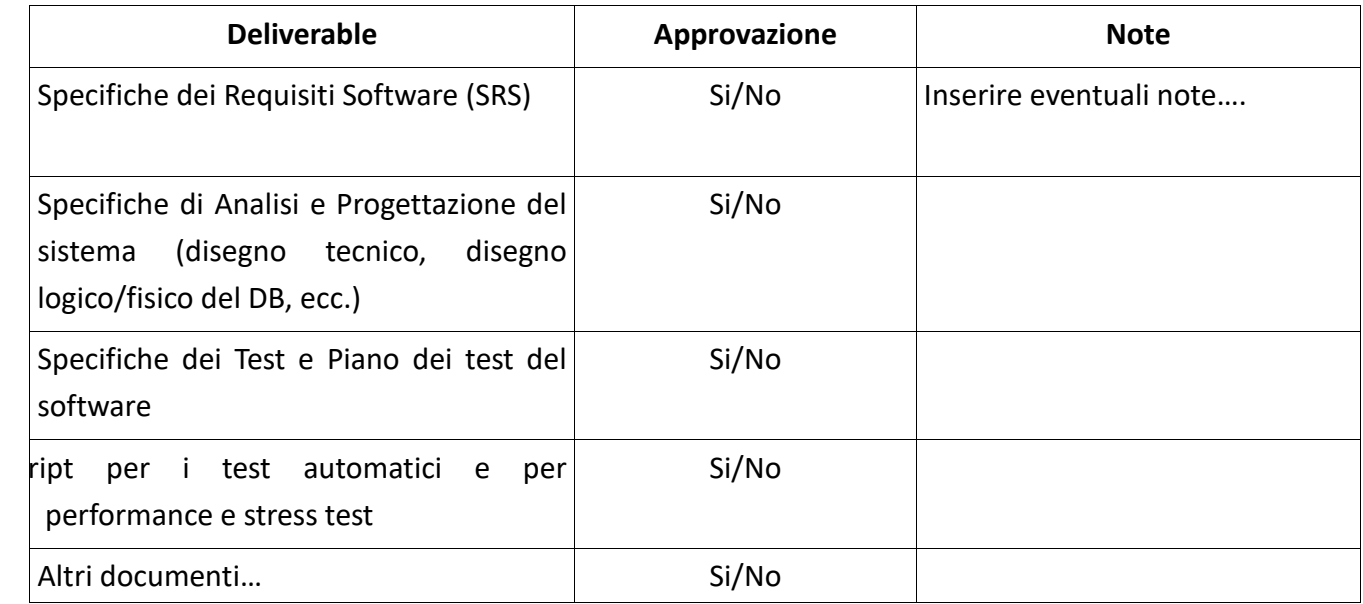

## **Sulla base di quanto sopra riportato la Verifica di conformità ha dato esito <POSITIVO/NEGATIVO>.**

*In caso di esito negativo, dettagliare l'elenco dei test che sono risultati negativi o l'elenco dei deliverable non approvati e descrivere le contromisure proposte e una timeline che porterà a una successiva verifica di conformità. Stessa procedura per esito positivo di verifica di conformità riportante alcune anomalie nei test che non risultino ostative al rilascio in esercizio.*

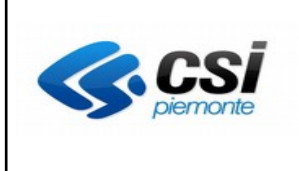

*LINEA MERCATO>* **PROPOSTA TECNICO ECONOMICA DI <***SERVIZIO/SVILUPPO/EVOLUTIVA***>** *<scegliere tra le 3 tipologie> <INSERIRE TITOLO DELLA PTE CUI L'ALLEGATO SI RIFERISCE>* **ALLEGATO 2 - SOLUZIONE INFORMATICA**

## **ALLEGATO 2 PTE – SOLUZIONE INFORMATICA**

**L'allegato – Soluzione Informatica deve essere inserito quando l'architettura della soluzione è nuova oppure quando subisce una variazione rispetto alla precedente ed è quindi necessaria una revisione ed una condivisione con il cliente dell'ultima versione.**

**Tutti i sottocapitoli indicati possono essere personalizzati se lo si ritiene utile rispetto alle proprie esigenze e all'architettura che si va a descrivere.**

Nel presente documento è rappresentato il dettaglio delle soluzioni informatiche coinvolte nel <servizio/sviluppo/manutenzione evolutiva relative alla PTE "………", di cui il presente documento costituisce parte integrante e sostanziale.

#### **1. Architettura Funzionale**

*Illustrare l'architettura funzionale della soluzione proposta, dettagliando ogni singola funzione Illustrare anche mediante uno schema l'architettura logica della soluzione proposta dando particolare rilievo alle modalità di integrazione con applicativi e piattaforme esistenti (comprese quelle trasversali: Doqui, Unica, Piemonte Pay, Stilo etc..).*

#### **2. Architettura Tecnologica**

*Illustrare l'architettura della soluzione proposta, dettagliandone i componenti tecnologici a supporto delle funzionalità oggetto di realizzazione (middleware, RDBMS, workflow…). Indicare le motivazioni che hanno portato alla scelta della soluzione arhetetturale proposta.*

#### **3. Linguaggi di programmazione utilizzato**

#### **4. DB di riferimento**

*Indicare le motivazioni che hanno determinato la scelta del DB di riferimento Allegare il disegno logico del DB.*

#### **5. Tecnologie framework e standard individuati**

*Specificare se le tecnologie individuate sono tecnologie web based e se sono tecnologie open source. Nel caso non lo fossero motivare le scelte fatte. Specificare quali framework e standard vengono adottati e se venissero utilizzati framework e standard "interni" motivare la scelta*

#### **6. Basi dati interoperabilità ed API**

*Specificare la struttura delle basi dati; individuare con quante e quali altre basi dati vi sarà interoperabilità; descrivere la struttura delle API messe a disposizione se presenti*

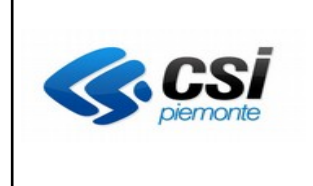

#### **7. Cloud**

*Nel caso in cui non fosse possibile portare in Cloud il progetto indicarne le motivazioni.*

- **8. Impatto sull'infrastruttura di esercizio**
- 9. **Impatto sui principali driver di innovazione (cloud, open data, desiloing interoperabilità, IoItalia, Autenticazione)**

*Tutti i dati trattati devono confluire, con l'autorizzazione della Direzione committente nella Smart Data Platform con il duplice obiettivo di garantire i servizi di Open Data e la piena integrazione con il sistema informativo dell'Ente.*

*Il desiloing informativo, attraverso la piena interoperabilità, è da considerarsi obbligo, al pari del cloud, per progetti di queste dimensioni.*

10.**Dominio Internet di erogazione del servizio**

# **Criteri per la definizione della congruità tecnico economica delle CTE e PTE**

Dicembre 2020

# Indice

# Sommario

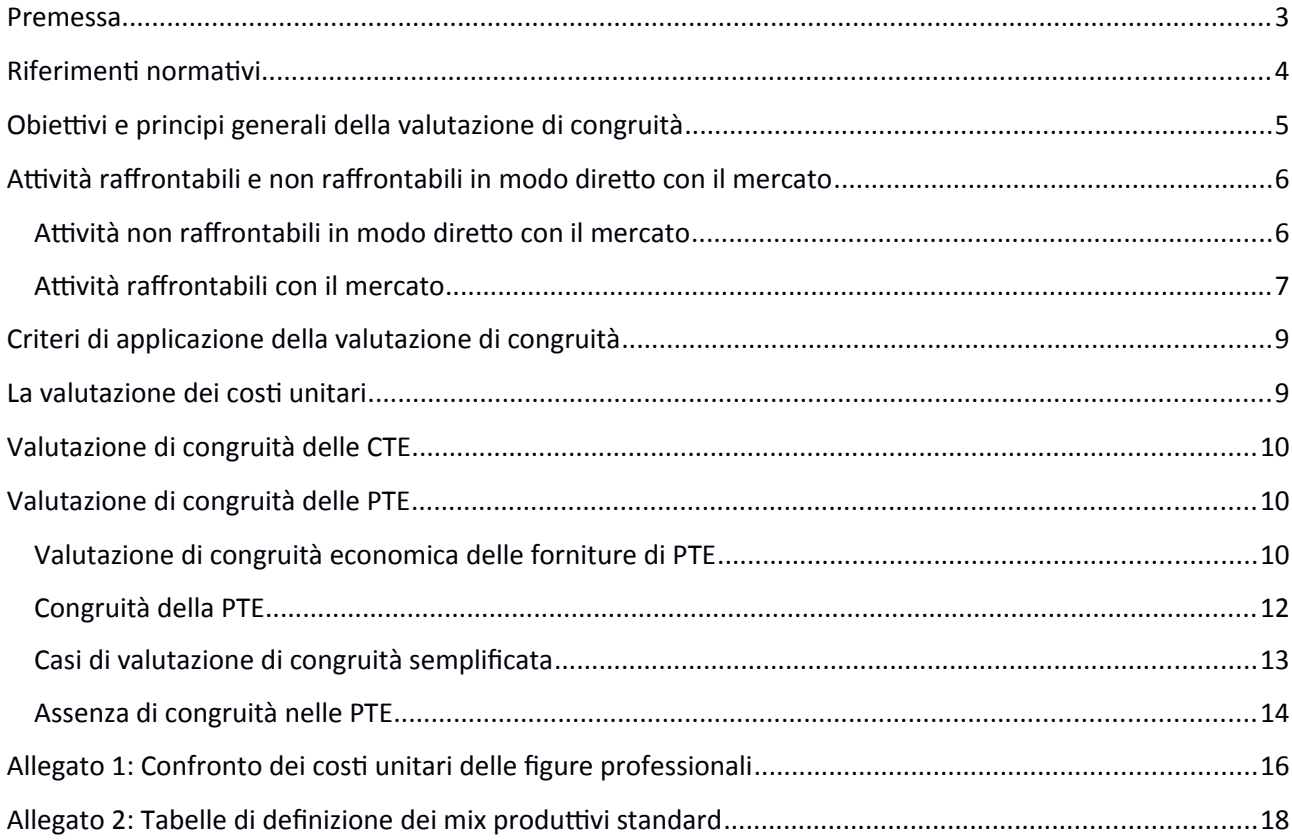

# <span id="page-389-0"></span>Premessa

Il presente documento ha l'obiettivo di regolamentare la valutazione di congruità relativa all'affidamento in regime di in house providing di servizi ICT.

In via preliminare si sottolinea che in data 13/11/2020 il Consiglio di Amministrazione del CSI-Piemonte, nel quale siedono i rappresentanti della Regione, ha approvato il Catalogo Listino dei servizi erogati dal Consorzio a valere dal 1° gennaio 2021. Pertanto, con tale approvazione, è stata sancita una valutazione positiva della composizione complessiva dei costi delle prestazioni del Consorzio.

Il campo di applicazione dei criteri di valutazione successivamente descritti è collegato alle modalità contrattuali esistenti tra CSI-Piemonte e la Regione Piemonte ed in particolare al regime di esenzione IVA, sebbene i criteri di valutazione siano generalizzabili anche ad altri soggetti partecipati operanti attraverso affidamento diretto di servizi.

Essendo inoltre la valutazione di congruità riferita ai servizi proposti ed erogati da un organismo partecipato su cui l'Amministrazione esercita il potere del Controllo analogo, è auspicabile che gli elementi di valutazione possano essere un punto di partenza non solo per il confronto dell'offerta di servizi dell'organismo partecipato con un'ipotetica offerta di servizi di mercato, ma permettano di migliorare la proposta di servizi verso standard qualitativi tali da garantire l'ottimale impiego delle risorse pubbliche richiamato dalla norma. In ogni caso la Regione non può esimersi dall'effettuare un confronto economico con il mercato come previsto dal Codice degli Appalti.

Infine, alcuni dei principi espressi possono essere utili anche per una maggior consapevolezza di approccio, da parte dei referenti di progetto dell'Amministrazione, nella valutazione delle esigenze e dei requisiti e nella definizione delle loro priorità nel momento di avvio di una iniziativa progettuale.

# <span id="page-390-0"></span>Riferimenti normativi

La revisione del Codice degli Appalti pubblici, operata attraverso il D. Lgs. 50/2016, effettua un inquadramento normativo del regime di in house providing alla luce delle indicazioni contenute nella Direttiva Europea 2014/24/UE.

In particolare, l'articolo 5 precisa che non rientrano nell'ambito di applicazione del Codice i contratti aggiudicati da un'amministrazione aggiudicatrice ad una persona giuridica di diritto pubblico o privato quando sono soddisfatte tutte le seguenti condizioni:

- l'amministrazione aggiudicatrice esercita sulla persona giuridica di cui trattasi un controllo analogo a quello esercitato sui propri servizi;
- almeno l'80 per cento delle attività della persona giuridica controllata è effettuato a favore dell'amministrazione controllante;
- nella persona giuridica controllata non vi è alcuna partecipazione diretta di capitali privati.

In relazione al possesso dei requisiti soggettivi di in house provider, CSI-Piemonte è considerato, a tutti gli effetti, organismo in house della Regione Piemonte, poiché rispetta le condizioni di cui all'art. 5 del Codice dei contratti per la presenza contemporanea di tutti e tre i requisiti previsti nello stesso articolo. Il possesso dei requisiti di CSI quale soggetto in house è espressamente richiamato nelle *Linee guida relative al controllo analogo sugli Organismi partecipati dalla Regione Piemonte operanti in regime di "in house providing" strumentale*, di cui alla DGR n. 1 – 3120 dell'11 aprile 2016.

L'art. 192 del D. Lgs. 50/2016 recita: " *Ai fini dell'affidamento in house di un contratto avente ad oggetto servizi disponibili sul mercato in regime di concorrenza, le stazioni appaltanti effettuano preventivamente la valutazione sulla congruità economica dell'offerta dei soggetti in house, avuto riguardo all'oggetto e al valore della prestazione, dando conto nella motivazione del provvedimento di affidamento delle ragioni del mancato ricorso al mercato, nonché dei benefici per la collettività della forma di gestione prescelta, anche con riferimento agli obiettivi di universalità e socialità, di efficienza, di economicità e di qualità del servizio, nonché di ottimale impiego delle risorse pubblich*e".

Tale contestualizzazione della valutazione di congruità economica trova un primo riscontro nelle leggi istitutive del CSI-Piemonte, che prevedono la finalità generale di "mettere a disposizione degli Enti e delle organizzazioni consorziati, attraverso la creazione di un organico sistema informativo regionale, i mezzi per il trattamento automatico dei dati oggi indispensabili a ciascuno di essi per conseguire i rispettivi fini istituzionali nei campi della programmazione, della ricerca, della didattica e della gestione operativa" (art. 3 L.R. n. 48/75), prefigurando così un modello gestionale impostato sulla autoproduzione, e non sulla mera esecuzione di un contratto di fornitura o di servizio reperibile sul mercato.

Relativamente all'acquisizione di beni e servizi informatici, un ulteriore vincolo è posto dall' art. 1 c. 512 L. 208/2015 (Legge stabilità 2016), che richiede alle Amministrazioni di provvedere ai propri approvvigionamenti esclusivamente tramite Consip SpA o i soggetti aggregatori, ivi comprese le centrali di committenza regionali, per i beni e i servizi disponibili presso gli stessi soggetti.

Il configurarsi di CSI-Piemonte quale Amministrazione aggiudicatrice (art. 3, comma 25 del D. Lgs. 163/2006), estende inoltre tale vincolo alle acquisizioni di beni e servizi effettuate dal CSI strumentalmente all'erogazione dei servizi richiesti dagli Enti affidanti.

# <span id="page-391-0"></span>Obiettivi e principi generali della valutazione di congruità

La norma riferisce la valutazione di congruità all'affidamento in house di un contratto avente ad oggetto servizi disponibili sul mercato in regime di concorrenza. Gli Enti consorziati che affidano servizi al CSI-Piemonte associano necessariamente tale valutazione alle verifiche da farsi preventivamente alla singola determinazione di impegno a favore del Consorzio.

Ovviamente il perimetro di servizi considerato non è indifferente alla valutazione di congruità. In senso stretto, il contratto consolidato tra l'Ente affidante e il CSI è costituito dalla Convenzione per l'affidamento di servizi e tutte le CTE (configurazioni tecnico economiche dei servizi in continuità) e PTE (proposte tecnico economiche di servizi non in continuità) che per oggetto e avvio dell'esecuzione rientrano nel periodo di validità della Convenzione. Poiché la programmazione delle esigenze degli Enti, spesso condizionata da mutamenti normativi e dall'andamento dei flussi finanziari, non permette un unico affidamento contenente l'intero perimetro di servizi erogato all'Ente, la valutazione viene effettuata sul singolo affidamento parziale. Ne deriva quindi un primo elemento da considerare per la congruità, ovvero la corretta valutazione del rapporto tra i servizi oggetto del singolo affidamento e il perimetro di servizi omogeneo erogato da CSI all'Ente. Il presente documento di criteri intende tenere conto di tale valutazione introducendo, come si vedrà più avanti, un primo passo del percorso di valutazione di congruità corrispondente all'analisi dei costi unitari relativi ai servizi erogati, così come evidenziati dal Listino adottato periodicamente dal Consiglio di Amministrazione del CSI.

Il regime di esenzione IVA adottato dalla Regione comporta la rendicontazione a consuntivo dei costi effettivamente sostenuti dal CSI nell'erogazione dei servizi. Poiché ovviamente la valutazione di congruità si applica preventivamente all'atto di affidamento, è necessario che siano attivate, sia dal punto di vista dell'Ente committente che da parte del CSI, le azioni necessarie a monitorare in itinere l'allineamento tra i costi emergenti e il preventivo dei costi inizialmente affidato.

Le Procedure operative allegate alla Convenzione tra Regione Piemonte e CSI prevedono idonee modalità di controllo, tali che dall'anno di avvio di applicazione del regime di esenzione IVA, lo scostamento dei costi tra consuntivo e preventivo si è sempre mantenuto al di sotto del 5%, e generalmente si è risolto in un costo a consuntivo inferiore al preventivo (in termini di costo complessivo dei servizi erogati nell'anno).

È da evidenziarsi che la scelta dell'Amministrazione di dotarsi di un organismo partecipato trova la sua ratio in motivazioni di economicità ed efficienza generali a beneficio della collettività, e nel riconoscimento che alcune attività sono di interesse generale, da mantenere quindi sotto il controllo dell'Amministrazione perché non basate su criteri di mera redditività. L'organismo partecipato operante in regime di affidamento di servizi, espone poi i corrispettivi dei servizi erogati (e per CSI tali corrispettivi corrispondono ai reali costi sostenuti), nei quali tuttavia sono compresi anche i costi inerenti alla scelta effettuata dall'Amministrazione di avvalersi di un organismo *in house*, quali ad esempio alcuni "costi dell'istituzione" (tra questi, annoverabili ad esempio, il costo degli organi istituzionali e delle funzioni collegate, l'ufficio legale, ...) che sarebbe opportuno "scorporare" dalla valutazione di congruità perché non direttamente collegati all'erogazione dei servizi (e che nella maggior parte dei casi un fornitore privato non sosterrebbe).

La gestione dell'affidamento in regime di in house providing fa venir meno la necessità, per l'Amministrazione, di sostenere alcuni costi, legati alla gestione delle procedure di gara verso il mercato e alla gestione del contratto in itinere (in quanto le modalità di gestione tra Ente e organismo partecipato sono semplificate e maggiormente consolidate di quelle che si instaurerebbero con un fornitore di mercato); va inoltre considerata anche l'oggettiva diminuzione del rischio di contenzioso. Nella valutazione di congruità, in cui occorre fare riferimento al costo complessivo che l'Amministrazione sosterrebbe richiedendo al mercato l'erogazione di un servizio, tale assenza di costi di gestione del fornitore dovrebbe costituire un "correttivo", in misura da determinare, ai costi esposti dal soggetto partecipato. Occorre anche evidenziare che il Catalogo dei servizi del CSI ha promosso laddove possibile una separazione dei

costi legati ad attività che generalmente vengono svolte all'interno dell'Amministrazione (in particolare i servizi di Governance) dai costi per l'erogazione dei servizi così come potenzialmente acquisibili sul mercato.

## <span id="page-392-1"></span>Attività raffrontabili e non raffrontabili in modo diretto con il mercato

Come già evidenziato, la valutazione di congruità, in termini di motivazione anche economica del mancato ricorso al mercato, è relativa esclusivamente ai servizi e alle attività disponibili sul mercato. È possibile individuare alcune categorie di attività che non rientrano in questa fattispecie, poiché caratteristiche del rapporto fra il Consorzio e la Regione, e che quindi non possono essere oggetto di raffronto diretto con il mercato.

## <span id="page-392-0"></span>Attività non raffrontabili in modo diretto con il mercato

È possibile individuare cinque tipologie di attività caratterizzate dall'impossibilità o dalla non opportunità di essere acquisite sul mercato poiché tipiche del rapporto di in house providing fra Regione Piemonte e il Consorzio (ex l.r. 48/1975 e l.r. 13/1978):

a) Attività di coordinamento e governo complessivo del sistema informativo, anche dal punto di vista della sicurezza; queste attività sono normalmente condotte all'interno dell'Amministrazione, e nel caso del rapporto tra Regione Piemonte e CSI sono in parte effettuate dal Consorzio nell'ottica dell'autoproduzione delegata all'organismo partecipato; il Catalogo dei servizi del CSI fa coincidere queste attività con i servizi di governance "Demand Management" e "Architetture, security, evoluzione sistemi", e ne include i preventivi di costo nelle CTE, salvo eccezioni motivate.

È opportuno evidenziare che le competenze e i compiti di governo richiesti alle pubbliche amministrazioni dall'evoluzione del quadro normativo e dalle strategie di innovazione impostate a livello nazionale appaiono sempre più rilevanti, impegnando quindi gli Enti ad assumersi un costo significativo per il loro svolgimento (nel caso della Regione Piemonte, tale costo deriva dal personale interno impegnato sulla materia ICT e dal costo delle attività effettuate da CSI in tal senso). A titolo esemplificativo, basti osservare quanto suggerisce AGID nelle indicazioni per la generazione e la diffusione di servizi digitali contenute nel Piano triennale per l'Informatica nella PA 2019-2021. Le competenze "tecniche" in senso lato richieste ad ogni Amministrazione Pubblica vanno da expertise sull'usabilità a conoscenze sulle tecnologie di interoperabilità, fino alla conoscenza delle strategie di gestione dei contratti con i fornitori. Queste attività non possono ovviamente essere devolute alla mera esecuzione di un contratto di servizio reperibile sul mercato, ma devono essere mantenute all'interno dell'alveo pubblico tra le attività di interesse generale.

- b) Attività di governance nell'ambito della programmazione e definizione degli Studi di Fattibilità/Viste di Insieme, inclusi nei costi delle CTE o degli Studi di Fattibilità propedeutici alla definizione di progetti complessi i cui costi sono inclusi nelle singole PTE. Per la natura stessa di proposizione, queste attività non possono essere acquisibili sul mercato, ma fanno parte del perimetro delle attività caratteristiche del Consorzio.
- c) Attività di governo dei contratti con i fornitori di mercato (gestione delle procedure di gara, gestione del contratto, gestione dei contenziosi, …). Queste attività per Regione Piemonte vengono in gran parte a mancare grazie al ricorso al CSI, sia per l'assenza di procedure di gara sia per la maggiore semplificazione della gestione contrattuale, mancando quel rapporto intersoggettivo che può indurre divergenza di interessi sul raggiungimento degli obiettivi. Nei servizi, o progetti, in cui vengono acquisiti beni o servizi dal mercato, le attività di gestione contrattuale sono svolte da CSI; il

costo che ne deriva è previsto, nel Catalogo dei servizi del CSI alla voce "Procurement", e inserito nelle CTE.

- d) Nei contratti di fornitura di sviluppo applicativo, compresi quelli acquisibili tramite Accordo quadro o Convenzione Consip, alcune fasi del ciclo di vita progettuale sono previste a carico dell'ente committente. In particolare ci si riferisce alle attività che definiscono formalmente gli obiettivi e i requisiti del progetto (capitolato tecnico di un appalto) e, post attività di sviluppo software, alla fase di collaudo a carico del committente e alla gestione della fase di avvio in esercizio (monitoraggio, formazione degli utenti, change management…). Nei progetti affidati dalla Regione a CSI queste attività sono erogate in buona parte dal CSI stesso e sottoposte a verifica ed approvazione formale da parte del Settore regionale interessato.
- e) Alcuni servizi, così come richiesti per essere rispondenti alle necessità dell'Amministrazione, possono non essere disponibili sul mercato. In tal caso il servizio può essere anche considerato come oggetto di valutazione di congruità, espressa tramite il riconoscimento dell'indisponibilità del servizio così come richiesto dalle esigenze dell'Amministrazione. Per non limitare questa categoria alla possibilità teorica, basta fare riferimento al fatto che una particolare configurazione del perimetro di servizio, che deriva dalle necessità di personalizzazione dell'Amministrazione, può determinare l'incompatibilità dell'offerta disponibile sul mercato anche se a prezzi competitivi.<sup>[1](#page-393-1)</sup>

Rispetto a queste attività, affidate all'organismo partecipato, per le quali risulta impossibile qualsiasi forma di confronto diretto con il mercato, rimane in ogni caso il dovere dell'Amministrazione di effettuare una valutazione di economicità, ovvero una valutazione di adeguatezza dei costi rispetto agli output prodotti, avvalendosi degli strumenti del Controllo analogo.

## <span id="page-393-0"></span>Attività raffrontabili con il mercato

Sono acquisibili sul mercato, invece, tutte le altre attività affidate dalla Regione Piemonte a CSI. Per semplicità, è possibile fare riferimento alla classificazione adottata nel Catalogo e Listino dei servizi del CSI utilizzato per il dimensionamento e preventivo dei costi dei servizi:

- Supporto continuativo (BPO)
- Formazione e change management
- Centro Unico di contatto
- Supporto di secondo livello
- Sviluppo, gestione e manutenzione
- Conduzione applicativa
- MAC/MAM
- Applicazioni e Piattaforme
- Servizi infrastrutturali

<span id="page-393-1"></span><sup>1</sup> Un esempio evidente è costituito dal Servizio stipendi erogato dal CSI. Il Catalogo scompone il servizio nella componente di elaborazione del cedolino, equivalente a quanto è possibile acquisire dal MEF con il servizio NoiPA, ed una componente che integra e arricchisce la prima, attraverso il supporto informativo dwh, l'integrazione con le procedure del personale, ed altro. Poiché non è ipotizzabile un'acquisizione separata delle due componenti, nell'ipotesi per altro non verificata che il costo proposto da CSI sia superiore al costo di NoiPA, se ne deduce l'indisponibilità sul mercato del servizio così come richiesto dall'Amministrazione.

Appare qui opportuno richiamare uno dei principi generali già espressi, ovvero la necessità di individuare correttamente il perimetro di servizi a cui applicare una valutazione di congruità che estrinsechi realmente il giudizio sull'economicità di gestione del sistema informativo regionale.

Il SIRe è costituito in gran parte da alcune famiglie di sistemi informativi di materia, resi interoperabili attraverso servizi applicativi trasversali (identità digitale, anagrafiche, flussi documentali, ...). Sono esempi di sistemi informativi di materia il sistema del Lavoro e Formazione professionale, il sistema dell'Agricoltura, dell'Ambiente, e così via. Nella maggior parte dei casi, i servizi erogati nel periodo di validità della Convenzione tra Regione e CSI sono volti alla gestione di tali sistemi informativi di materia e alla loro manutenzione evolutiva ricorrente, dove con manutenzione evolutiva ricorrente si intende l'insieme delle PTE richieste a CSI per effettuare manutenzioni evolutive del sistema, dimensionalmente di peso relativo rispetto al sistema informativo complessivo. Su tali servizi viene quindi usualmente effettuata una valutazione separata tra servizi di gestione e manutenzioni evolutive, e rispetto a queste ultime viene effettuata su apposita PTE.

In linea generale, poiché le attività relative a manutenzioni evolutive e sviluppi possono essere ricondotte a un mix produttivo "standard" per i servizi IT generalmente utilizzati, la valutazione complessiva di congruità viene basata su una prima fase di valutazione dei costi unitari e successivamente sulla valutazione della coerenza del mix produttivo proposto rispetto a quello individuato come standard (cfr Allegato 2: Tabelle di definizione dei mix produttivi standard).

La congruità sarà quindi funzione di un algoritmo attraverso il verificare la coerenza complessiva del mix produttivo proposto e dell'insieme dei prezzi unitari delle figure professionali utilizzate, a valle del benchmarking della loro congruità rispetto al mercato (cfr § "Valutazione di congruità economica delle forniture di PTE").

# <span id="page-395-1"></span>Criteri di applicazione della valutazione di congruità

La Convenzione per l'affidamento dei servizi in regime di esenzione IVA stabilita tra la Regione e il CSI-Piemonte differenzia le attività erogate tra servizi in continuità, affidati tramite le CTE, e i servizi non in continuità (progetti), affidati tramite le PTE.

Per entrambe le tipologie di affidamento, la valutazione di congruità è effettuata sulla base delle tariffe delle singole attività, siano esse preventivate tramite figure professionali o altre misure.

## <span id="page-395-0"></span>La valutazione dei costi unitari

Come anticipato, un primo passo per la valutazione di congruità dei servizi erogati dal CSI, teso anche a fornire una base di analisi trasversale a tutti i preventivi di costo (CTE e PTE) rientranti nel perimetro e periodo di applicazione definito dalla Convenzione Quadro, è costituito dalla valutazione dei costi unitari.

I costi unitari dei fattori produttivi sono ricompresi nel Catalogo e Listino dei servizi del CSI, approvato dal Consiglio di Amministrazione dello stesso. La valutazione dei costi unitari viene quindi effettuata in un'unica istanza da parte del Settore Sistema Informativo regionale ad ogni variazione del Listino.

La valutazione viene effettuata con i metodi descritti nei seguenti paragrafi:

- a) per i servizi il cui costo è determinato attraverso le giornate di figura professionale, occorre dapprima individuare una base di comparabilità. Il Catalogo e Listino CSI quindi effettua (per mezzo della descrizione delle competenze) la riconduzione ad un unico elenco di figure professionali ricomprese nel Listino CSI, e figure presenti in convenzioni o accordi quadro disponibili negli strumenti alla construction della considerazione di Consip. La tariffa di singola figura professionale del CSI risulta associata alla tariffa della correlata figura professionale presente nelle convenzioni Consip, e dunque congrua. Gli elementi utili a tale confronto sono riportati nella Tabella dell'Allegato 1 al presente documento.
- b) per i servizi "a misura" (costo unitario rispetto ad un parametro legato all'output del servizio), laddove siano confrontabili con quanto reperibile tra gli strumenti Consip disponibili alla data, verrà effettuato un confronto tra il costo unitario esposto dal CSI e quello presente negli strumenti Consip.
- c) per i servizi "a misura" non disponibili attraverso Convenzioni o Accordi Quadro Consip, non sarà possibile procedere a confronto e, come descritto precedentemente, sarà considerato non raffrontabile con il mercato (con le caratteristiche presenti nel Catalogo CSI).
- d) Per le componenti di servizio che il Consorzio acquisisce dal mercato tramite procedure pubbliche di approvvigionamento ex D.Lgs 50/2016, si evidenzia che la valutazione di congruità è insita nelle modalità di approvvigionamento stesse, e considerato che all'Ente viene attribuito il costo sostenuto da CSI senza maggiorazioni.

Si evidenzia infine che la Convenzione tra la Regione Piemonte e il CSI, nel caso in cui un servizio non risulti allineato ai costi di mercato, richiede l'adozione di misure condivise atte a riportare i costi nel range dei costi di mercato.
La Regione per esigenze di trasparenza e di valutazione rispetto alle dinamiche dei costi richiede al Consorzio l'esposizione, per tutti i servizi a misura non confrontabili con il mercato di cui al punto c), la composizione del costo industriale del prodotto/servizio ed esplicita la tecnica di attribuzione di tali costi sul singolo prodotto/servizio offerto a catalogo.

Infine, la Convenzione prevede anche che il Settore Sistema informativo regionale adotti periodicamente iniziative volte a confrontare il livello del servizio effettivamente reso, l'efficienza, nonché il grado di soddisfazione del servizio con Enti comparabili rispetto al contesto organizzativo e tecnologico piemontese. L'analisi avviene attraverso tecniche di benchmarking e di customer satisfaction.

## Valutazione di congruità delle CTE

Le Configurazioni Tecnico Economiche raccolgono l'insieme dei servizi erogati dal CSI con periodicità annuale. Tra questi sono annoverabili i servizi legati all'utilizzo di sistemi informativi, sia quelli gestionali di natura più tecnologica sia quelli di supporto all'utenza nell'utilizzo, ma anche servizi assimilabili alla consulenza quali il supporto specialistico. Le CTE si presentano quindi come contenitori di servizi anche non omogenei tra loro, raccolti in un unico documento di preventivo per comodità amministrativa tra Regione e CSI. Inoltre per la Regione Piemonte i servizi in continuità sono presentati in più CTE rivolte alle singole Direzioni regionali. La ripartizione di alcuni servizi erogati all'Ente nelle diverse CTE tuttavia non ha una motivazione strettamente tecnica o contrattuale, ma segue piuttosto esigenze organizzative interne all'Ente nel governo della spesa rispetto ai diversi centri di costo (es. Manutenzione correttiva).

Da quanto espresso, ne deriva che la valutazione di congruità di una CTE di Direzione regionale è diretta conseguenza della valutazione positiva di congruità del Listino CSI ("*valore della prestazione*" ex art. 192 co 2 D.lgs 50/2016), integrata dalla valutazione che l'oggetto del servizio le caratteristiche tecnico organizzative dello stesso siano corrispondenti alle esigenze della Direzione Committente ("*oggetto della prestazione*" ex art. 192 co 2 D.lgs 50/2016).

## Valutazione di congruità delle PTE

Le Proposte Tecnico Economiche rappresentano iniziative progettuali di carattere puntuale, ovvero attività erogate in un intervallo di tempo definito e che producono deliverables concordati. Nella maggior parte dei casi comprendono attività di sviluppo software, ma possono riguardare anche altri servizi (ad esempio supporto continuativo, formazione, ecc.).

### Valutazione di congruità economica delle forniture di PTE

Le modalità operative, le tempistiche, i ruoli delle Diverse direzioni e le relative responsabilità nella valutazione di congruità tecnico-economica sono specificate all'interno del documento Allegato alla Convenzione "Procedure operative". Il CSI predispone PTE composte da forniture preventivate attraverso giornate di figure professionali o sviluppo di prodotti software preventivato in numero di Function point lavorati. Per ognuna delle forniture verrà effettuata una valutazione di congruità economica, determinando un **Indicatore di congruità di fornitura** così come descritto nei successivi paragrafi, affinché i suoi valori possano poi concorrere ad una valutazione di congruità complessiva dell'intera PTE.

a) Nelle **forniture preventivate a Function Point**, il servizio viene preventivato con un valore a *worked function point*, ove la modifica sia di carattere funzionale e pertanto misurabile in function point, in funzione dell'ambito di sviluppo (Gestionale, Batch, DWH, Web Services) e della complessità, quest'ultima a sua volta calcolata in base alla consistenza dei requisiti e alla presenza di requisiti non funzionali.

Nel Catalogo e Listino del CSI è descritto il metodo per la stima e la definizione del costo dei function point, che viene qui di seguito sintetizzato.

In particolare, per la metodologia IFPUG, la valorizzazione segue il seguente modello:

- L'importo unitario di costo del function point è assimilato a quanto presente nella convenzione Consip di riferimento
- per la funzionalità ADD il function point corrisponde all'intero FP,
- per la funzionalità CHG il function point corrisponde al 50% dell'intero FP,
- per la funzionalità DEL il function point corrisponde al 10% dell'intero FP,

e, per la metodologia COSMIC:

- per la funzionalità ADD il function point corrisponde all'intero FP,
- per la funzionalità CHG il function point corrisponde all'intero FP,
- per la funzionalità DEL il function point corrisponde al 10% dell'intero FP.

Nel servizio di Sviluppo e manutenzione evolutiva sono da considerare, eventualmente, i servizi accessori seguenti:

- Requisiti non funzionali: si valuta un incremento massimo della tariffa del singolo function point del 30% per la presenza di requisiti non funzionali;
- Servizi accessori: per l'attribuzione di queste attività (Definizione dei requisiti di dettaglio, Progettazione e avvio del servizio, Test e validazione tecnici, Attività di progettazione e realizzazione di migrazione dati dai sistemi preesistenti), si stima una dimensione massima pari al 40% della tariffa del singolo function point;
- Gestione rischi e contingencies dello sviluppo: si stima anche una contingency collegata alla non accuratezza dei requisiti che può portare ad un numero di Function Point consuntivi maggiore di quelli a preventivo con un valore di incremento massimo stimato del 25%, determinato in PF a ciclo totale;
- Gestione Quality Assurance: possibile preventivare un'attività di Quality Assurance valorizzata a giorni persona che sarà offerta all'interno della PTE o della CTE MEV come attività di Project management, con un effort che può valere fino al 20% del valore complessivo.

Le % dei servizi sopra elencati, legati alla determinazione del costo complessivo del function point, sono da considerarsi massime. In fase di preventivazione i referenti di progetto di ambo le parti definiscono congiuntamente l'applicabilità del servizio accessorio e l'eventuale variazione della % al ribasso.

La valutazione di congruità economica delle forniture così preventivate si effettua dunque sulla base della verifica che nell'ambito della definizione della PTE siano condivisi tutti gli elementi informativi e le condizioni al contorno previste dal metodo sopra descritto, in modo da poter derivare dalla coerenza del metodo seguito con quanto definito nella scheda di servizio di sviluppo, la congruità del risultato. Viene così determinato **l'Indicatore di congruità di fornitura**, che assume i valori:

#### $I_c=\begin{cases} 0 \end{cases}$ 1(*congruità positiva*)*se la fornituraè preventivatacome previsto dalla scheda diservizio* 0 (*congruitànegativa*)*sela fornitura nonè preventivatacome previsto dalla schedadiservizio*

b) Per le forniture di PTE preventivate a **figure professionali**, viene preso in considerazione il mix produttivo preventivato per le diverse figure professionali.

Assunta la congruità dei costi unitari così come descritto nel paragrafo di congruità del Listino CSI, la valutazione di congruità economica delle forniture preventivate a figure professionali viene desunta attraverso la verifica di coerenza del mix produttivo preventivato con un mix produttivo standard, che fa riferimento a quanto presente negli strumenti di acquisizione Consip e dalla statistica storica dei progetti realizzati per la Regione.

In allegato 2- Tabelle di definizione dei mix produttivi standard, sono delineati i mix produttivi standard a cui fare riferimento per i diversi servizi IT.

La verifica di coerenza viene effettuata attraverso il criterio dello "*scarto quadratico medio*", da confrontare con una soglia definita.

lo "*scarto quadratico medio*" (**SQM**) è definito da:

$$
SQM = \sqrt{\sum_{1}^{n} \frac{(perc_{PTE} - perc_{STD})^2}{n}}
$$

dove:

perc<sub>PTE</sub> = percentuale preventivata in fornitura di PTE per l'i-esima figura professionale del mix produttivo perc $\varsigma_{\text{TD}}$  = percentuale prevista nel mix produttivo standard per l'i-esima figura professionale

Si individua la soglia del 15% come soglia massima di SQM sulla singola fornitura, quindi l'Indicatore di congruità di fornitura assume i valori:

 $I_c=\begin{cases} 1 \\ 0 \end{cases}$ 1(*valutazione dicongruità positiva*)*seSQM ≤*15% 0(*valutazione di congruitànegativa*)*seSQM*>15 %

La soglia del 15% come soglia massima di SQM sulla singola fornitura viene aumentata a 25% nelle PTE inferiori a 40.000 €.

### Congruità della PTE

La valutazione di congruità economica complessiva della PTE viene effettuata attraverso la determinazione dell'I**ndicatore di congruità di PTE** (IPTE) definito come la media degli Indicatori di congruità di fornitura.

La valutazione della congruità economica della PTE sarà positiva se il suo Indicatore risulterà uguale o superiore a 0,80 (in altre parole, se almeno i 4 /5 delle forniture saranno congrue economicamente:

$$
I_{PTE} = \sum_{1}^{n} \frac{I_C}{n} \ge 0.8
$$

Accanto alla valutazione di congruità economica, al fine di esprimere una valutazione in coerenza con quanto disposto dall'art.192 del d. lgs 50/2016 sulle motivazioni del mancato affidamento al mercato, occorre prendere in considerazione altri elementi più difficilmente esprimibili in forma quantitativa:

- **Vincoli temporali:** non sempre le esigenze dell'Amministrazione consentono di procedere con acquisizioni esterne a causa dei tempi necessari per la gestione di gare pubbliche o per il ricorso a strumenti Consip;
- **Competenze richieste:** spesso le implementazioni dei sistemi informativi in essere richiedono professionalità specialistiche legate a singole figure professionali che il consorzio mette a disposizione per la sua missione e suolo storicamente acquisito;
- **Continuità di gestione:** specie per le evolutive dei sistemi informativi esistenti è necessario garantire la continuità dei servizi con interventi che potrebbero risultare maggiormente costosi se affidati all'esterno dell'in house gestore del sistema informativo;
- **Integrazione nel sistema informativo**: i sistemi informativi regionali hanno un grado di evoluzione e complessità tale da richiedere spesso l'intervento delle figure professionali messe a disposizione dal CSI e che ne detengono il know how.

È inoltre da considerare che CSI dispone di una profonda conoscenza del contesto economico, culturale e sociale del territorio - maturata nell'erogazione di servizi rivolti alle istituzioni, imprese e cittadini, che consente al Consorzio di offrire servizi non basati su meri criteri di redditività dell'investimento, ma adattati al tessuto locale, con una profondità di azione ed un'aderenza ai bisogni superiori rispetto a servizi generalmente offerti dal mercato.

Infine, si richiamano gli obiettivi di universalità e socialità insiti nella realizzazione di un sistema informativo pubblico, inteso come l'insieme delle risorse professionali, tecniche ed applicative che consentono il funzionamento e l'evoluzione dei sistemi e dei processi rivolti agli operatori della pubblica amministrazione, ai cittadini e alle imprese. Il concetto di universalità si applica all'intero comparto della pubblica amministrazione locale, costituendo opportunità di sviluppo di un sistema informativo pubblico integrato, coerente con gli indirizzi nazionali, a vantaggio dell'efficienza della PA locale ma anche a beneficio dell'intera collettività.

## Casi di valutazione di congruità semplificata

Si individuano due casi in cui la valutazione di congruità economica di una PTE, rispetto al processo sopra descritto, viene semplificata grazie alla predisposizione di documentazione propedeutica alla PTE o in base alla tipologia di servizi previsti:

### a) **Documentazione propedeutica: Studio di fattibilità o Vista di Insieme.**

Il caso più frequente per una PTE è la messa a disposizione di una soluzione software, risultato che tuttavia può essere declinato in diverse casistiche: realizzazione di un sistema informativo ex-novo o sviluppo evolutivo di un sistema esistente, l'acquisizione di un prodotto di mercato e successiva attività di personalizzazione e inserimento nel sistema informativo regionale, l'acquisizione di un prodotto a riuso e successiva attività di personalizzazione e inserimento nel sistema informativo regionale. In queste casistiche la Regione Piemonte può richiedere la redazione di una Vista di Insieme o di uno Studio di Fattibilità al fine di semplificare la valutazione di congruità, in quanto in esse dovranno essere contenute le motivazioni dell'eventuale ricorso all'autoproduzione e tutte le informazioni necessarie alla valutazione della congruità dell'oggetto della PTE e i dettagli di tutte le misurazioni che conducono alle tempistiche e alle stime economiche. Più precisamente, Regione Piemonte potrà richiedere:

a1) **Vista di Insieme (per le PTE soprasoglia dell'affidamento diretto e sottosoglia gara europea).** Il documento di Vista di Insieme ha l'obiettivo di individuare la scelta più adeguata, sia sotto il profilo dell'efficacia che dell'economicità, ed è corredato dalle informazioni di dettaglio dei costi, delle tempistiche e delle modalità di realizzazione della soluzione. Nei casi in cui viene prodotta la Vista di Insieme e dove la successiva PTE sia coerente con la soluzione individuata dalla stessa, sia per le caratteristiche tecnico-organizzative che per il preventivo economico, la valutazione di congruità dal

punto di vista dell'oggetto è risolta in quanto le motivazioni di congruità sono già insite nei risultati della Vista di Insieme.

a2) **Studio di Fattibilità (per le PTE soprasoglia gara europea).** Il documento di Studio di Fattibilità realizzato secondo quanto indicato nelle linee guida AGID: "Analisi di Fattibilità per l'Acquisizione delle Forniture ICT", versione 1.4 del 15.05.2015 permette di raccogliere tutte le informazioni relative alla valutazione dell'efficacia e dell'economicità della soluzione, oltreché a tutte le informazioni necessarie alla valutazione di congruità della stessa. Nei casi in cui viene prodotto lo Studio di Fattibilità e dove la successiva PTE sia coerente con la soluzione individuata dallo stesso, sia per le caratteristiche tecnicoorganizzative che per il preventivo economico, la valutazione di congruità dal punto di vista dell'oggetto è risolta in quanto le motivazioni di congruità sono già insite nei risultati dello Studio di Fattibilità.

Le Direzioni regionali hanno comunque sempre la possibilità di far precedere la richiesta di una PTE al CSI da una Vista di insieme (es. casi sottosoglia affidamento diretto) o da uno Studio di fattibilità (sottosoglia gara europea), anche se di norma tale richiesta viene effettuata nei casi in cui l'investimento sia significativo (es. nel caso in cui occorra informatizzare un processo che non dispone di una soluzione applicativa a supporto). Nel caso in cui non sia prodotto nessuno dei suddetti documenti, la presente fattispecie non si verifica. La attività di realizzazione delle viste di insieme o studi di fattibilità rientrano nei servizi di Governance previsti in CTE.

#### b) **Servizi quantificati tramite sole giornate professionali.**

Alcune tipologie di PTE sono preventivate solamente attraverso giornate professionali (ad esempio PTE con sole forniture di supporto continuativo). Se la PTE prevede di rendere disponibili alla Direzione Committente degli strumenti di controllo per la verifica di ognuna delle giornate erogate, in modo che la Direzione Committente possa governare il numero totale di giornate effettivamente erogate, ne deriva che la congruità di singola giornata professionale è conseguentemente estesa alla PTE complessiva, rendendo la valutazione di congruità della PTE risolta.

Per ragioni motivate, le Direzioni Committenti, potranno comunque sempre riservarsi la facoltà di esprimere un ulteriore parere di congruità anche nelle fattispecie sopra menzionate. Inoltre, il Tavolo di gestione (ex. Art. 18 della Convenzione), potrà verificare, in ogni momento la qualità delle motivazioni degli affidamenti effettuati anche avvalendosi di terzi.

### Assenza di congruità nelle PTE

Qualora la PTE nel suo complesso, a seguito dell'applicazione dei criteri e dei calcoli per ricavare gli indicatori sopra riportati, non risulti congrua dal punto di vista tecnico o economico, viene convocato il Tavolo di Gestione, con il coinvolgimento della Direzione committente, per una verifica congiunta della PTE e delle componenti non ritenute congrue. Il CSI, in accordo con la Regione, può apportare i necessari correttivi per garantire la congruità tecnico economica della PTE.

Qualora anche a seguito di tale confronto non si raggiunga un accordo tale da garantire la congruità della PTE, la Direzione regionale coinvolta potrà decidere se procedere ugualmente con l'affidamento in ragione di uno o più dei summenzionati criteri qualitativi (vincoli temporali, competenze richieste, continuità di gestione, integrazione nel sistema informativo), ovvero se rivolgersi a servizi di mercato secondo la normativa vigente, con particolare riguardo a Convenzioni e Accordi Quadro CONSIP, o, per interventi sotto soglia, al MEPA.

Il CSI, in tutti i casi, dovrà mettere a disposizione del fornitore individuato tutta la documentazione necessaria all'integrazione del software in sviluppo con il sistema informativo in essere. Il CSI dovrà quindi collaborare con il fornitore con proprie figure professionali che verranno quantificate in apposita PTE a sua volta sottoposta alle verifiche di congruità.

Si precisa che, anche nelle fattispecie tali per cui la valutazione ex 68 CAD esiti con l'approvvigionamento sul mercato e con il riuso, il Consorzio dovrà mettere in essere analoghi comportamenti.

Non in ultimo, si sottolinea che, in tutte le fattispecie per le quali la realizzazione non avvenga internamente al Consorzio dovranno essere valutati i costi di integrazione all'interno dei documenti preliminari alle CTE/PTE.

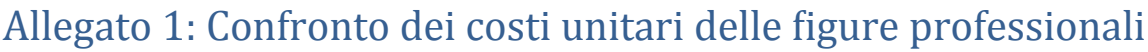

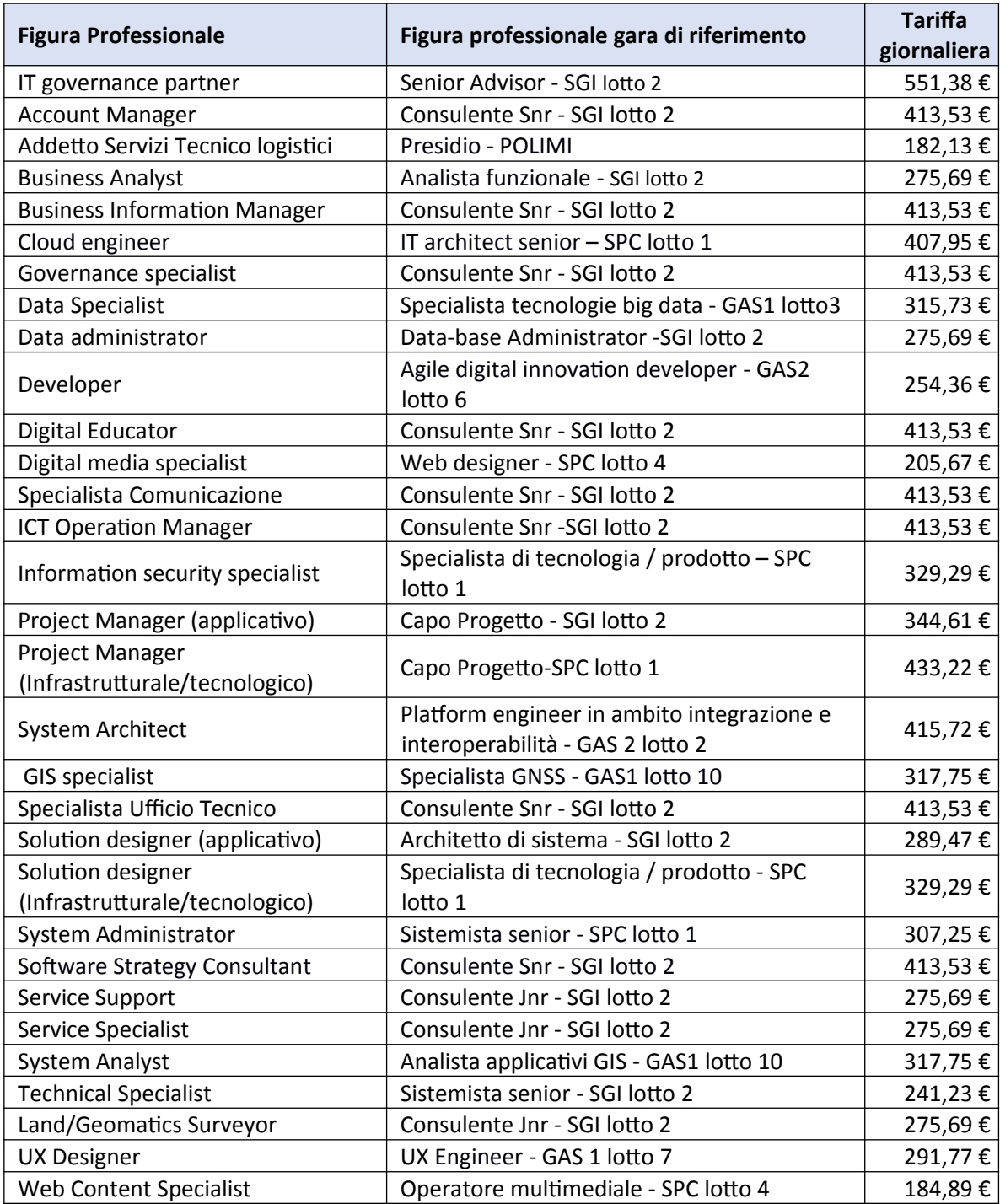

# Allegato 2: Tabelle di definizione dei mix produttivi standard

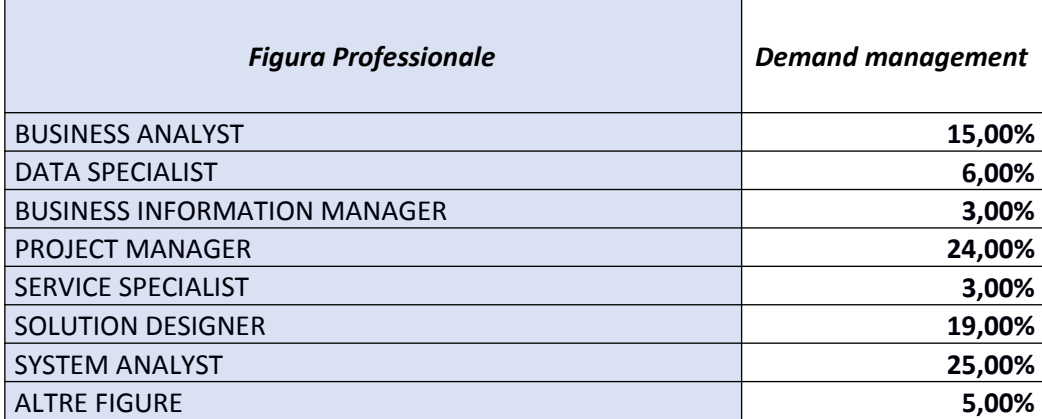

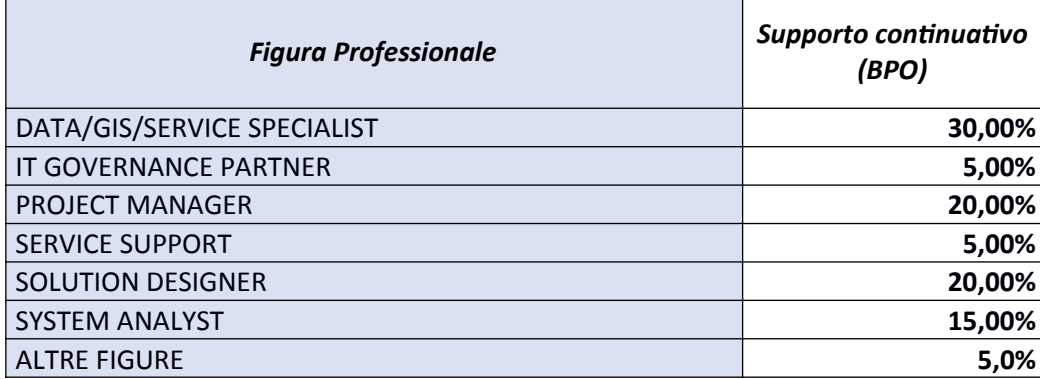

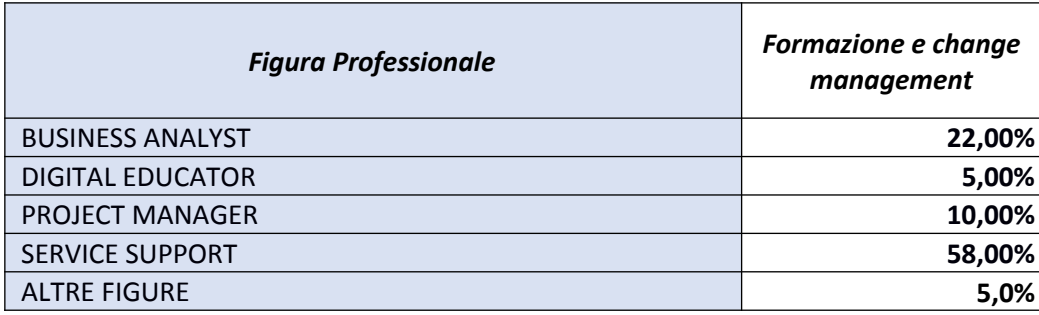

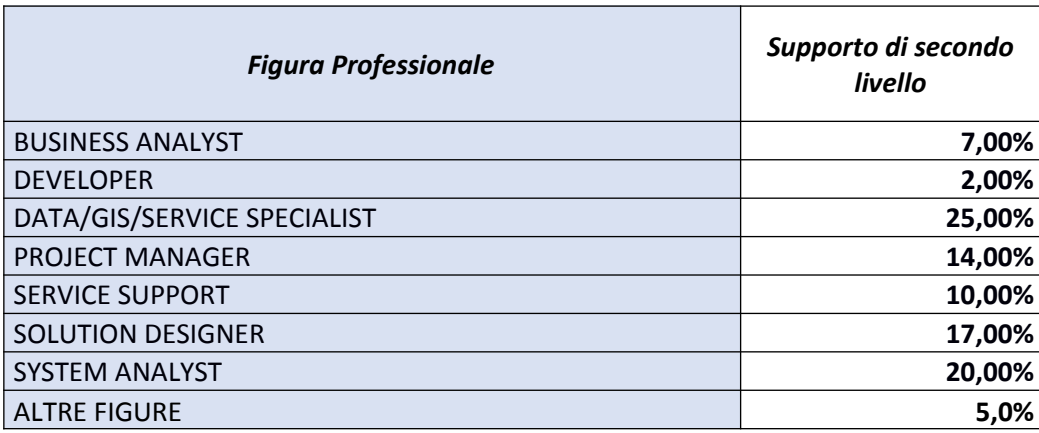

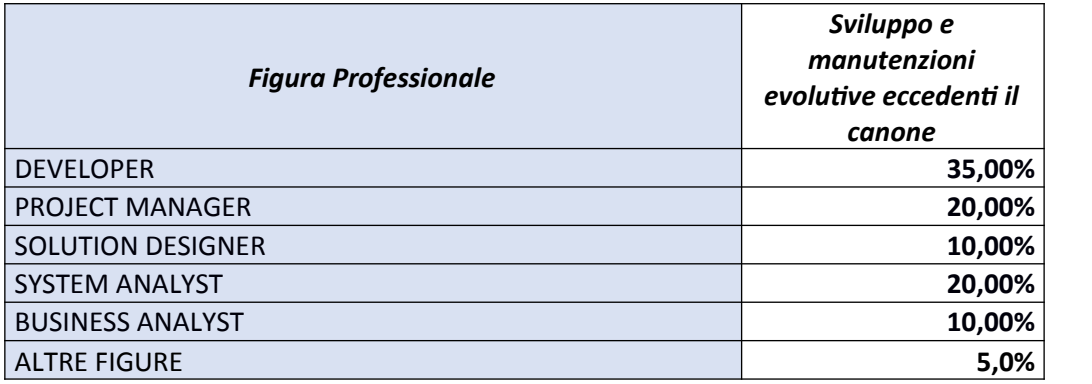